Cheng-Kang Ted Chao

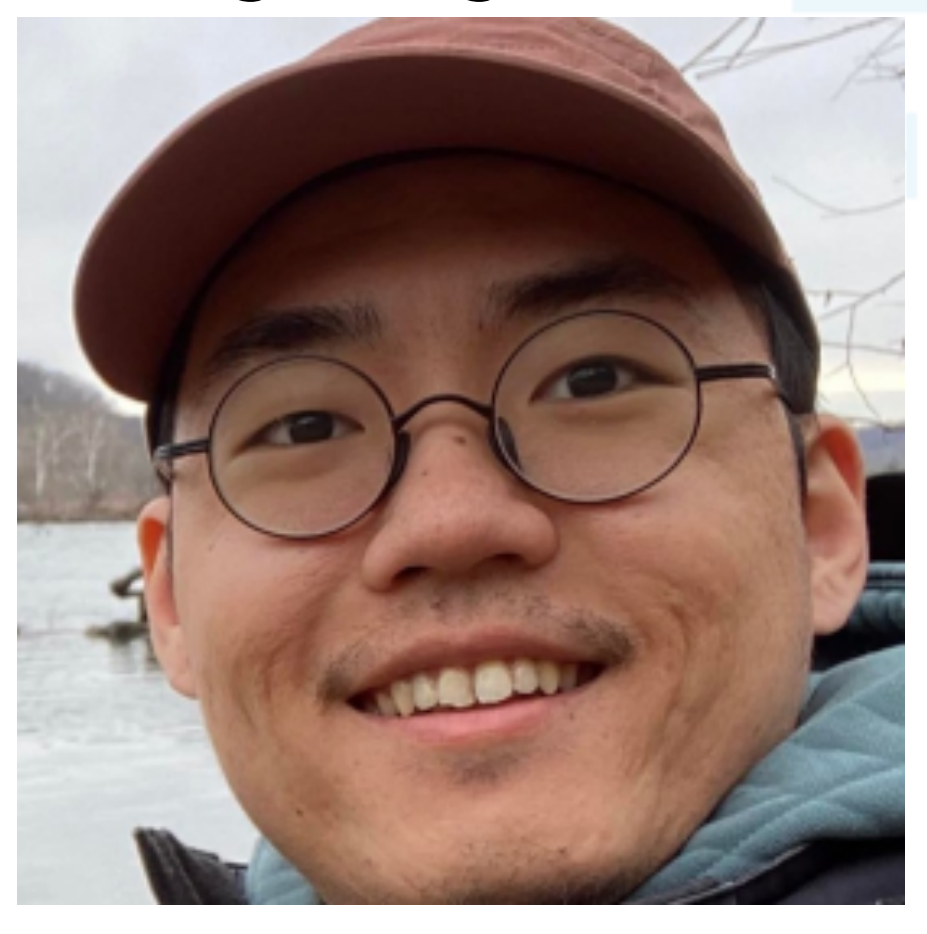

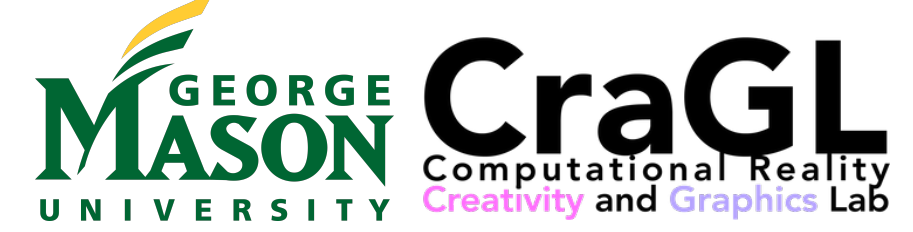

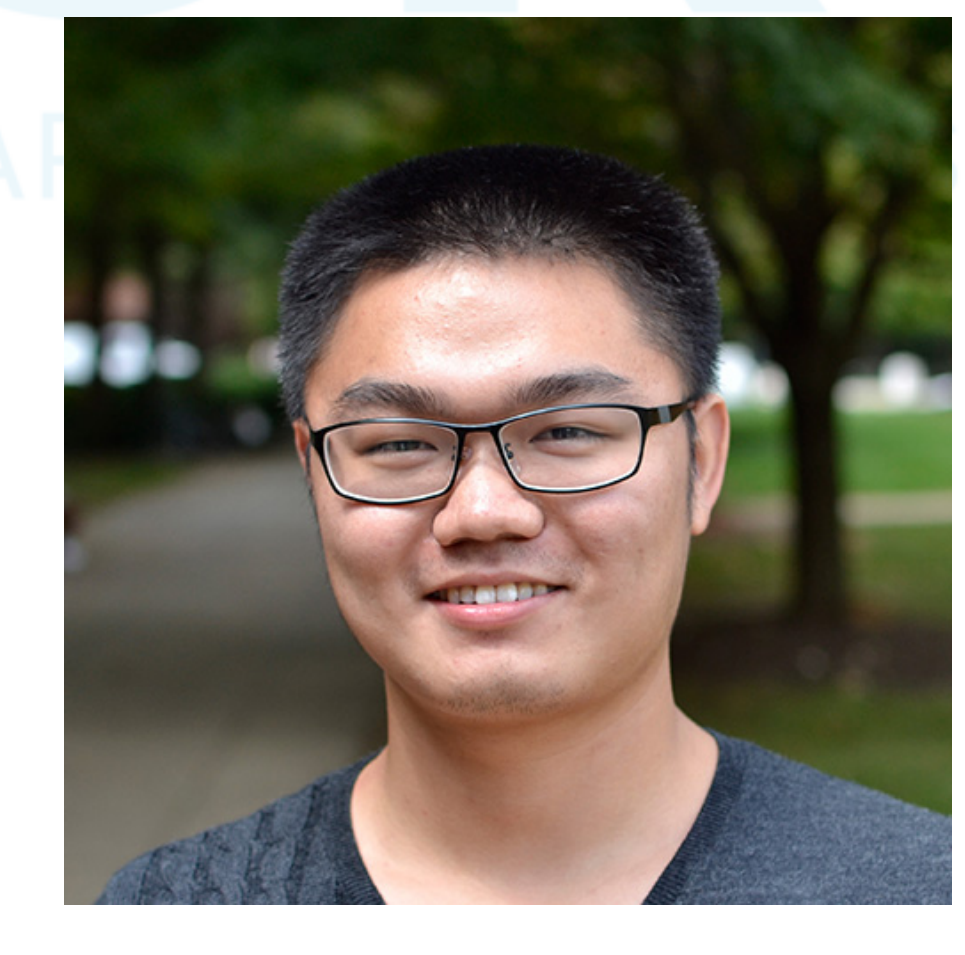

**CO** KUAISHOU

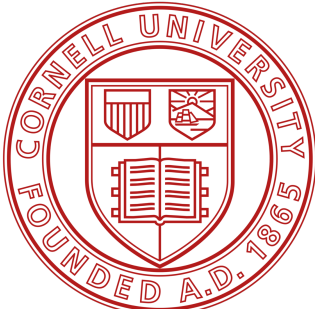

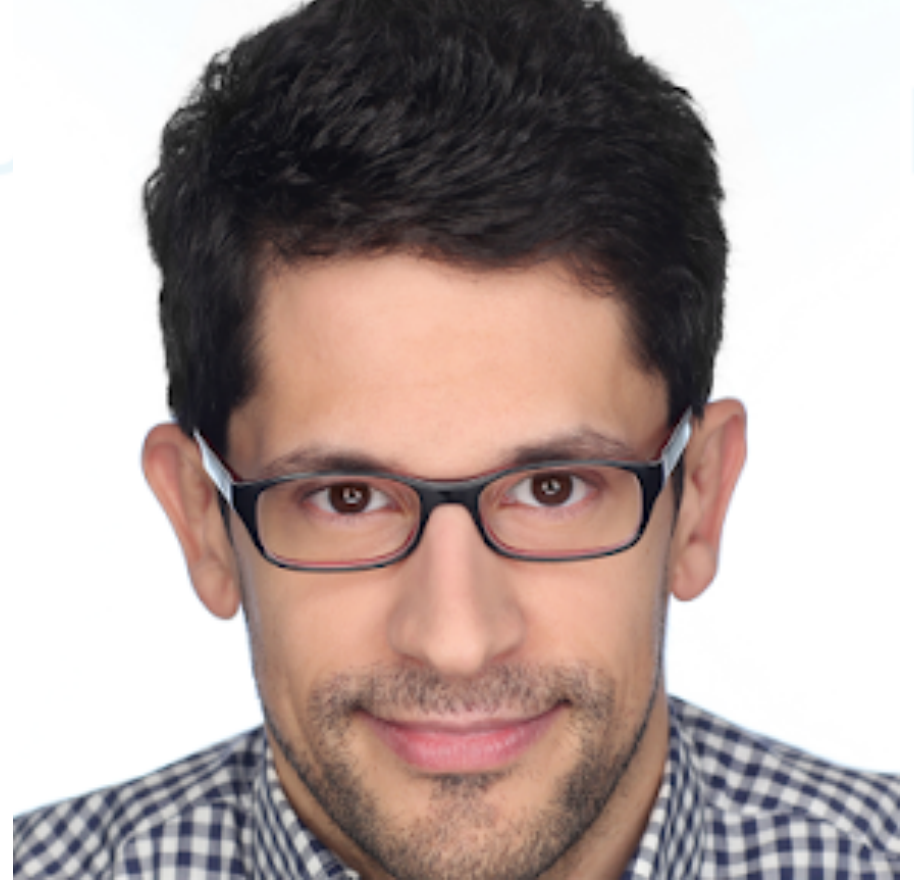

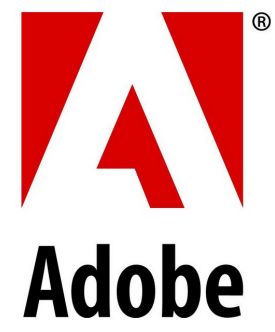

# *LoCoPalettes*: Local Control for Palette-based Image Editing

### Jason Klein Jianchao Tan Jose Echevarria Yotam Gingold

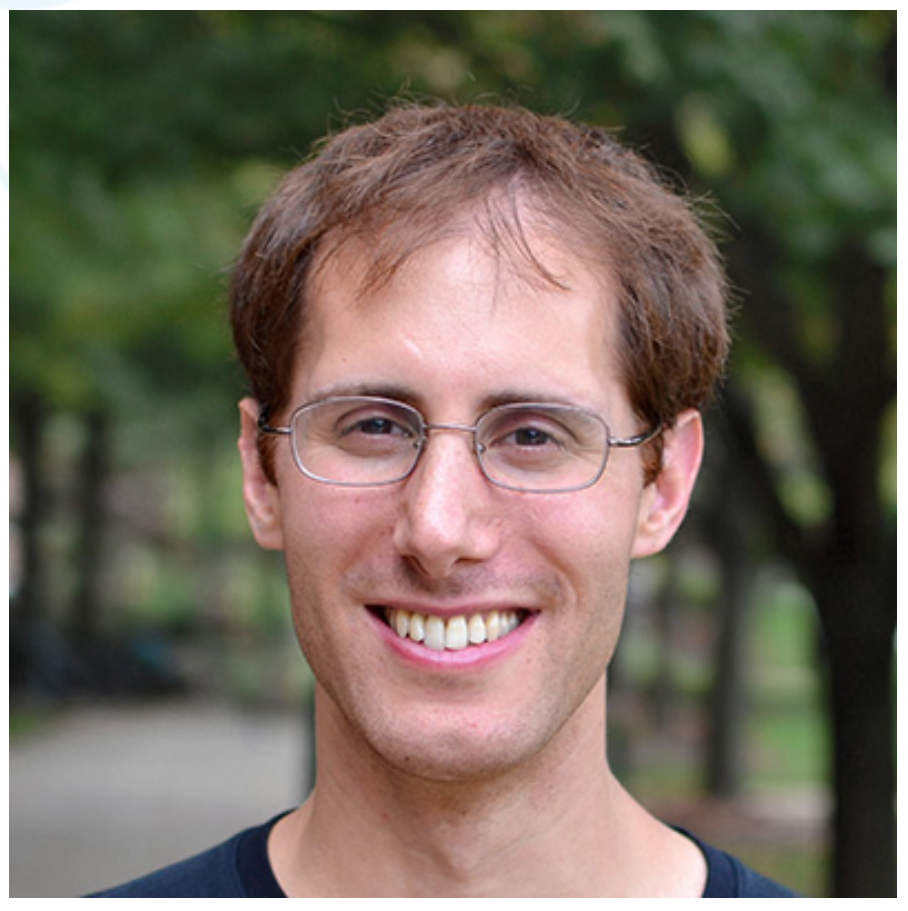

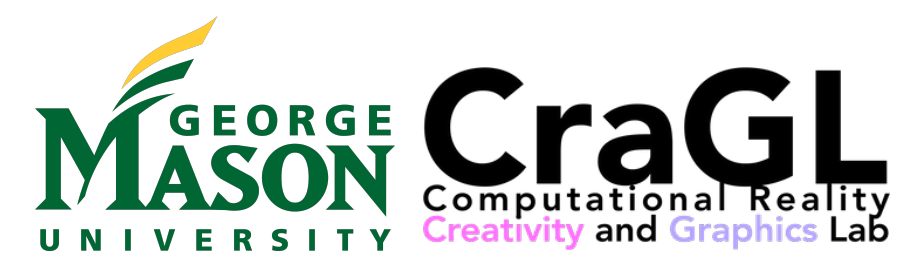

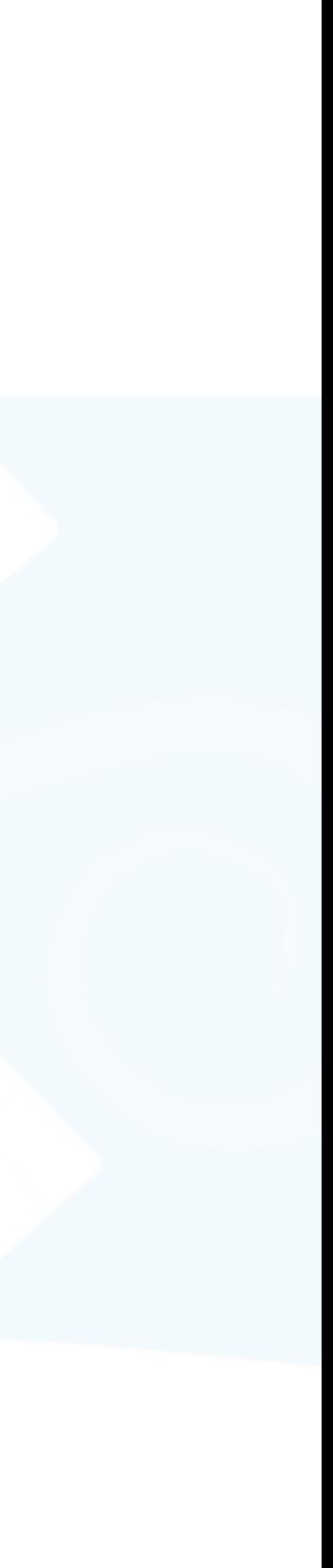

- Palette selection and image editing
	-

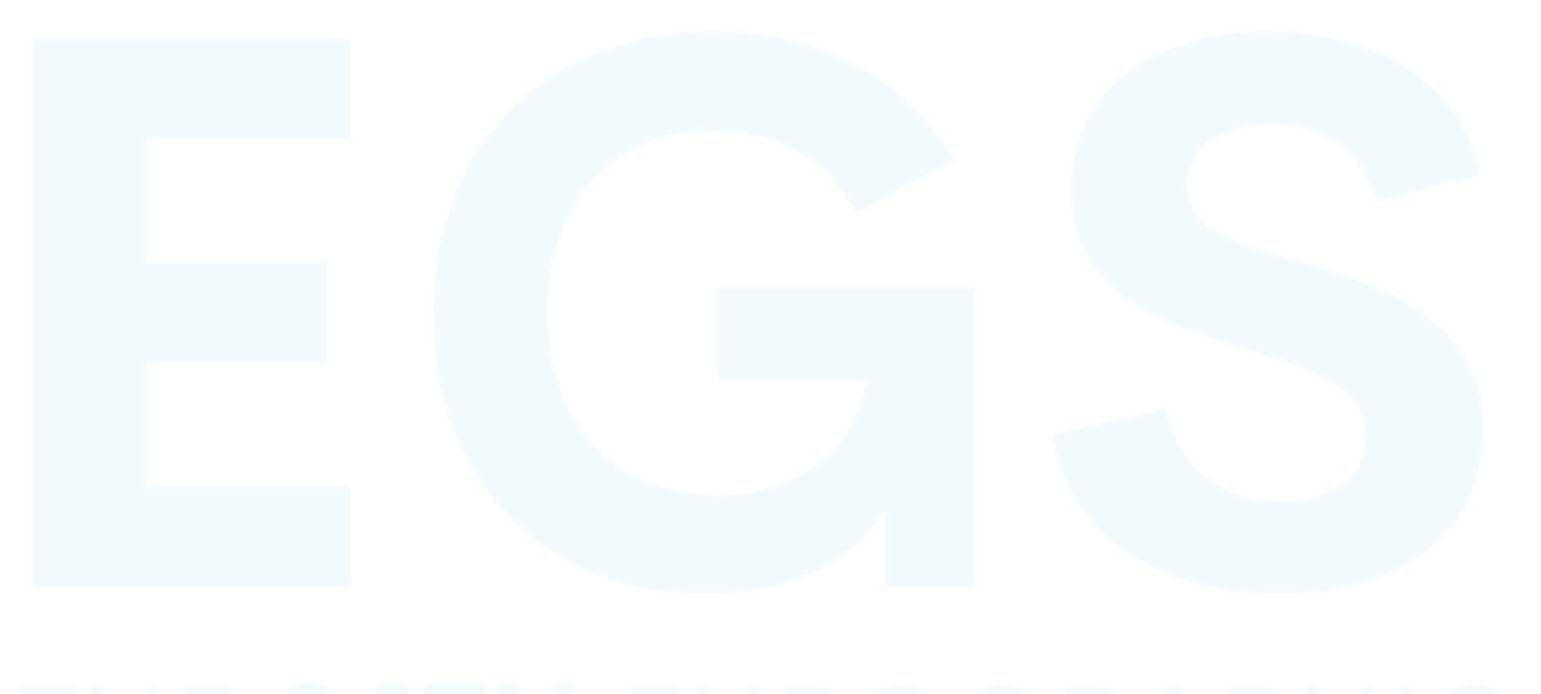

### • [Chang et al. 2015], [Tan et al. 2016], [Tan et al. 2018], [Chao et al. 2021]

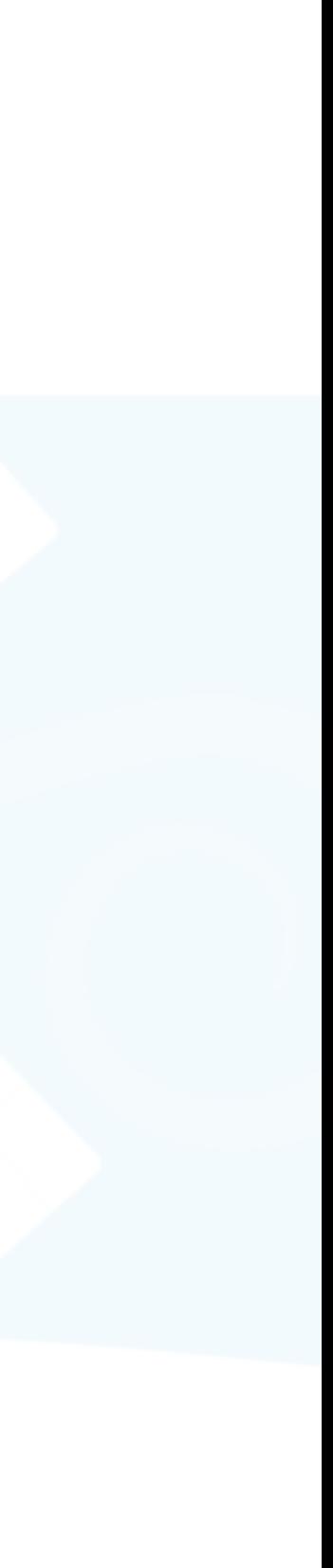

- Palette selection and image editing
	-

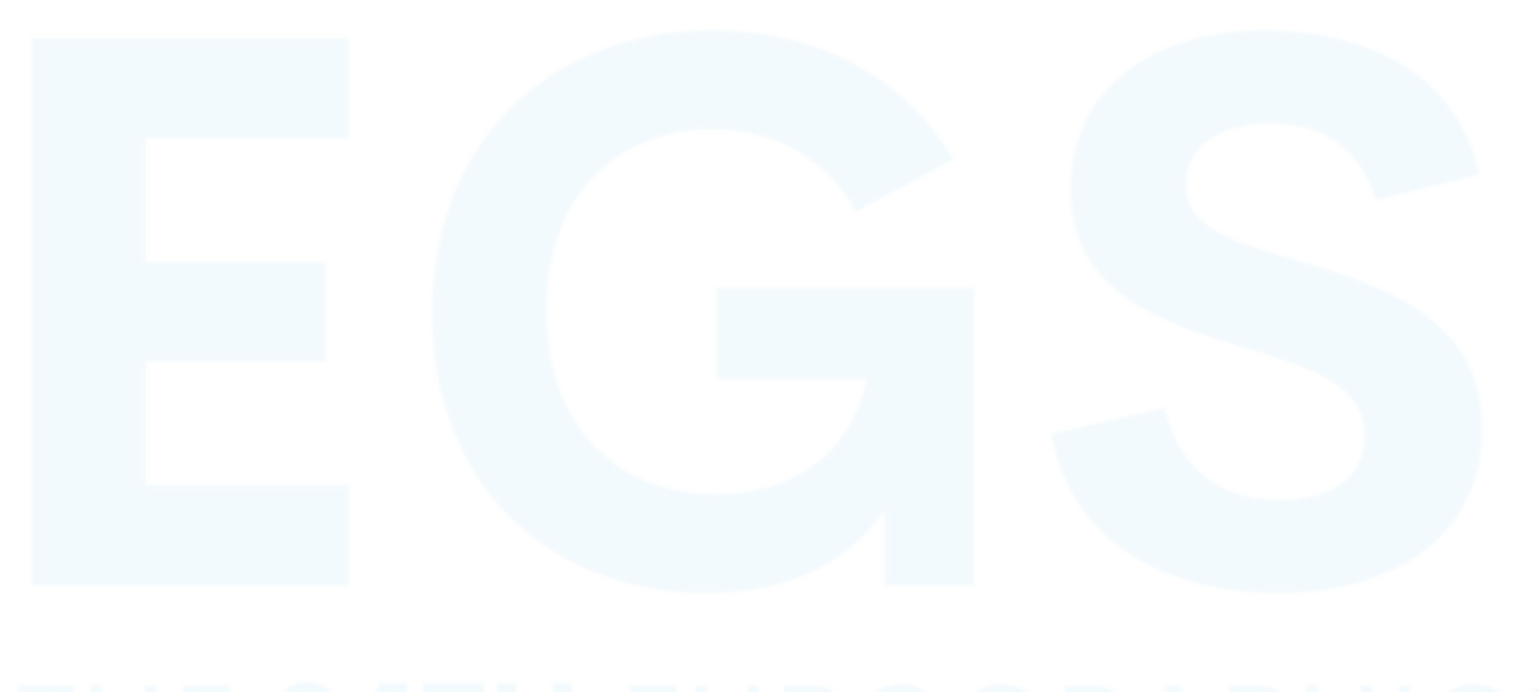

### • [Chang et al. 2015], [Tan et al. 2016], [Tan et al. 2018], [Chao et al. 2021]

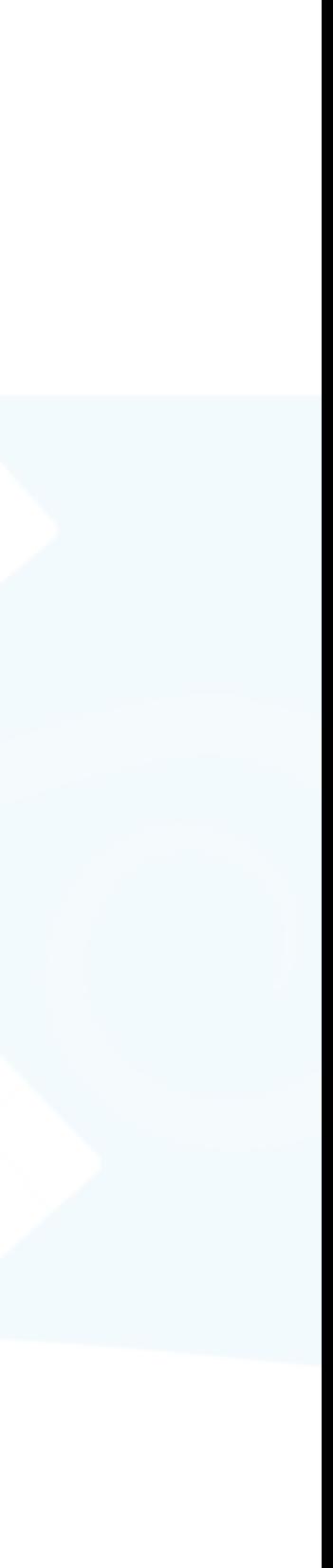

- Palette selection and image editing
	-

### • [Chang et al. 2015], [Tan et al. 2016], [Tan et al. 2018], [Chao et al. 2021]

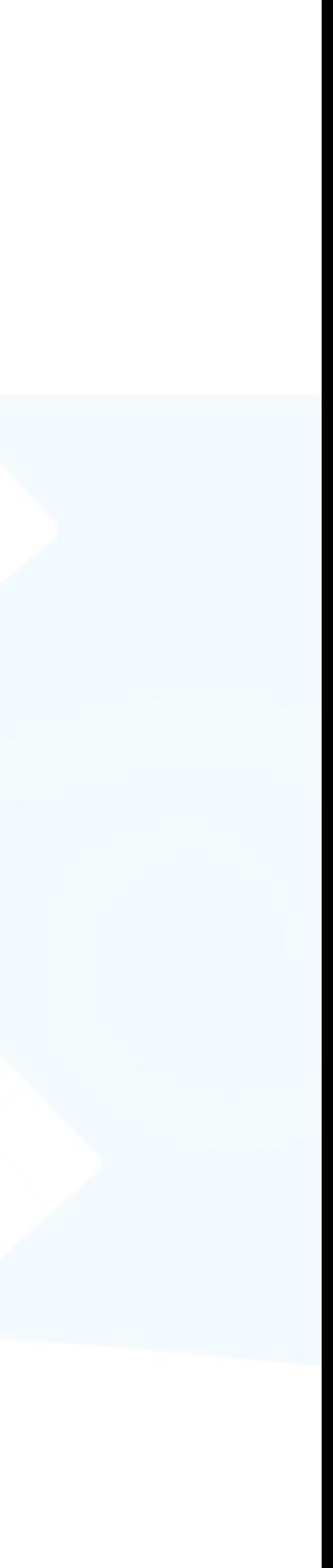

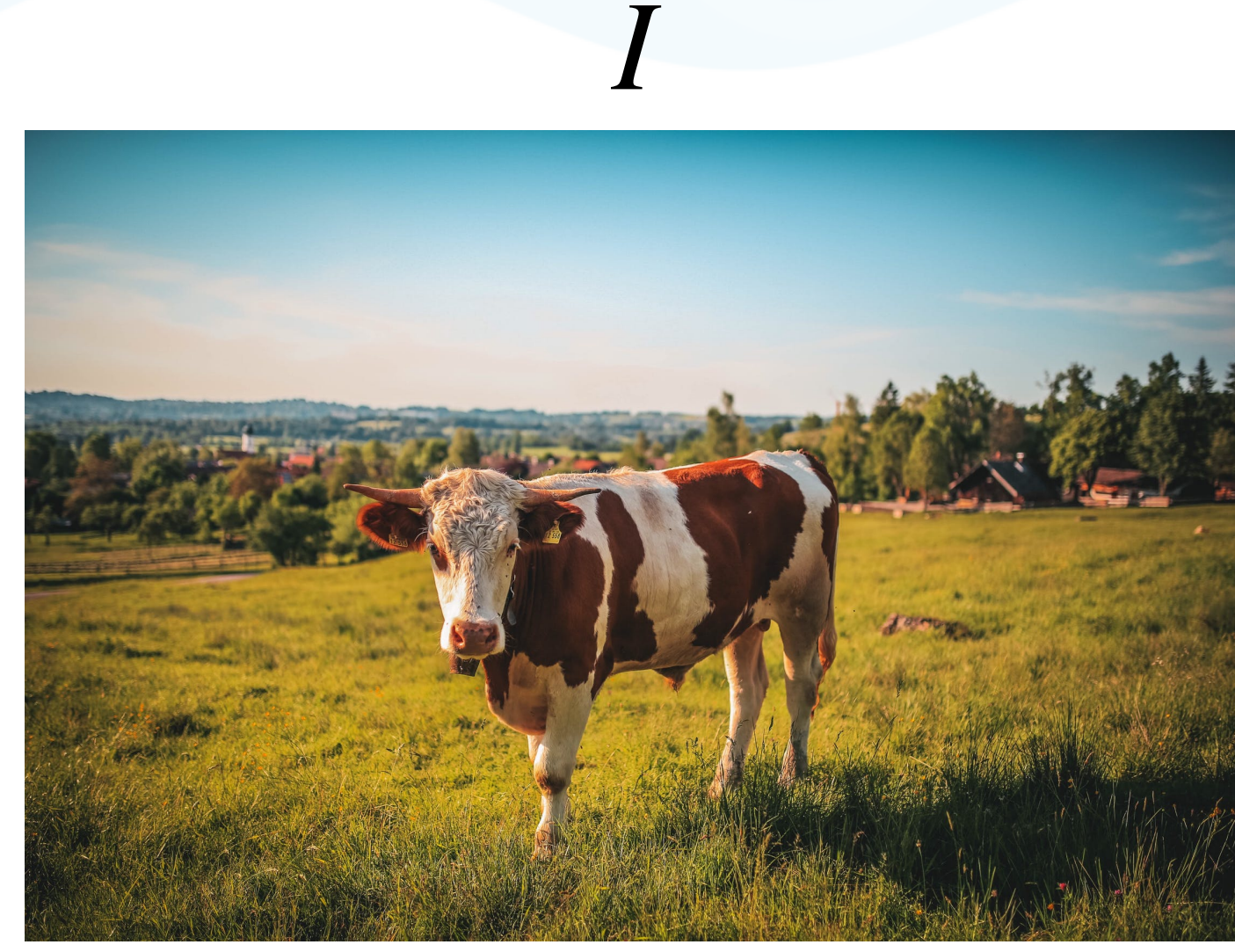

Photo by [Tobi](https://www.pexels.com/photo/brown-and-white-cow-457447/)

- Palette selection and image editing
	-

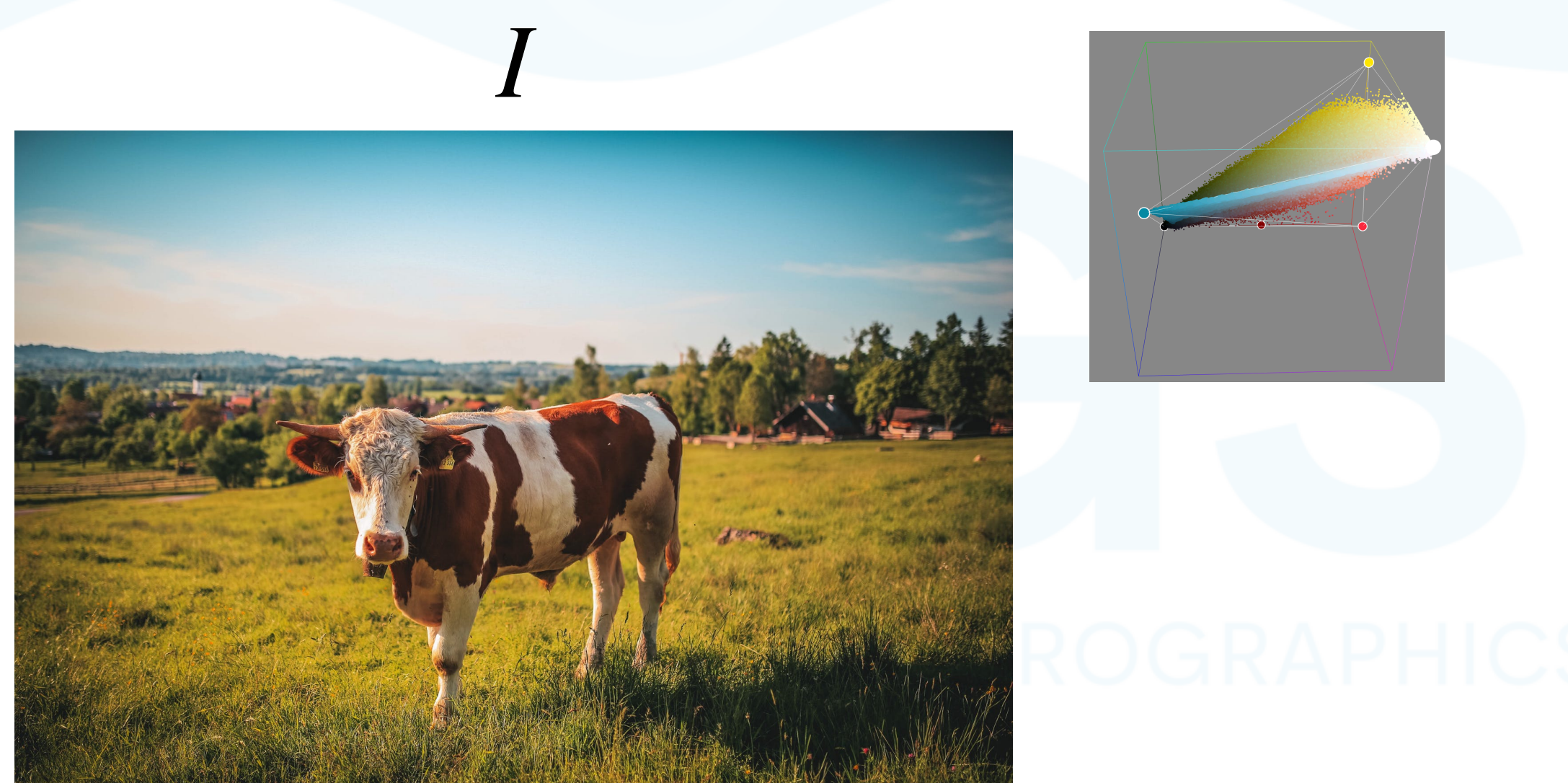

Photo by [Tobi](https://www.pexels.com/photo/brown-and-white-cow-457447/)

### • [Chang et al. 2015], [Tan et al. 2016], [Tan et al. 2018], [Chao et al. 2021]

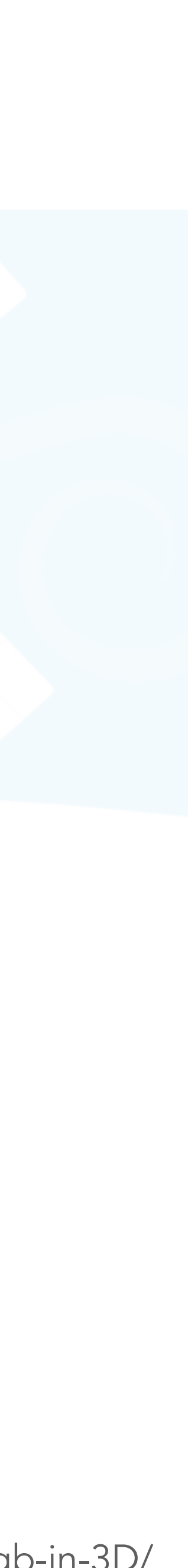

- Palette selection and image editing
	-

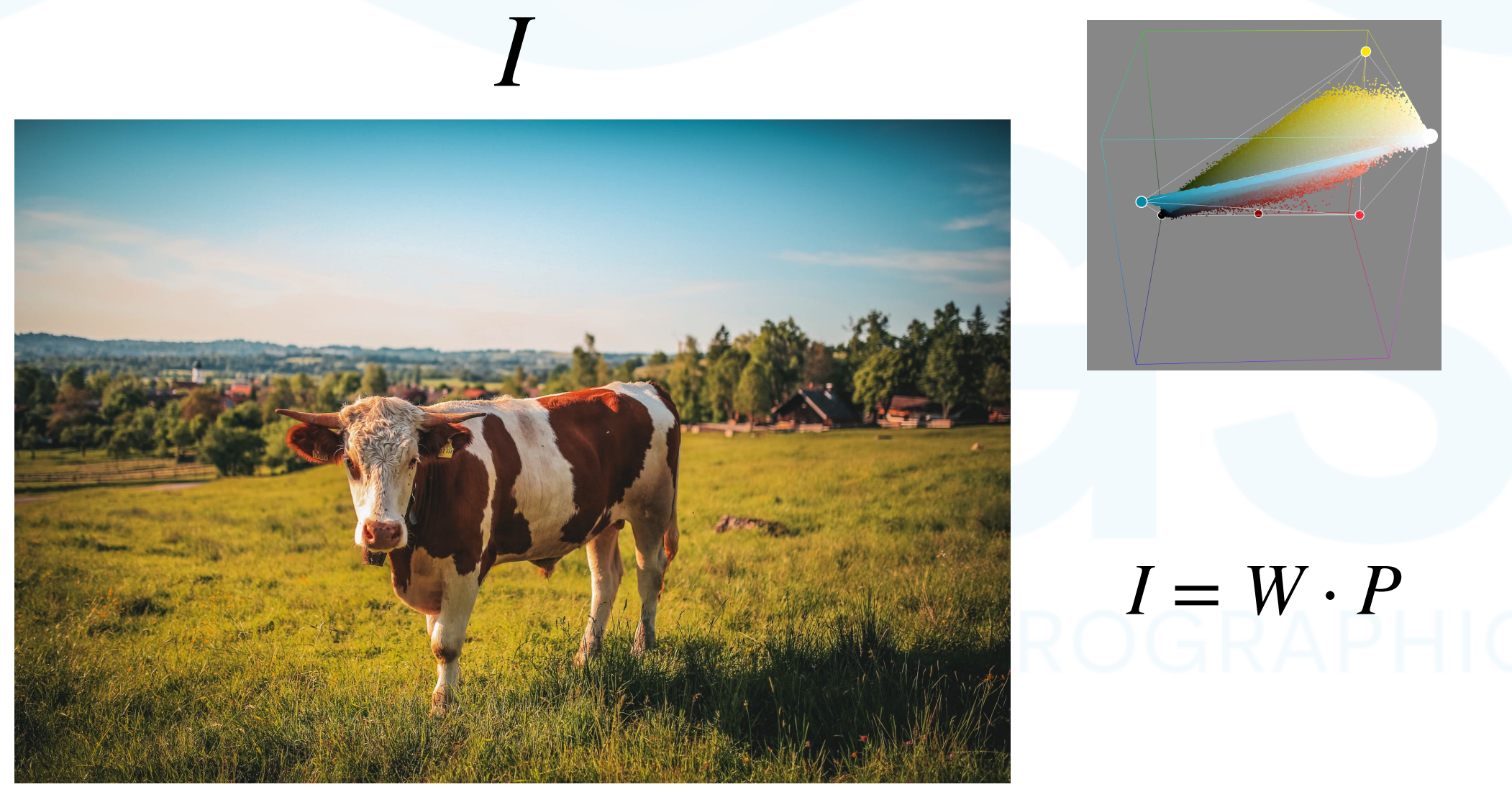

Photo by [Tobi](https://www.pexels.com/photo/brown-and-white-cow-457447/)

### • [Chang et al. 2015], [Tan et al. 2016], [Tan et al. 2018], [Chao et al. 2021]

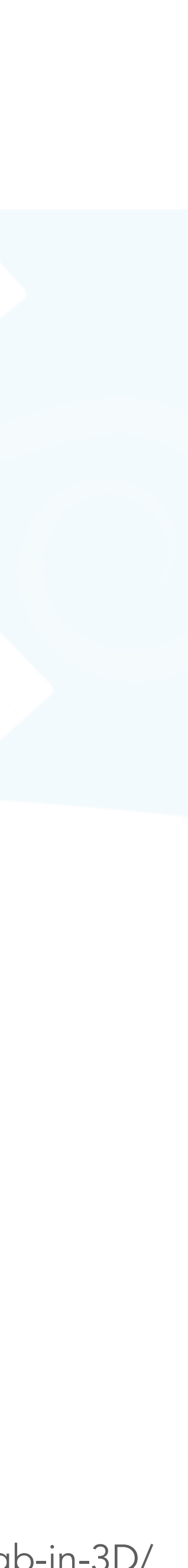

- Palette selection and image editing
	-

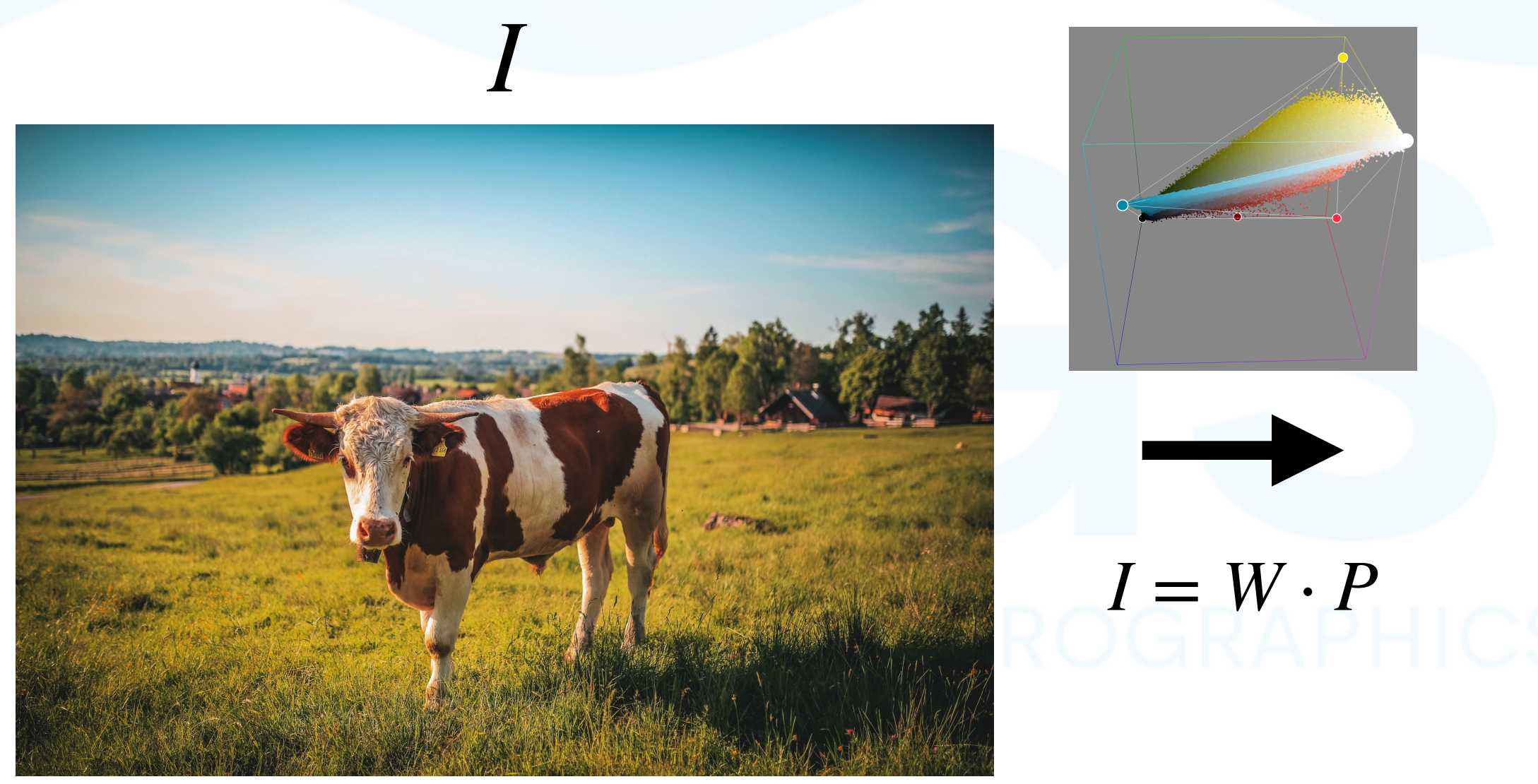

Photo by [Tobi](https://www.pexels.com/photo/brown-and-white-cow-457447/)

### • [Chang et al. 2015], [Tan et al. 2016], [Tan et al. 2018], [Chao et al. 2021]

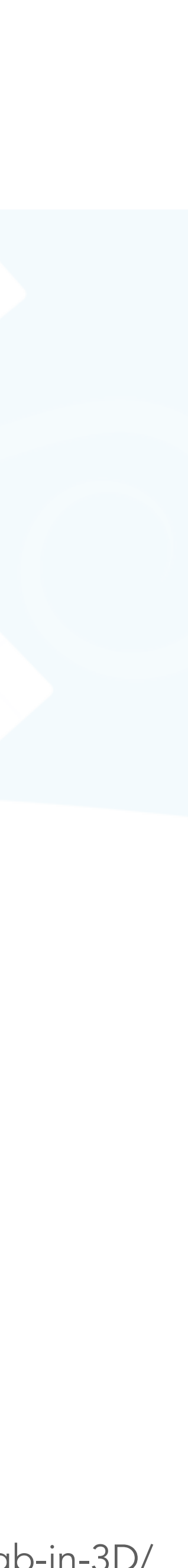

- Palette selection and image editing
	-

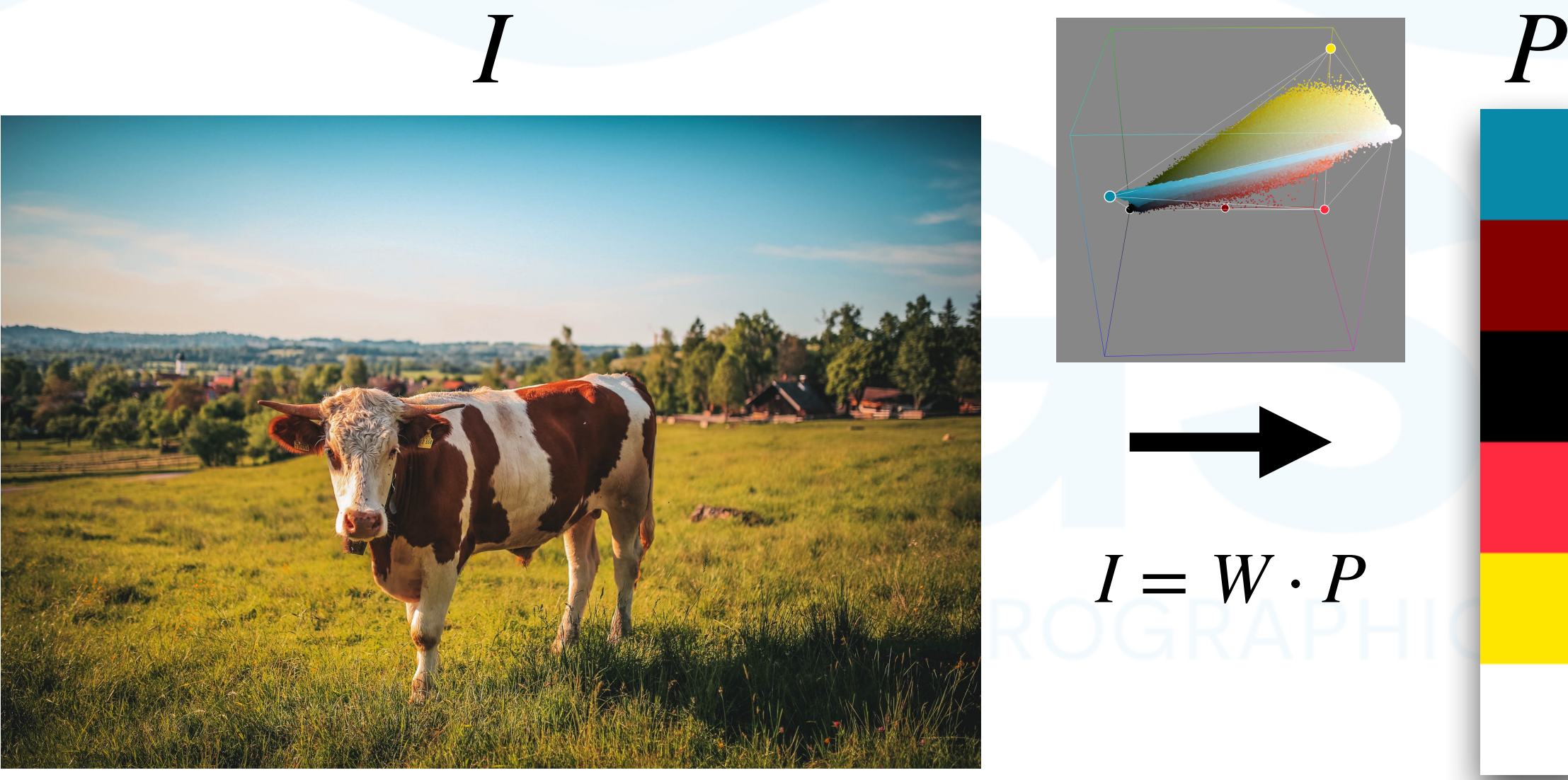

Photo by [Tobi](https://www.pexels.com/photo/brown-and-white-cow-457447/)

### • [Chang et al. 2015], [Tan et al. 2016], [Tan et al. 2018], [Chao et al. 2021]

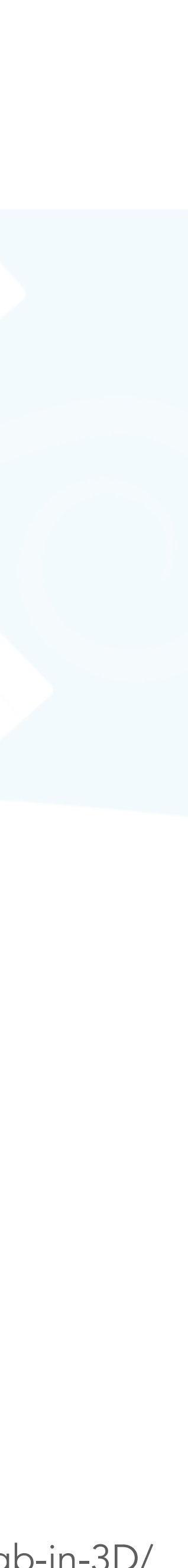

- Palette selection and image editing
	-

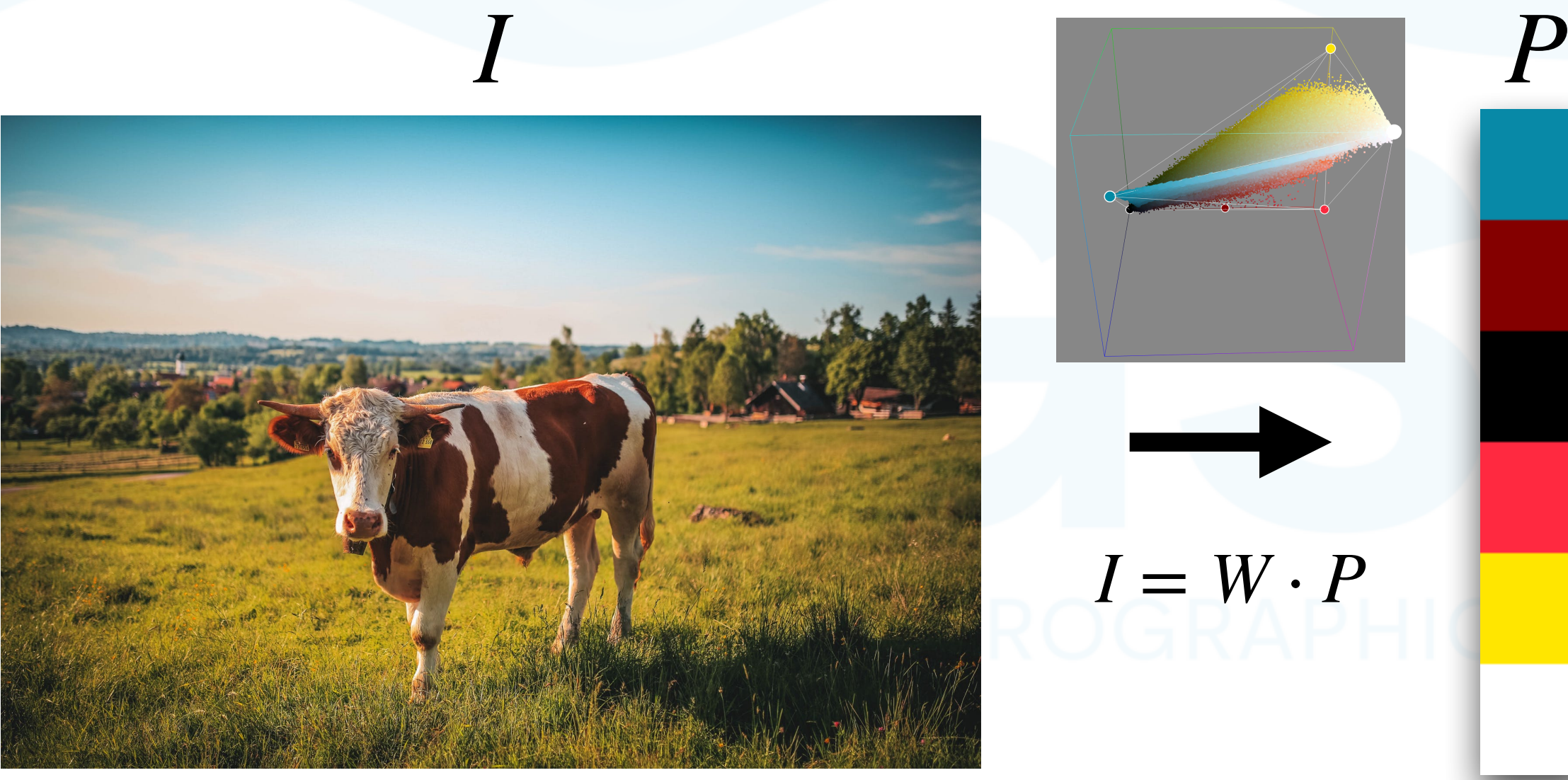

Photo by [Tobi](https://www.pexels.com/photo/brown-and-white-cow-457447/)

### • [Chang et al. 2015], [Tan et al. 2016], [Tan et al. 2018], [Chao et al. 2021]

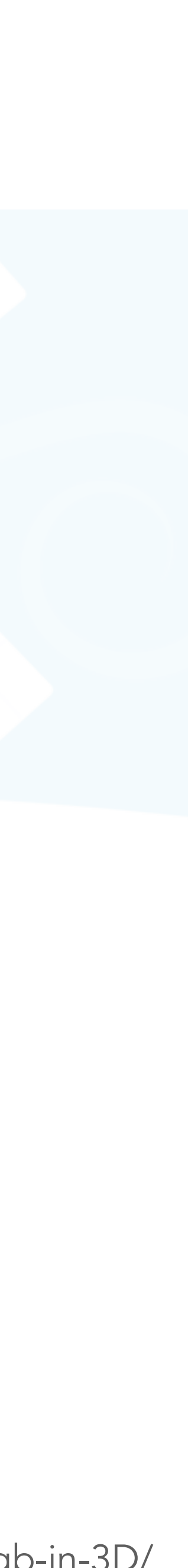

- Palette selection and image editing
	-

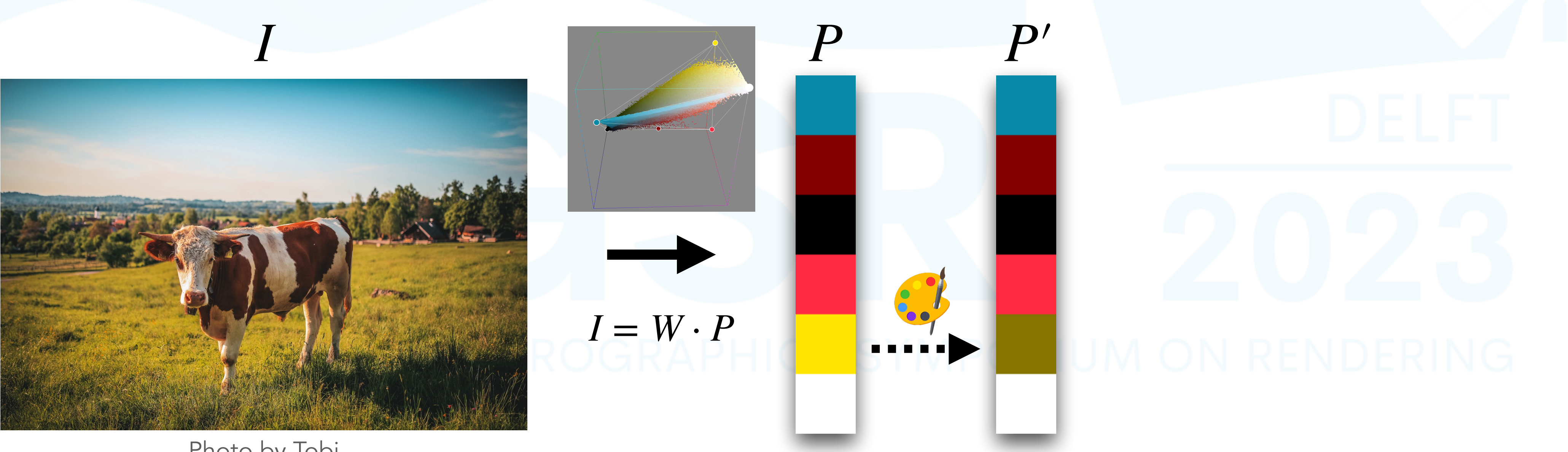

Photo by [Tobi](https://www.pexels.com/photo/brown-and-white-cow-457447/)

### • [Chang et al. 2015], [Tan et al. 2016], [Tan et al. 2018], [Chao et al. 2021]

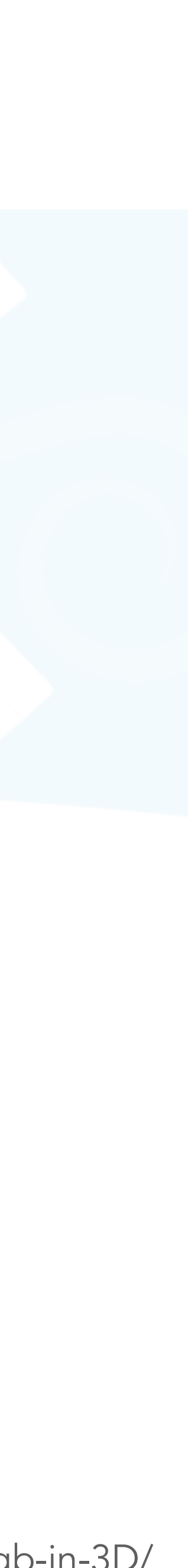

- Palette selection and image editing
	-

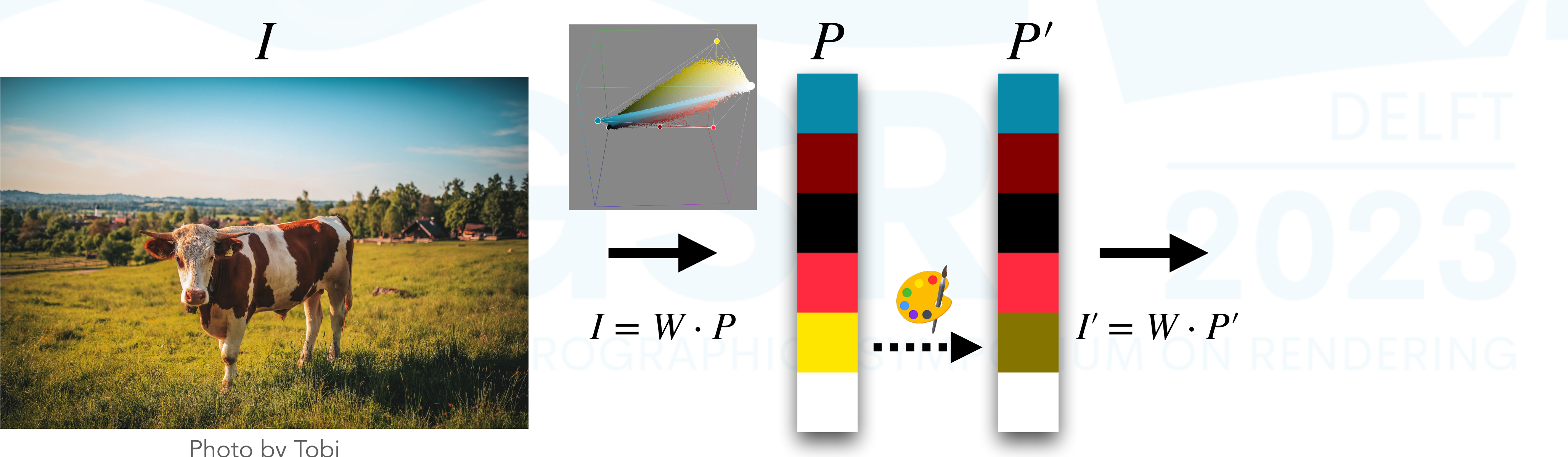

Photo by [Tobi](https://www.pexels.com/photo/brown-and-white-cow-457447/)

### • [Chang et al. 2015], [Tan et al. 2016], [Tan et al. 2018], [Chao et al. 2021]

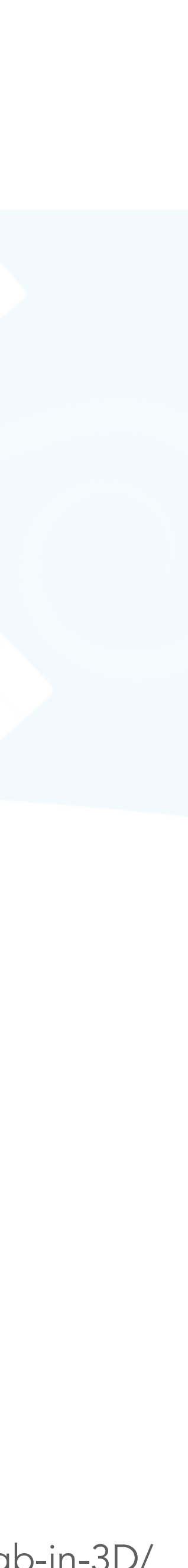

- Palette selection and image editing
	-

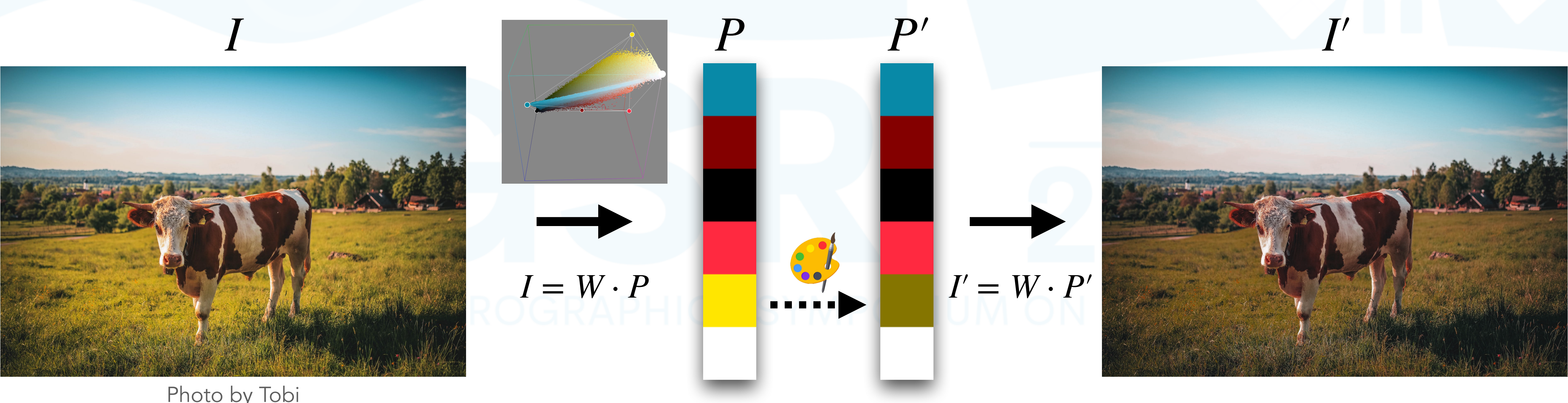

Photo by [Tobi](https://www.pexels.com/photo/brown-and-white-cow-457447/)

### • [Chang et al. 2015], [Tan et al. 2016], [Tan et al. 2018], [Chao et al. 2021]

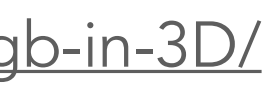

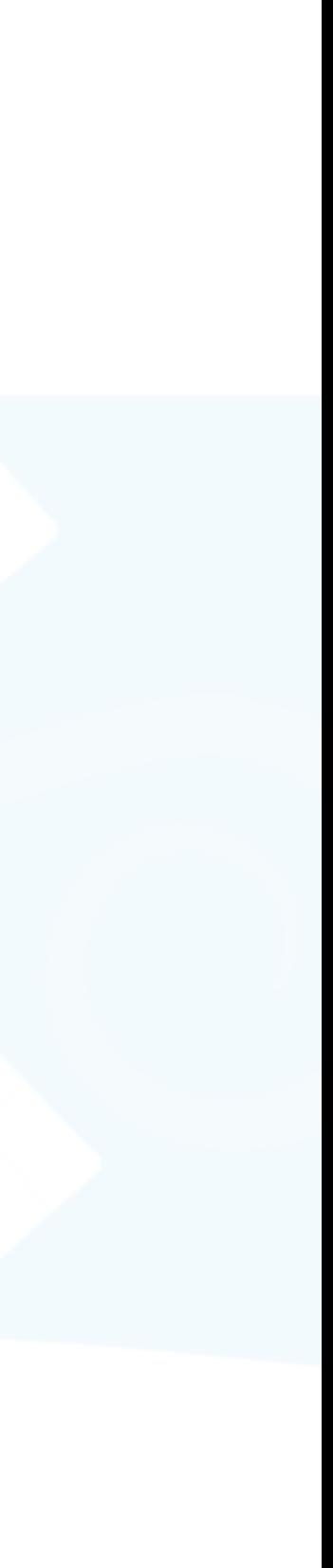

### • How to change a color of a specific pixel into another color?

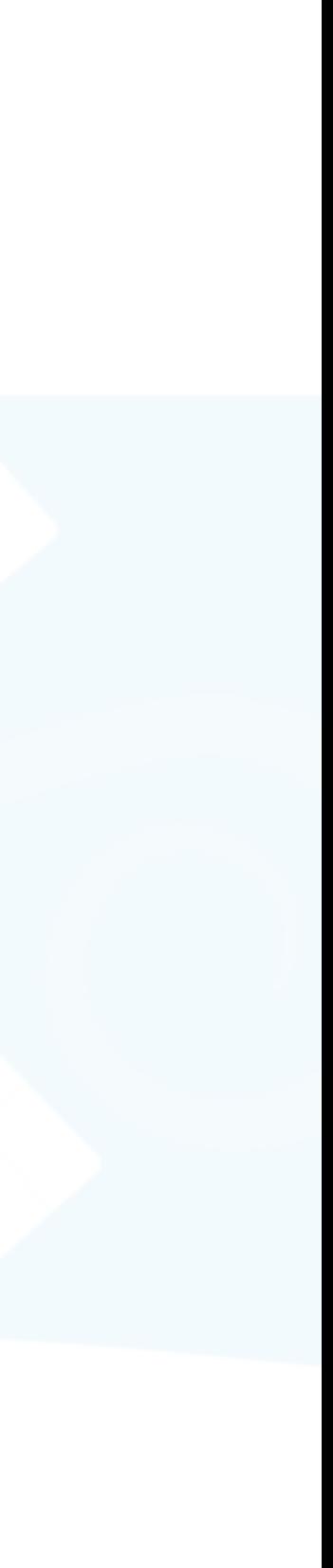

- How to change a color of a specific pixel into another color?
	- It's tedious when the color mixture of the pixel is nonobvious

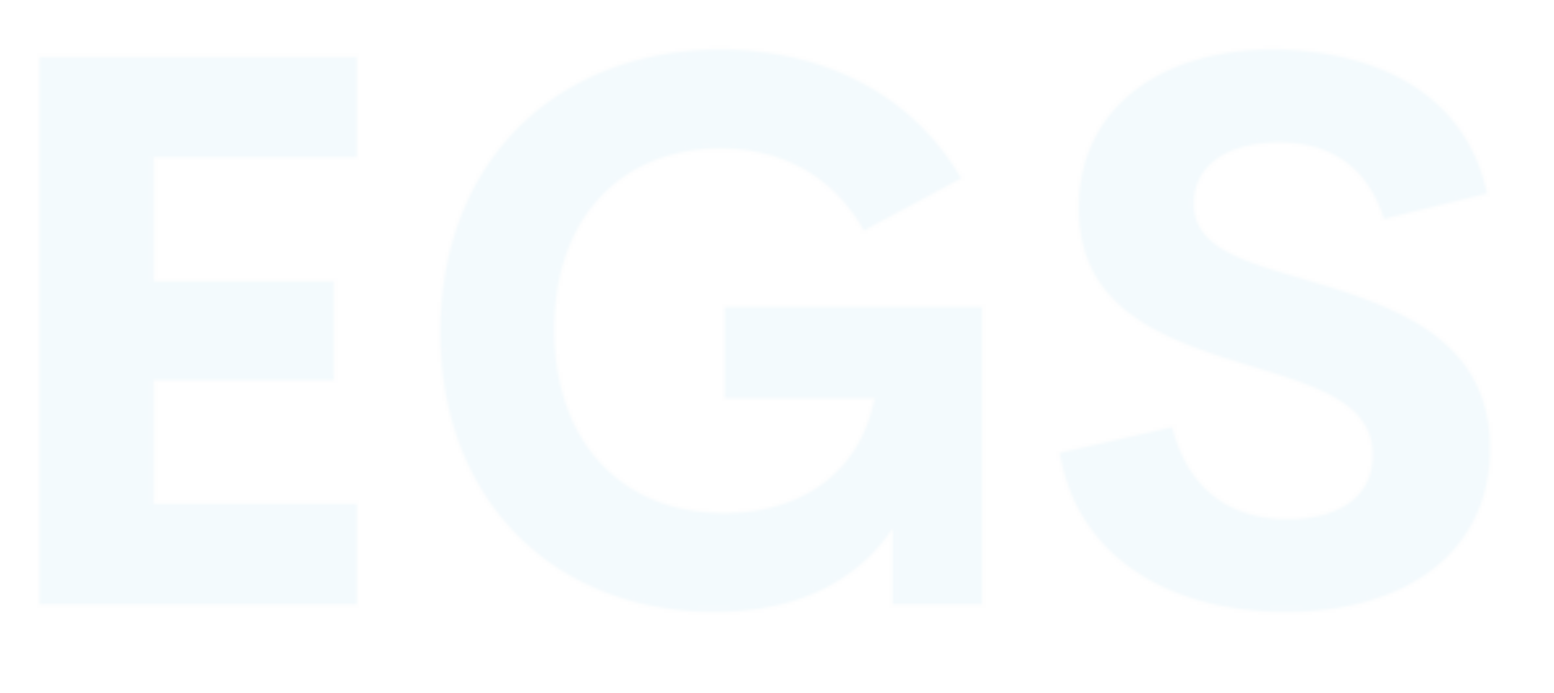

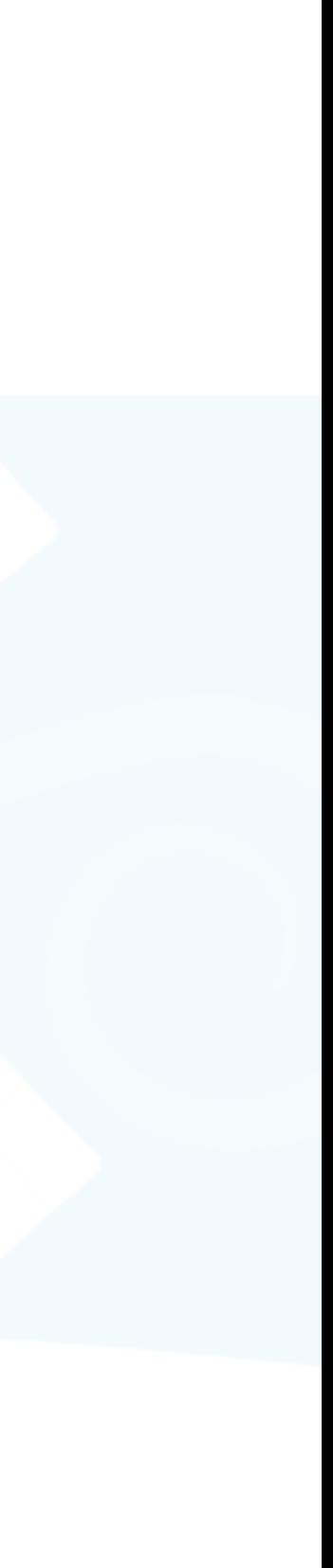

- How to change a color of a specific pixel into another color?
	- It's tedious when the color mixture of the pixel is nonobvious

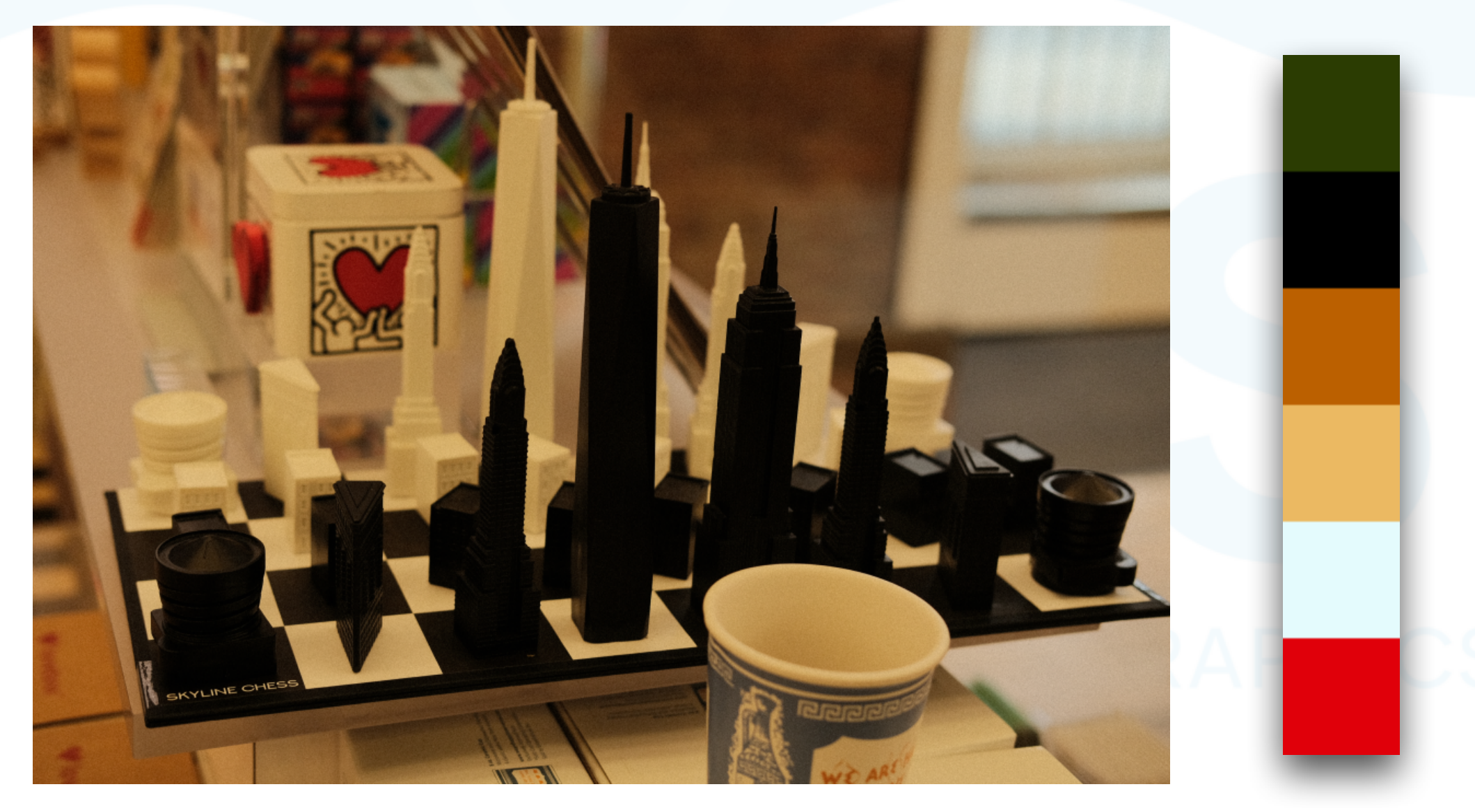

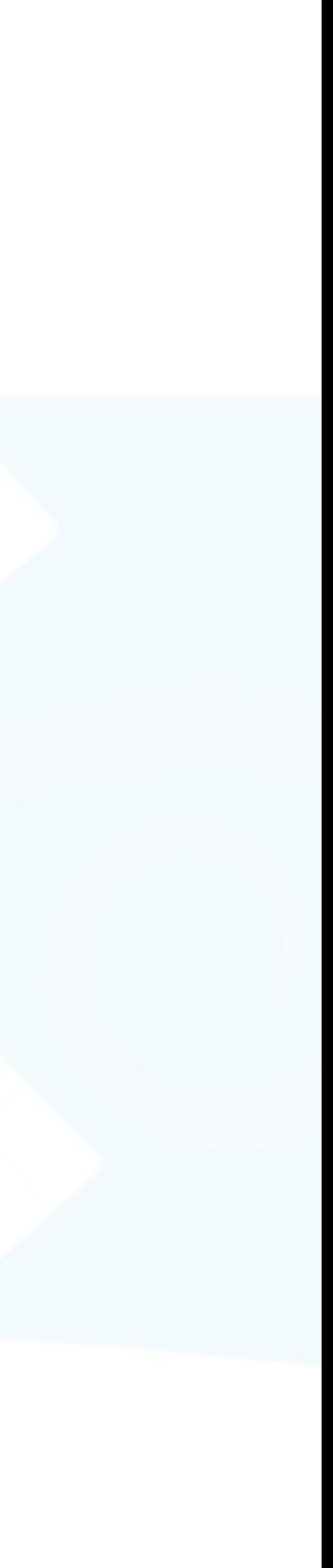

- How to change a color of a specific pixel into another color?
	- It's tedious when the color mixture of the pixel is nonobvious

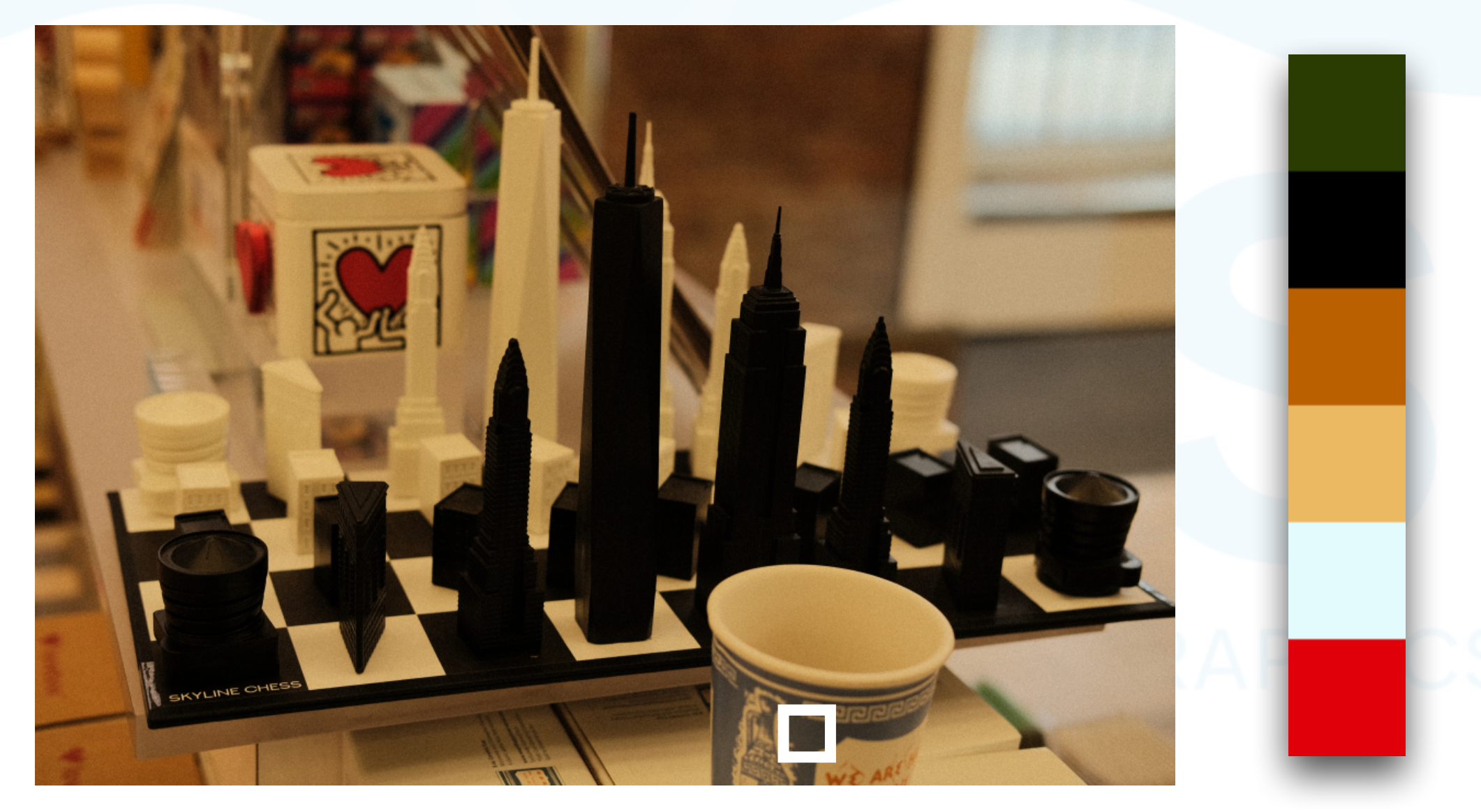

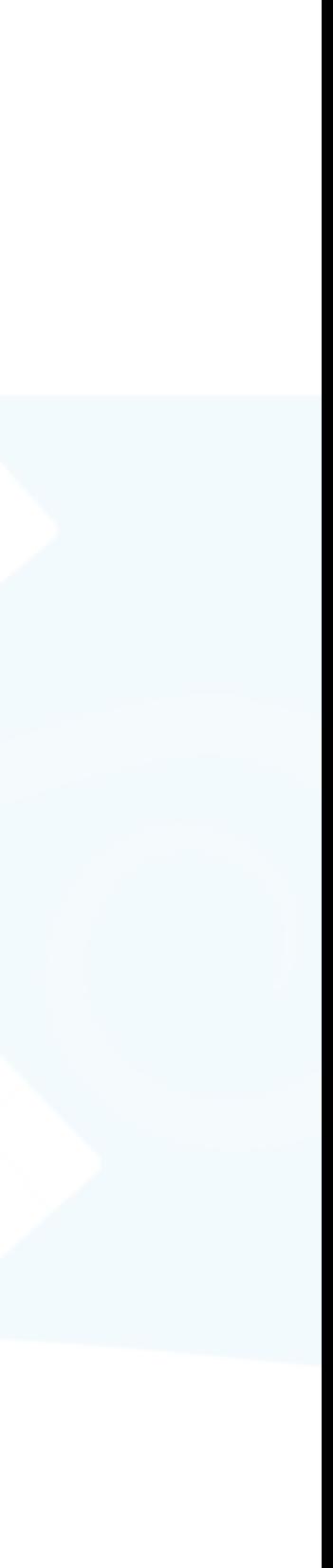

- How to change a color of a specific pixel into another color?
	- It's tedious when the color mixture of the pixel is nonobvious

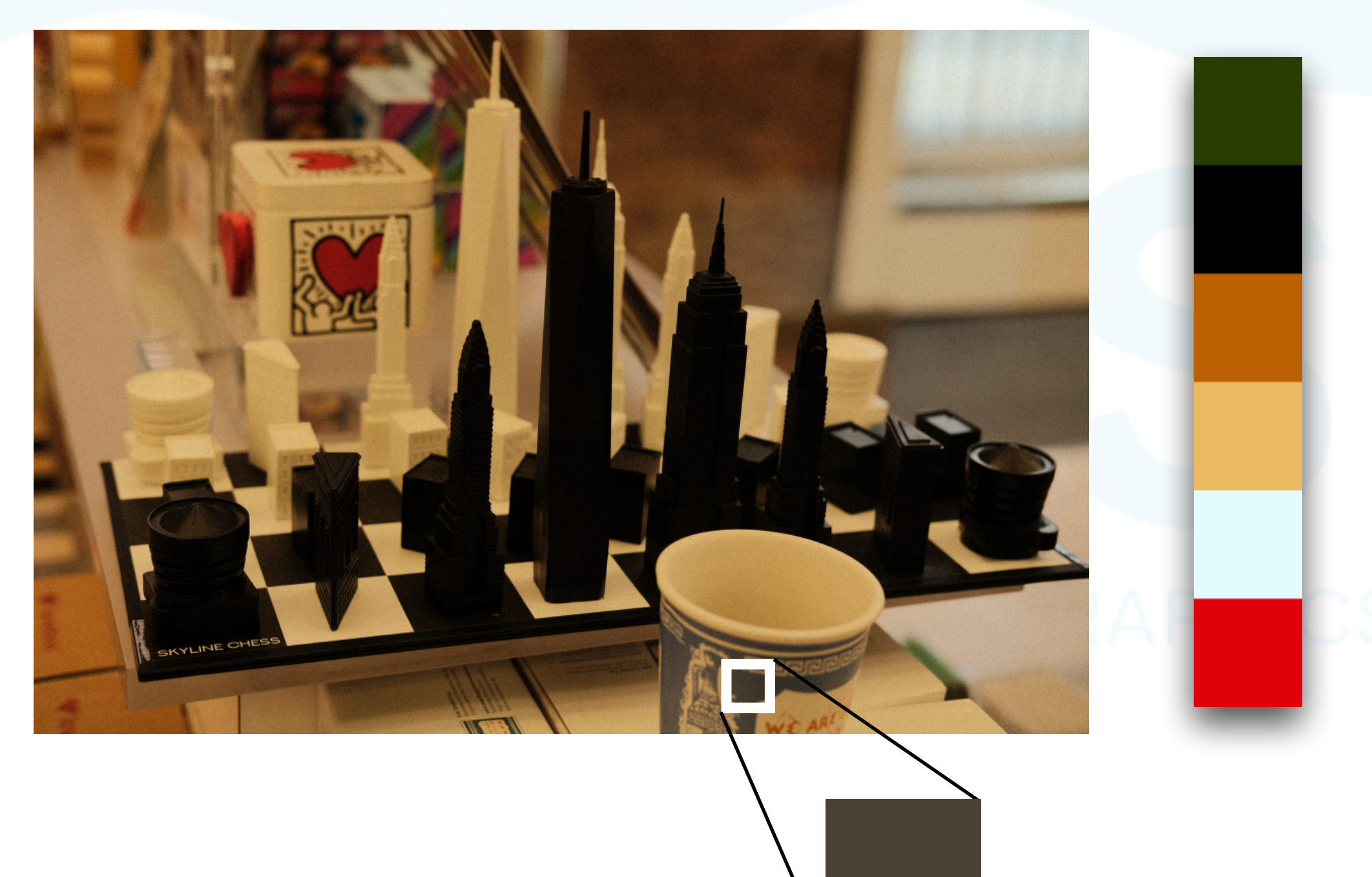

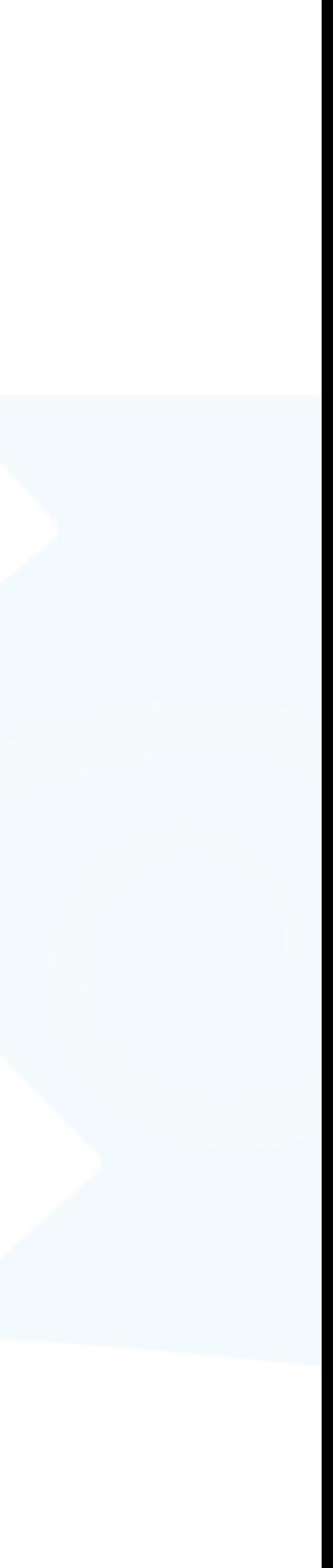

- How to change a color of a specific pixel into another color?
	- It's tedious when the color mixture of the pixel is nonobvious

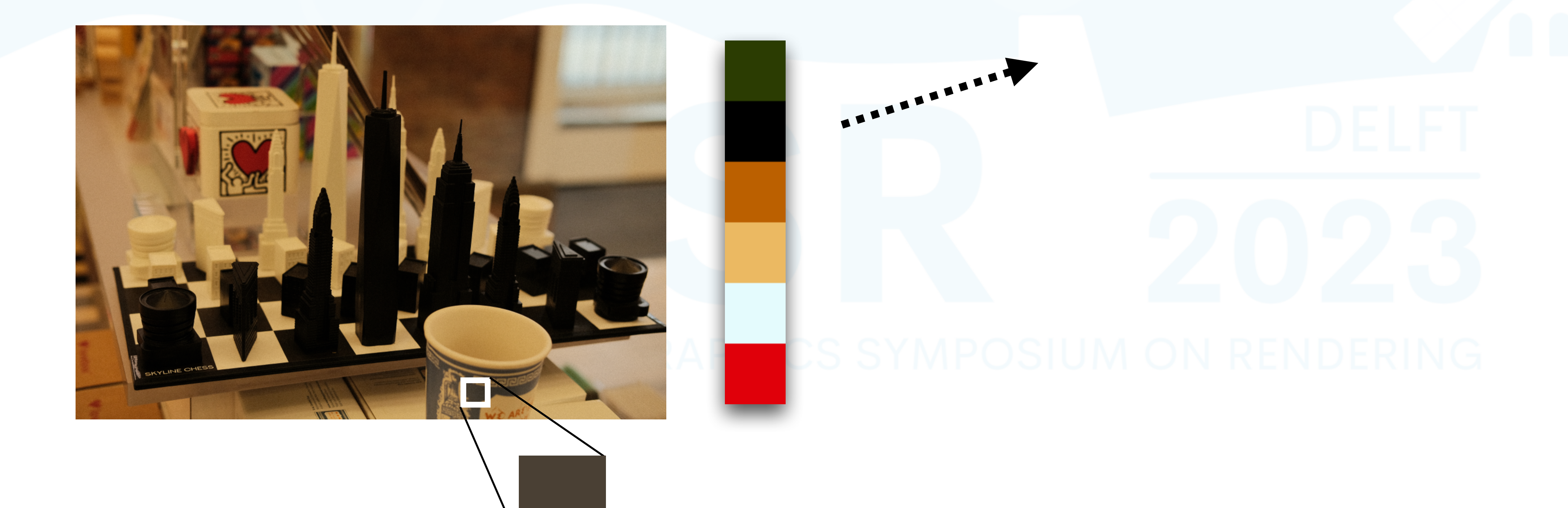

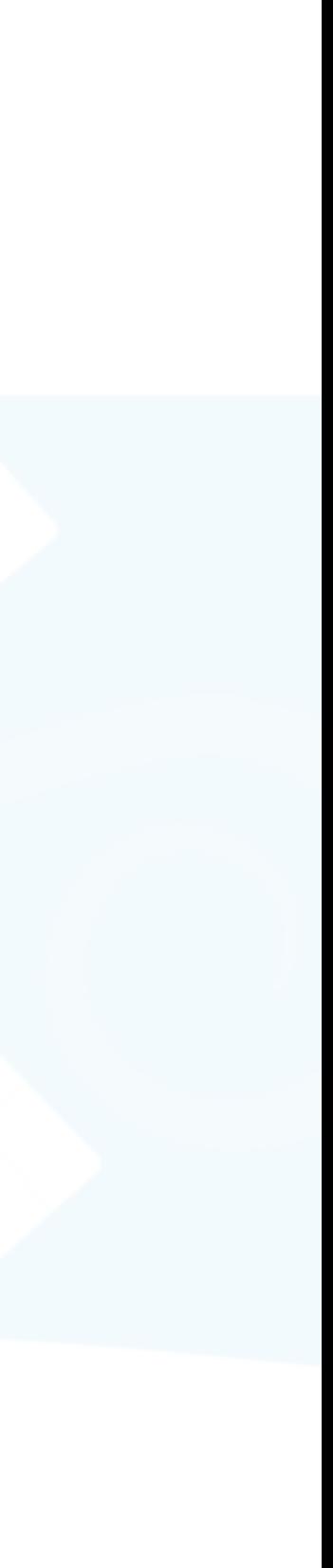

- How to change a color of a specific pixel into another color?
	- It's tedious when the color mixture of the pixel is nonobvious

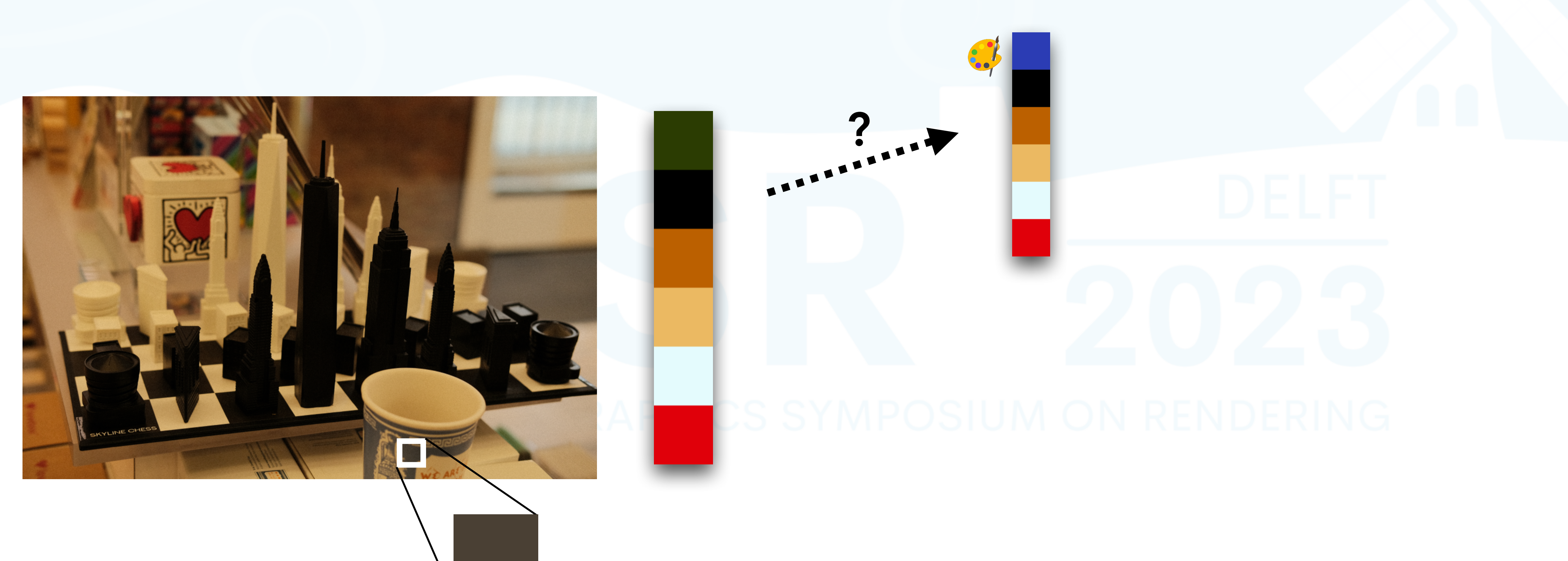

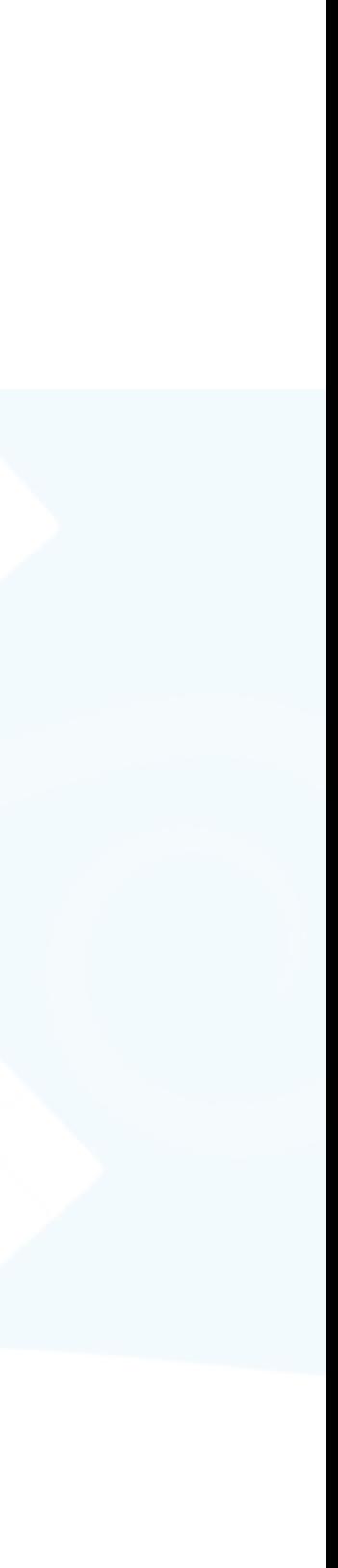

- How to change a color of a specific pixel into another color?
	- It's tedious when the color mixture of the pixel is nonobvious

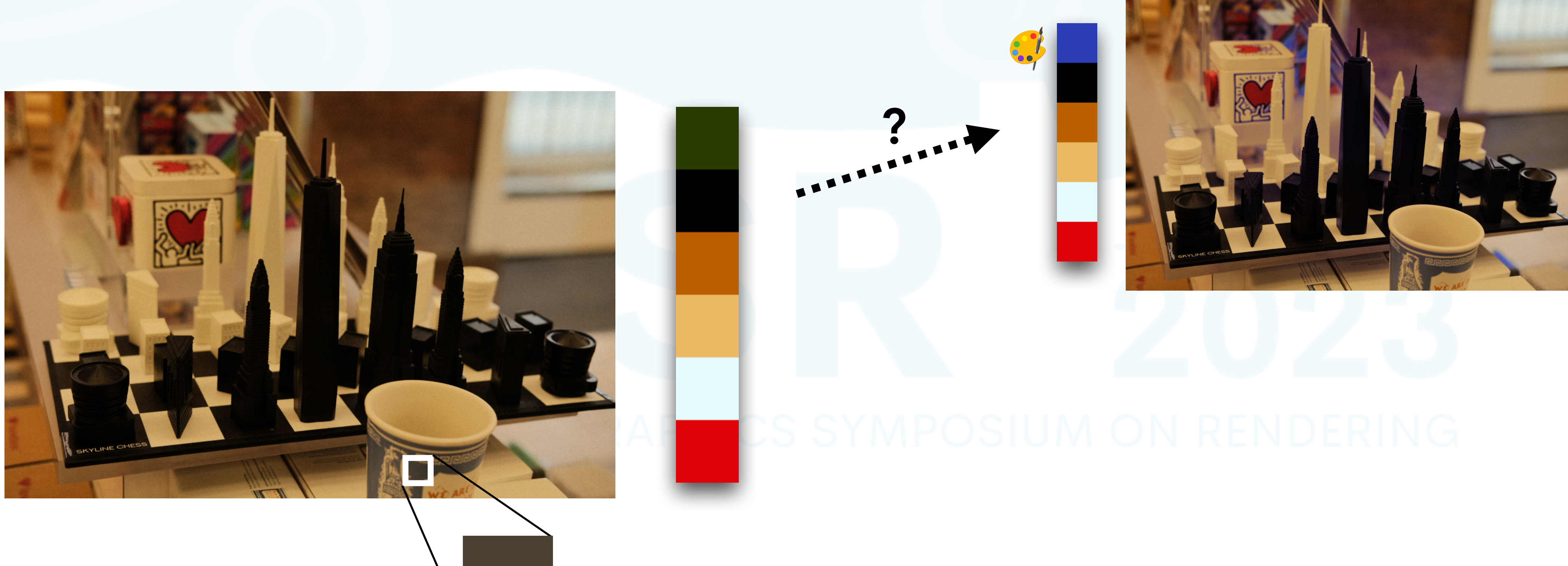

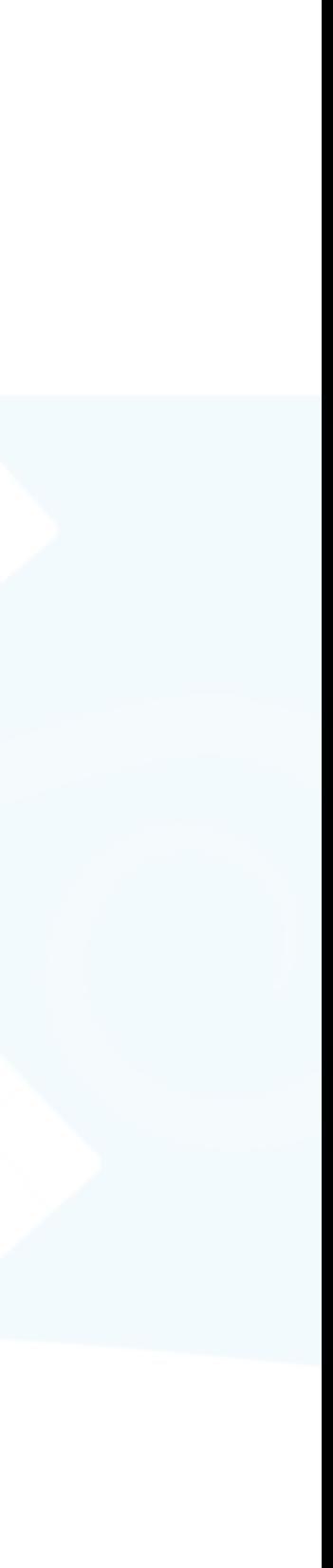

- How to change a color of a specific pixel into another color?
	- It's tedious when the color mixture of the pixel is nonobvious

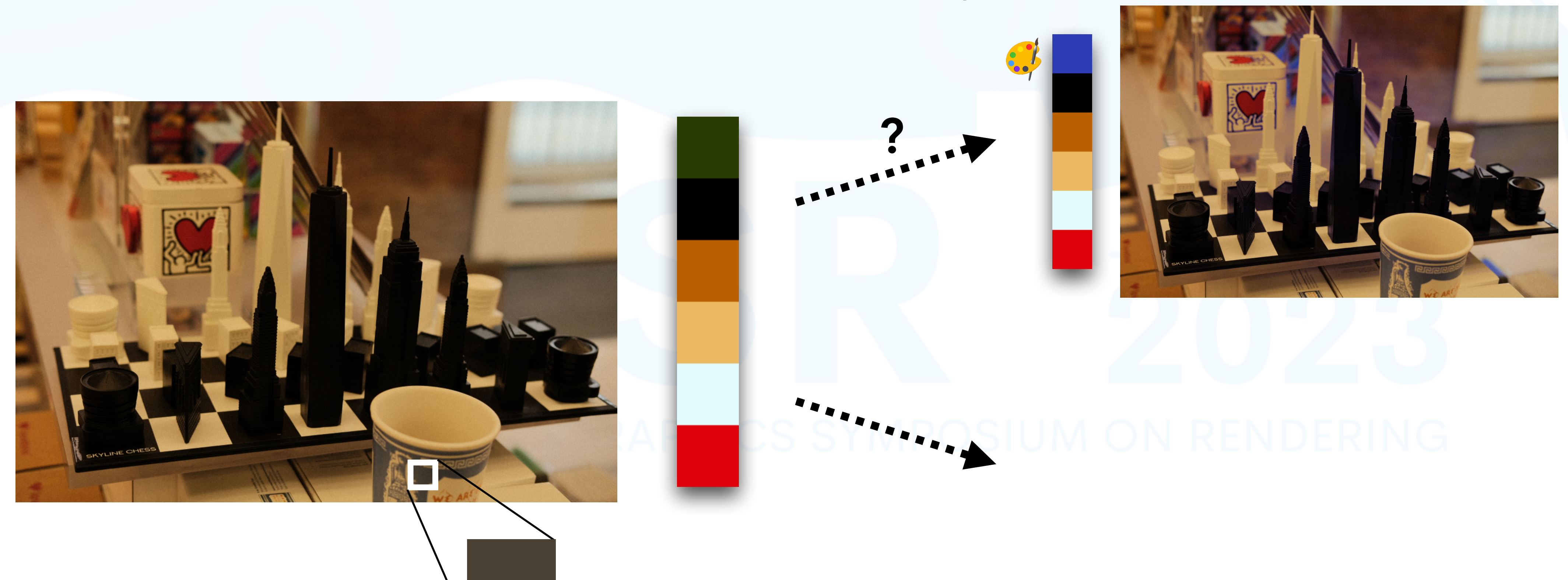

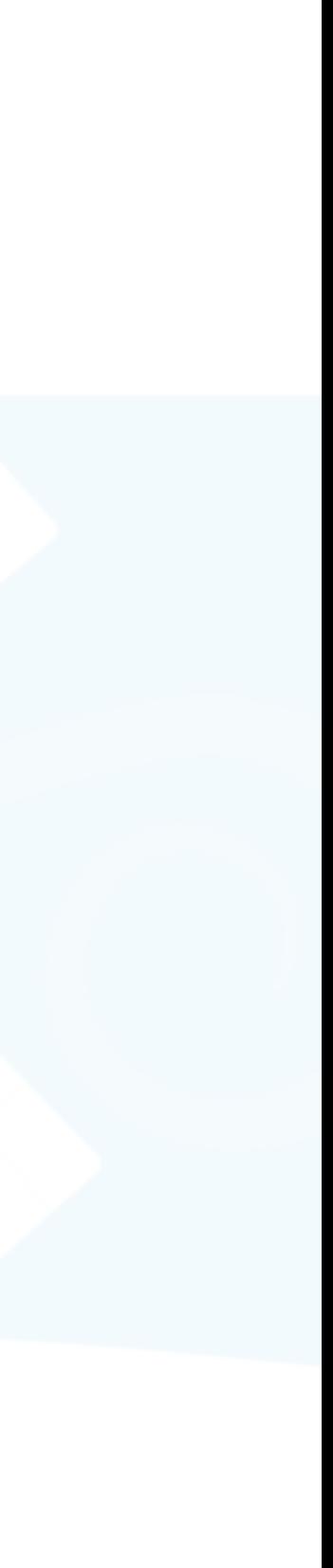

- How to change a color of a specific pixel into another color?
	- It's tedious when the color mixture of the pixel is nonobvious

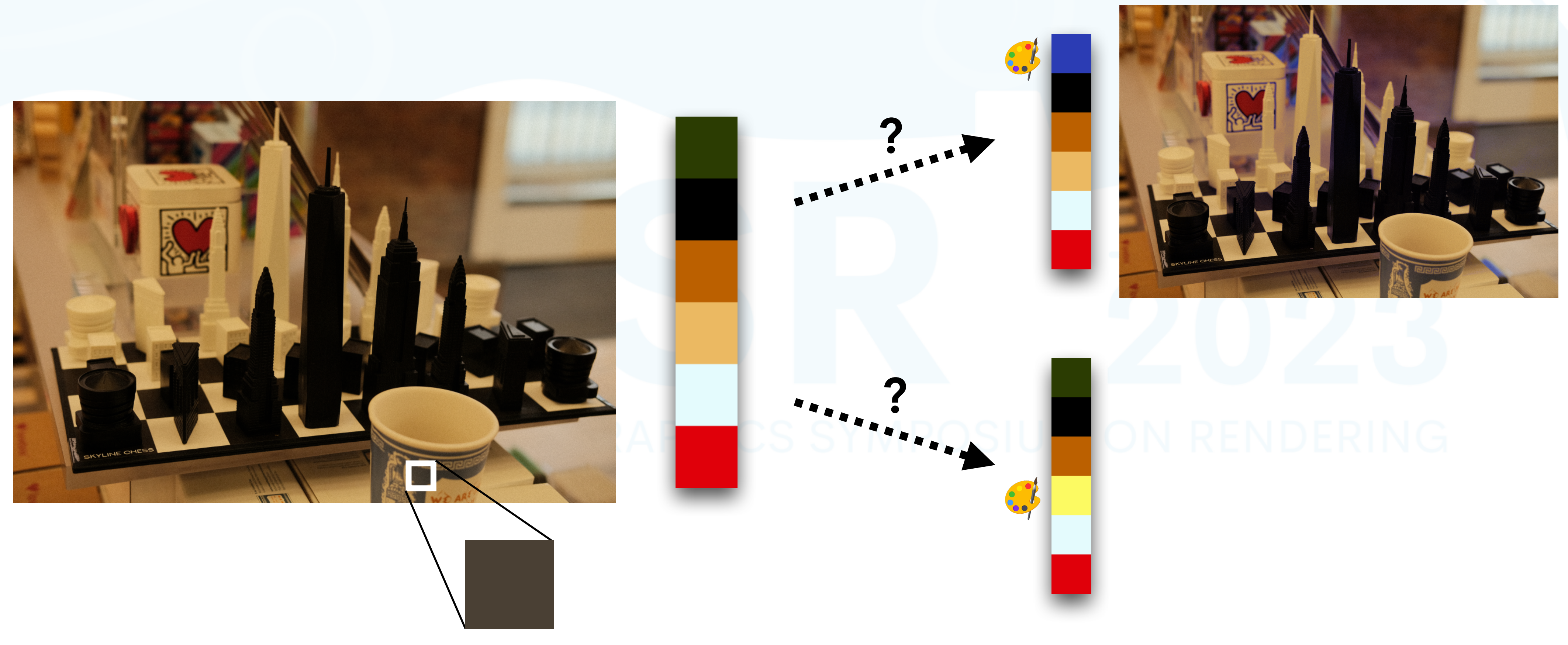

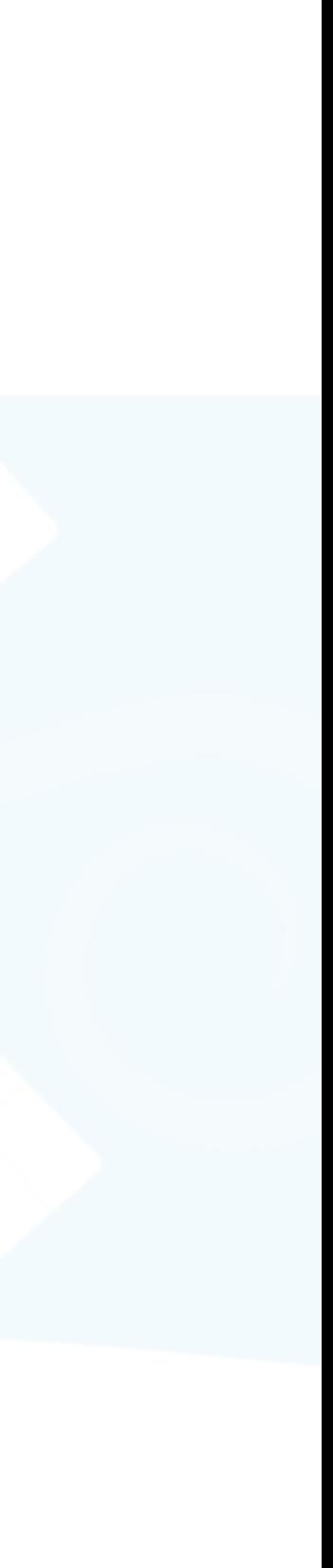

- How to change a color of a specific pixel into another color?
	- It's tedious when the color mixture of the pixel is nonobvious

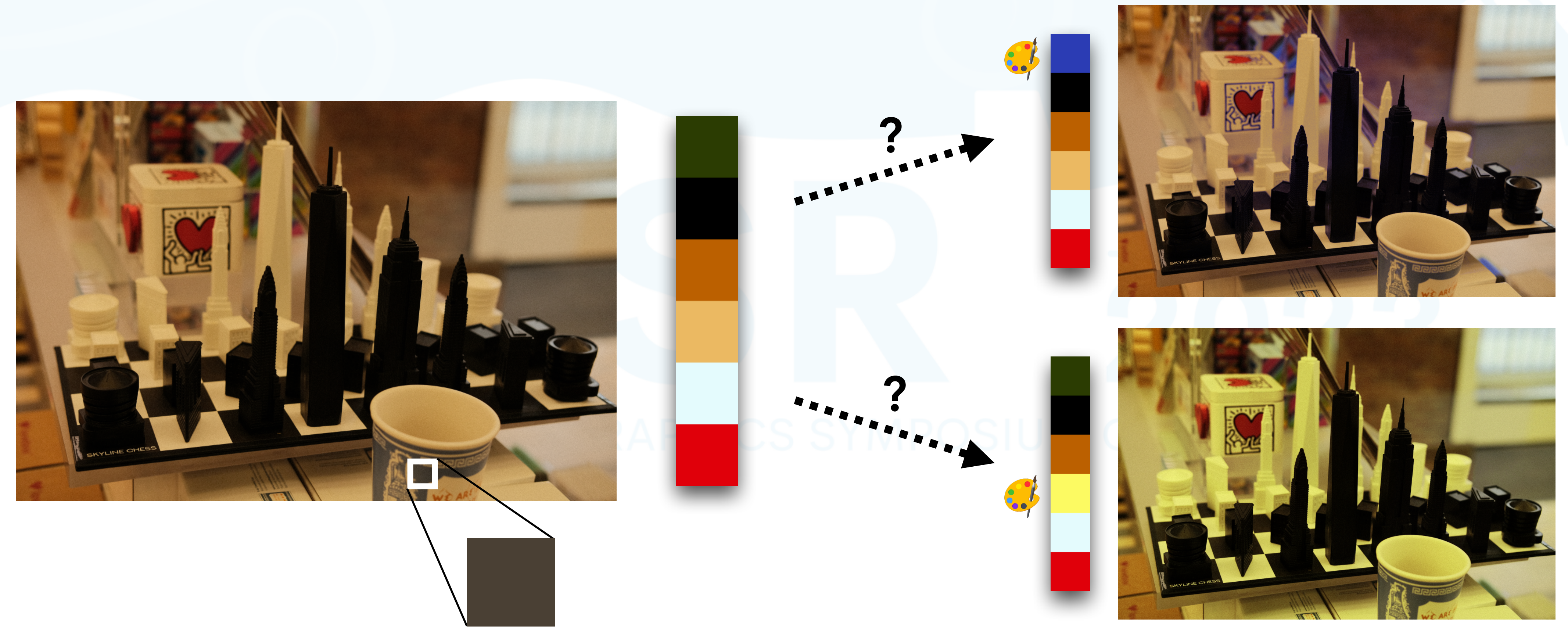

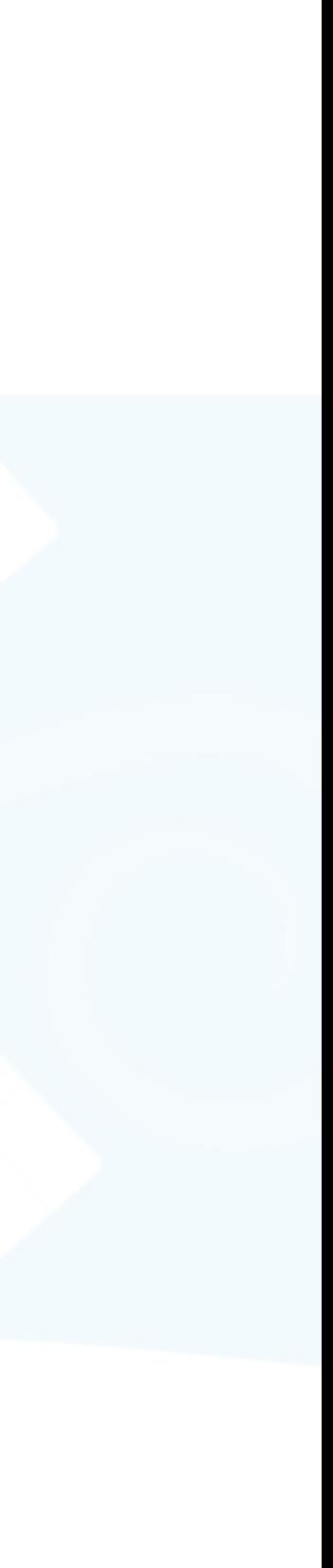

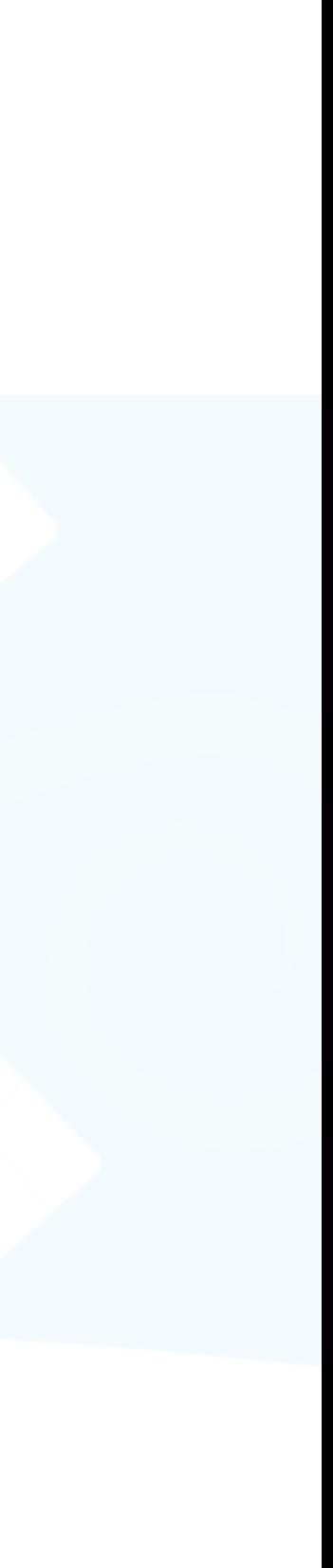

change via an L<sub>2,1</sub> sparse optimization

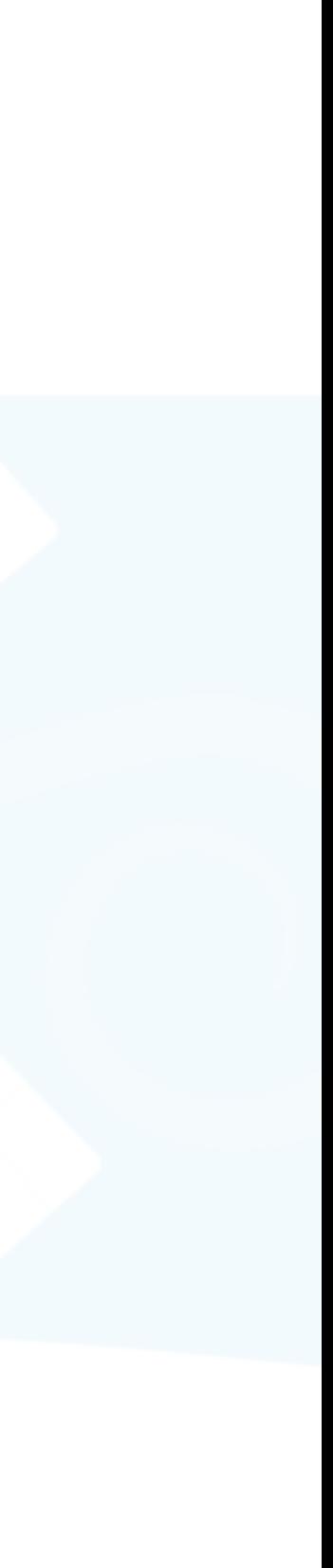

change via an L<sub>2,1</sub> sparse optimization

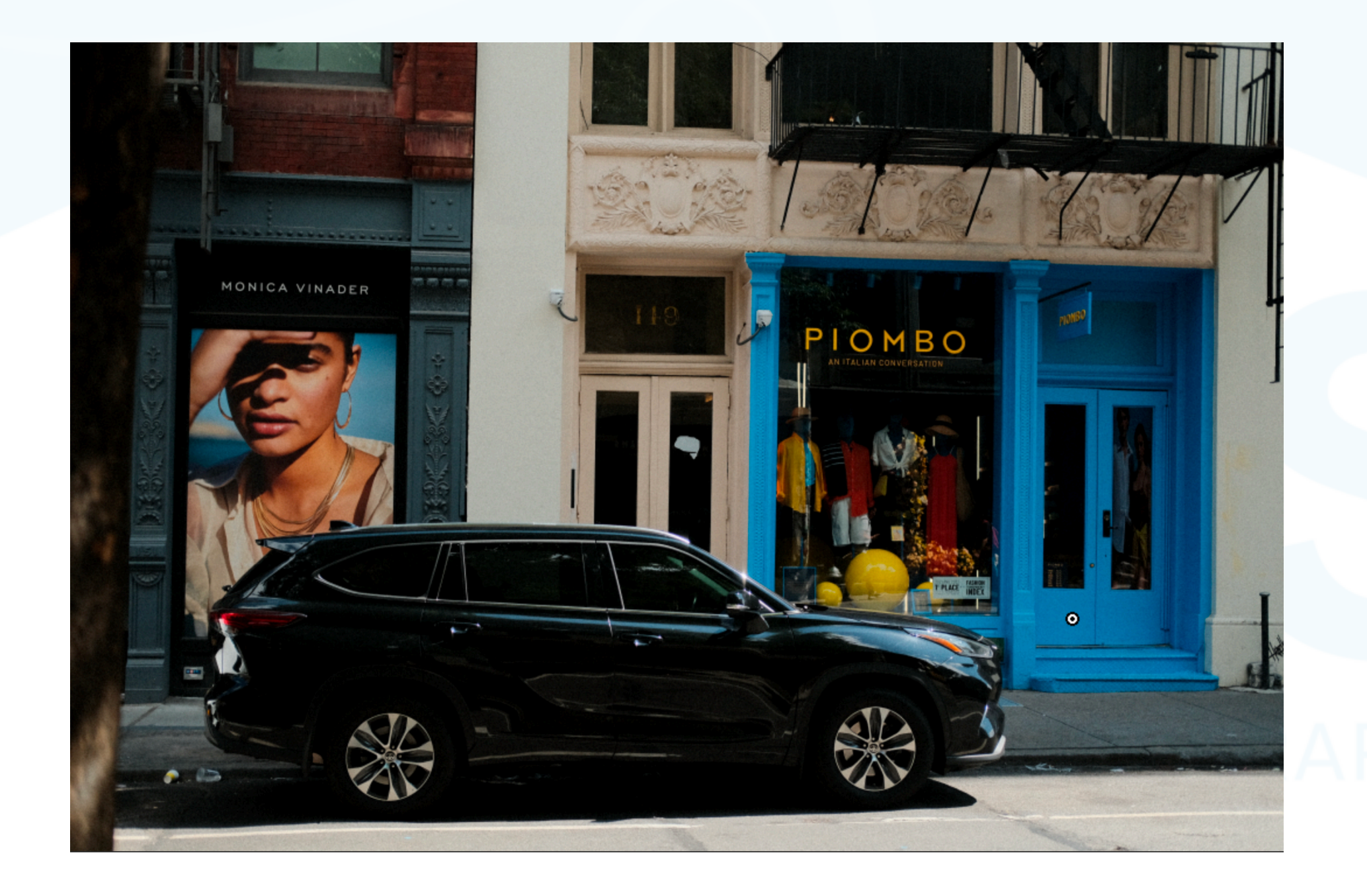

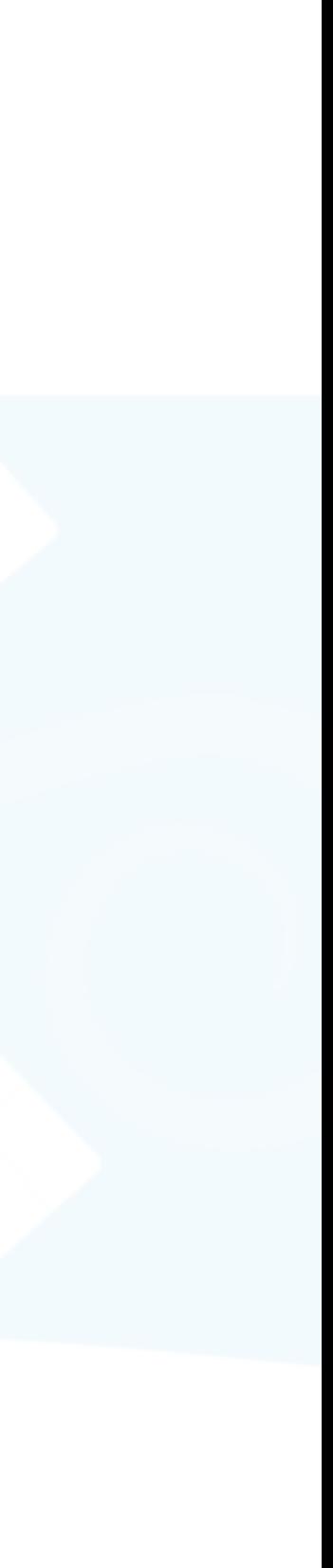

change via an L<sub>2,1</sub> sparse optimization

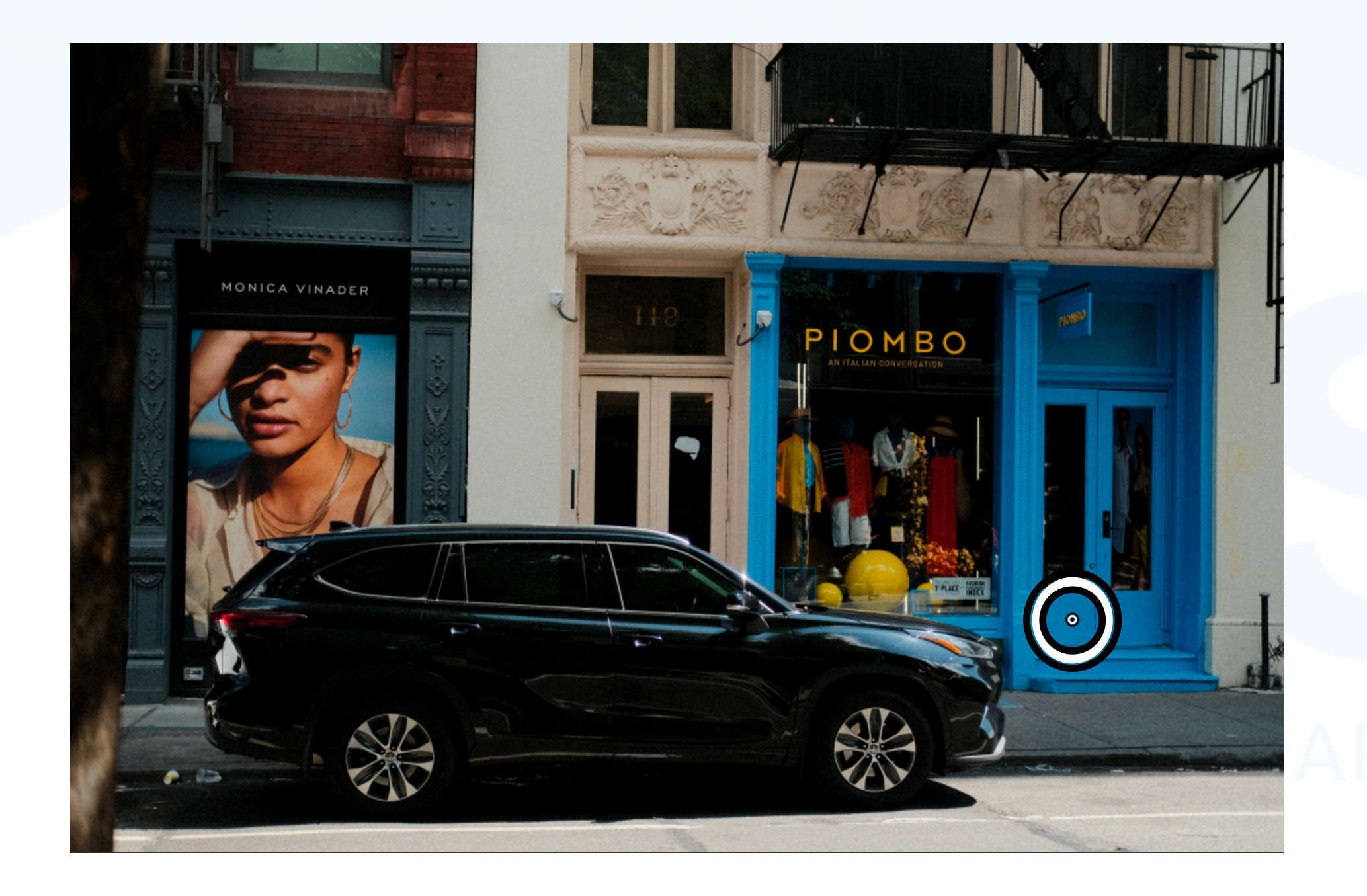

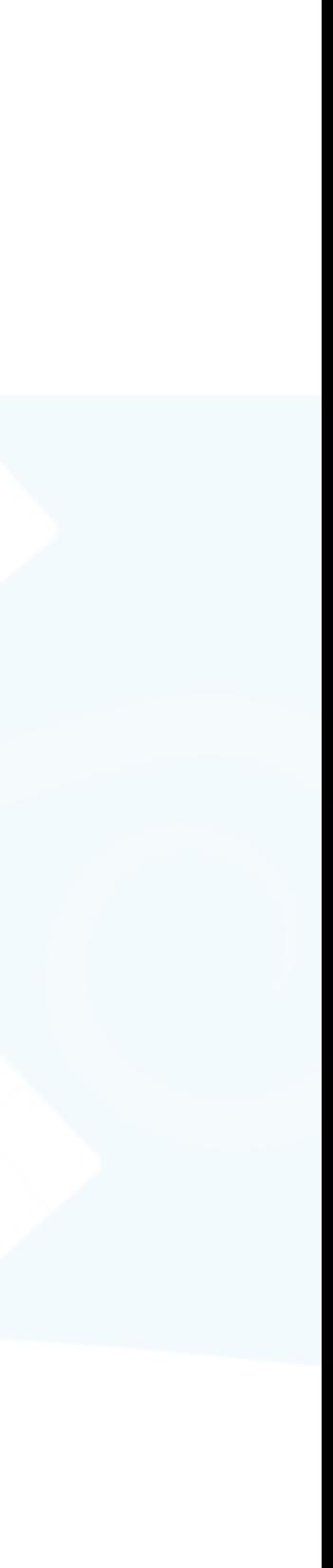

change via an L<sub>2,1</sub> sparse optimization

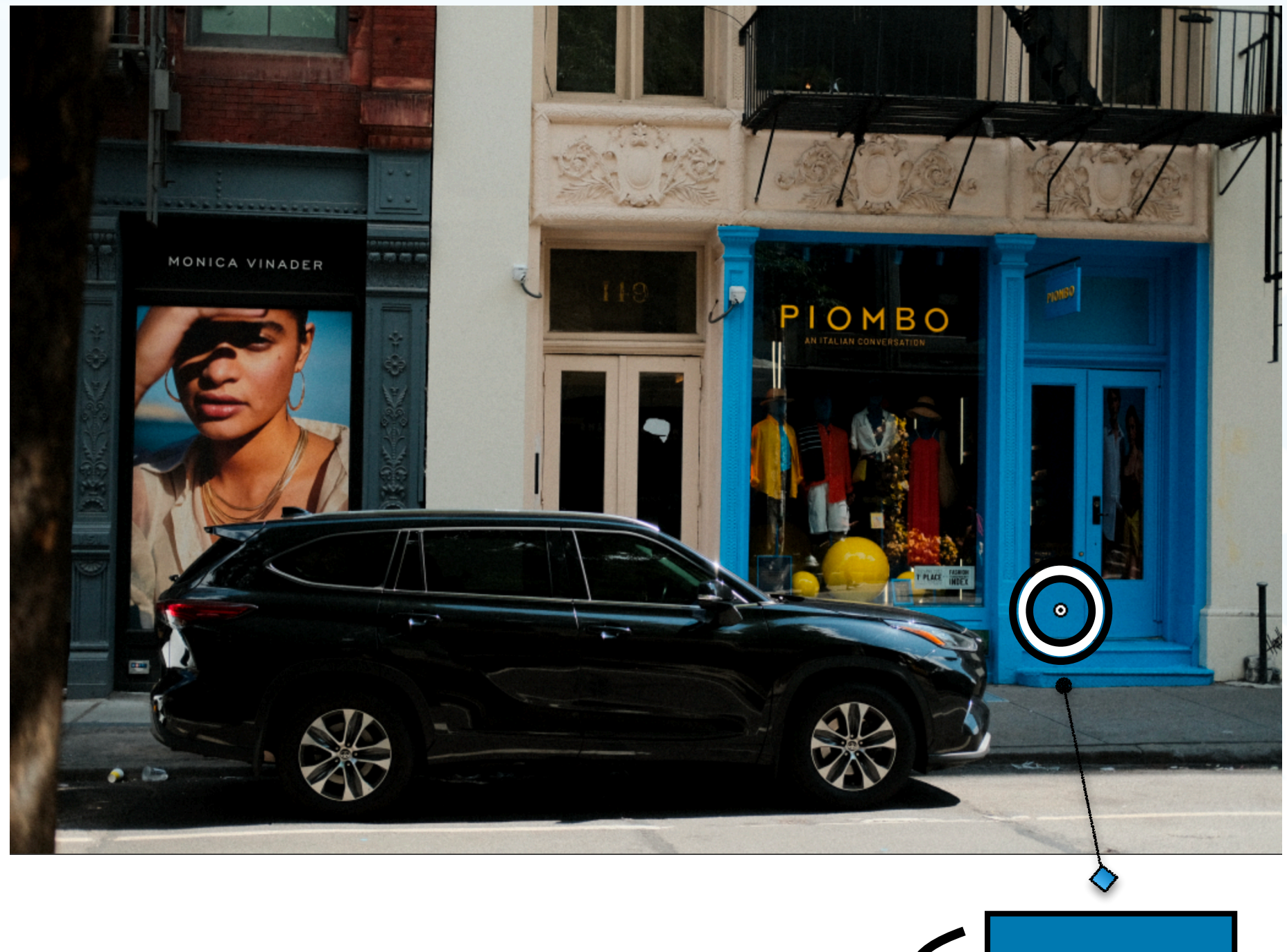

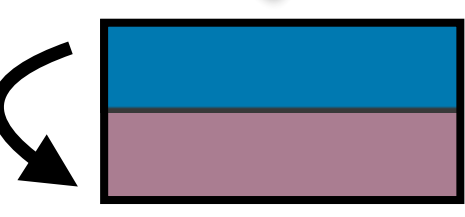

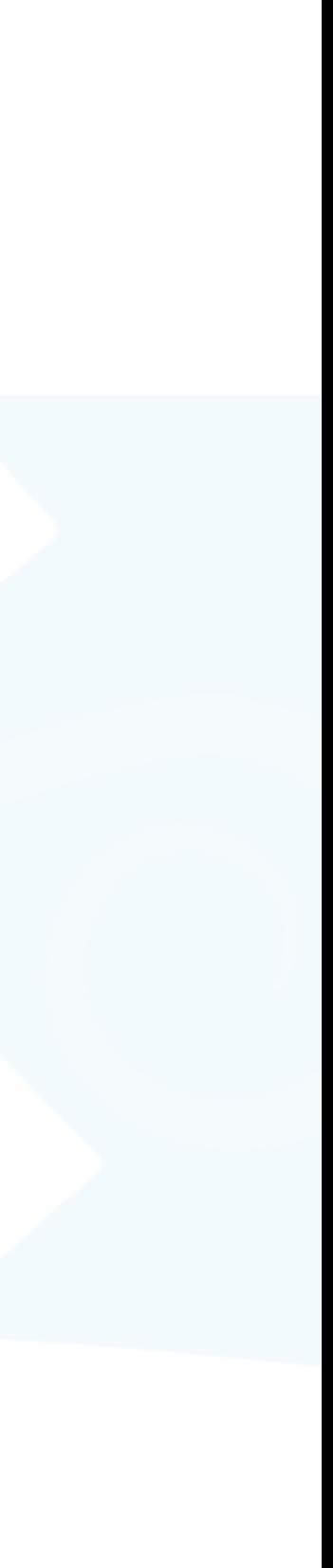

• The indirect editing problem can be solved by finding the sparsest palette change via an L<sub>2,1</sub> sparse optimization

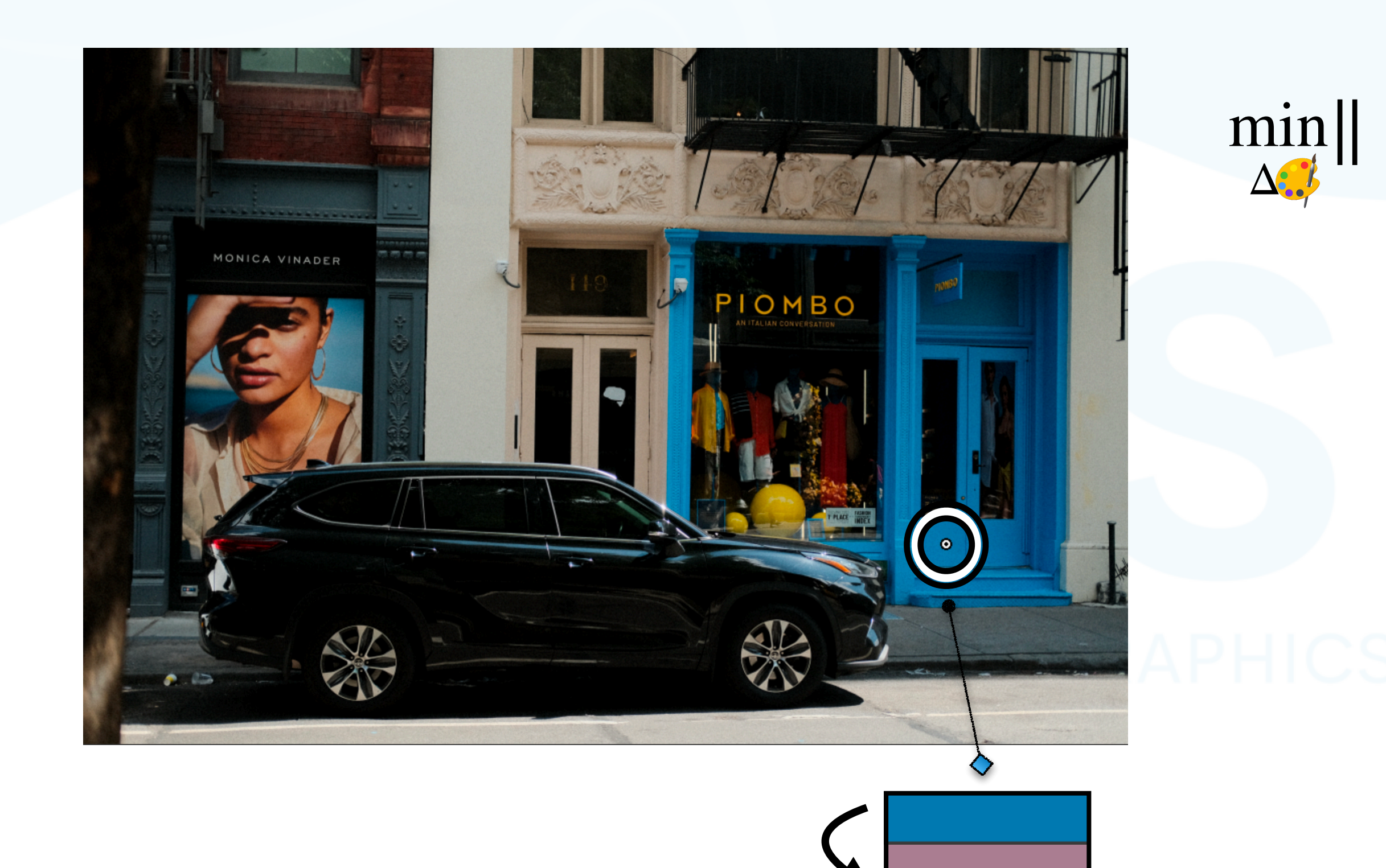

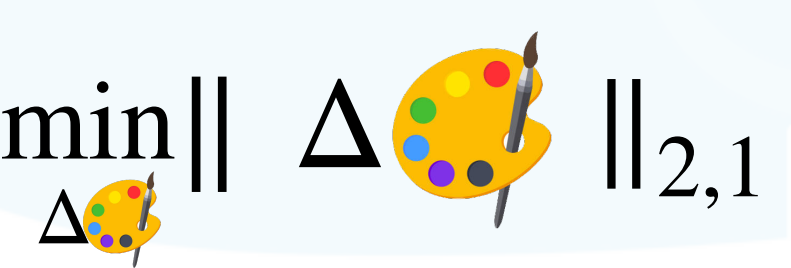

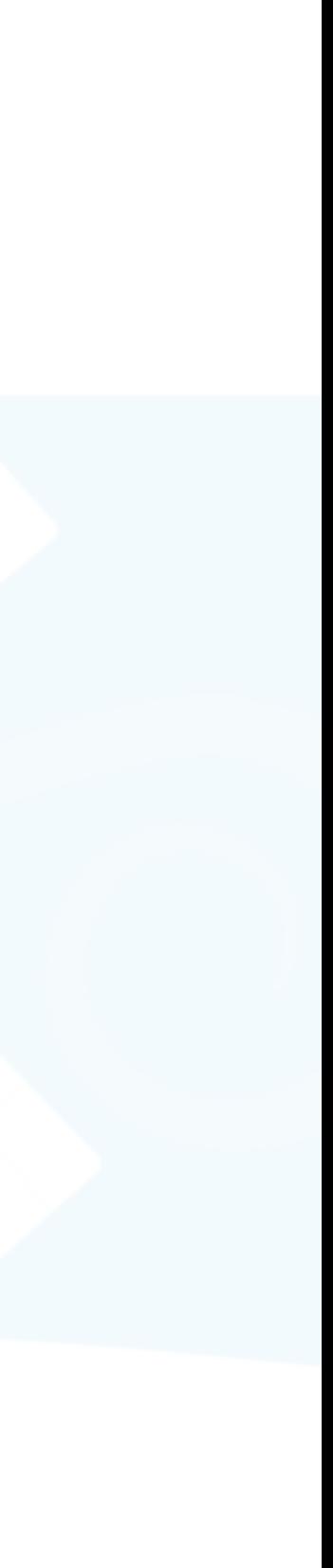

• The indirect editing problem can be solved by finding the sparsest palette change via an L<sub>2,1</sub> sparse optimization

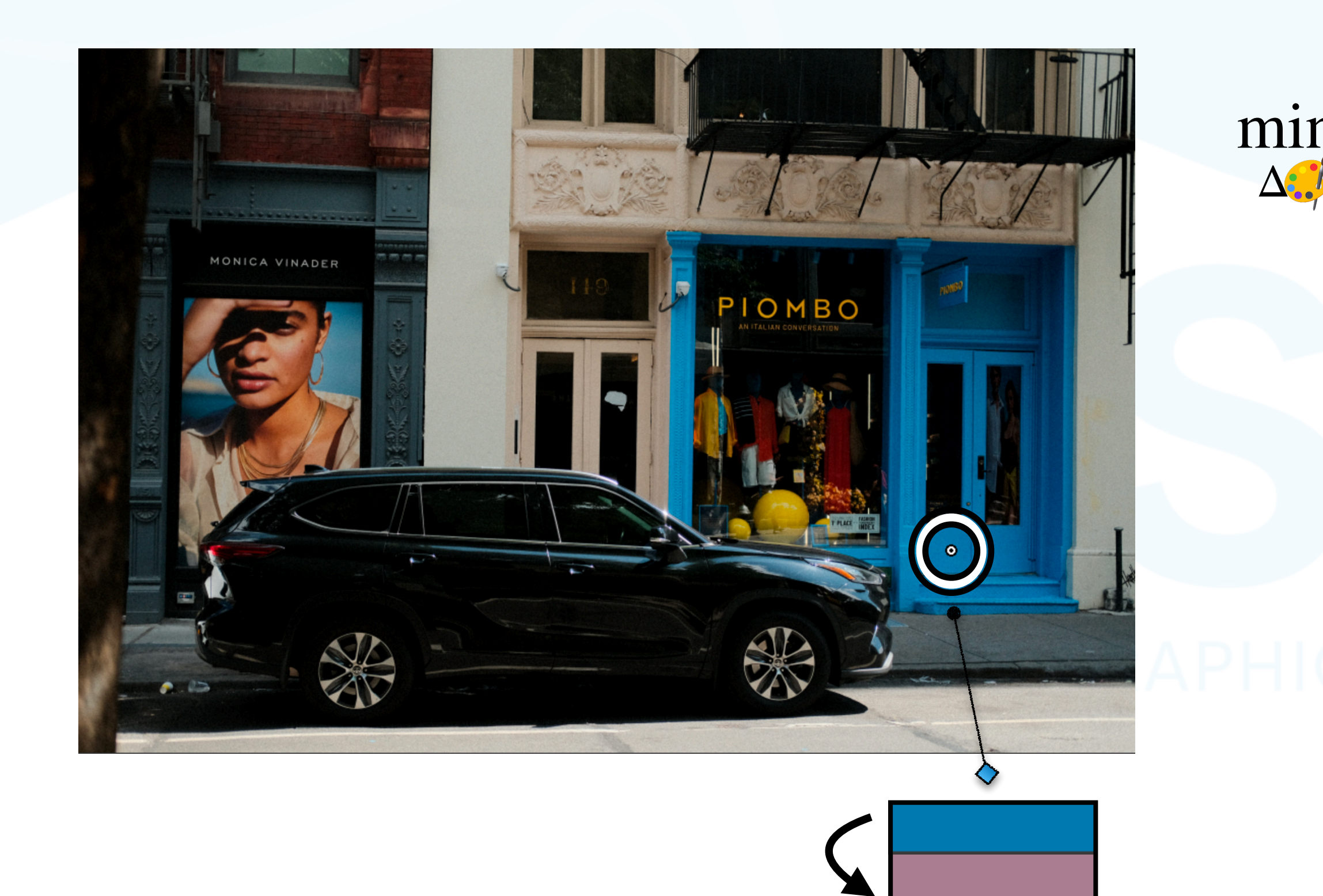

$$
\min_{\Delta_{\bullet,\bullet}} || \Delta_{\bullet,\bullet} \rangle ||_{2,1}
$$

subject to

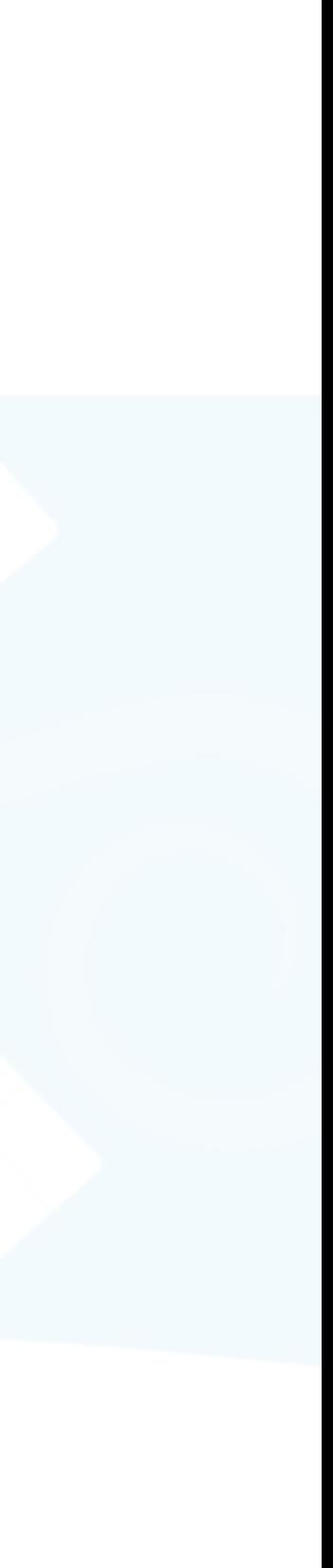

change via an L<sub>2,1</sub> sparse optimization

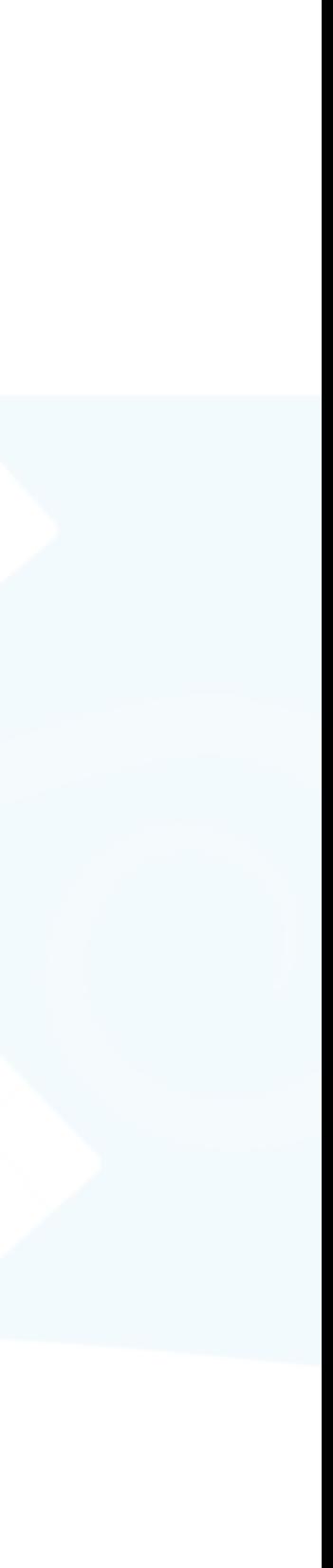

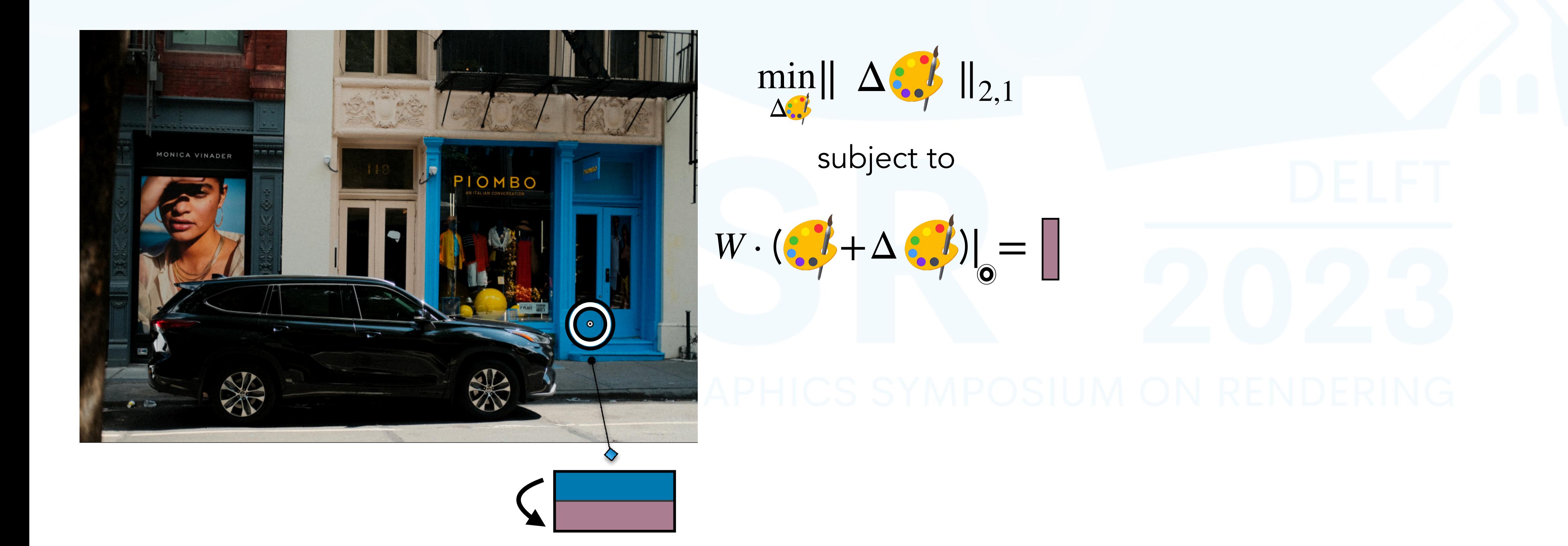

• The indirect editing problem can be solved by finding the sparsest palette change via an L<sub>2,1</sub> sparse optimization

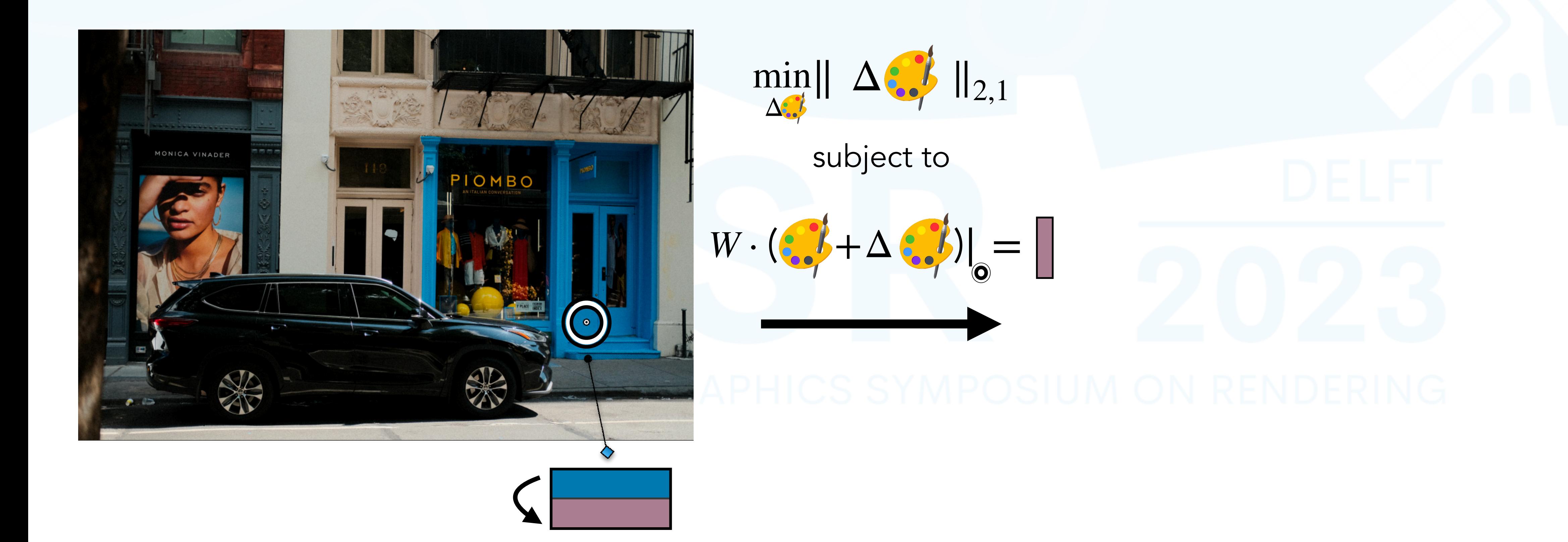

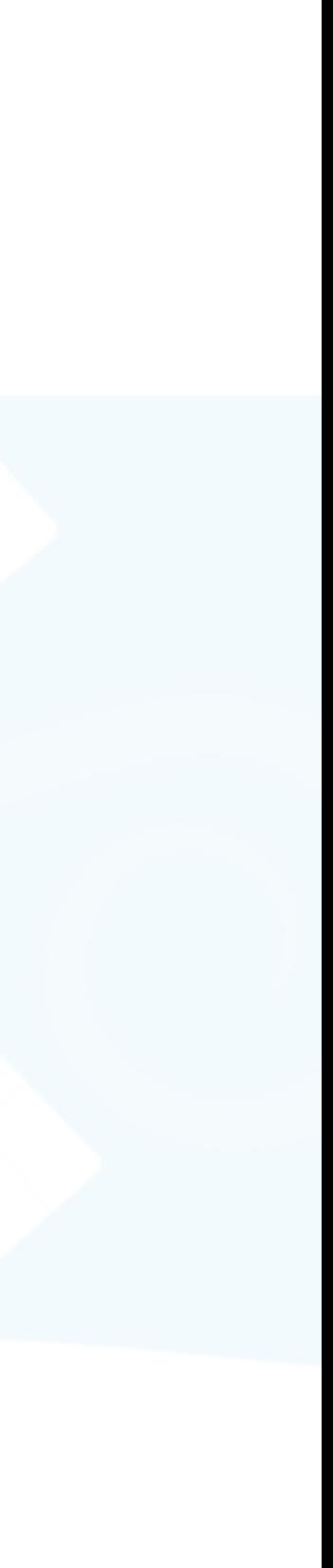

• The indirect editing problem can be solved by finding the sparsest palette change via an L<sub>2,1</sub> sparse optimization

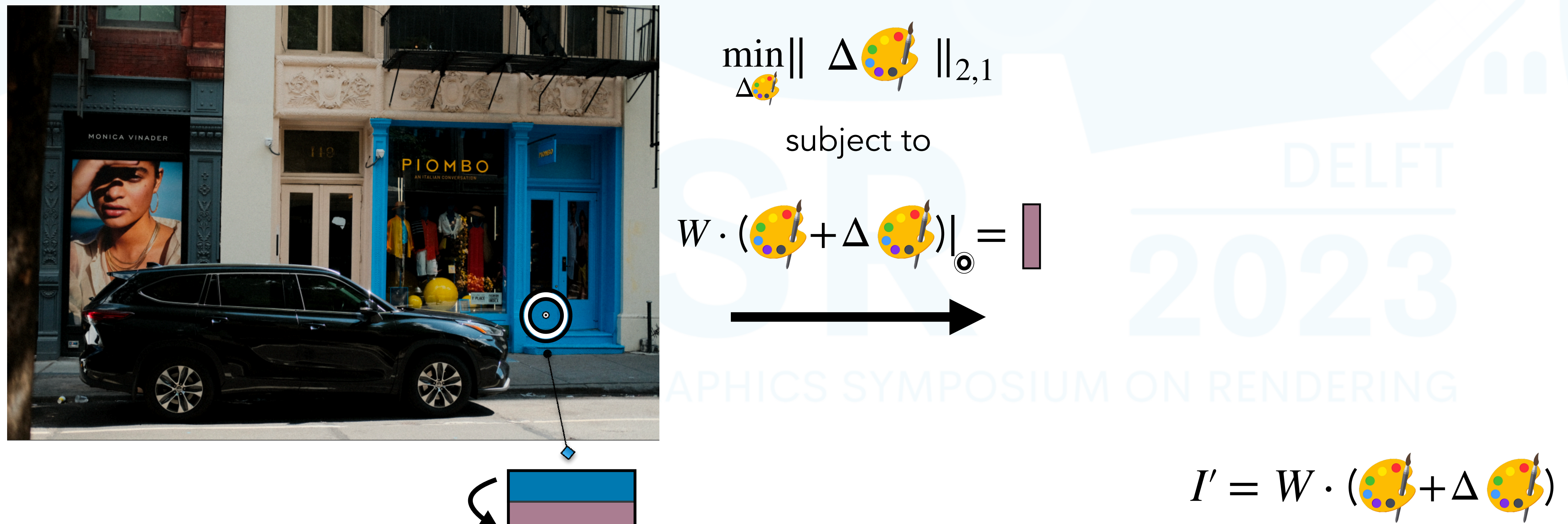

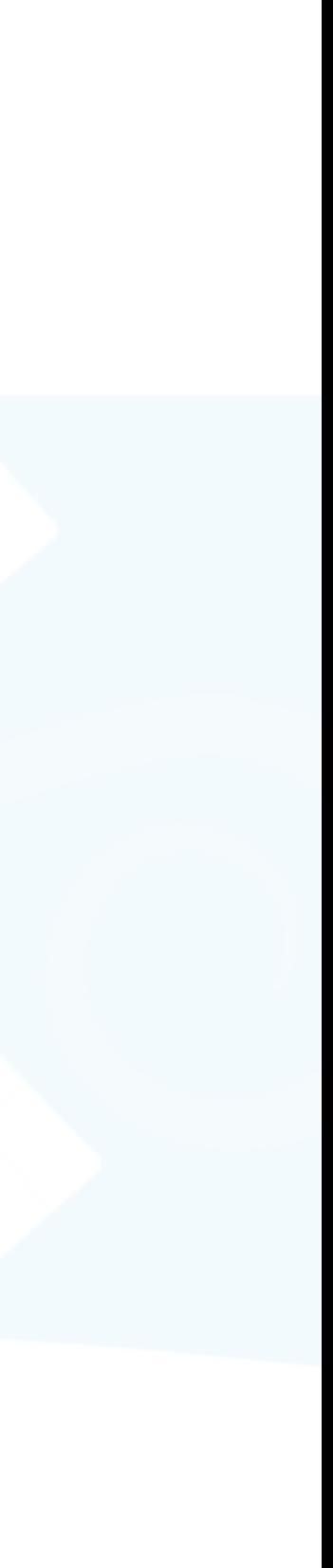

change via an L<sub>2,1</sub> sparse optimization

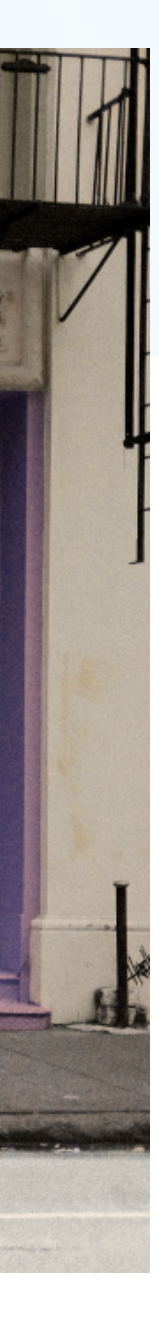

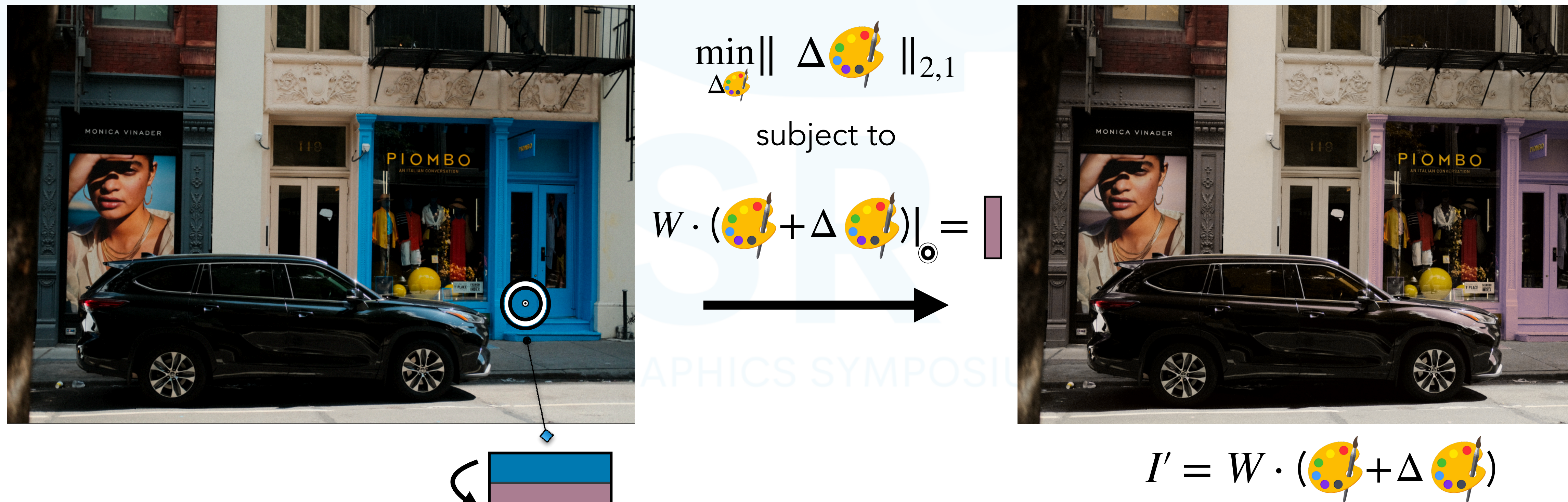
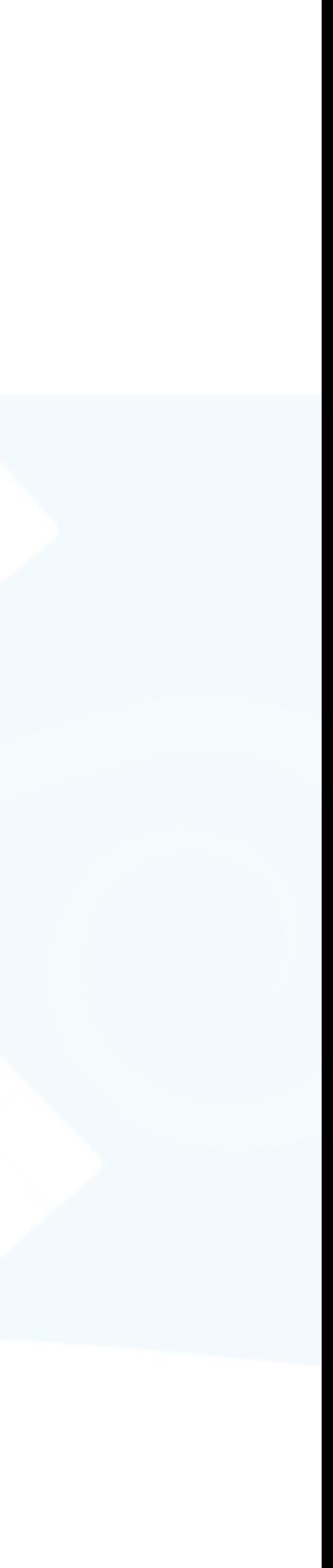

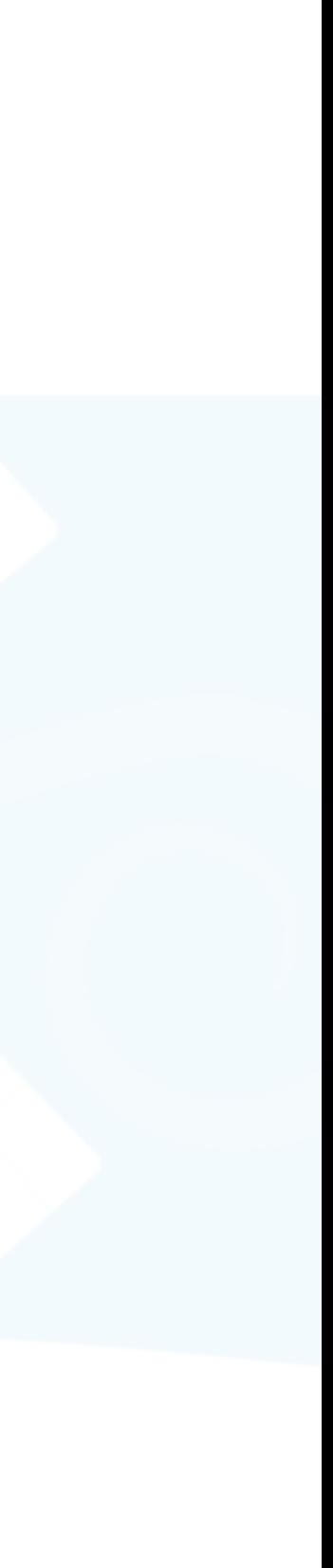

### • The applied edits are not sparse enough

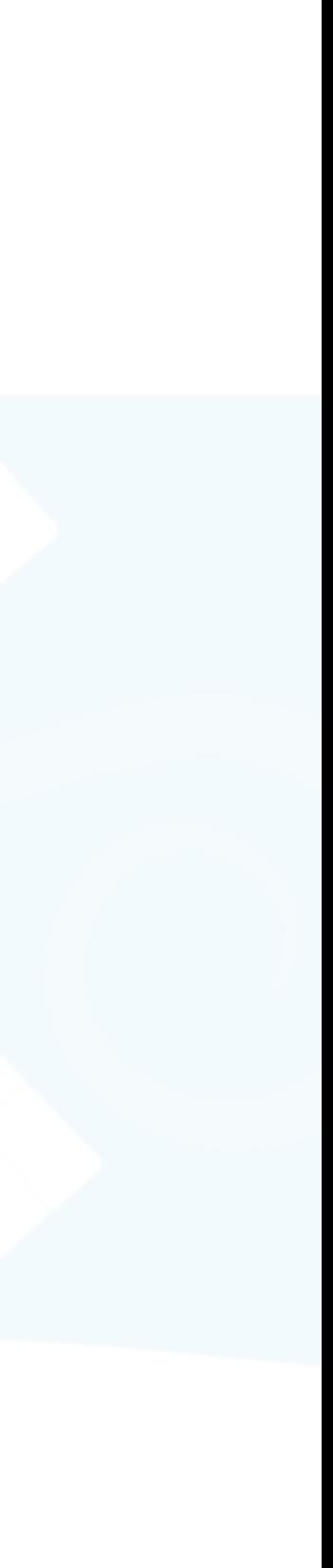

- The applied edits are not sparse enough
	- Why is sparsity important?

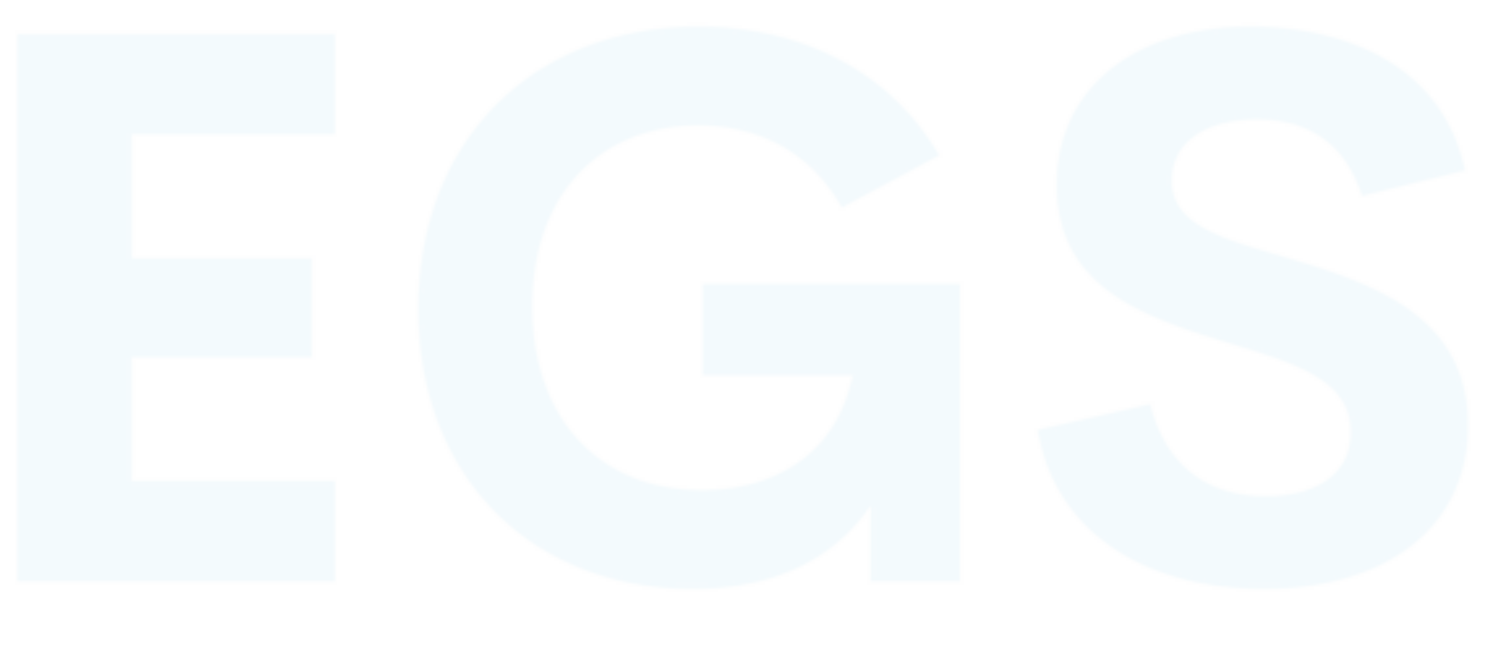

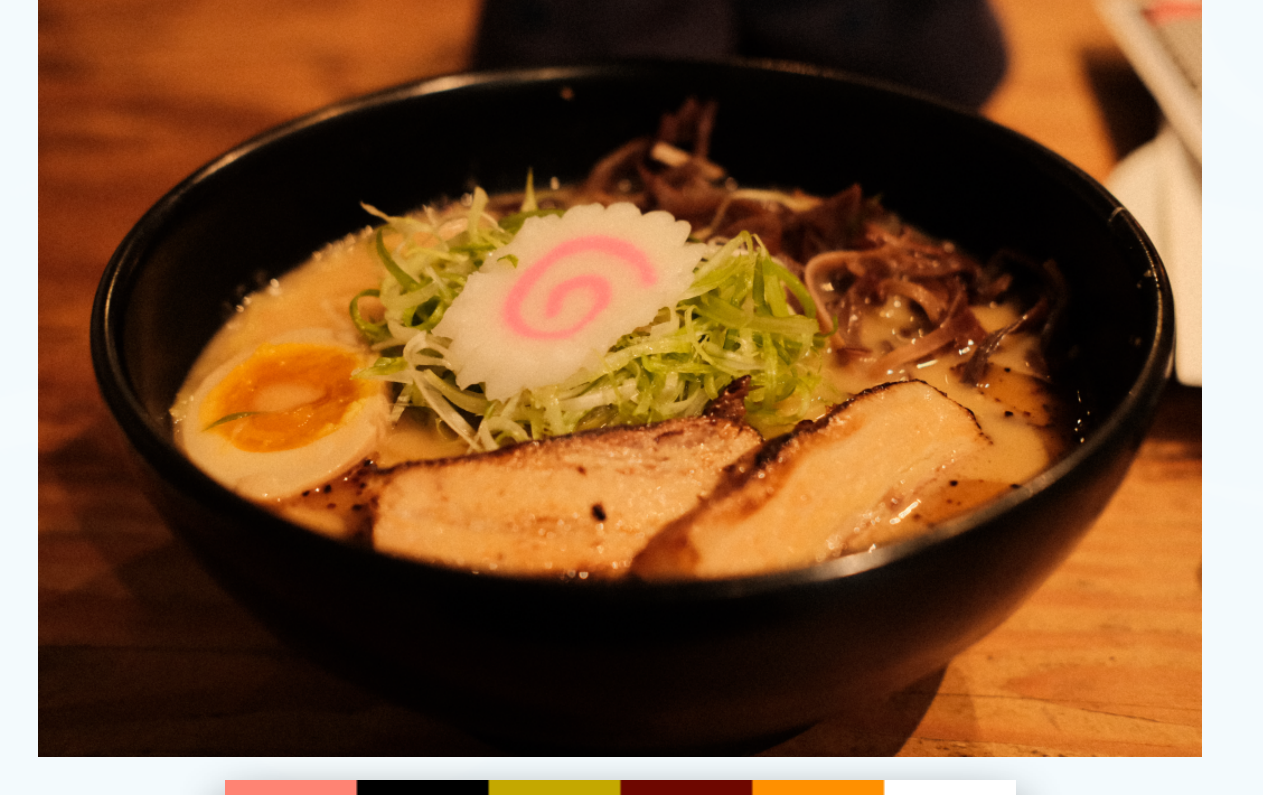

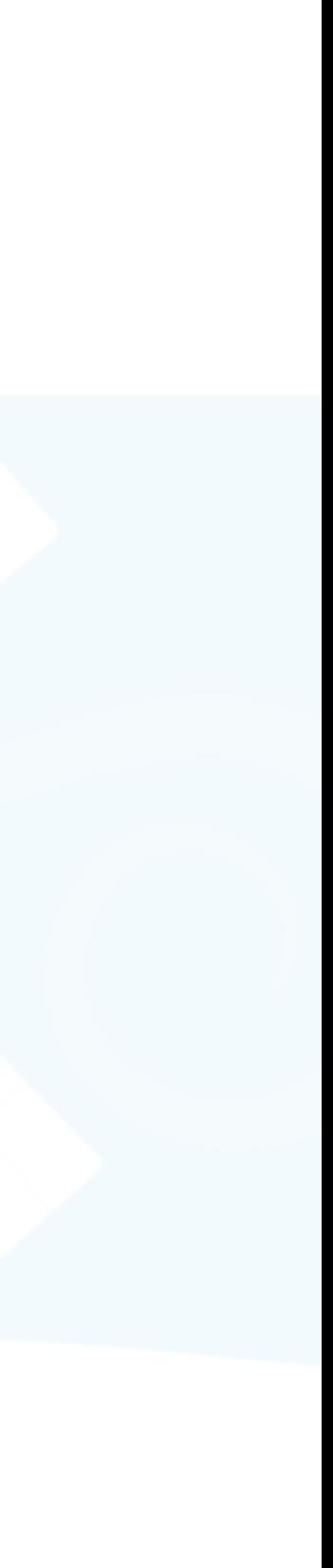

- The applied edits are not sparse enough
	- Why is sparsity important?

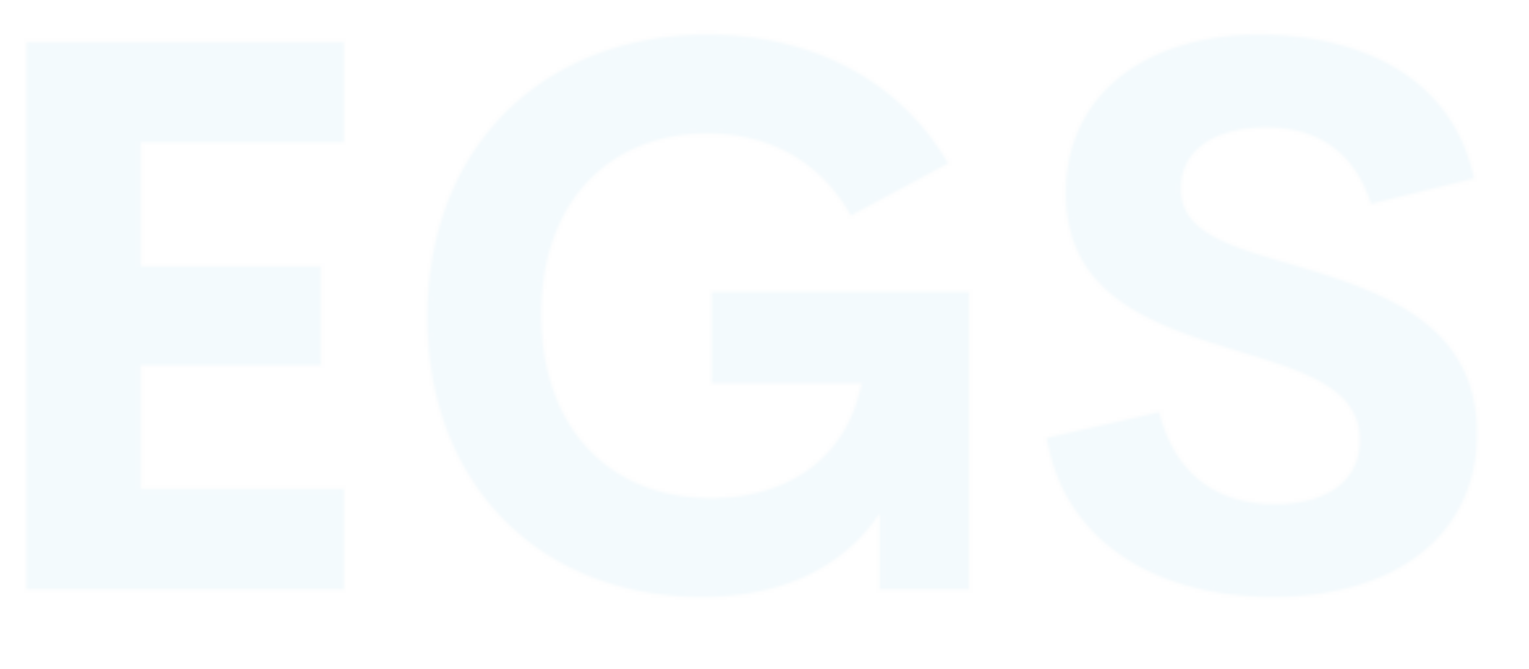

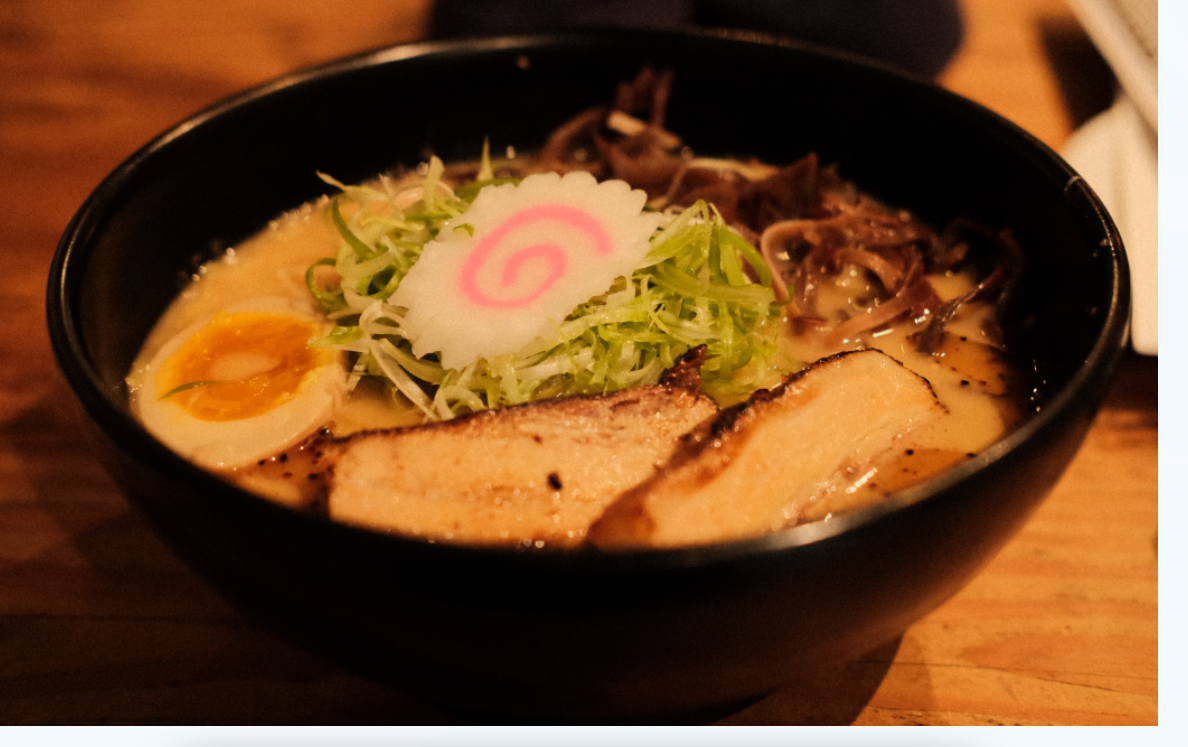

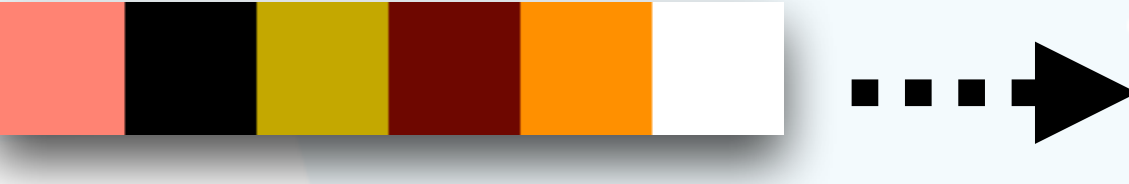

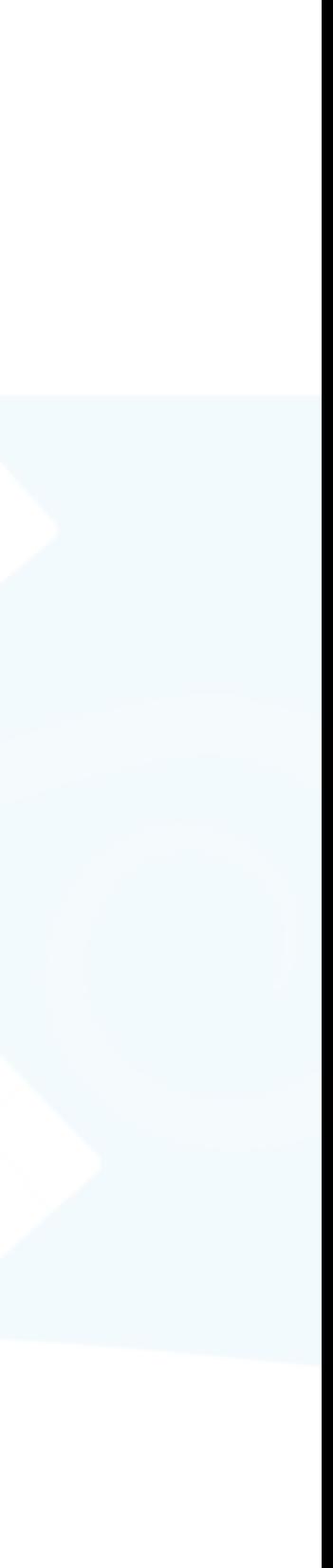

- The applied edits are not sparse enough
	- Why is sparsity important?

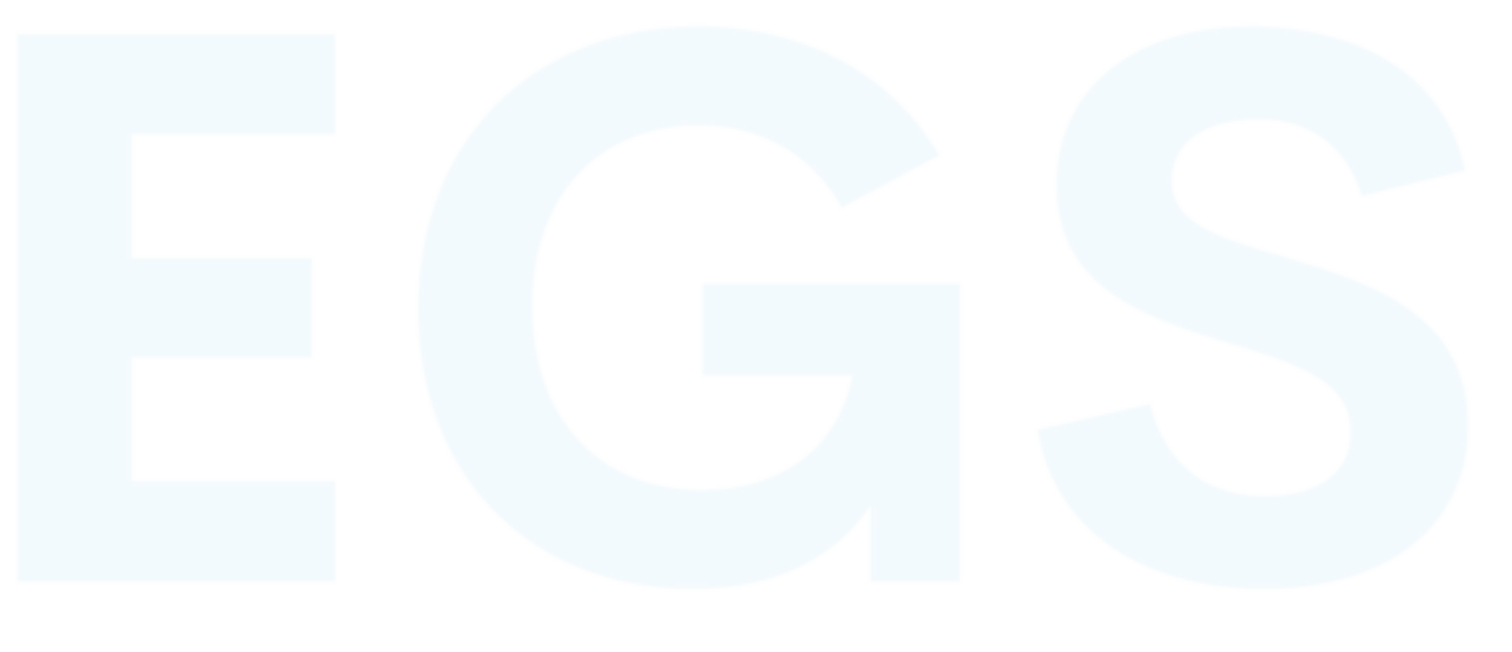

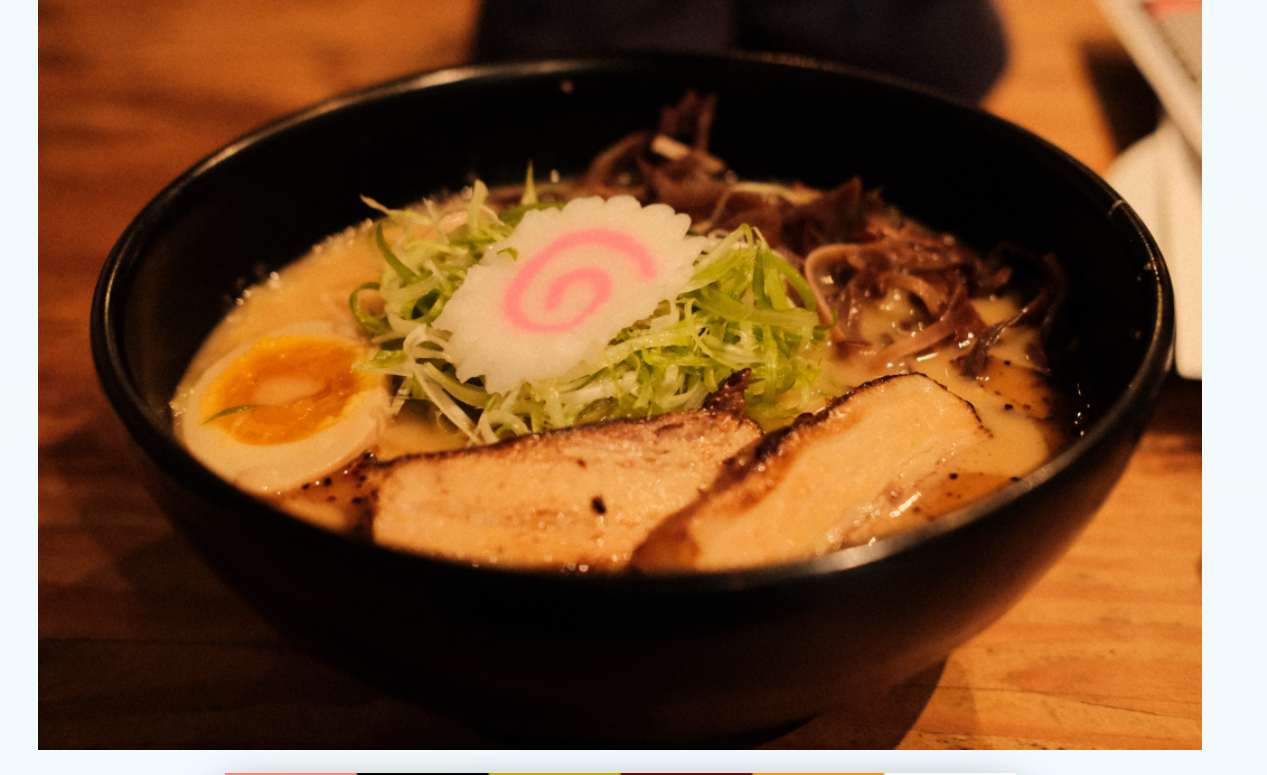

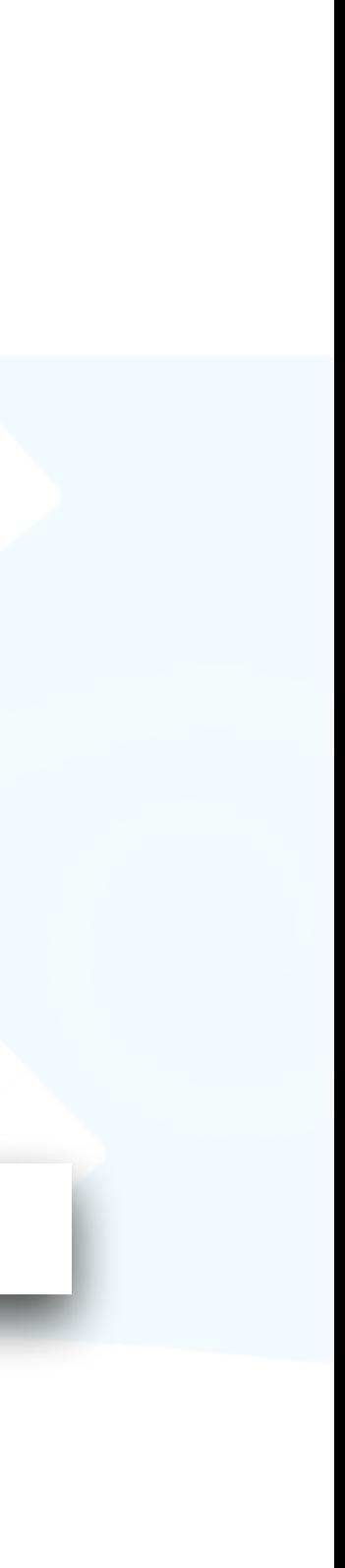

- The applied edits are not sparse enough
	- Why is sparsity important?

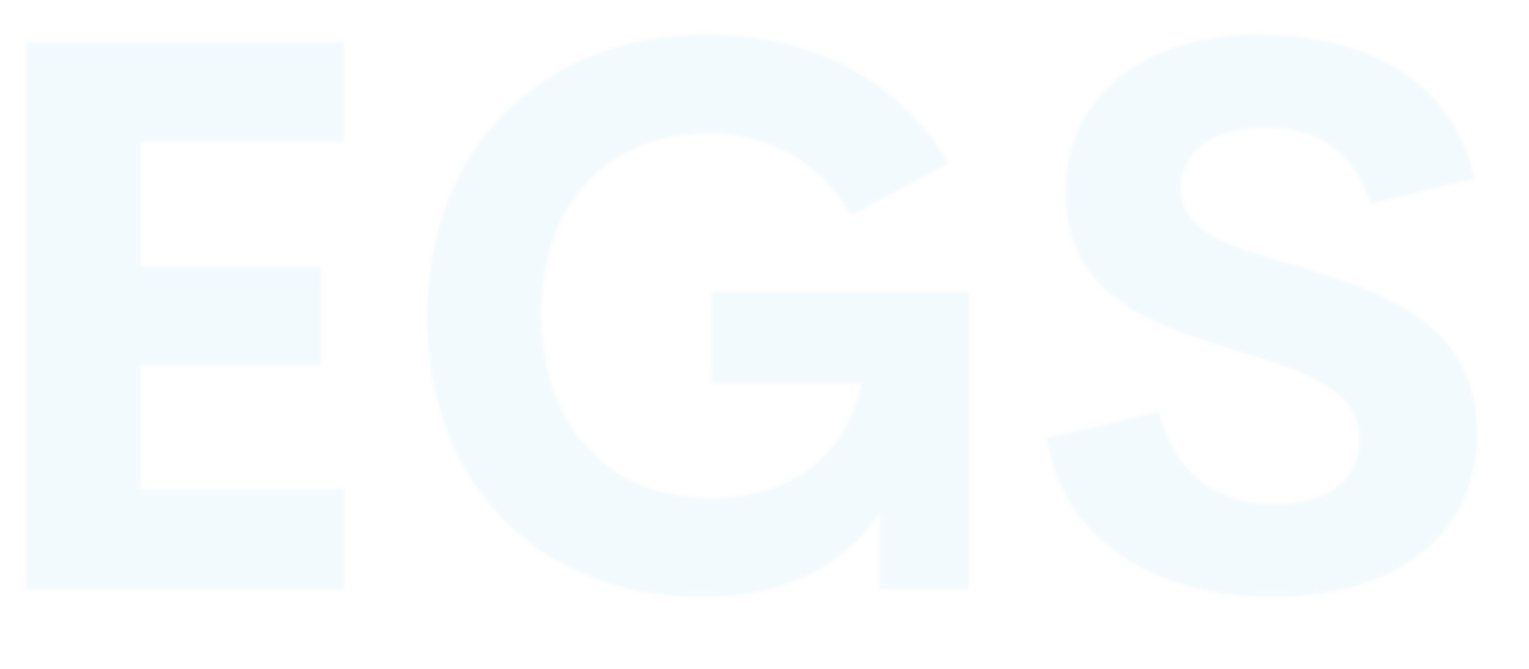

- The applied edits are not sparse enough
	- Why is sparsity important?

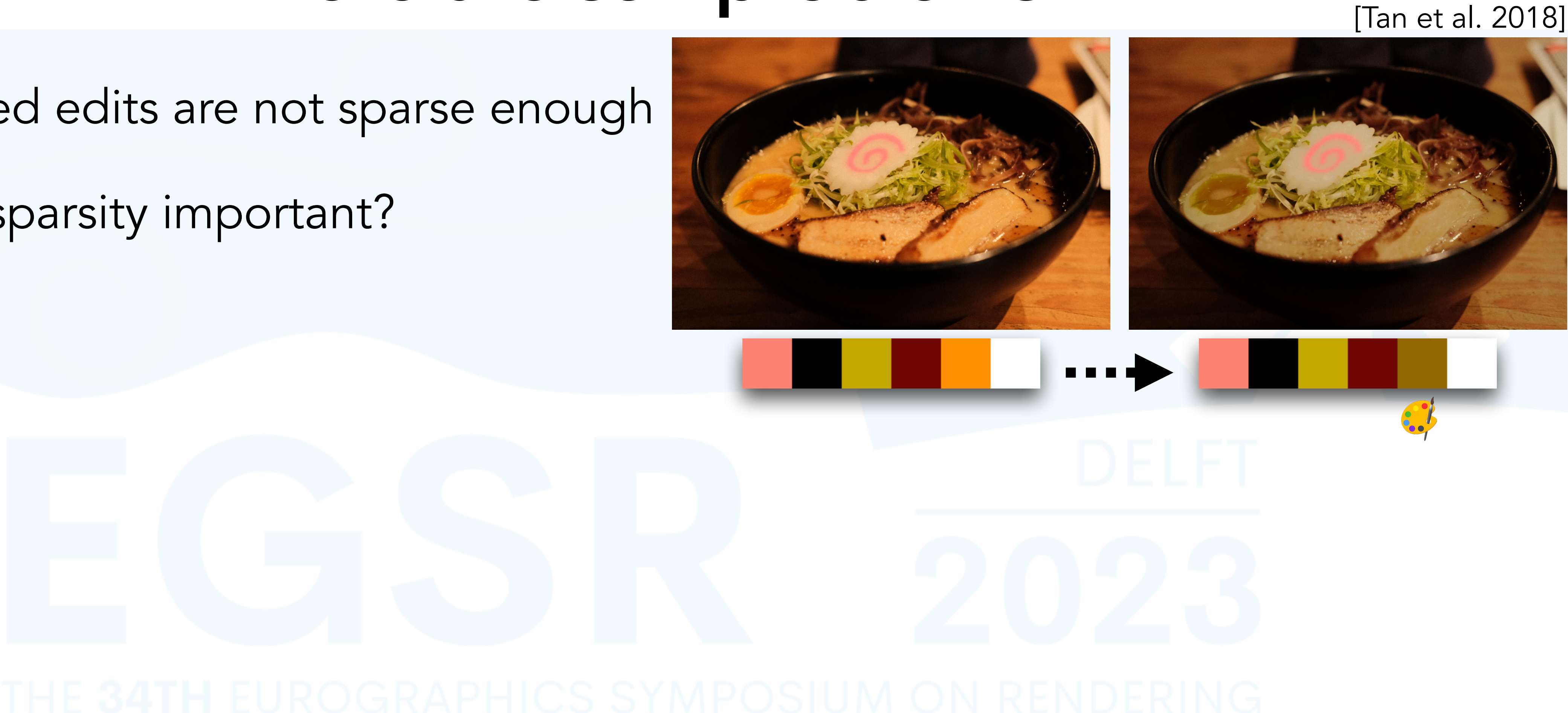

- The applied edits are not sparse enough
	- Why is sparsity important?

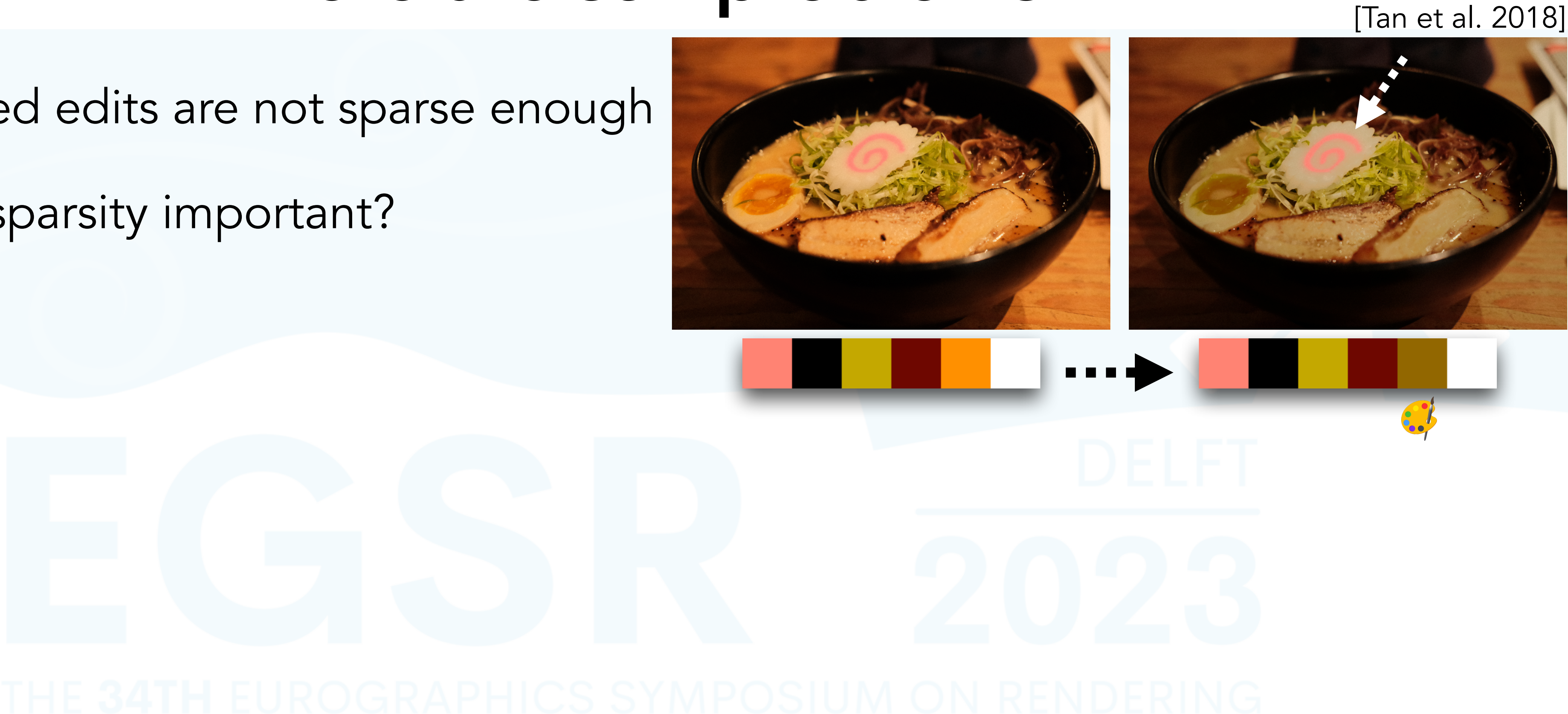

- The applied edits are not sparse enough
	- Why is sparsity important?
- It's impossible to recolor semantically

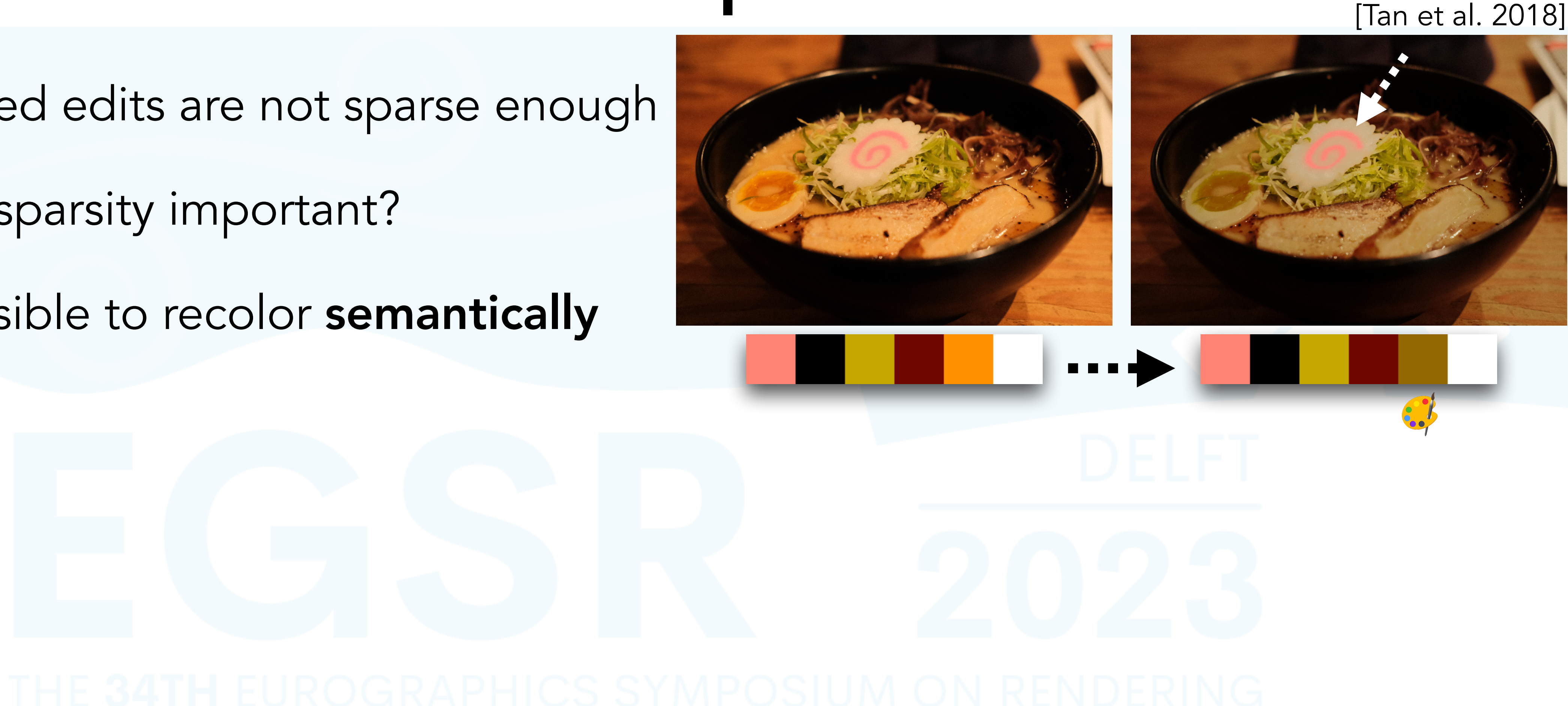

- The applied edits are not sparse enough
	- Why is sparsity important?
- It's impossible to recolor semantically
	- Two different objects share the same color

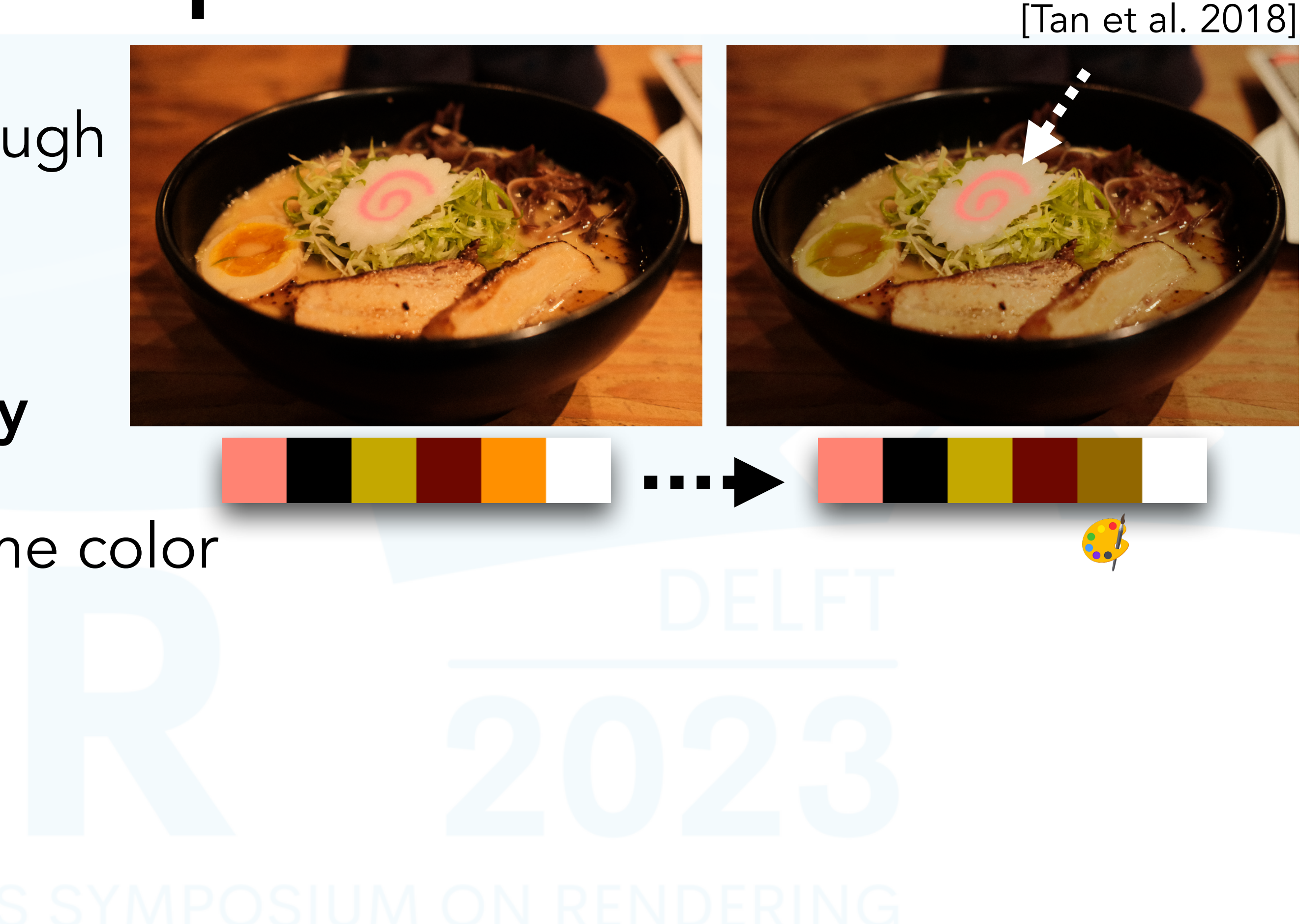

- The applied edits are not sparse enough
	- Why is sparsity important?
- It's impossible to recolor semantically
	- Two different objects share the same color

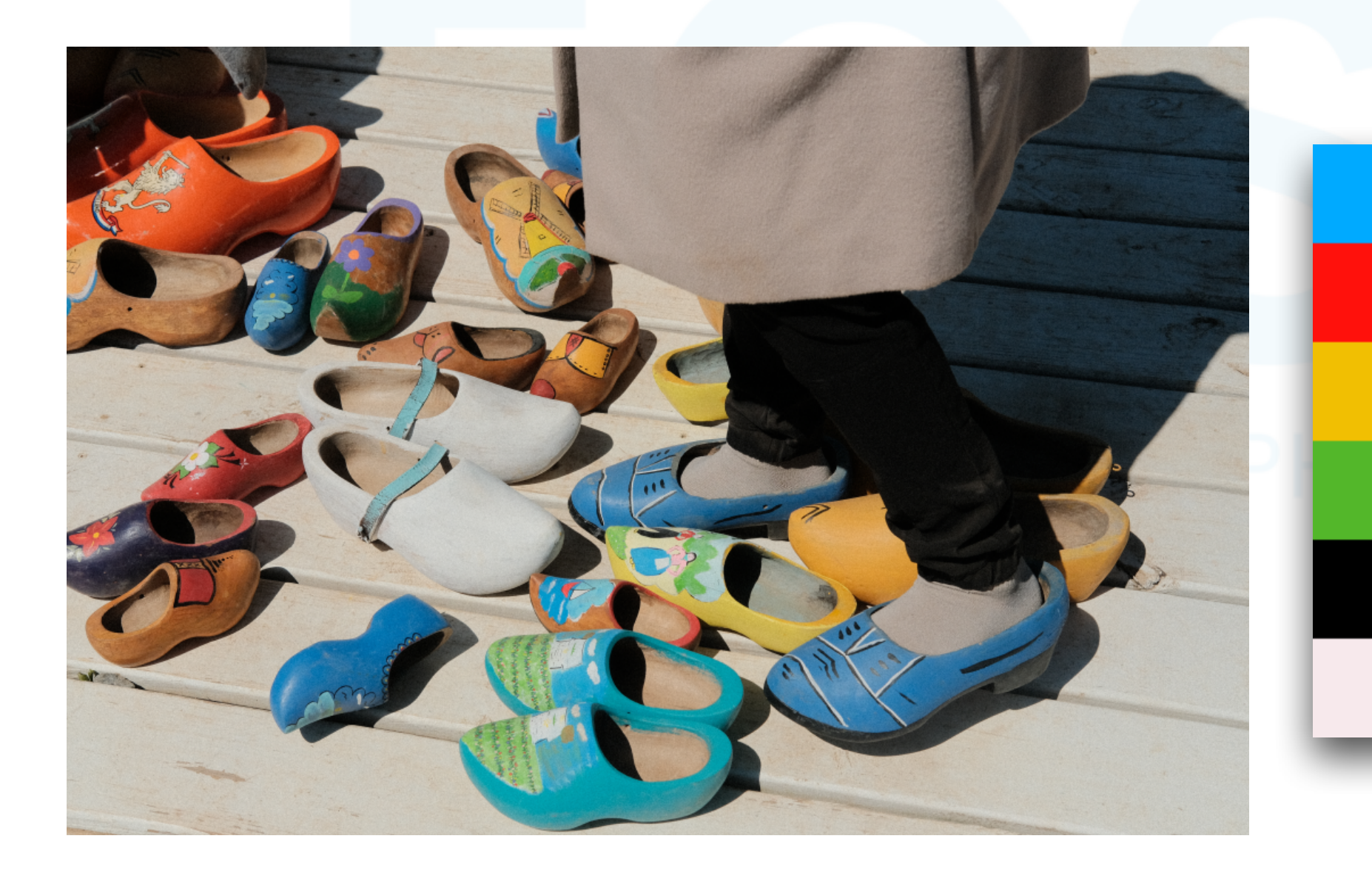

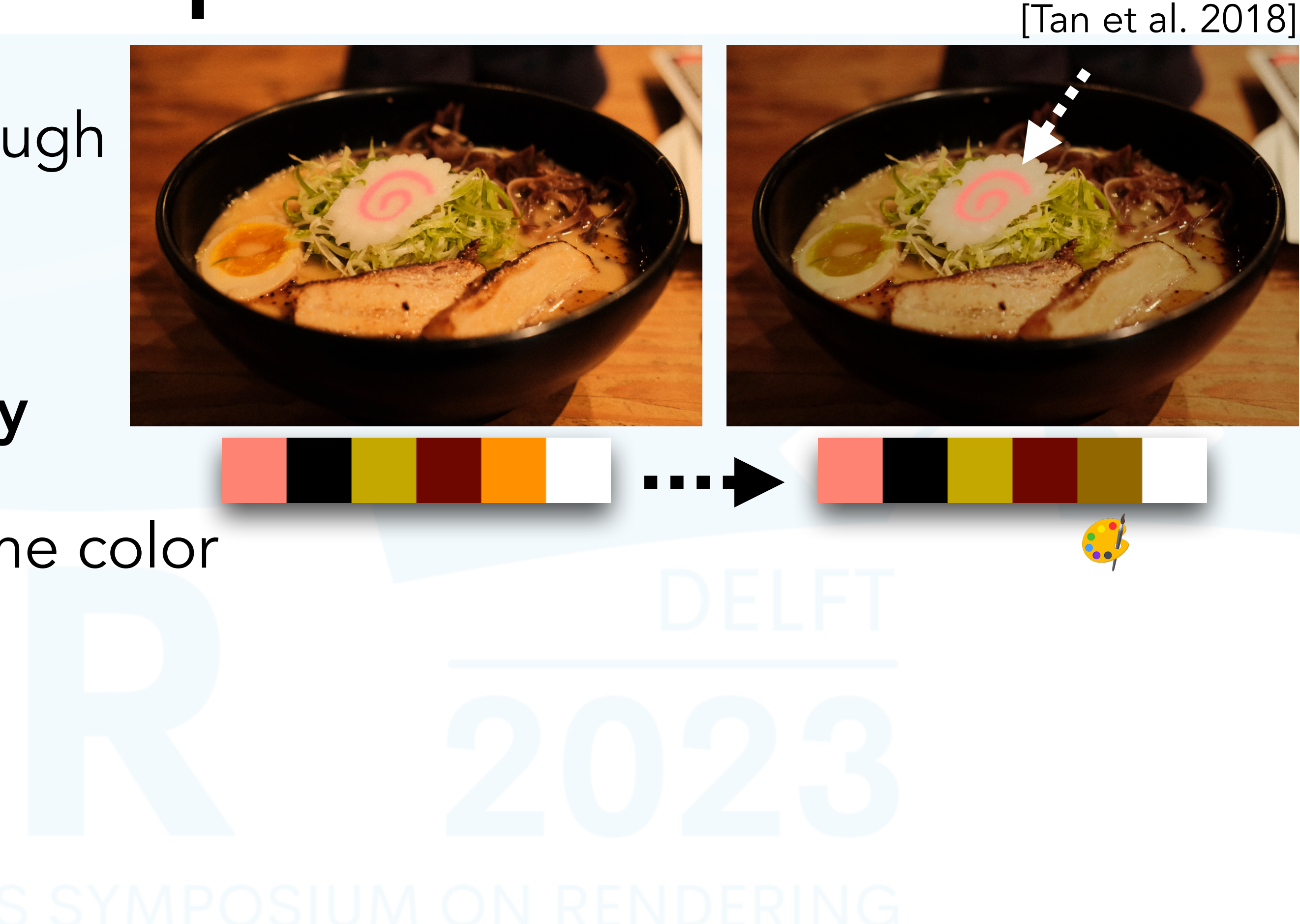

- The applied edits are not sparse enough
	- Why is sparsity important?
- It's impossible to recolor semantically
	- Two different objects share the same color

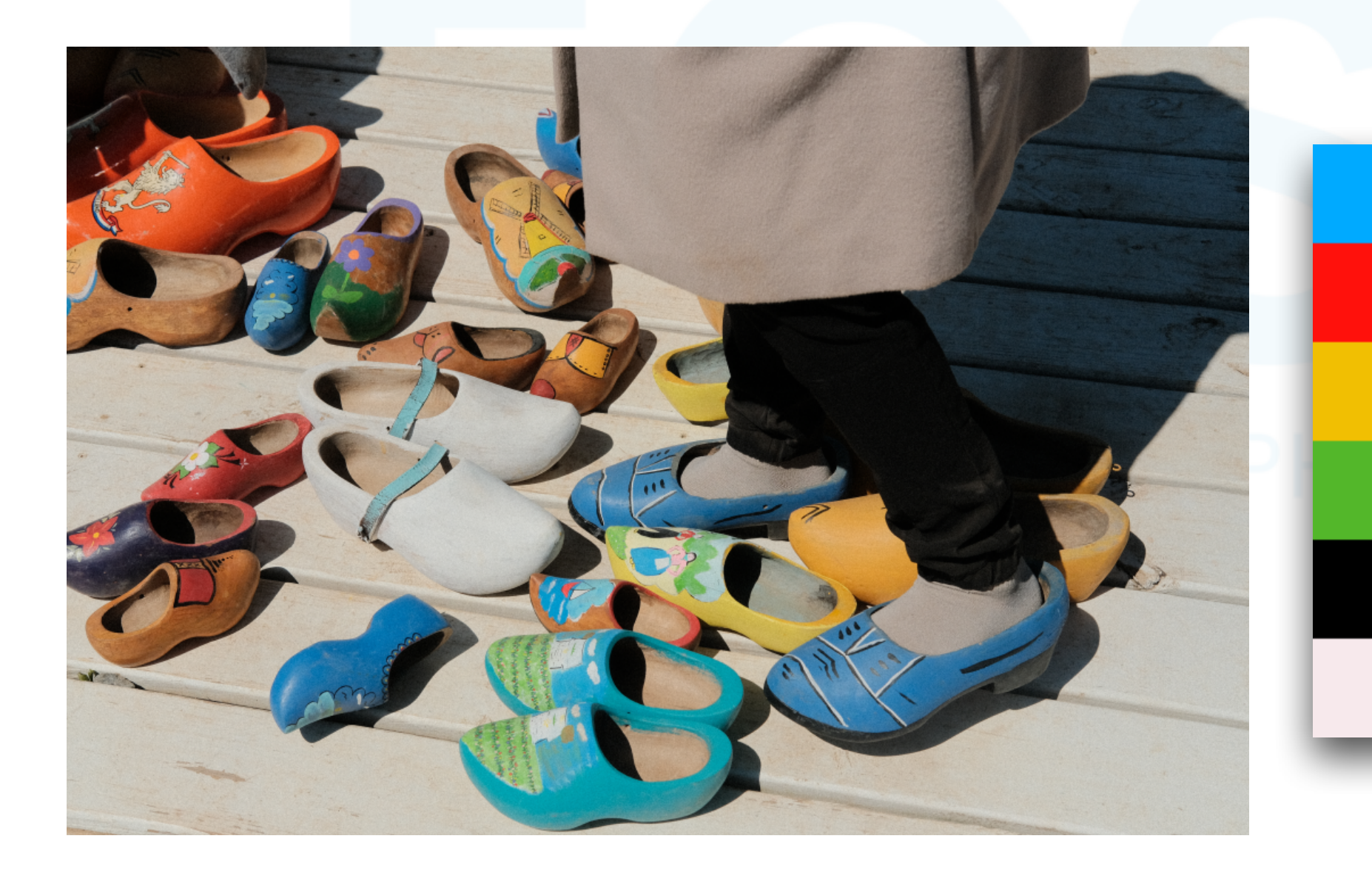

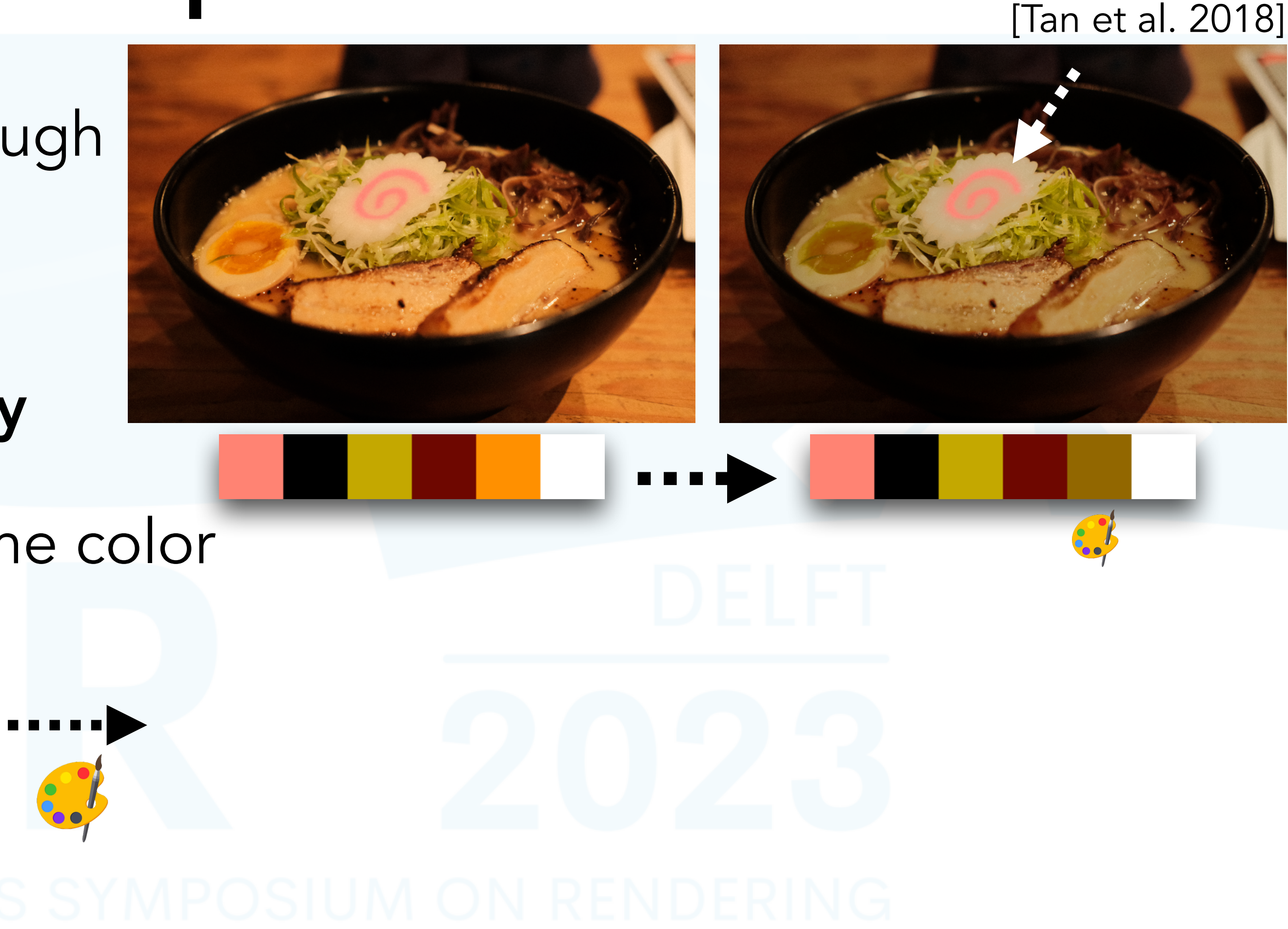

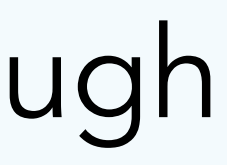

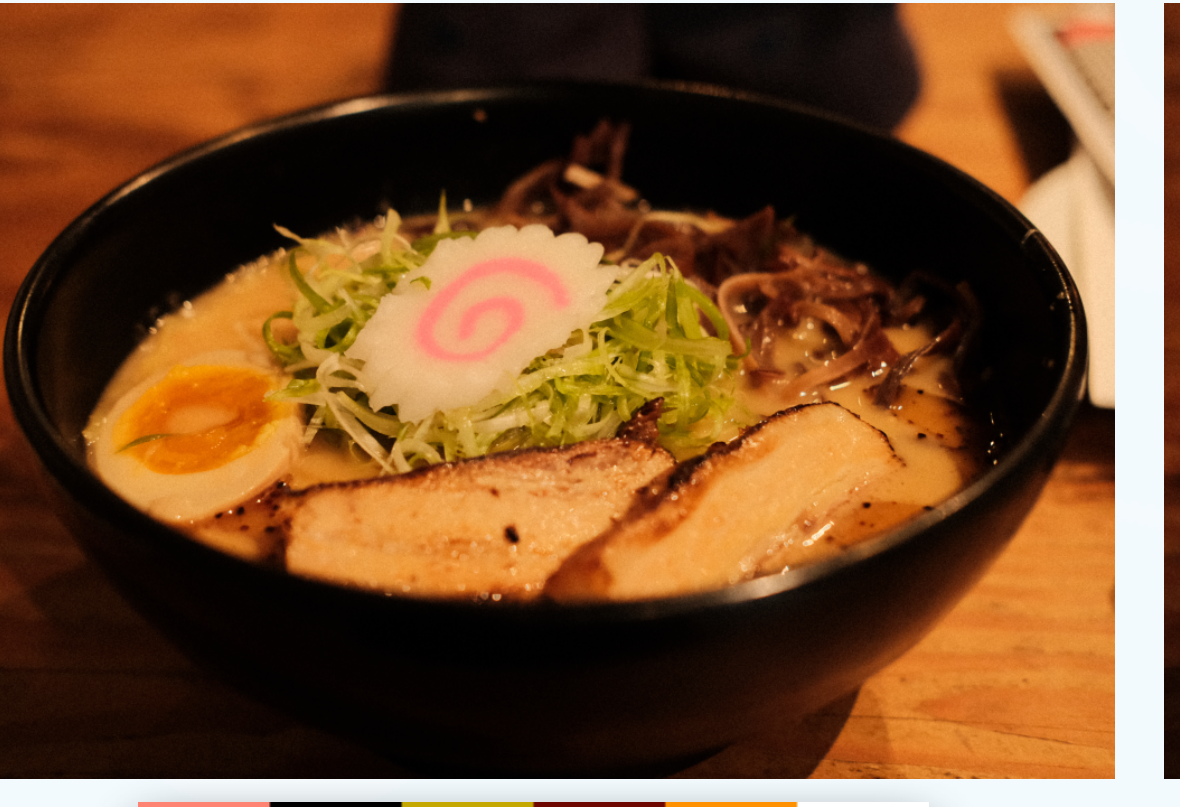

- The applied edits are not sparse enough
	- Why is sparsity important?
- It's impossible to recolor semantically
	- Two different objects share the same color

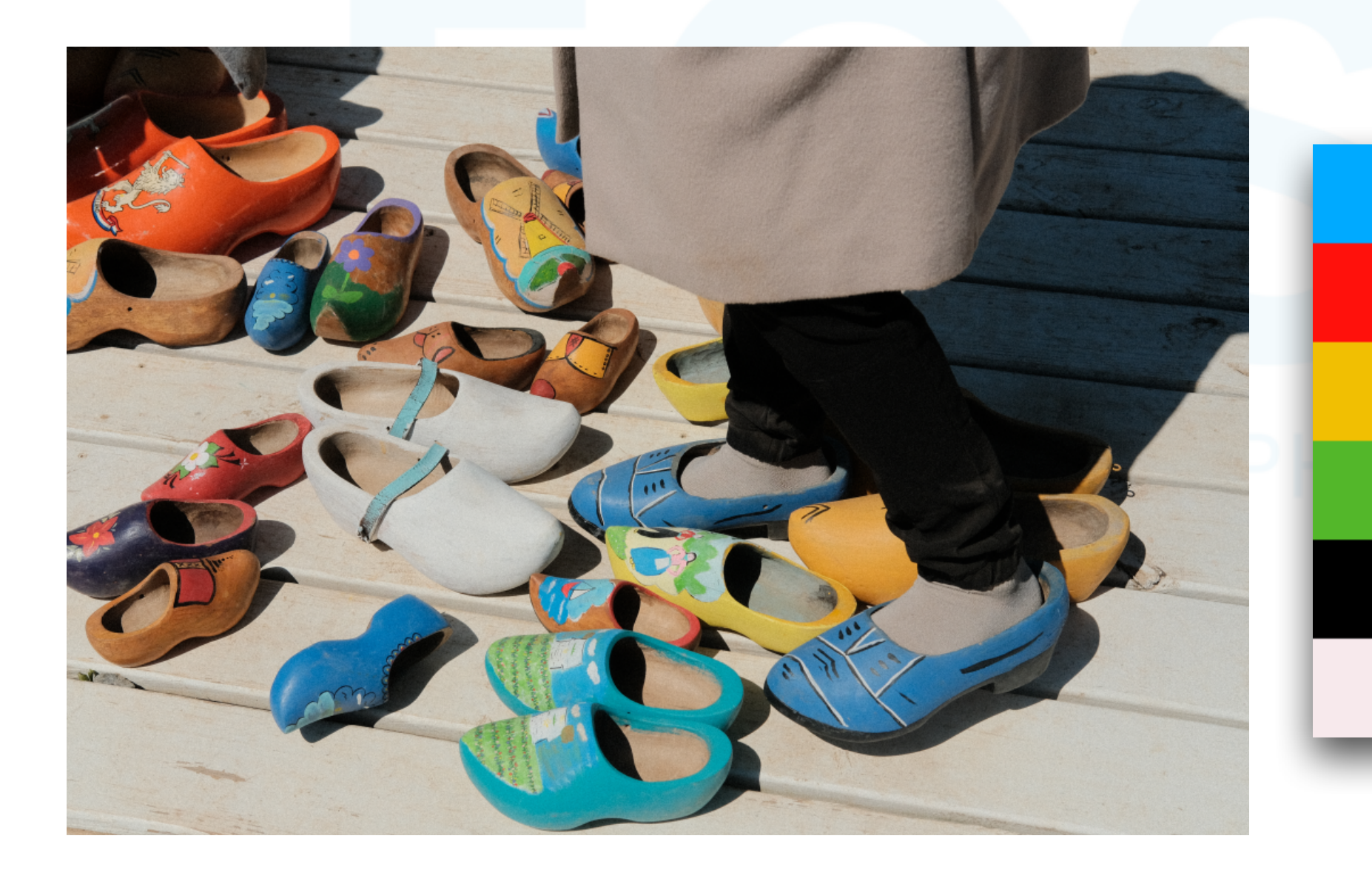

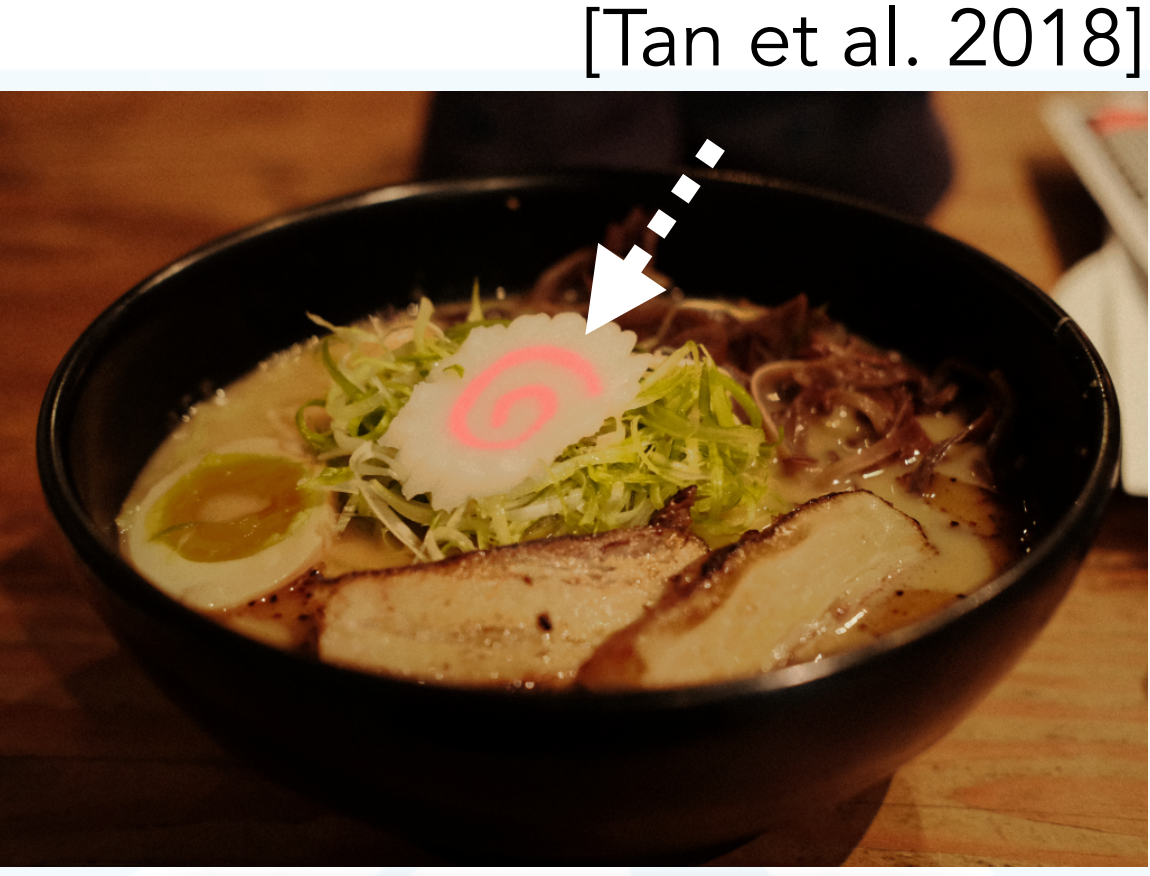

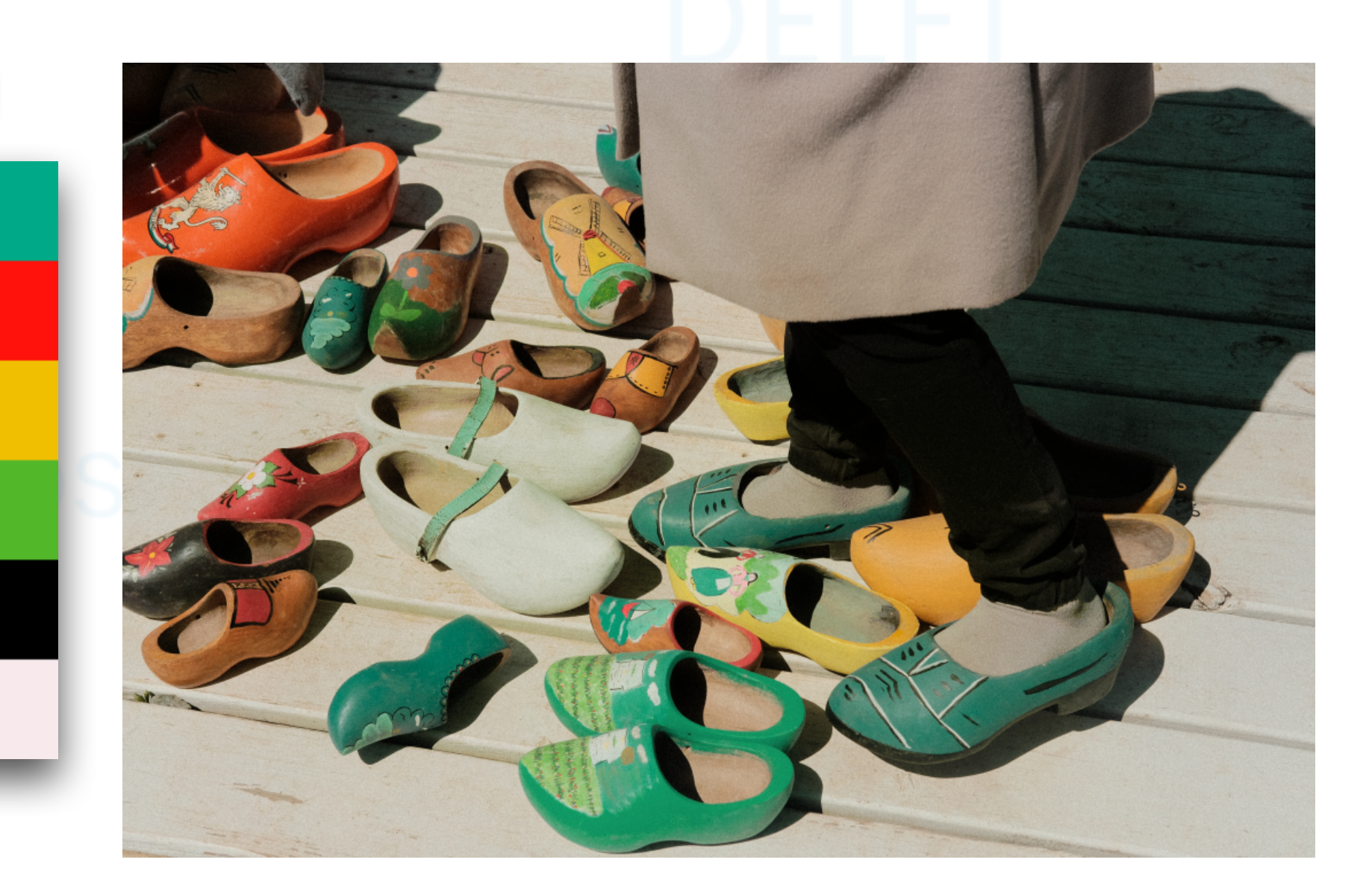

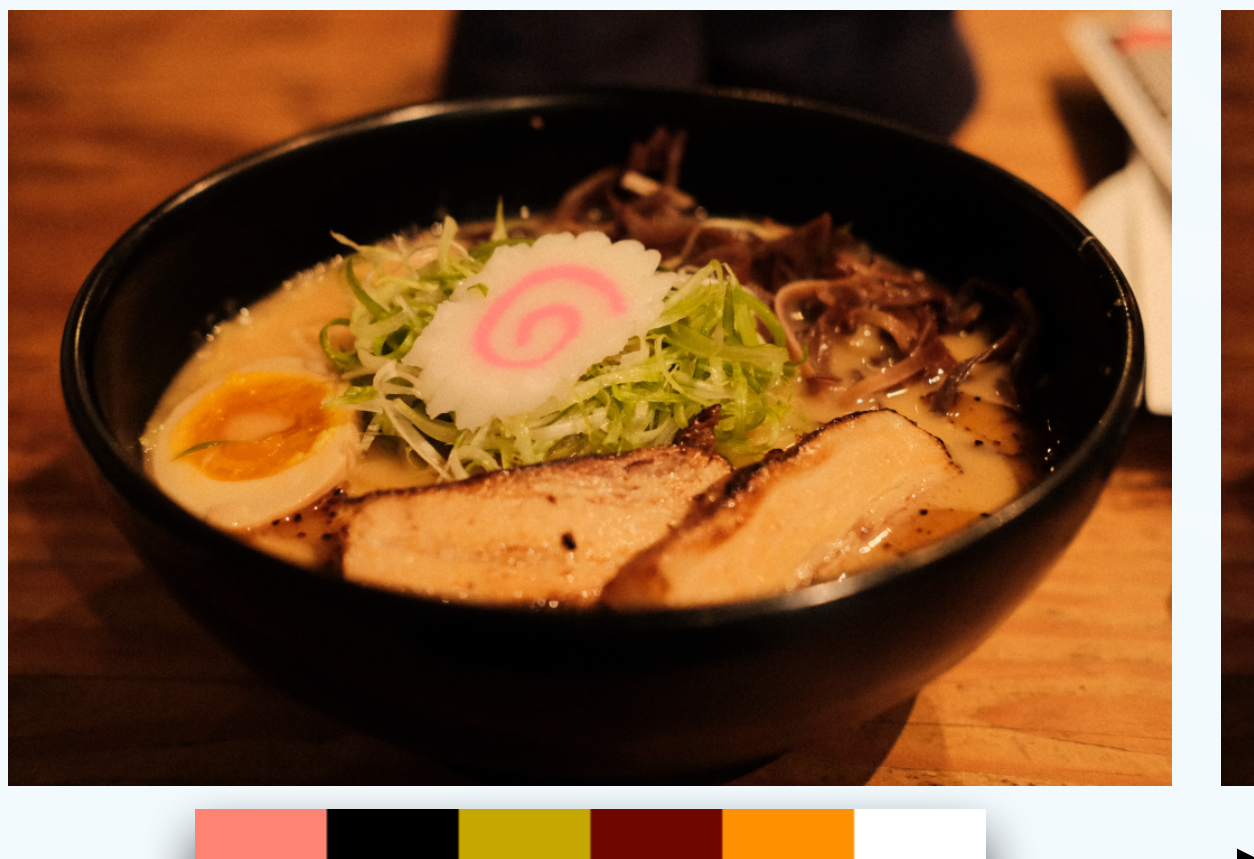

- The applied edits are not sparse enough
	- Why is sparsity important?
- It's impossible to recolor semantically
	- Two different objects share the same color

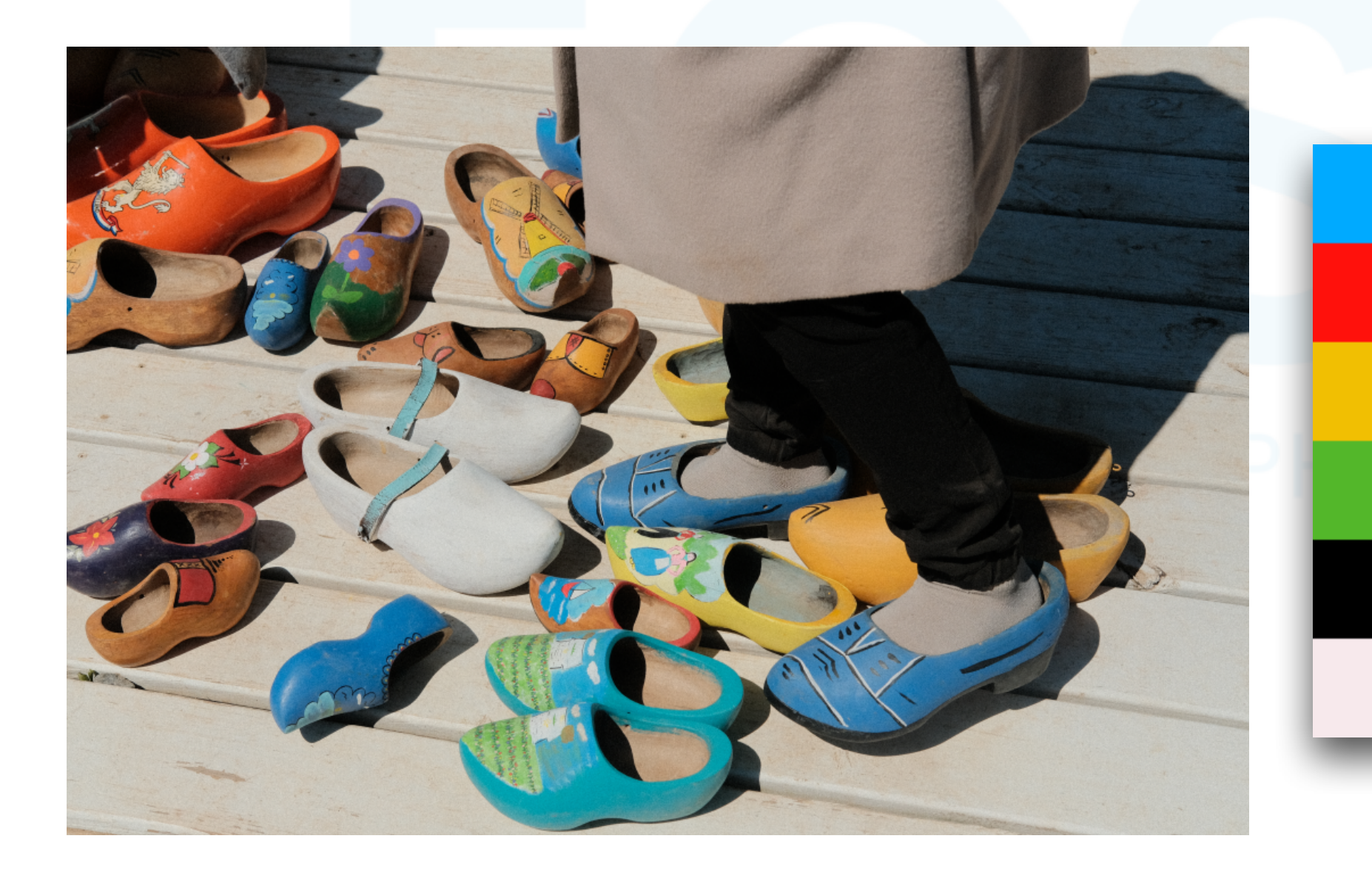

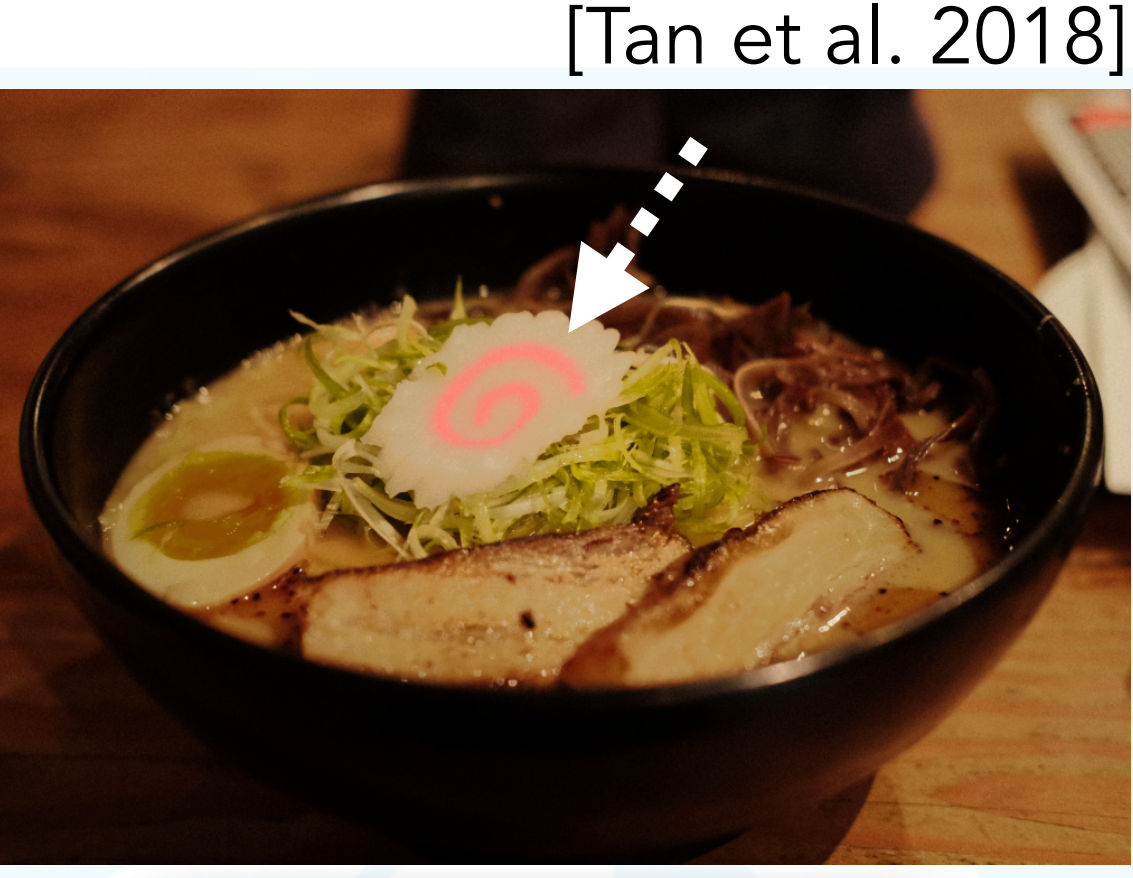

### [Tan et al. 2018], [Chao et al. 2023]

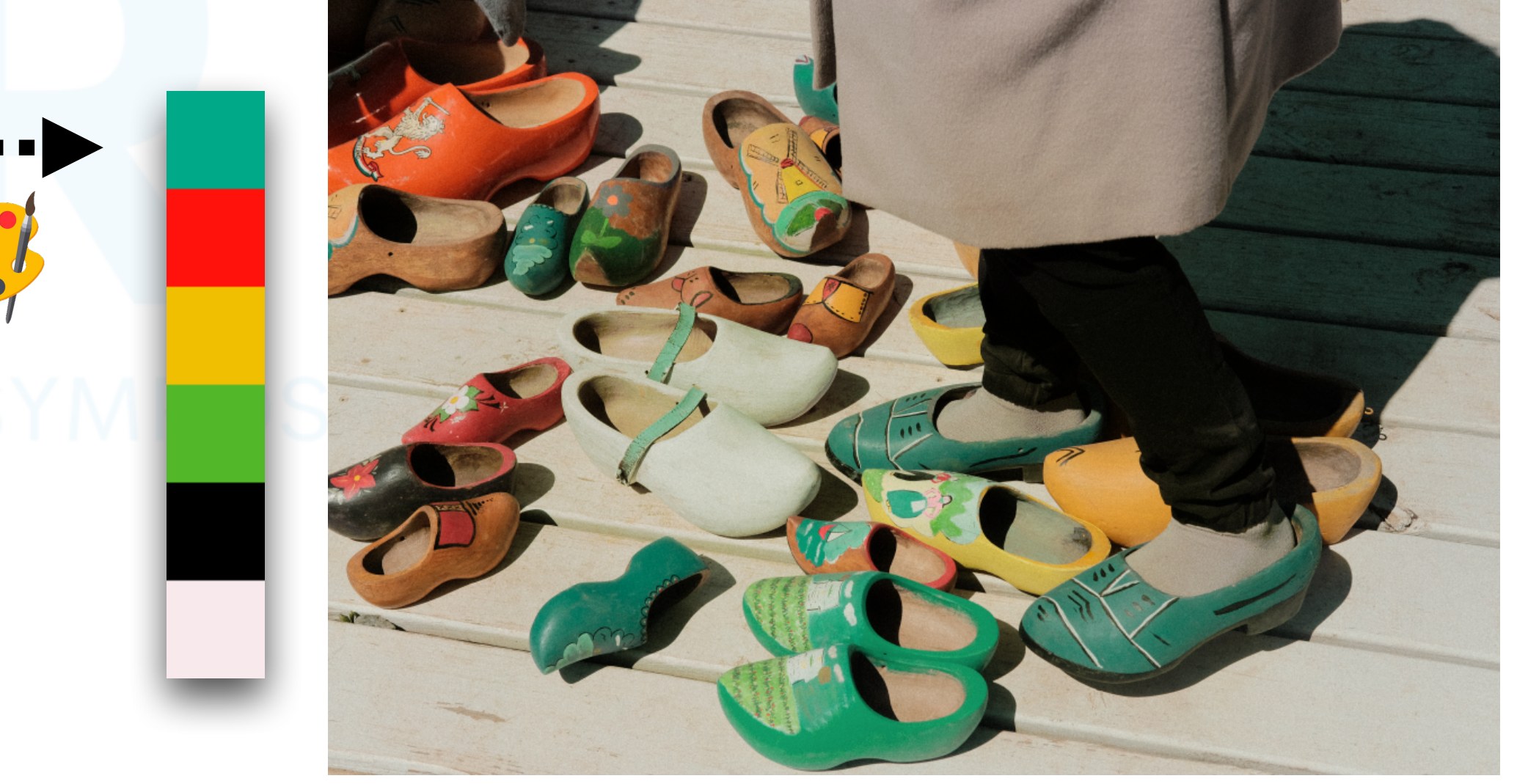

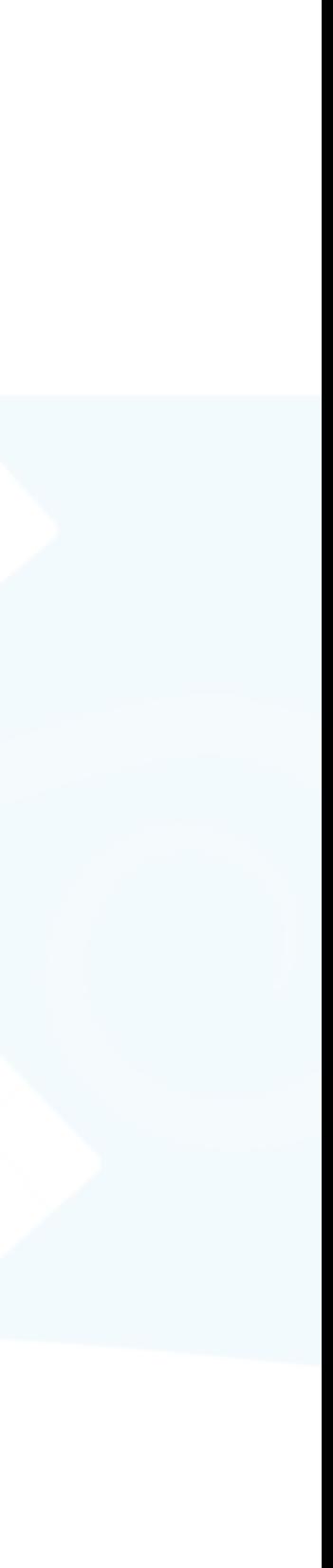

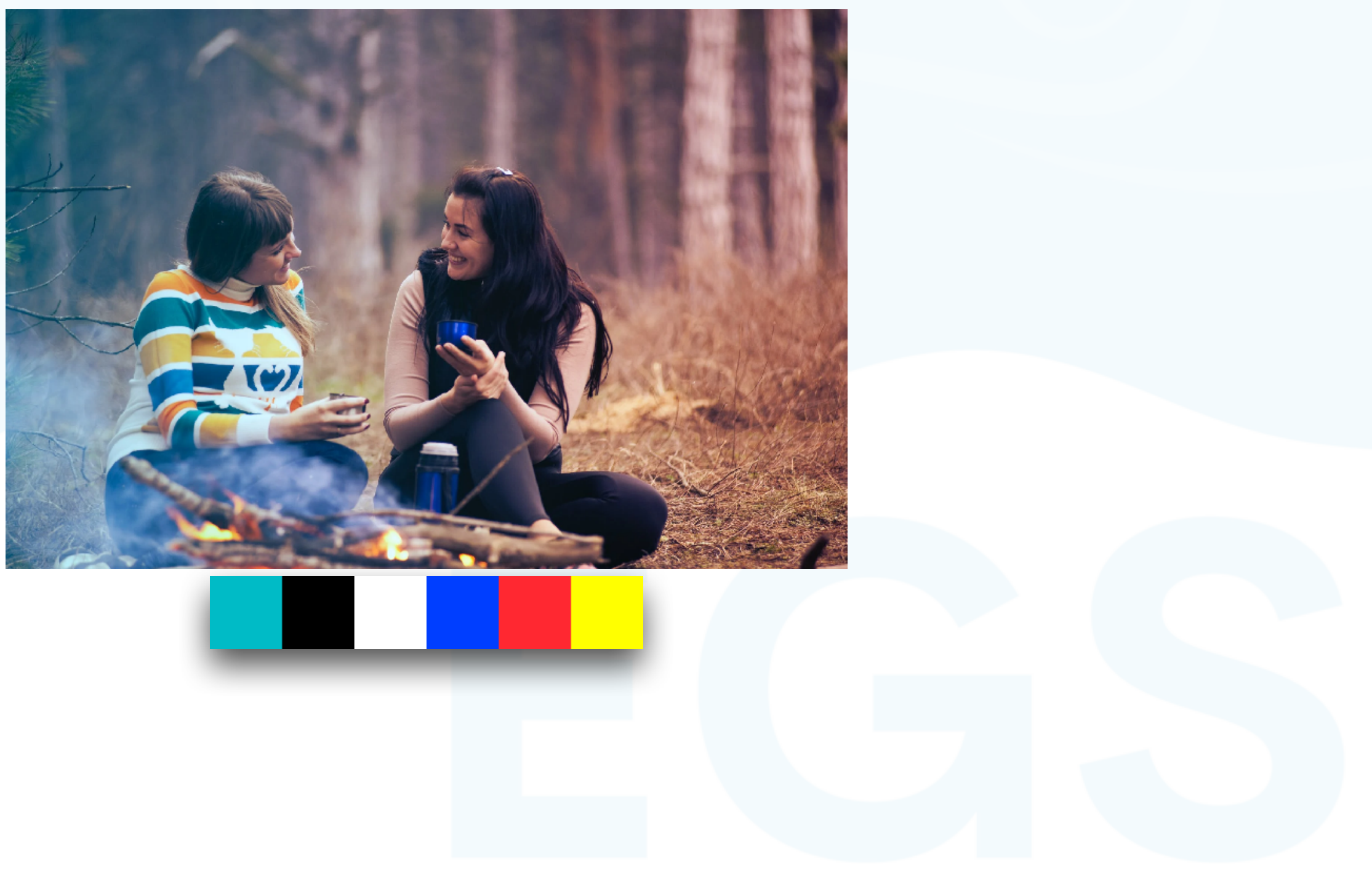

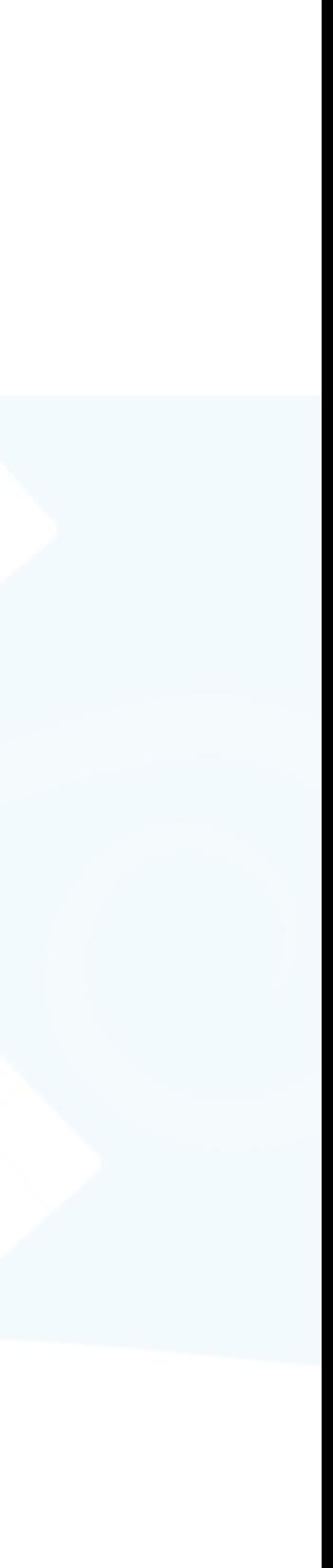

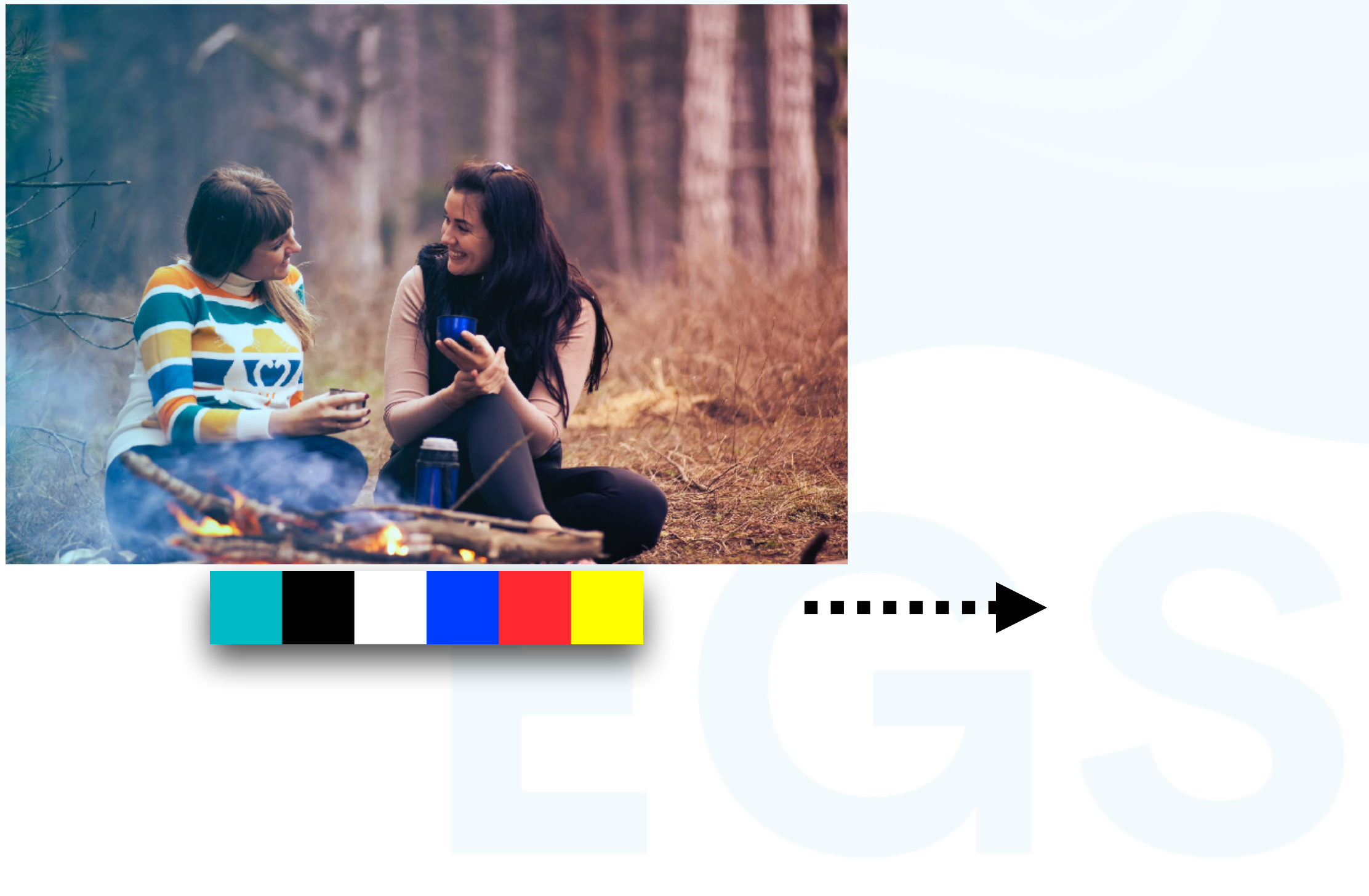

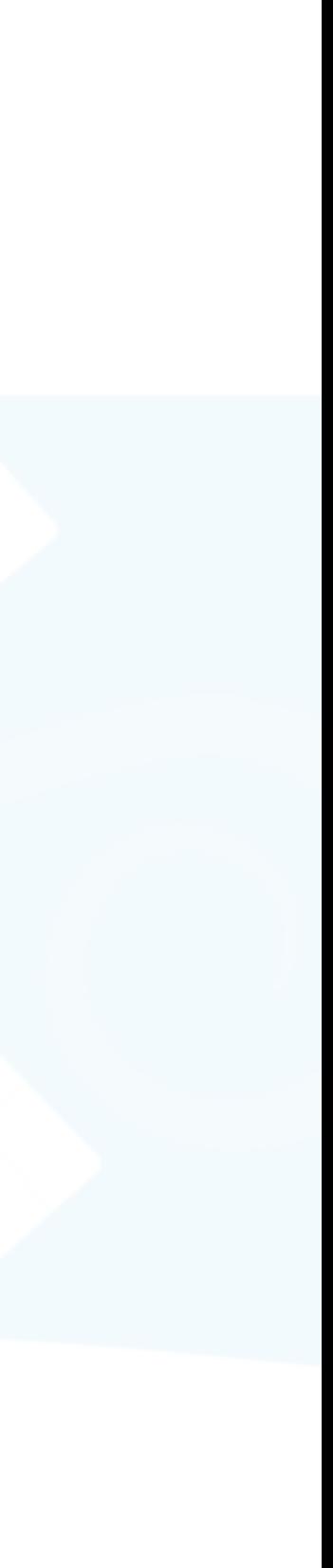

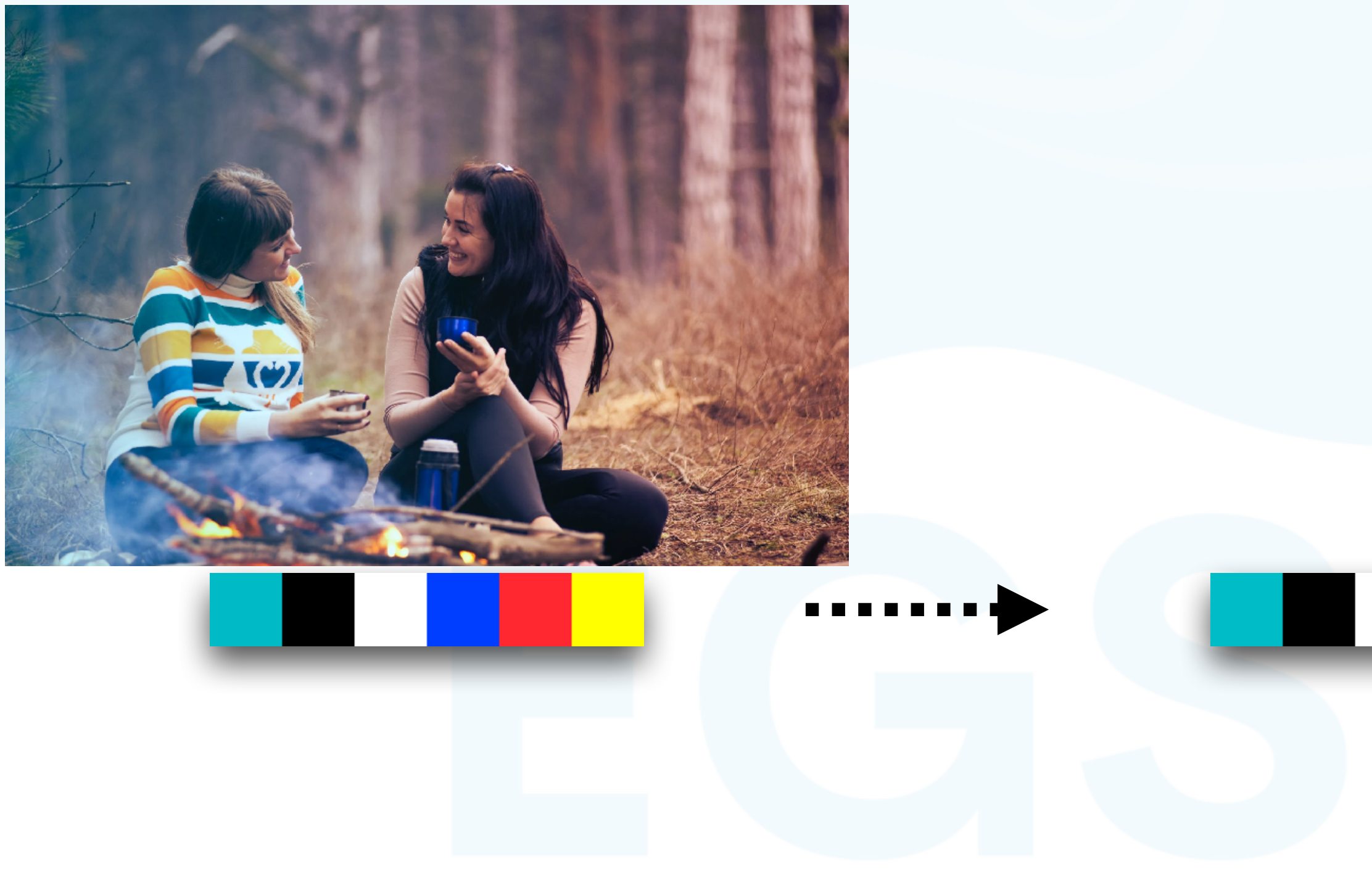

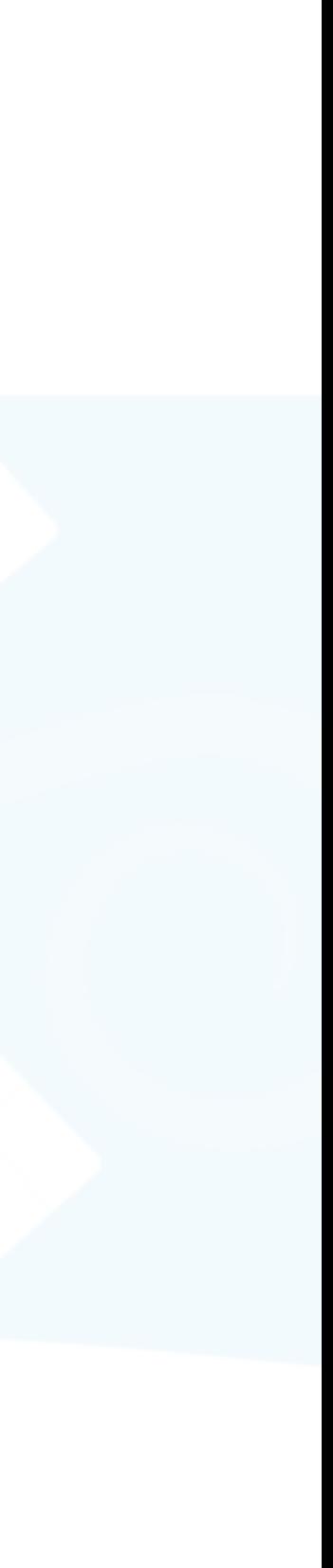

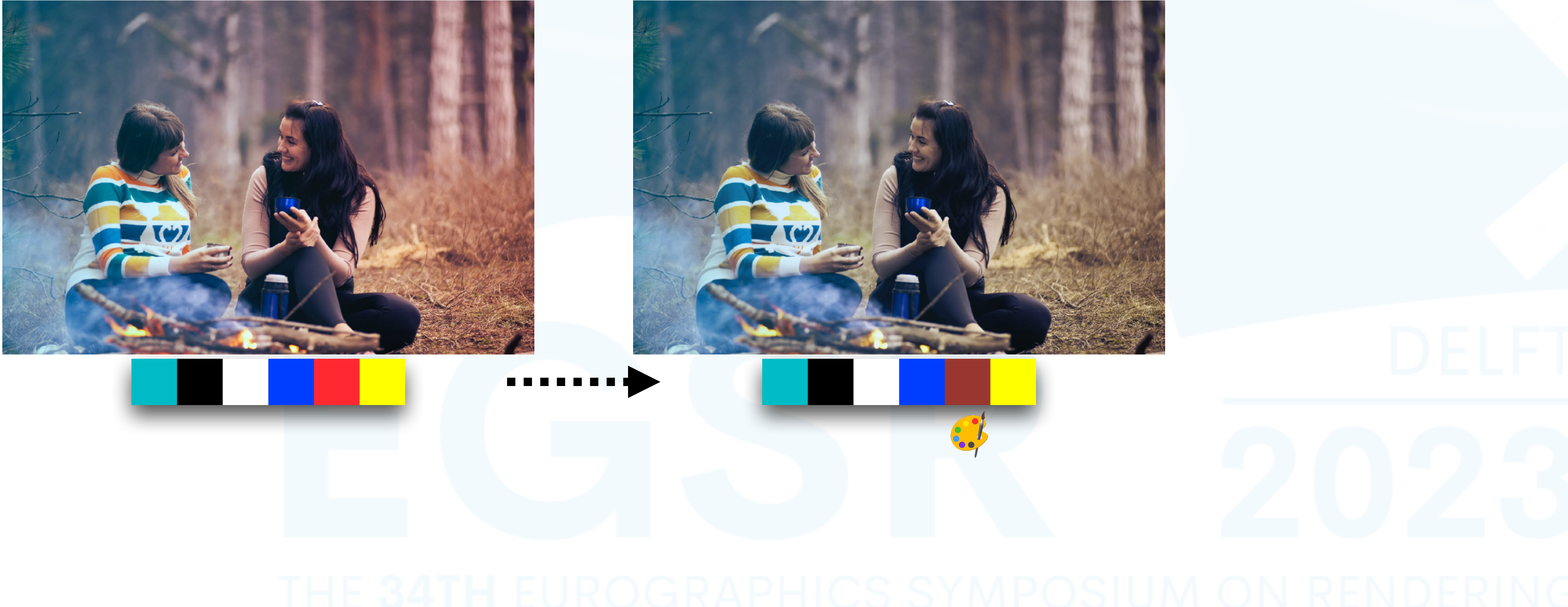

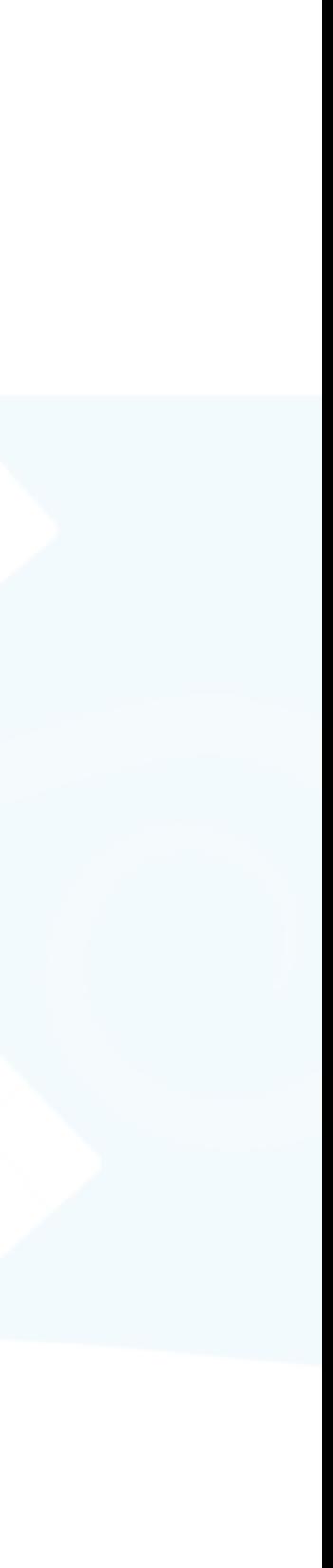

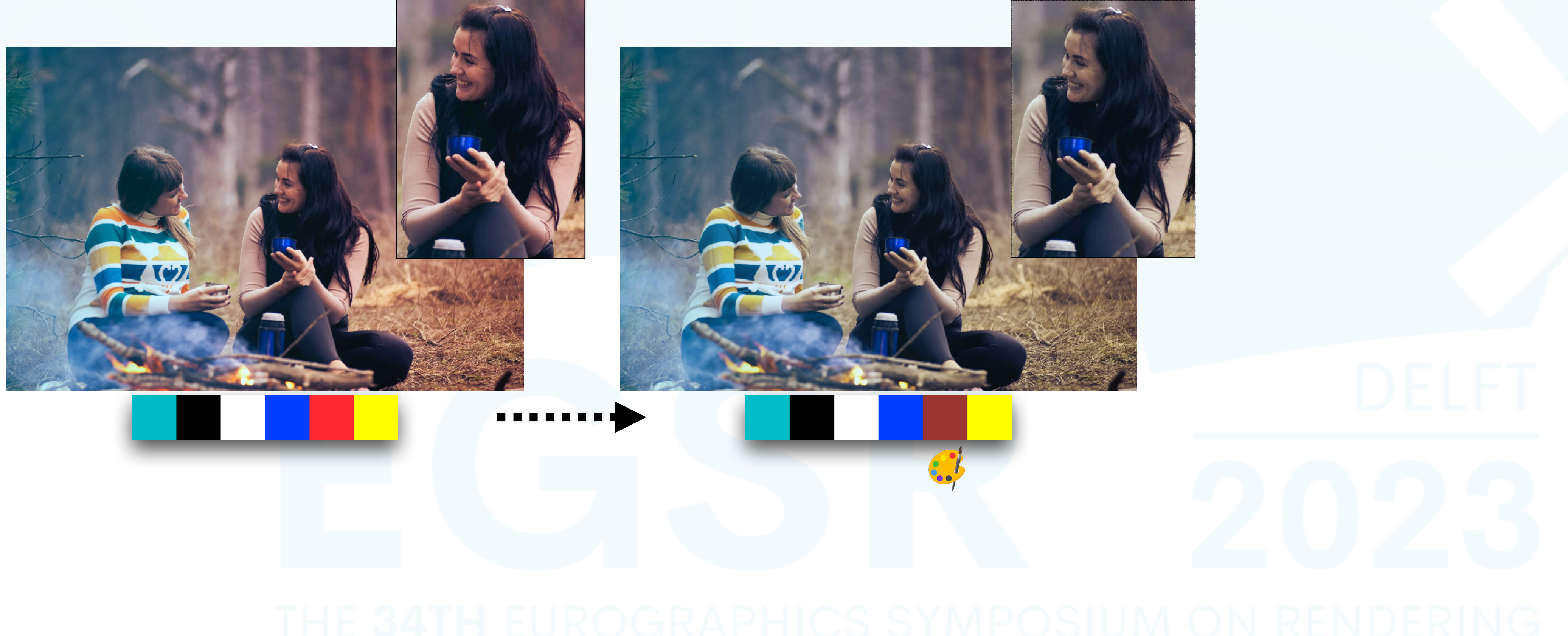

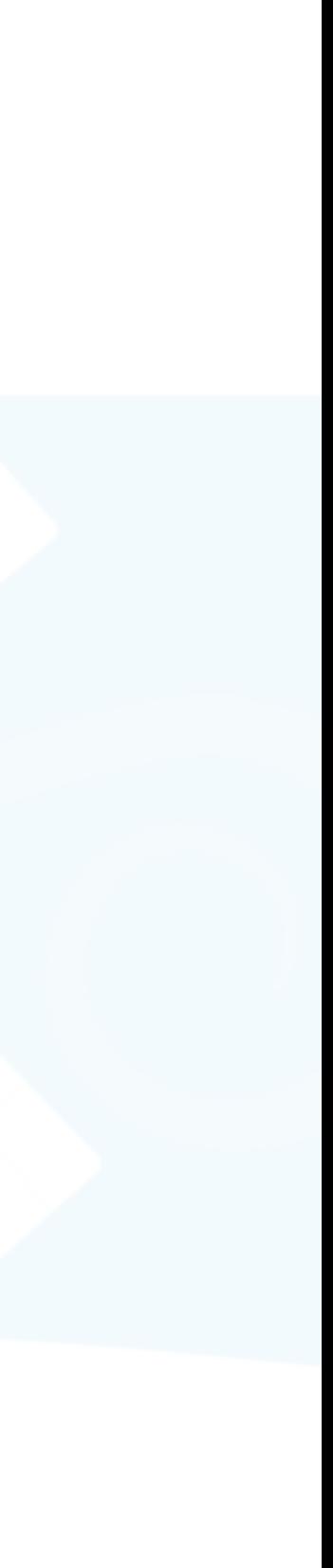

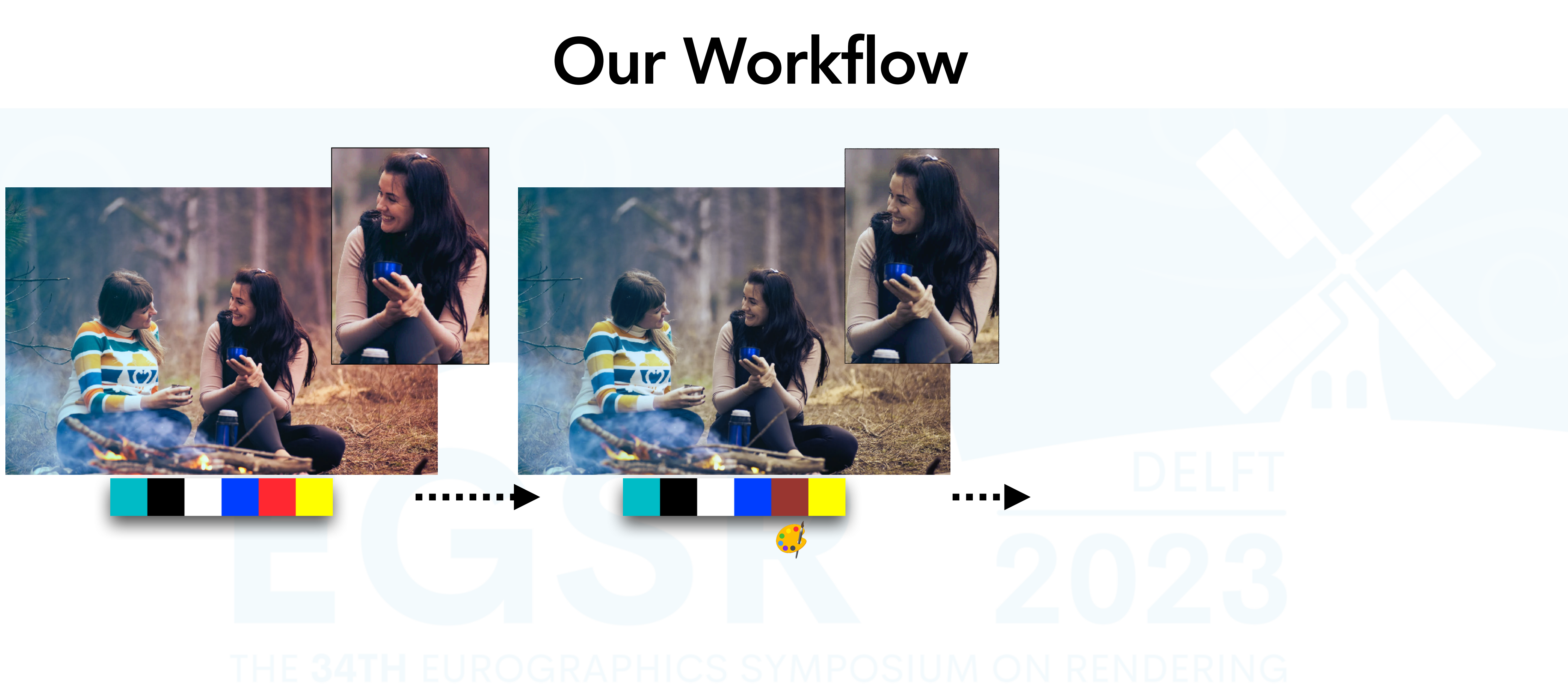

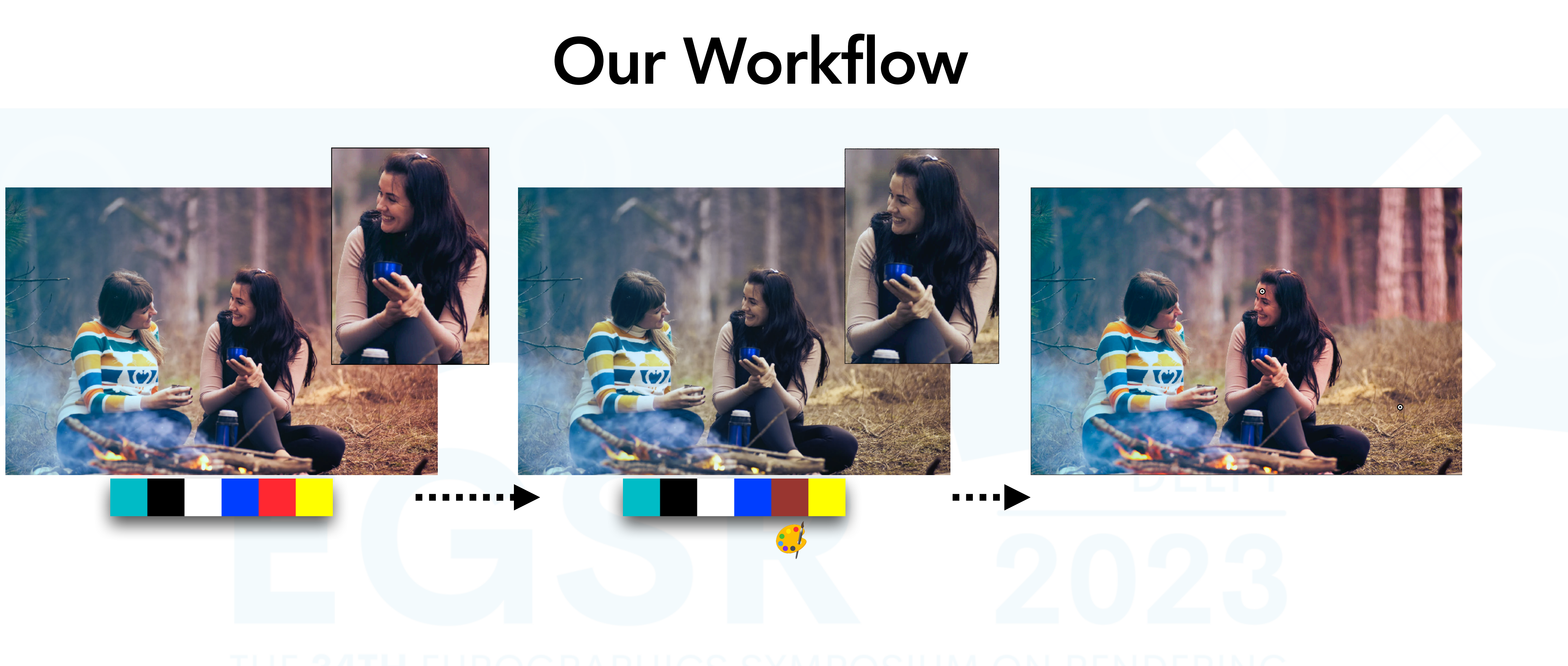

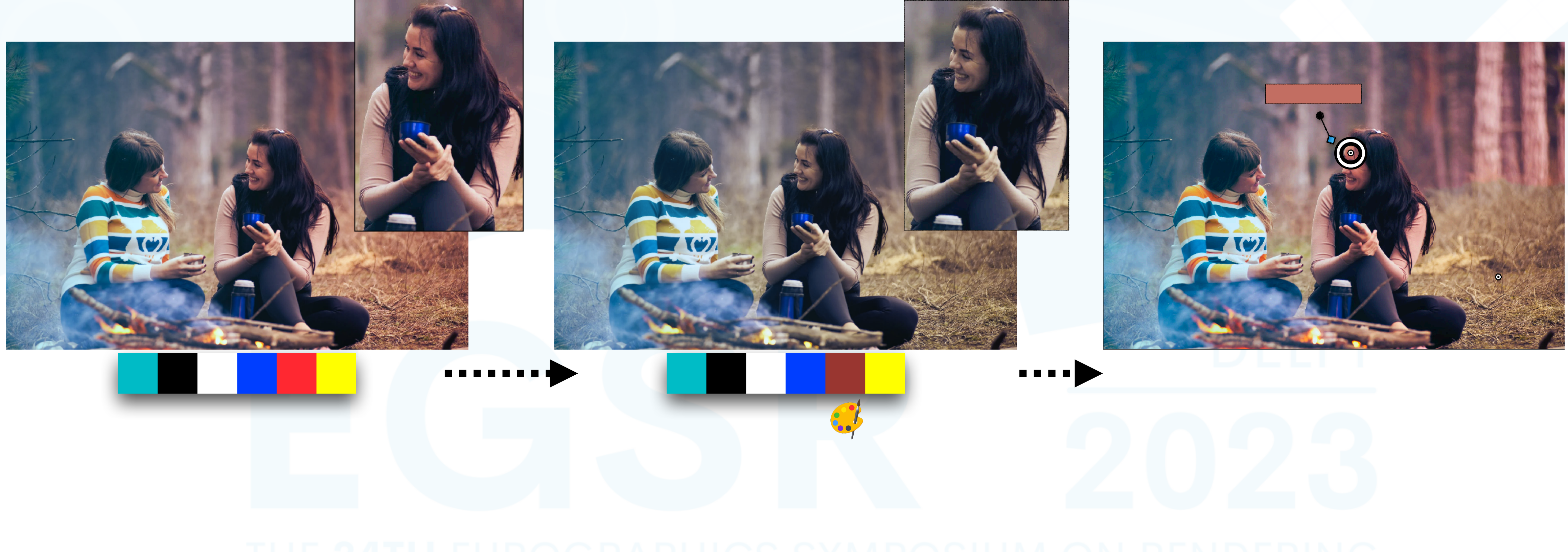

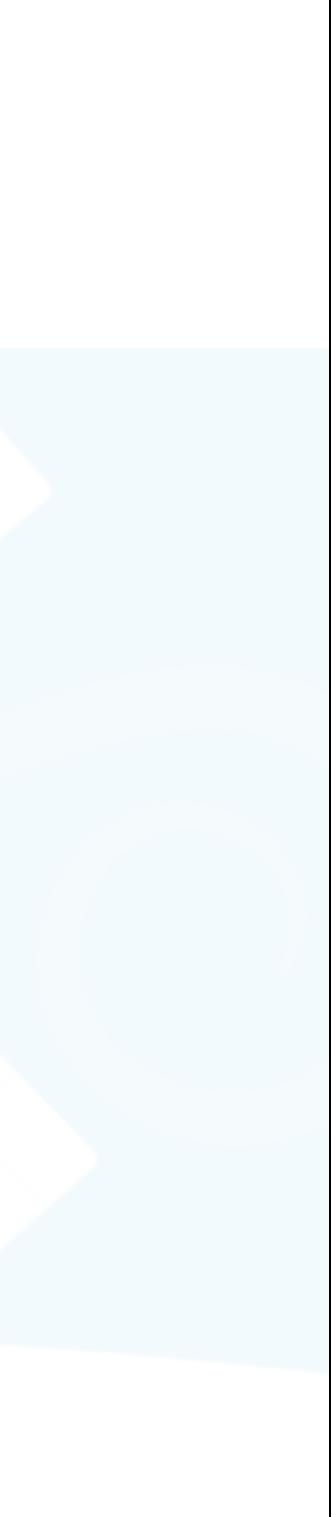

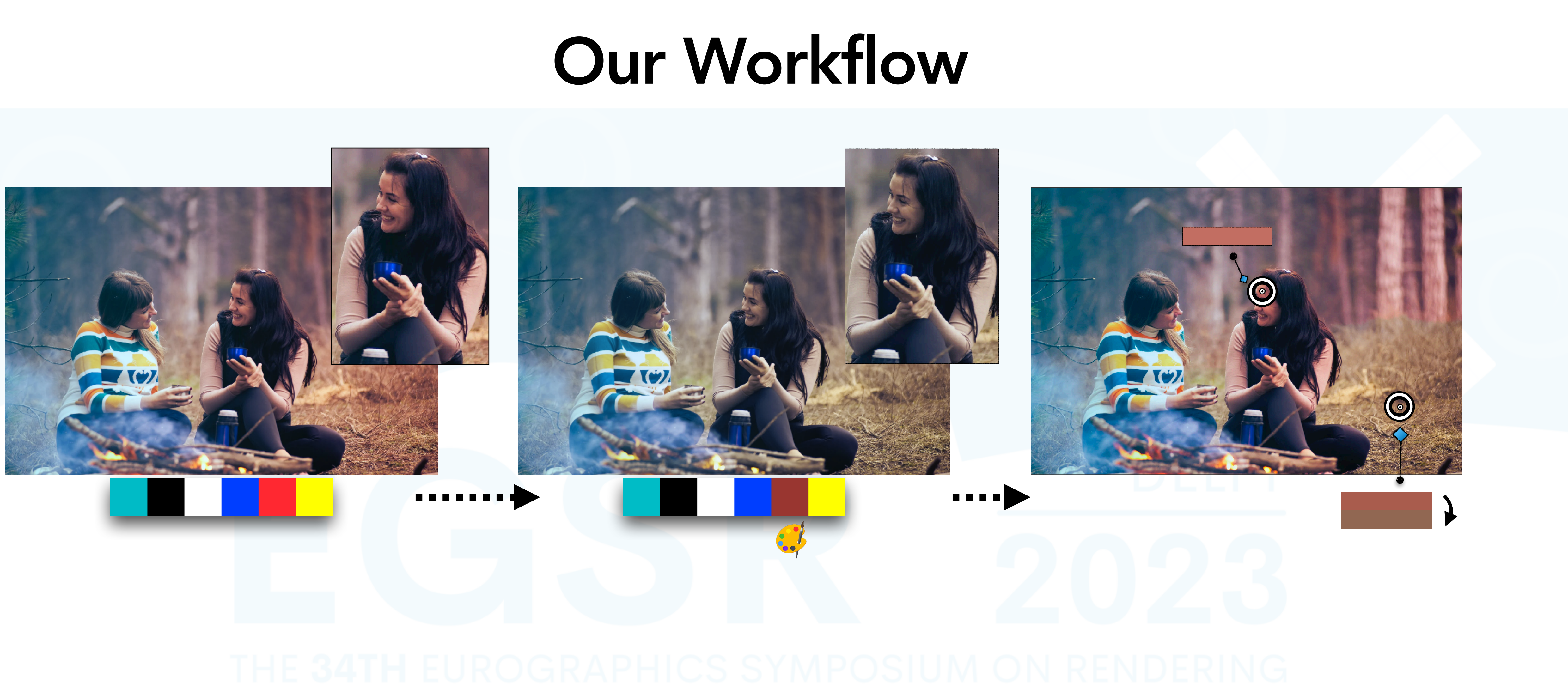

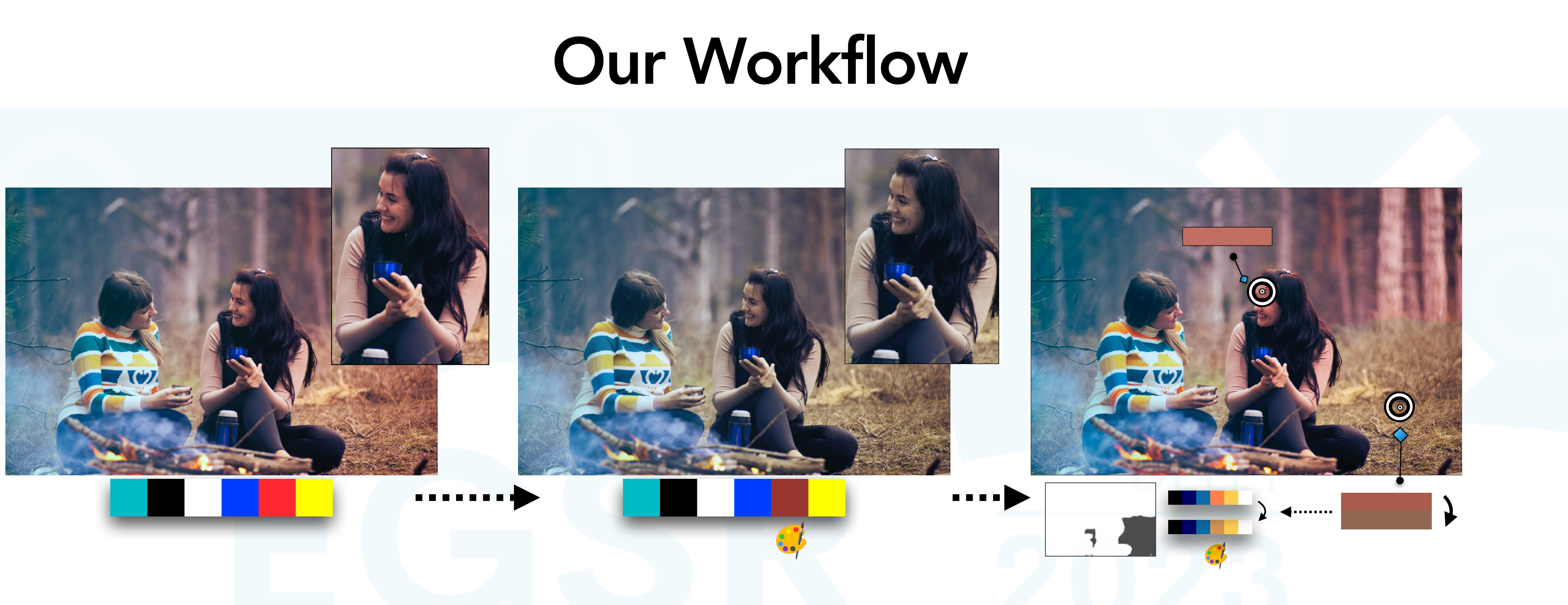

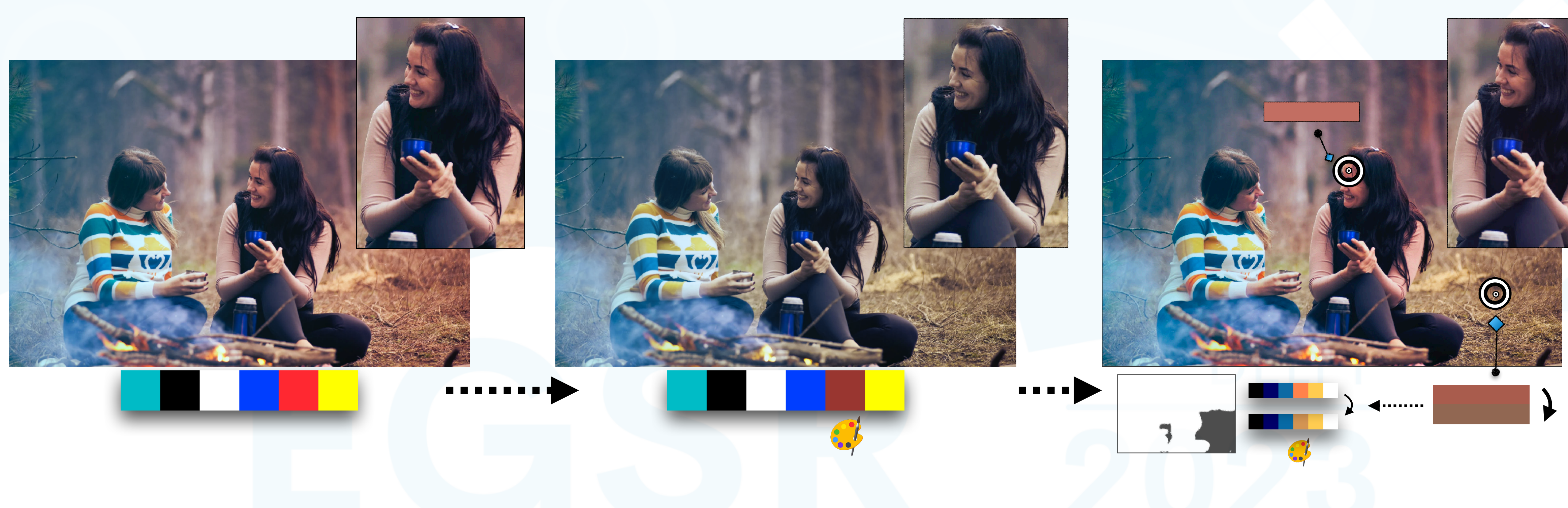

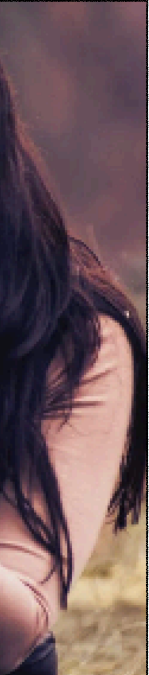

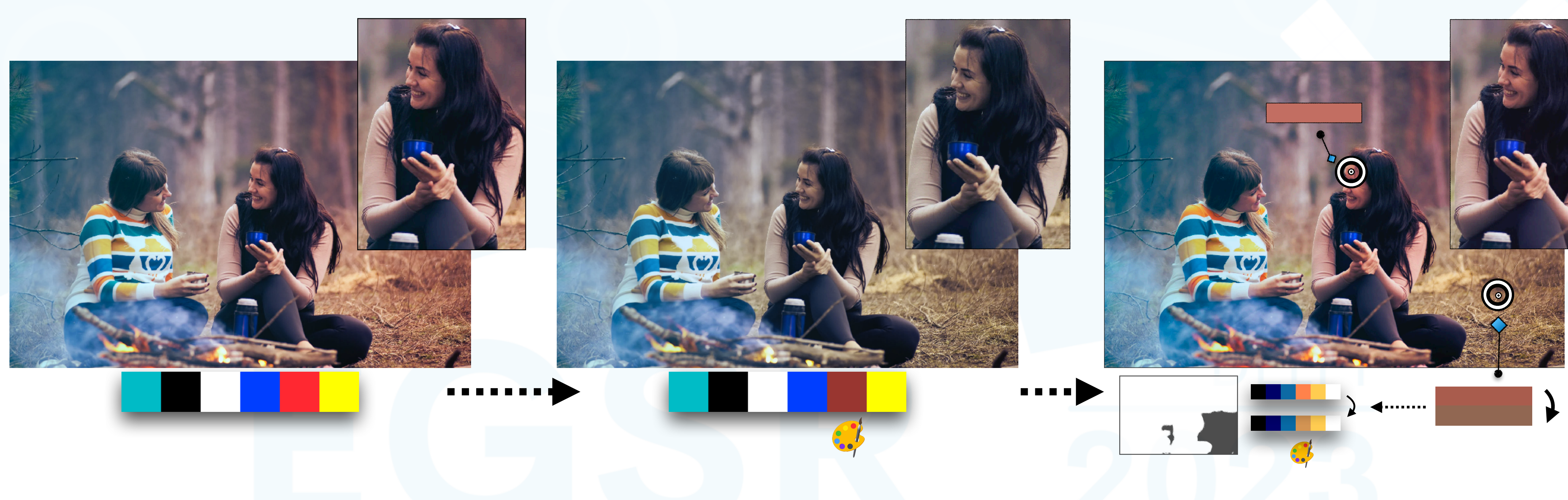

# • Each edit needs to be applied in a sparse way

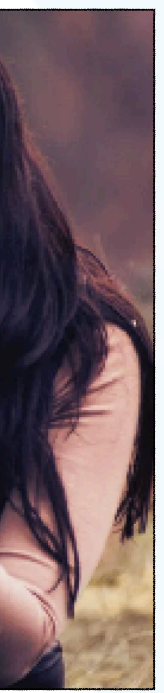

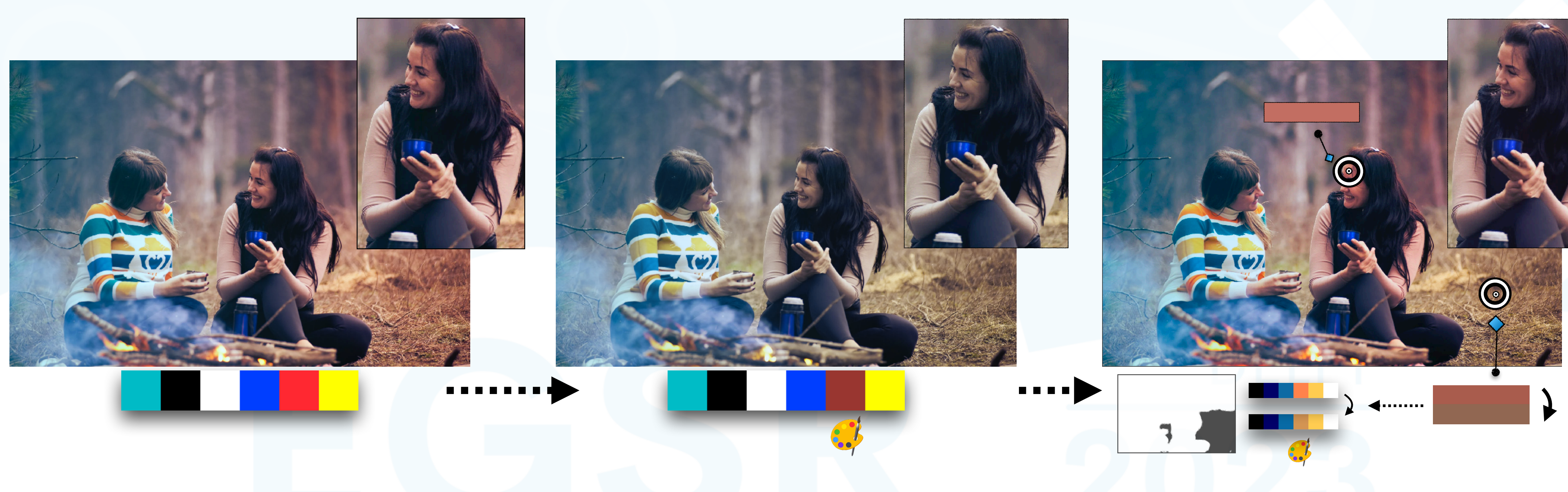

- Each edit needs to be applied in a sparse way
- Each image-space constraint must be satisfied

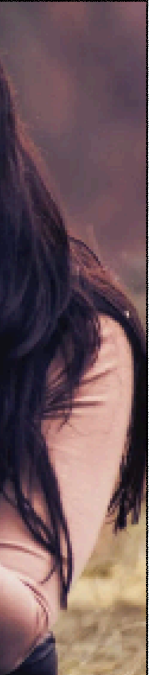

# Sparser Weights

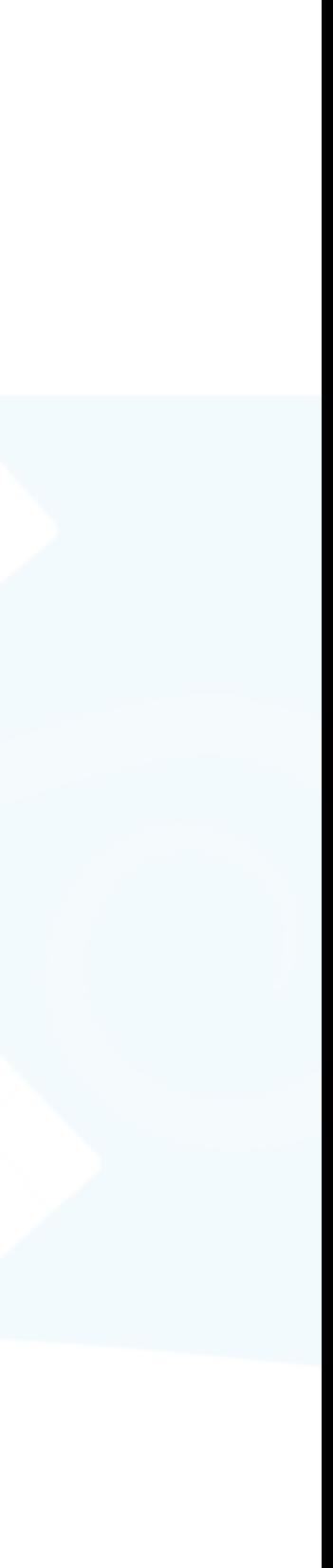

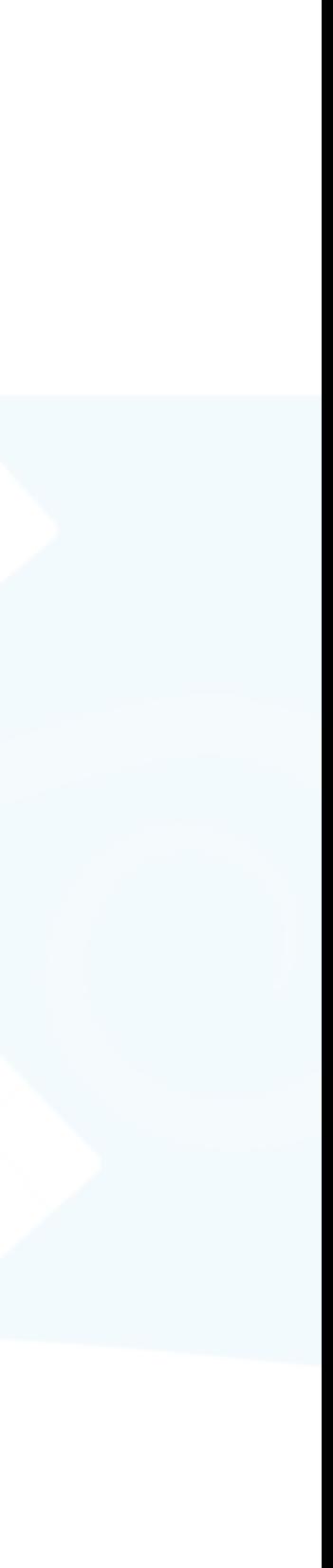

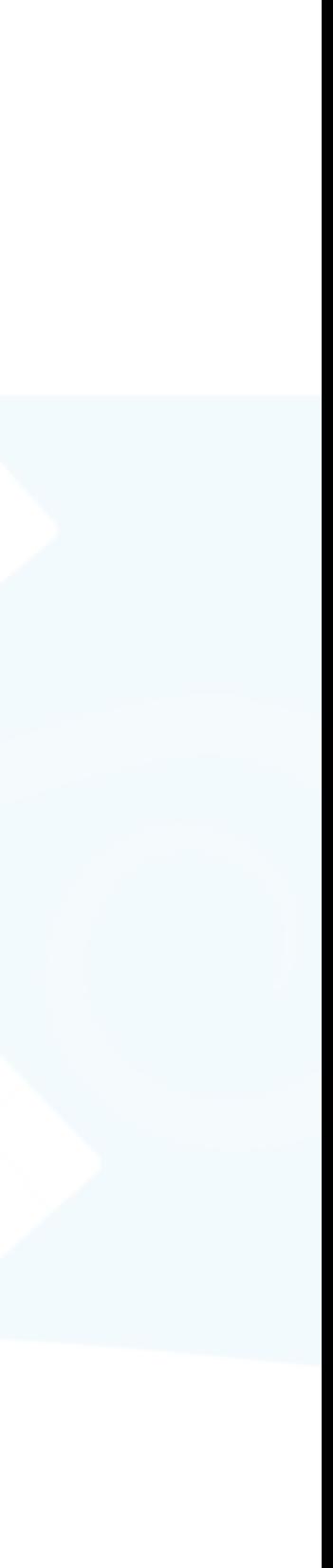

### • Two-level decomposition [Tan et al. 2018]

### Image *I*

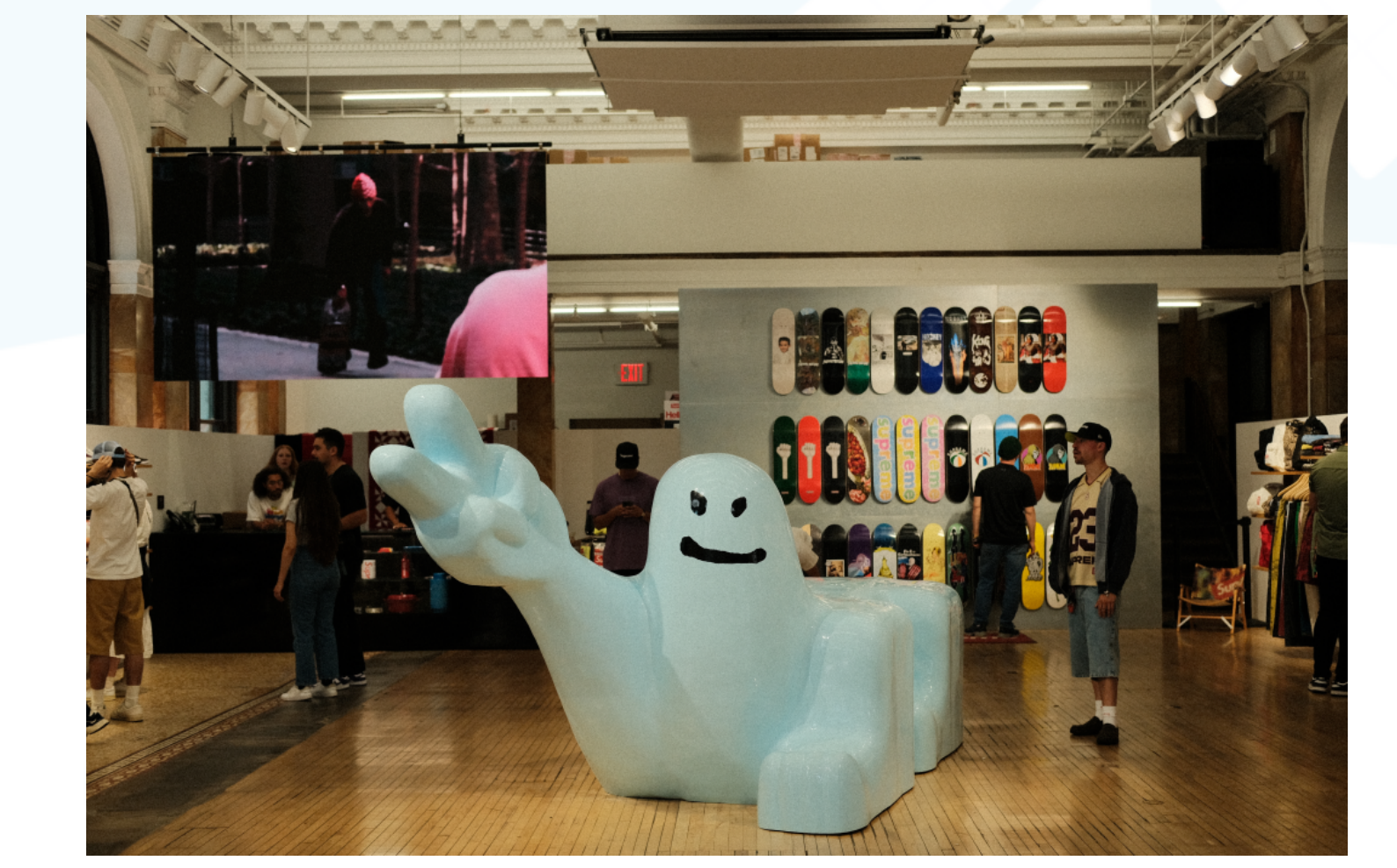

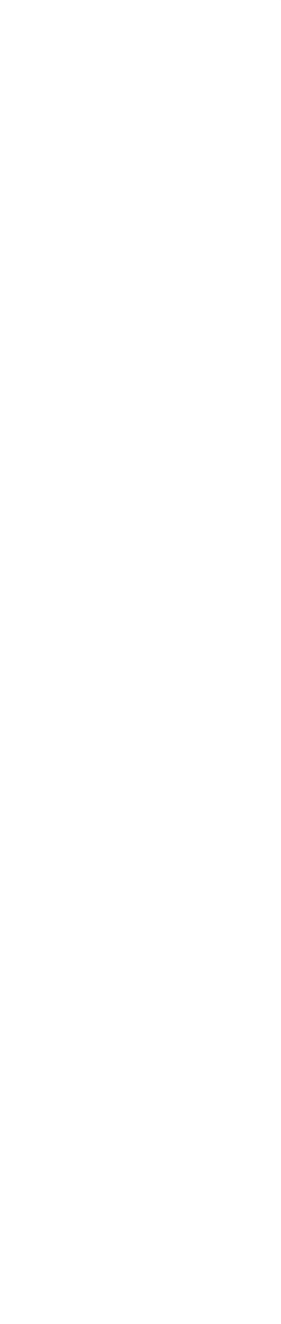

### • Two-level decomposition [Tan et al. 2018]

### RGB palette  $P$  Image  $I$

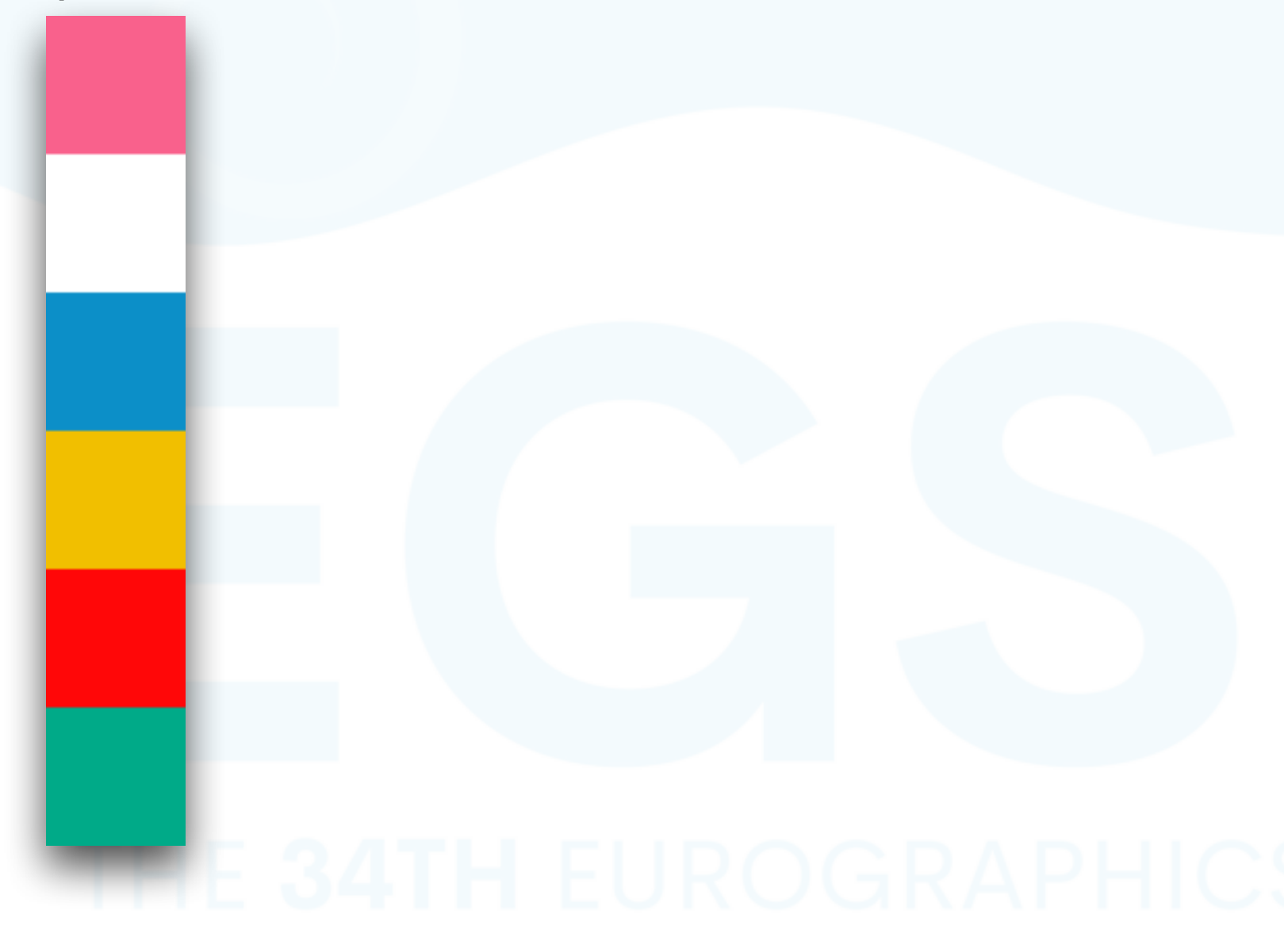

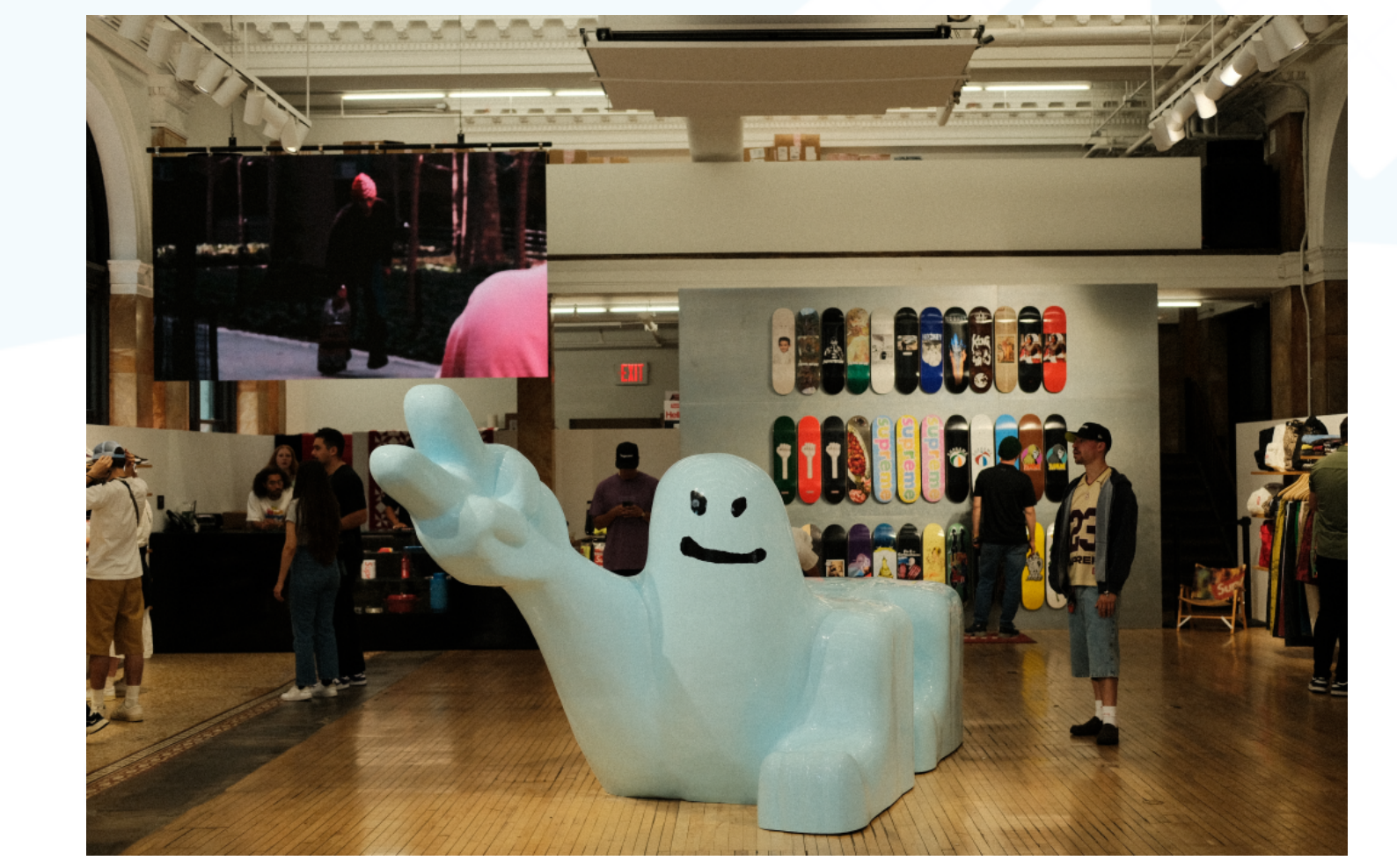

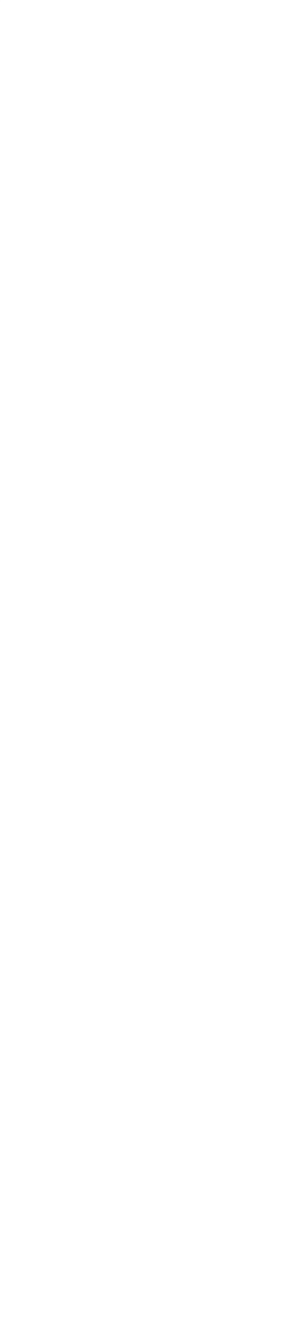

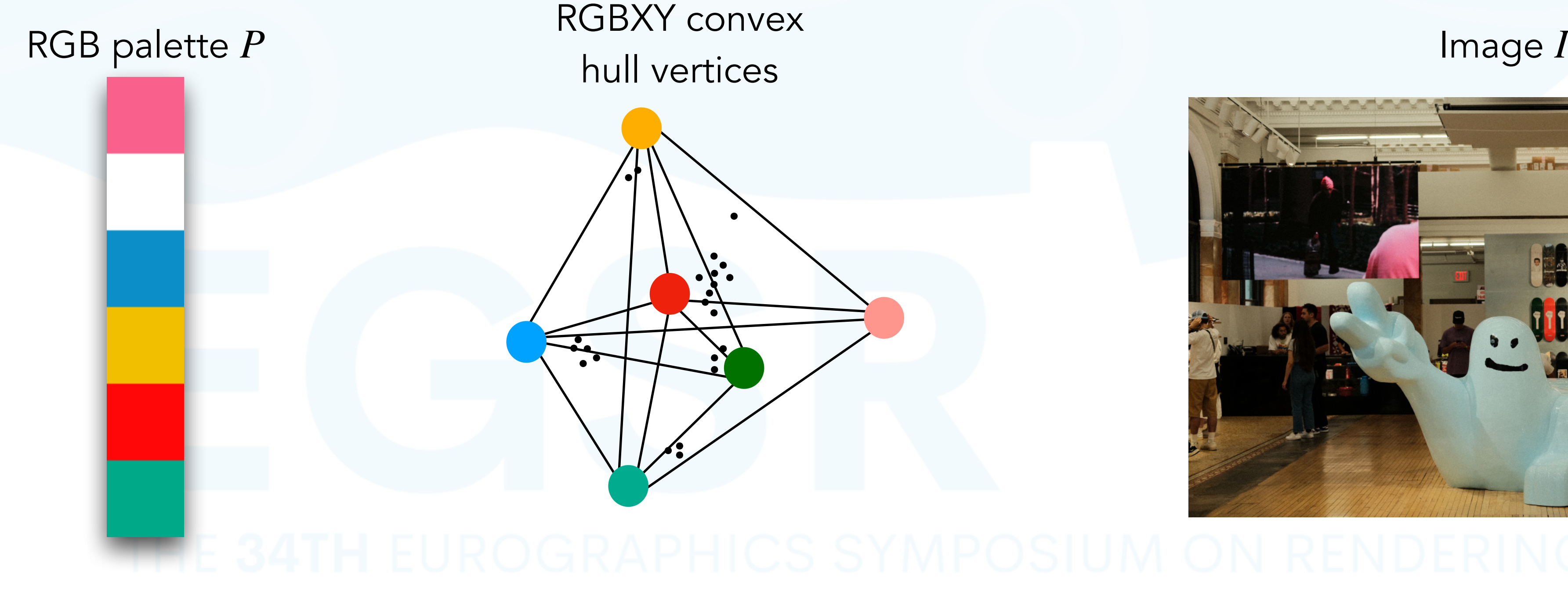

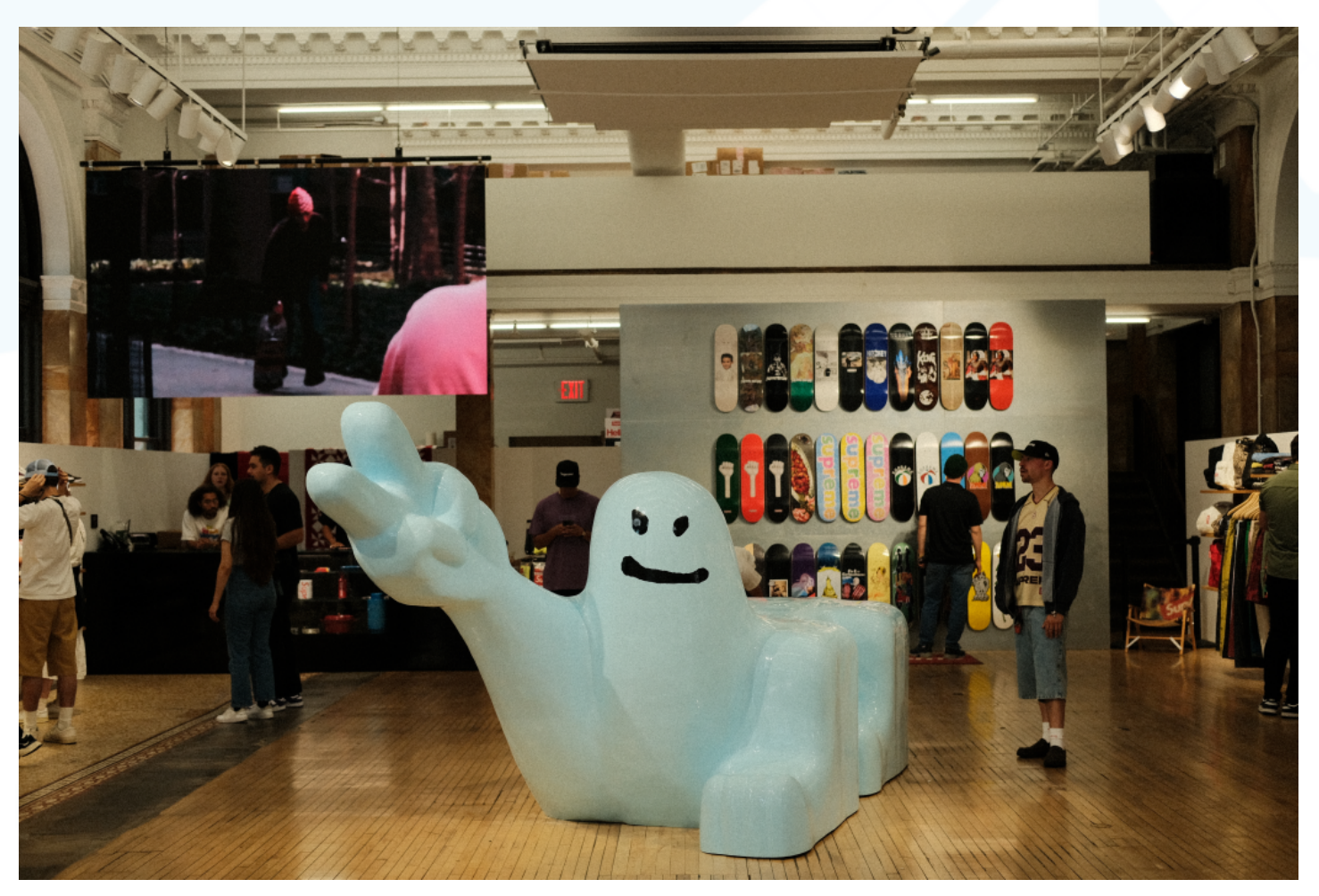

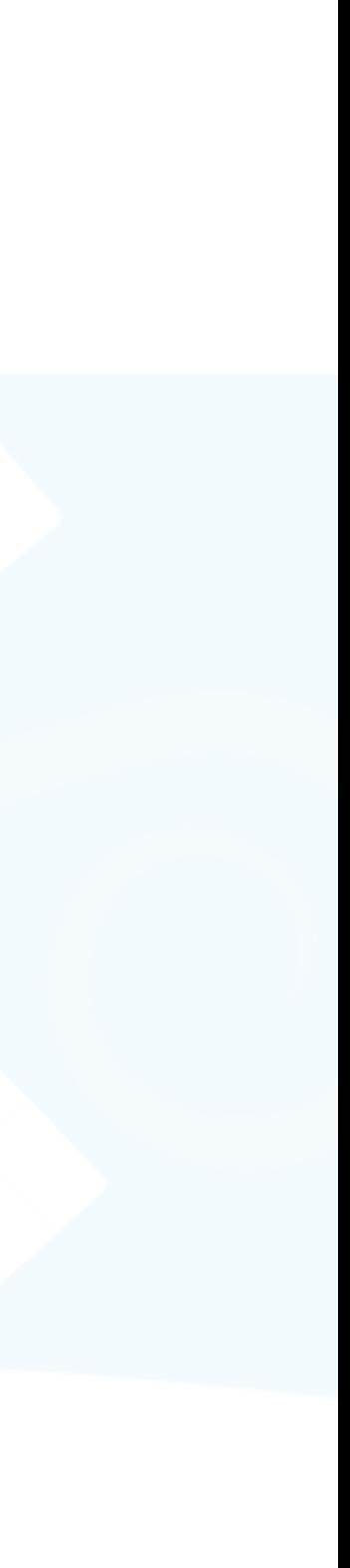

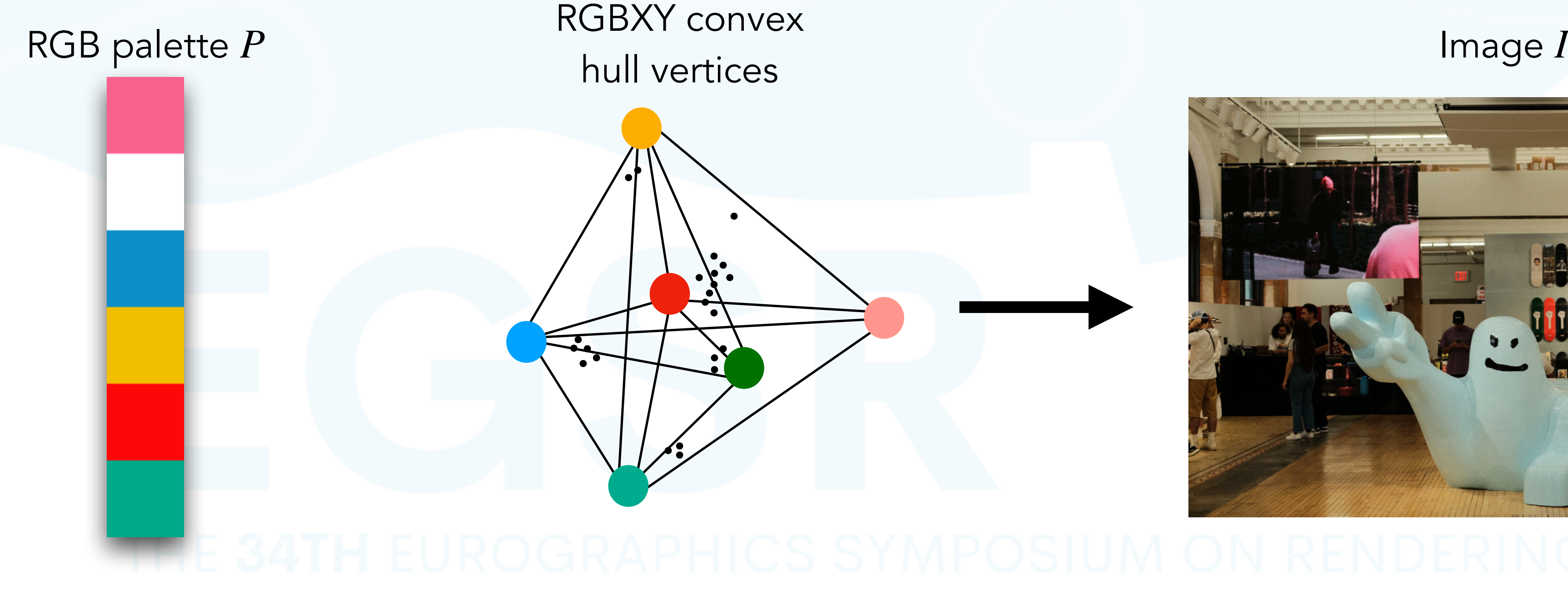

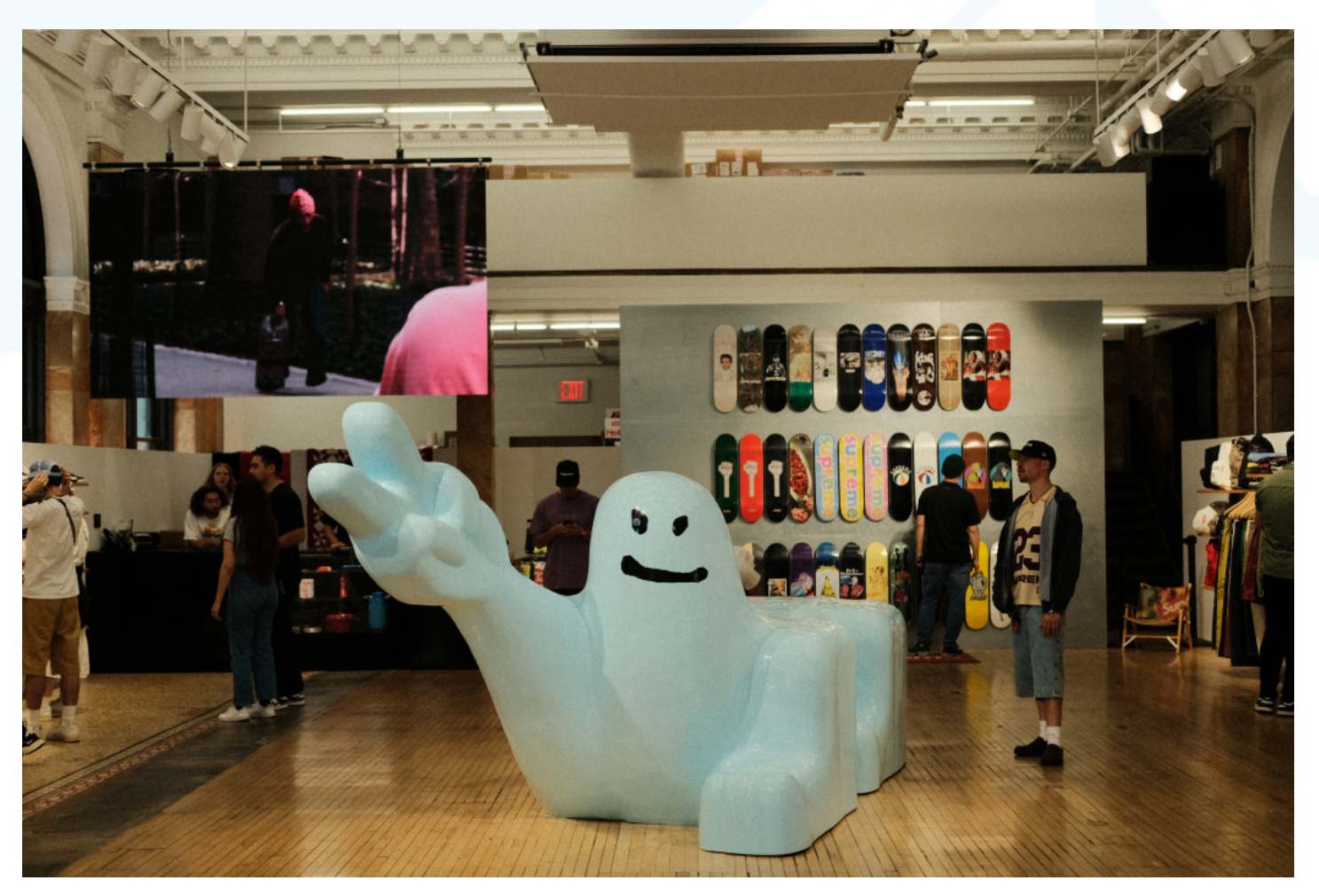

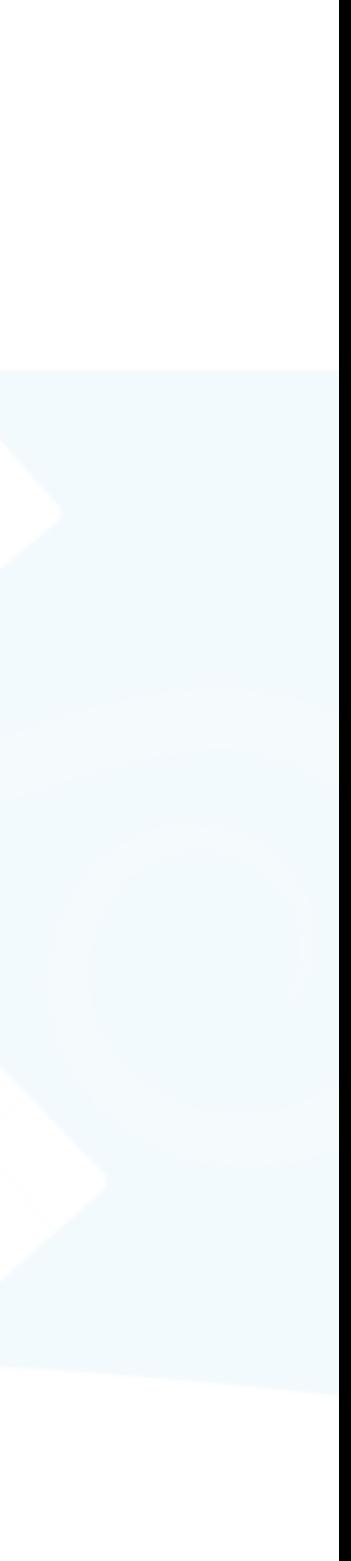

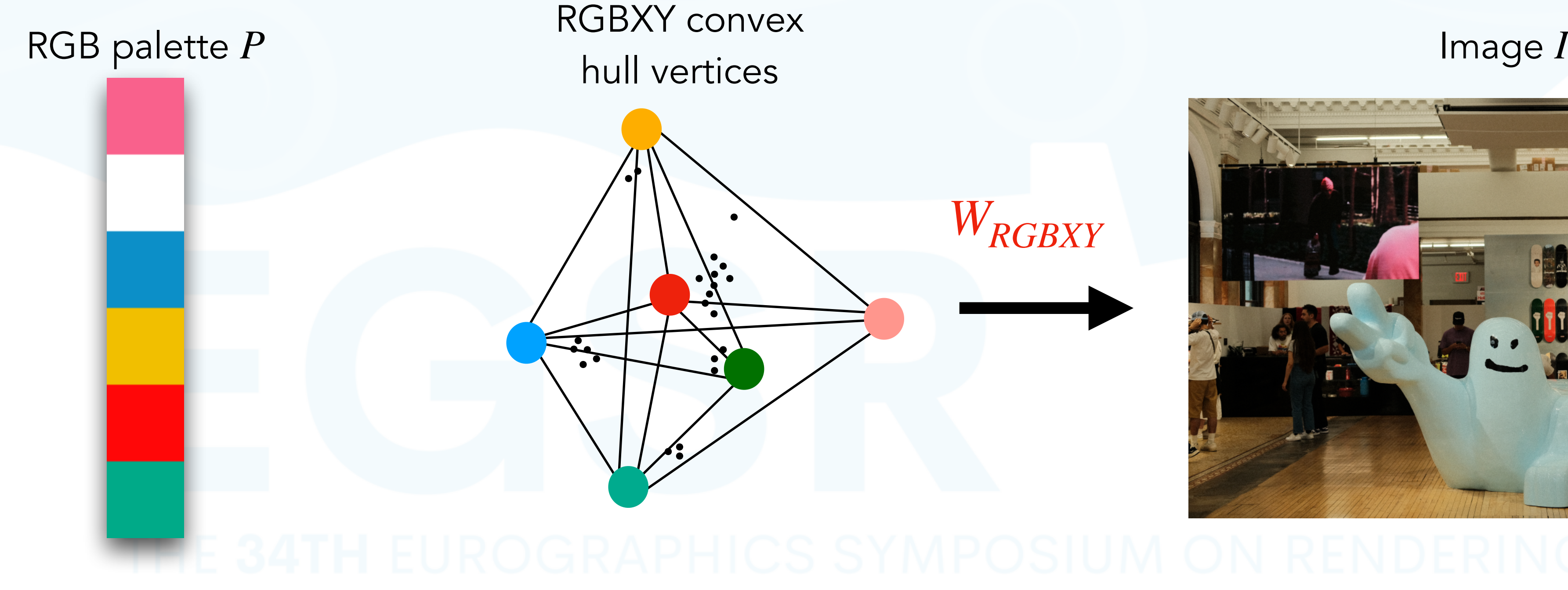

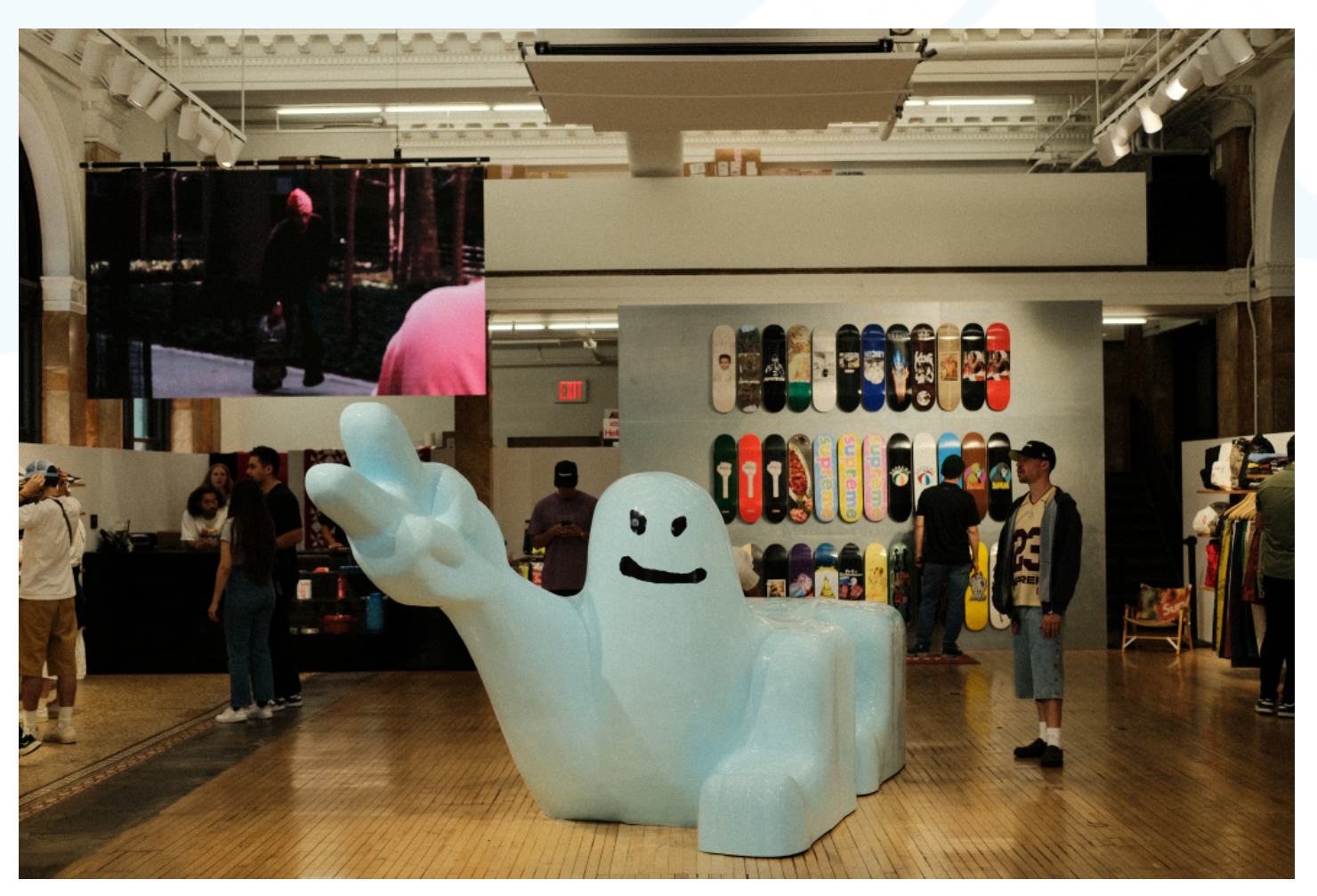

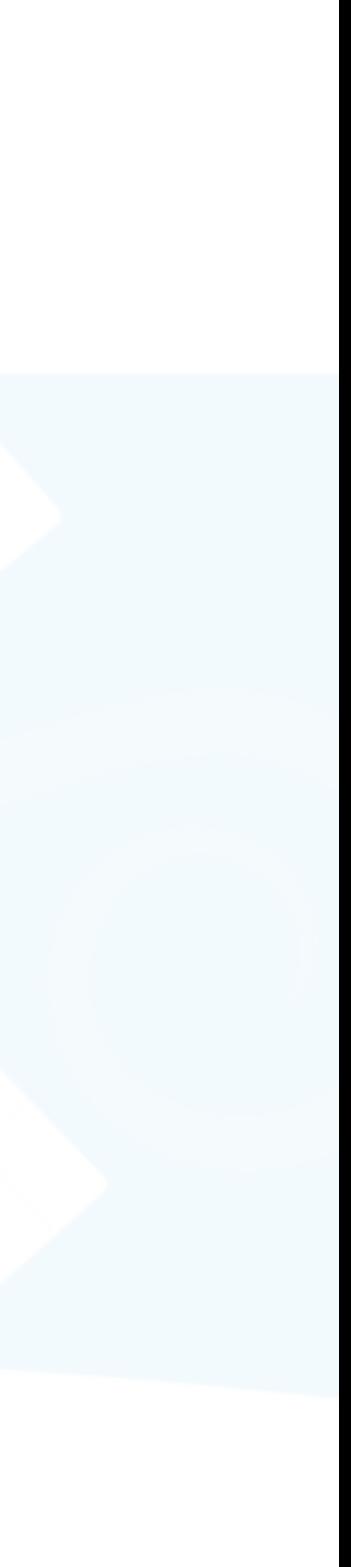
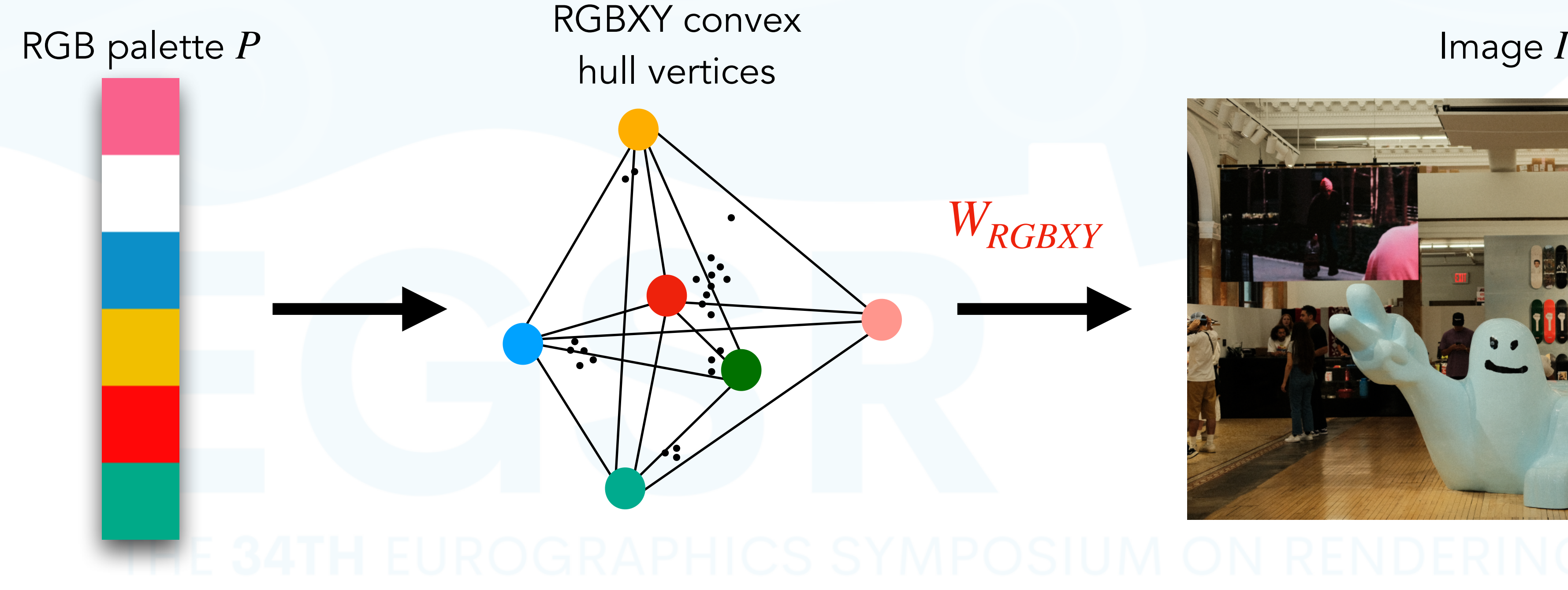

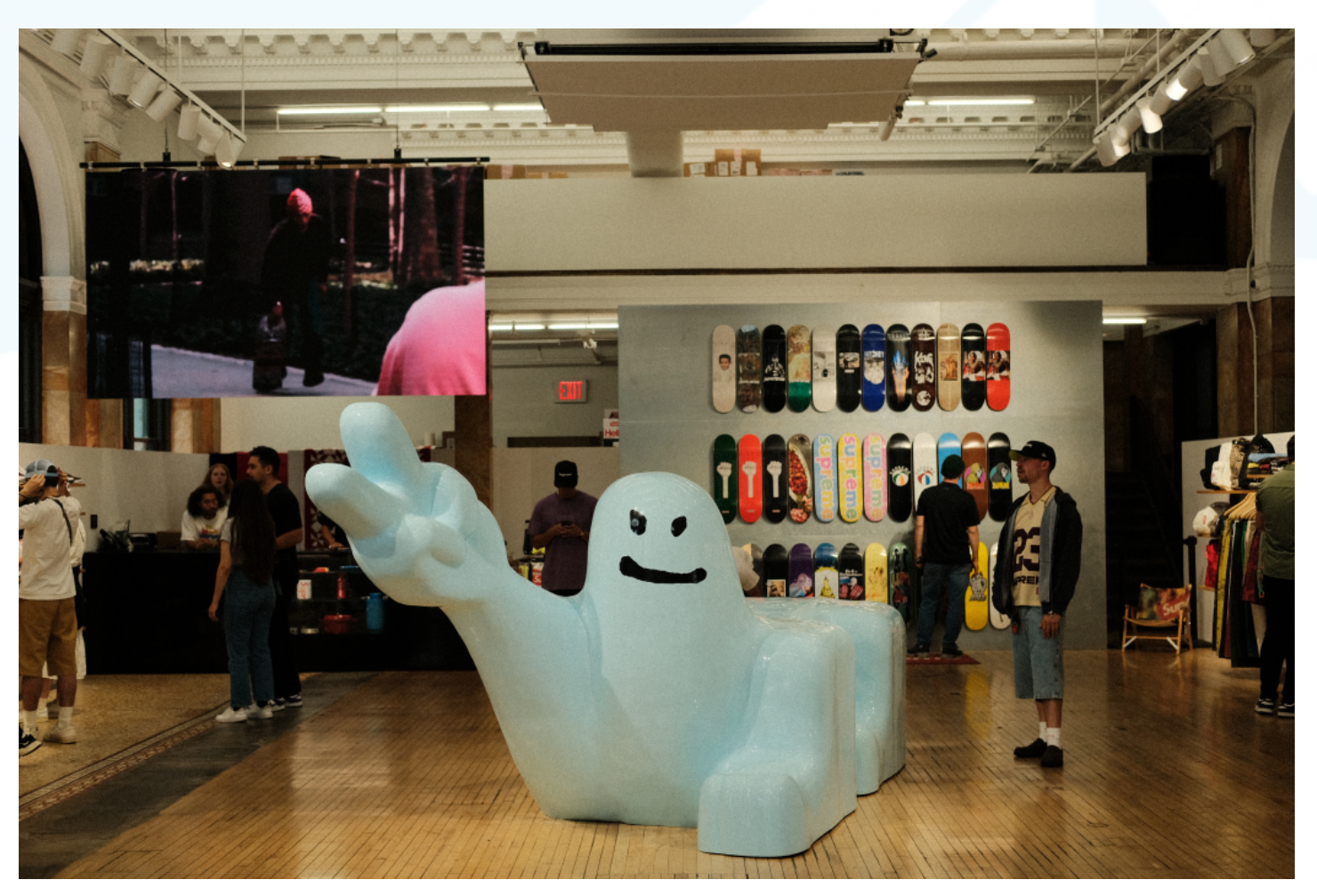

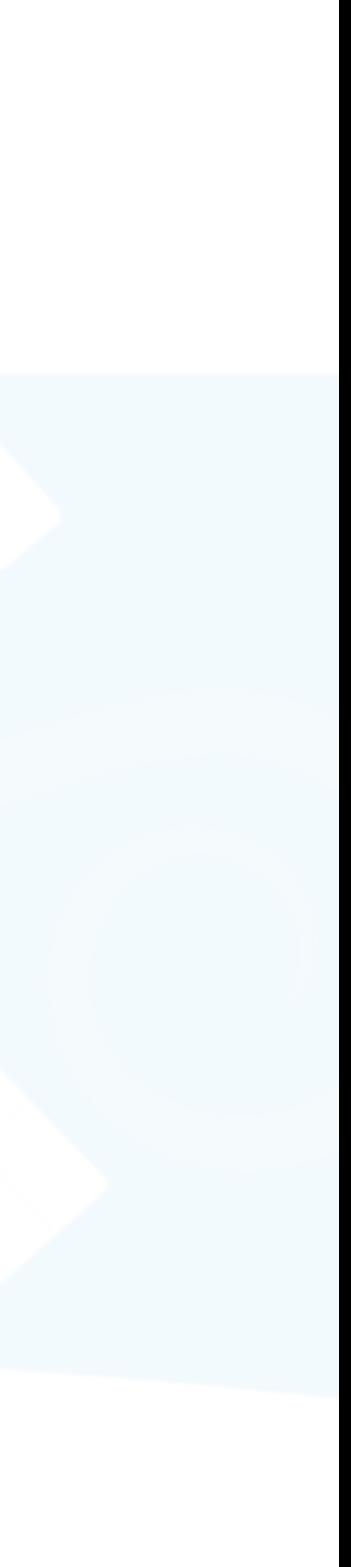

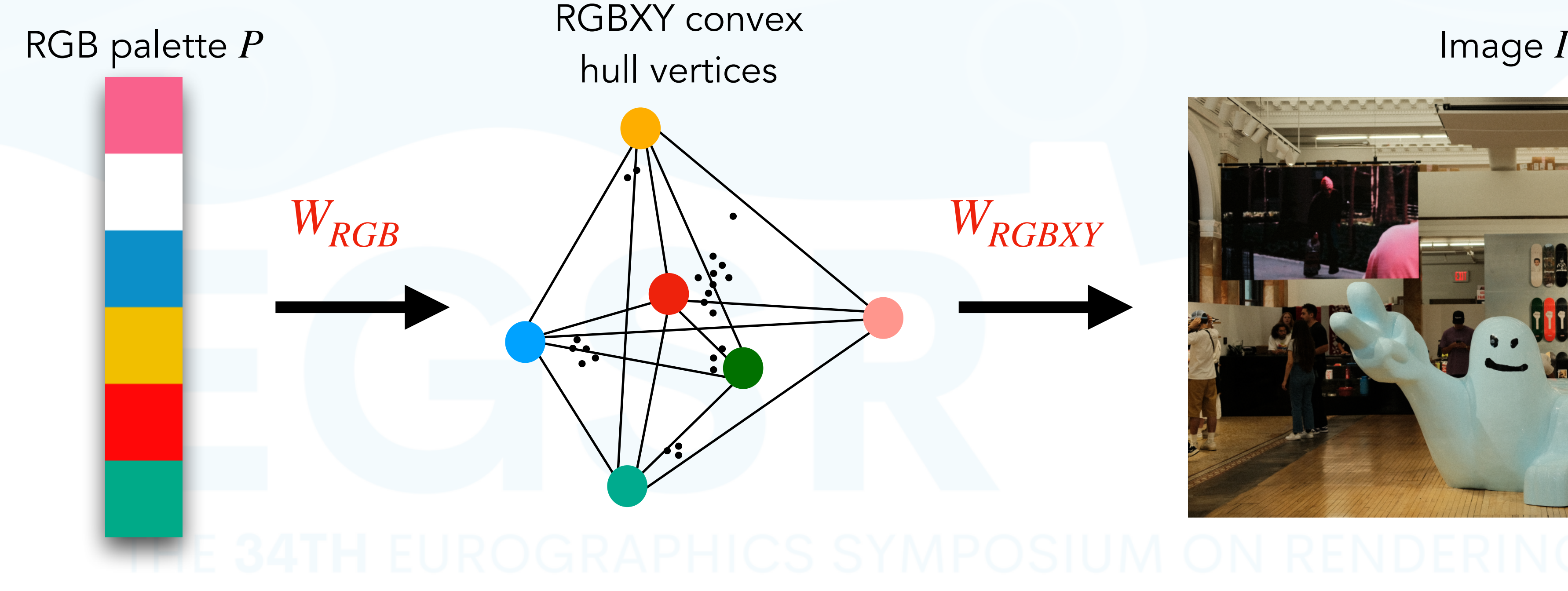

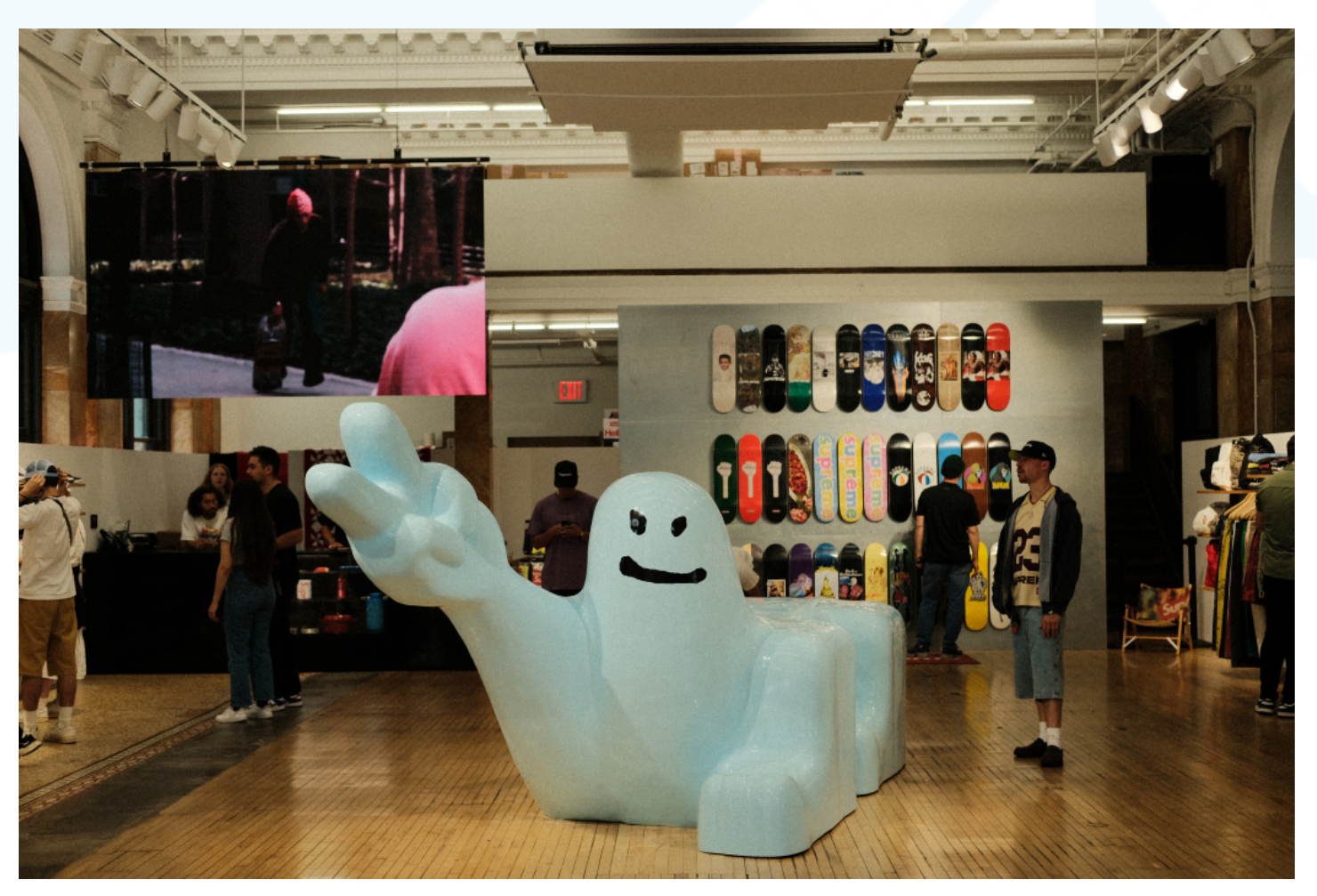

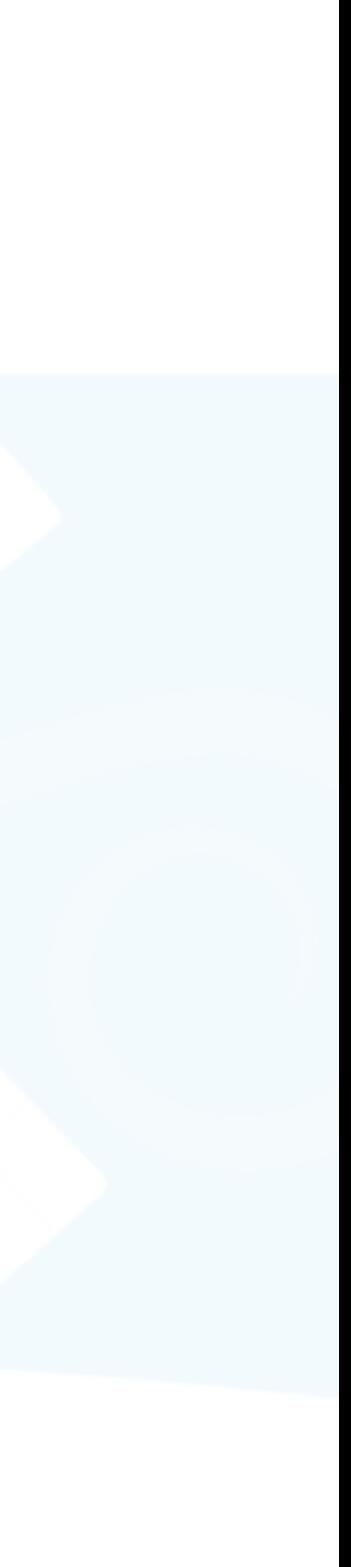

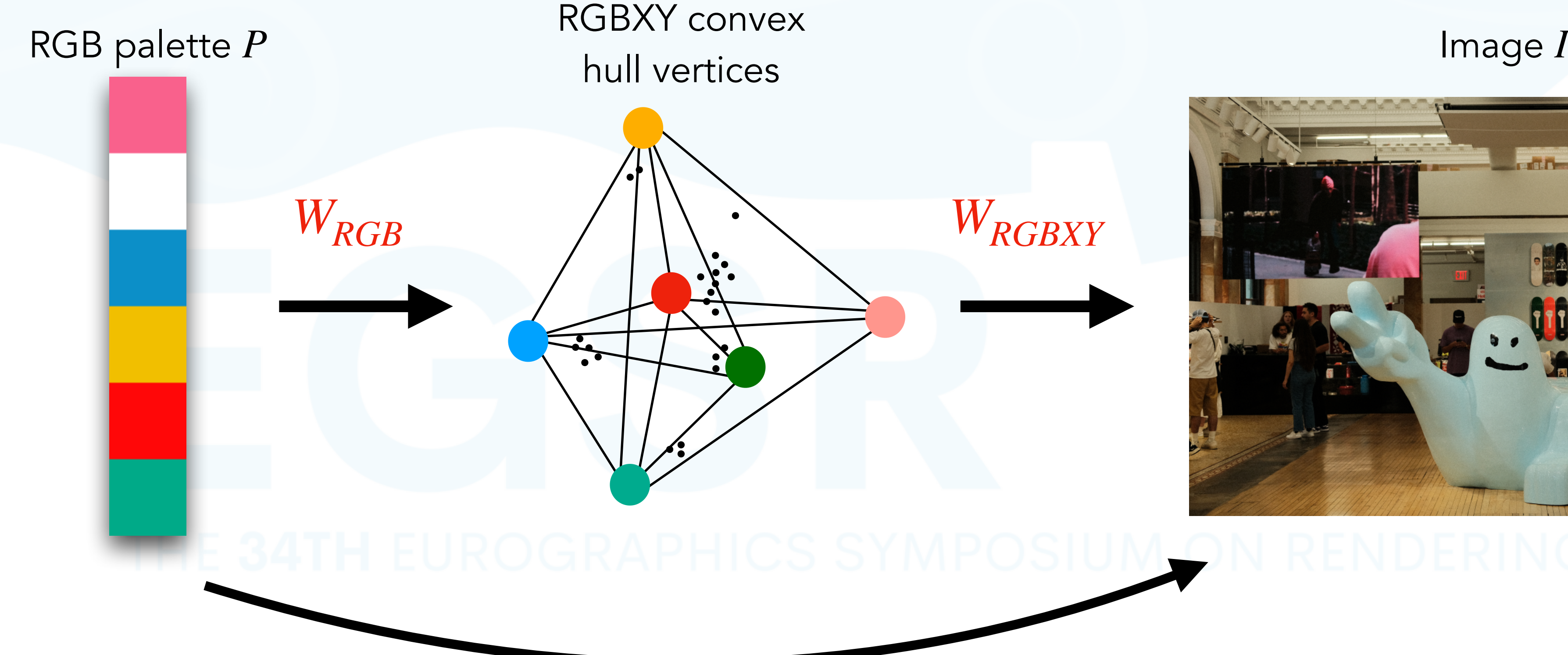

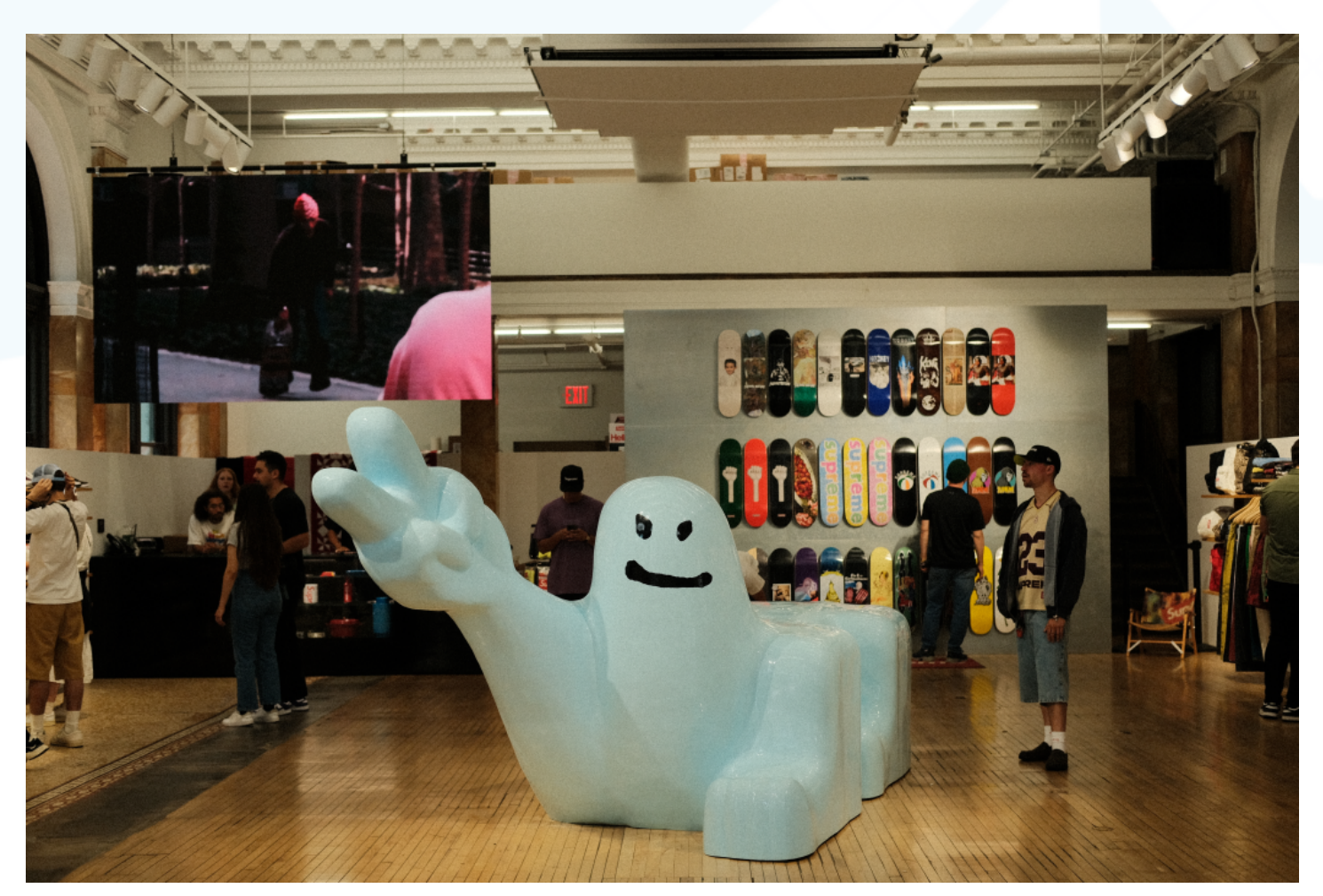

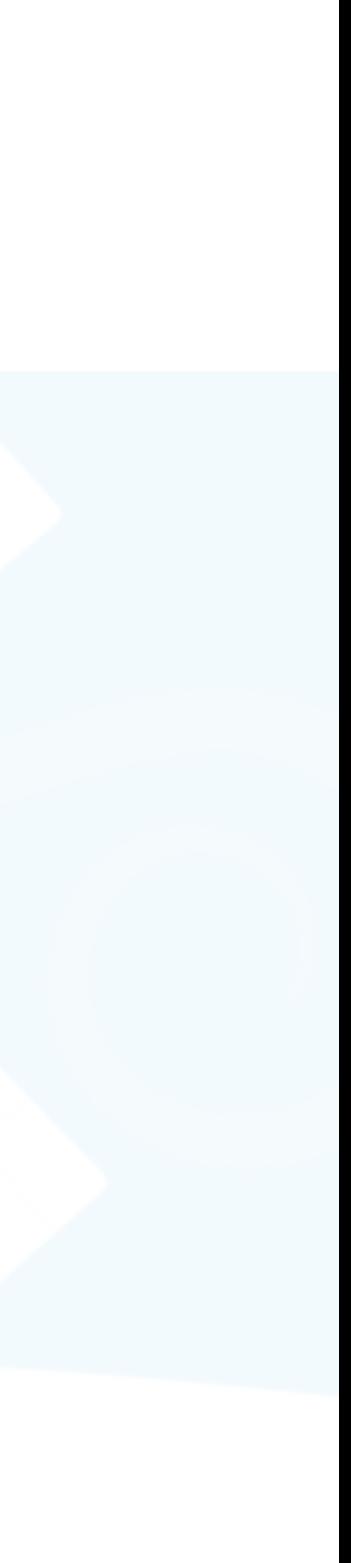

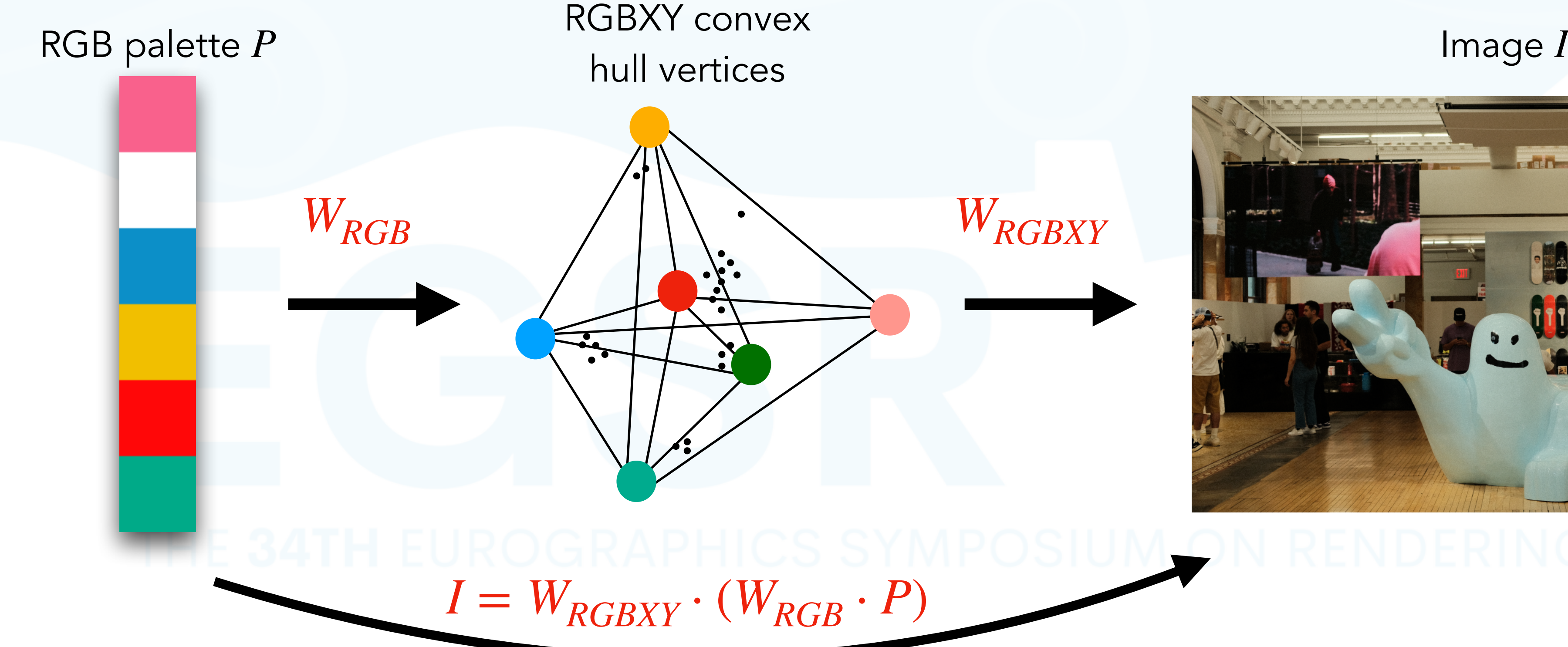

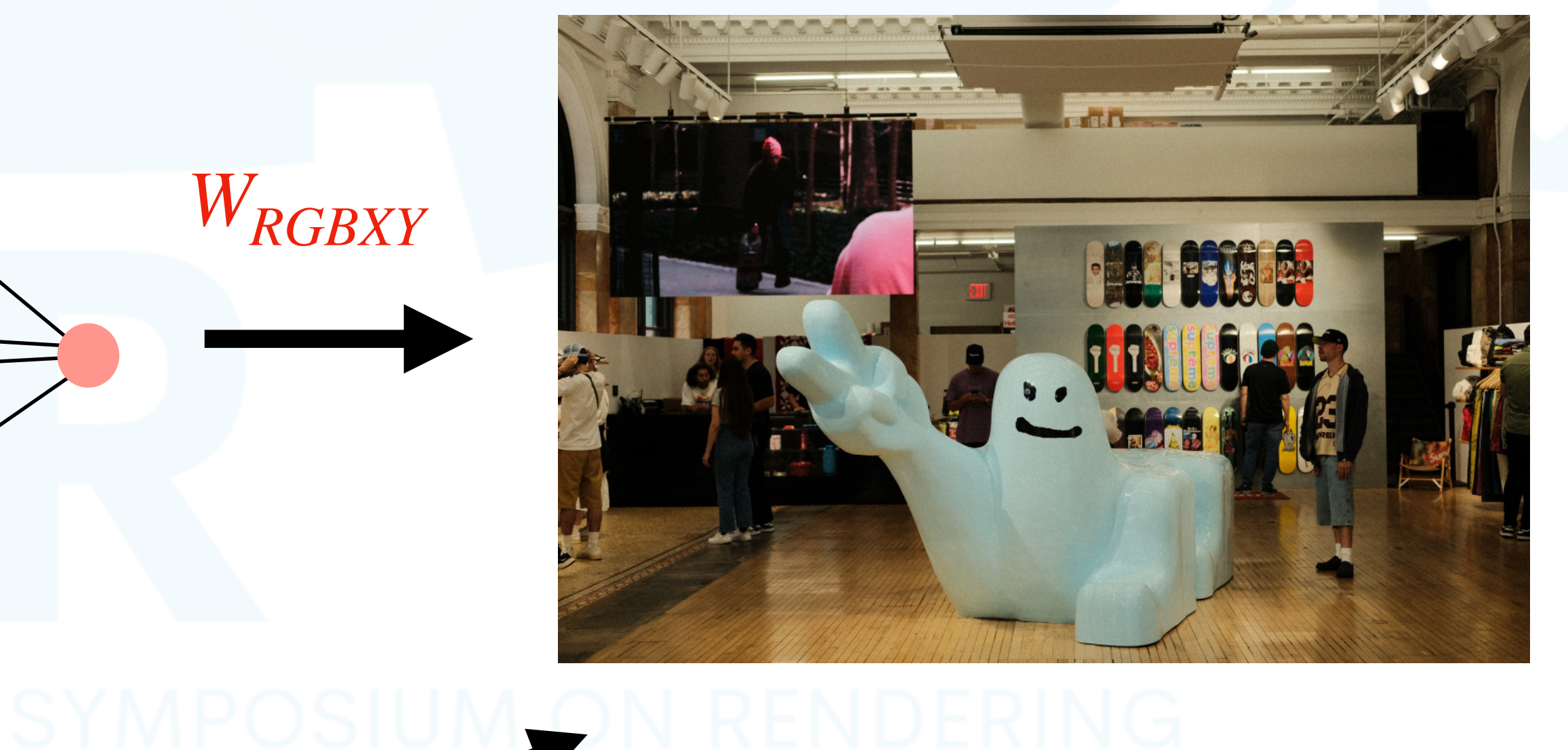

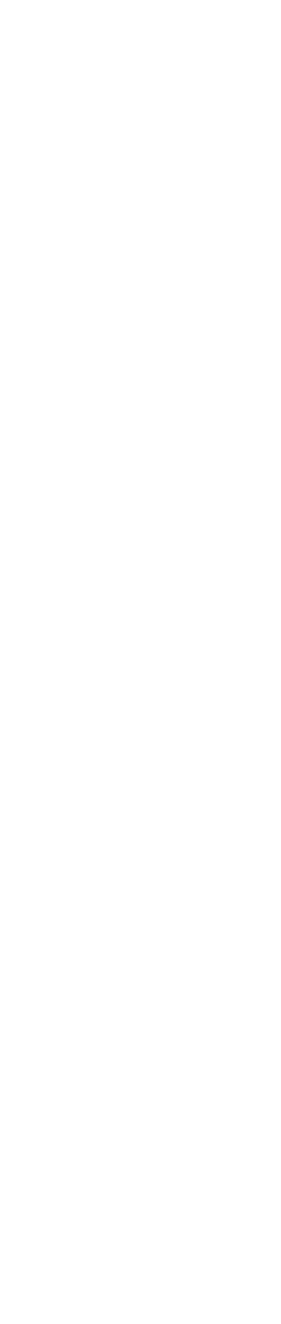

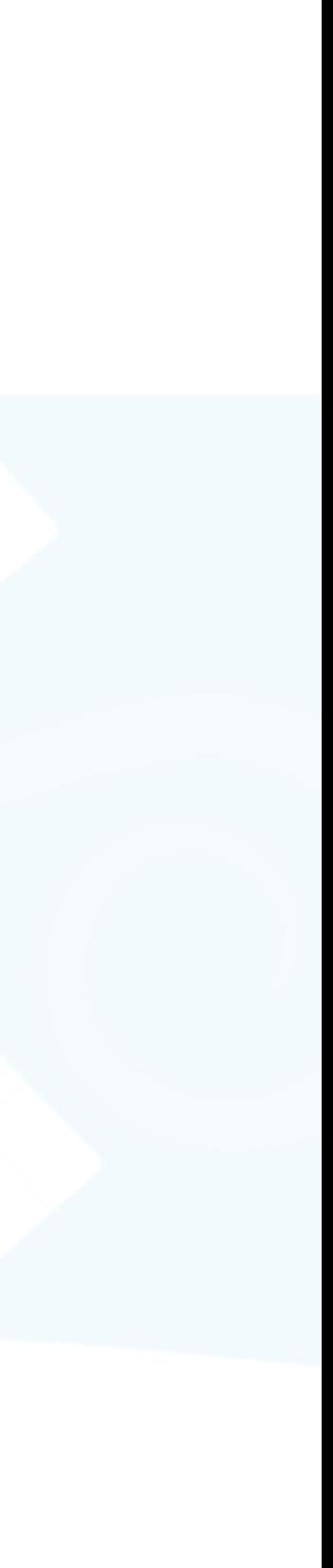

### • Observation: how to achieve maximum sparsity?

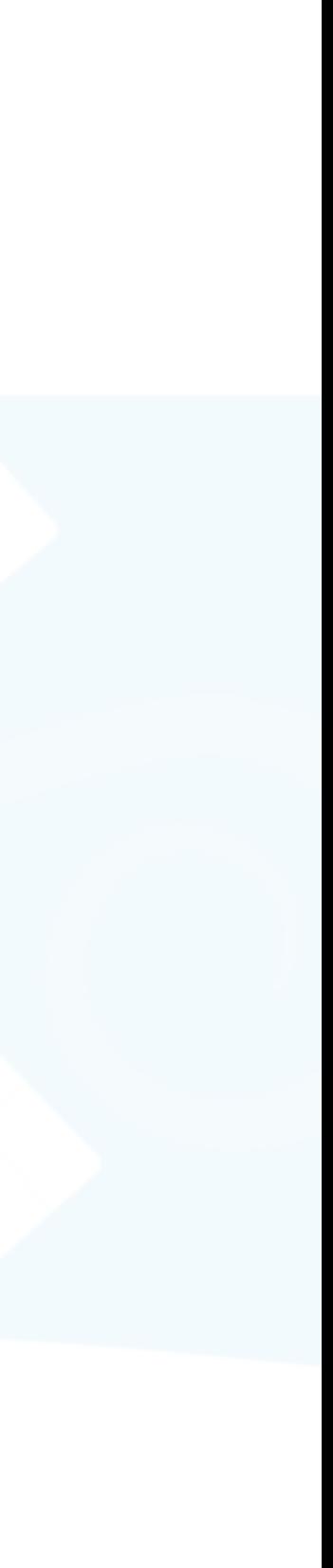

- Observation: how to achieve maximum sparsity?
	- Compute generalized barycentric coordinates with respect to RGB palette

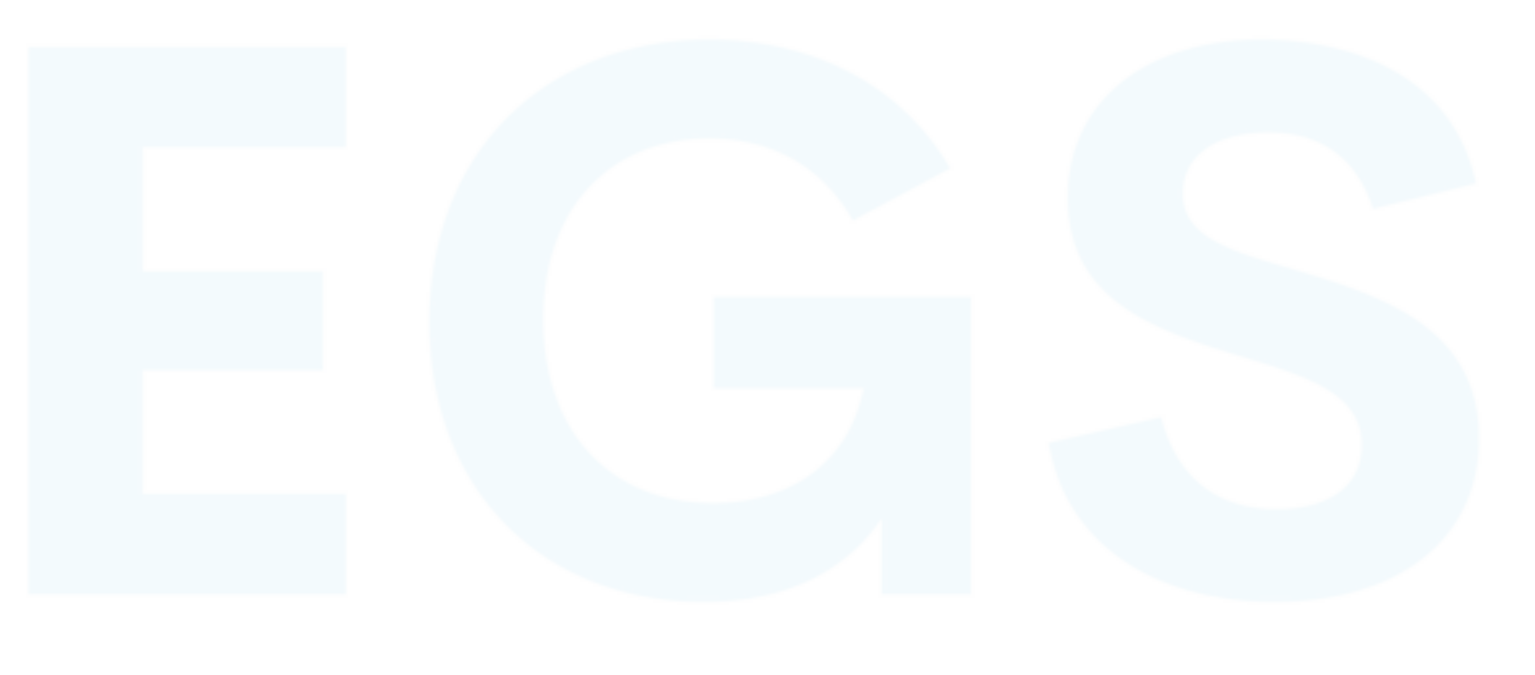

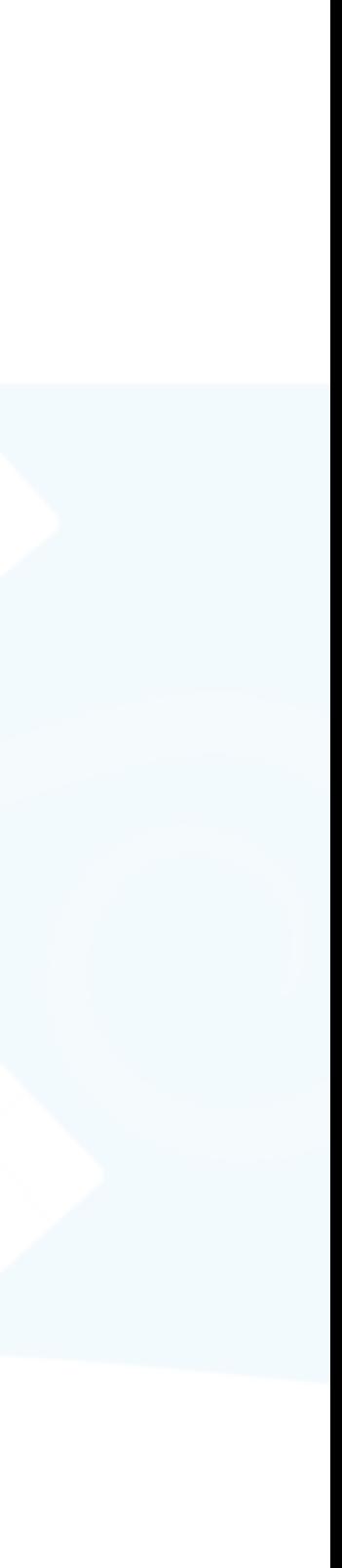

### • Observation: how to achieve maximum sparsity?

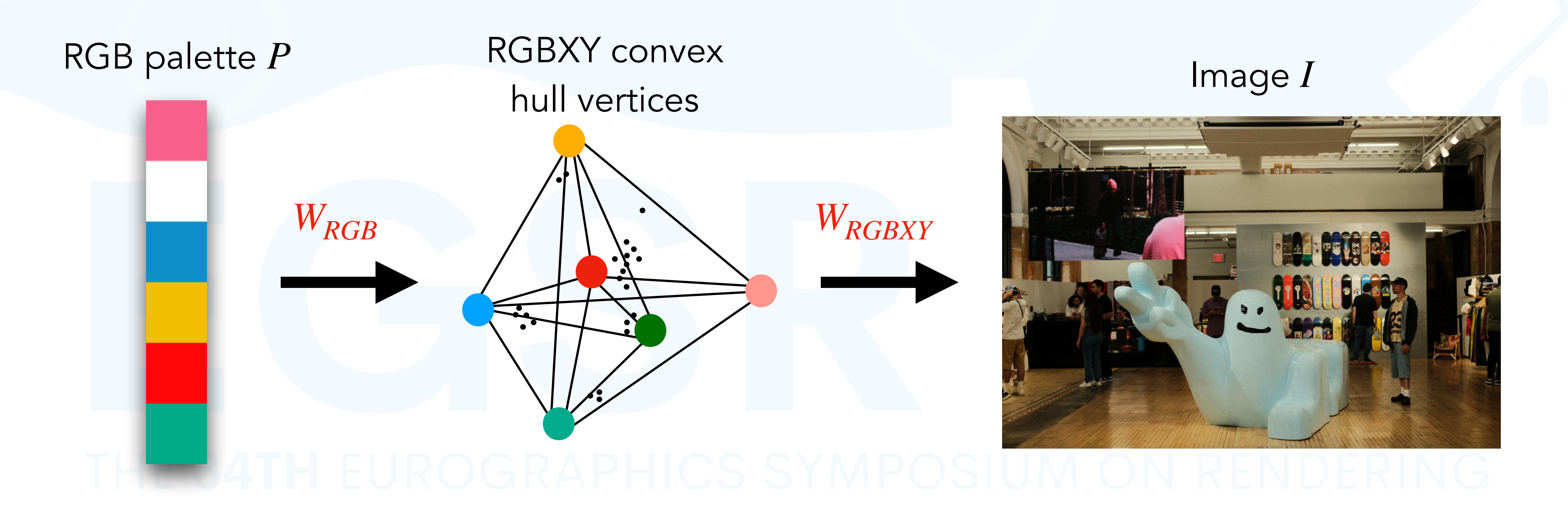

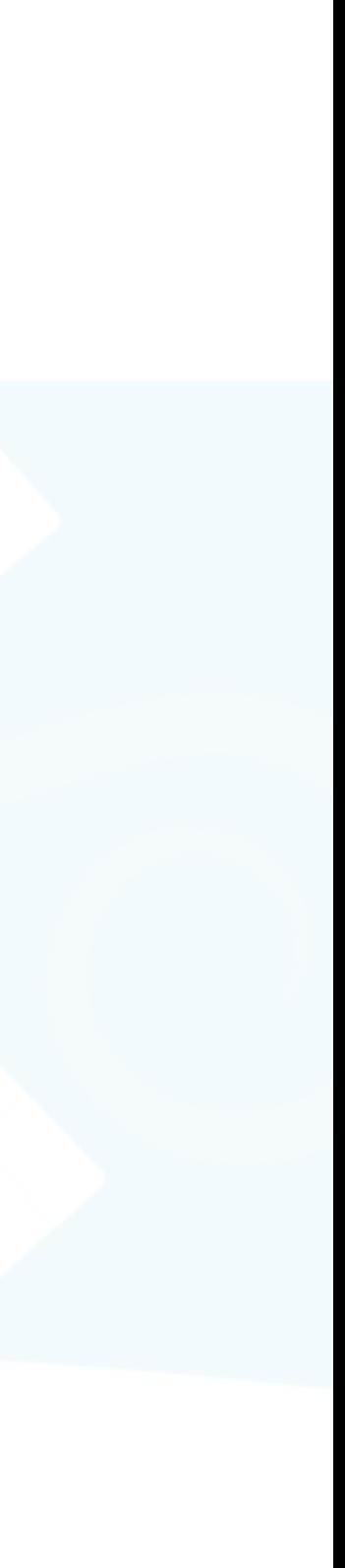

### • Observation: how to achieve maximum sparsity?

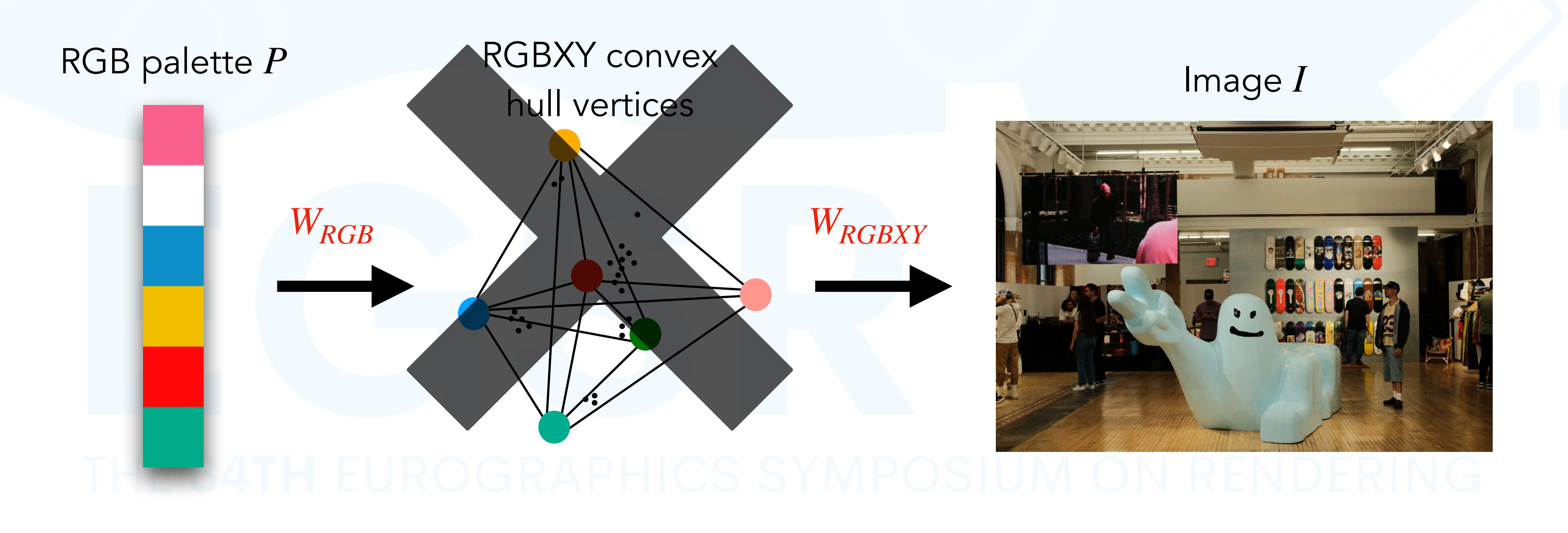

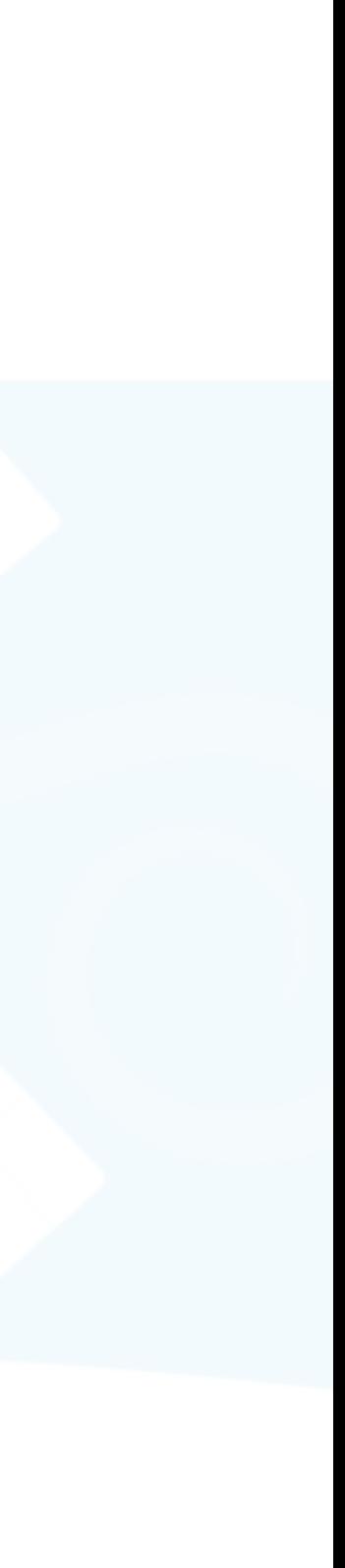

### • Observation: how to achieve maximum sparsity?

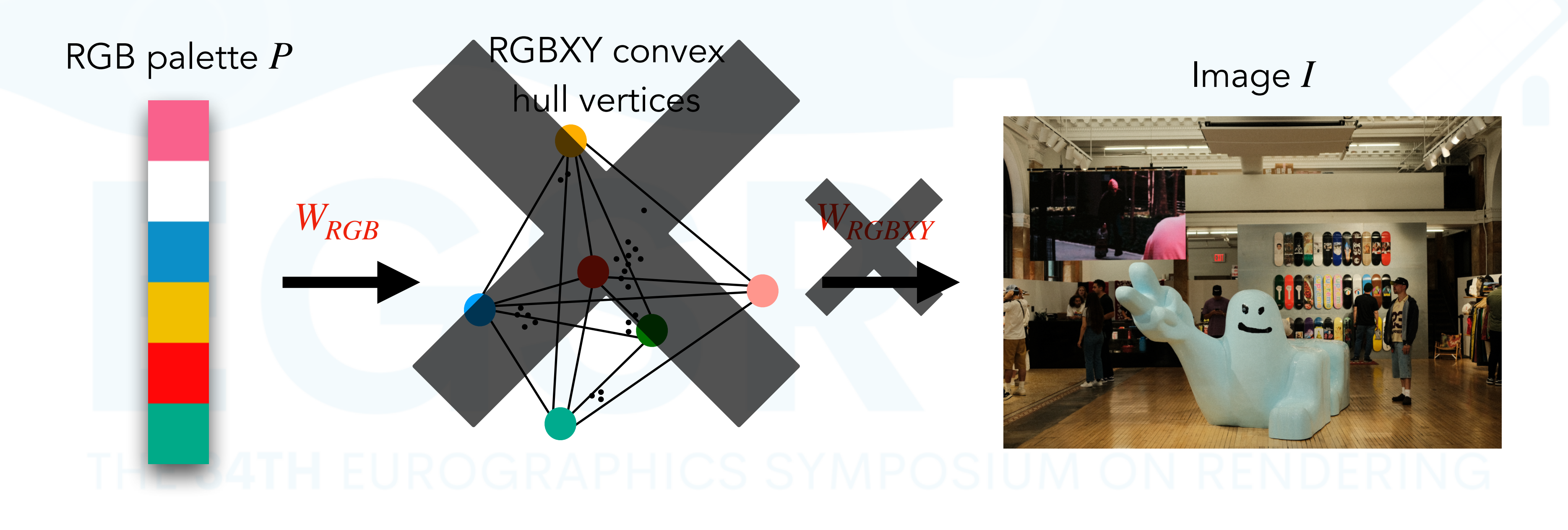

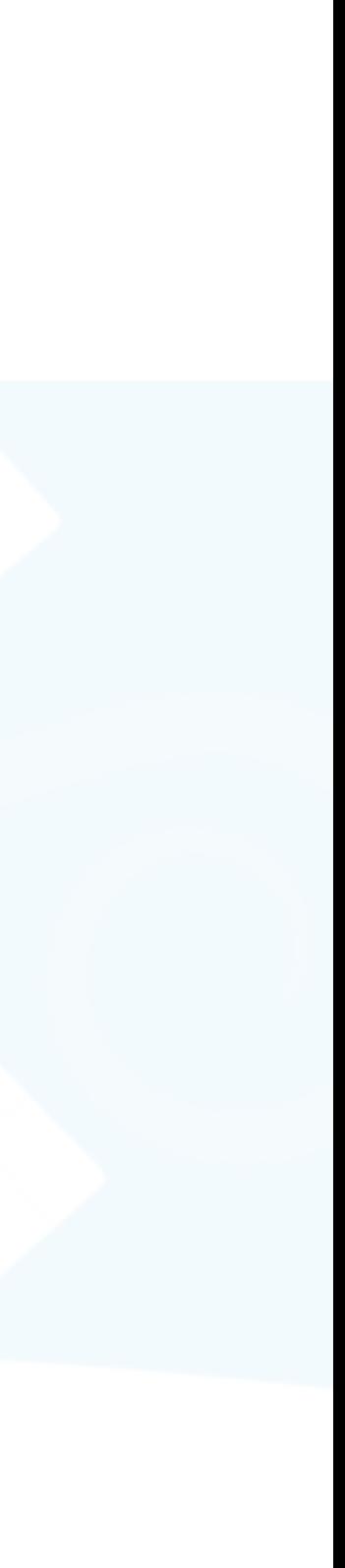

### • Observation: how to achieve maximum sparsity?

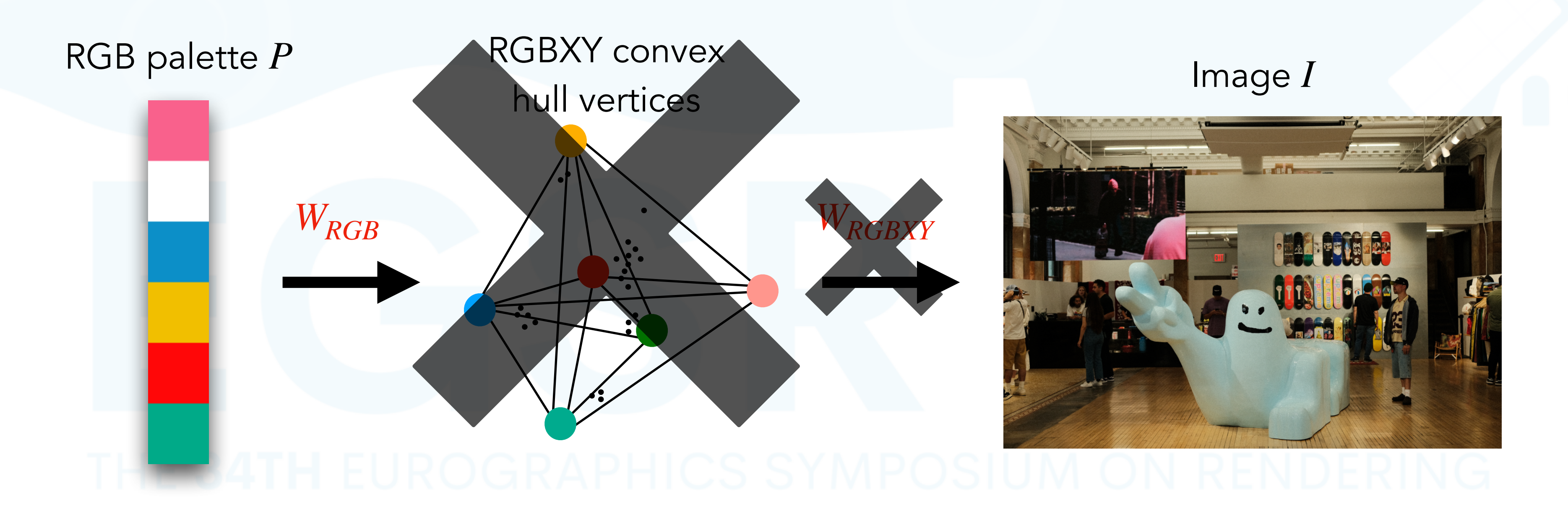

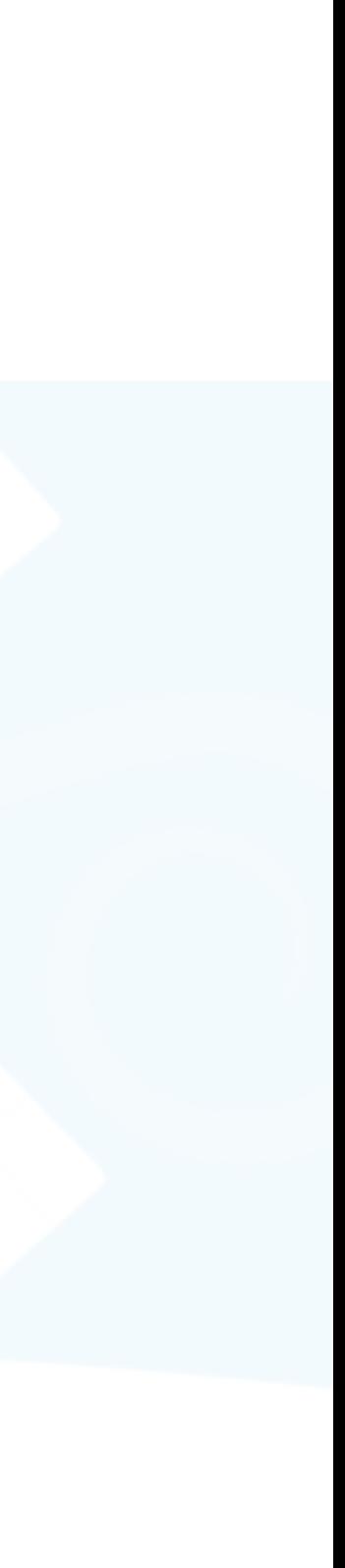

- Observation: how to achieve maximum sparsity?
	- Compute generalized barycentric coordinates with respect to RGB palette

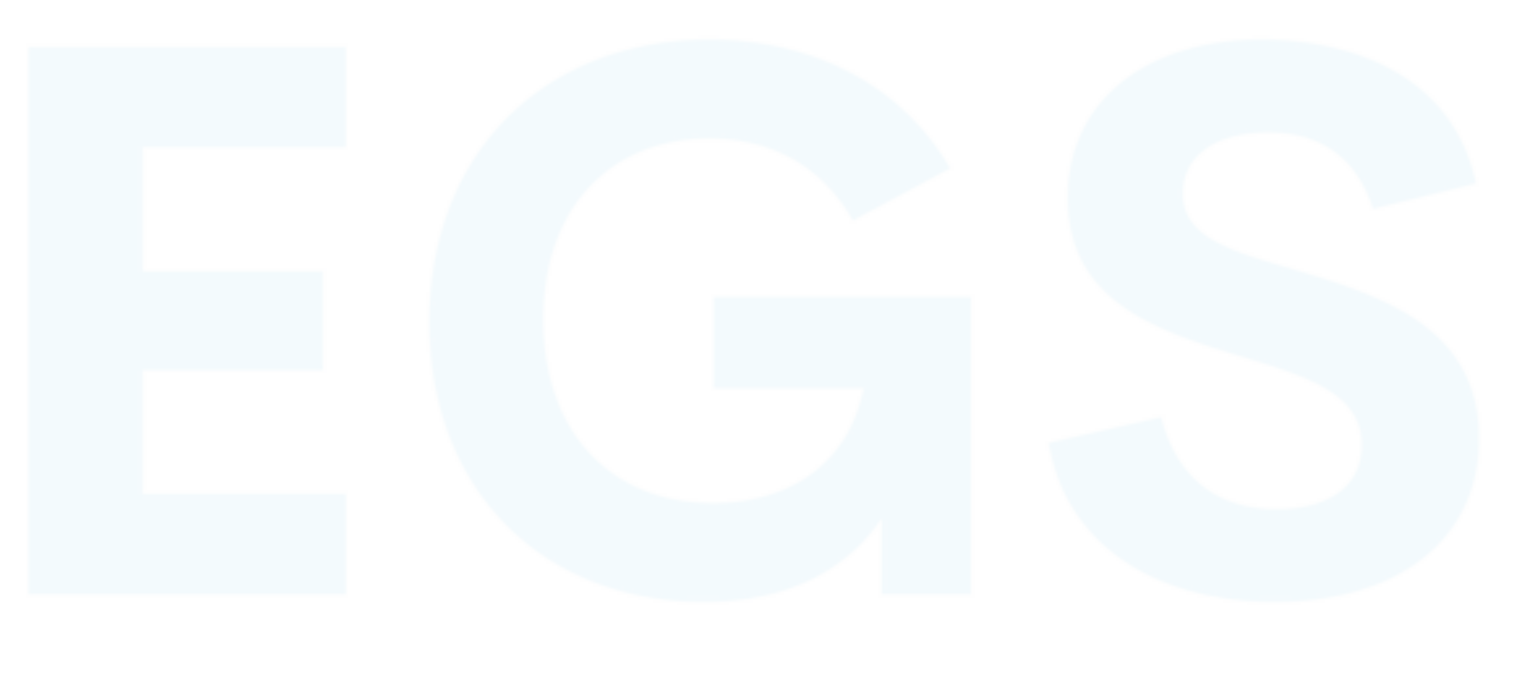

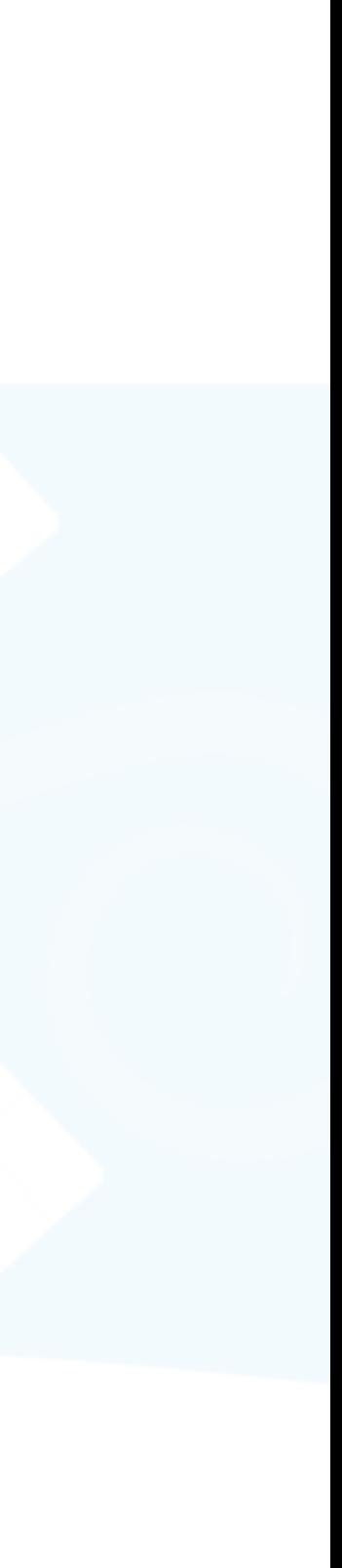

- Observation: how to achieve maximum sparsity?
	- Compute generalized barycentric coordinates with respect to RGB palette

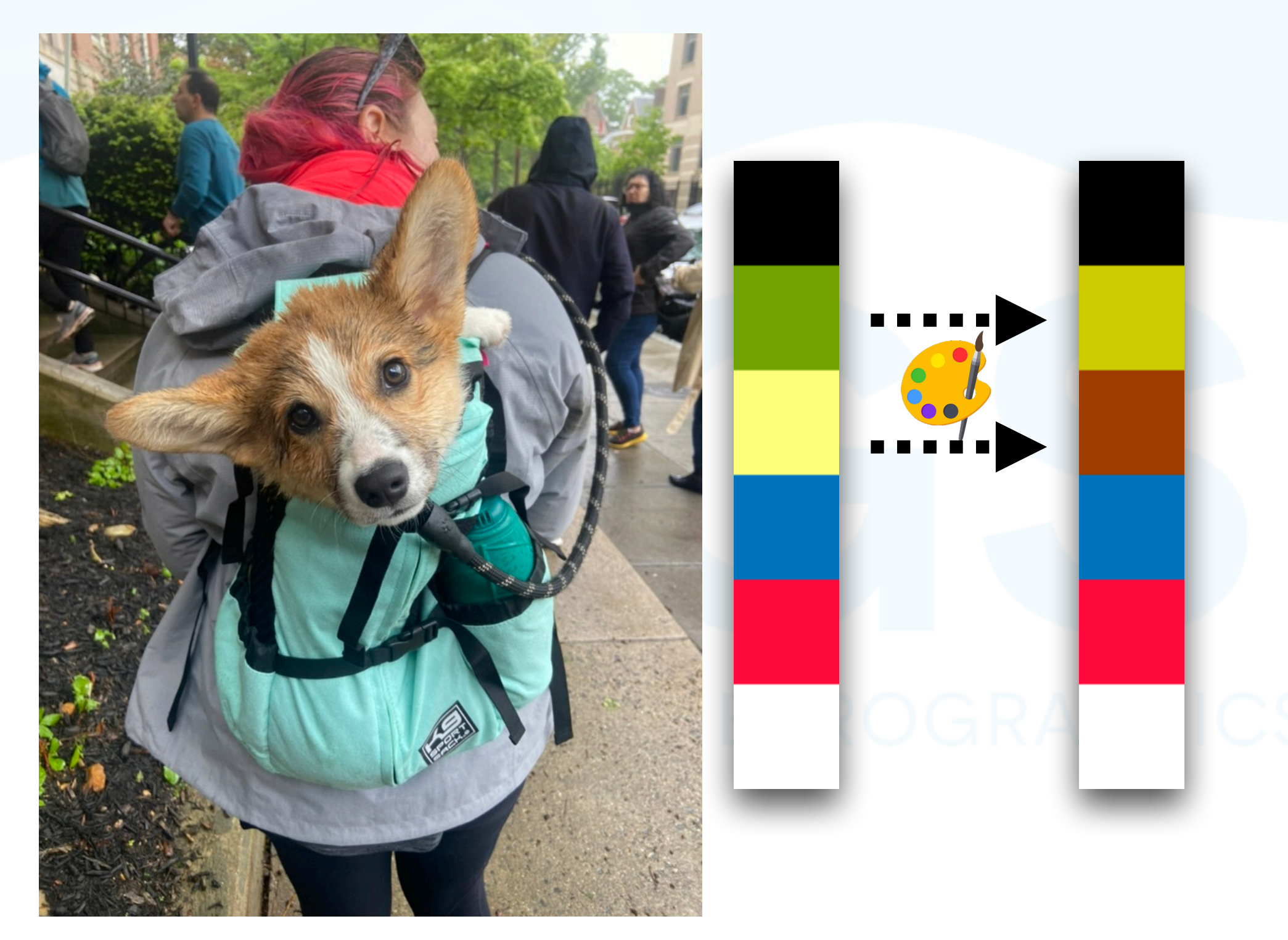

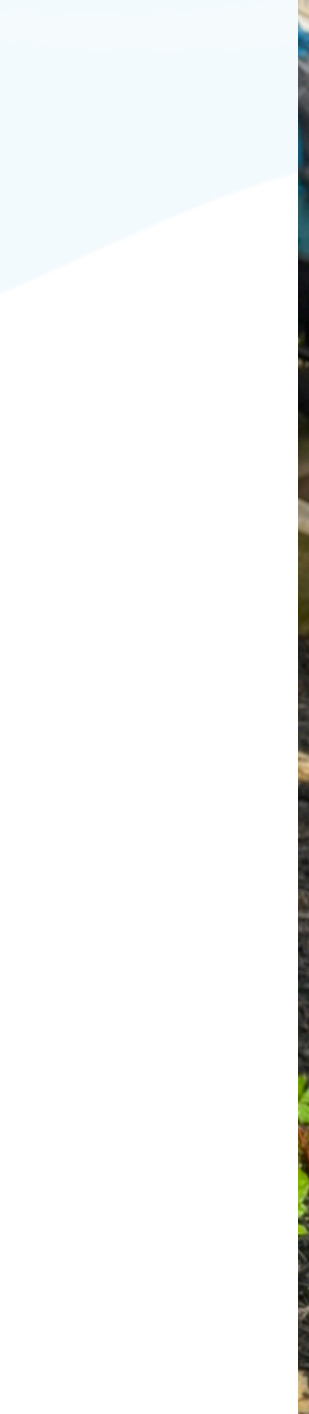

- Observation: how to achieve maximum sparsity?
	- Compute generalized barycentric coordinates with respect to RGB palette

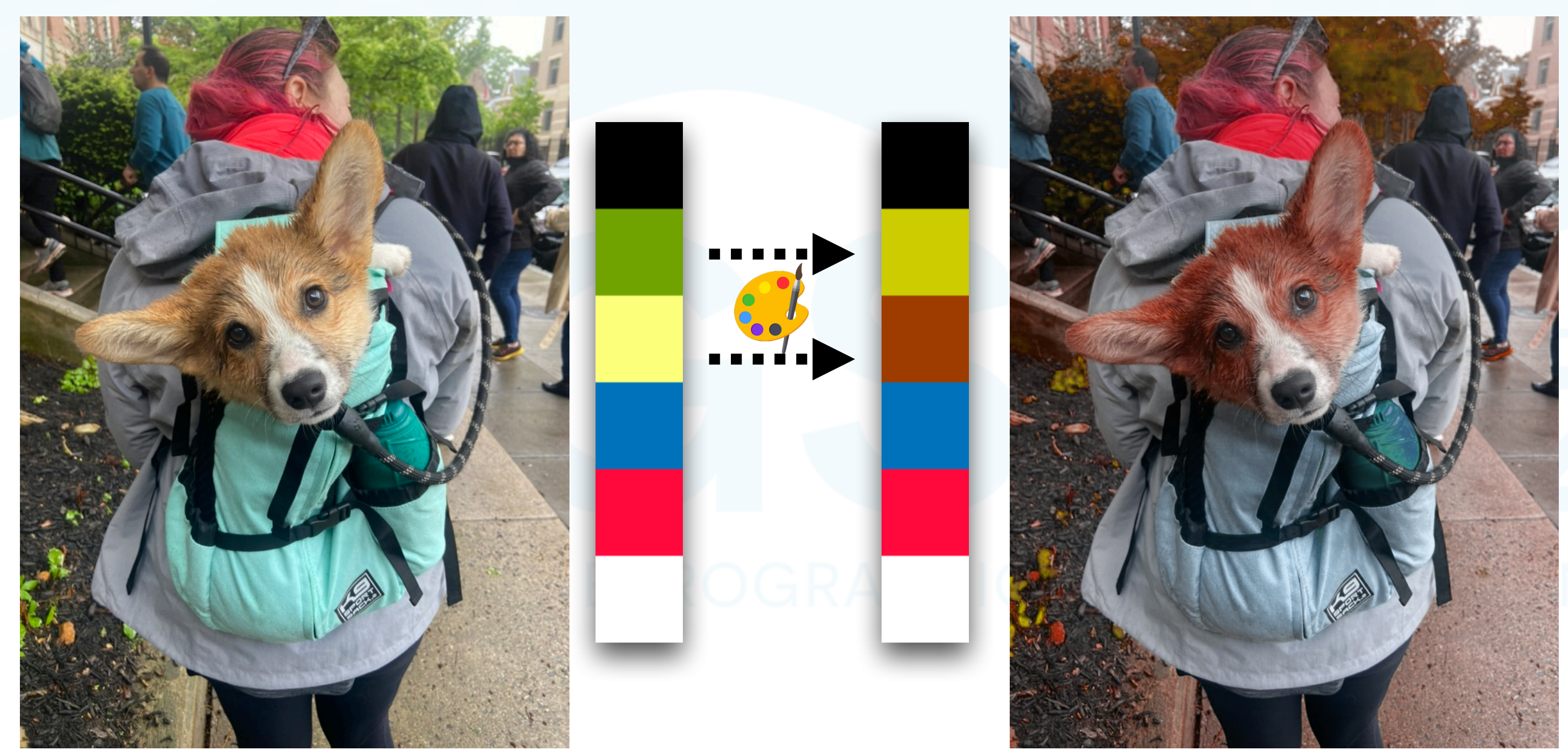

Only RGB palette

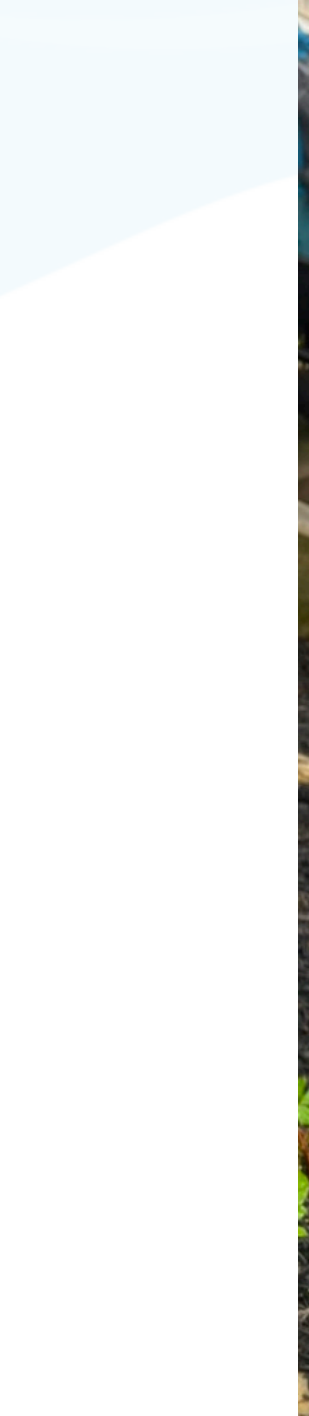

- Observation: how to achieve maximum sparsity?
	- Compute generalized barycentric coordinates with respect to RGB palette

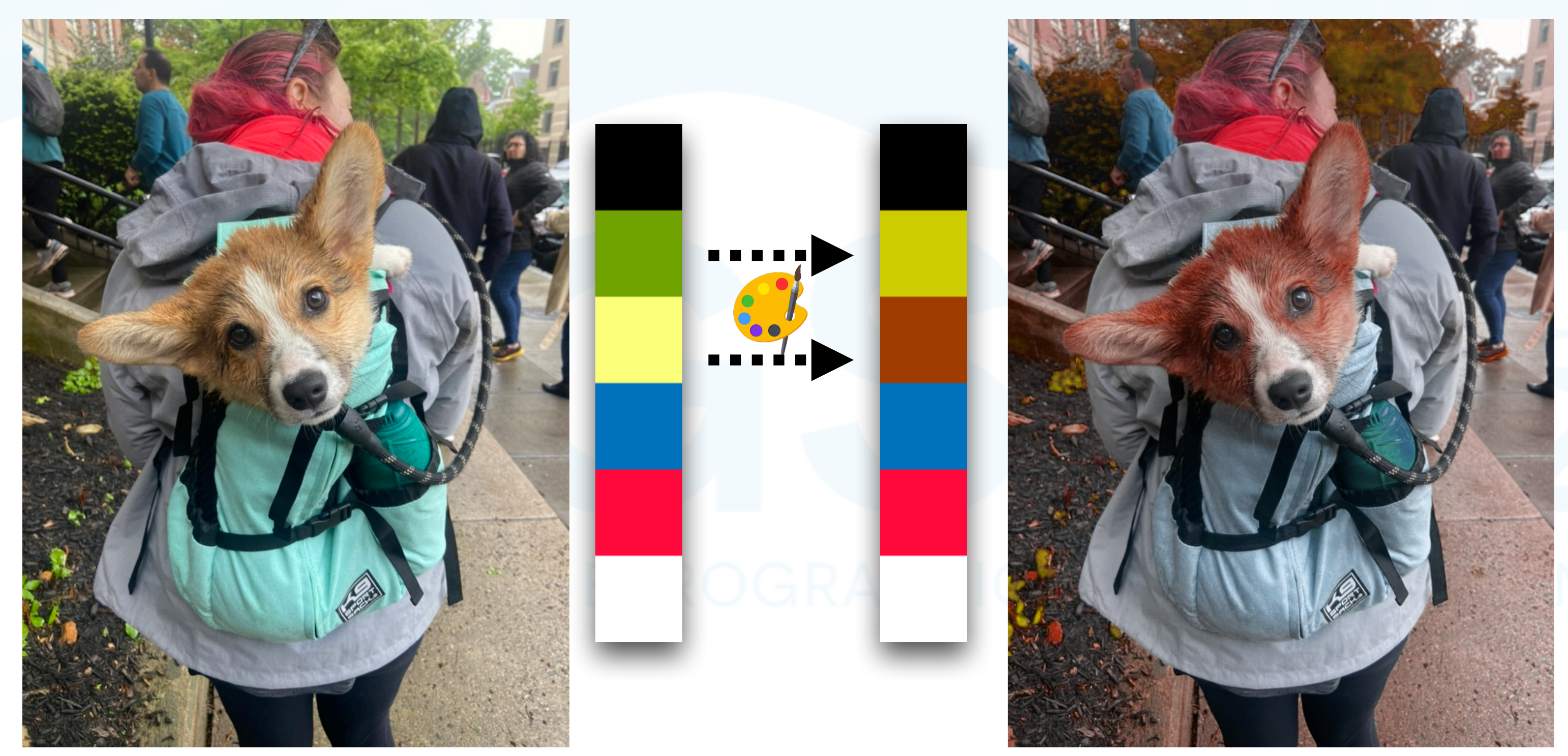

Only RGB palette [Tan et al. 2018]

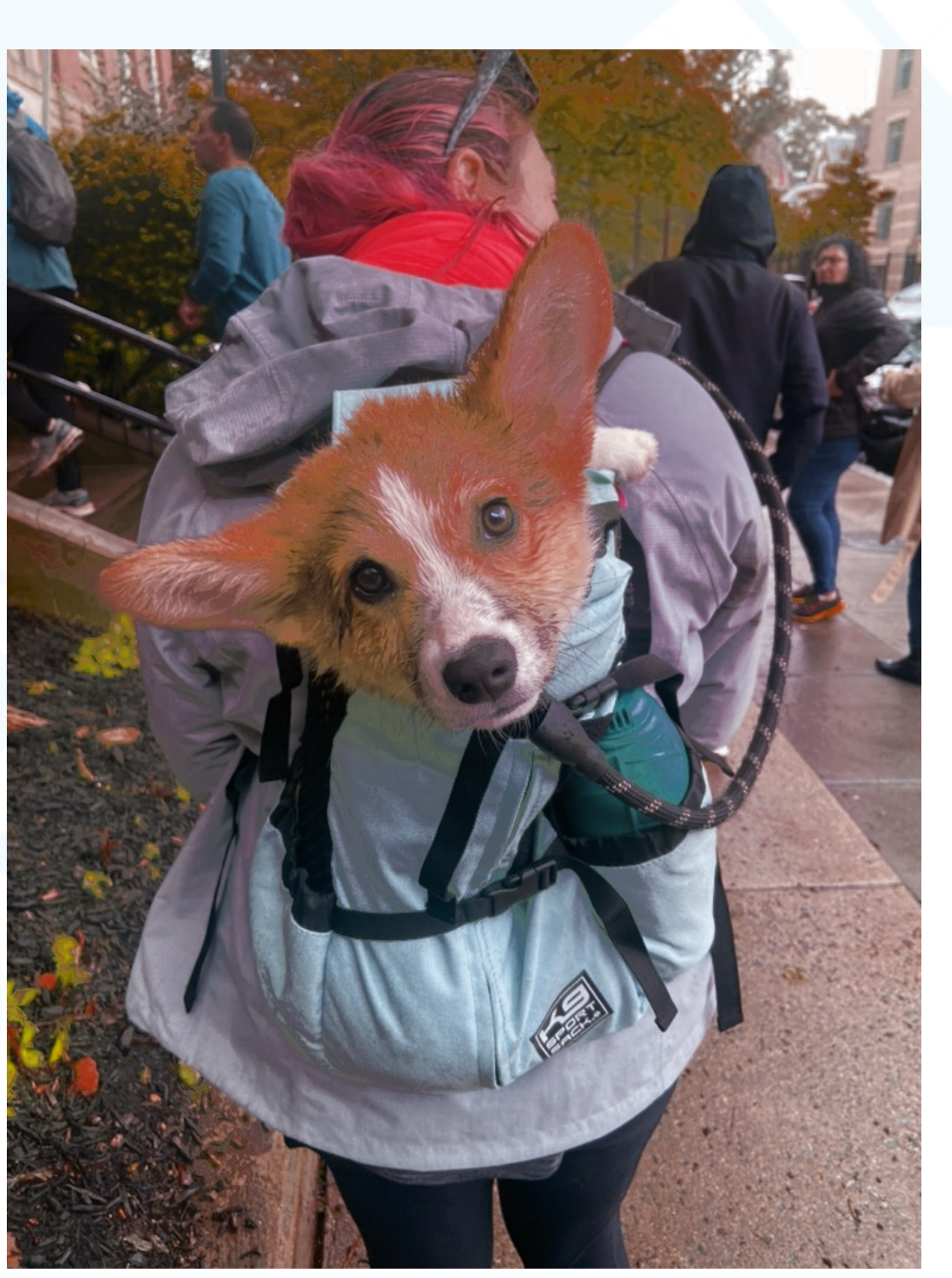

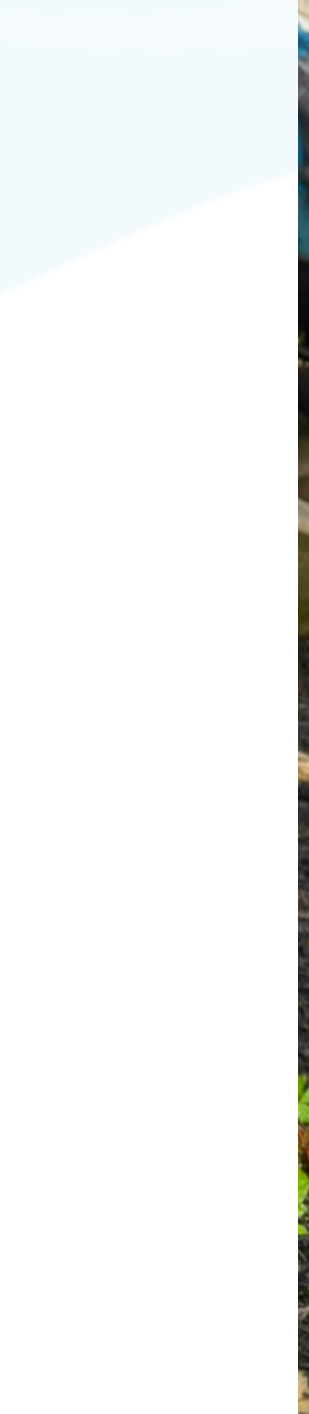

- Observation: how to achieve maximum sparsity?
	- Compute generalized barycentric coordinates with respect to RGB palette

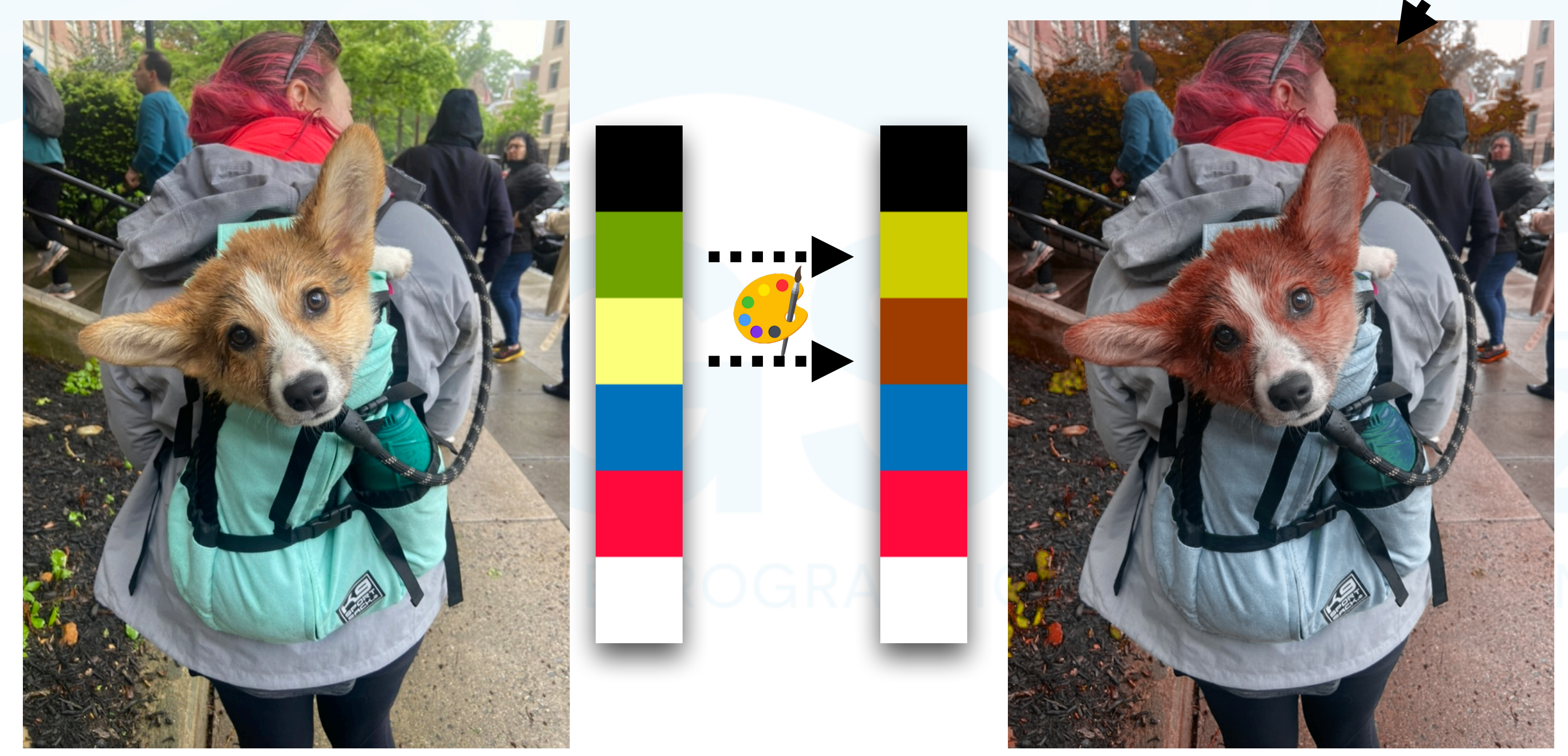

Only RGB palette [Tan et al. 2018]

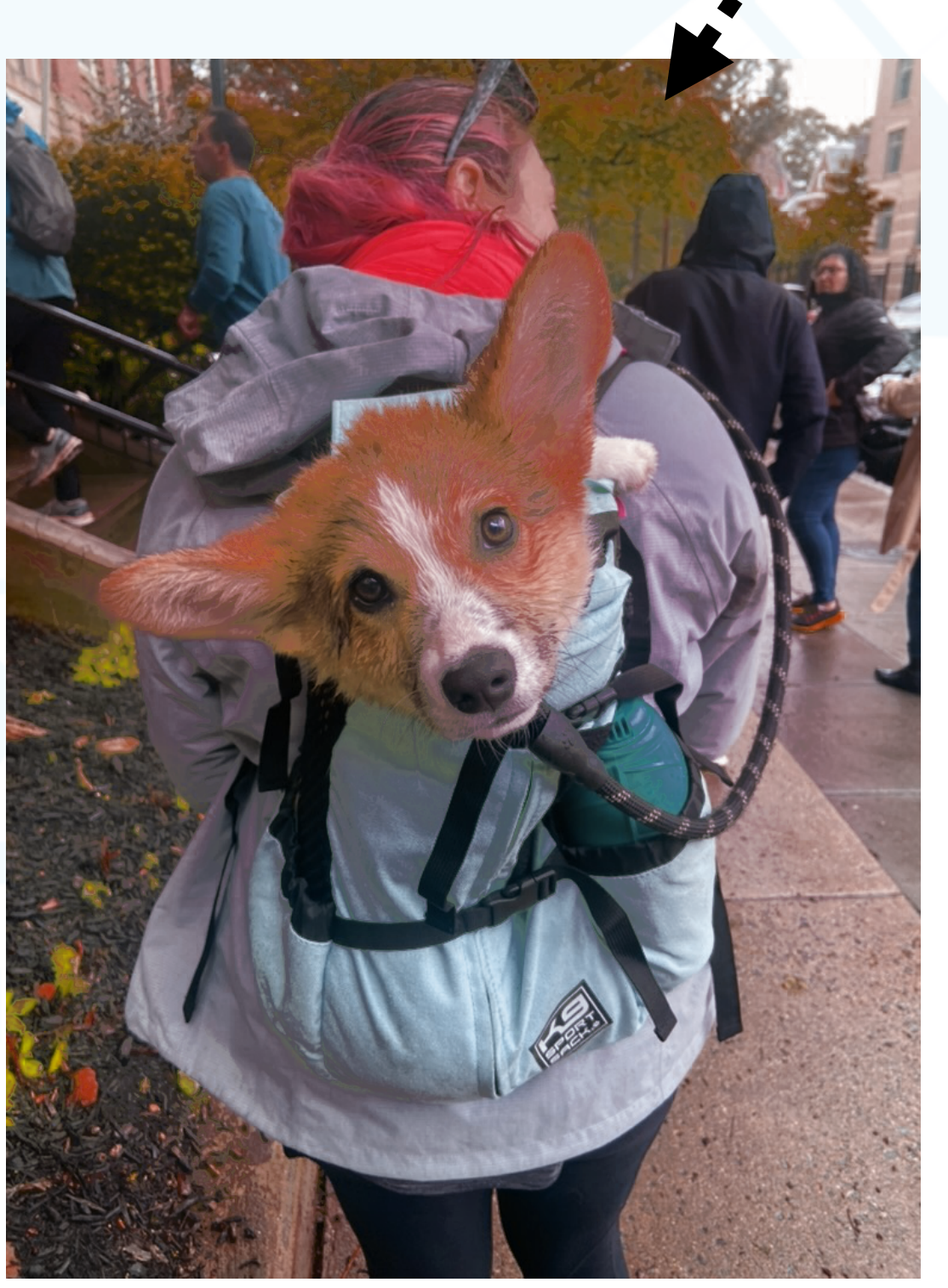

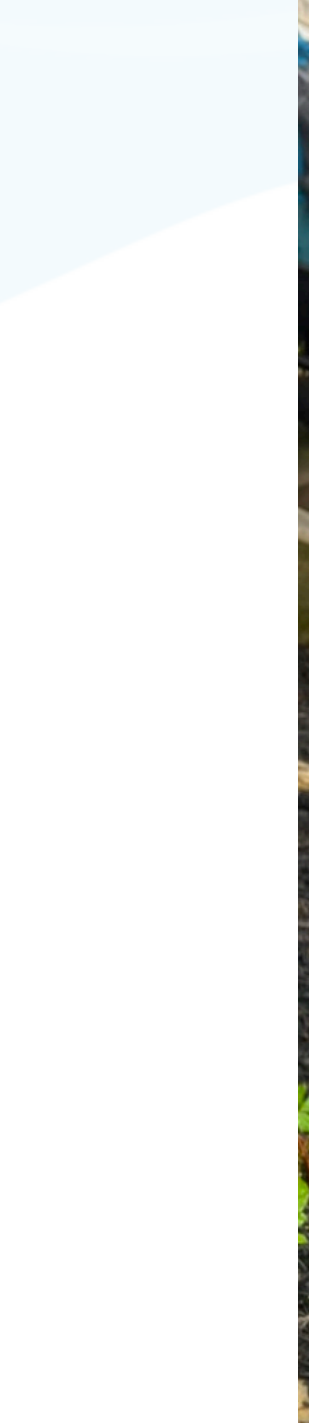

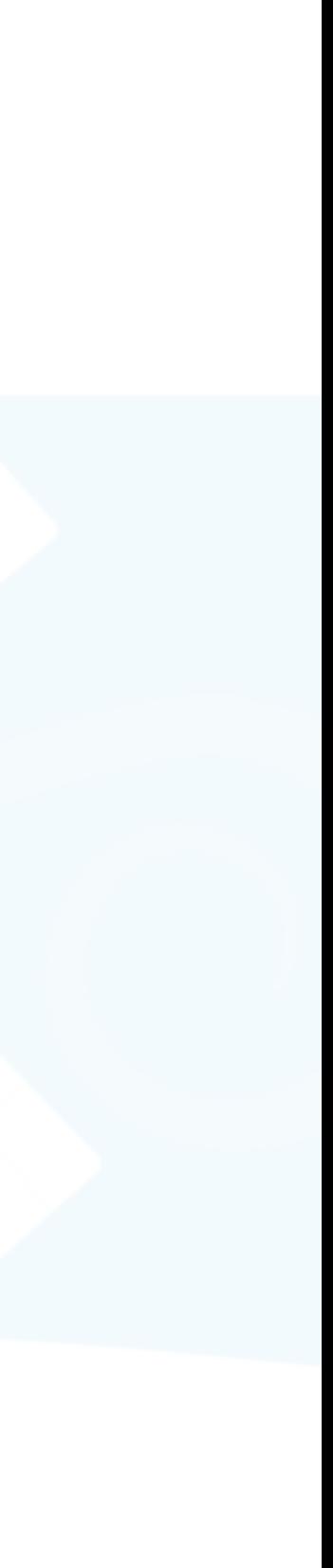

### • Add *some* internal vertices to the RGBXY convex hull

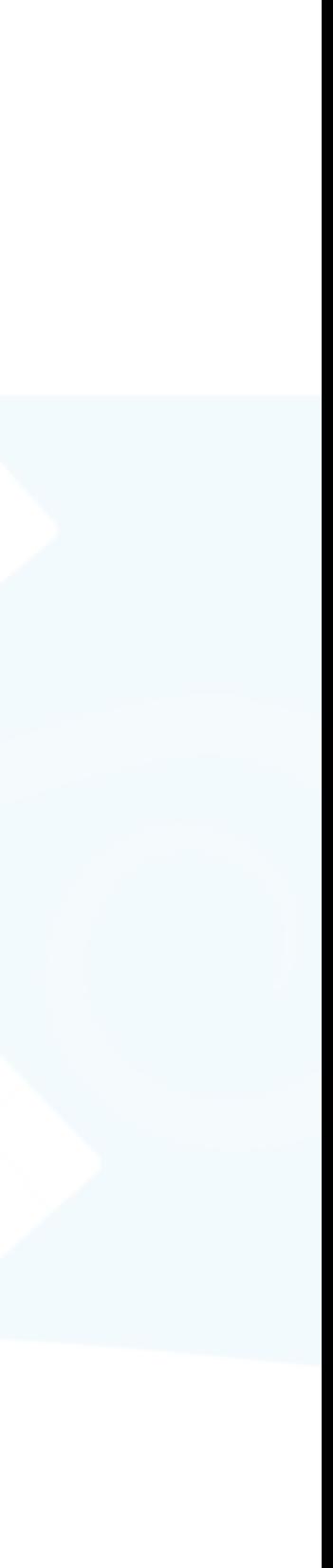

- Add *some* internal vertices to the RGBXY convex hull
	- Note: Sparsest weights = treating all pixel colors as internal vertices

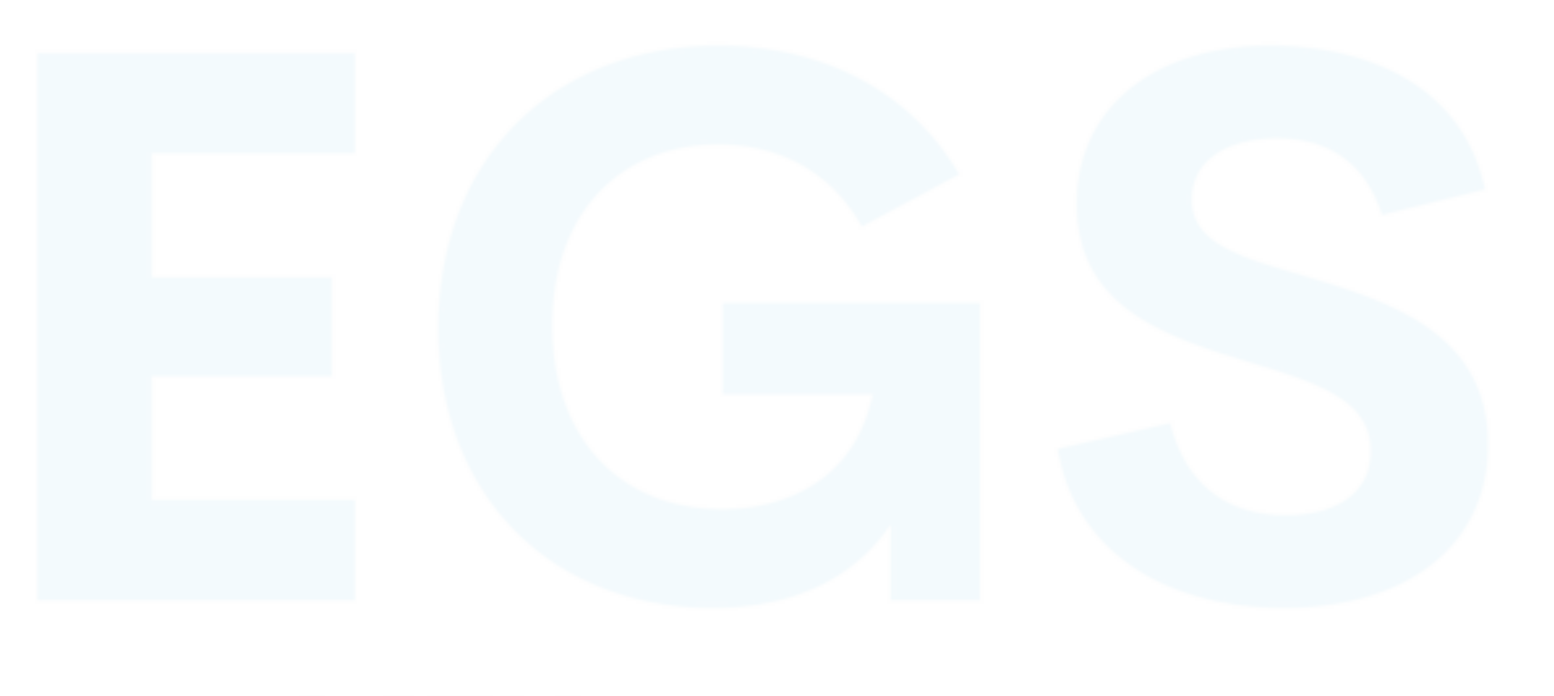

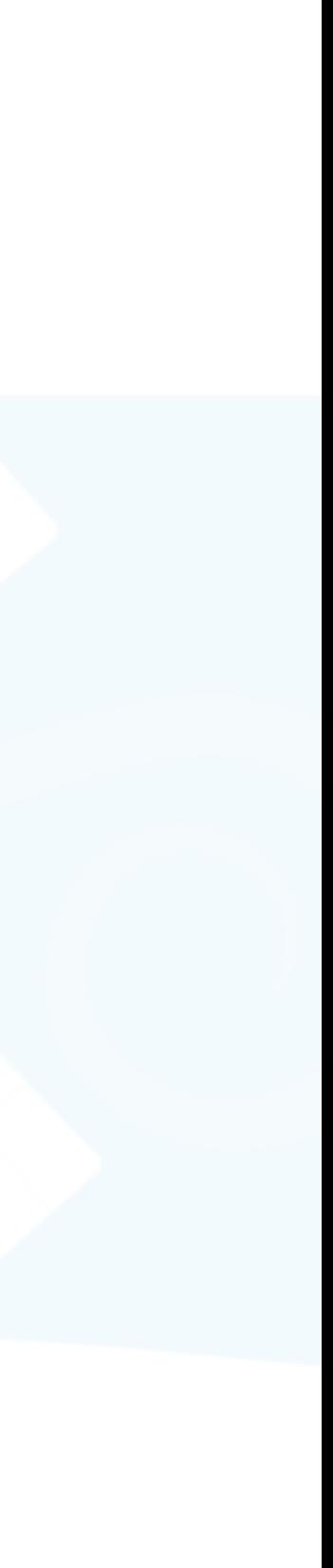

- Add *some* internal vertices to the RGBXY convex hull
	- Note: Sparsest weights = treating all pixel colors as internal vertices
	- Randomly sample? Any luck? Sample size?

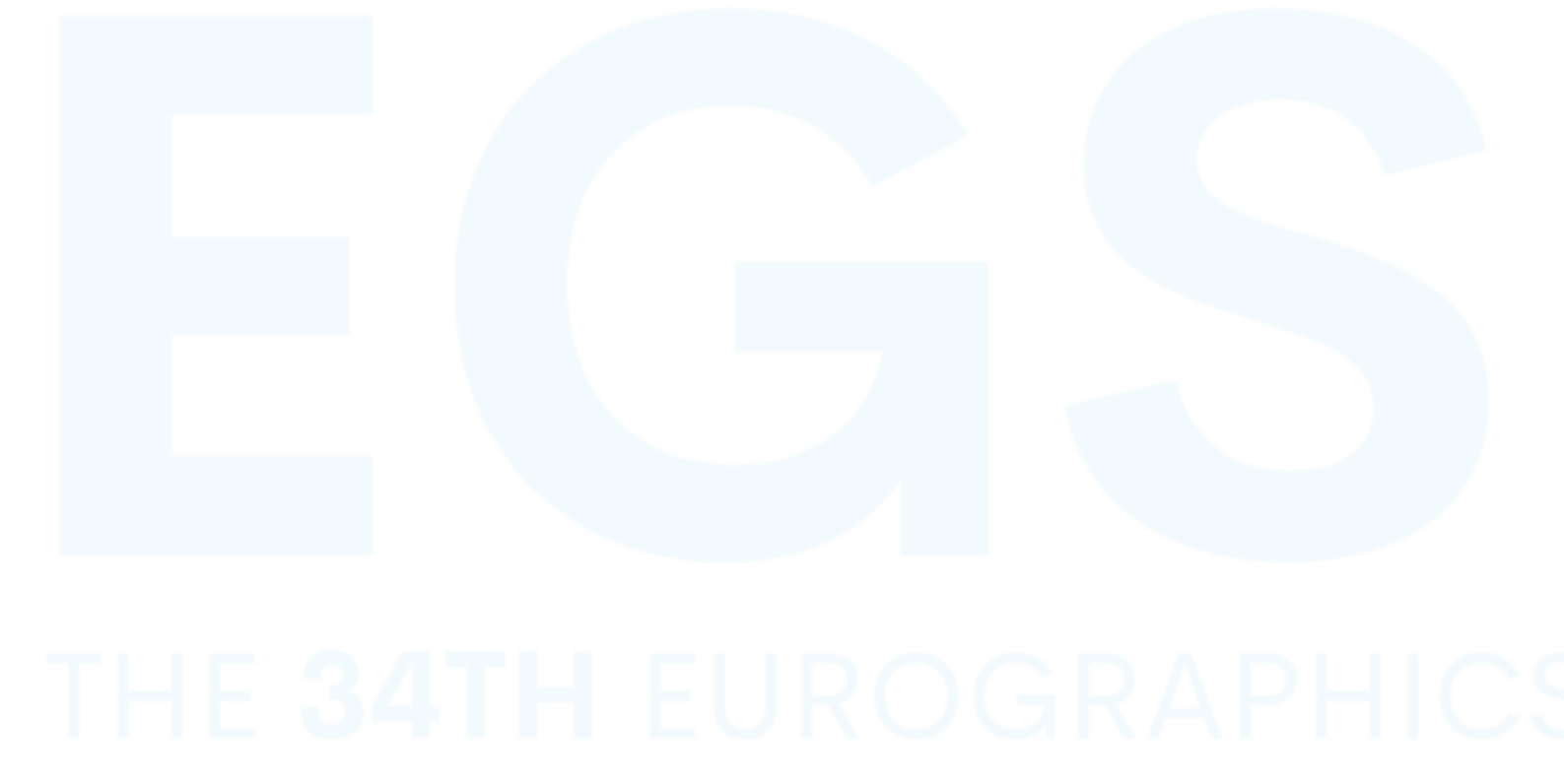

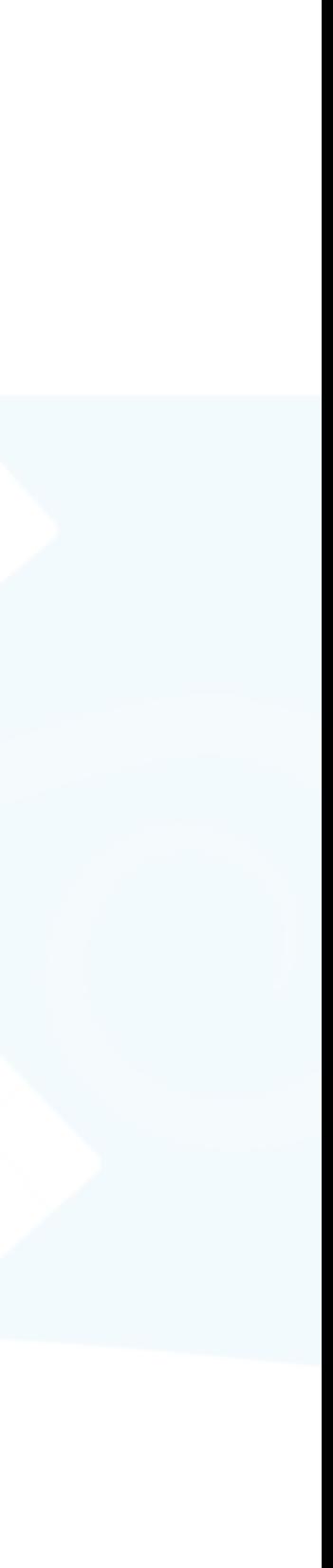

- Add *some* internal vertices to the RGBXY convex hull
	- Note: Sparsest weights = treating all pixel colors as internal vertices
	- Randomly sample? Any luck? Sample size?
- Intuition: internal vertices need to be reasonably distant from each other

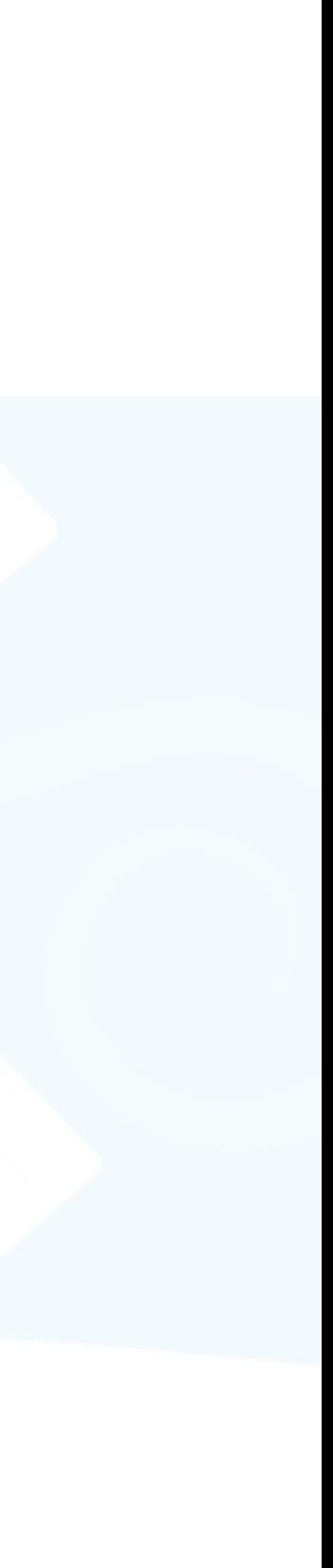

- Add *some* internal vertices to the RGBXY convex hull
	- Note: Sparsest weights = treating all pixel colors as internal vertices
	- Randomly sample? Any luck? Sample size?
- Intuition: internal vertices need to be reasonably distant from each other
	- Concatenate image data with feature vectors [Aksoy et al. 2018] → *IRGBFEAXY*

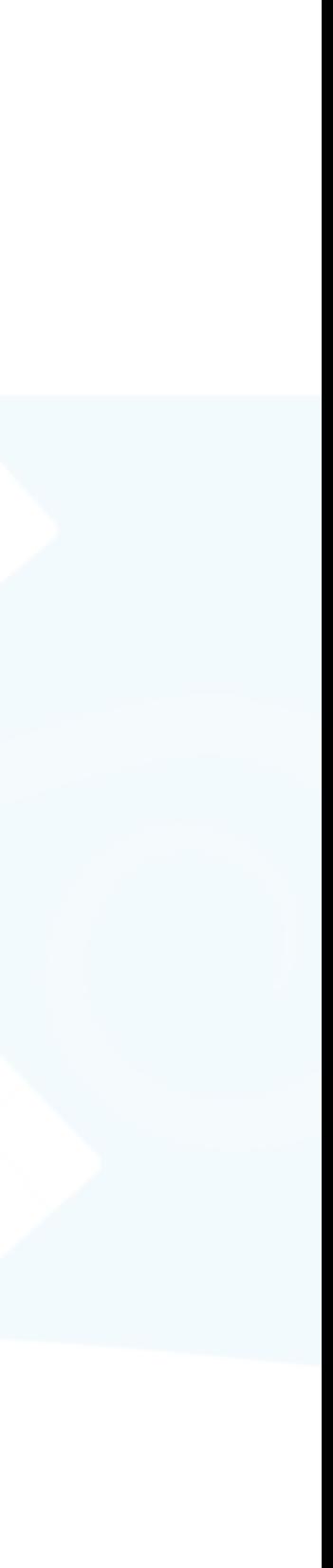

- Add *some* internal vertices to the RGBXY convex hull
	- Note: Sparsest weights = treating all pixel colors as internal vertices
	- Randomly sample? Any luck? Sample size?
- Intuition: internal vertices need to be reasonably distant from each other
	- Concatenate image data with feature vectors [Aksoy et al. 2018]  $\rightarrow$  *I<sub>RGBFEAXY</sub>*
	- Internal vertices are  $V_A$  = ConvexHull(  $PCA(I_{RGBFEAXY}$ , dim=5))  $|_{RGBXY}$

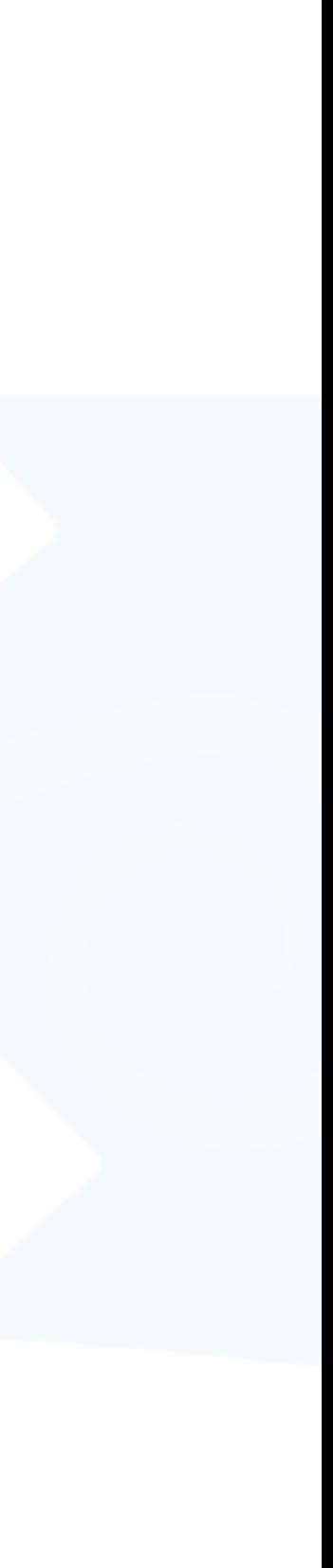

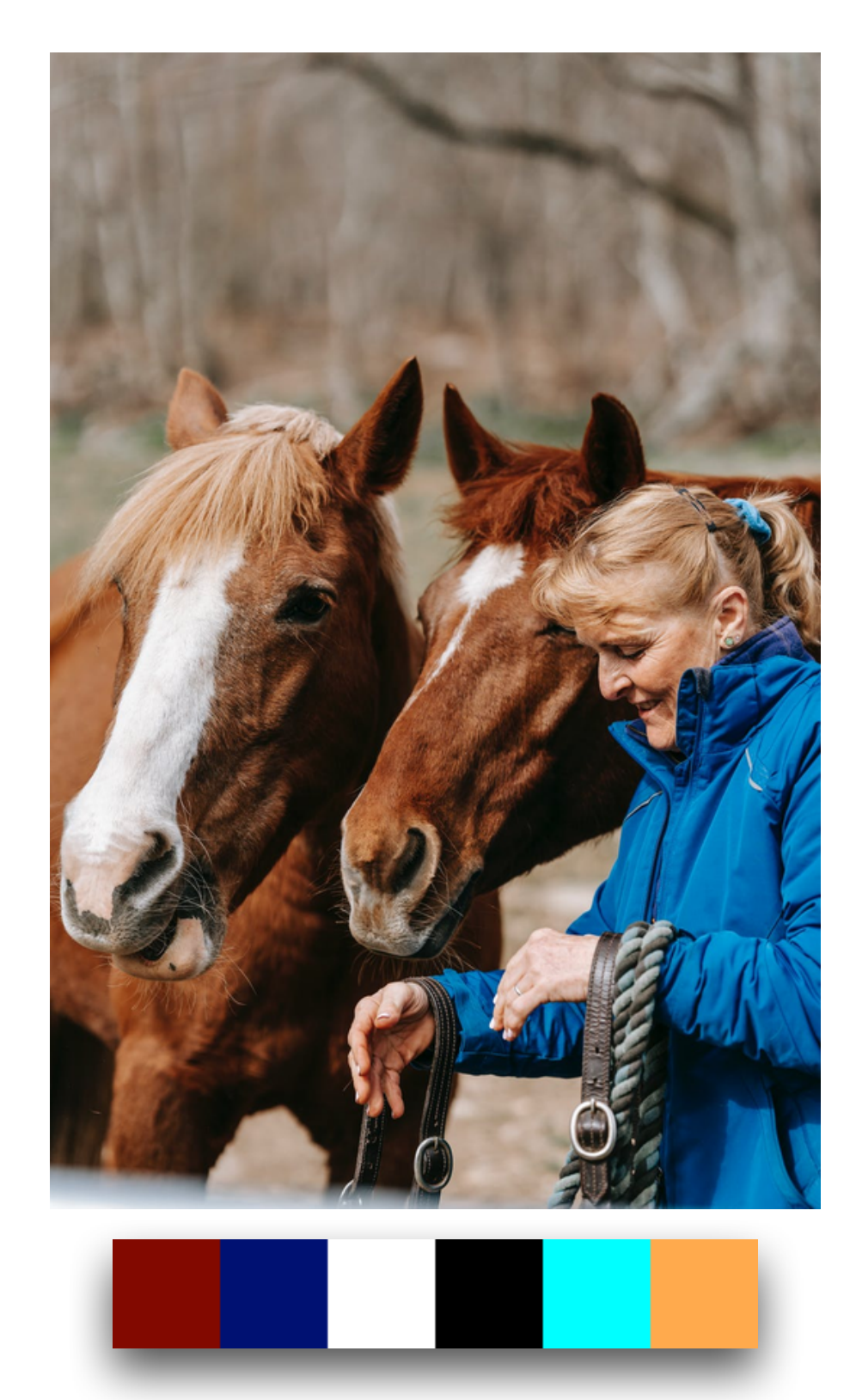

# Ours

### 2018] [Tan et al. 2018]  $\frac{1}{\sigma}$  $\overline{6}$ **neT**

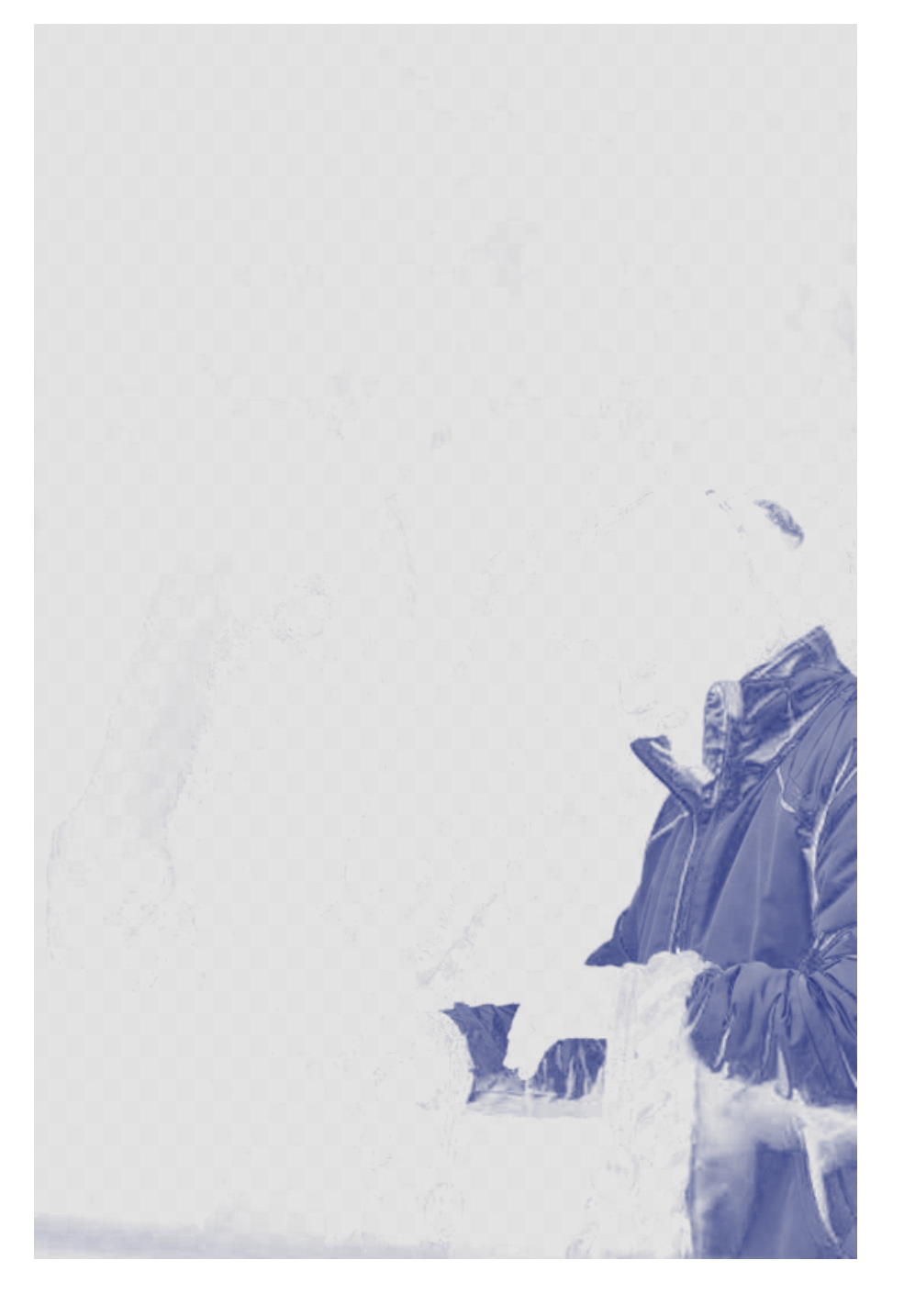

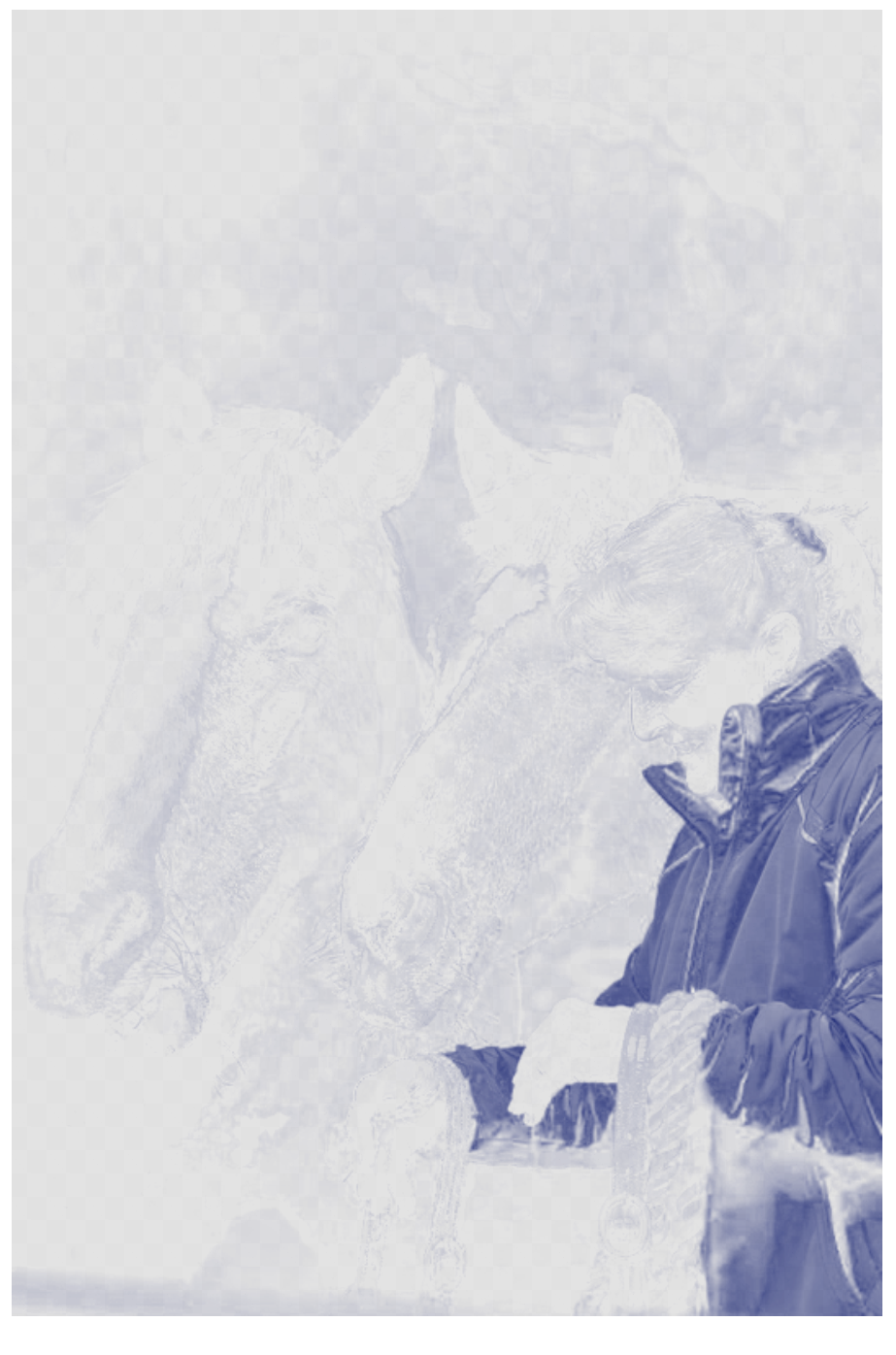

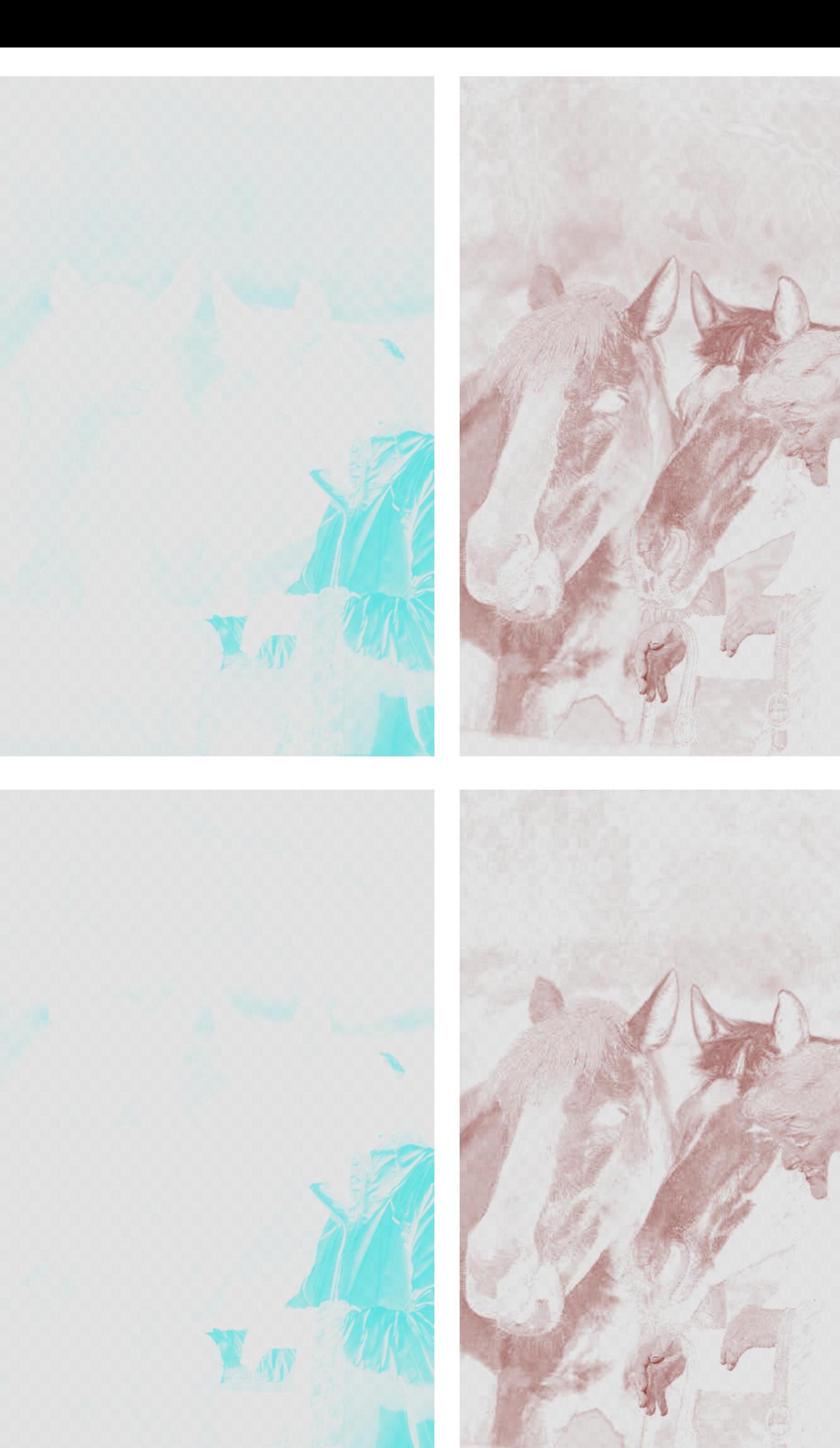

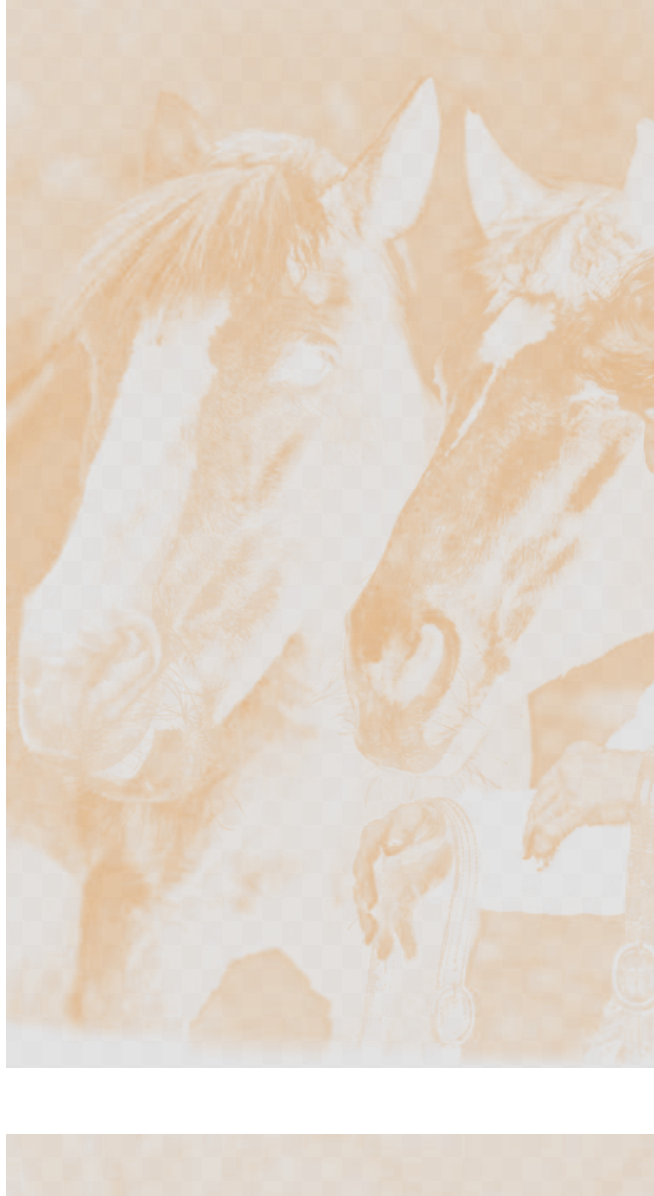

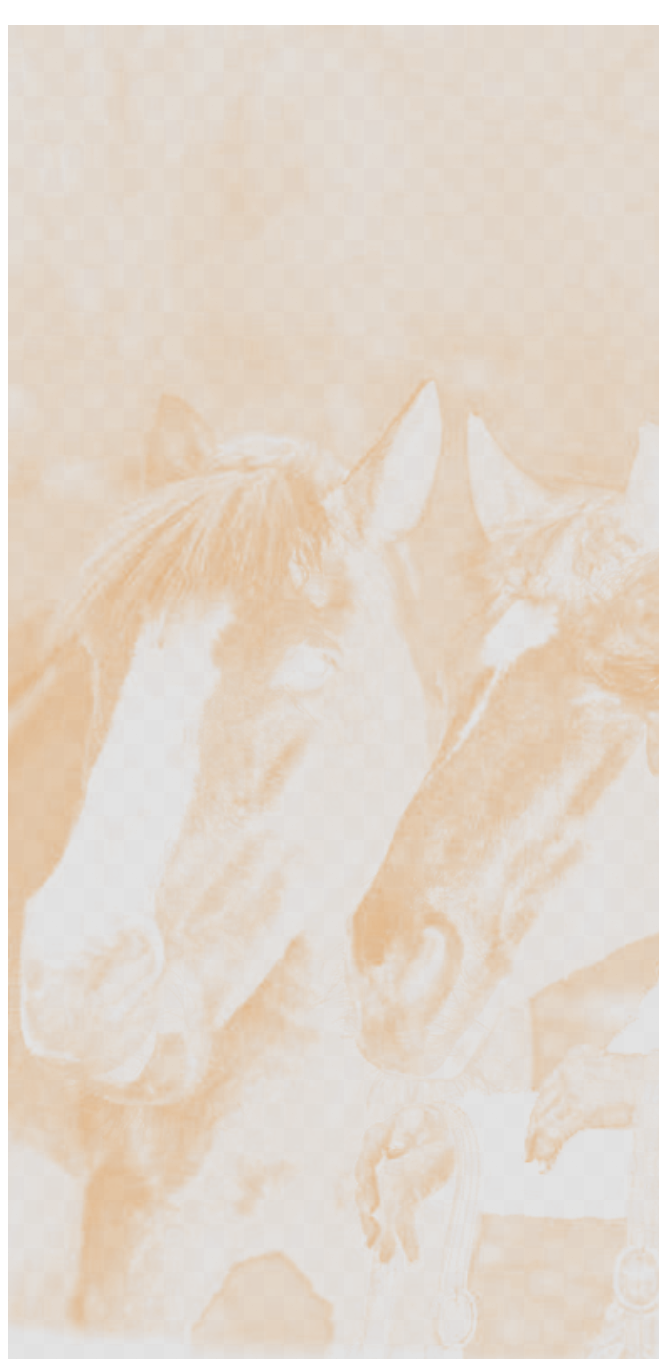

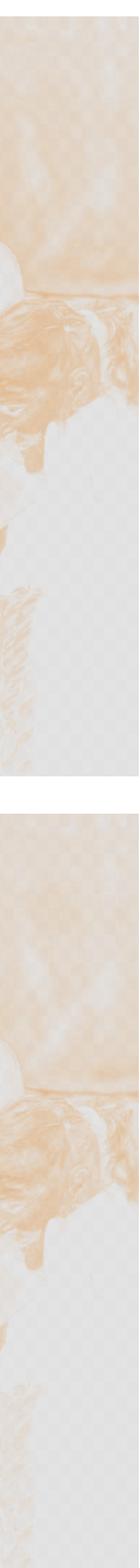

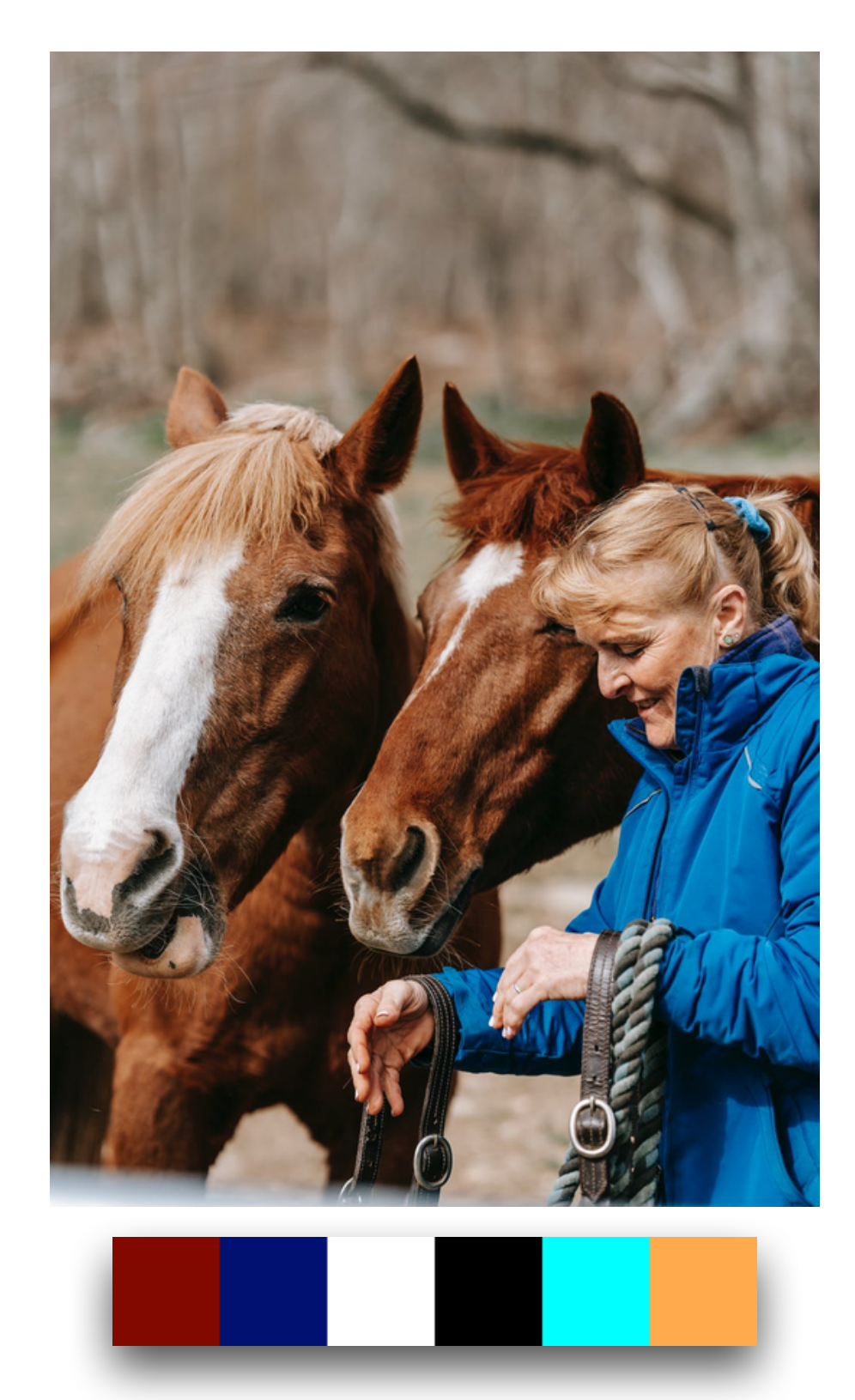

## [Tan et al. 2018]  $\frac{1}{\sigma}$  $\overline{\mathbf{e}}$  $Tan$

2018]

Ours

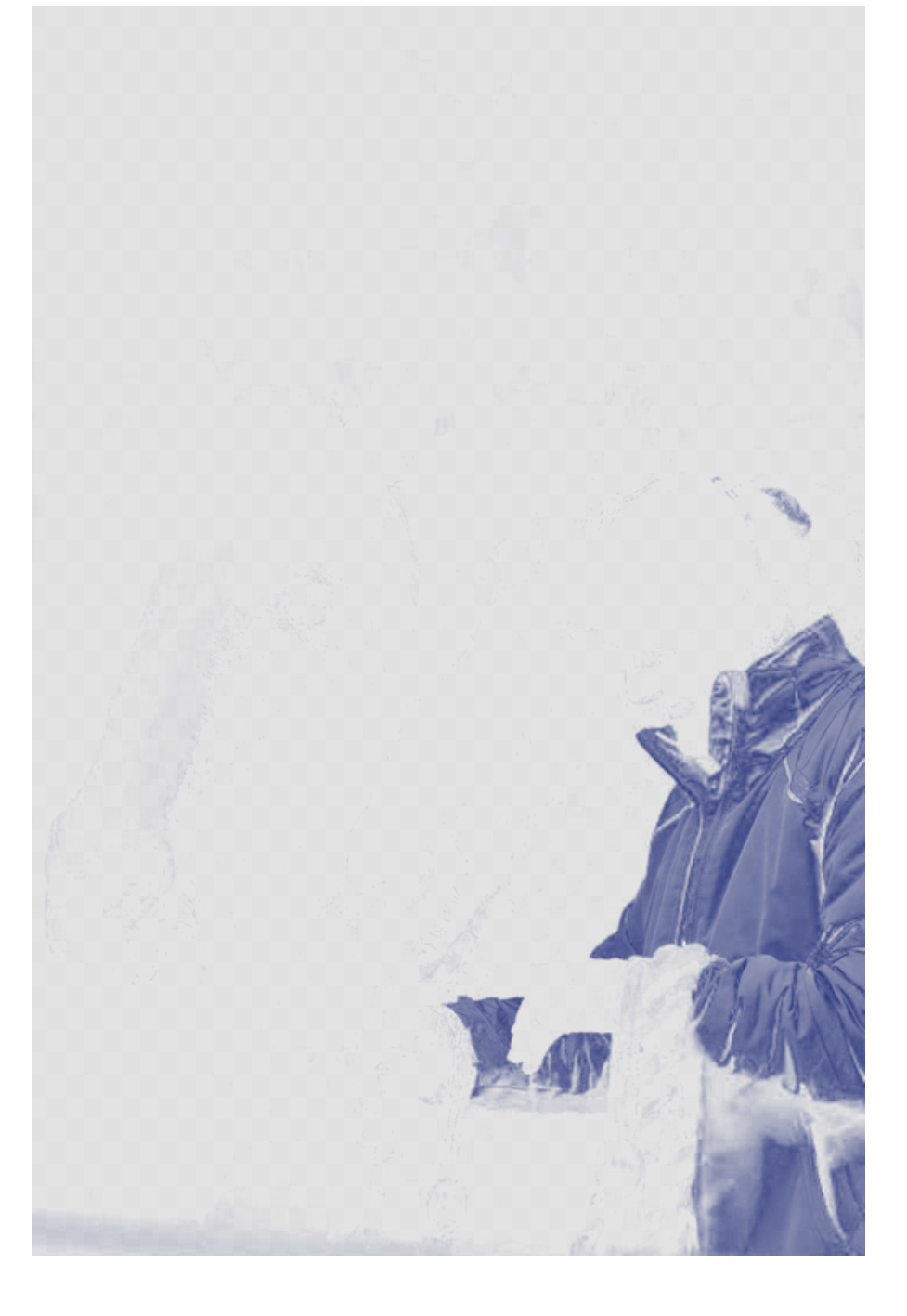

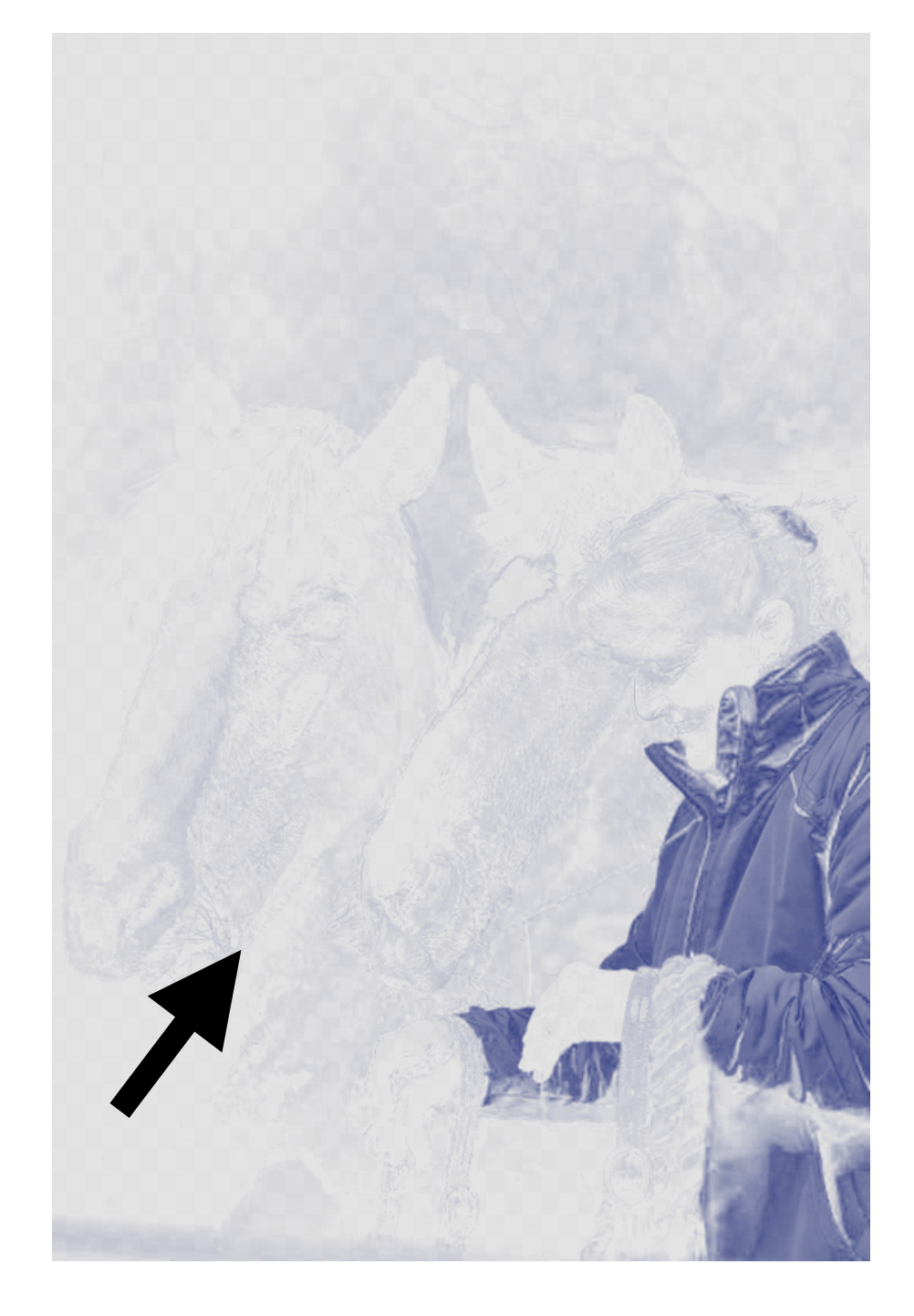

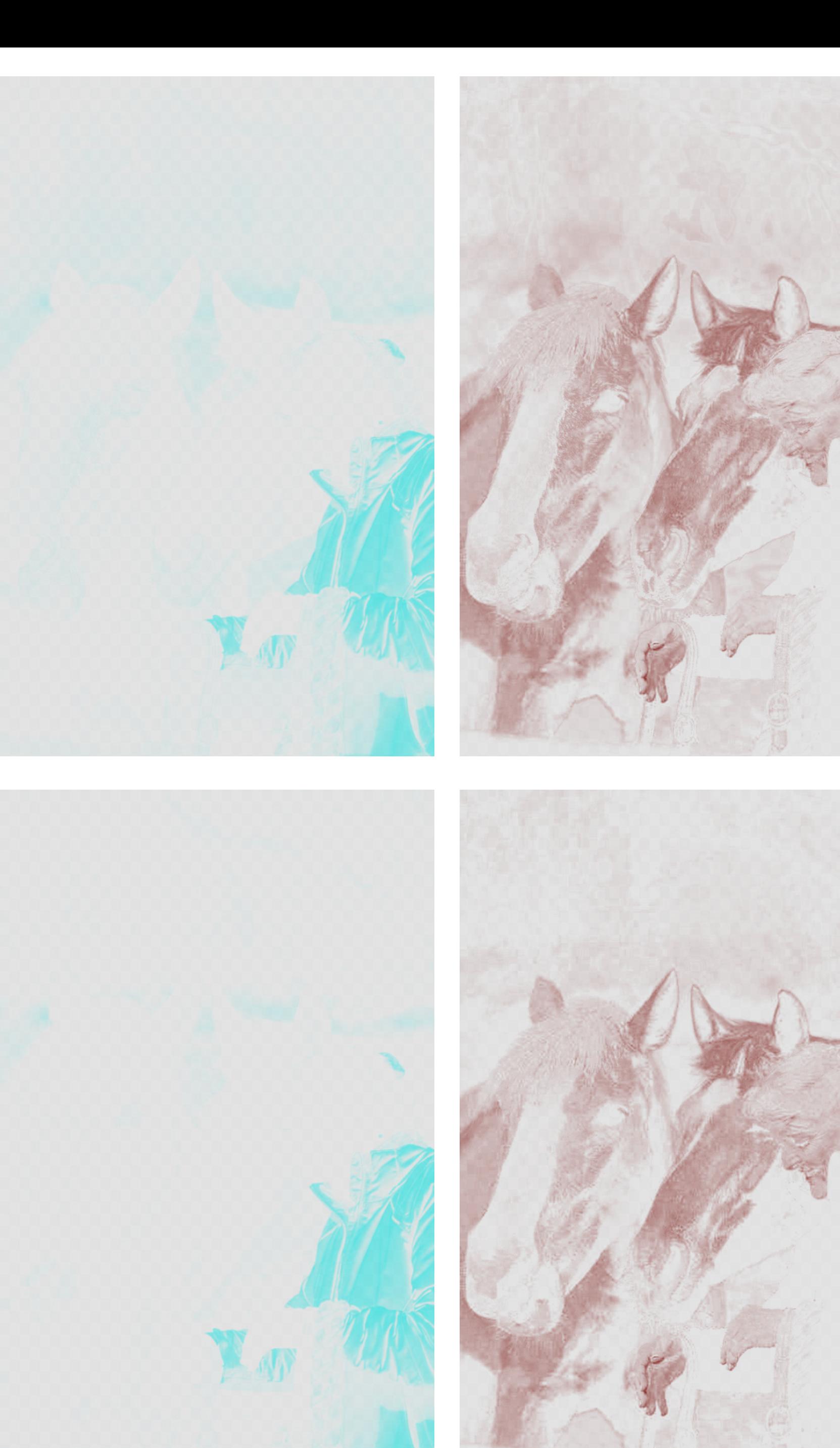

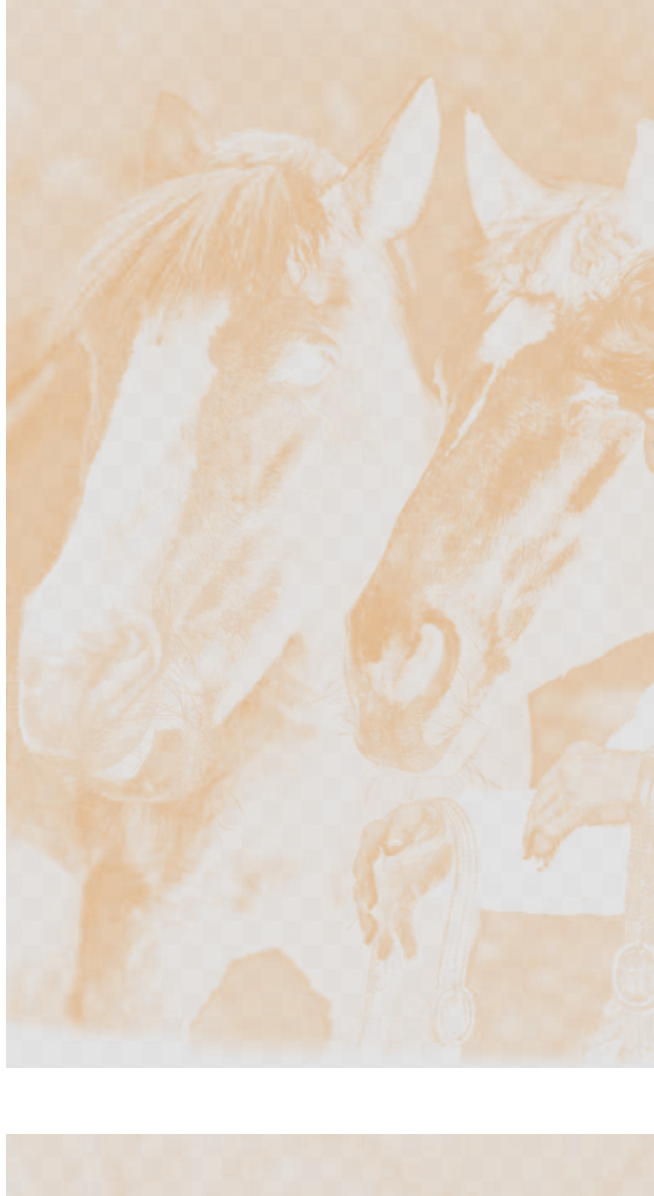

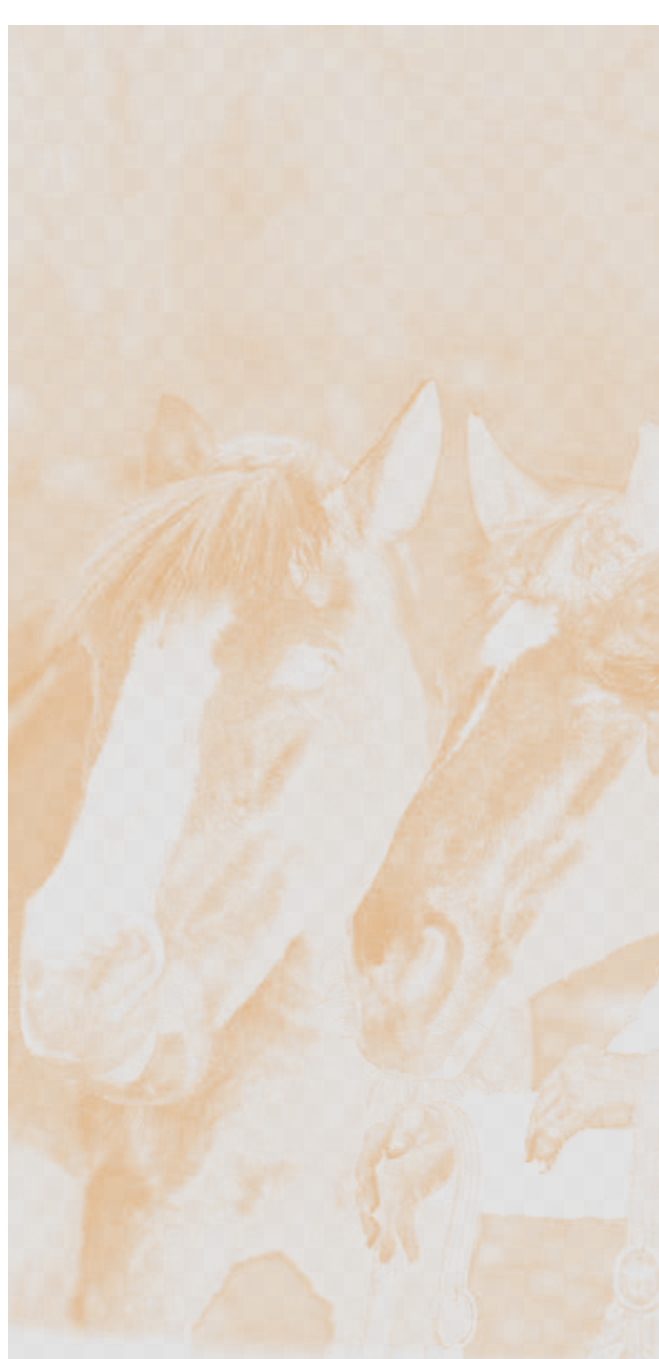

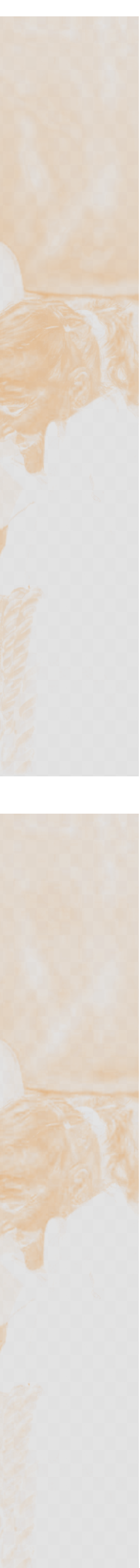

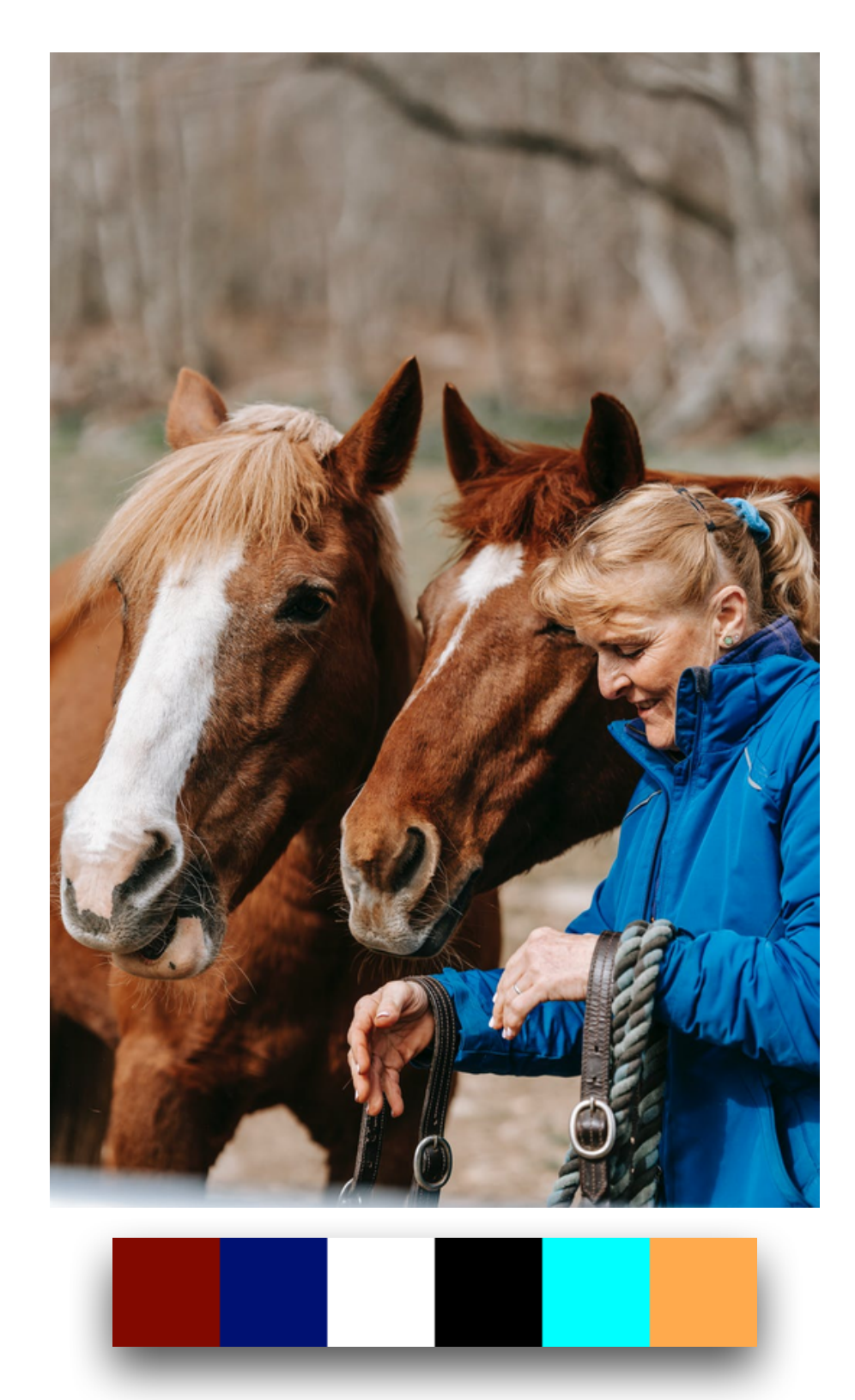

# $\frac{1}{\sigma}$  $\overline{\mathbf{e}}$

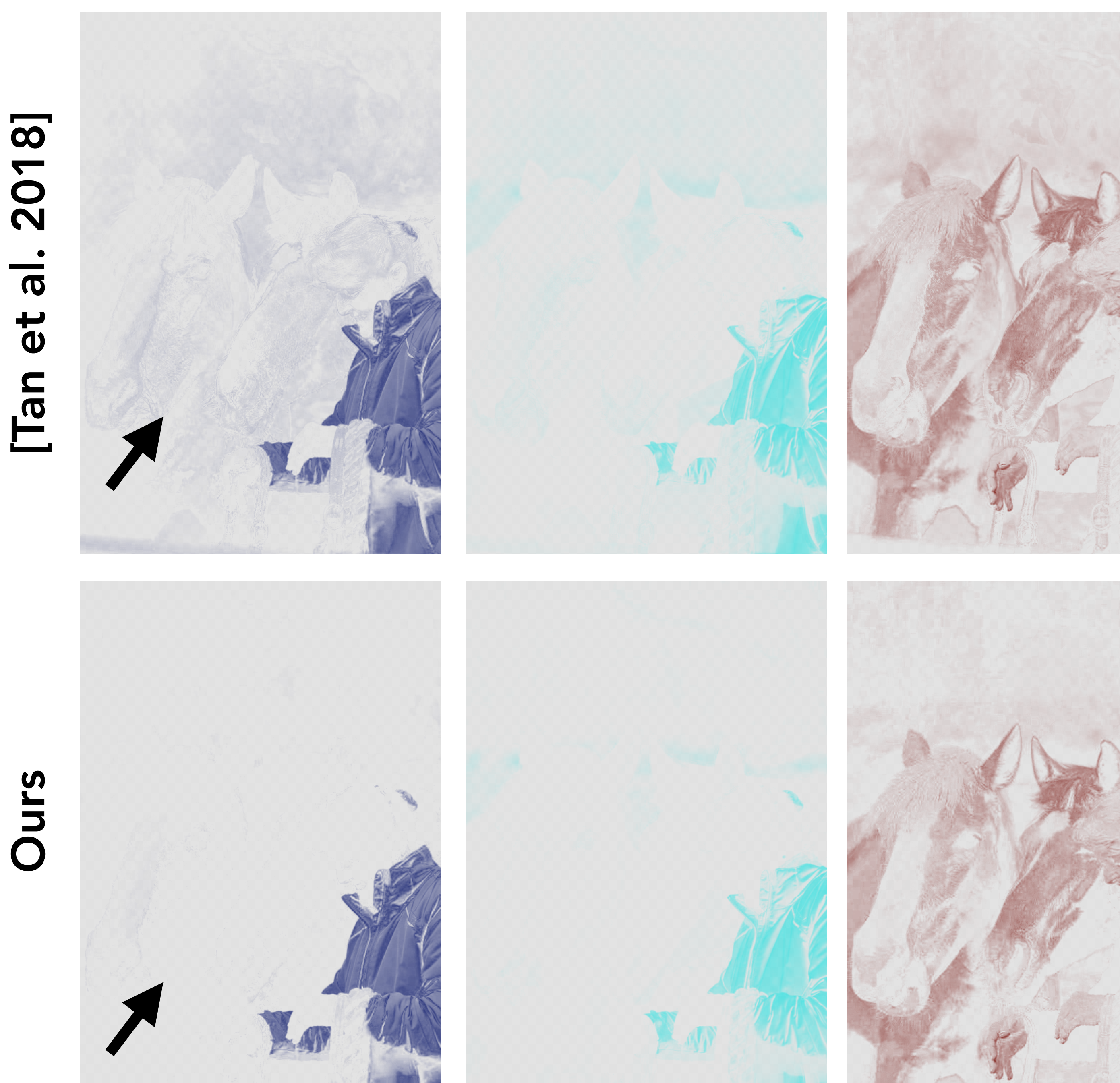

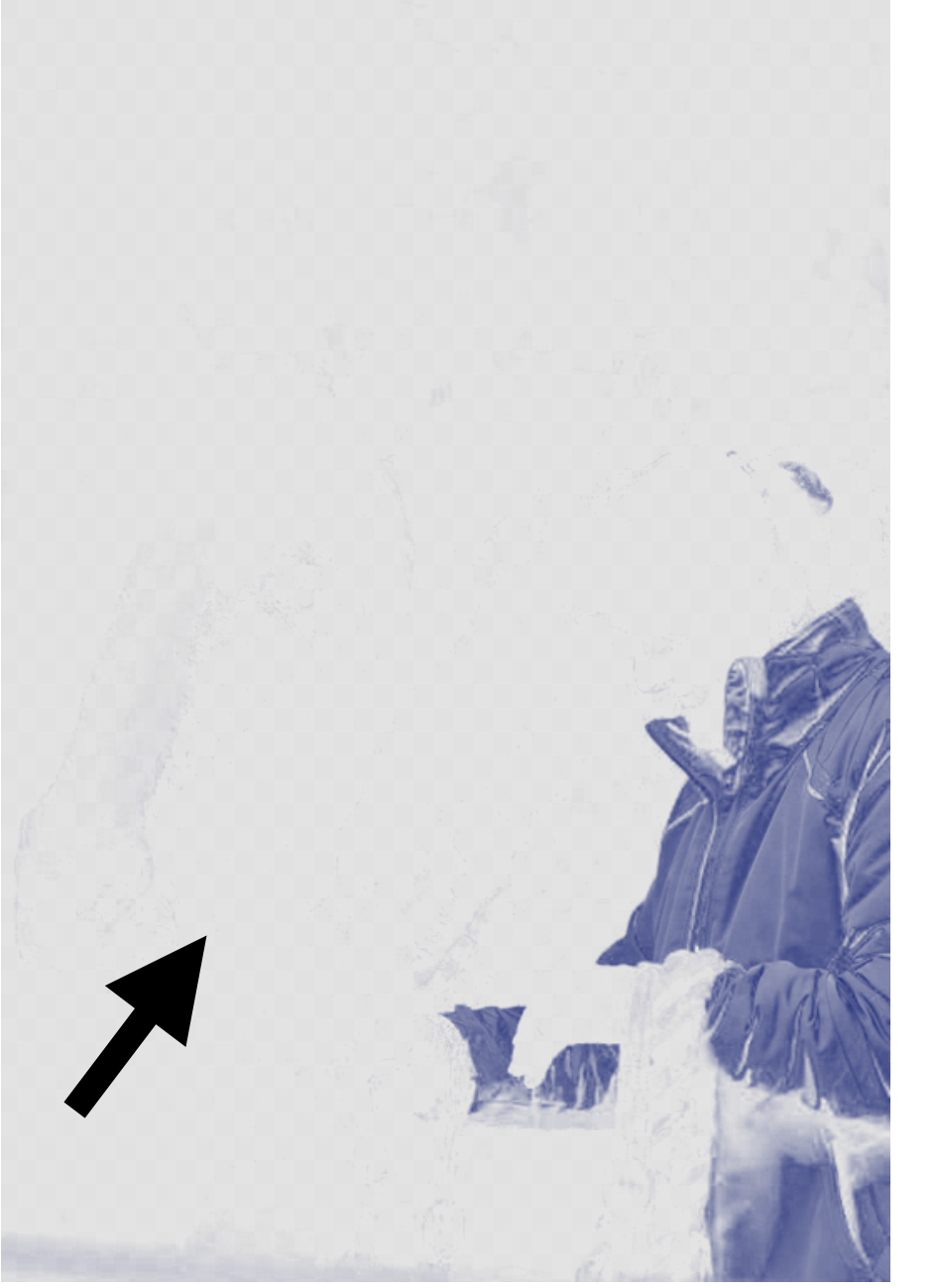

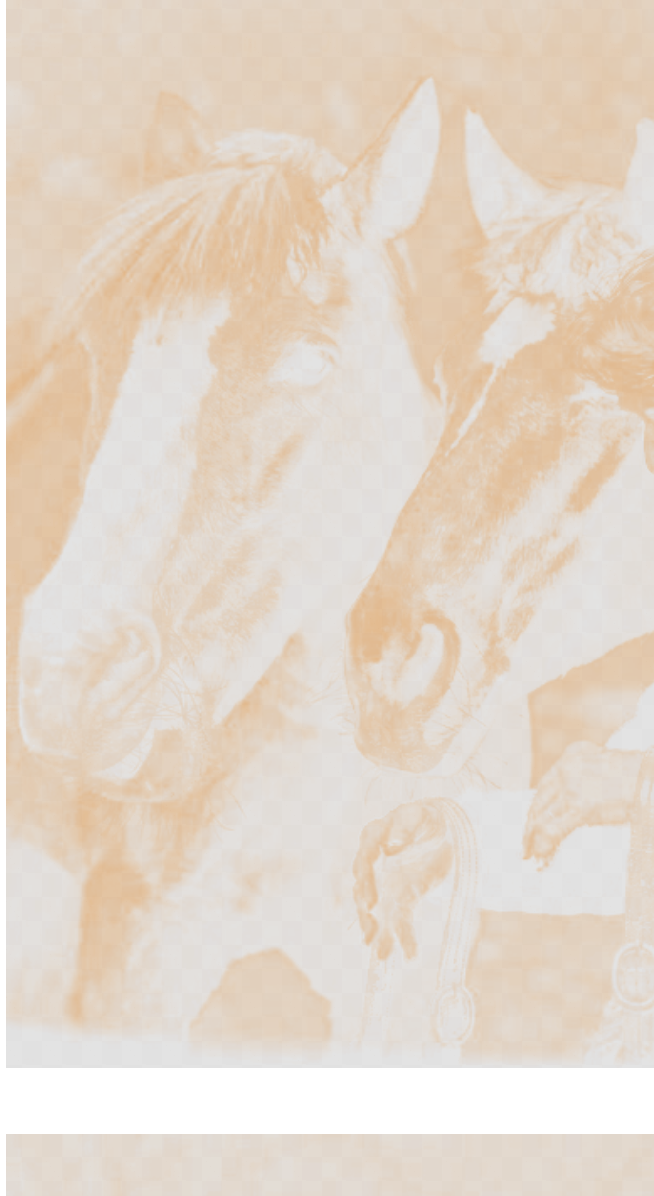

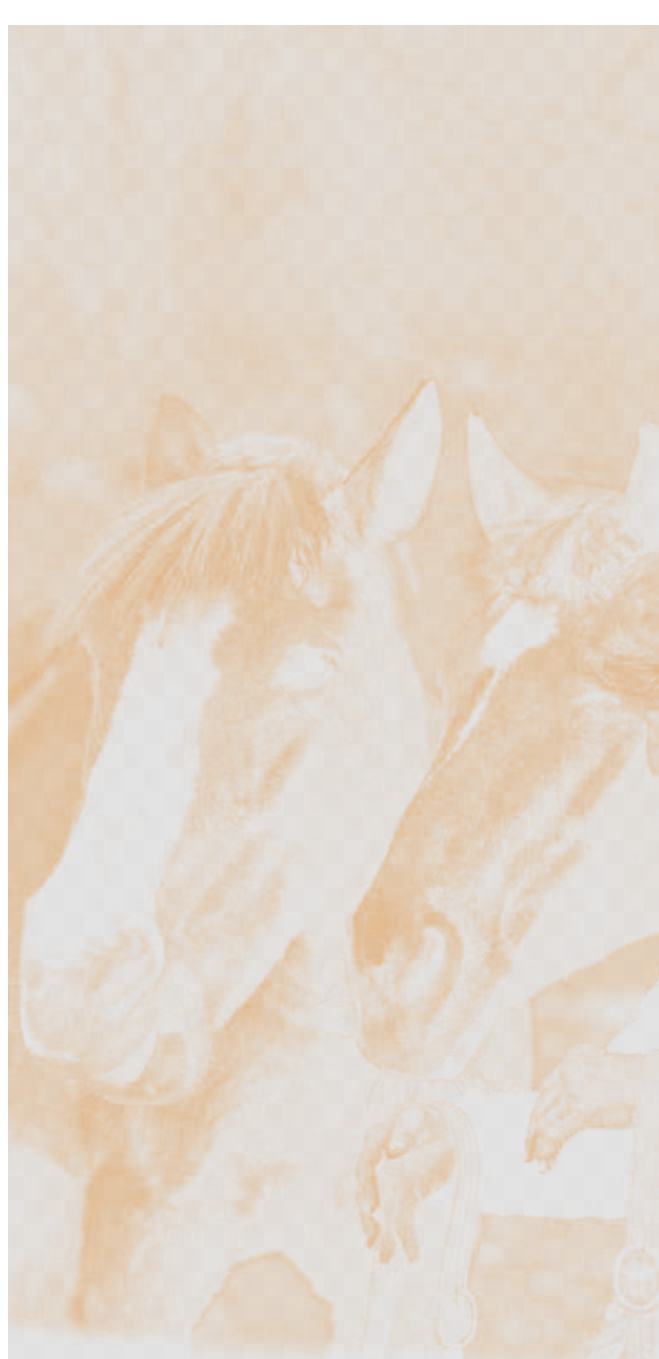

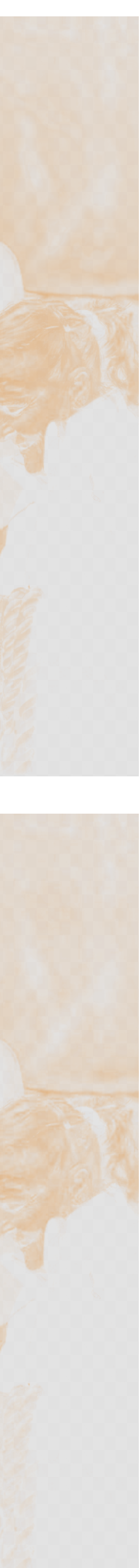

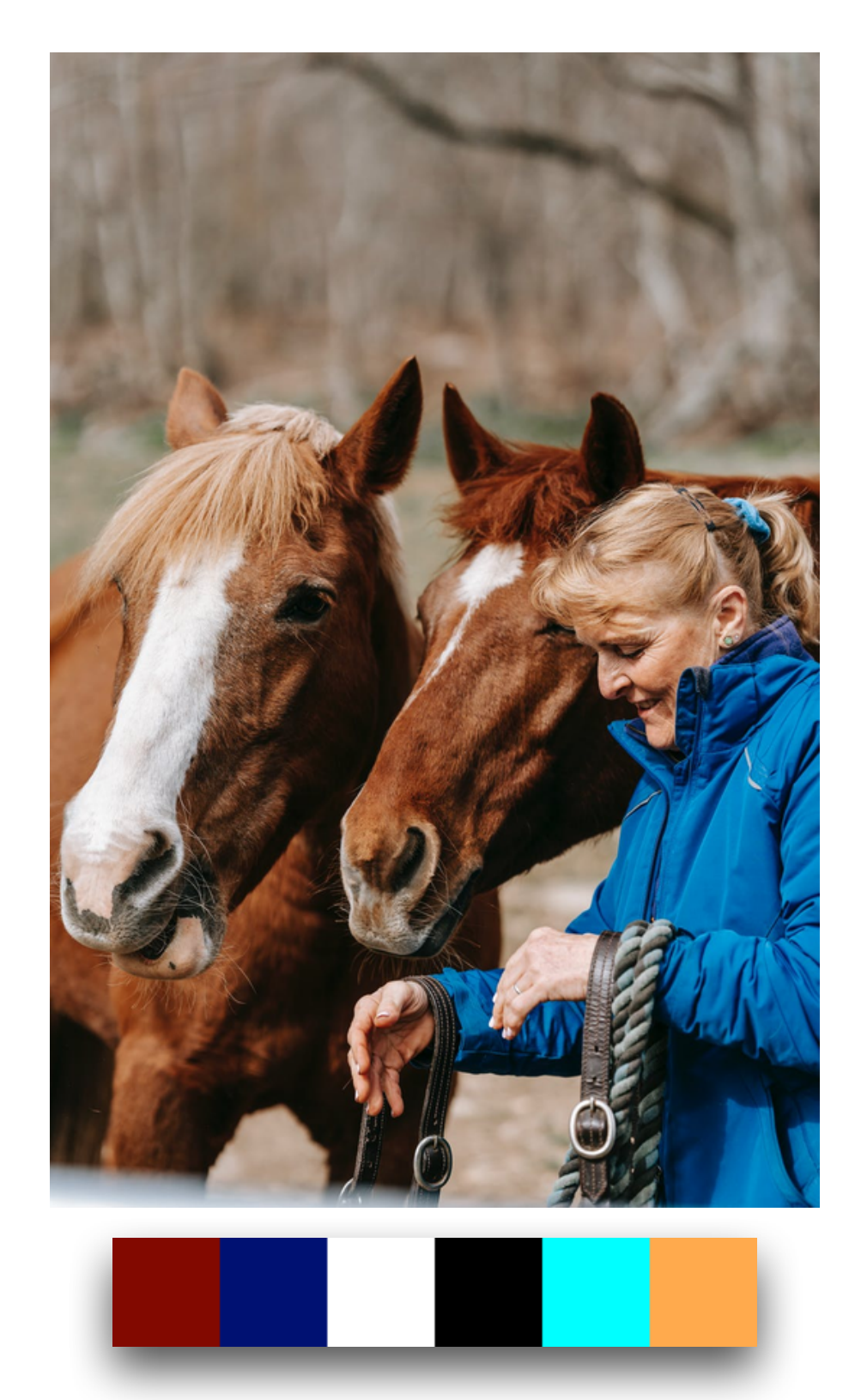

# $\frac{1}{\sigma}$  $\mathbf{d}$

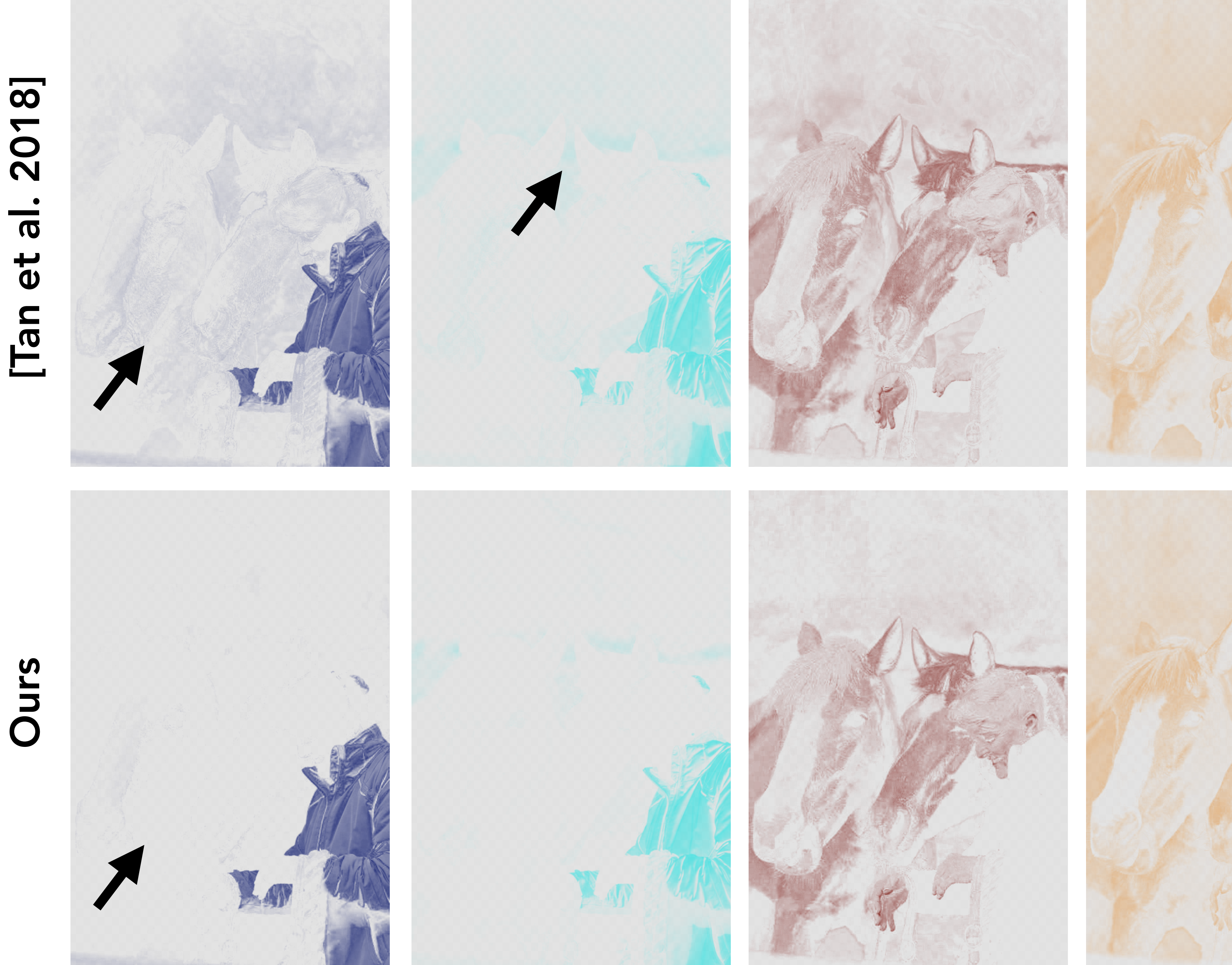

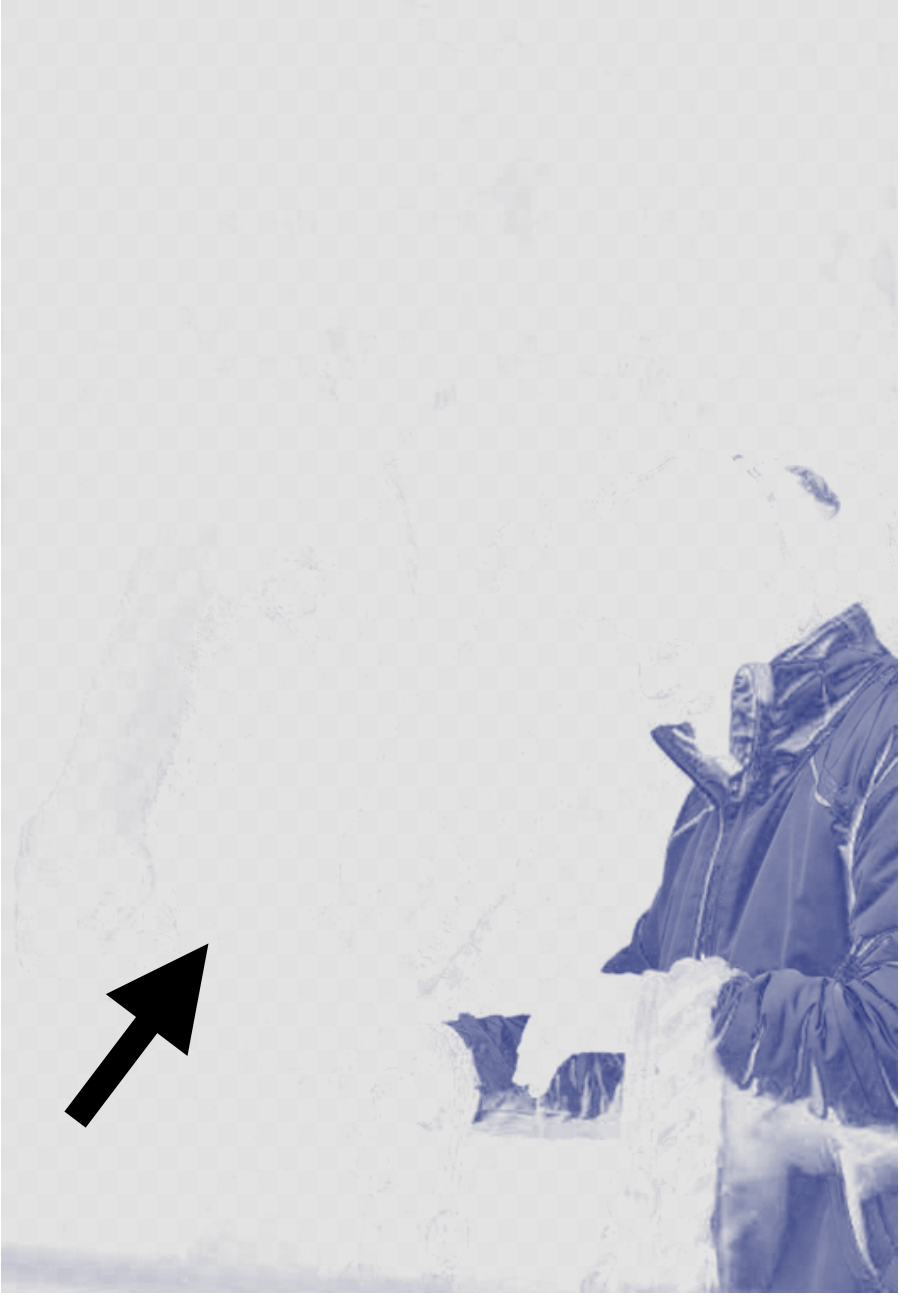

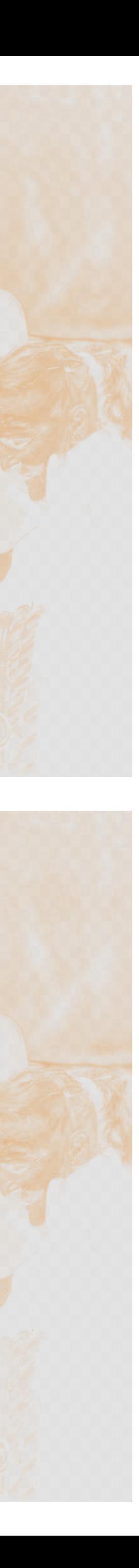

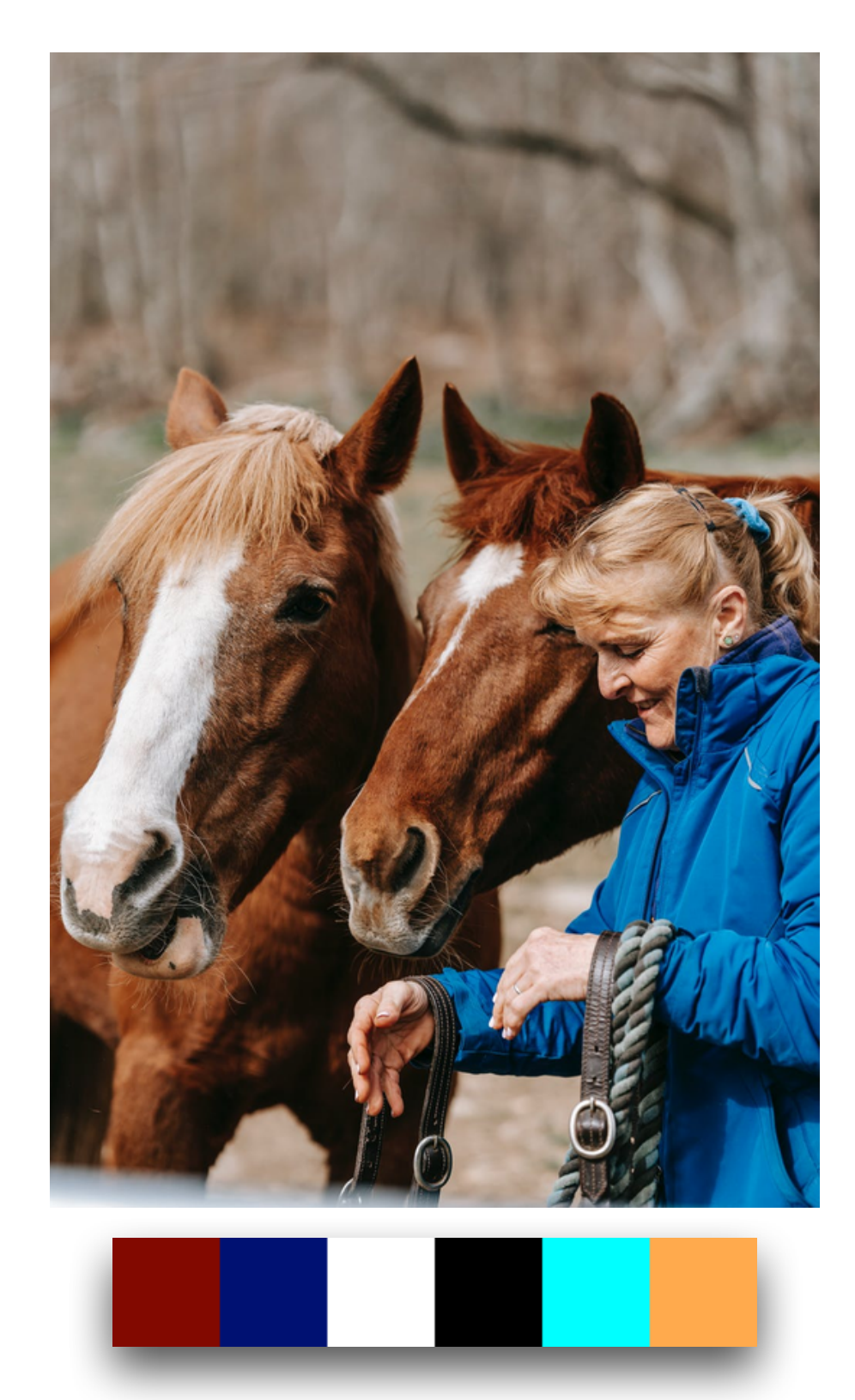

# $\frac{1}{\sigma}$  $\mathbf{d}$

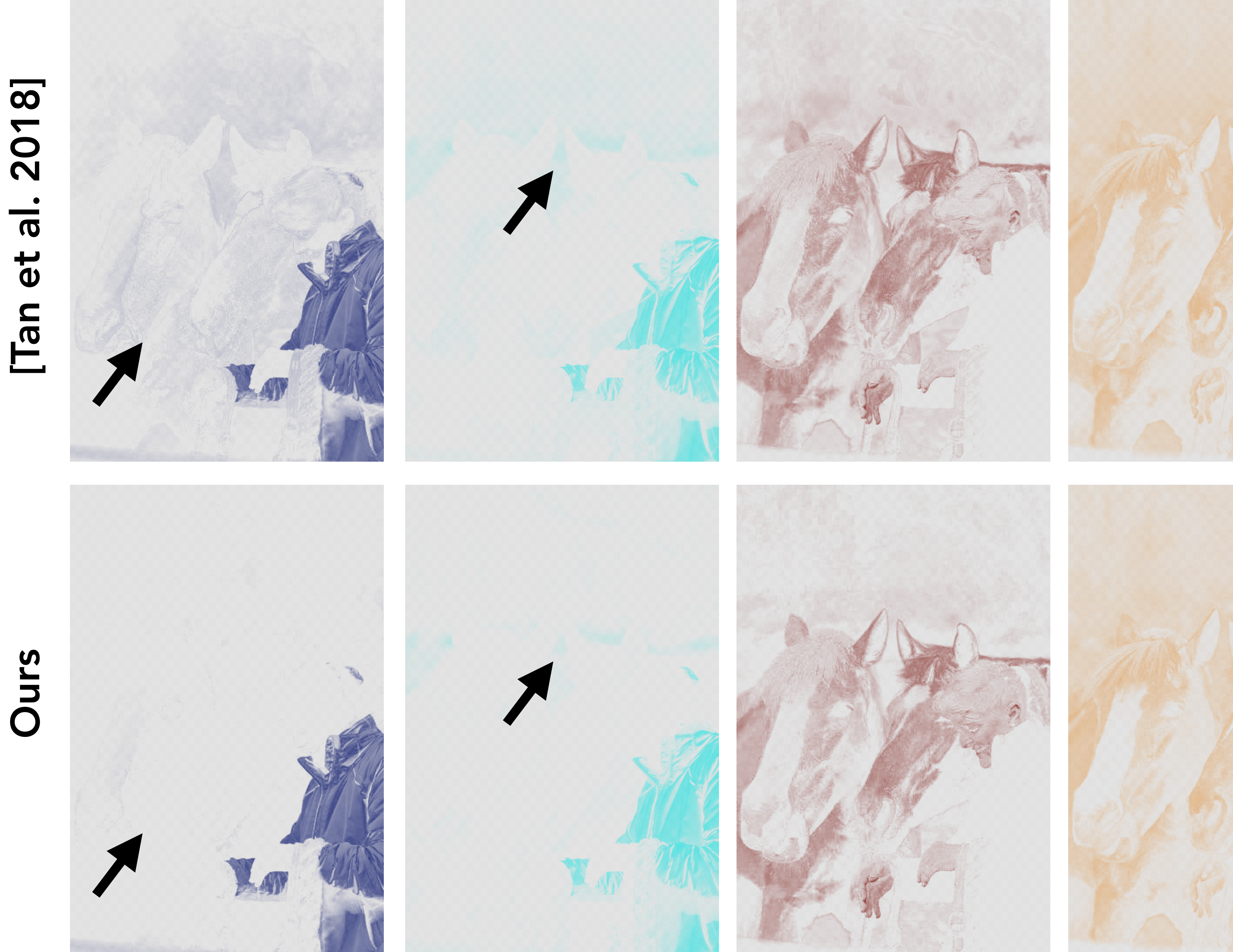

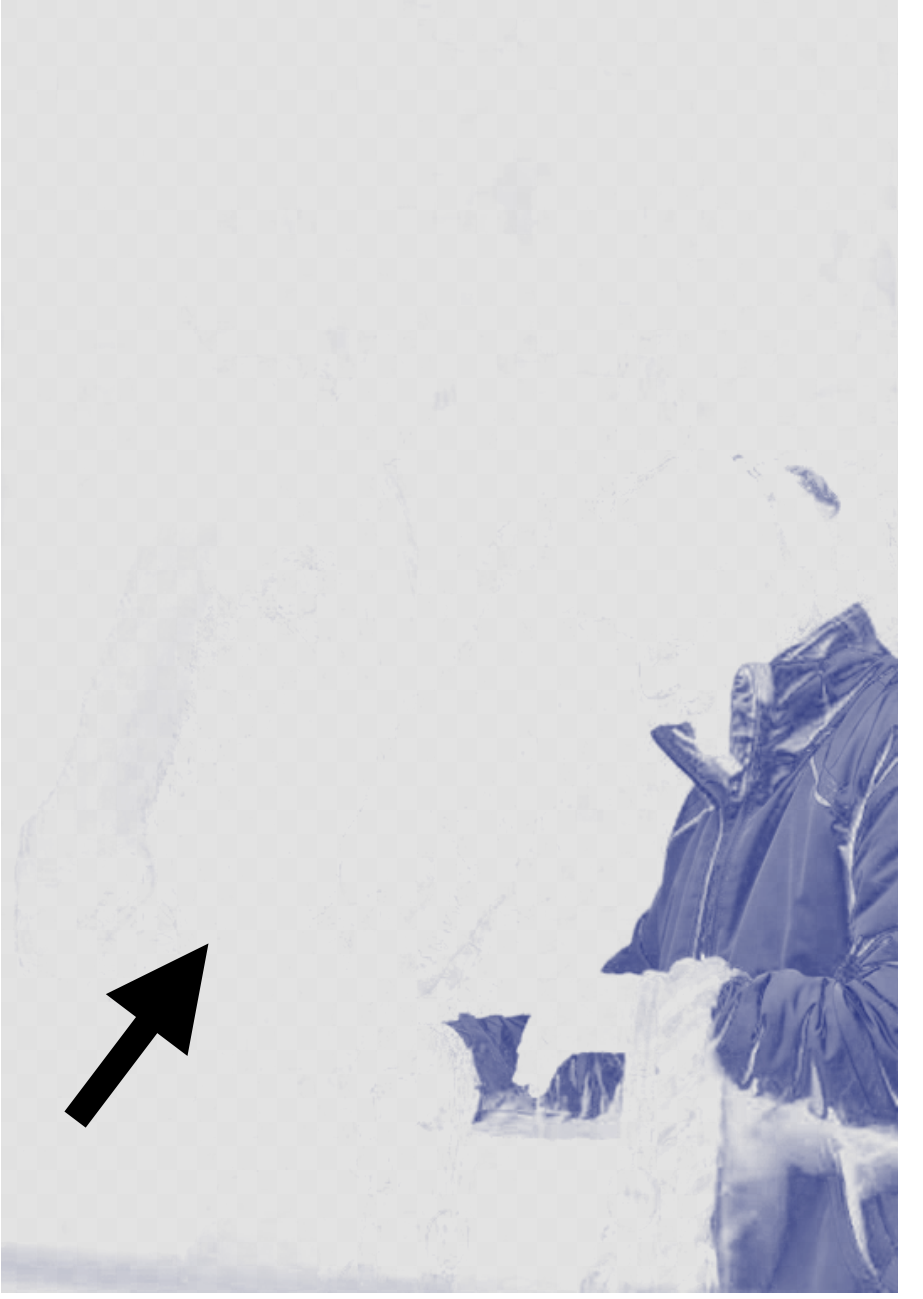

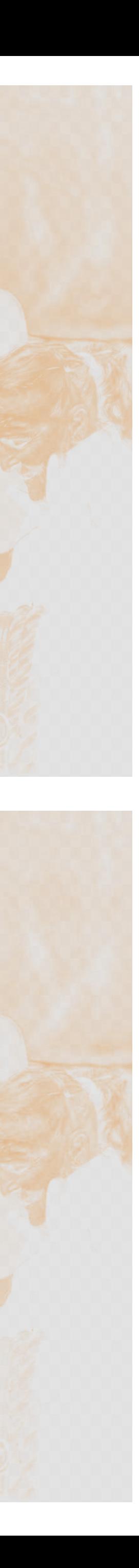

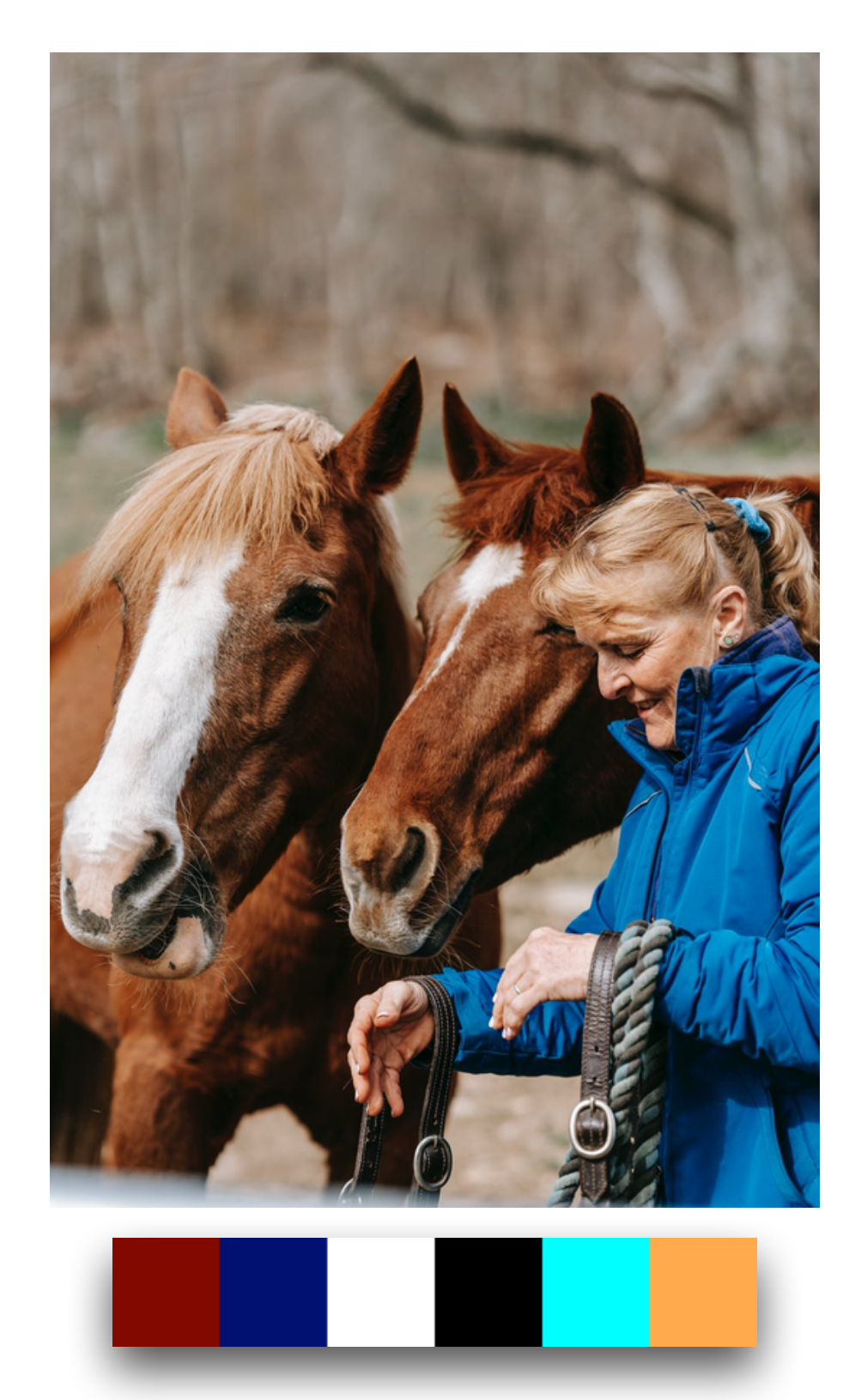

# $\frac{1}{\sigma}$  $\mathbf{d}$

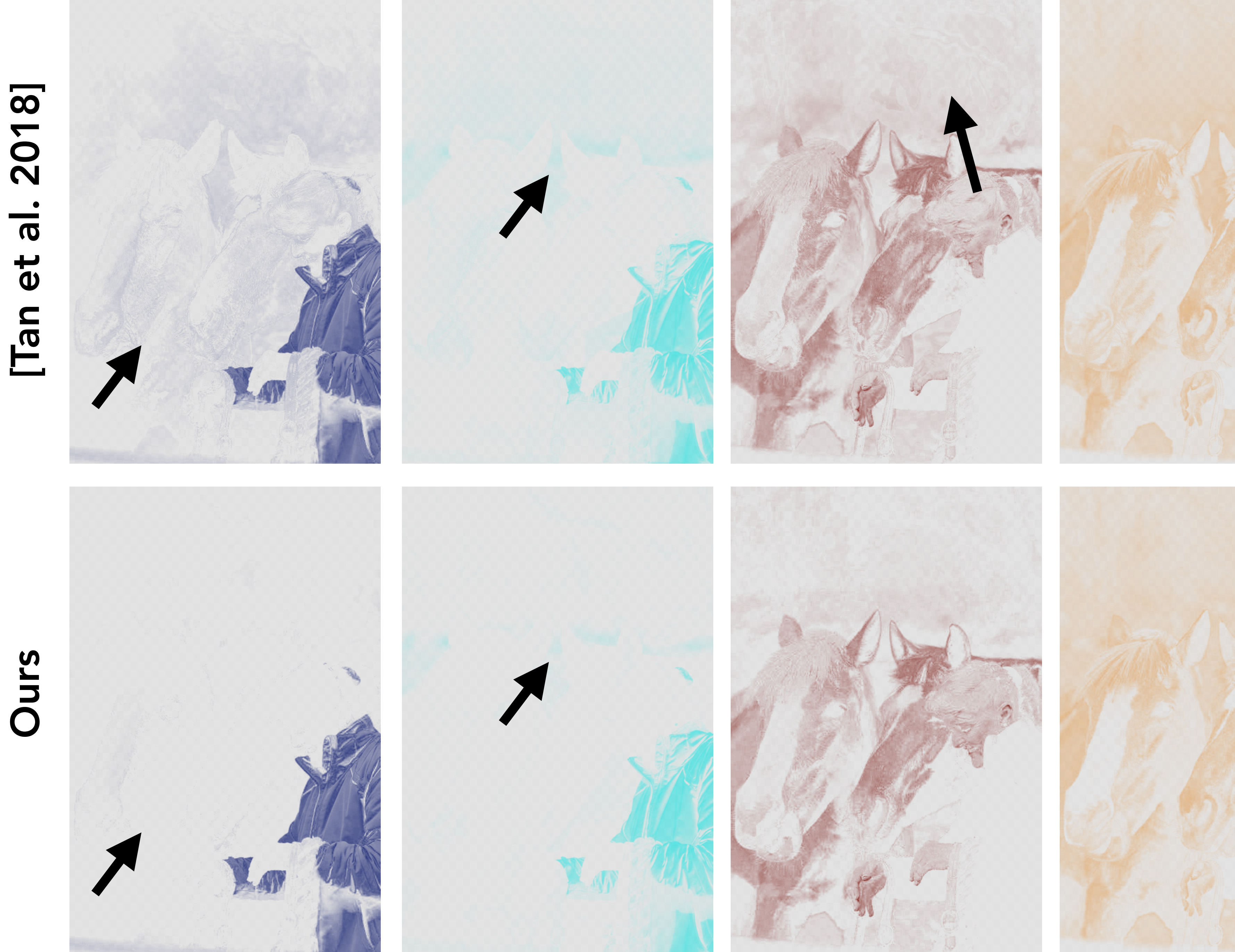

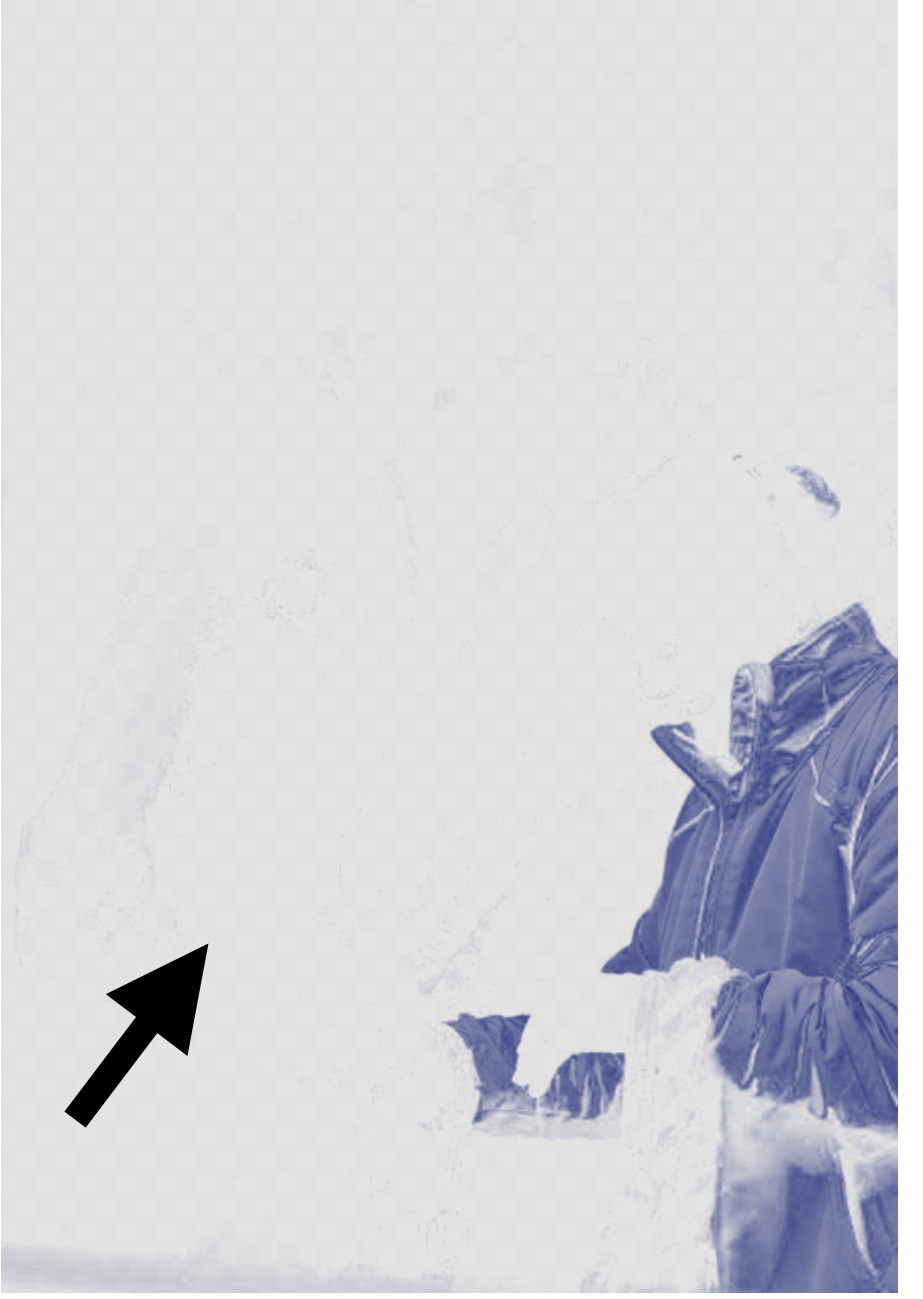

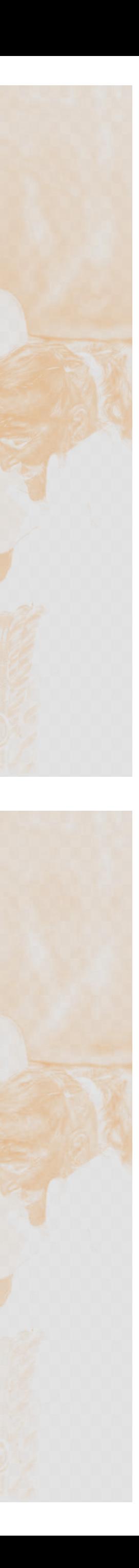

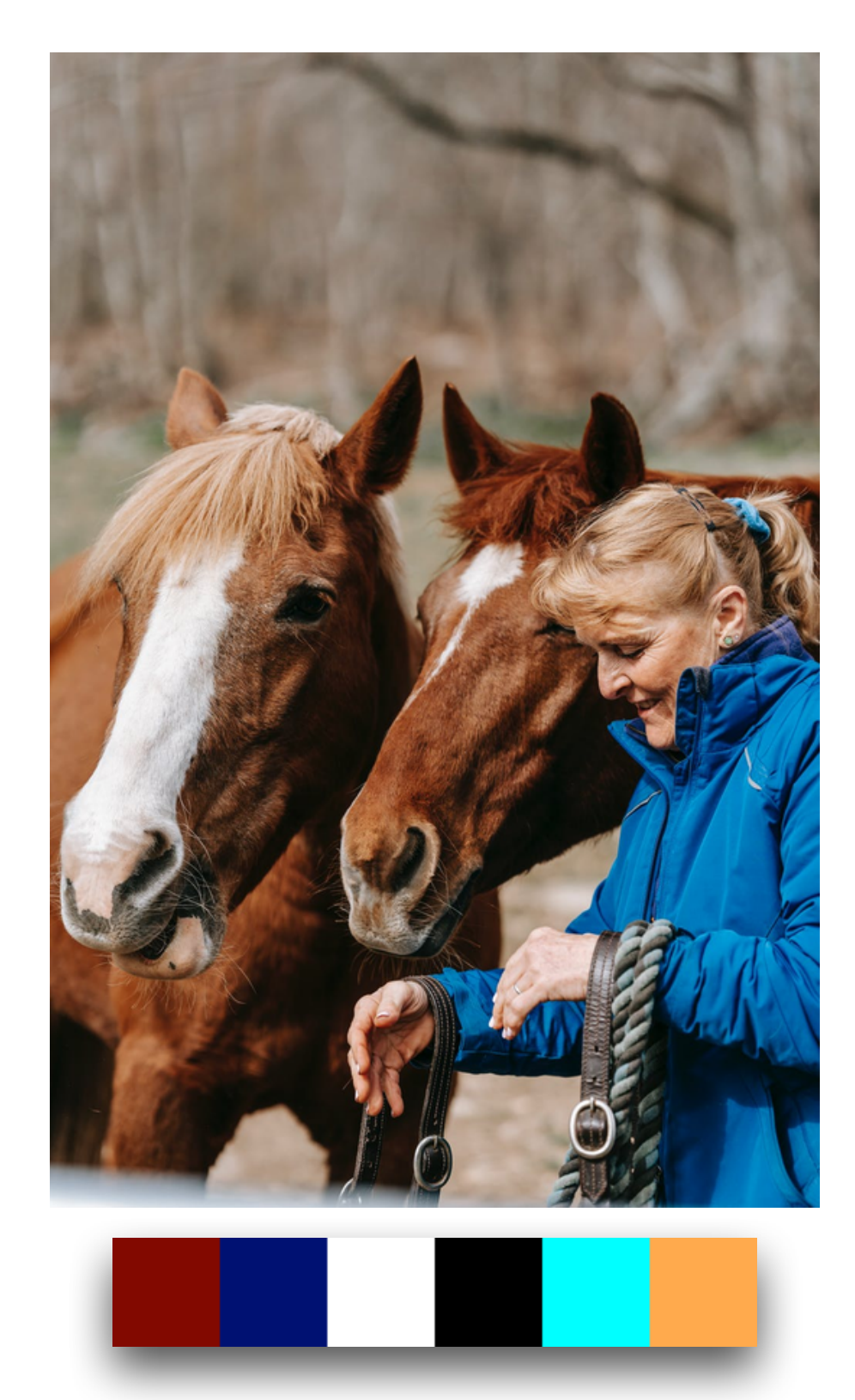

# $\frac{1}{\sigma}$  $\overline{\mathbf{e}}$

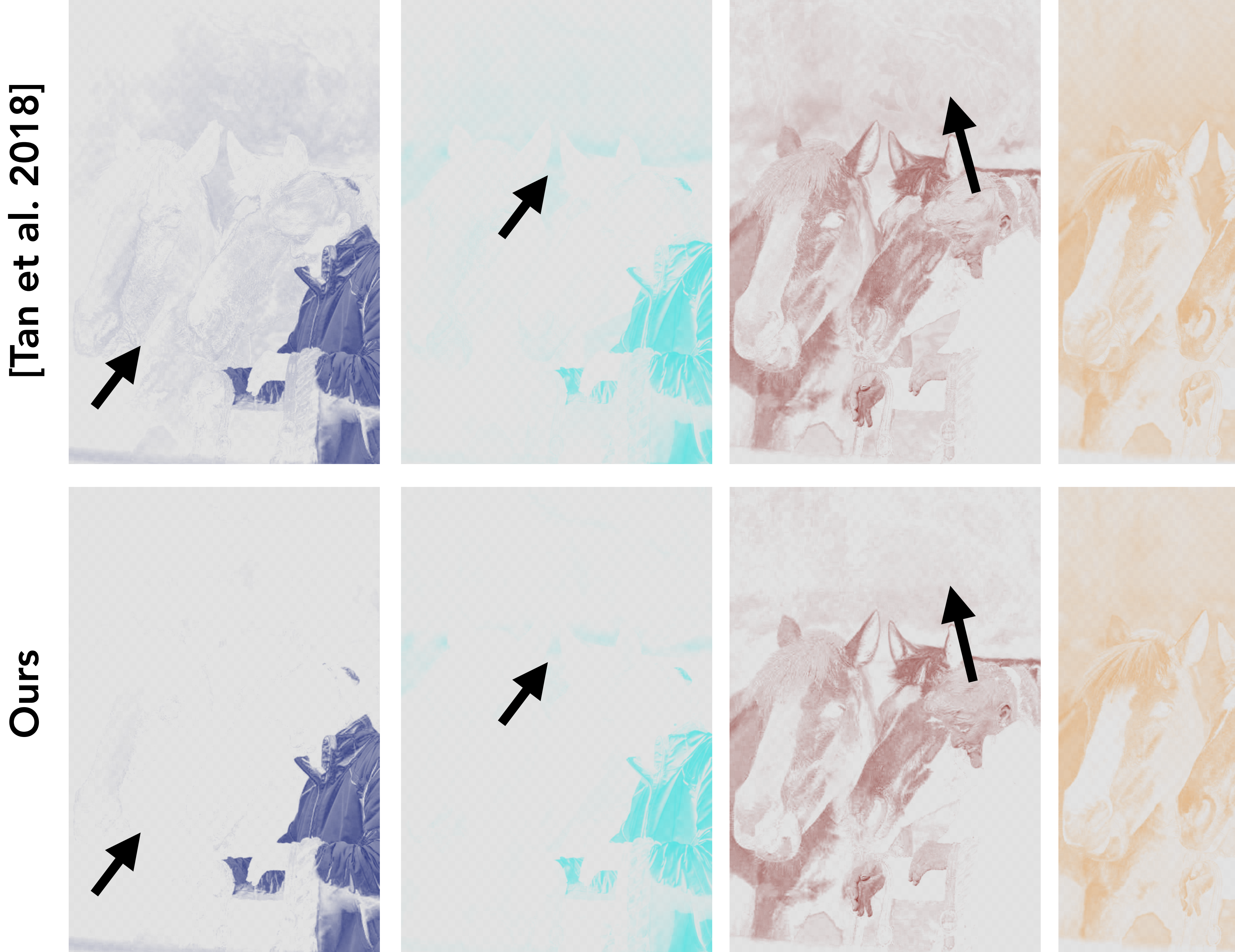

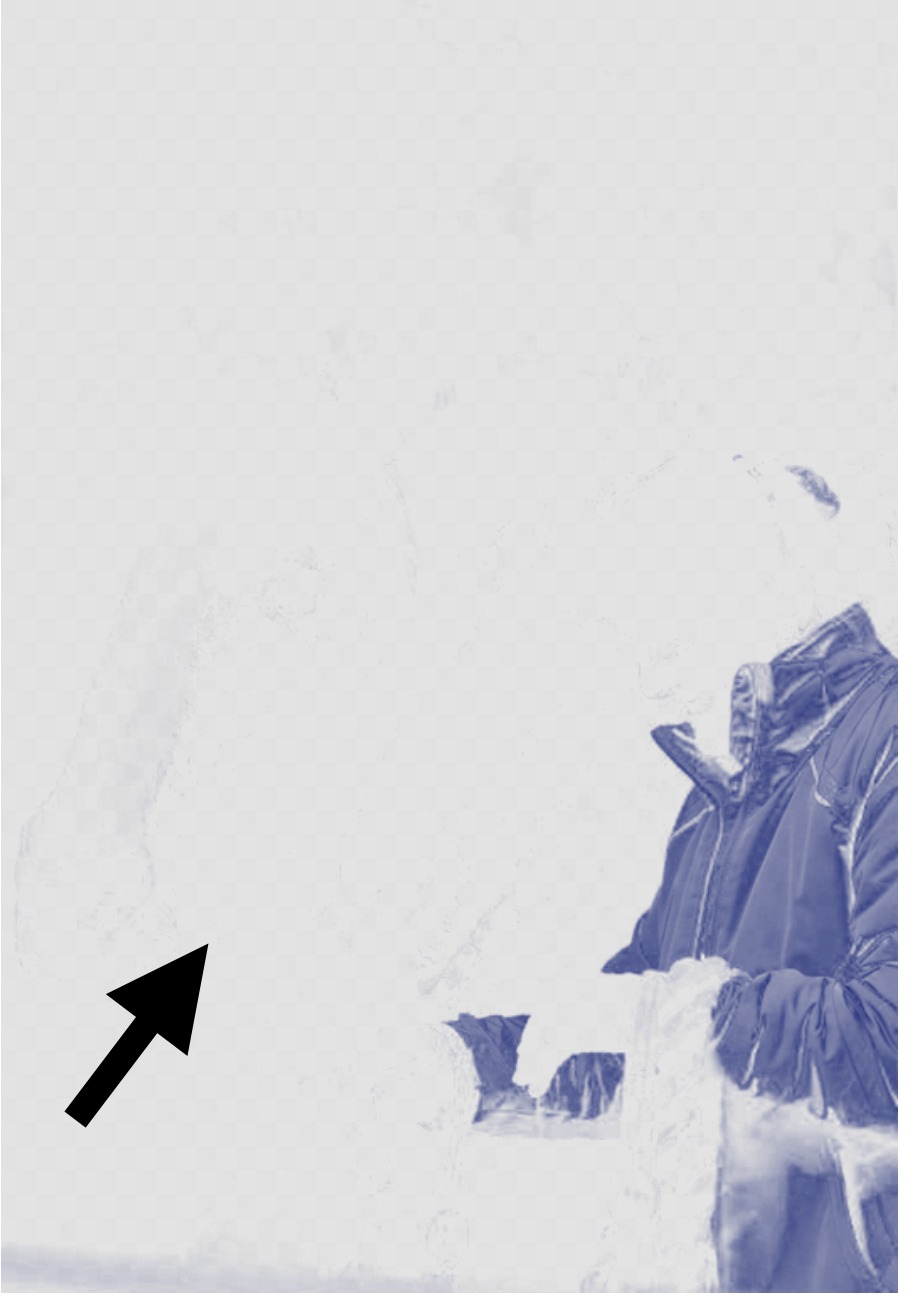

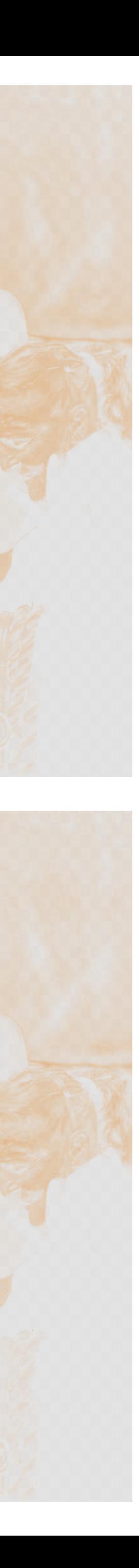

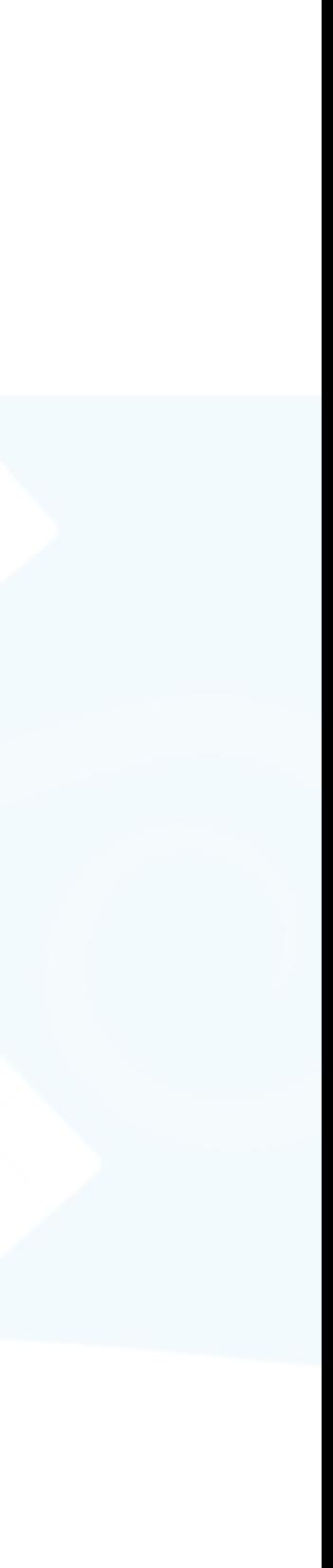

### • Follow [Chao et al. 2023]: Solve for minimum palette change

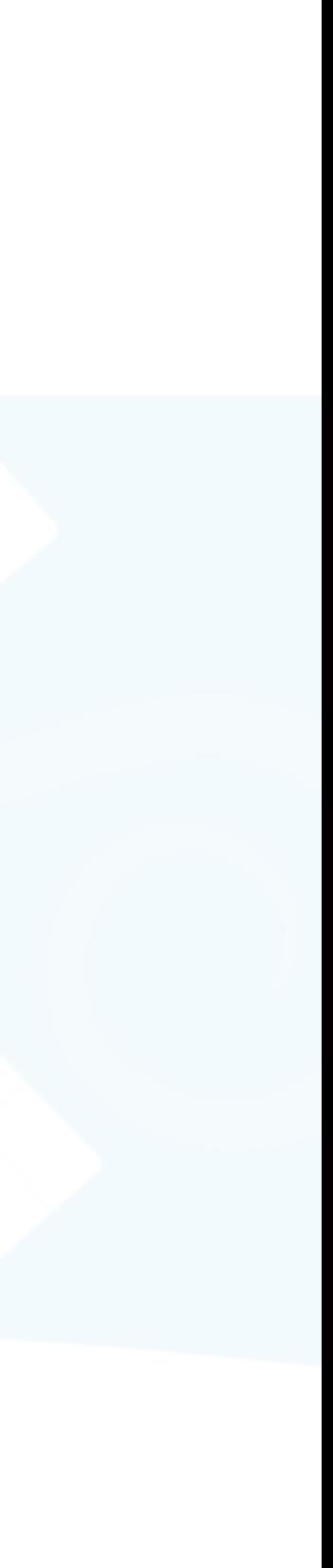

### • image-space constraints:  $||LAB(w_x \cdot (P + \Delta P)) - LAB(c_x)||_2 \leq JND$

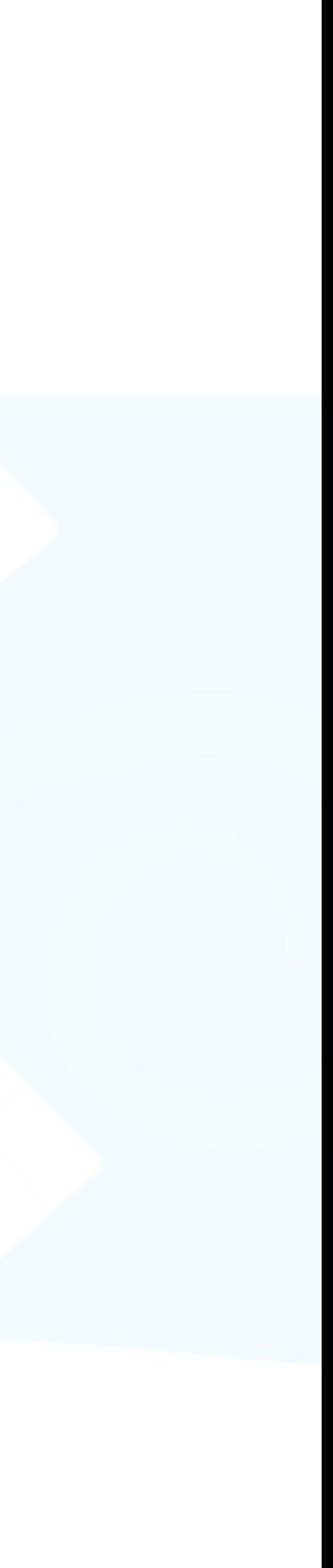

### • Follow [Chao et al. 2023]: Solve for minimum palette change

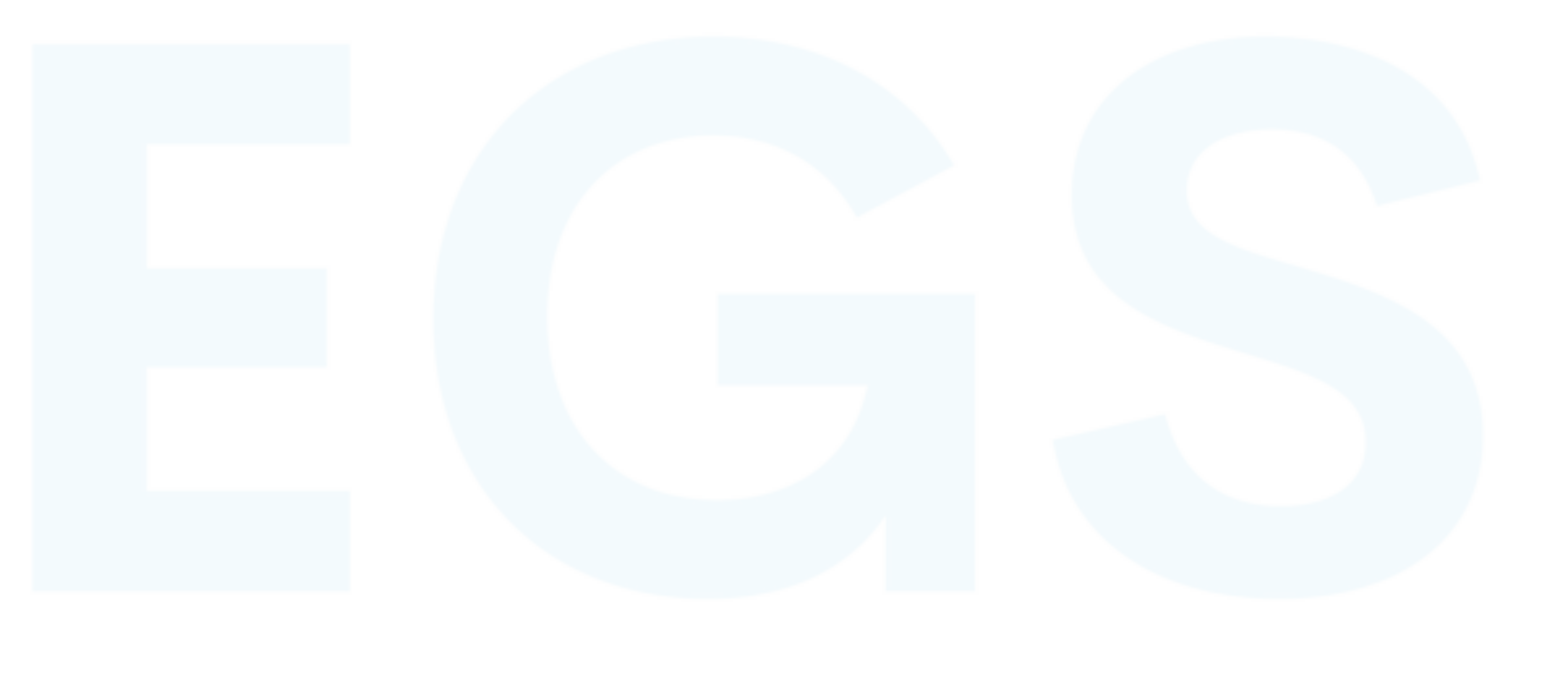

### • Follow [Chao et al. 2023]: Solve for minimum palette change

### • image-space constraints:  $||LAB(w_x \cdot (P + \Delta P)) - LAB(c_x)||_2 \leq JND$

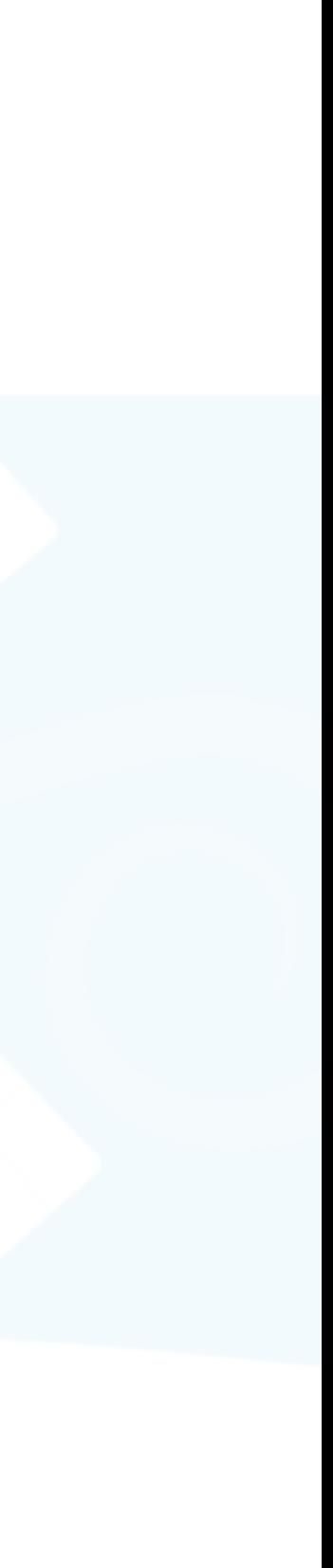

### • Follow [Chao et al. 2023]: Solve for minimum palette change

### • image-space constraints:  $||LAB(w_x \cdot (P + \Delta P)) - LAB(c_x)||_2 \leq JND$

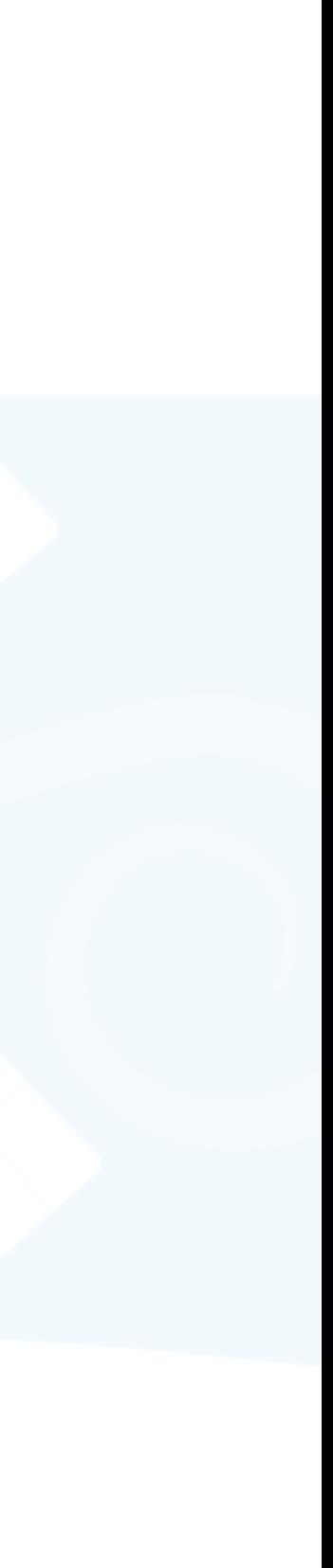

### • Follow [Chao et al. 2023]: Solve for minimum palette change

### • image-space constraints:  $||LAB(w_x \cdot (P + \Delta P)) - LAB(c_x)||_2 \leq JND$

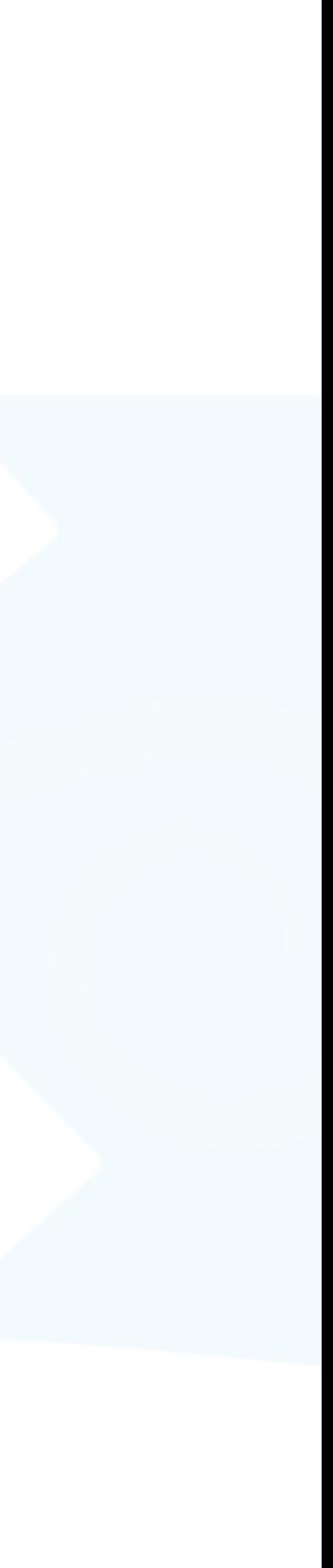
- Follow [Chao et al. 2023]: Solve for minimum palette change
	-
	- palette constraints:  $(P + \Delta P)[j] = c_p$

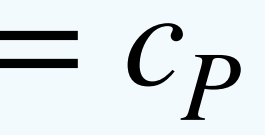

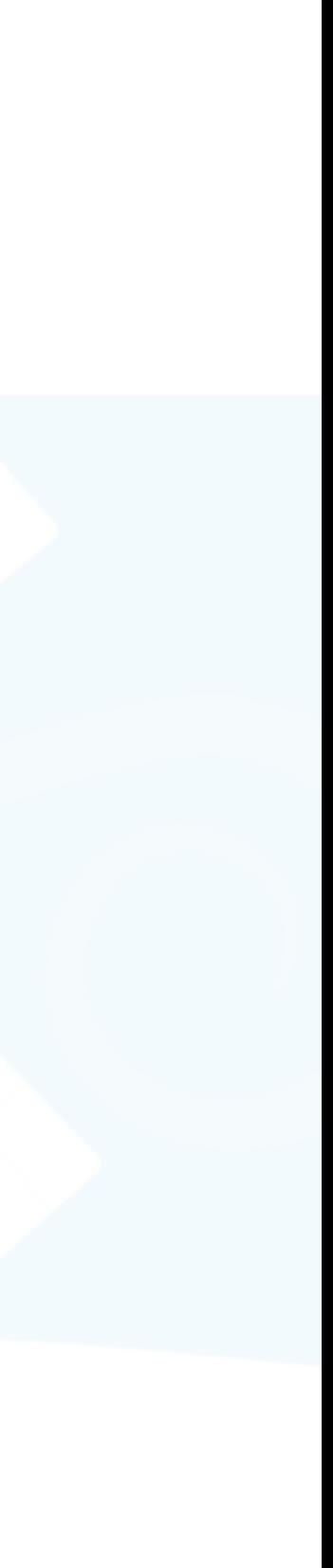

- Follow [Chao et al. 2023]: Solve for minimum palette change
	-
	- palette constraints:  $(P + \Delta P)[j] = c_p$

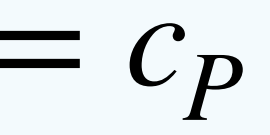

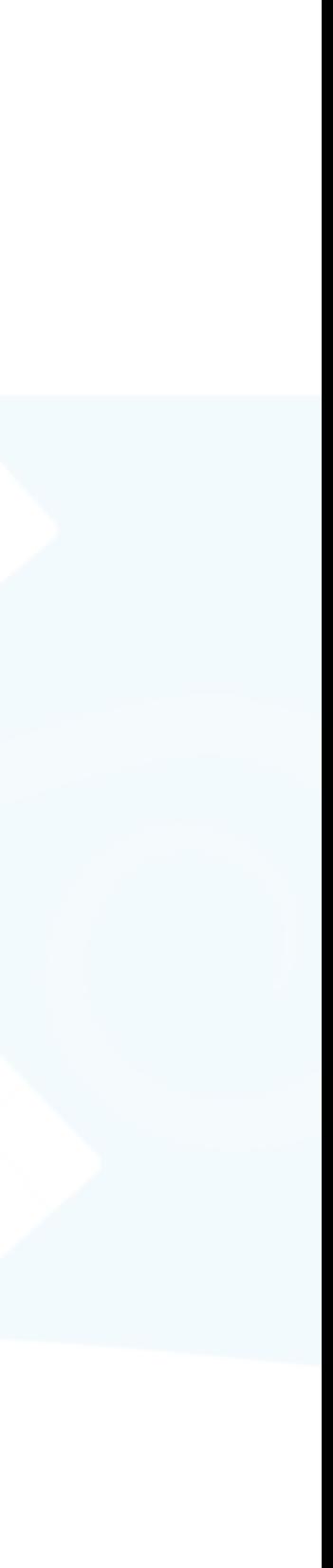

- Follow [Chao et al. 2023]: Solve for minimum palette change
	-
	- palette constraints:  $(P + \Delta P)[j] = c_P$

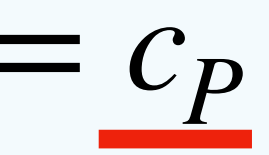

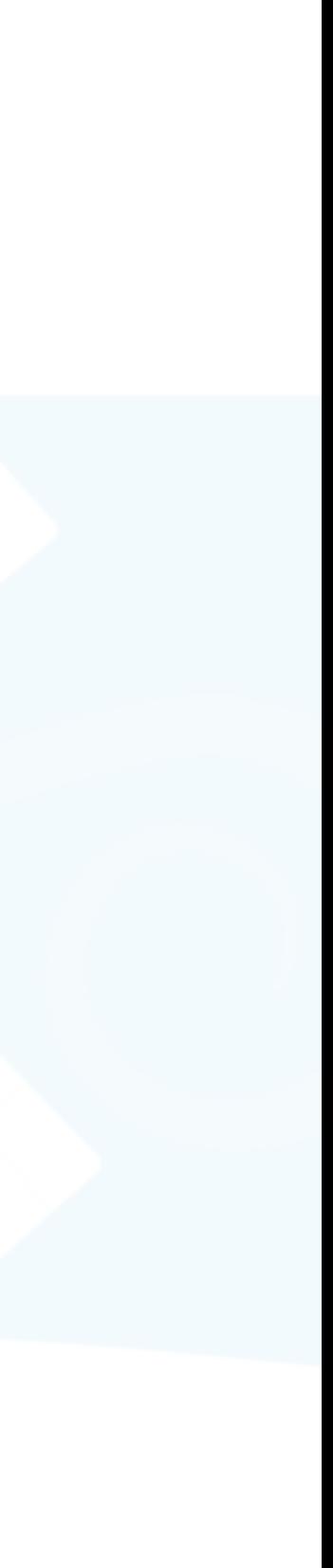

- Follow [Chao et al. 2023]: Solve for minimum palette change
	-
	- palette constraints:  $(P + \Delta P)[j] = c_P$
- All together:

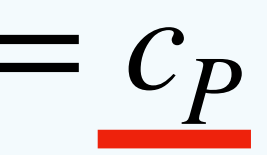

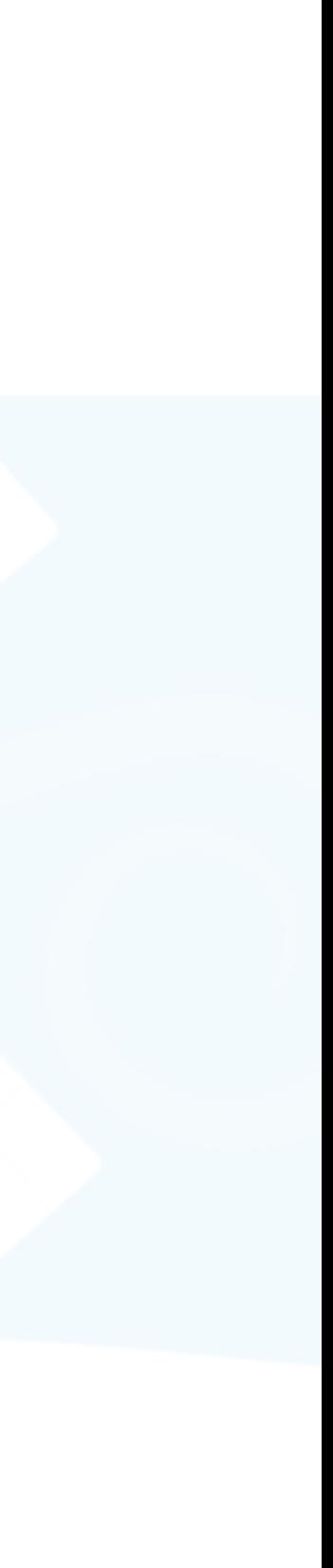

- Follow [Chao et al. 2023]: Solve for minimum palette change
	-
	- palette constraints:  $(P + \Delta P)[j] = c_p$
- All together:
	- $\bullet$  min Δ*P*  $\|\Delta P\|_{2,1}$

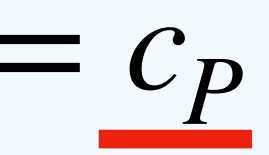

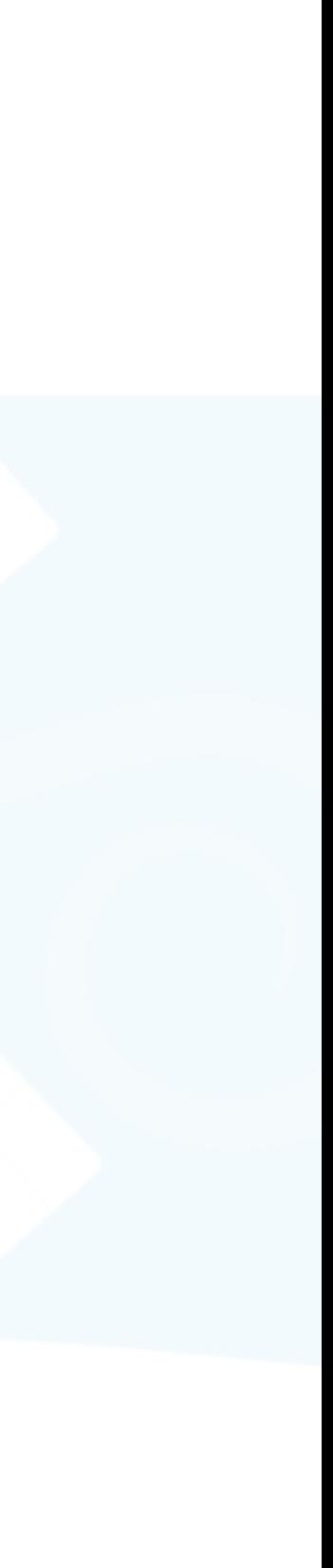

- Follow [Chao et al. 2023]: Solve for minimum palette change
	-
	- palette constraints:  $(P + \Delta P)[j] = c_p$
- All together:
	- $\bullet$  min Δ*P*  $\|\Delta P\|_{2,1}$

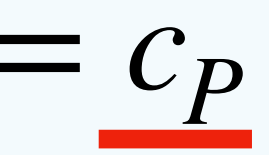

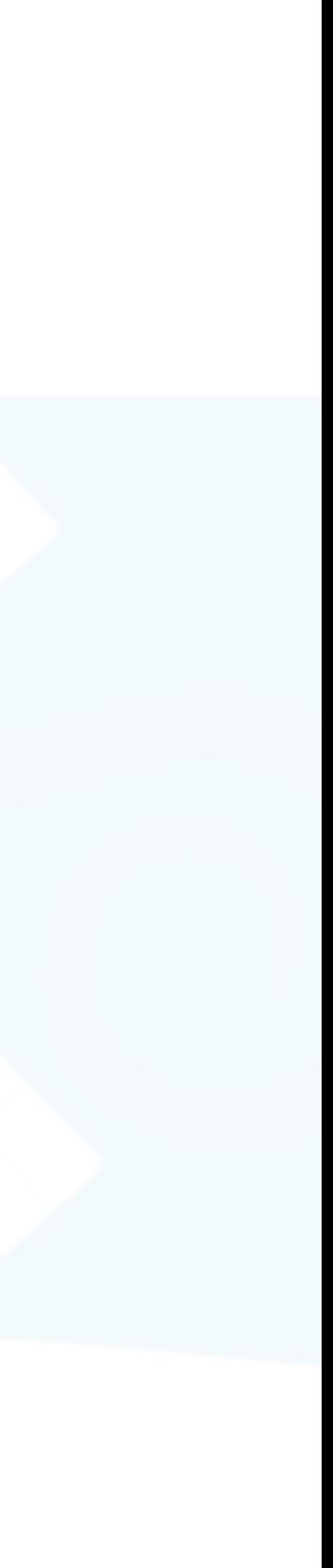

- Follow [Chao et al. 2023]: Solve for minimum palette change
	-
	- palette constraints:  $(P + \Delta P)[j] = c_p$
- All together:
	- $\bullet$  min Δ*P*  $\|\Delta P\|_{2,1}$
	- Subject to 0 ≤ *P* + Δ*P* ≤ 1 and

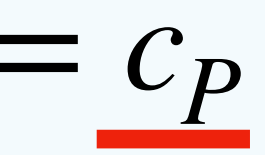

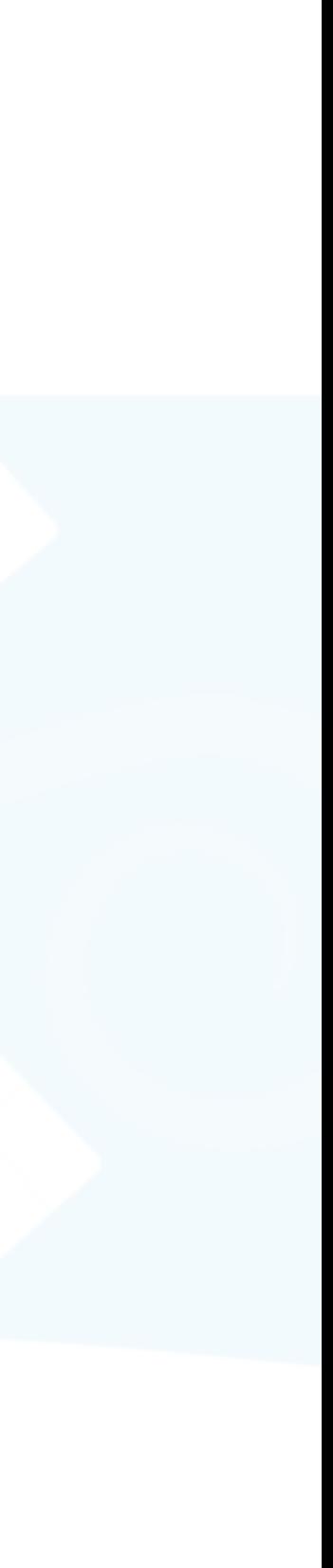

- Follow [Chao et al. 2023]: Solve for minimum palette change
	-
	- palette constraints:  $(P + \Delta P)[j] = c_p$
- All together:
	- $\bullet$  min Δ*P*  $\|\Delta P\|_{2,1}$
	- Subject to  $0 \le P + \Delta P \le 1$  and  $(1)$

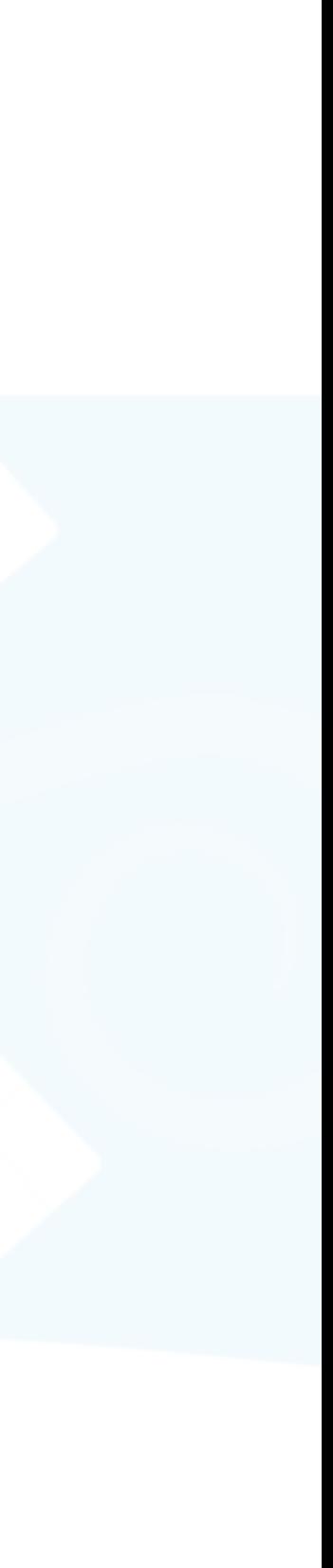

- Follow [Chao et al. 2023]: Solve for minimum palette change
	-
	- palette constraints:  $(P + \Delta P)[j] = c_P$  (2
- All together:
	- $\bullet$  min Δ*P*  $\|\Delta P\|_{2,1}$
	- Subject to  $0 \le P + \Delta P \le 1$  and  $(1)$

## • image-space constraints:  $||LAB(w_x \cdot (P + \Delta P)) - LAB(c_x)||_2 \leq JND$  (1

# 2

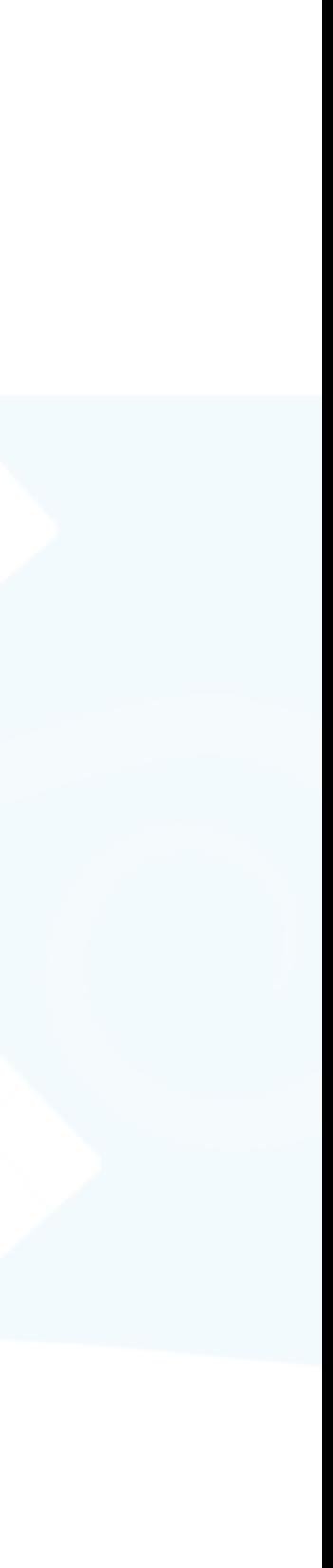

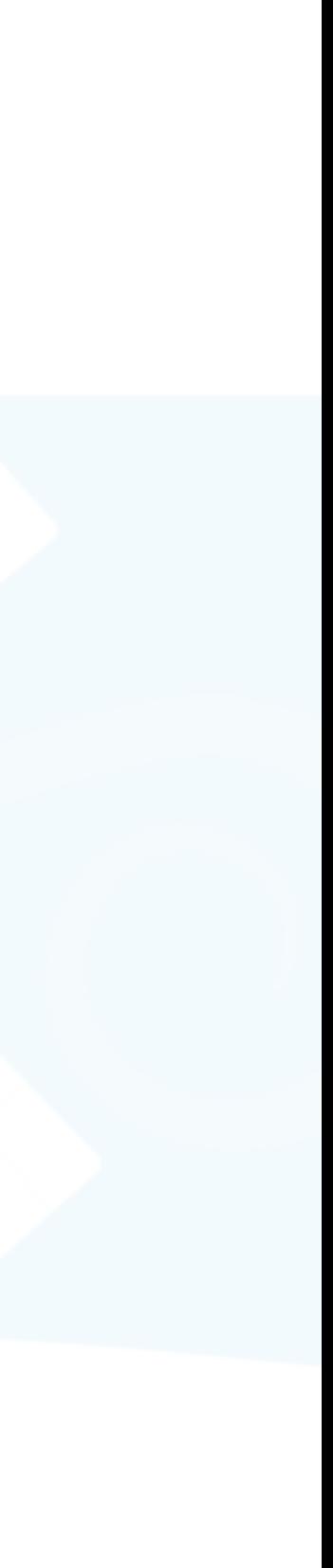

### Input

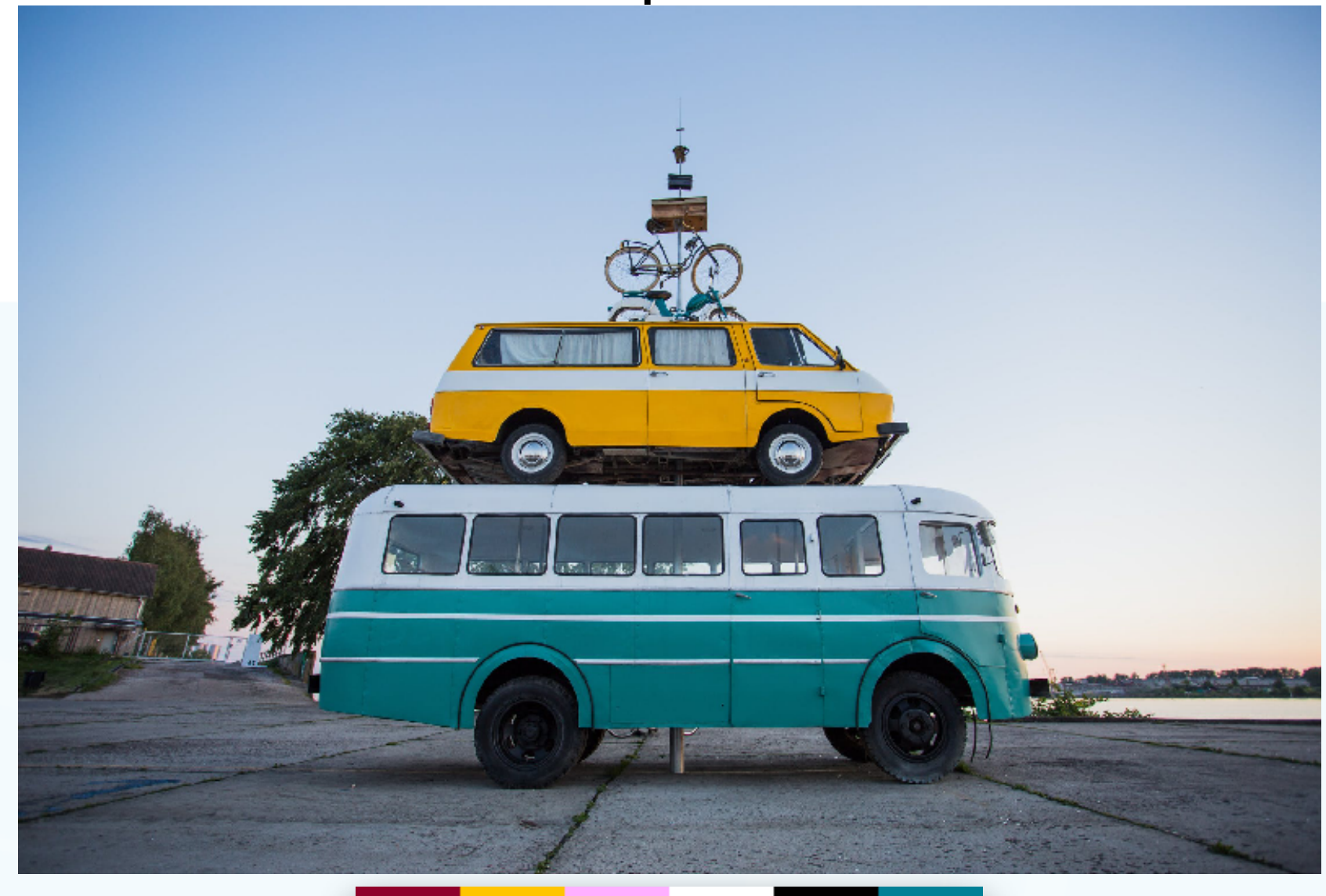

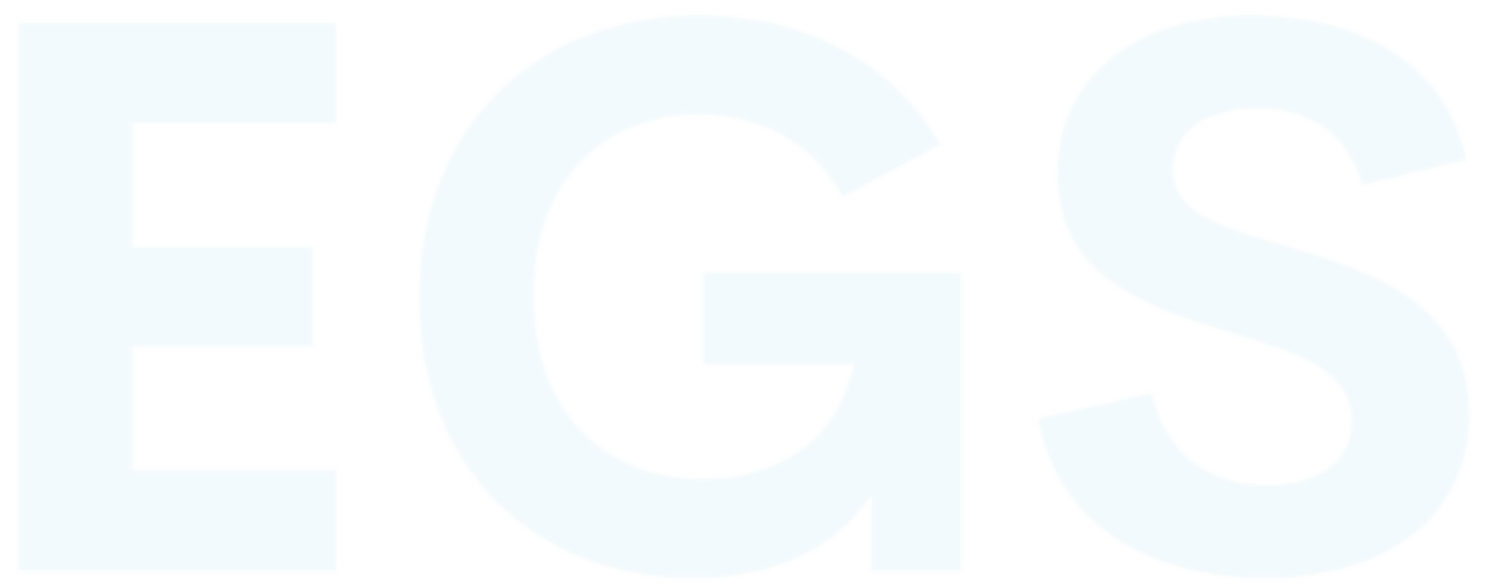

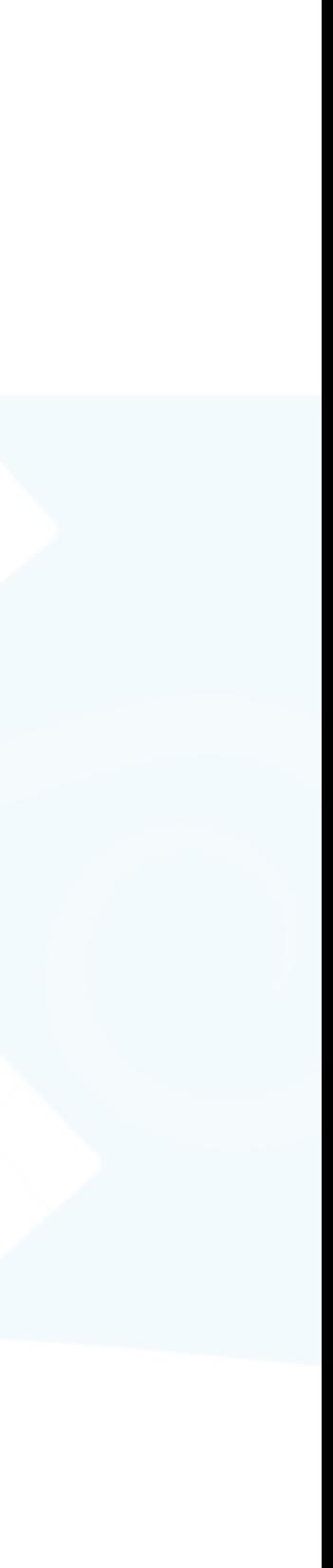

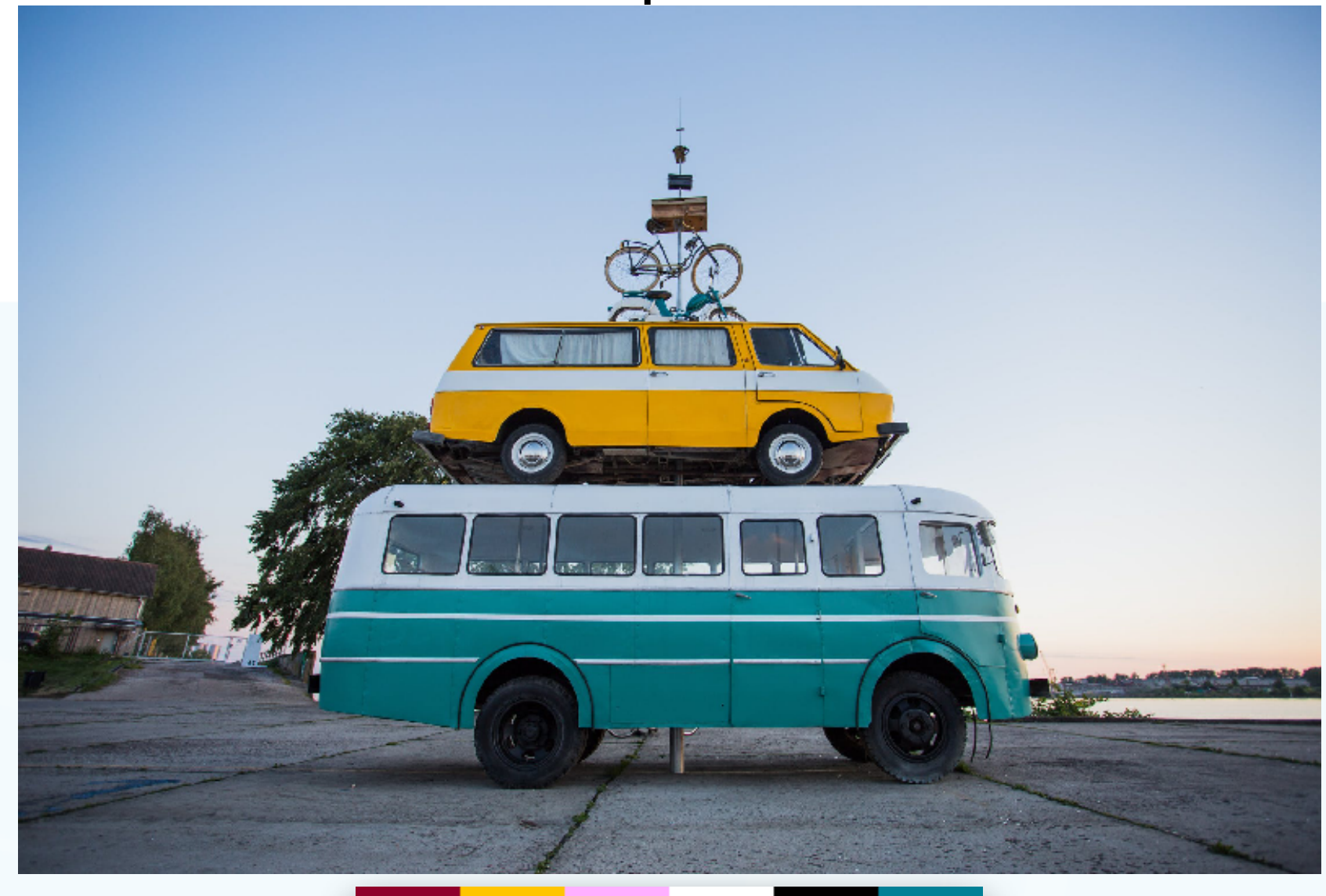

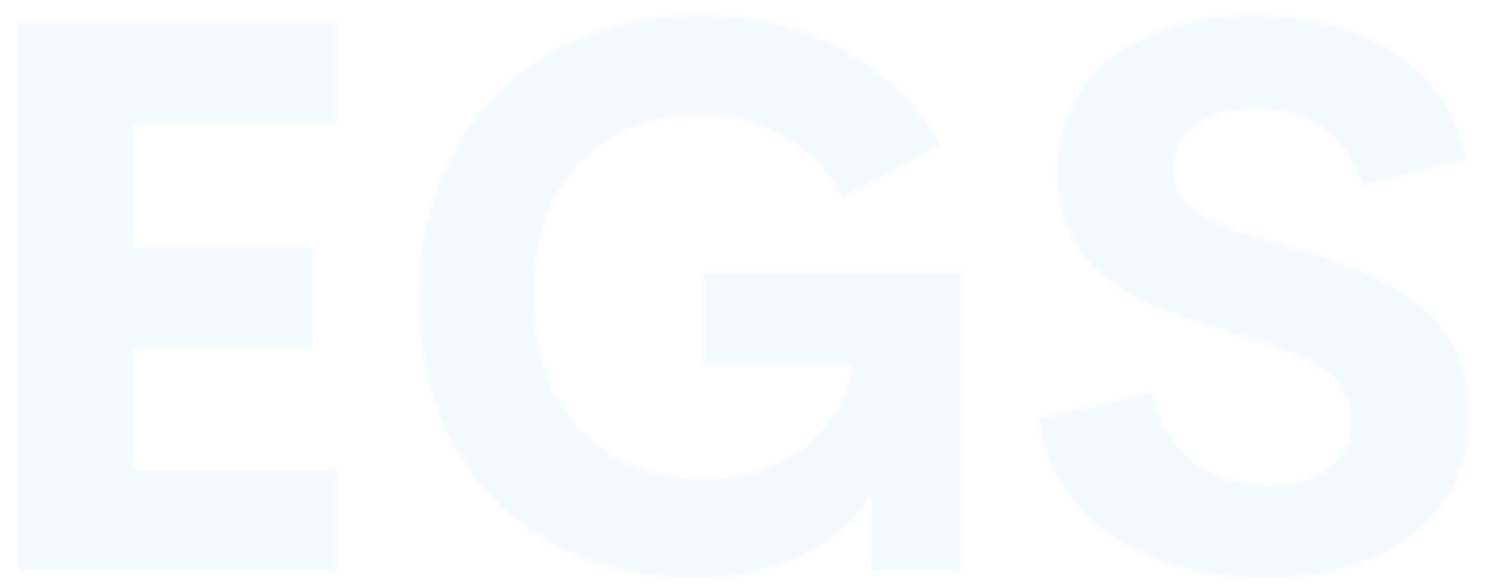

### Input [Tan et al. 2018]

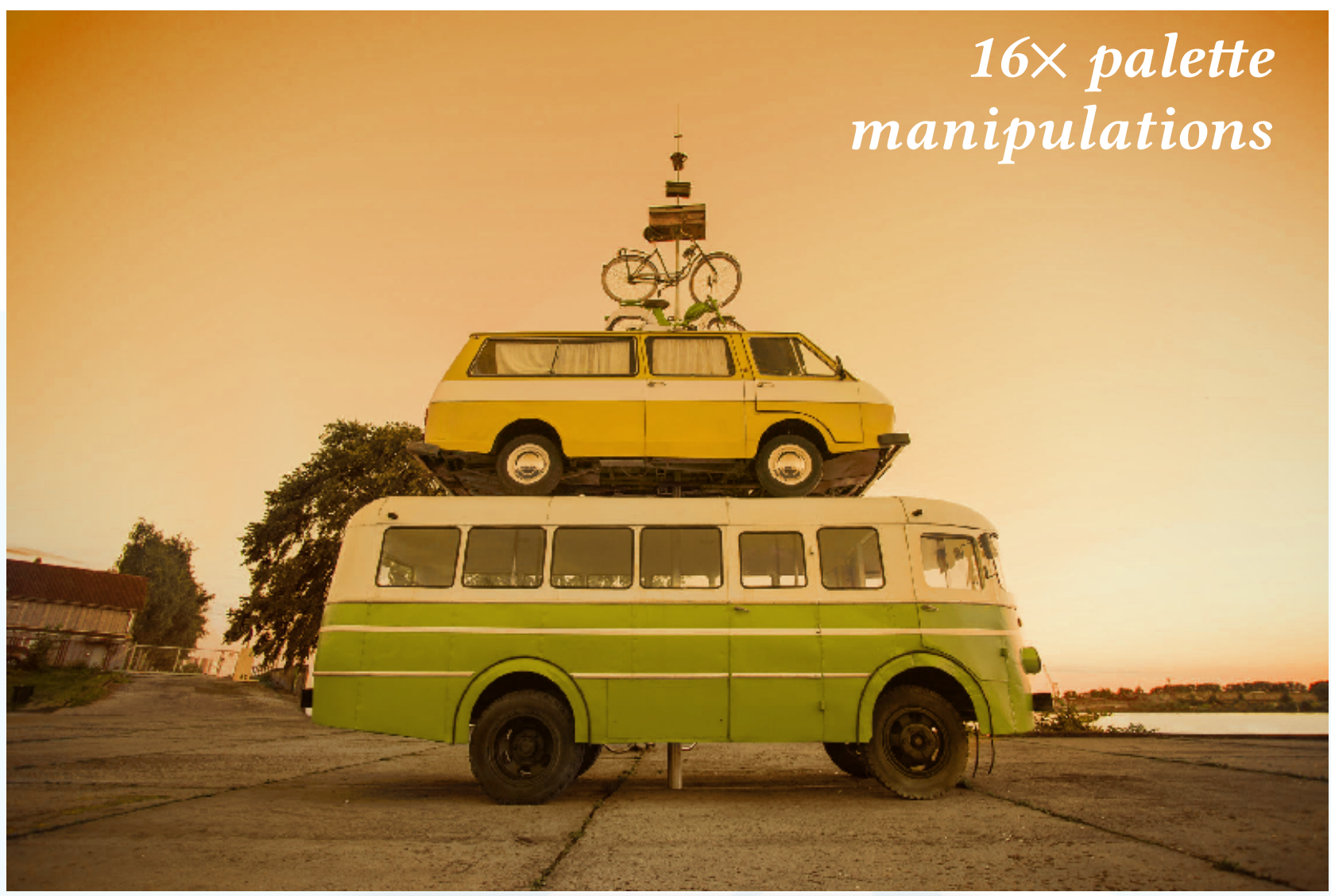

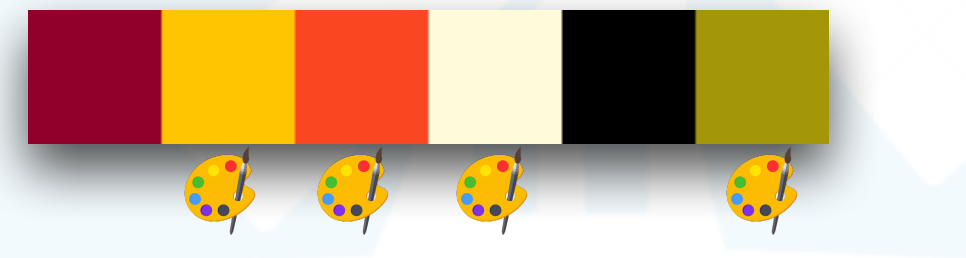

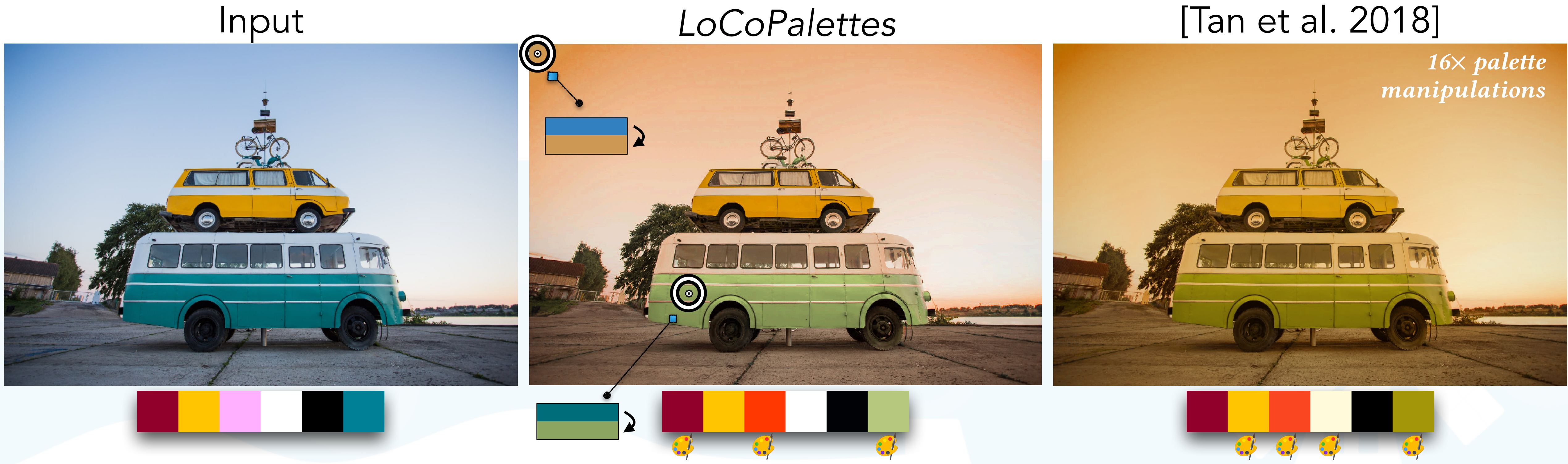

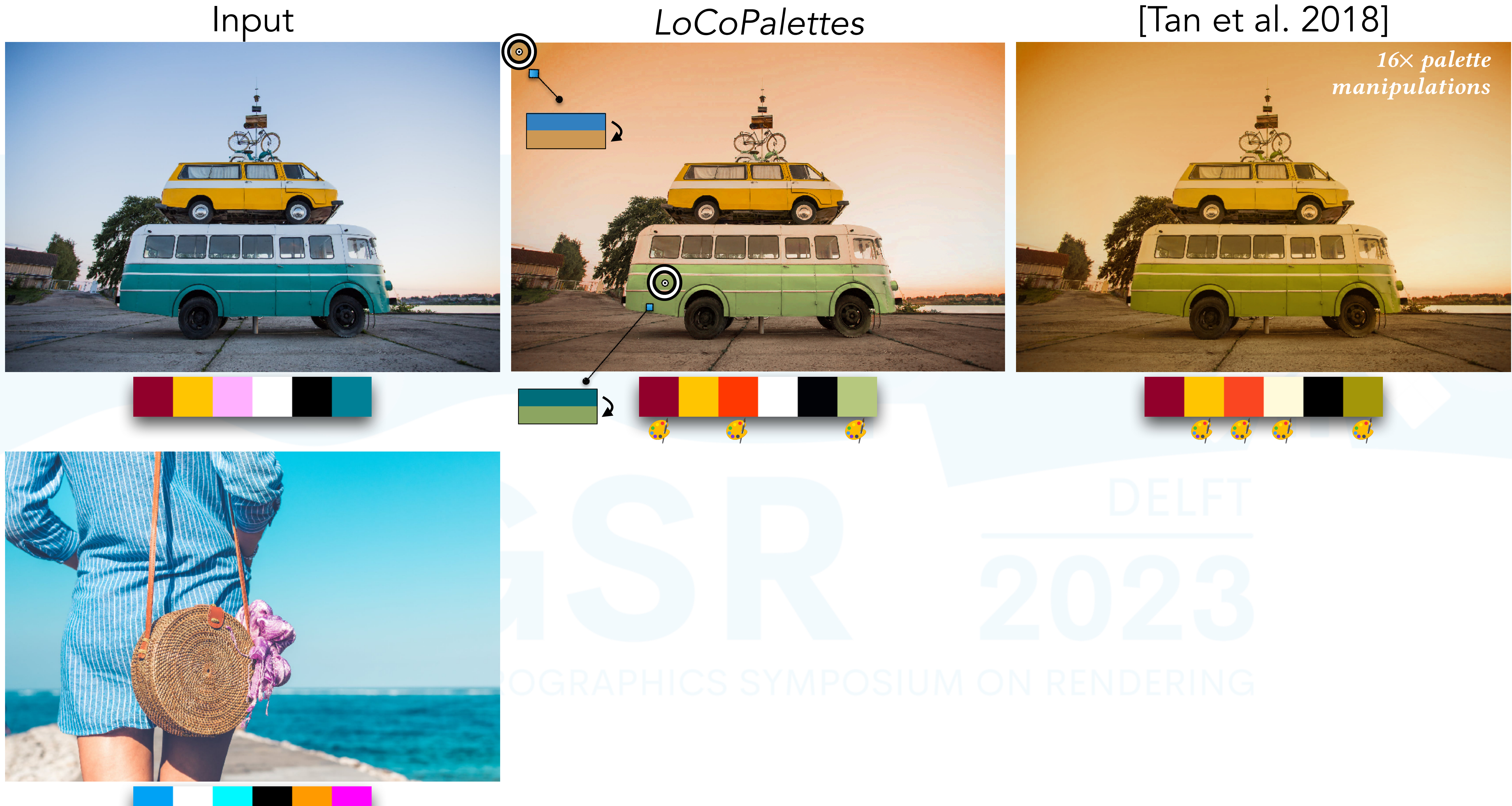

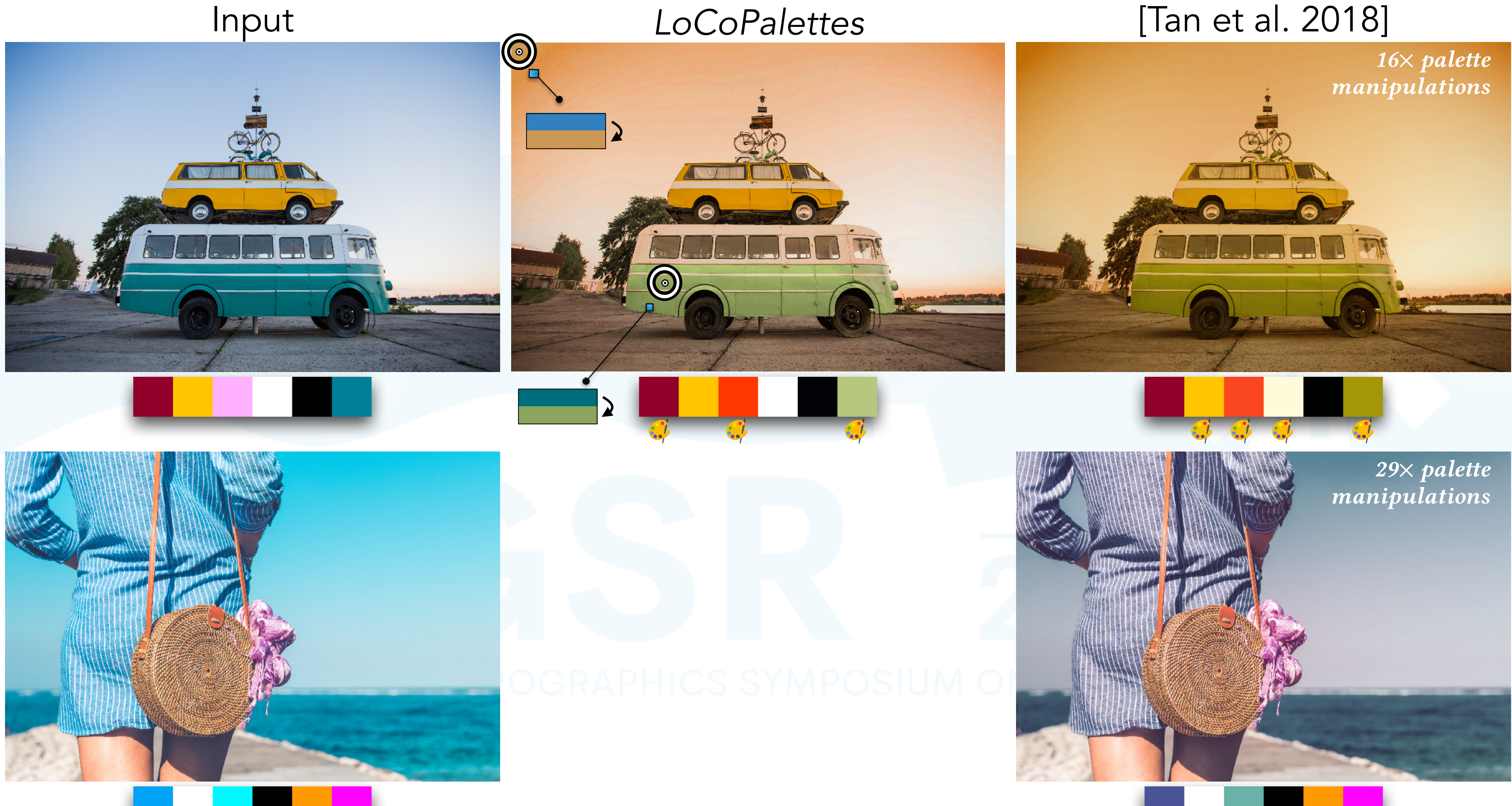

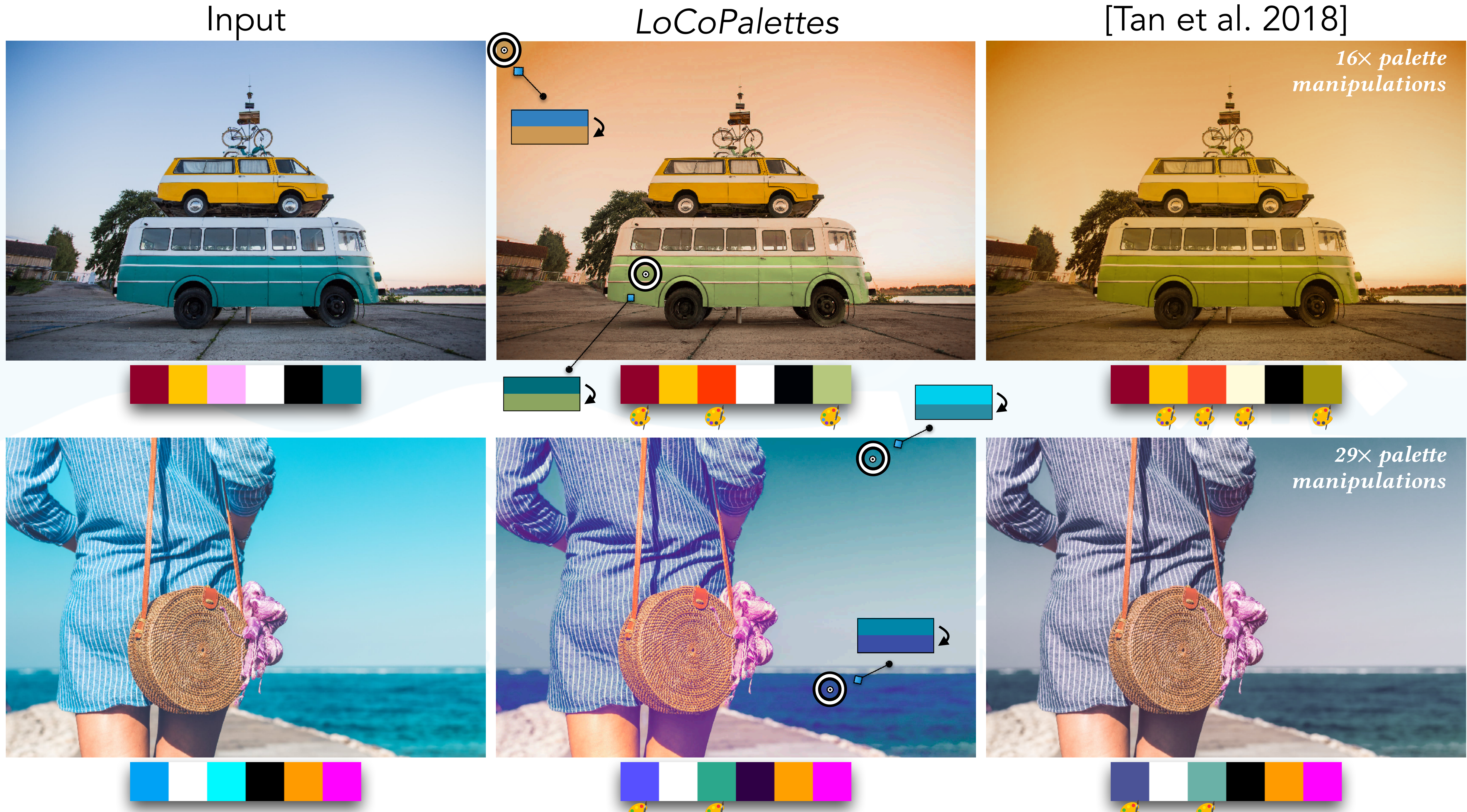

# Local Control

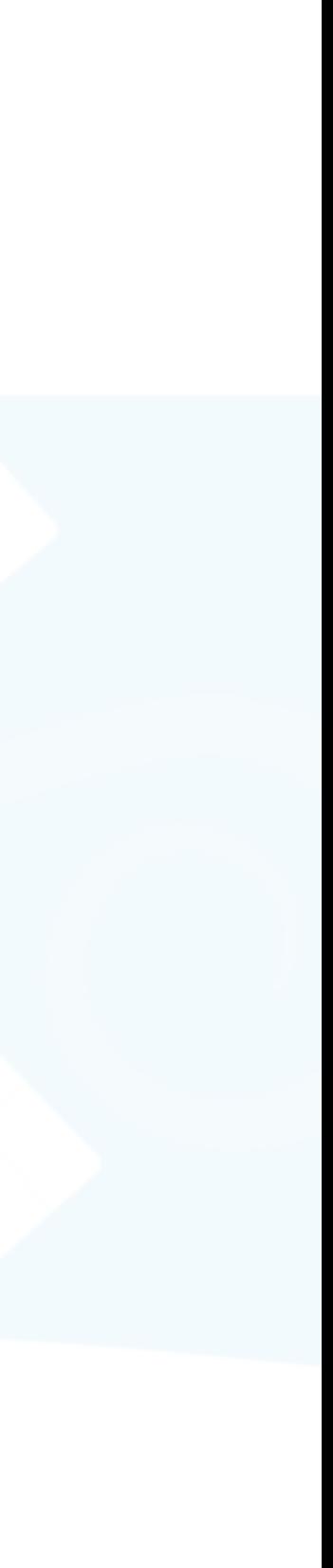

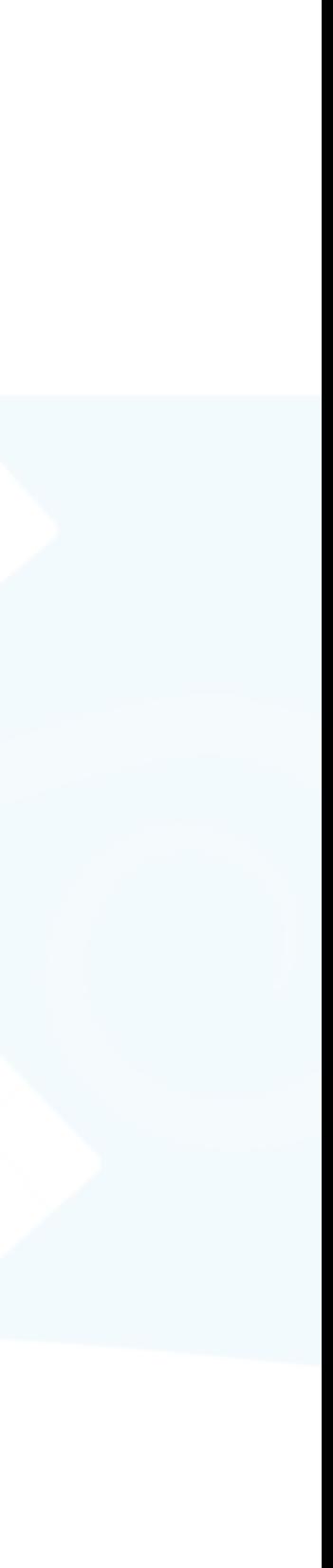

### • Hierarchical data structure to support local edits

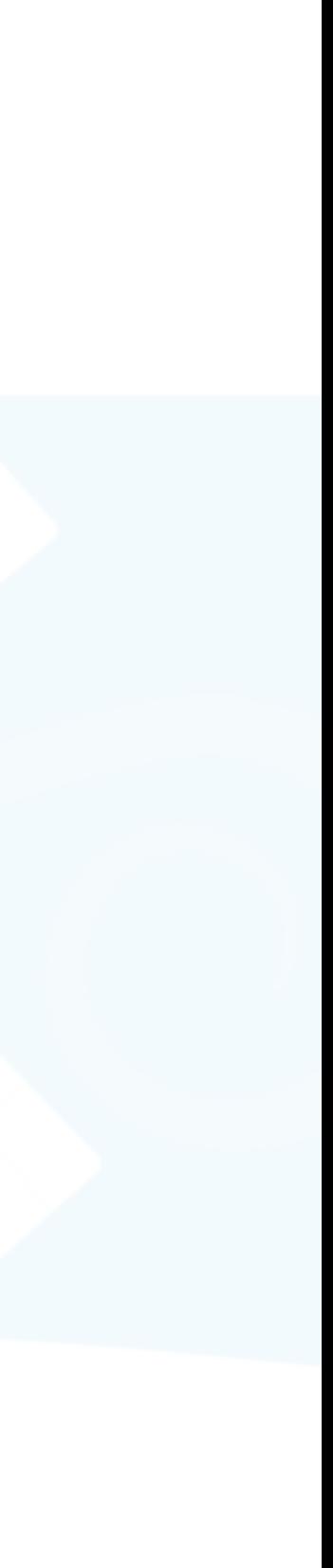

- Hierarchical data structure to support local edits
	- Each node: local palette, local weights, local soft mask

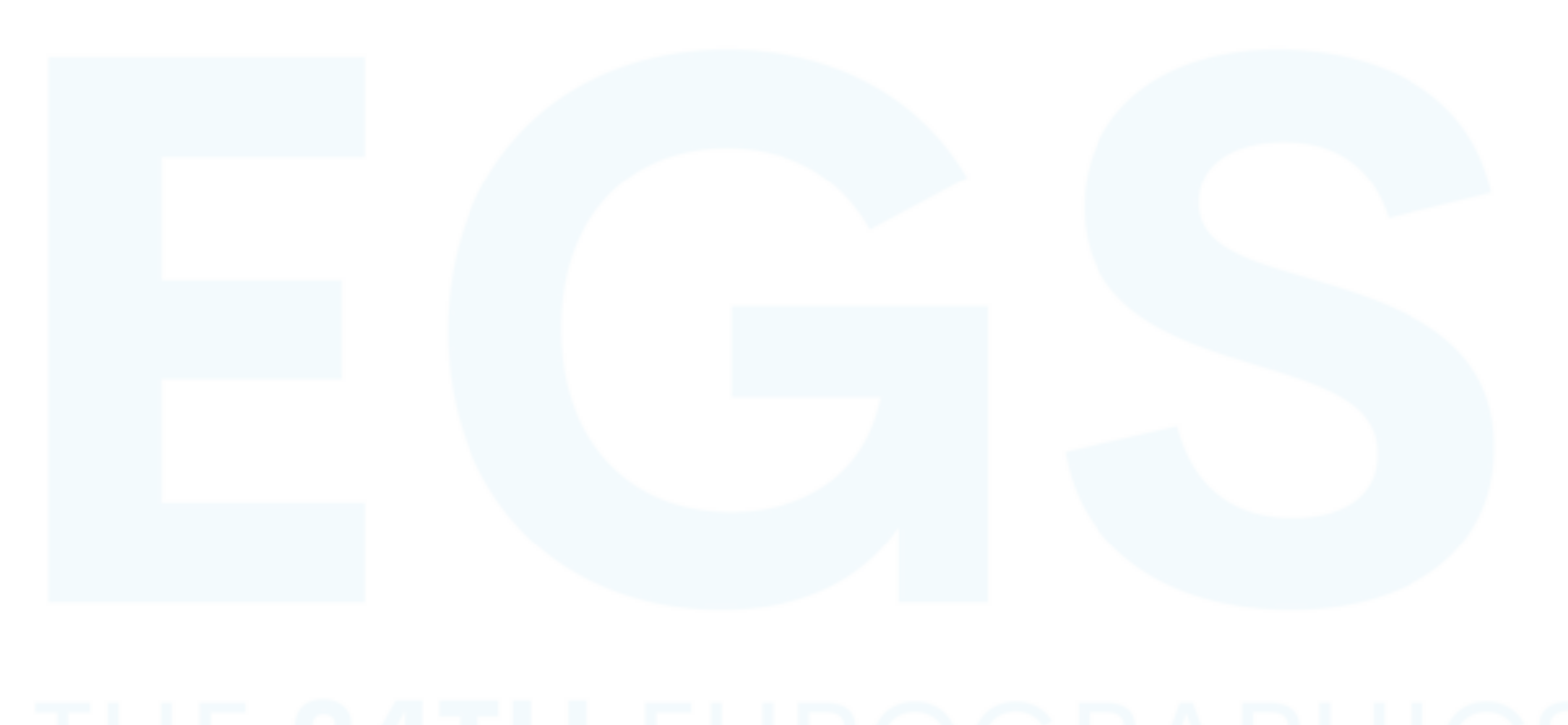

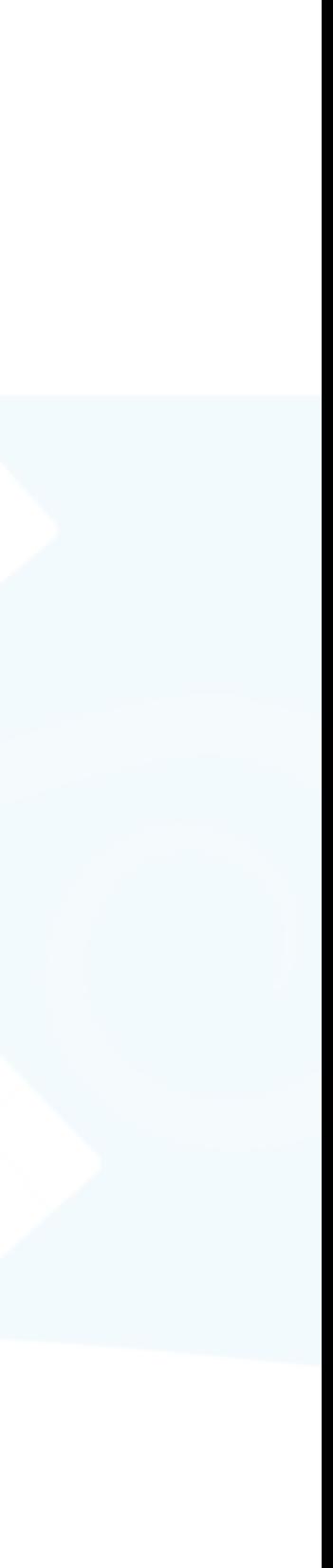

- Hierarchical data structure to support local edits
	- Each node: local palette, local weights, local soft mask
	- DETR [Carion et al. 2020]'s panoptic segmentation

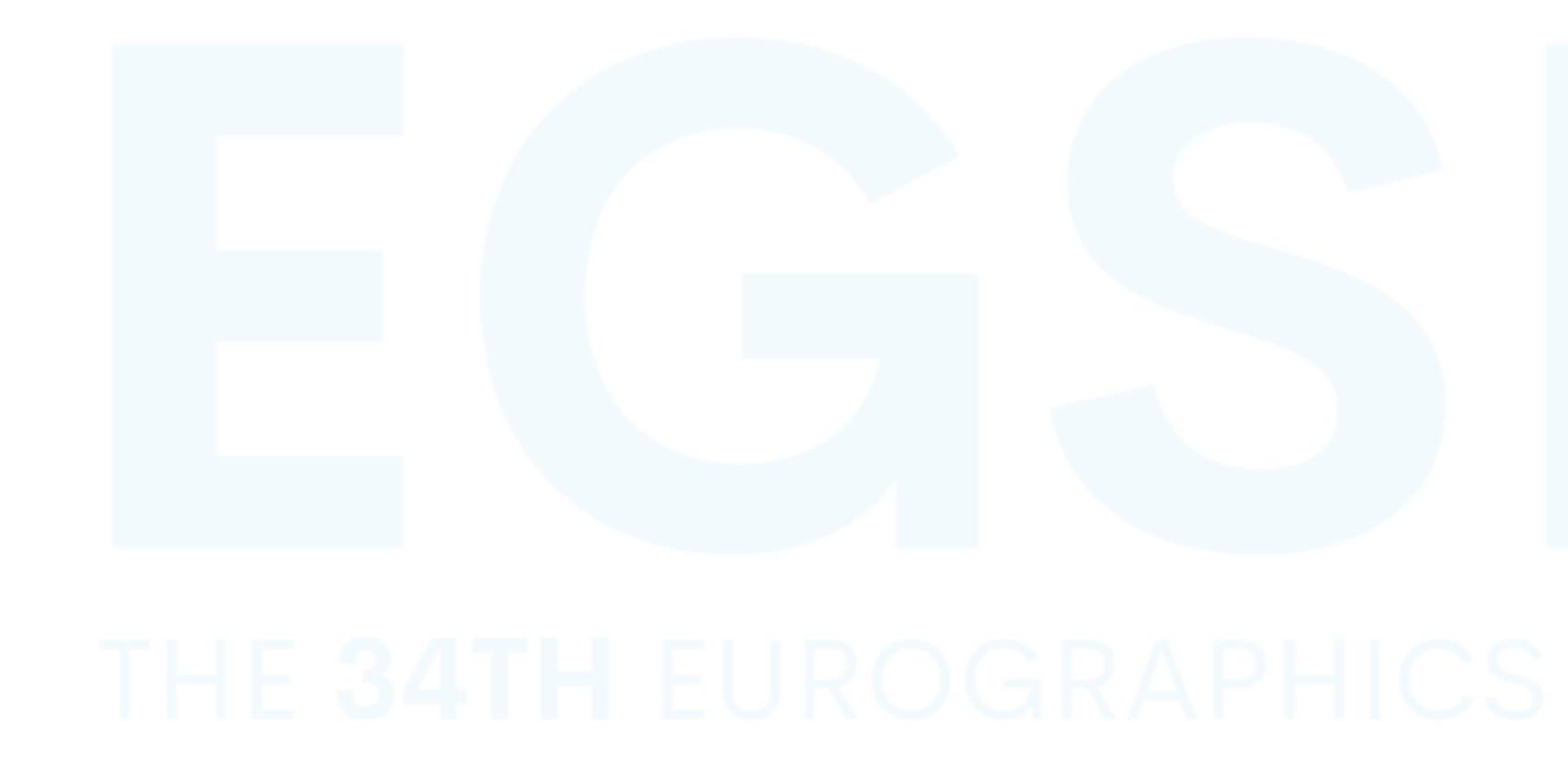

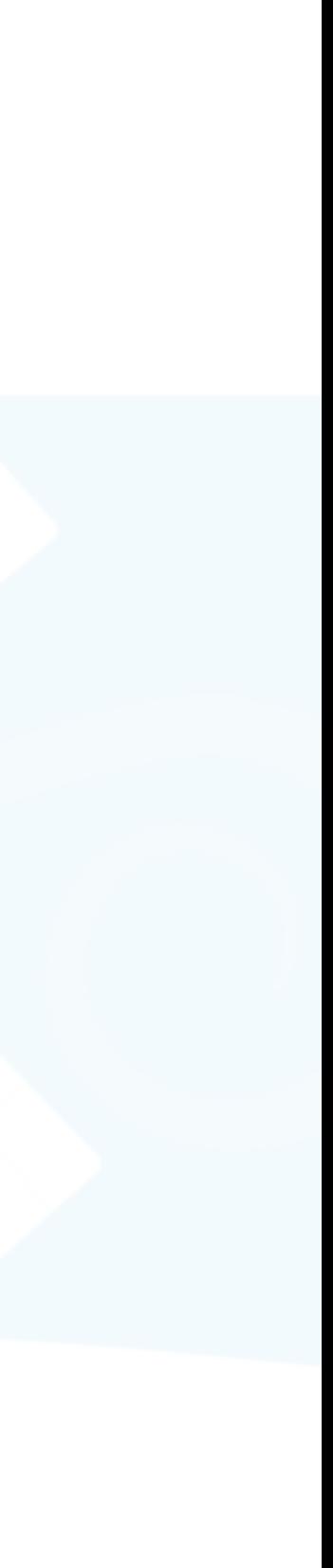

- Hierarchical data structure to support local edits
	- Each node: local palette, local weights, local soft mask
	- DETR [Carion et al. 2020]'s panoptic segmentation
		- Root  $\rightarrow$  Classes  $\rightarrow$  Instances

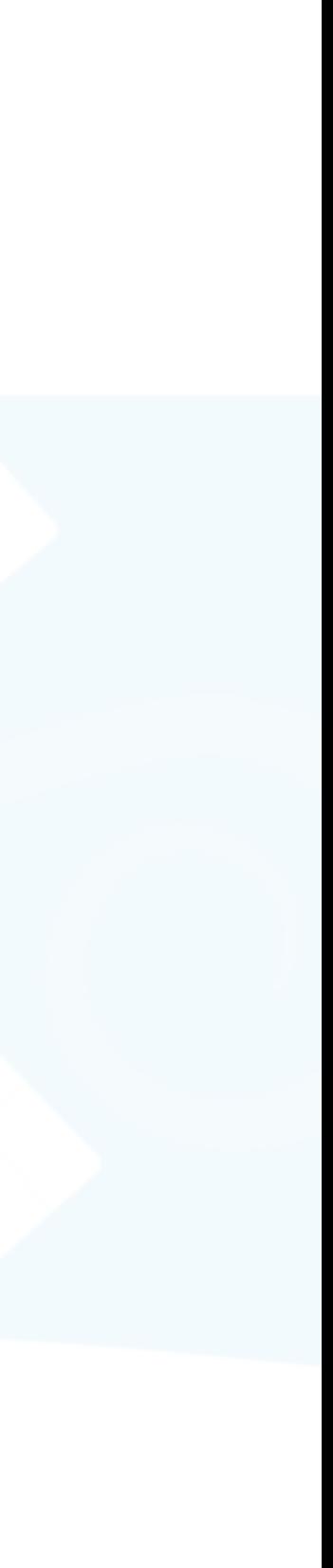

- Hierarchical data structure to support local edits
	- Each node: local palette, local weights, local soft mask
	- DETR [Carion et al. 2020]'s panoptic segmentation
		- Root  $\rightarrow$  Classes  $\rightarrow$  Instances

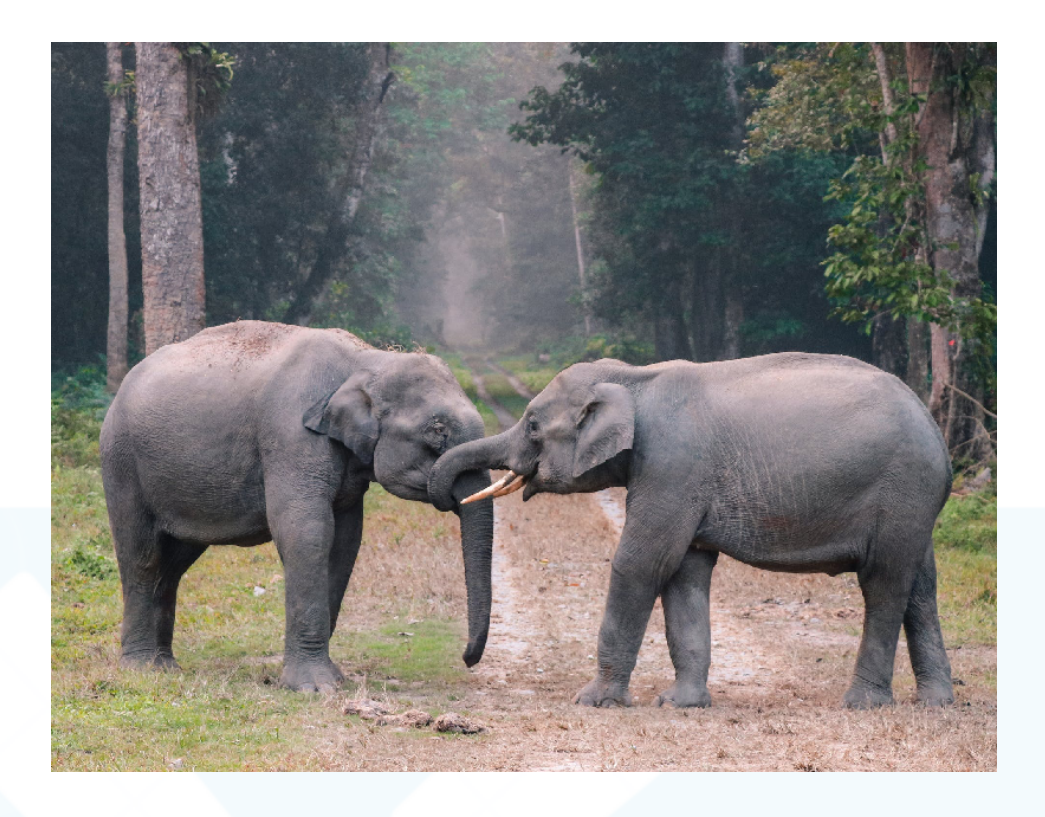

- Hierarchical data structure to support local edits
	- Each node: local palette, local weights, local soft mask
	- DETR [Carion et al. 2020]'s panoptic segmentation
		- Root  $\rightarrow$  Classes  $\rightarrow$  Instances

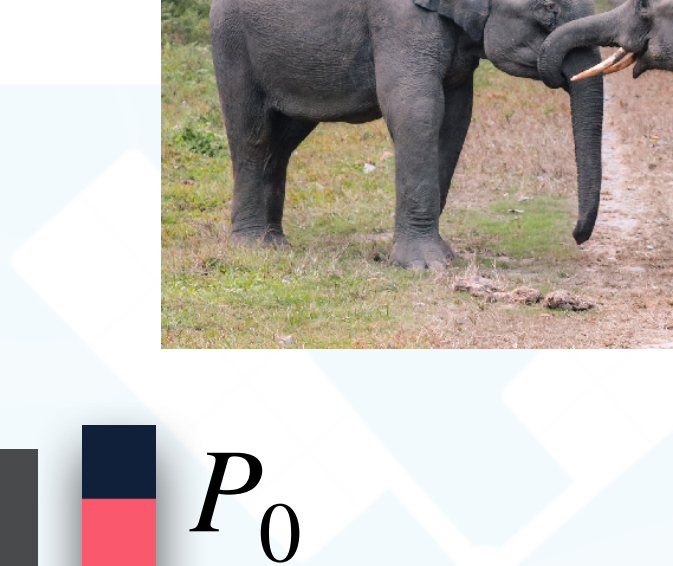

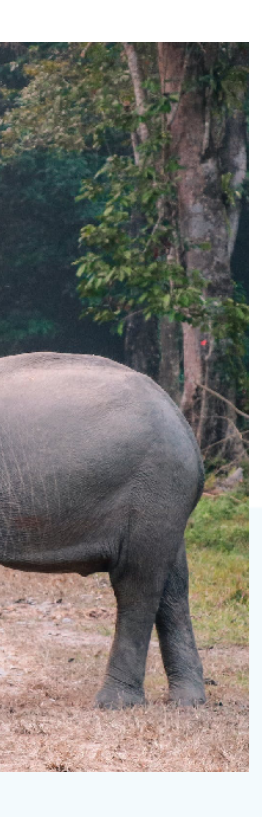

- Hierarchical data structure to support local edits
	- Each node: local palette, local weights, local soft mask
	- DETR [Carion et al. 2020]'s panoptic segmentation
		- Root  $\rightarrow$  Classes  $\rightarrow$  Instances

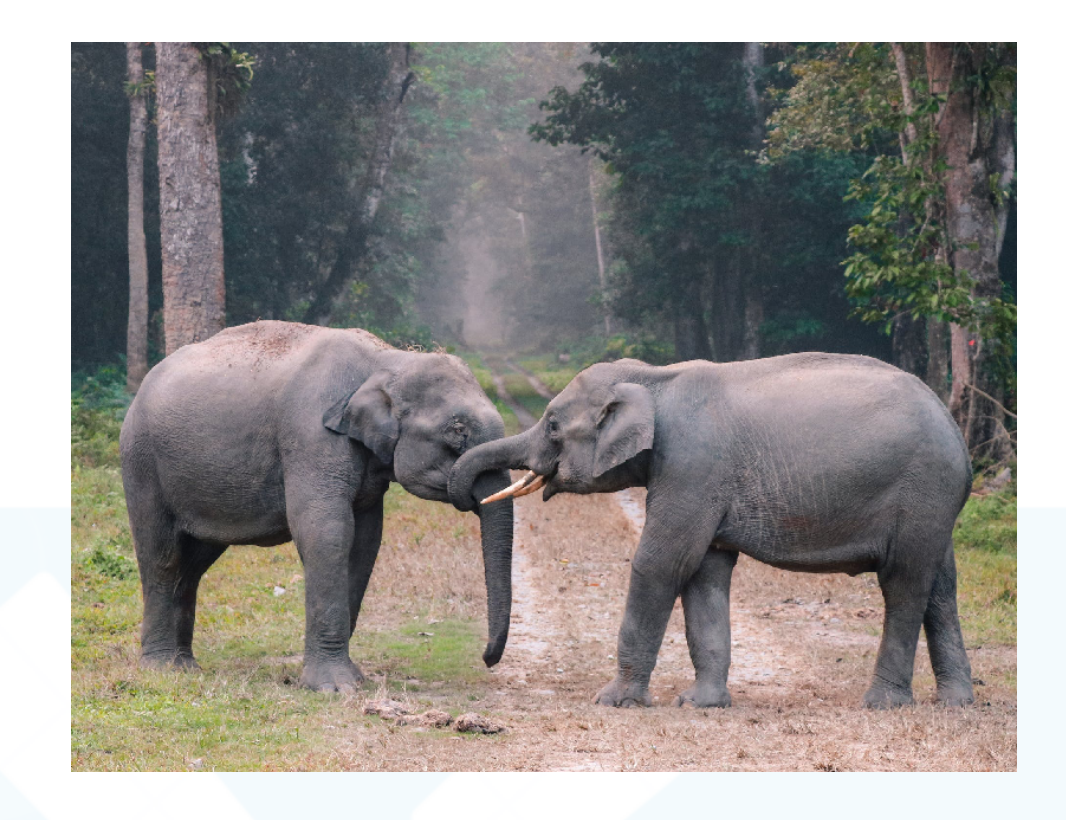

*P*0

- Hierarchical data structure to support local edits
	- Each node: local palette, local weights, local soft mask
	- DETR [Carion et al. 2020]'s panoptic segmentation
		- Root  $\rightarrow$  Classes  $\rightarrow$  Instances

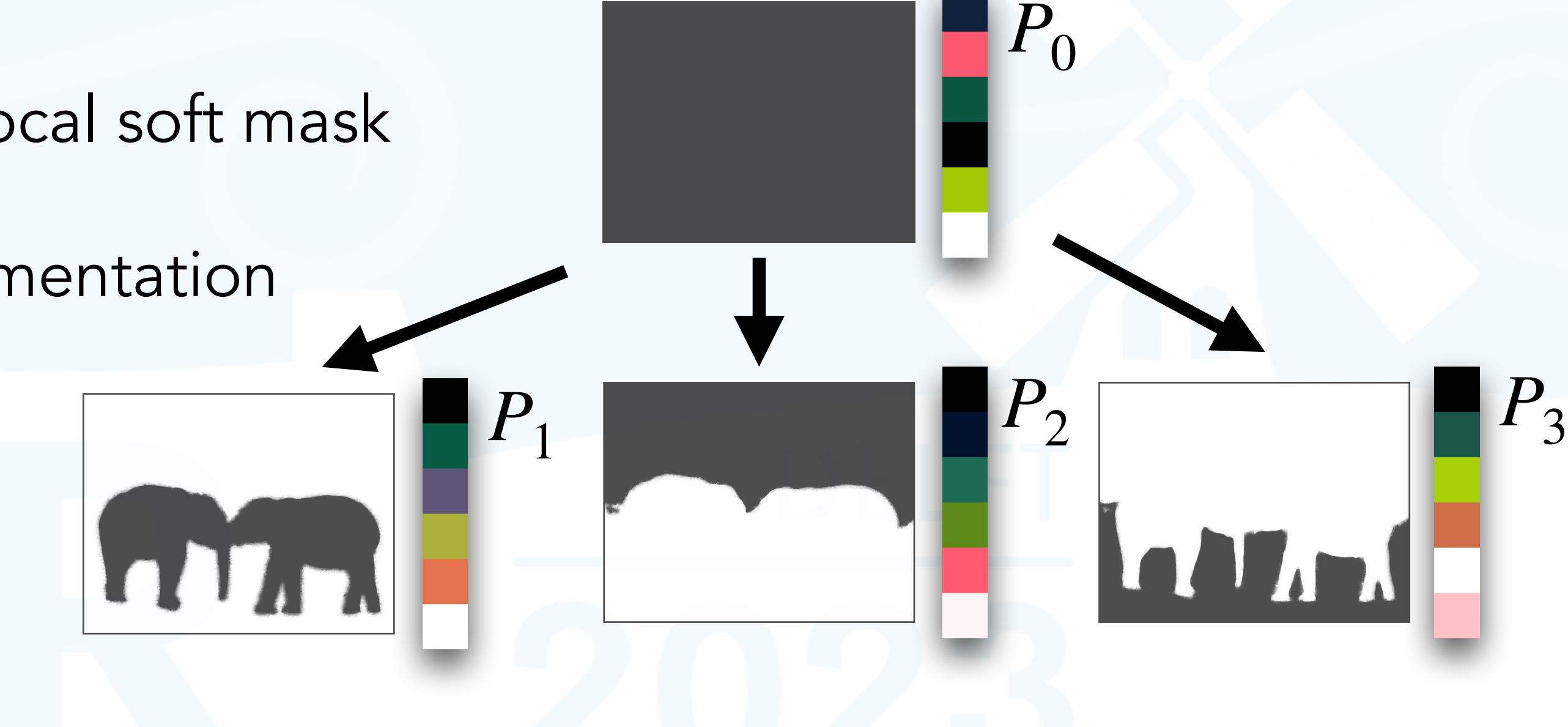

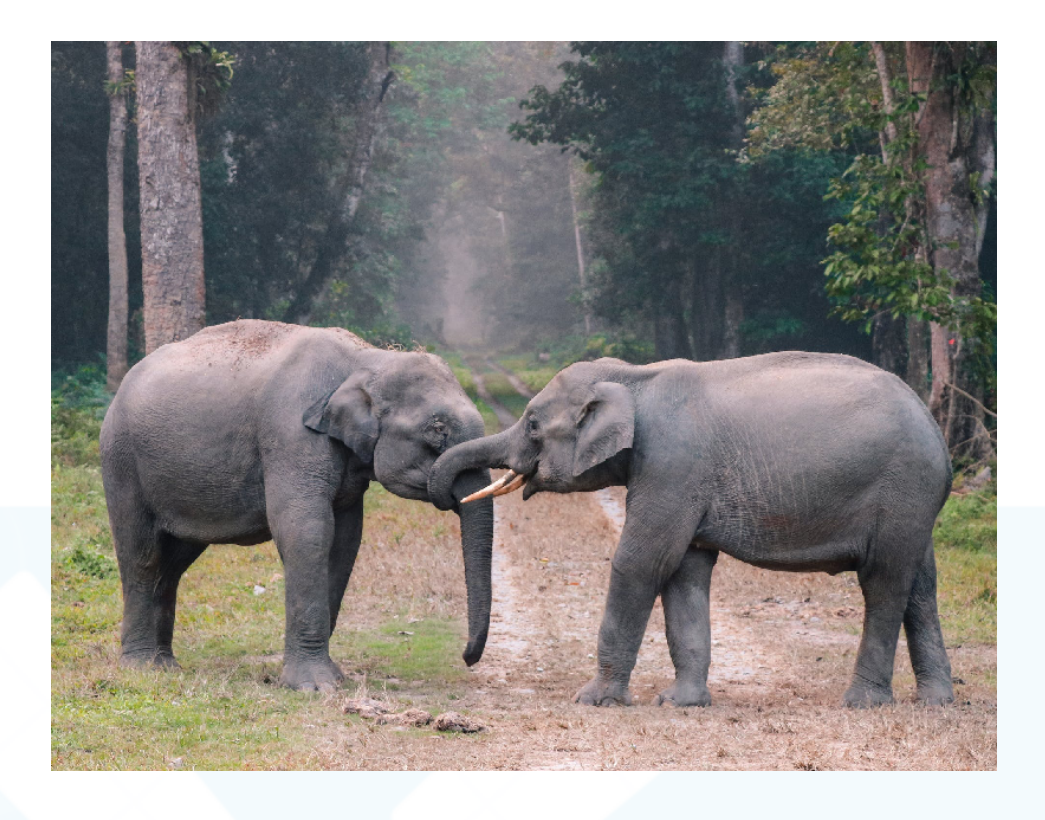

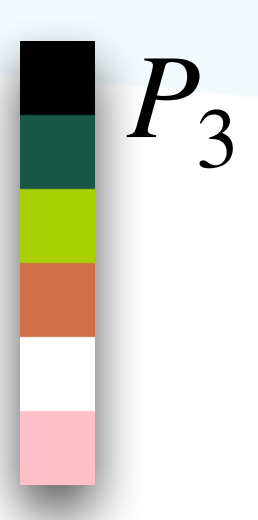

- Hierarchical data structure to support local edits
	- Each node: local palette, local weights, local soft mask
	- DETR [Carion et al. 2020]'s panoptic segmentation
		- Root  $\rightarrow$  Classes  $\rightarrow$  Instances

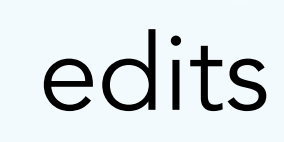

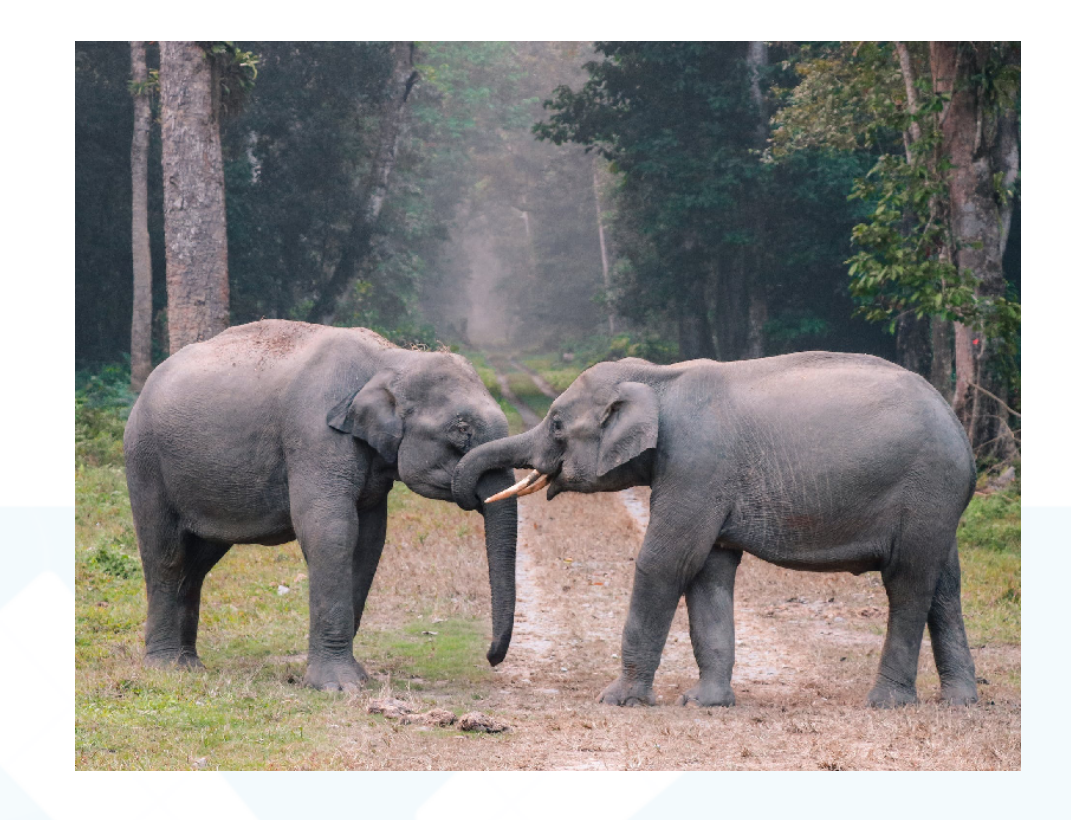

*P*0

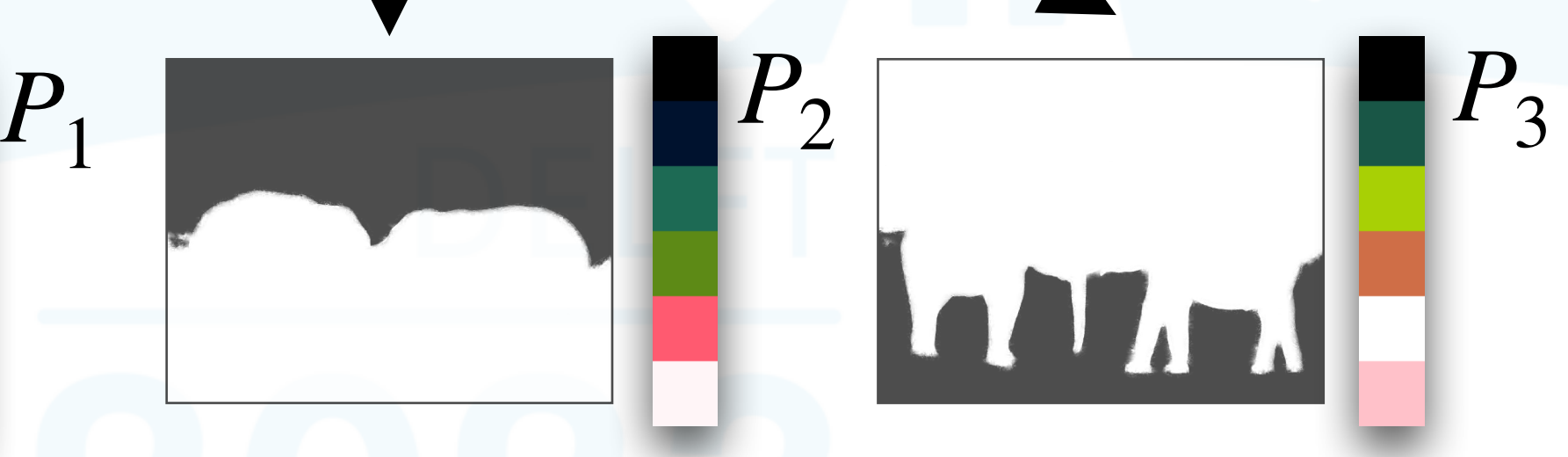

- Hierarchical data structure to support local edits
	- Each node: local palette, local weights, local soft mask
	- DETR [Carion et al. 2020]'s panoptic segmentation
		- Root → Classes → Instances

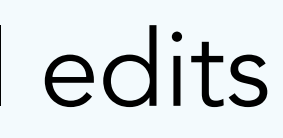

 $P_4$  *P*<sub>5</sub>

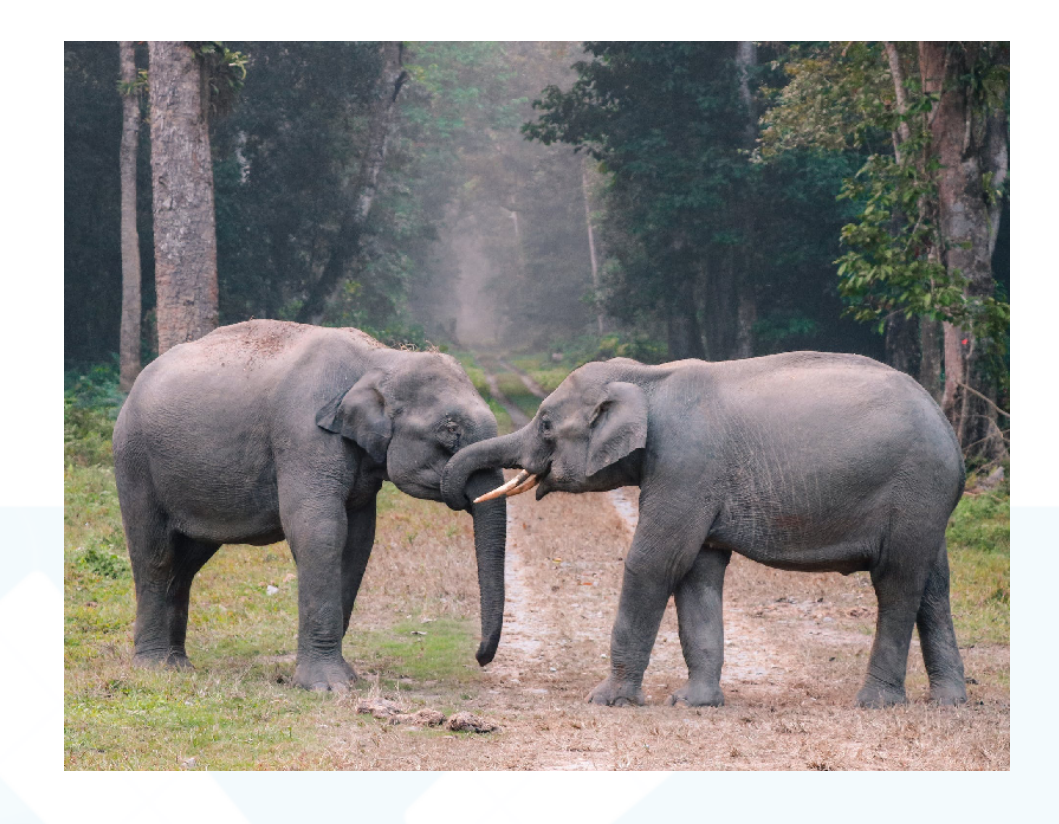

*P*0

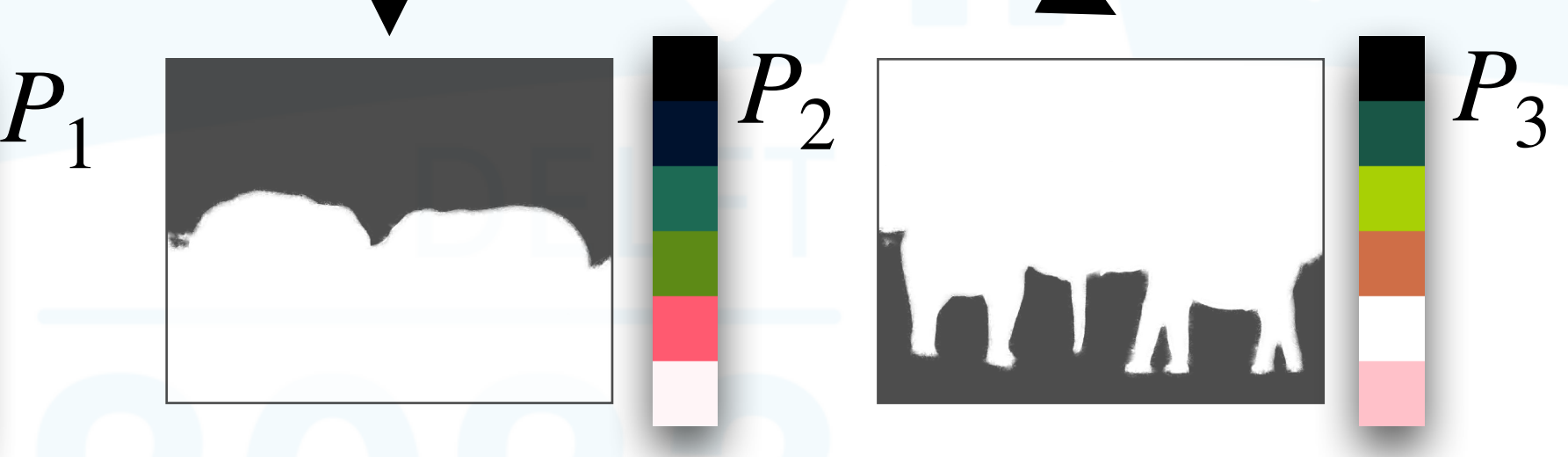

Image *I*

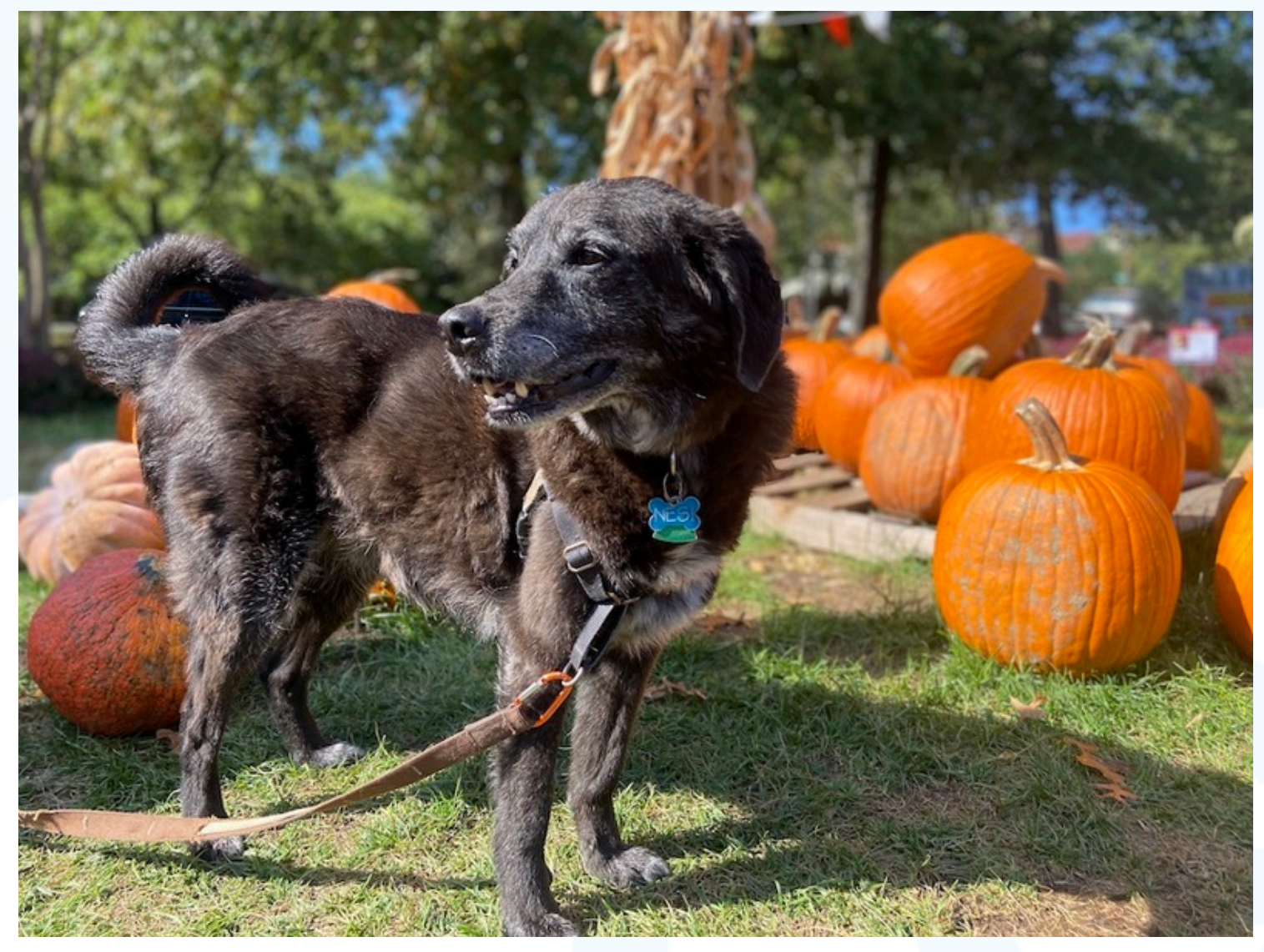

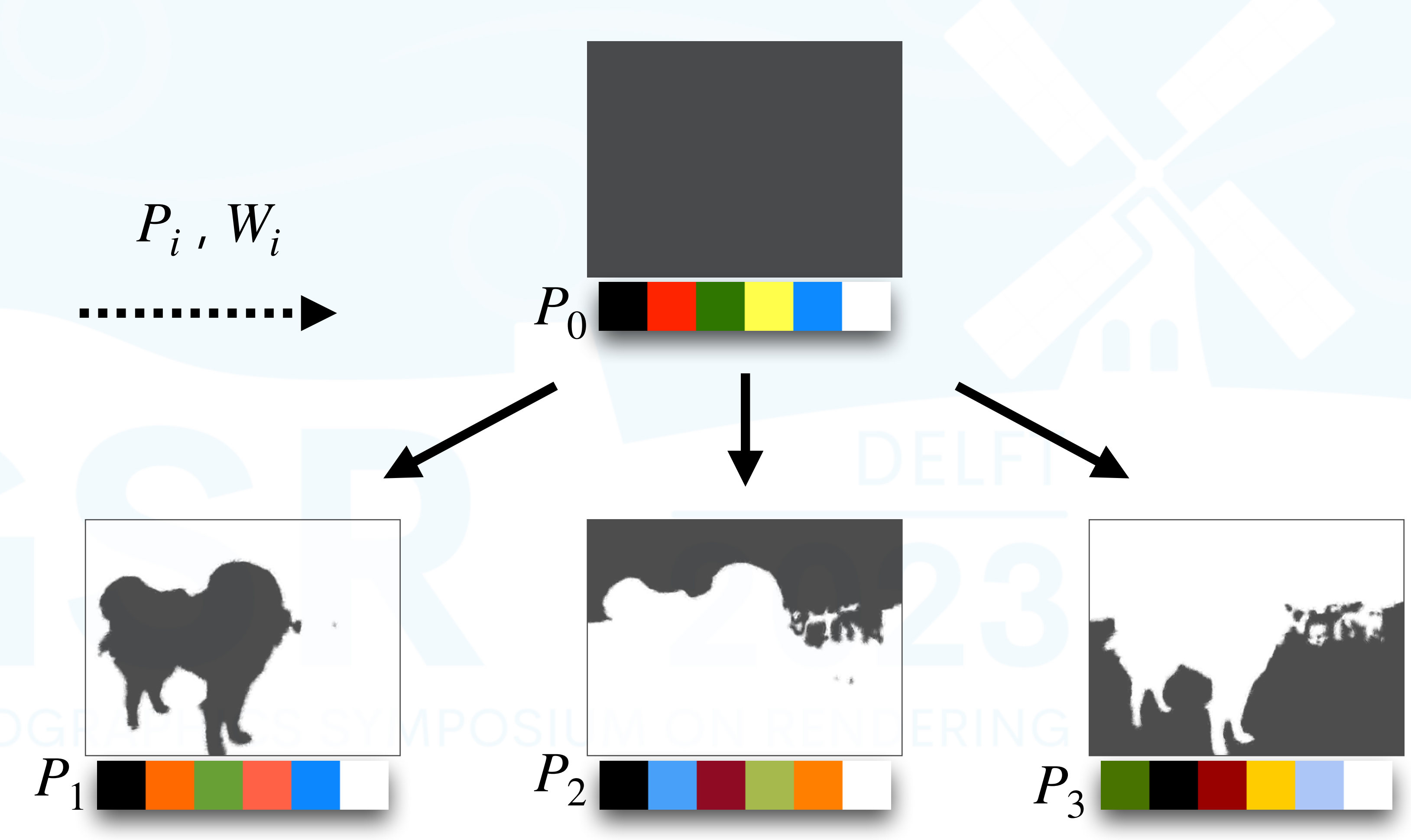

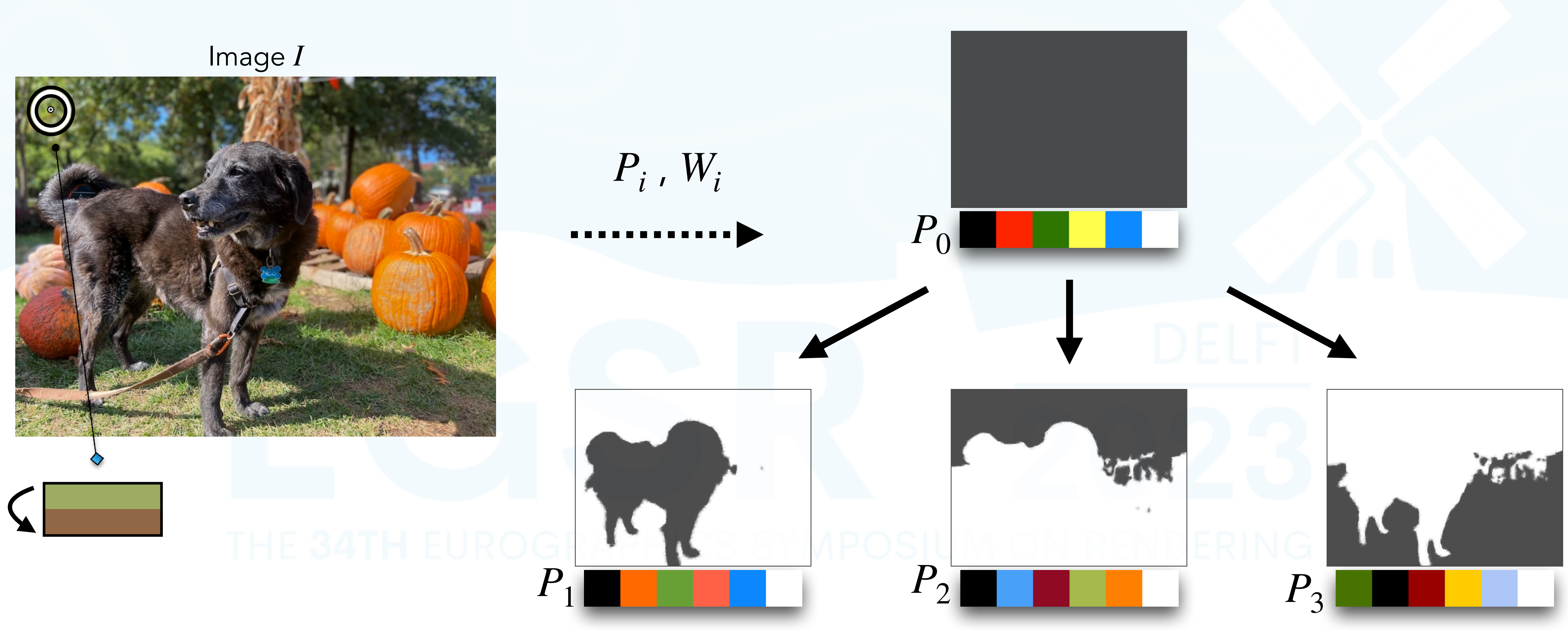

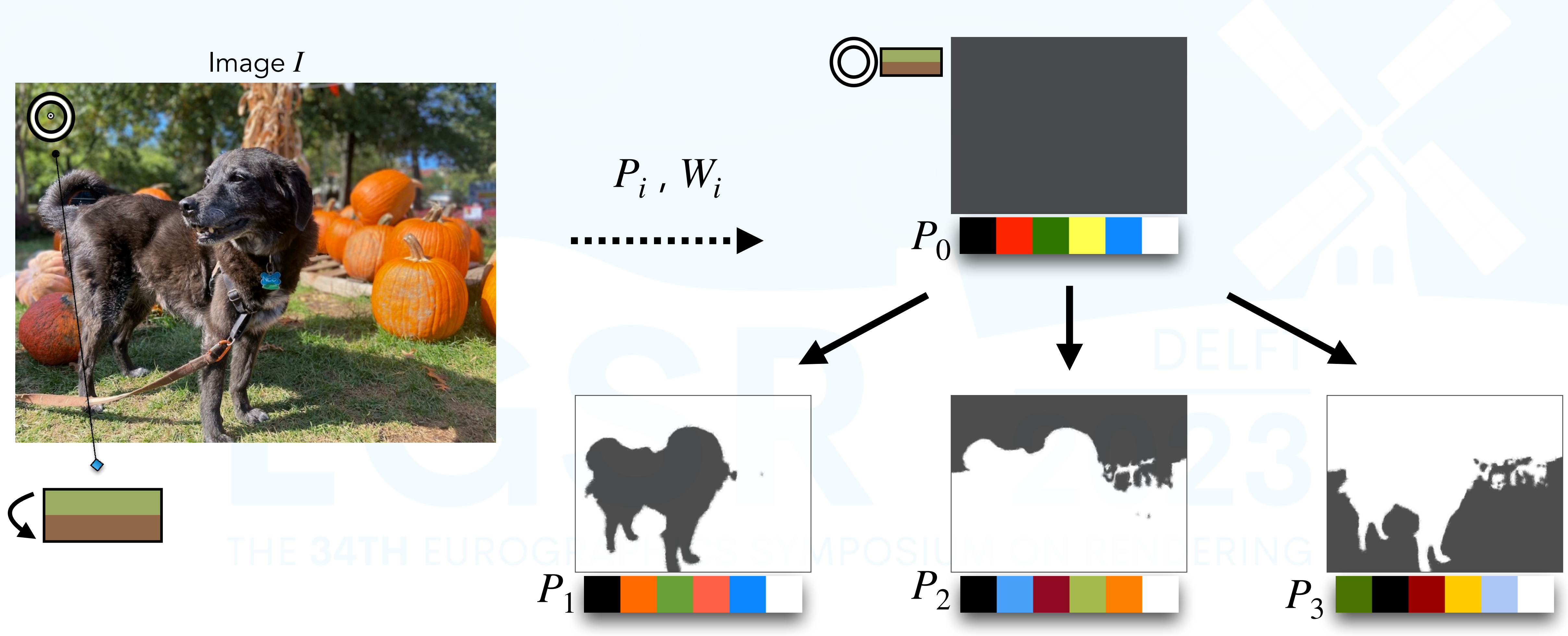

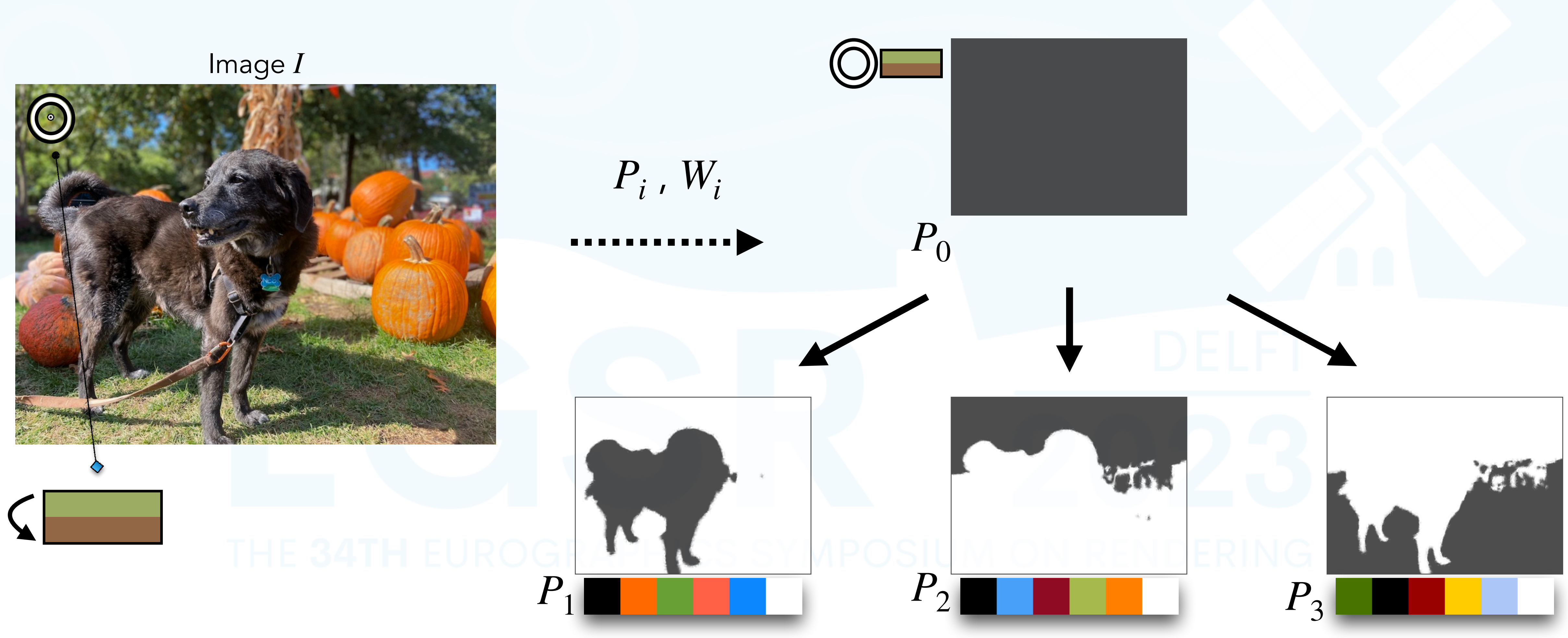

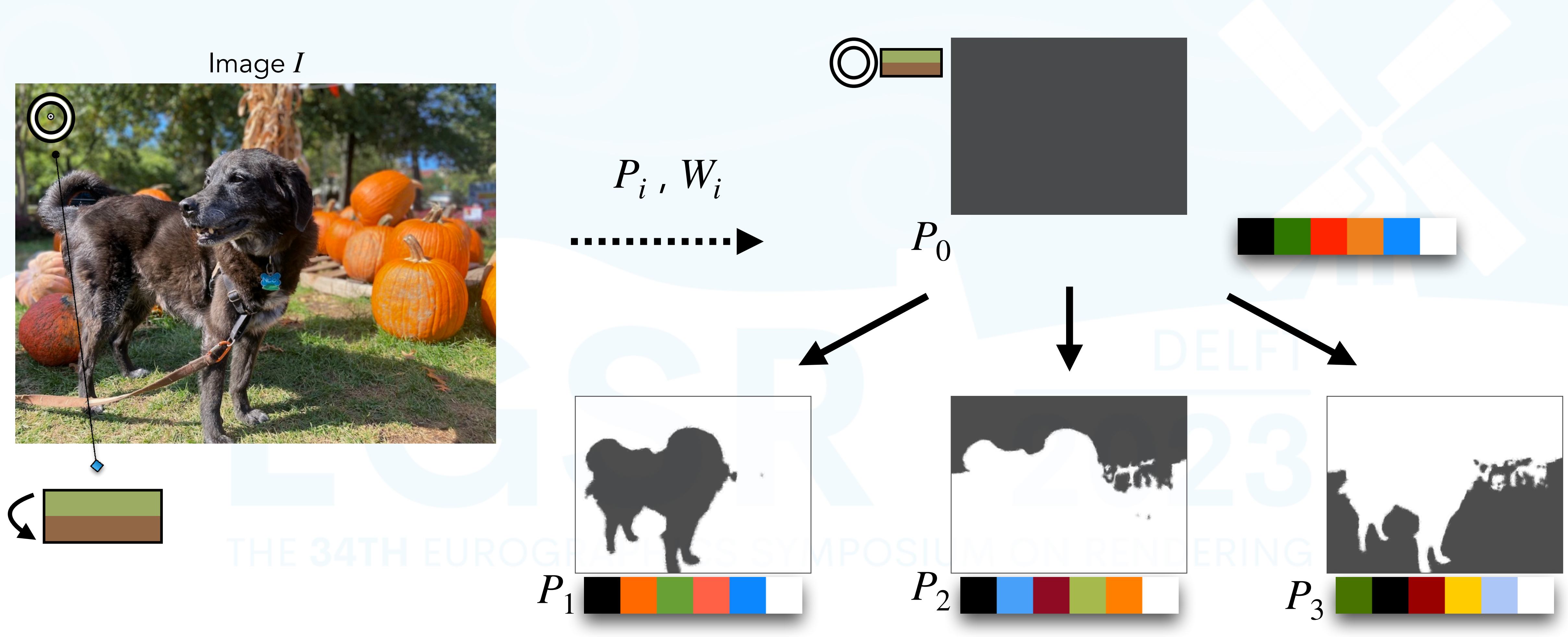

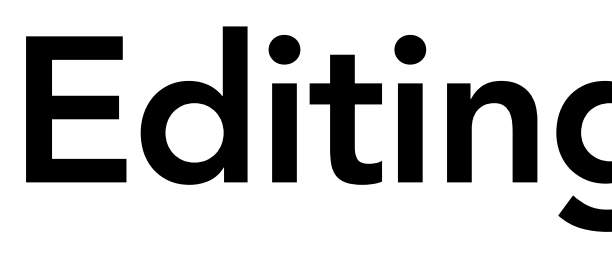

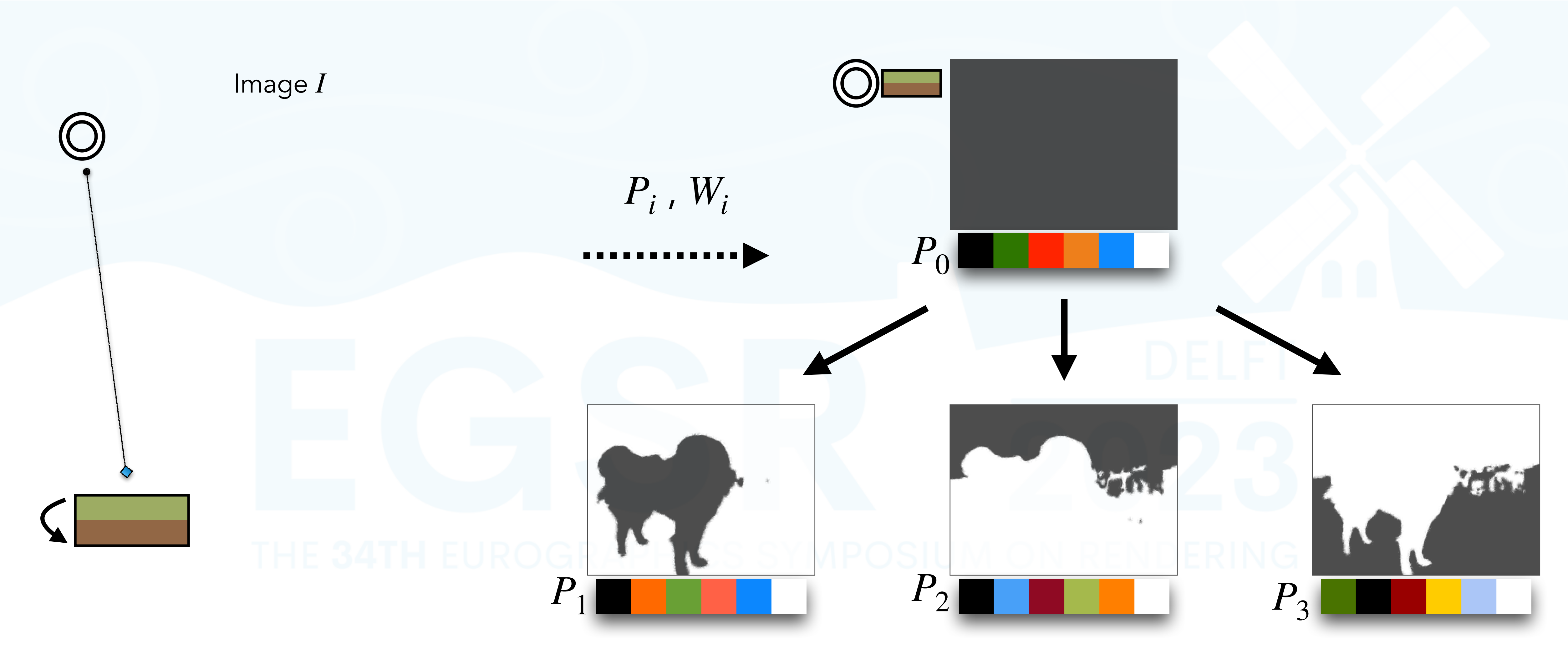

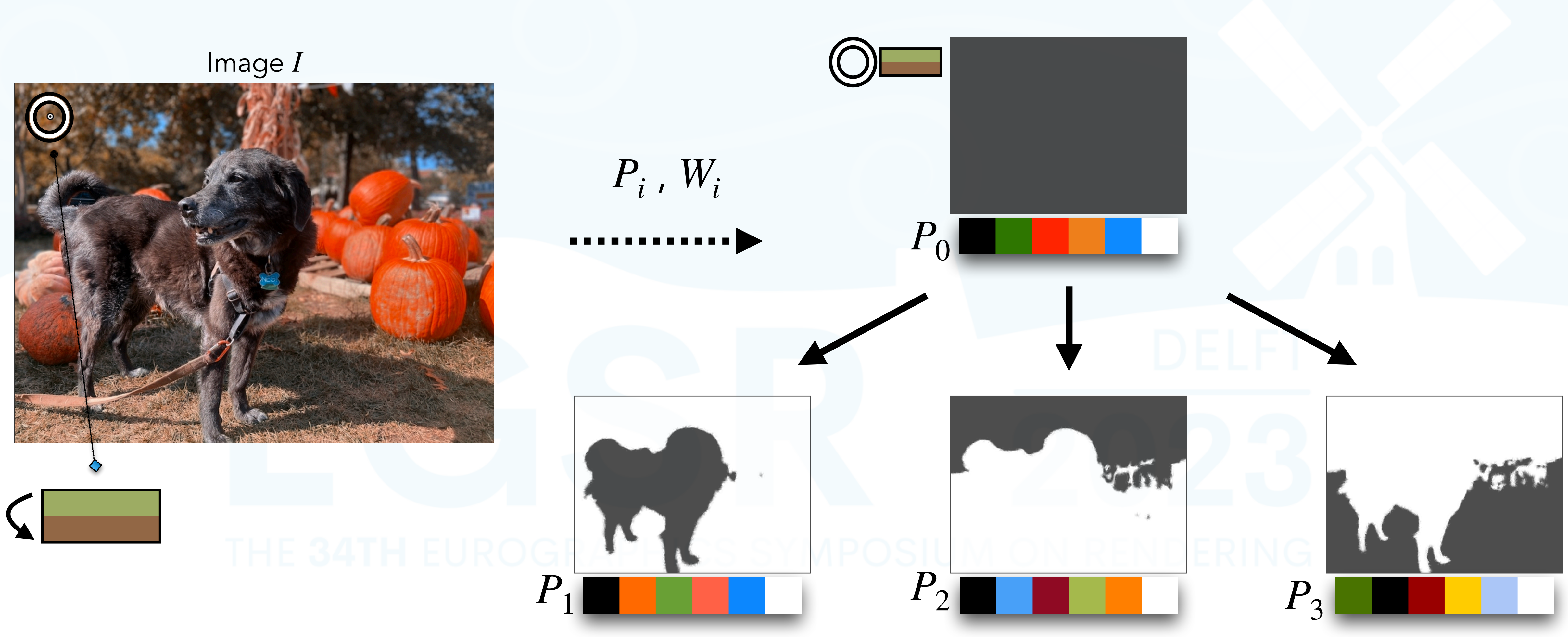

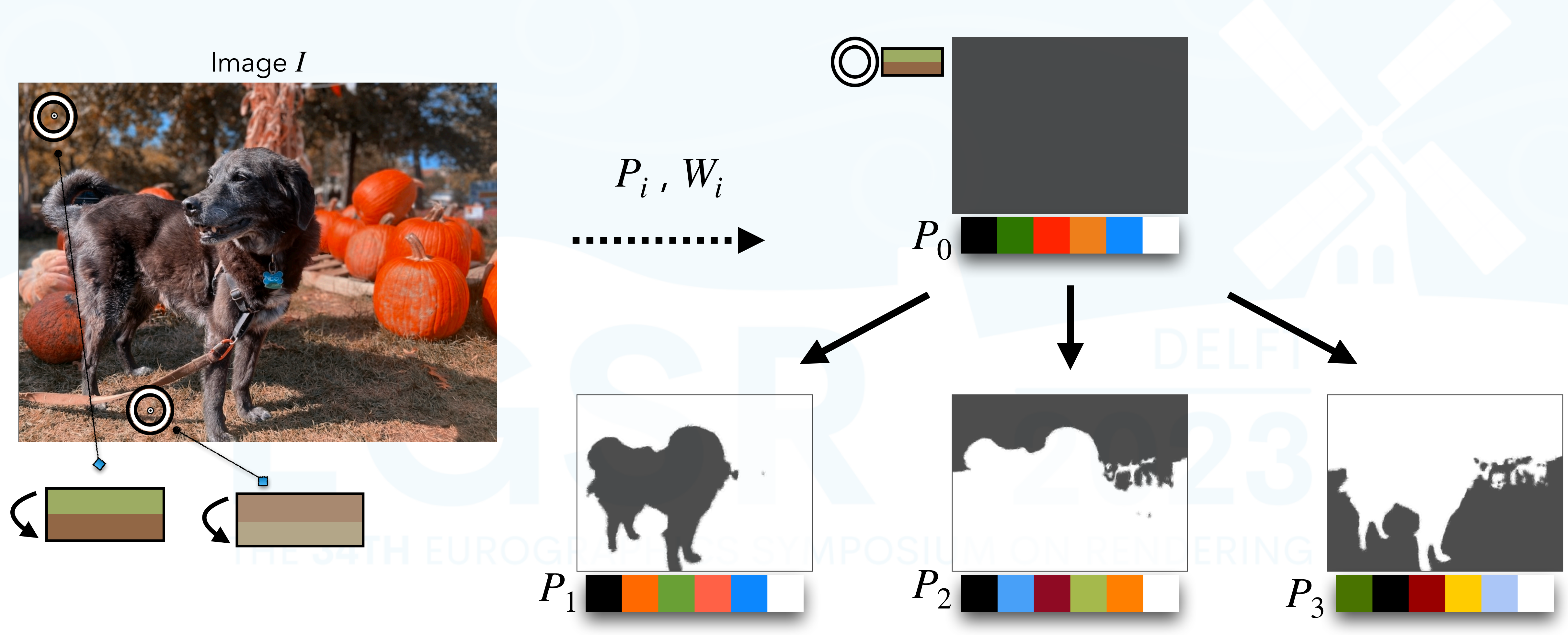
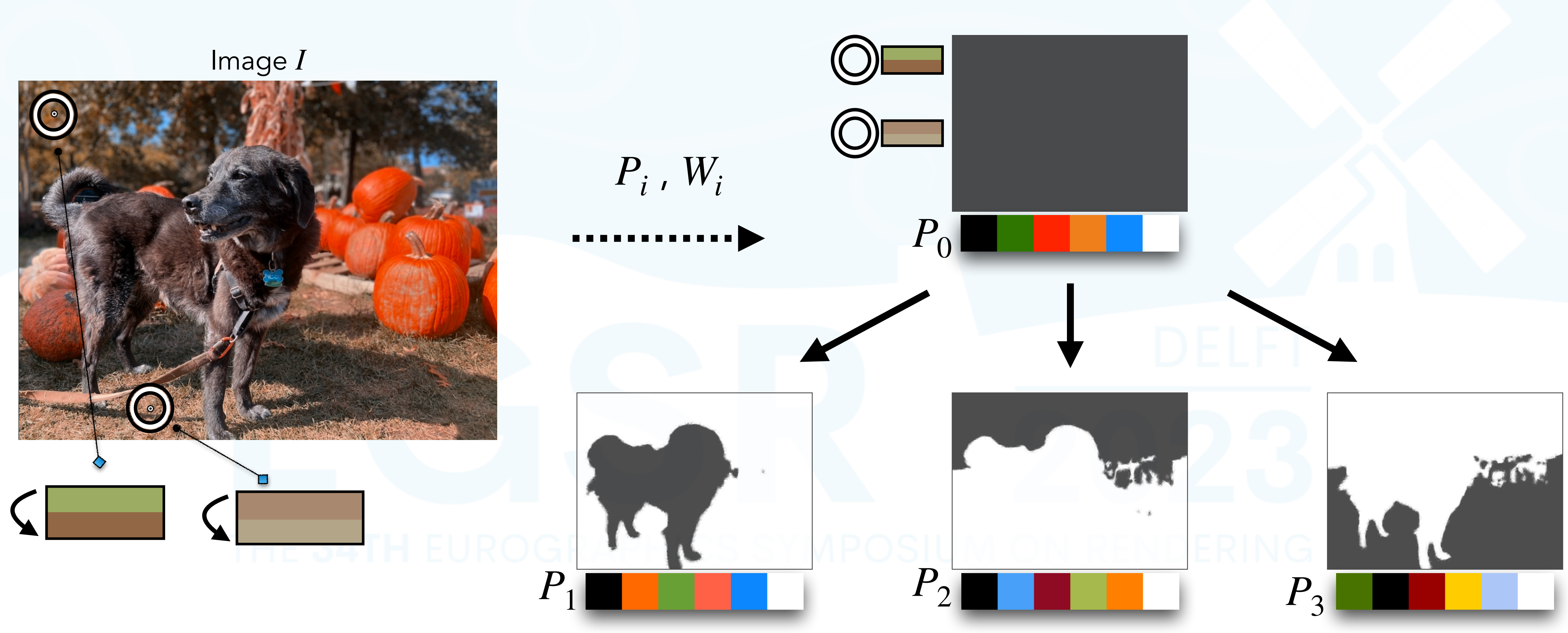

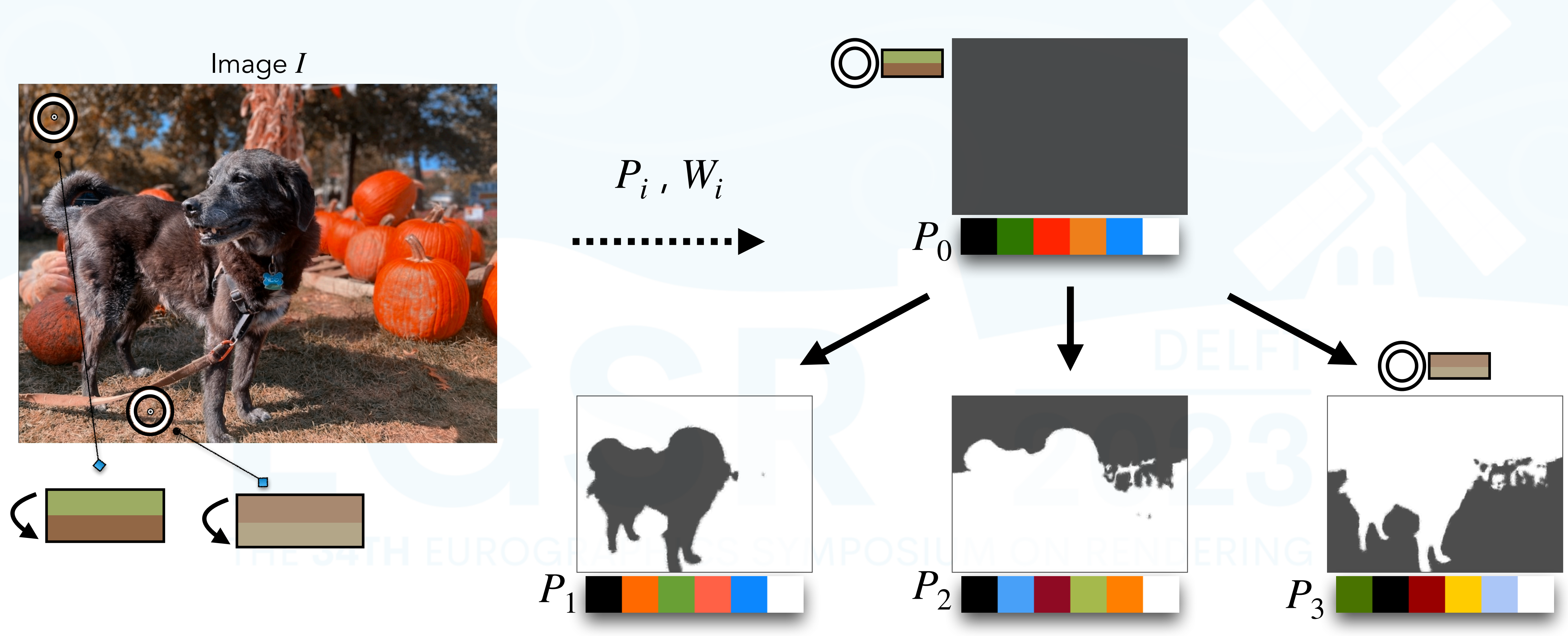

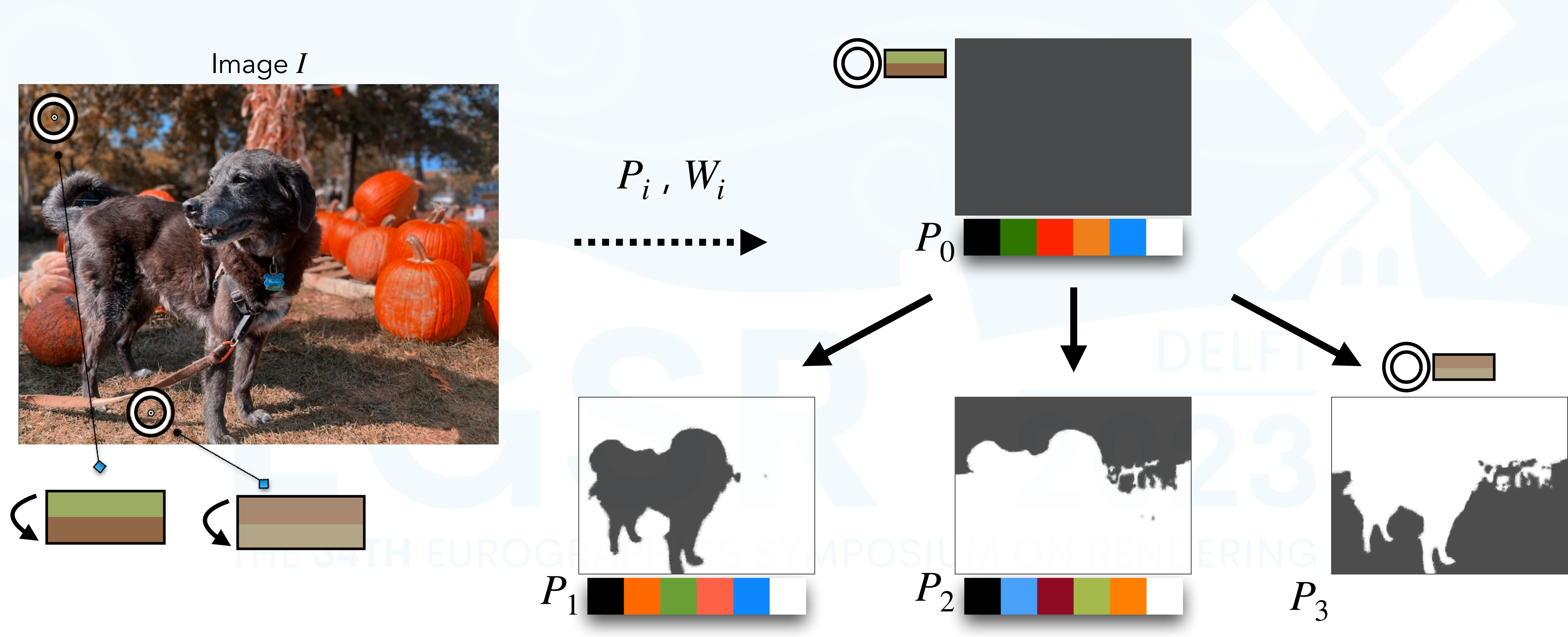

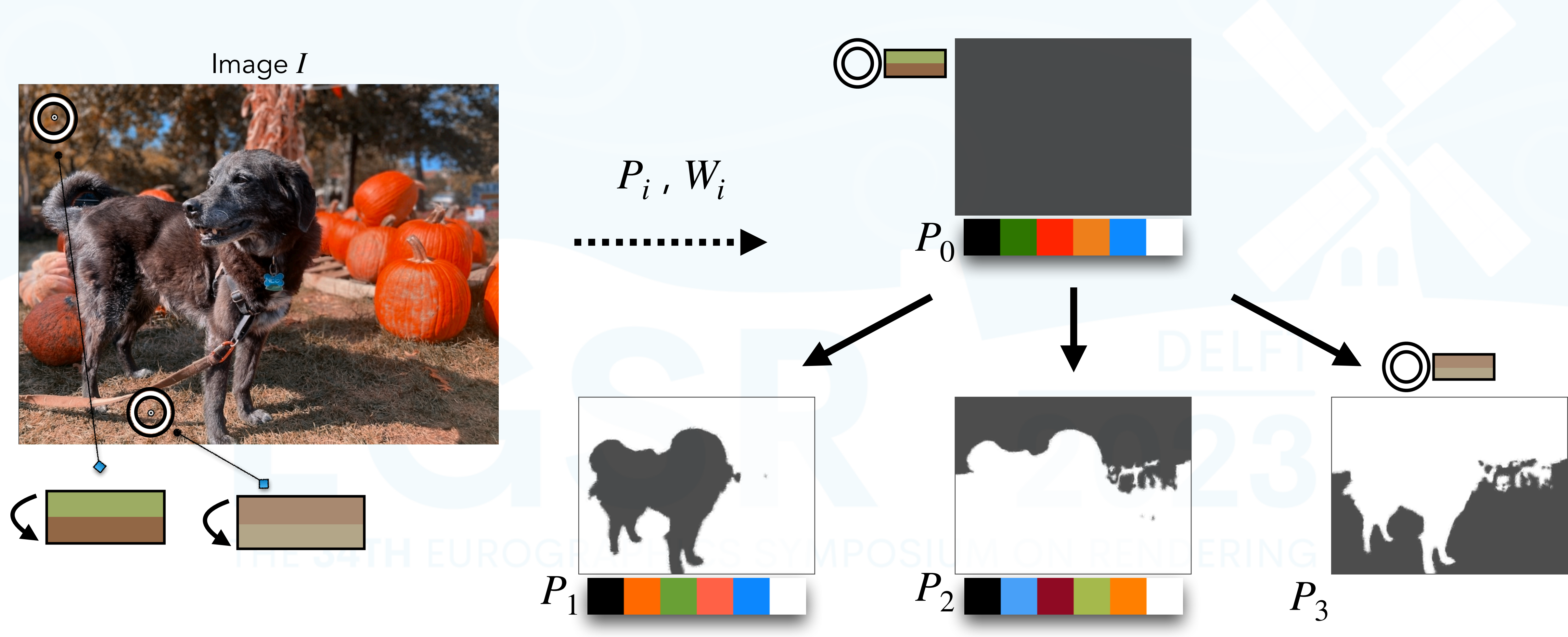

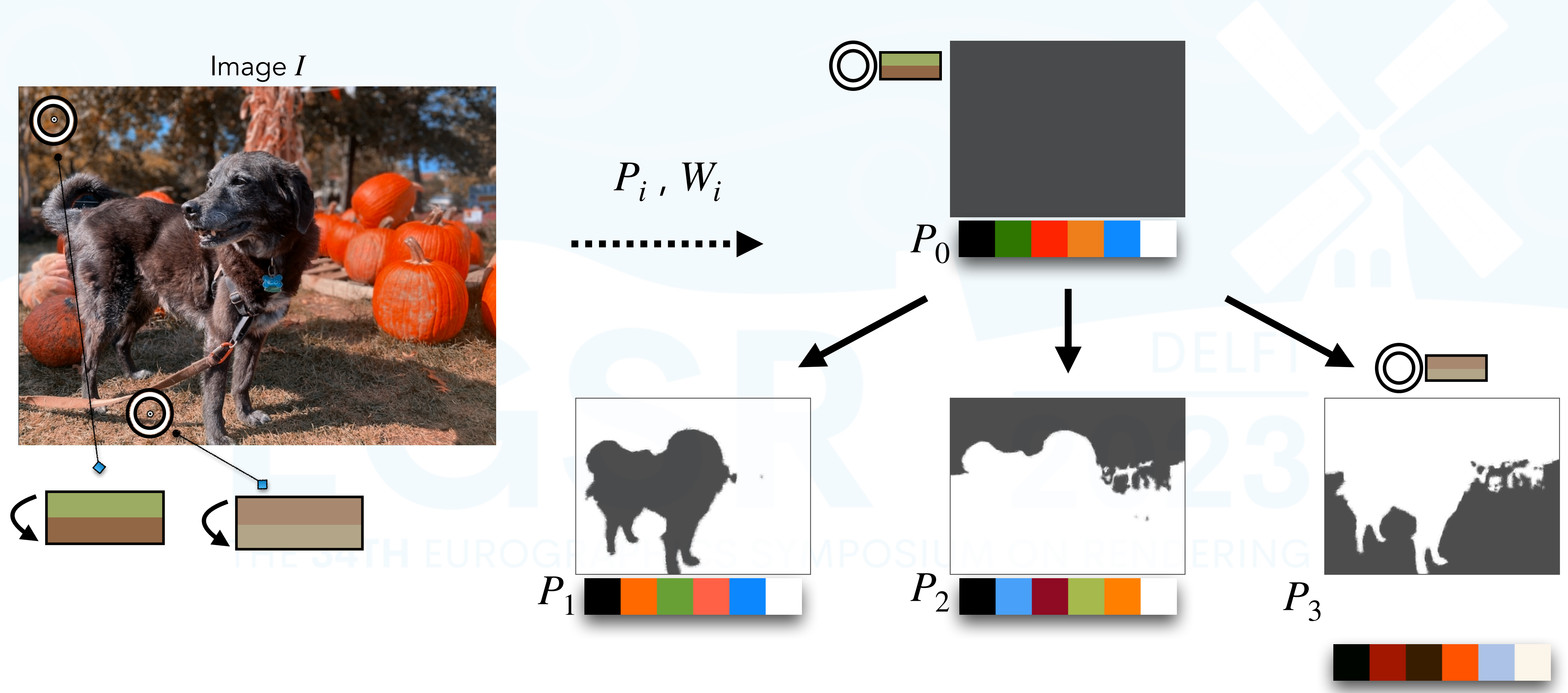

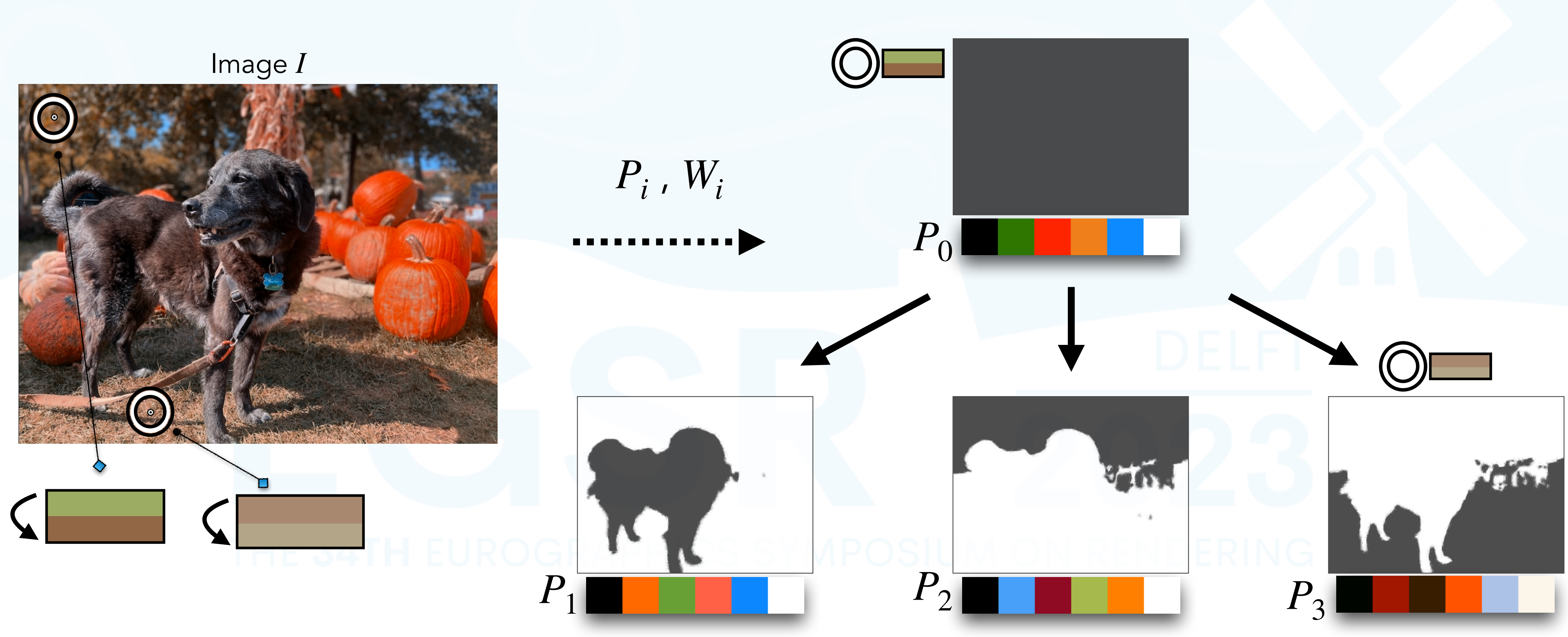

#### Image *I*

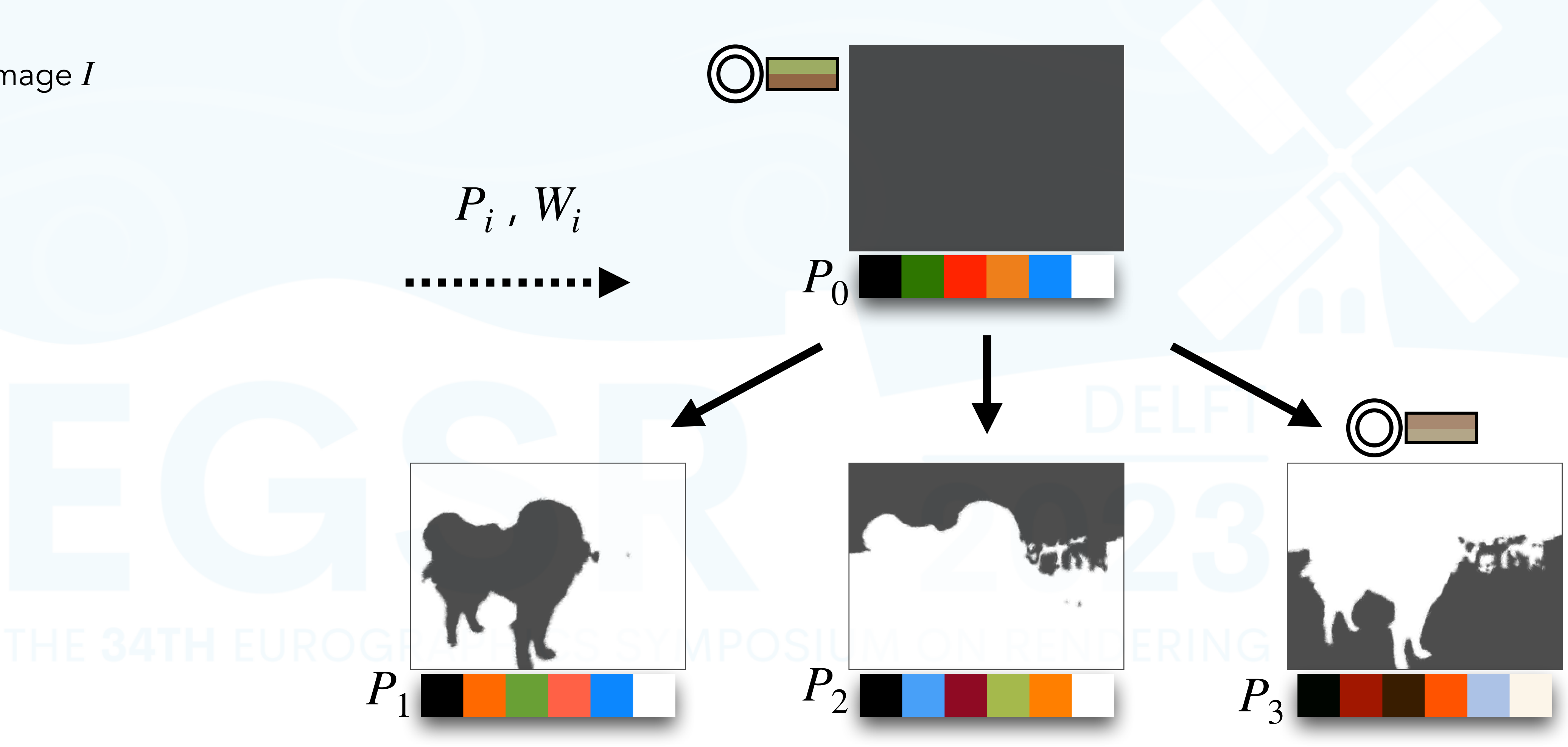

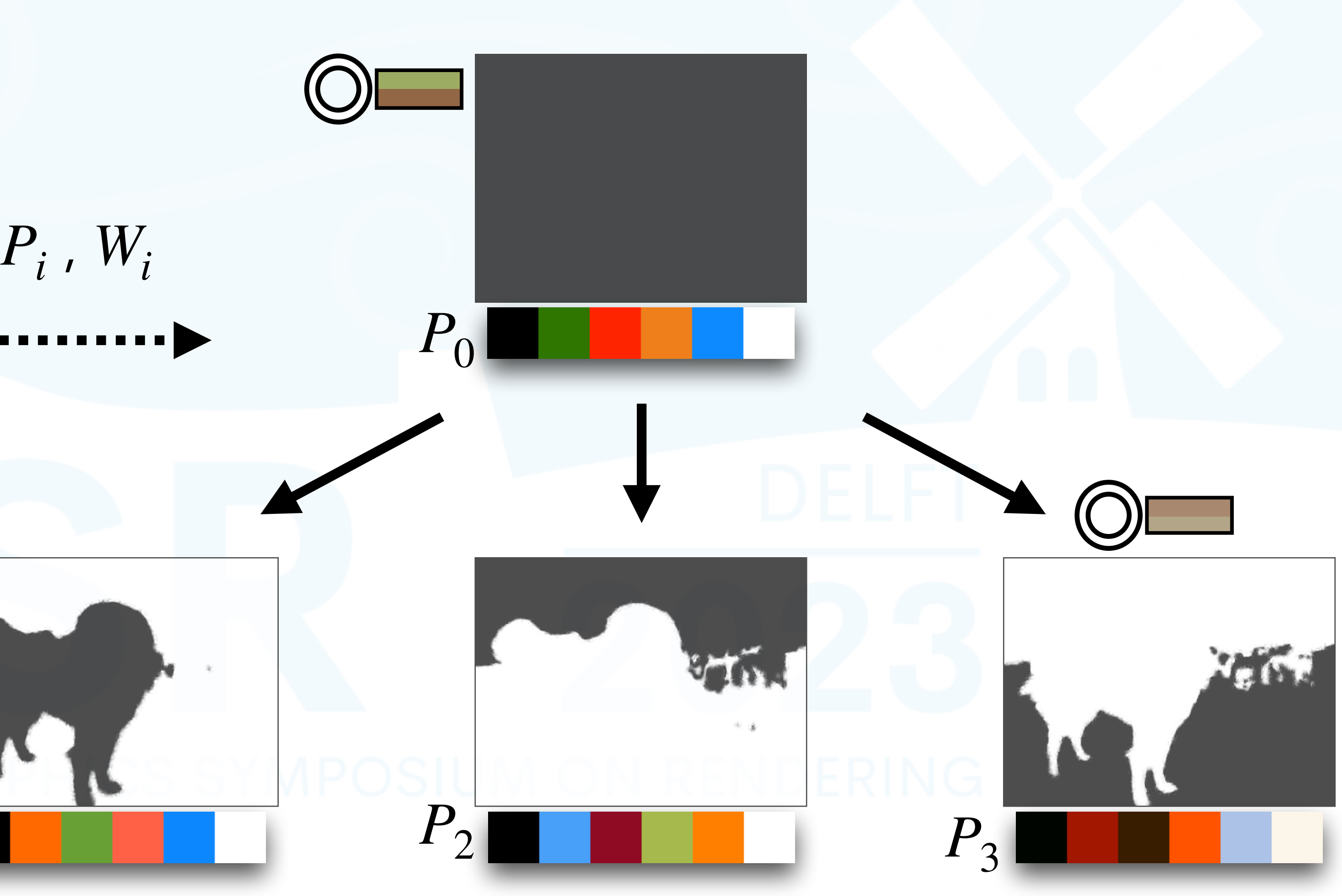

Image *I*

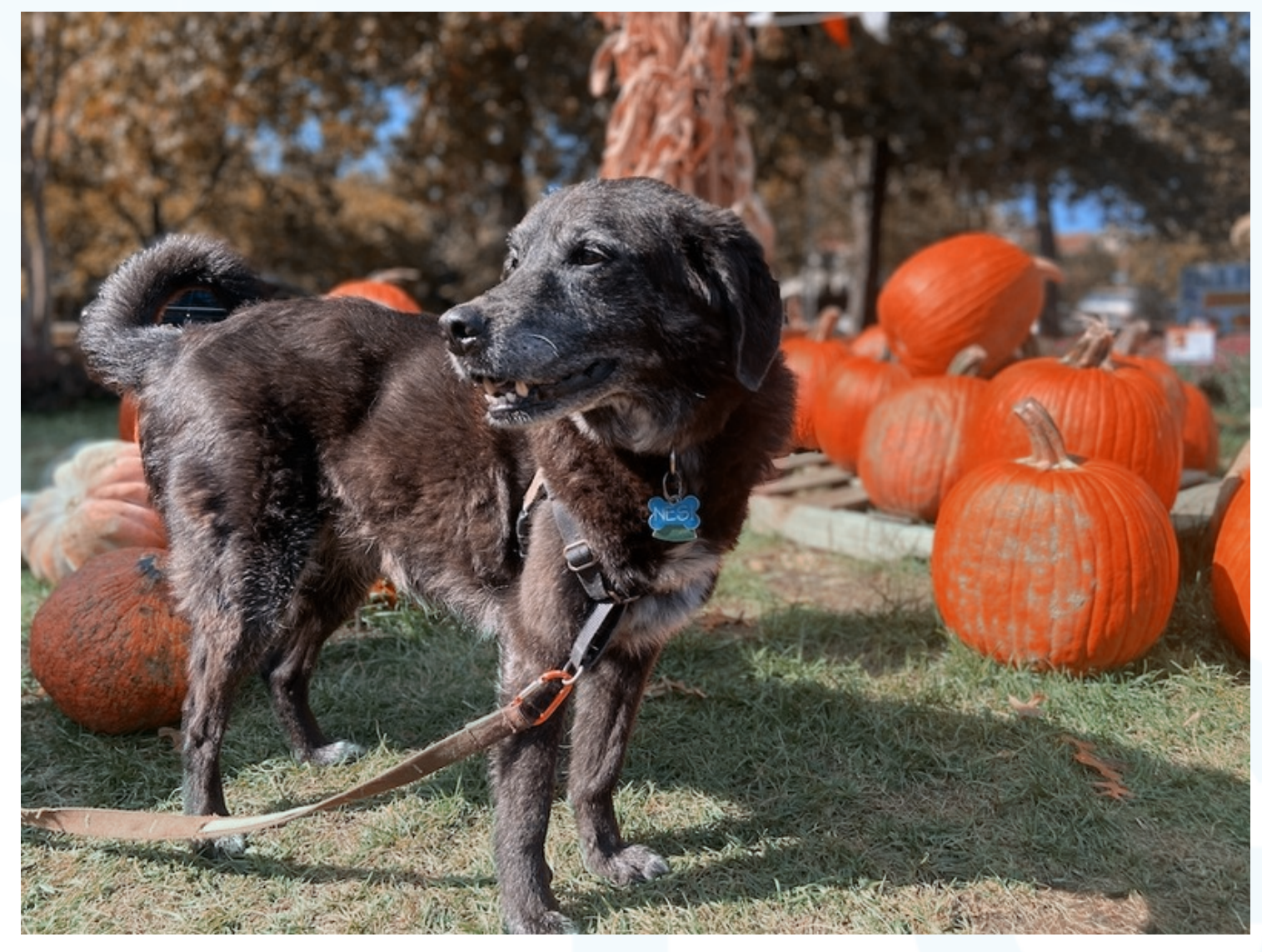

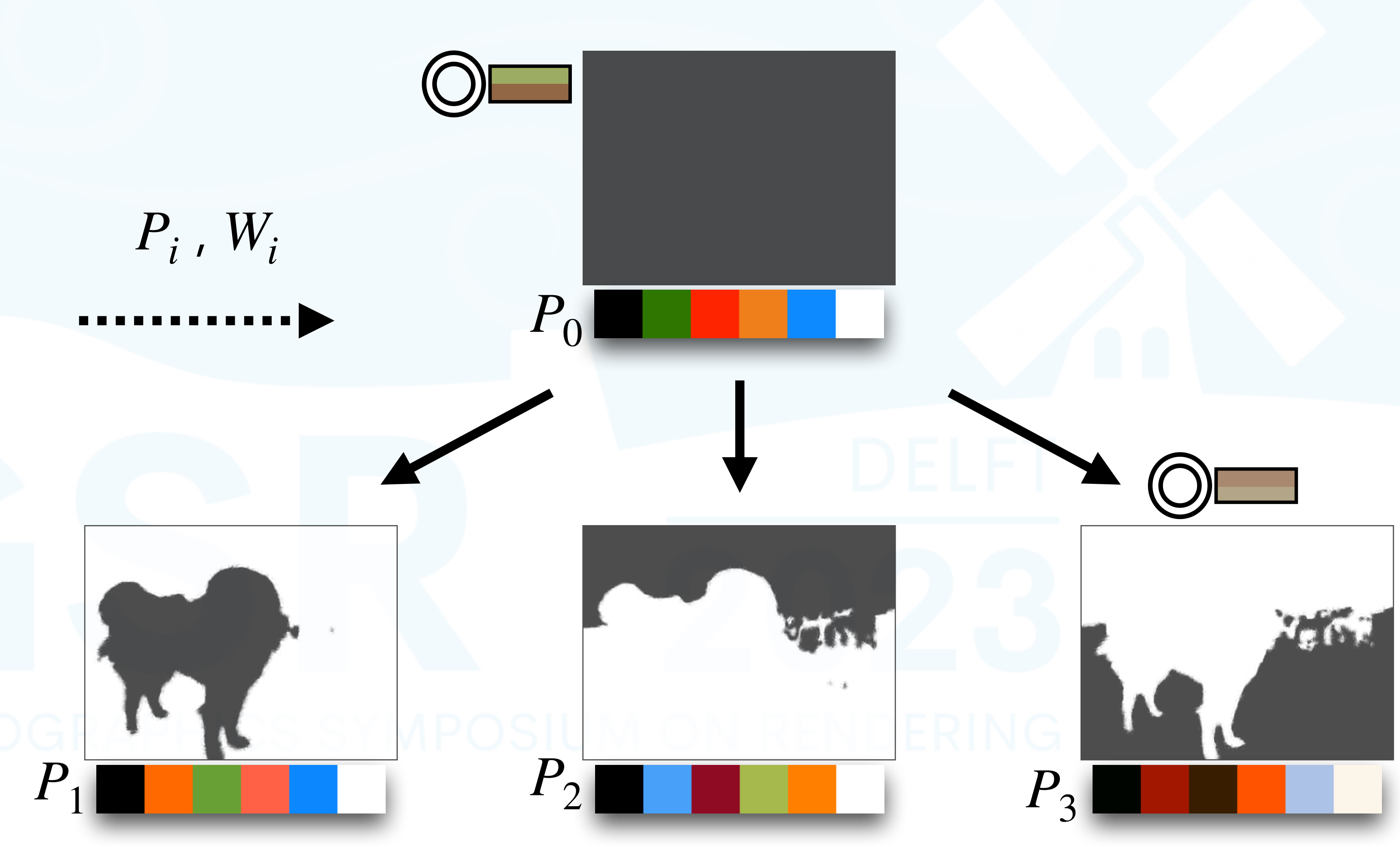

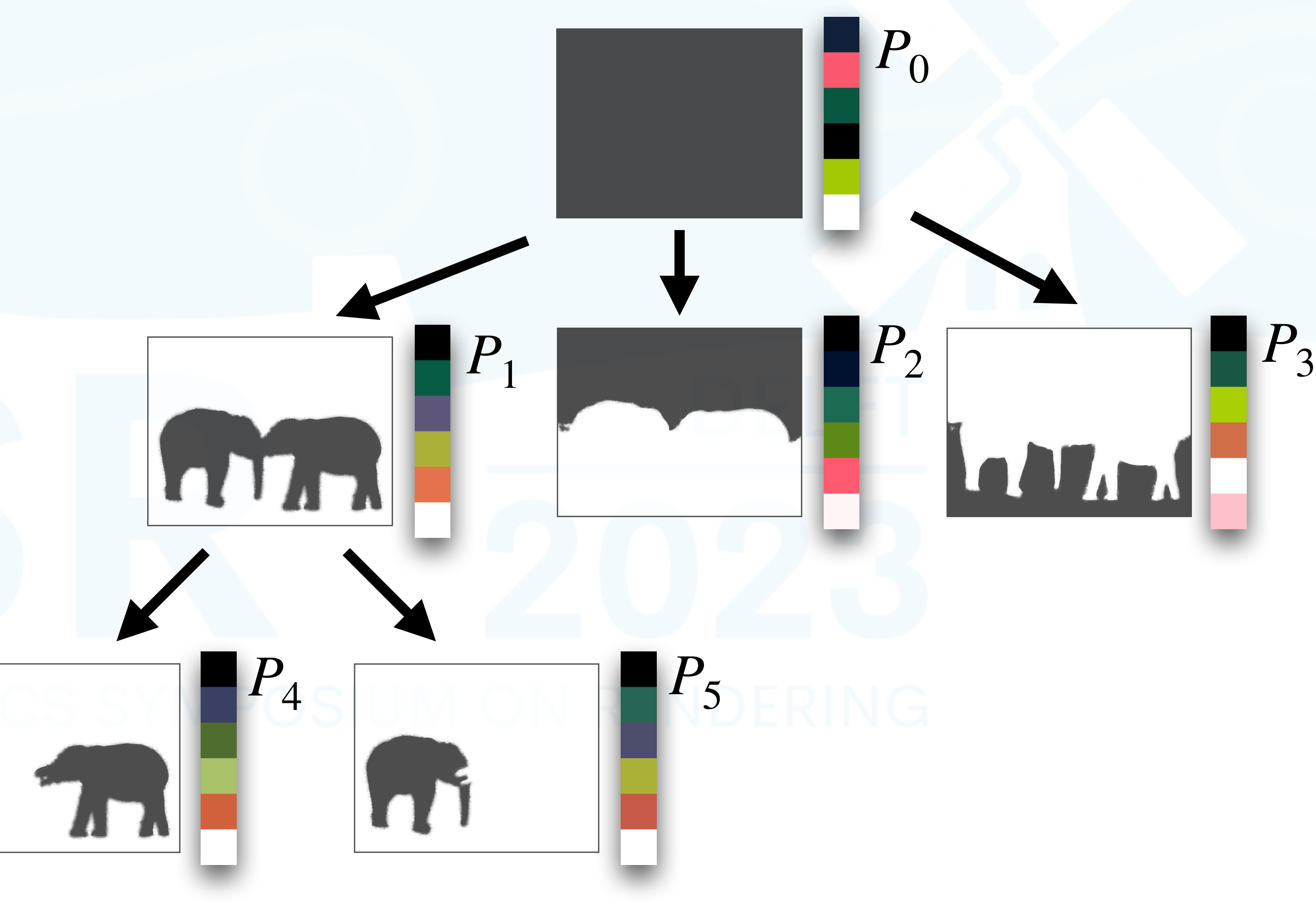

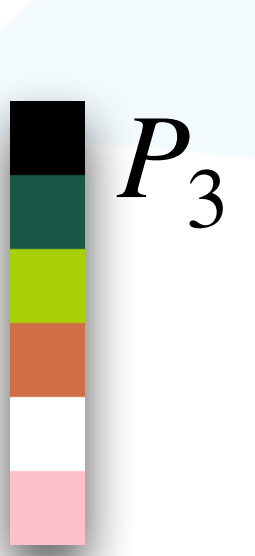

# • Store booleans to track node

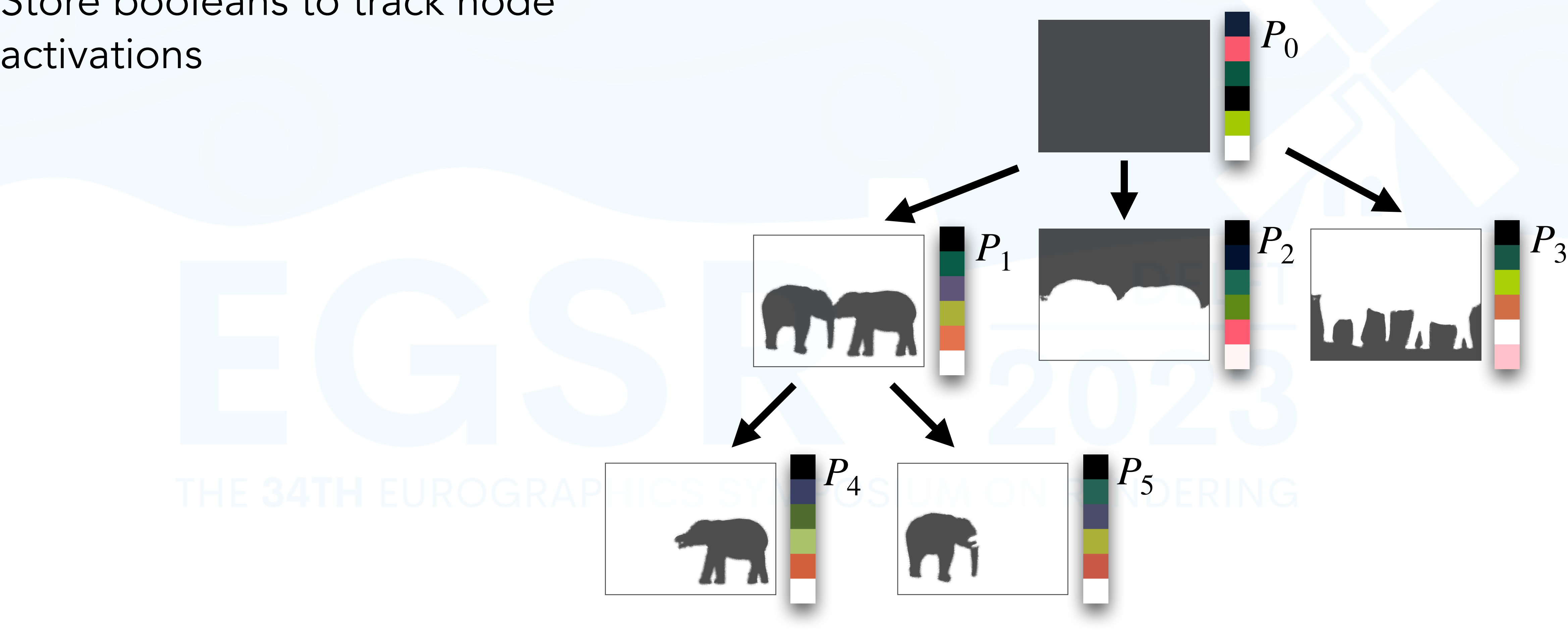

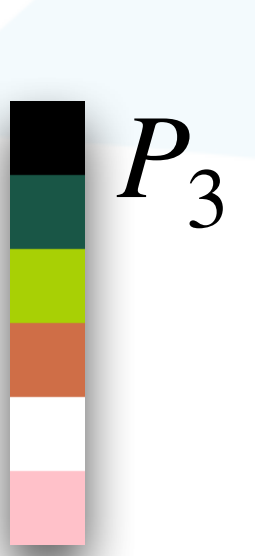

# • Store booleans to track node

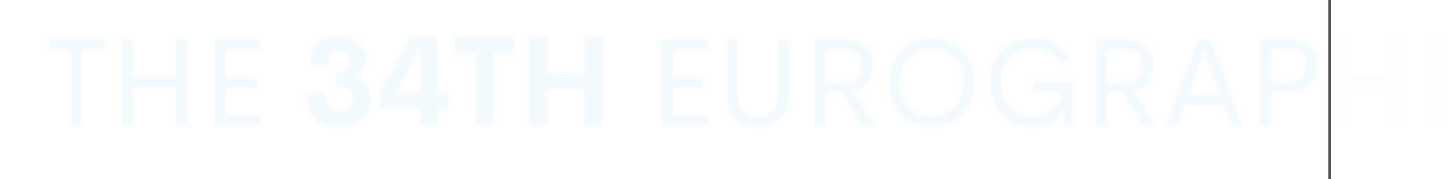

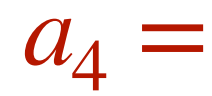

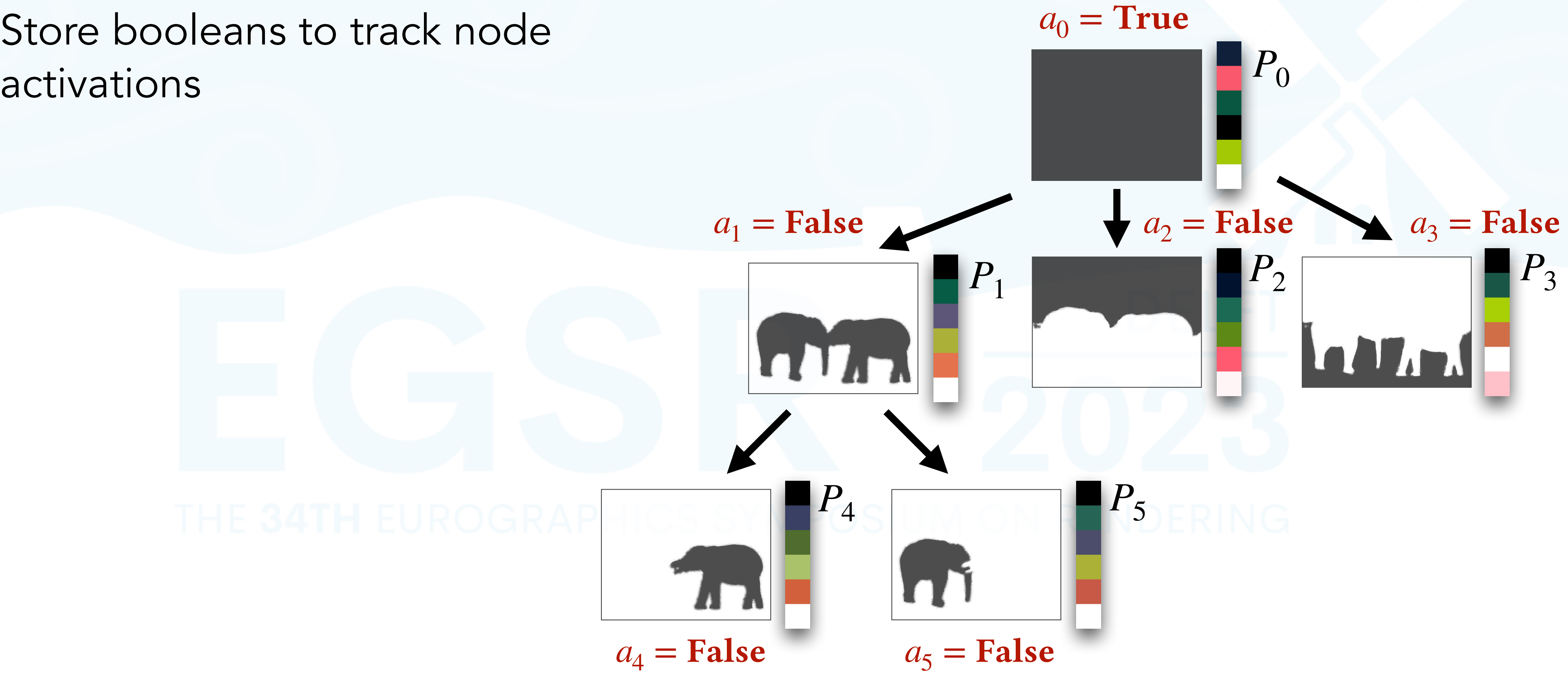

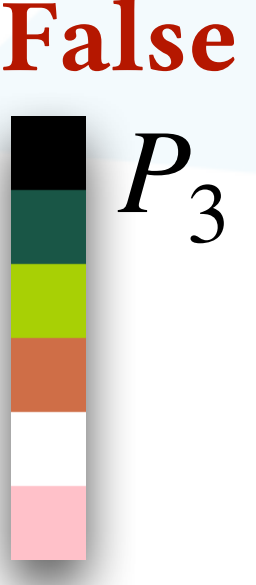

- 
- Store booleans to track node activations
- A new image-space constraint starts at the most local (deepest) *active* node containing it

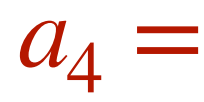

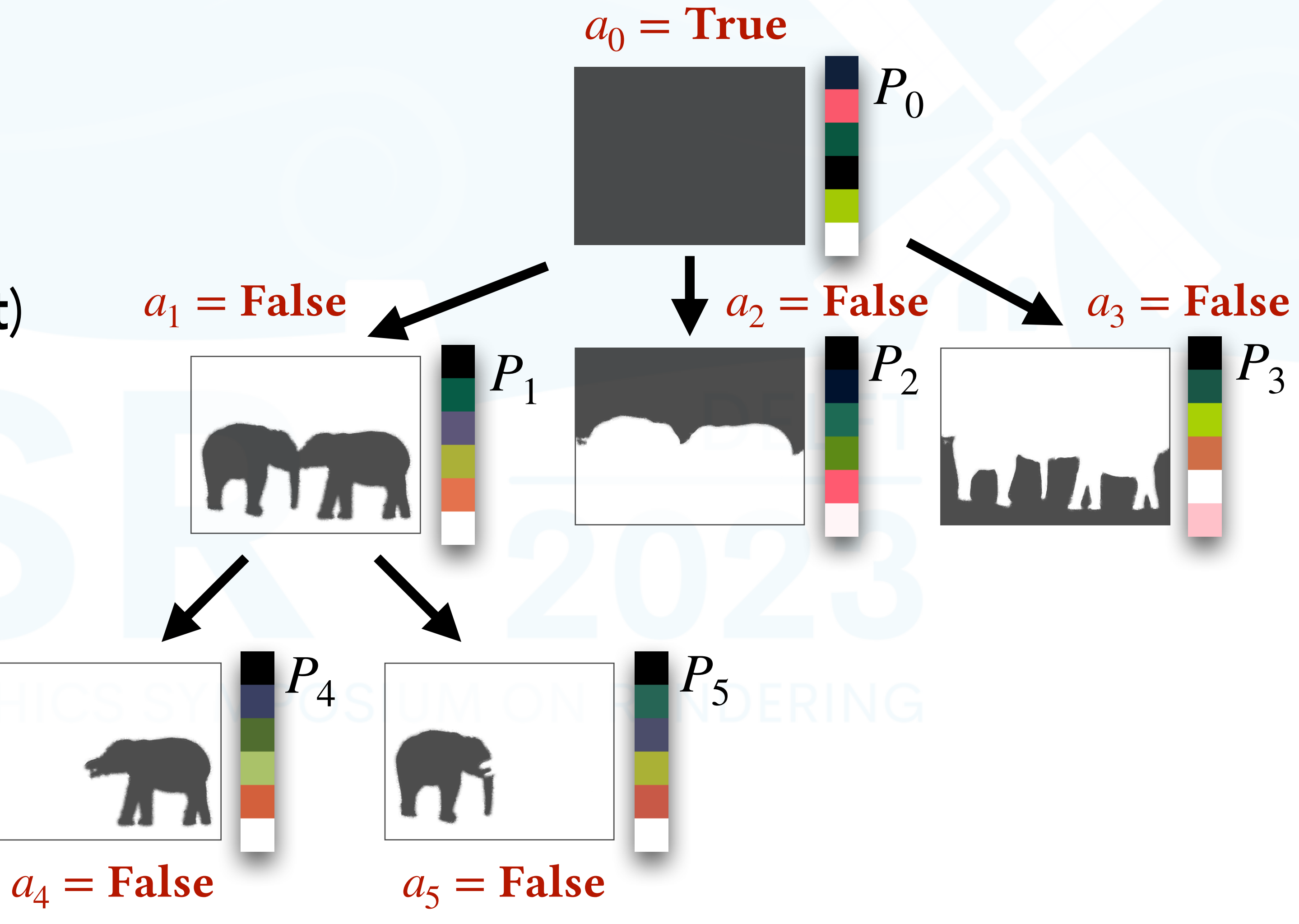

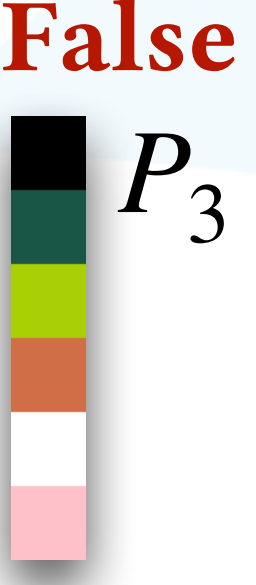

- 
- Store booleans to track node activations
- A new image-space constraint starts at the most local (deepest) *active* node containing it

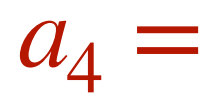

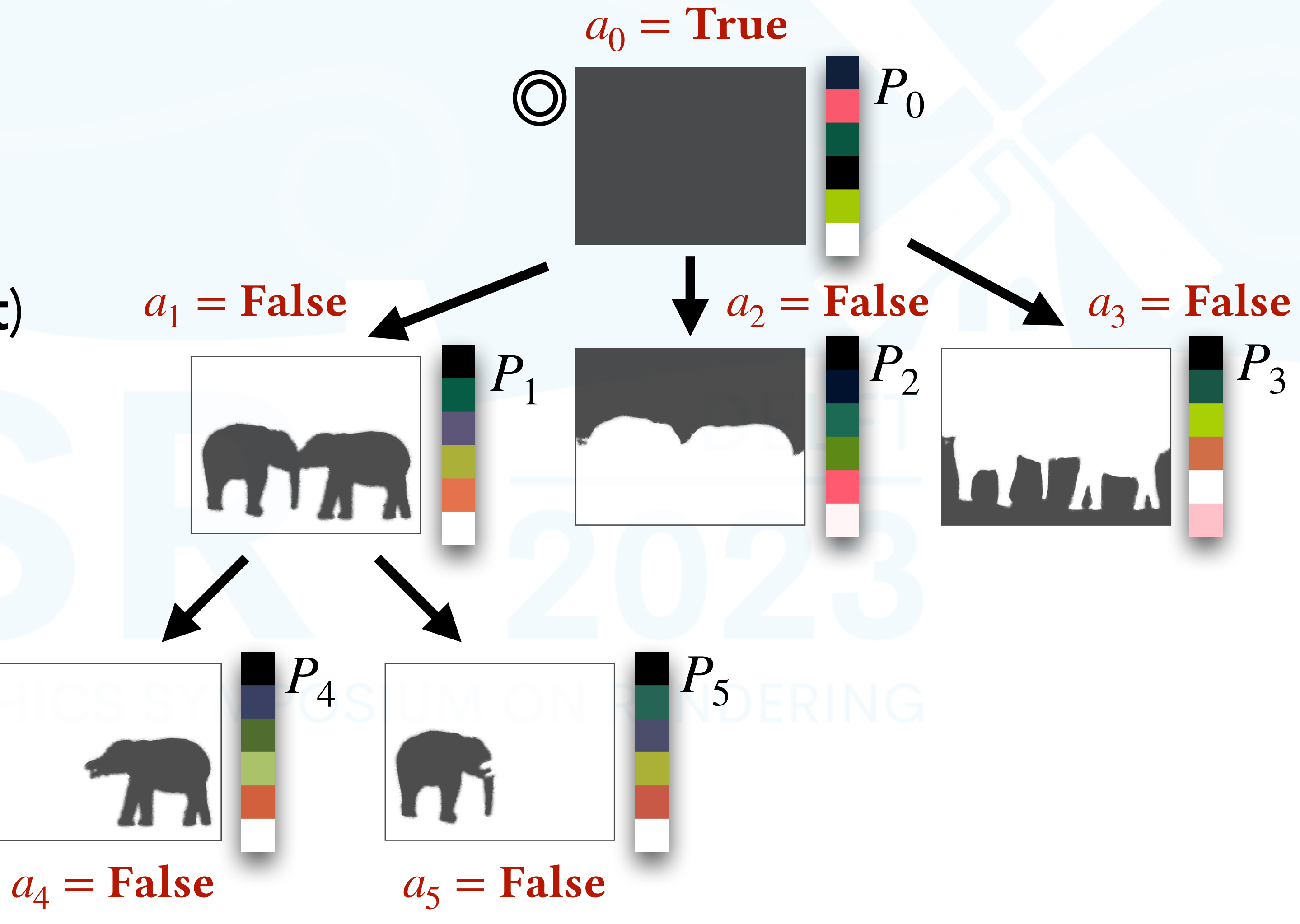

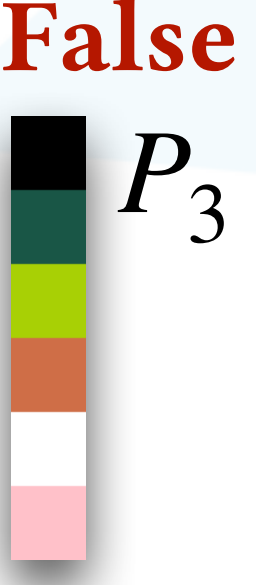

- 
- Store booleans to track node activations
- A new image-space constraint starts at the most local (deepest) *active* node containing it

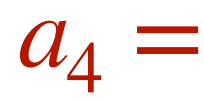

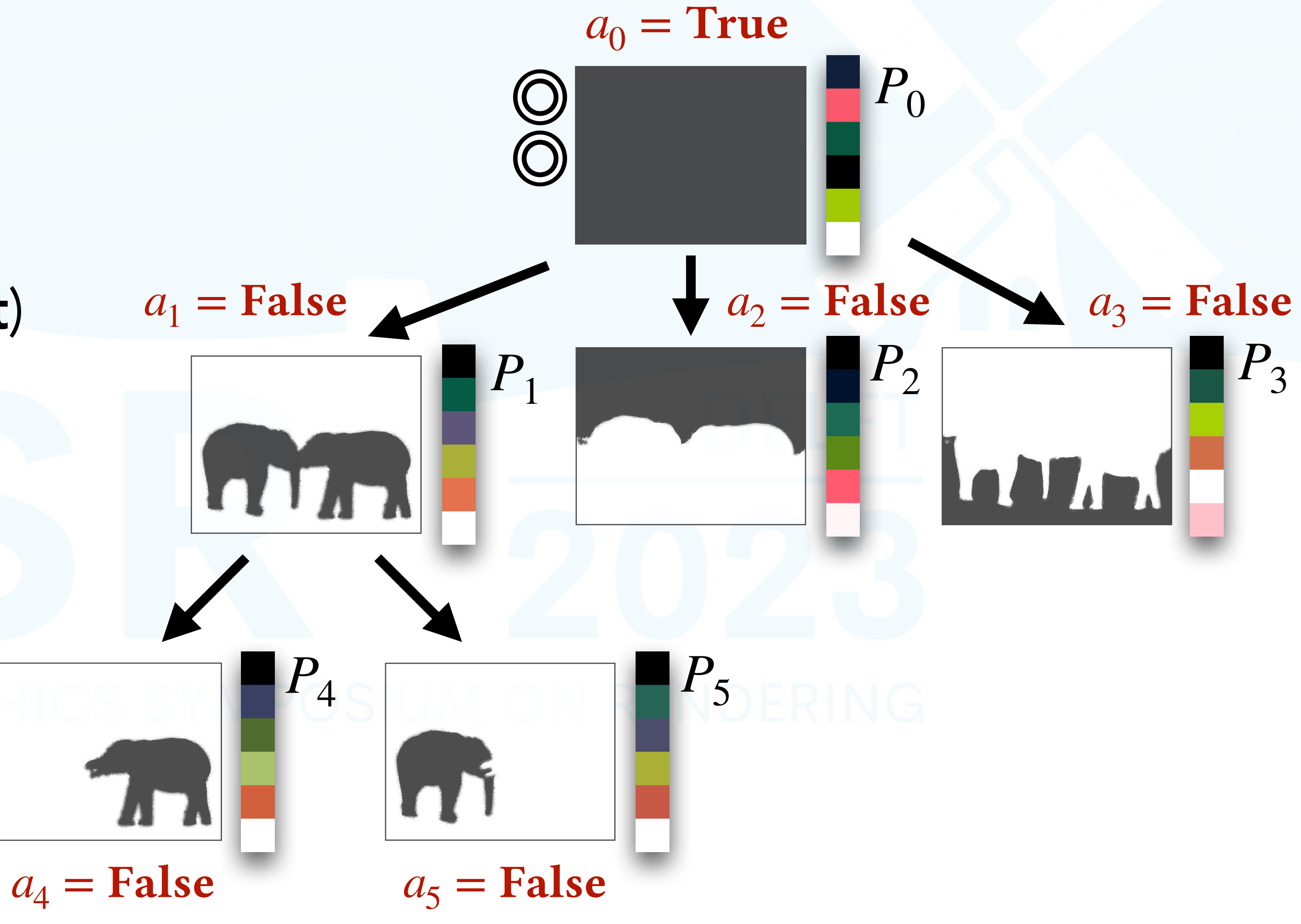

![](_page_157_Picture_7.jpeg)

- 
- Store booleans to track node activations
- A new image-space constraint starts at the most local (deepest) *active* node containing it

![](_page_158_Picture_5.jpeg)

![](_page_158_Figure_6.jpeg)

![](_page_158_Picture_7.jpeg)

- 
- Store booleans to track node activations
- A new image-space constraint starts at the most local (deepest) *active* node containing it

![](_page_159_Picture_5.jpeg)

![](_page_159_Figure_6.jpeg)

- 
- Store booleans to track node activations
- A new image-space constraint starts at the most local (deepest) *active* node containing it
- Optimization fails  $\rightarrow$  activate the next deeper node containing it

![](_page_160_Figure_6.jpeg)

- 
- Store booleans to track node activations
- A new image-space constraint starts at the most local (deepest) *active* node containing it
- Optimization fails  $\rightarrow$  activate the next deeper node containing it

![](_page_161_Figure_6.jpeg)

- 
- Store booleans to track node activations
- A new image-space constraint starts at the most local (deepest) *active* node containing it
- Optimization fails  $\rightarrow$  activate the next deeper node containing it

![](_page_162_Figure_6.jpeg)

- 
- Store booleans to track node activations
- A new image-space constraint starts at the most local (deepest) *active* node containing it
- Optimization fails  $\rightarrow$  activate the next deeper node containing it

![](_page_163_Figure_6.jpeg)

- 
- Store booleans to track node activations
- A new image-space constraint starts at the most local (deepest) *active* node containing it
- Optimization fails  $\rightarrow$  activate the next deeper node containing it

![](_page_164_Figure_6.jpeg)

- 
- Store booleans to track node activations
- A new image-space constraint starts at the most local (deepest) *active* node containing it
- Optimization fails  $\rightarrow$  activate the next deeper node containing it

![](_page_165_Figure_6.jpeg)

- 
- Store booleans to track node activations
- A new image-space constraint starts at the most local (deepest) *active* node containing it
- Optimization fails  $\rightarrow$  activate the next deeper node containing it

![](_page_166_Figure_6.jpeg)

- 
- Store booleans to track node activations
- A new image-space constraint starts at the most local (deepest) *active* node containing it
- Optimization fails  $\rightarrow$  activate the next deeper node containing it

![](_page_167_Figure_6.jpeg)

![](_page_168_Picture_3.jpeg)

![](_page_168_Figure_4.jpeg)

![](_page_168_Picture_5.jpeg)

#### • How to reconstruct the edited image under the hierarchy?

![](_page_169_Picture_2.jpeg)

![](_page_169_Picture_3.jpeg)

![](_page_169_Figure_4.jpeg)

![](_page_169_Picture_5.jpeg)

- How to reconstruct the edited image under the hierarchy?
	- Alpha compositing over activated nodes

![](_page_170_Picture_4.jpeg)

![](_page_170_Figure_5.jpeg)

![](_page_170_Picture_6.jpeg)

- How to reconstruct the edited image under the hierarchy?
	- Alpha compositing over activated nodes
	- Leaf palettes are more local!

![](_page_171_Figure_6.jpeg)

![](_page_171_Picture_7.jpeg)

# Palette and Weight Hierarchy

- How to reconstruct the edited image under the hierarchy?
	- Alpha compositing over activated nodes
	- Leaf palettes are more local!

![](_page_172_Figure_4.jpeg)

![](_page_173_Picture_2.jpeg)

![](_page_173_Figure_3.jpeg)

![](_page_173_Picture_4.jpeg)

#### • Propagate changes towards leaf palettes if not activated

![](_page_174_Picture_2.jpeg)

![](_page_174_Picture_3.jpeg)

![](_page_174_Figure_4.jpeg)

![](_page_174_Picture_5.jpeg)

 $\bullet$  min  $\|W_c \cdot P_c - W_p \cdot P_p\|_2^2$ *Pc*

![](_page_175_Picture_4.jpeg)

• Propagate changes towards leaf palettes if not activated

![](_page_175_Figure_5.jpeg)

![](_page_175_Picture_6.jpeg)

• Propagate changes towards leaf palettes if not activated

$$
\bullet \min_{P_c} ||W_c \cdot P_c - W_p \cdot P_p||_2^2
$$

• Subject to  $0 \leq P_c \leq 1$ 

![](_page_176_Figure_4.jpeg)

![](_page_176_Picture_5.jpeg)

• Propagate changes towards leaf palettes if not activated

$$
\left\| \min_{P_c} \|W_c \cdot P_c - W_p \cdot P_p\|_2^2 \right\|
$$
  
Subject to  $0 \le P_c \le 1$ 

![](_page_177_Picture_4.jpeg)

![](_page_177_Figure_5.jpeg)

![](_page_177_Picture_6.jpeg)

• Propagate changes towards leaf palettes if not activated

$$
\left\| \min_{P_c} \|W_c \cdot P_c - W_p \cdot P_p \|^2_2 \right\|
$$

$$
\bullet | \text{Subject to } 0 \le P_c \le 1
$$

![](_page_178_Figure_7.jpeg)

![](_page_178_Picture_8.jpeg)

Small #p x #p quadratic programming problem!

![](_page_178_Picture_6.jpeg)

• Propagate changes towards leaf palettes if not activated

$$
\left\| \min_{P_c} \|W_c \cdot P_c - W_p \cdot P_p \|^2_2 \right\|
$$

$$
\bullet | \text{Subject to } 0 \le P_c \le 1
$$

![](_page_179_Figure_7.jpeg)

![](_page_179_Picture_8.jpeg)

Small #p x #p quadratic programming problem!

![](_page_179_Picture_6.jpeg)
• Propagate changes towards leaf palettes if not activated

$$
\left\| \min_{P_c} \|W_c \cdot P_c - W_p \cdot P_p \|^2_2 \right\|
$$

$$
\bullet | \text{Subject to } 0 \le P_c \le 1
$$

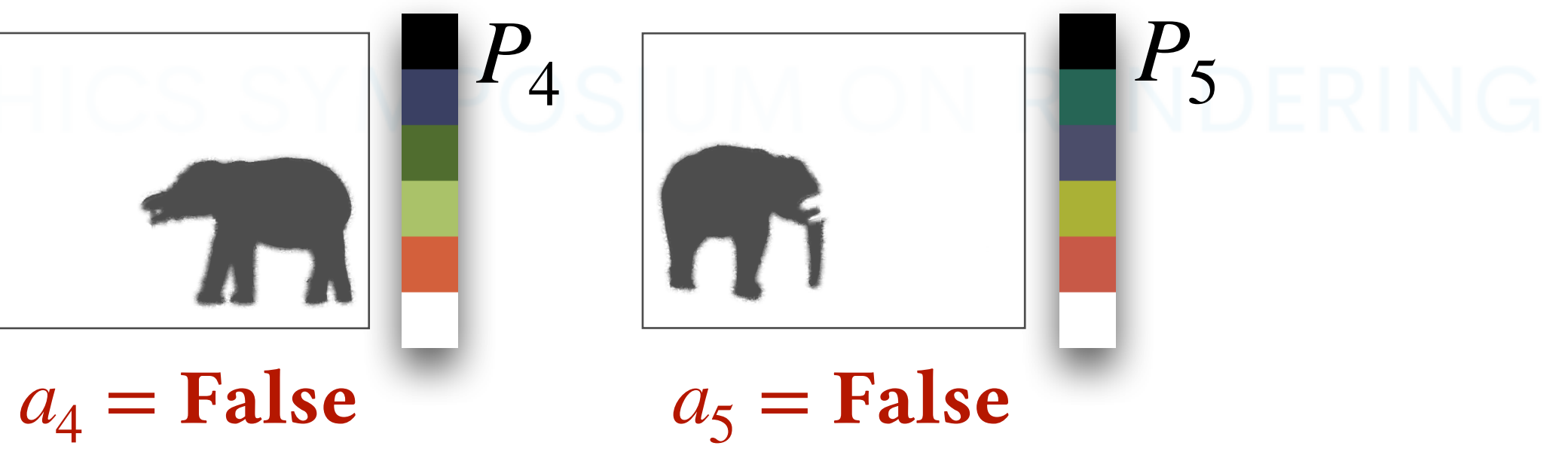

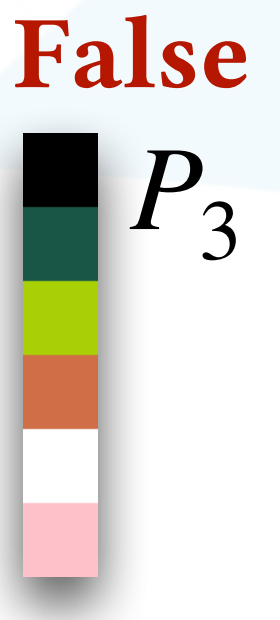

Small #p x #p quadratic programming problem!

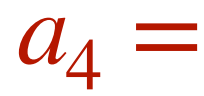

# $a_0$  = True  $P_{0}$  $a_1$  = True  $a_2$  = False  $a_3$  = False  $P_1$  **P**<sub>2</sub> **P**<sub>2</sub> **P**<sub>3</sub> WAT

• Propagate changes towards leaf palettes if not activated

$$
\left\| \min_{P_c} \|W_c \cdot P_c - W_p \cdot P_p \|^2_2 \right\|
$$

$$
\bullet | \text{Subject to } 0 \le P_c \le 1
$$

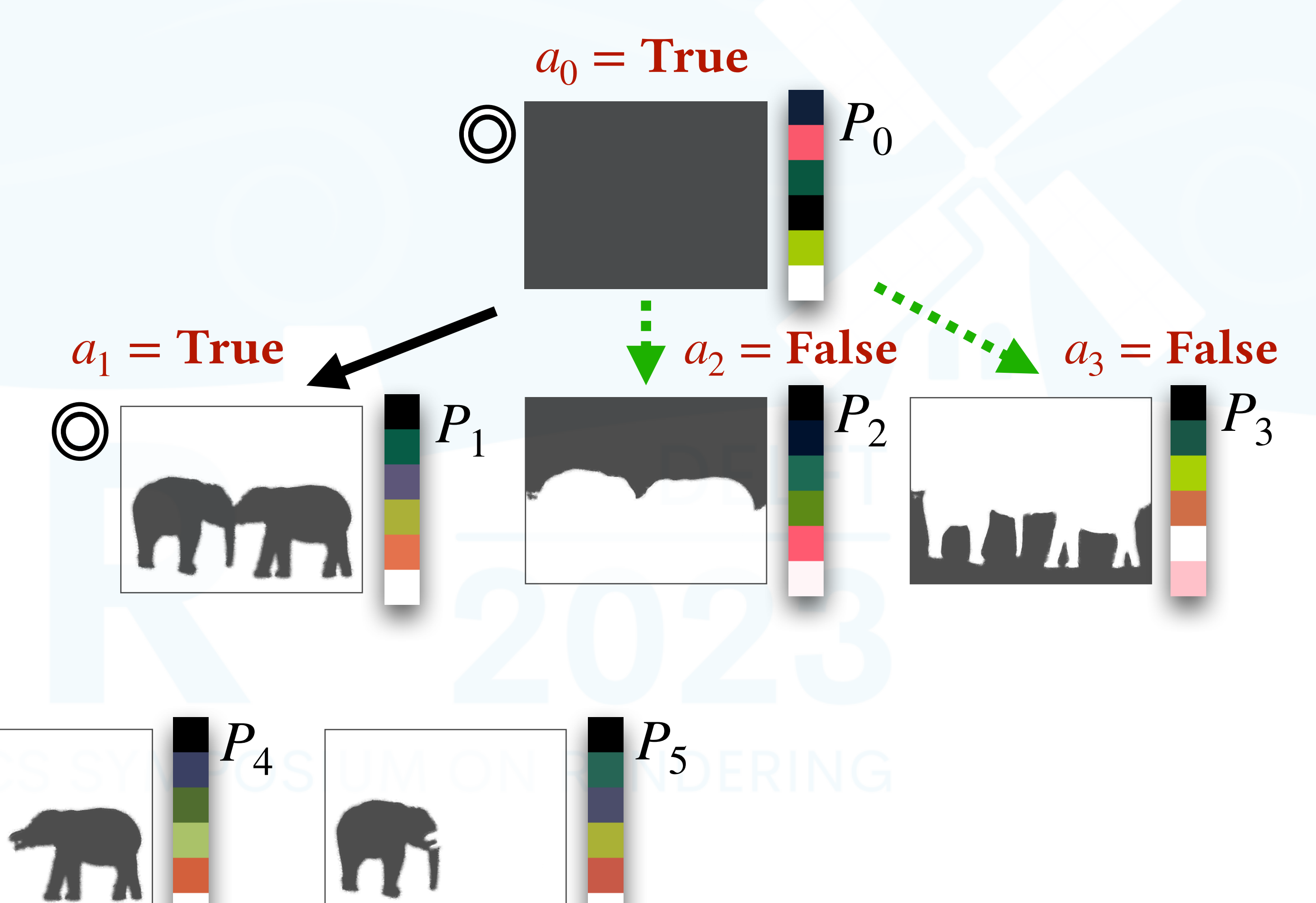

 $a_4$  = False  $a_5$  = False

Small #p x #p quadratic programming problem!

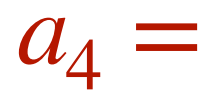

• Propagate changes towards leaf palettes if not activated

$$
\left\| \min_{P_c} \|W_c \cdot P_c - W_p \cdot P_p \|^2_2 \right\|
$$

$$
\bullet | \text{Subject to } 0 \le P_c \le 1
$$

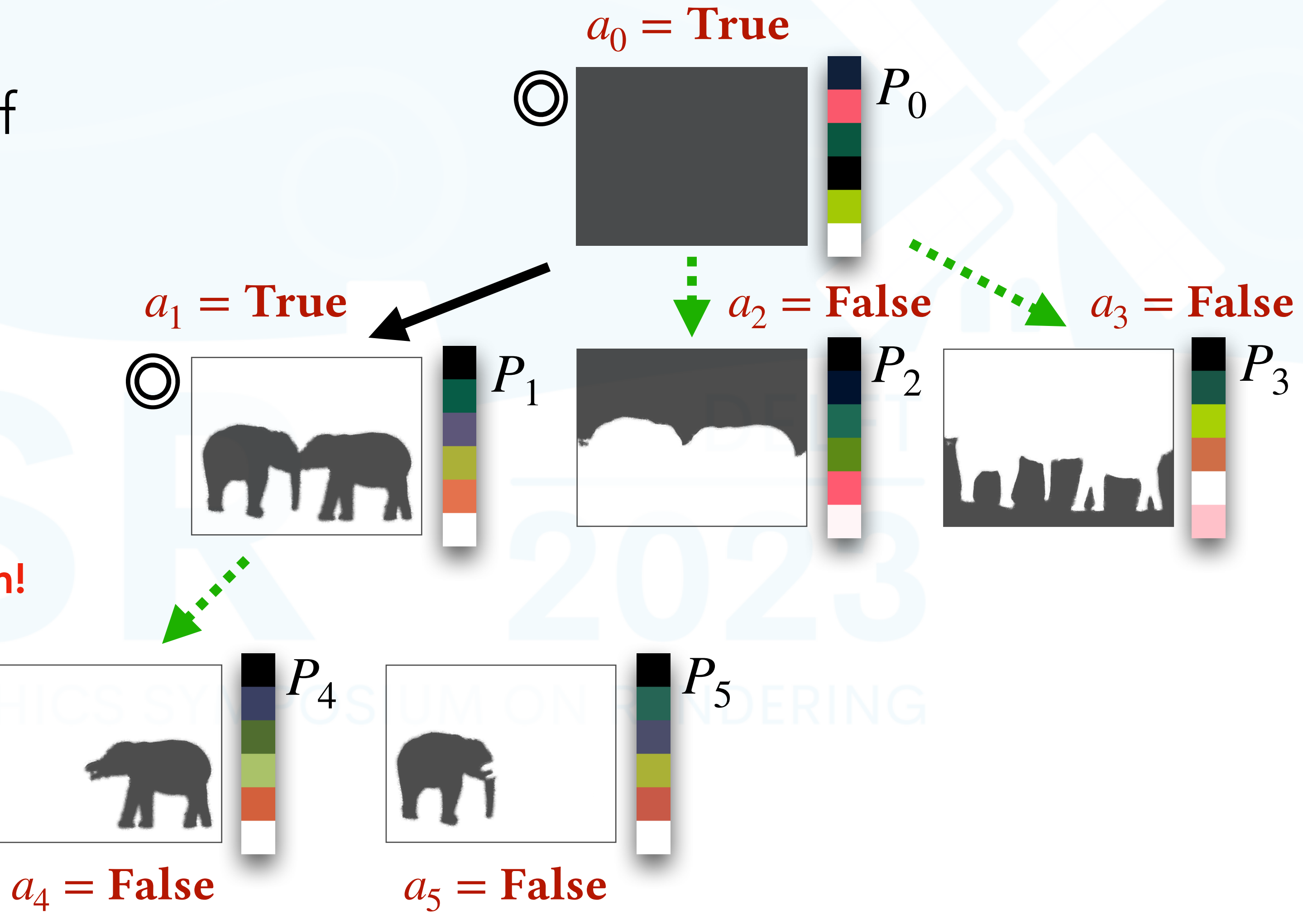

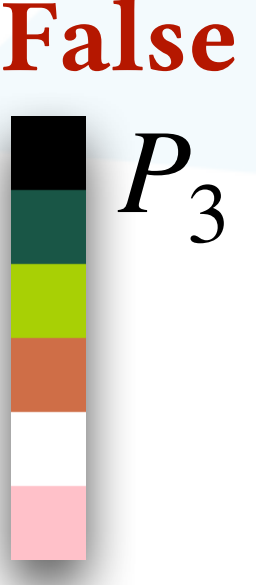

Small #p x #p quadratic programming problem!

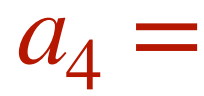

• Propagate changes towards leaf palettes if not activated

$$
\left\| \min_{P_c} \|W_c \cdot P_c - W_p \cdot P_p \|^2_2 \right\|
$$

$$
\bullet | \text{Subject to } 0 \le P_c \le 1
$$

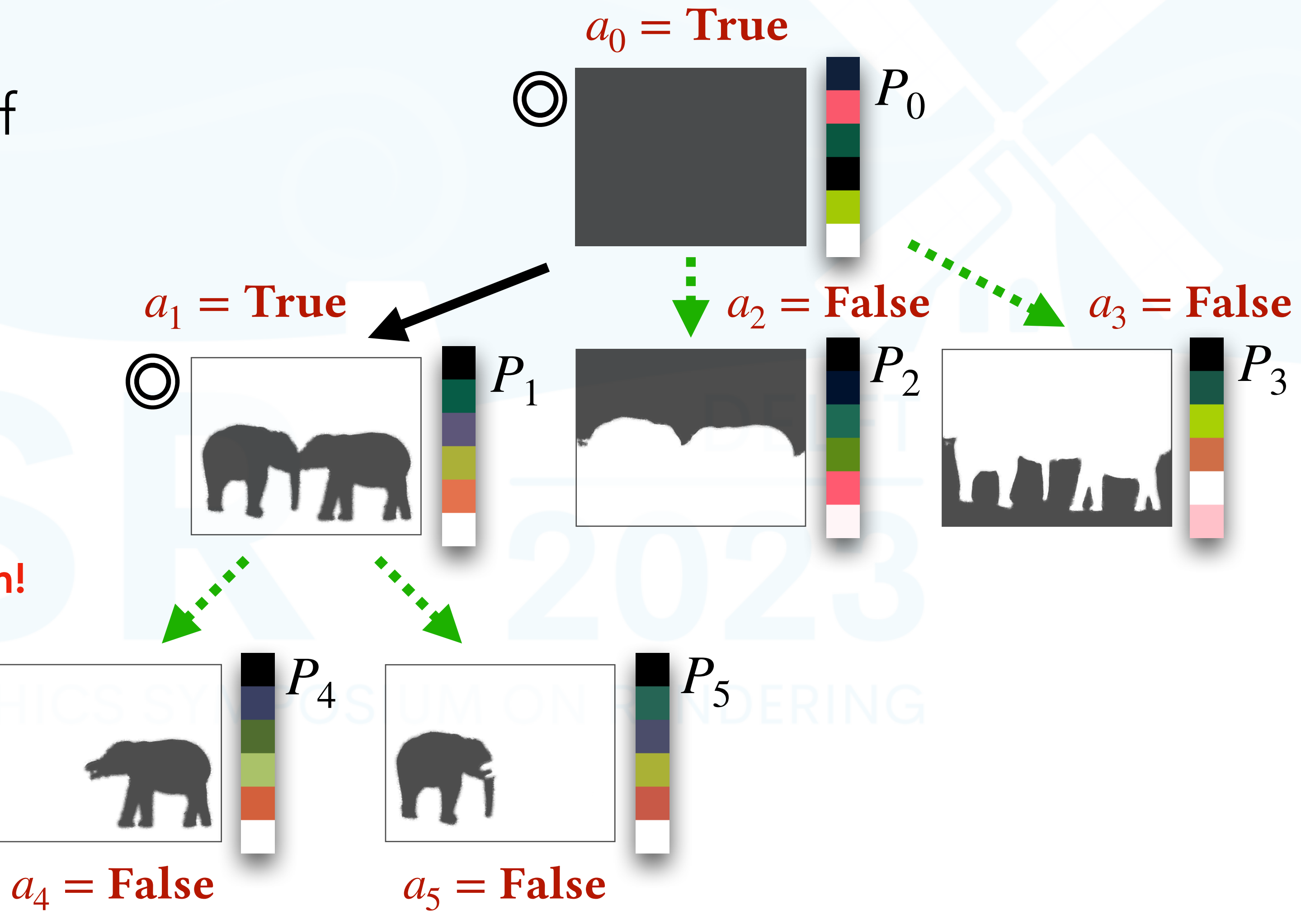

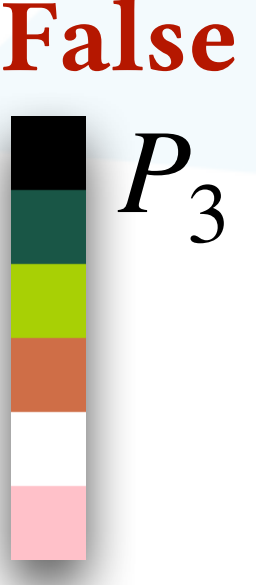

Small #p x #p quadratic programming problem!

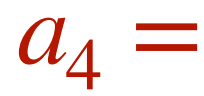

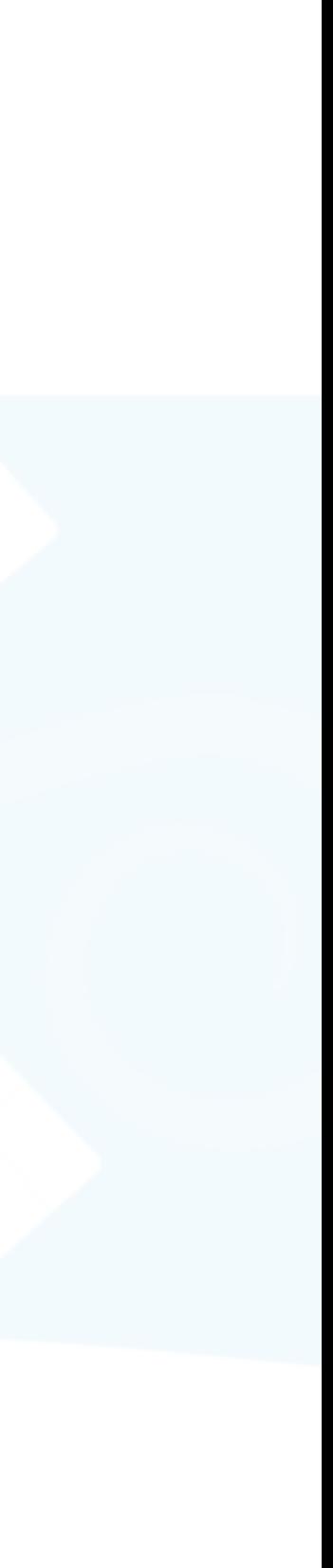

### Input

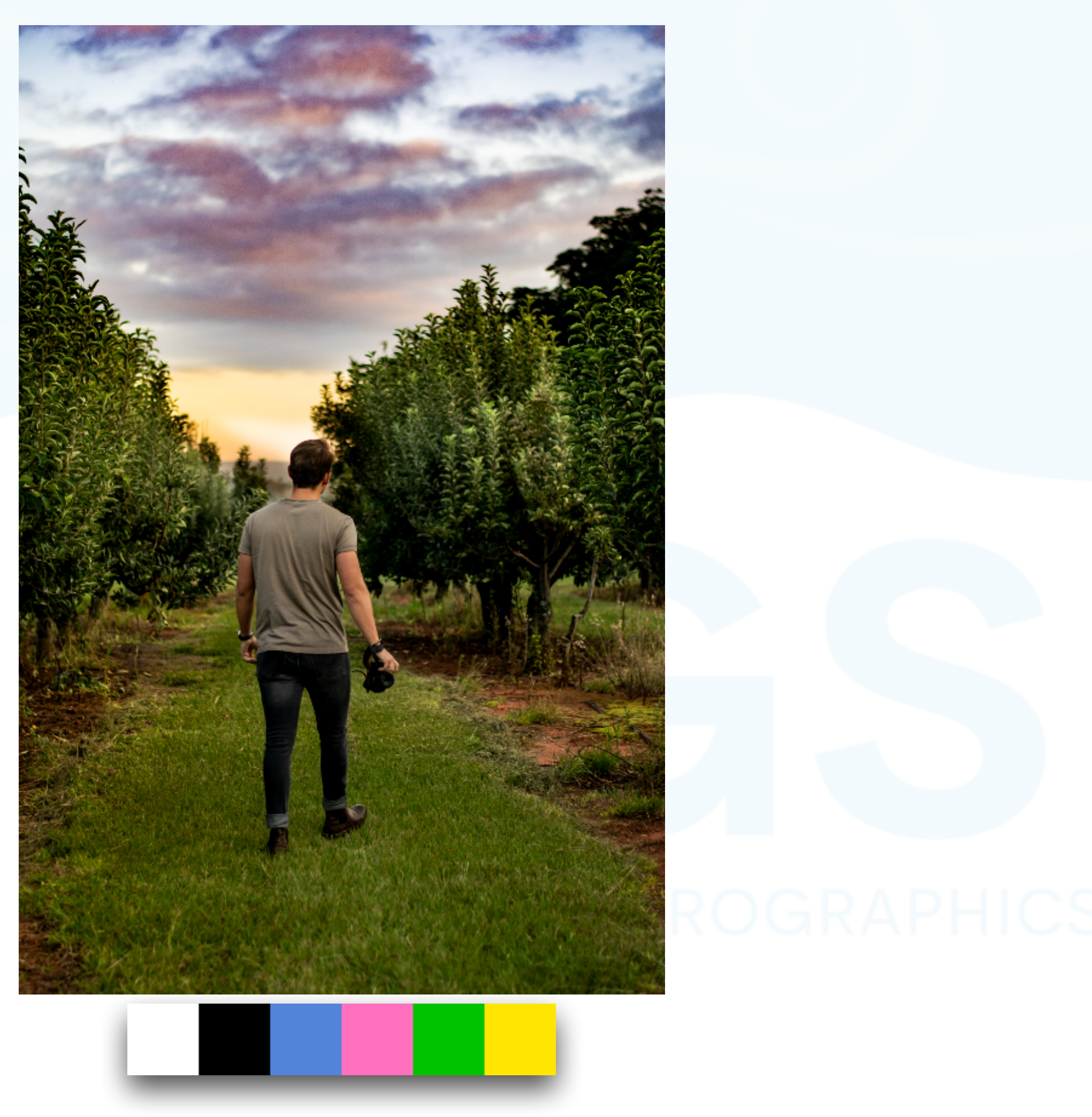

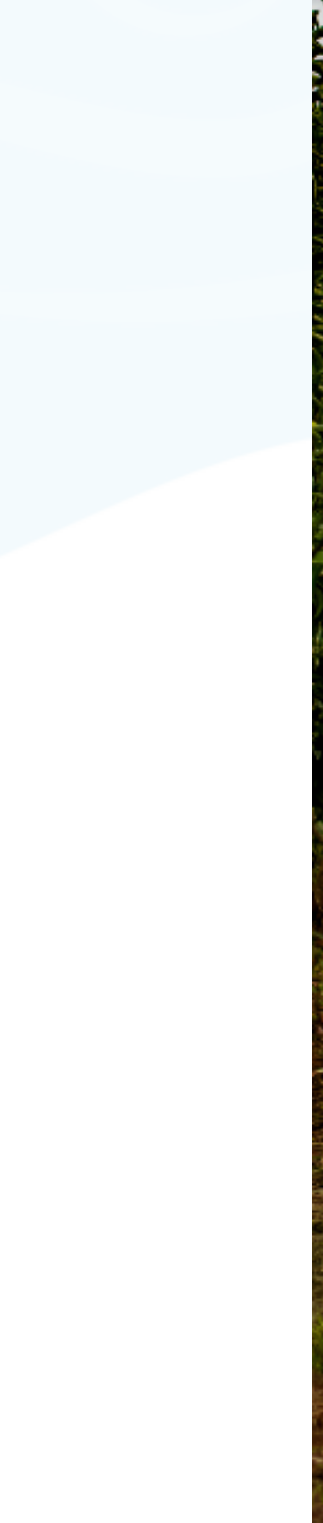

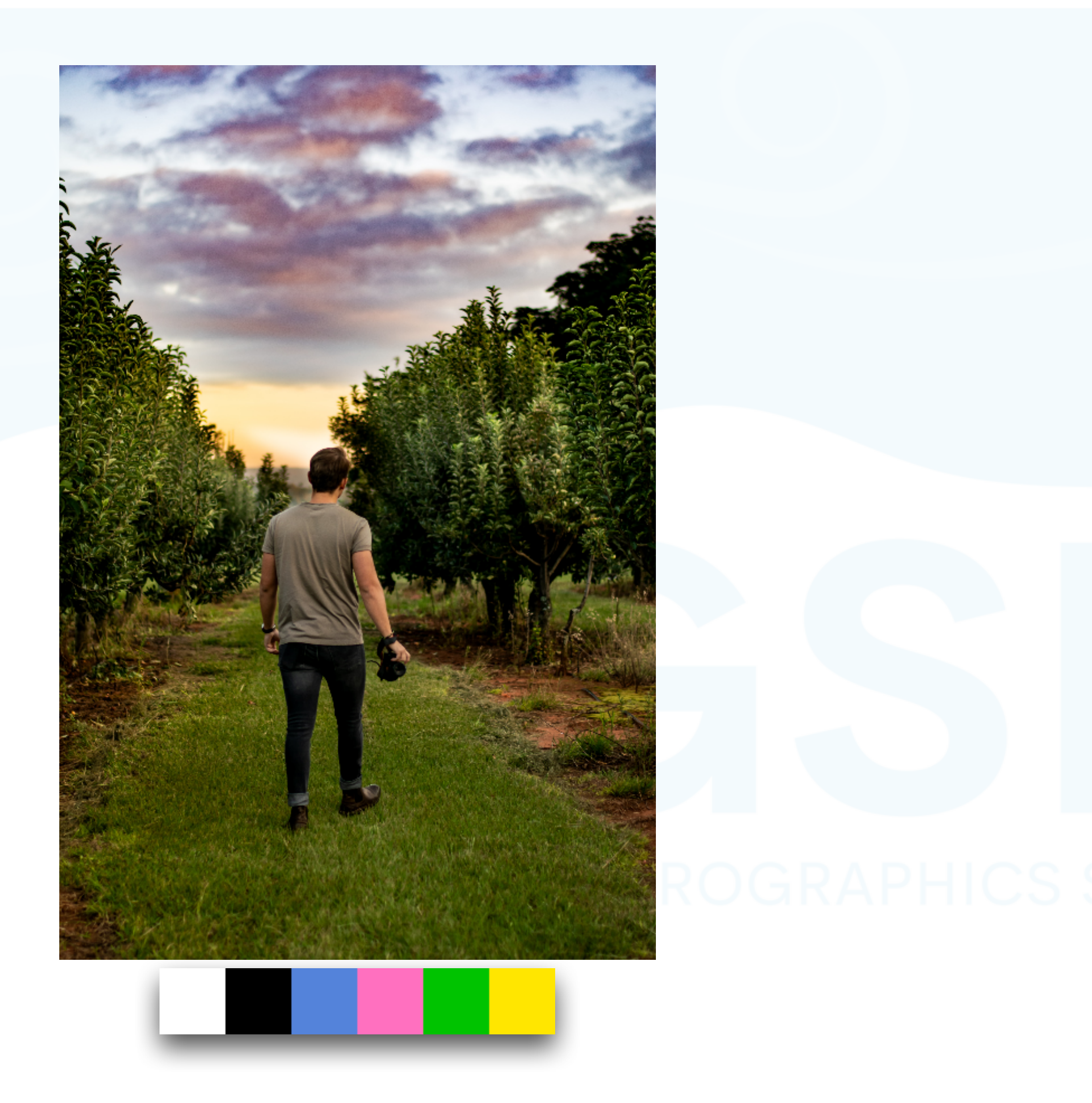

### Input [Tan et al. 2018]

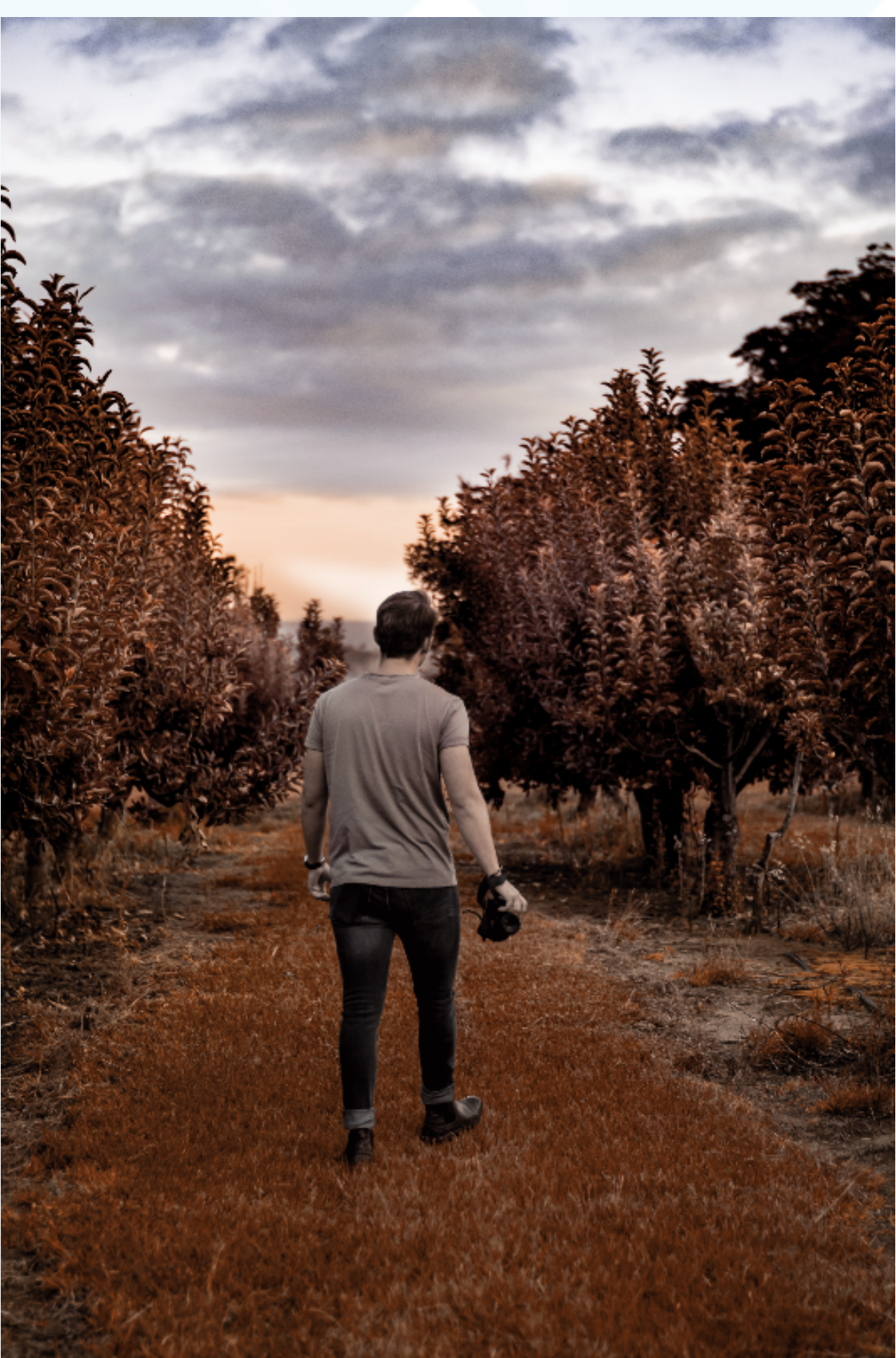

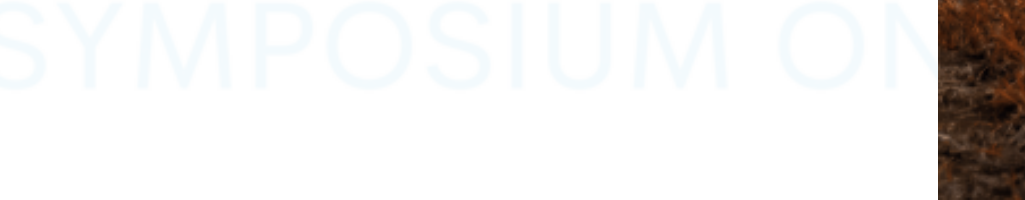

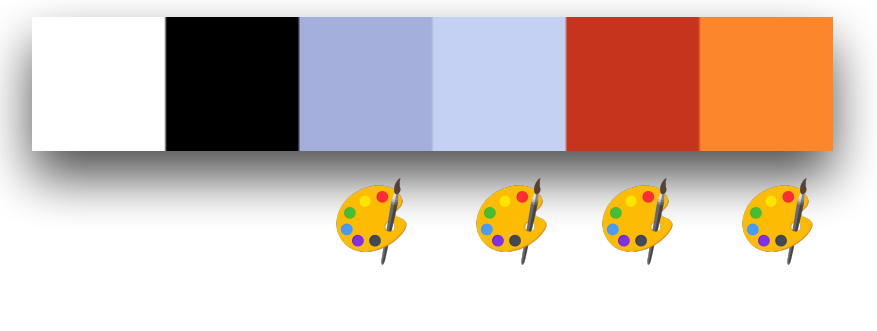

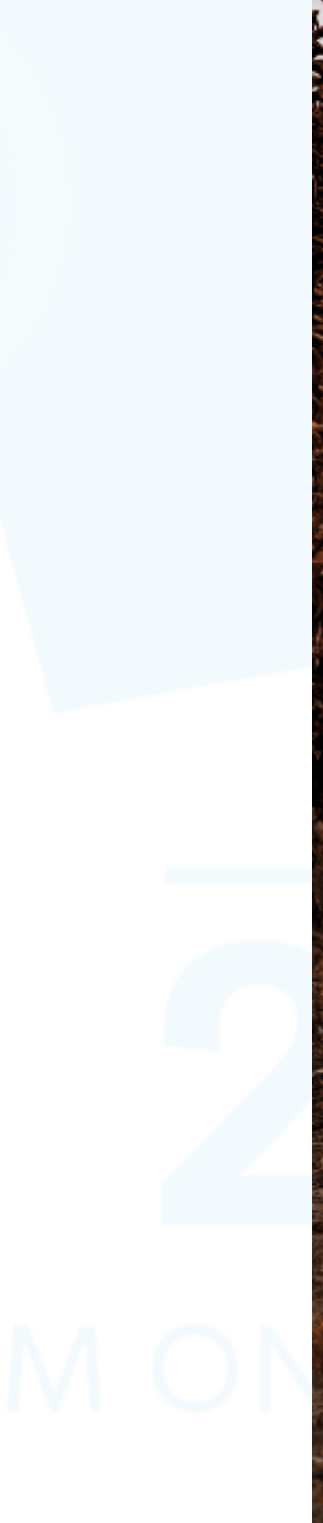

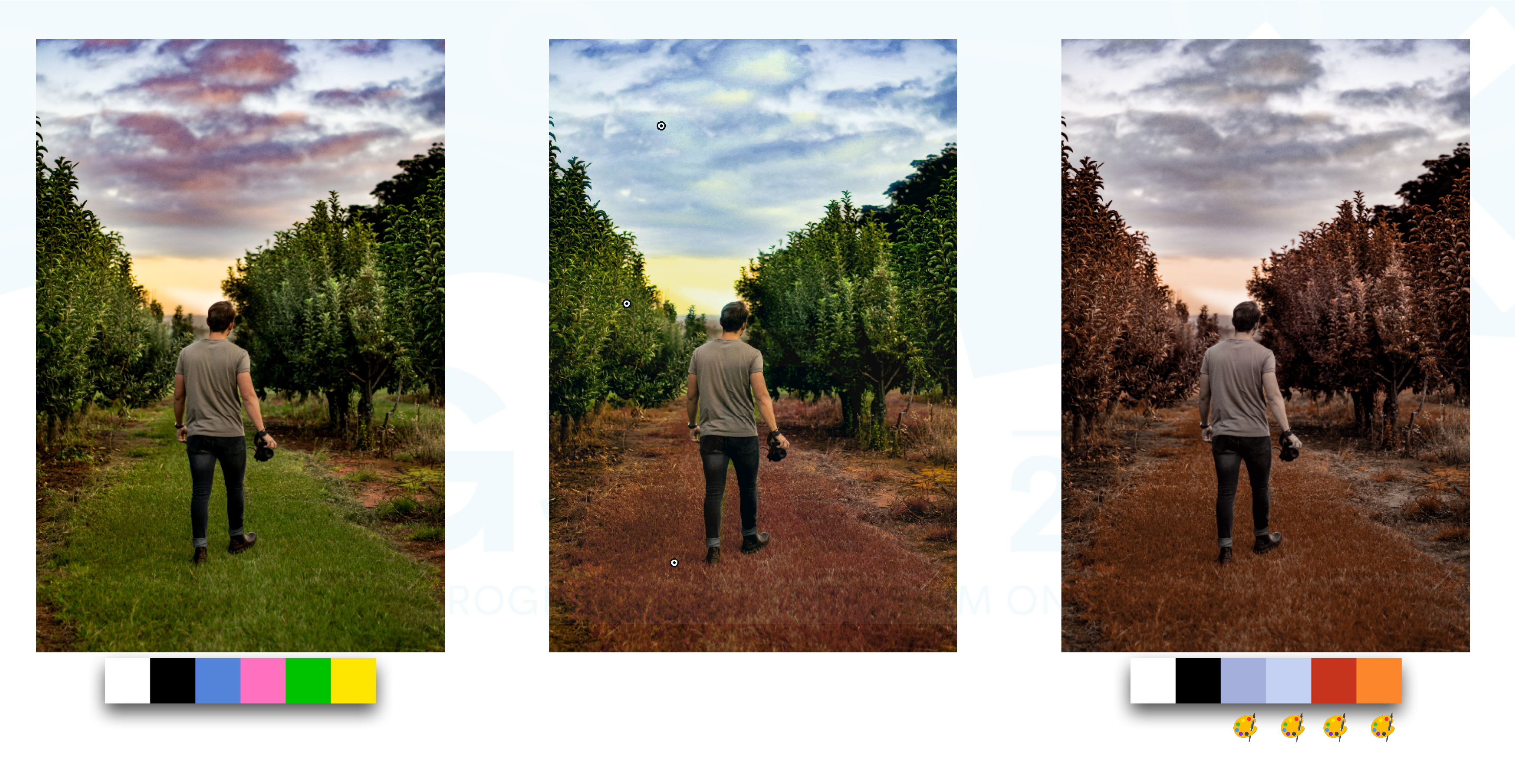

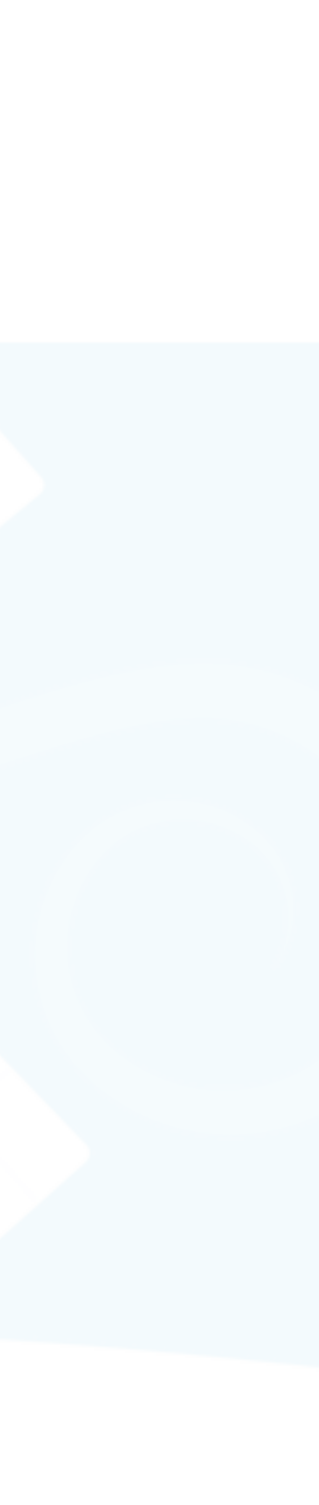

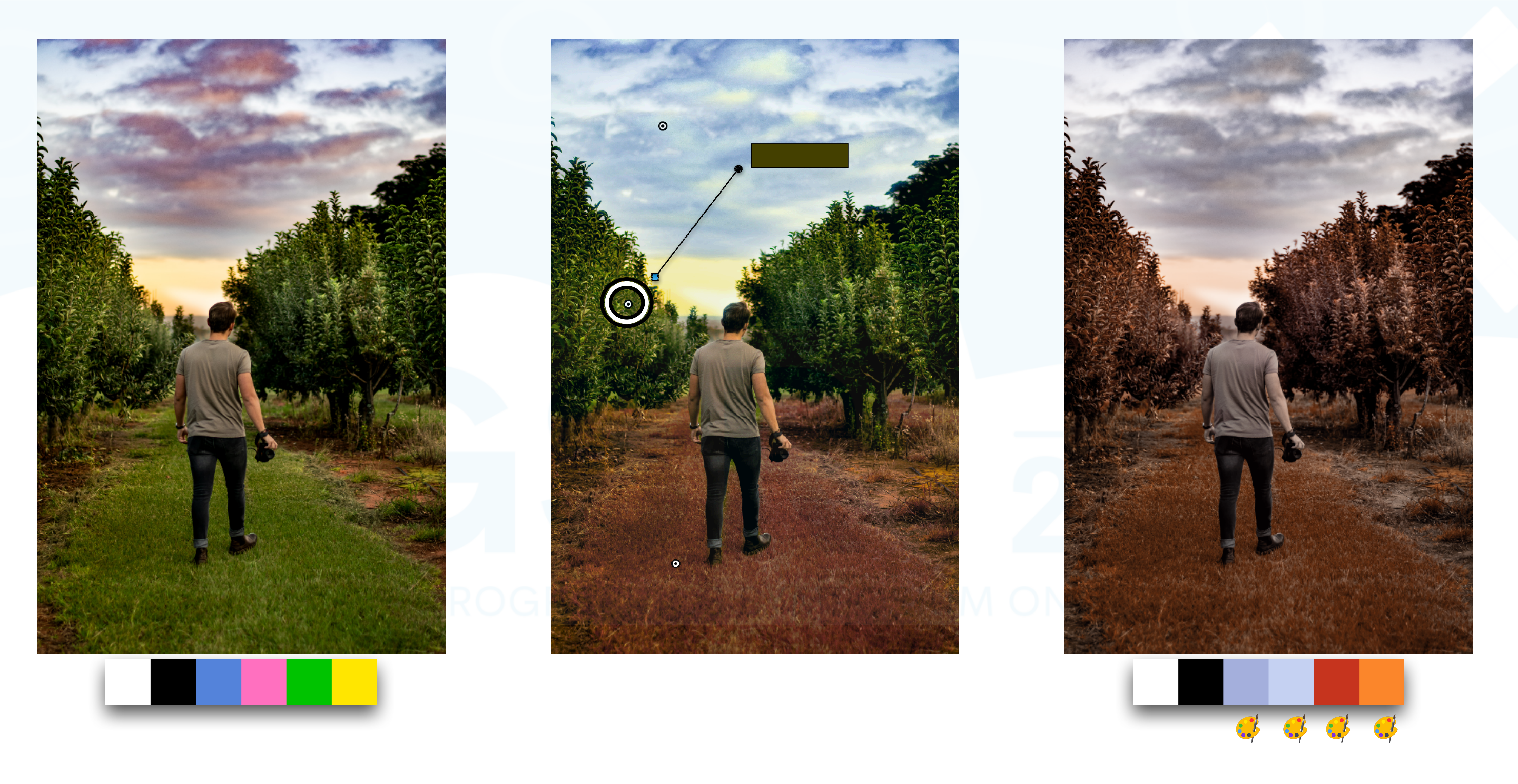

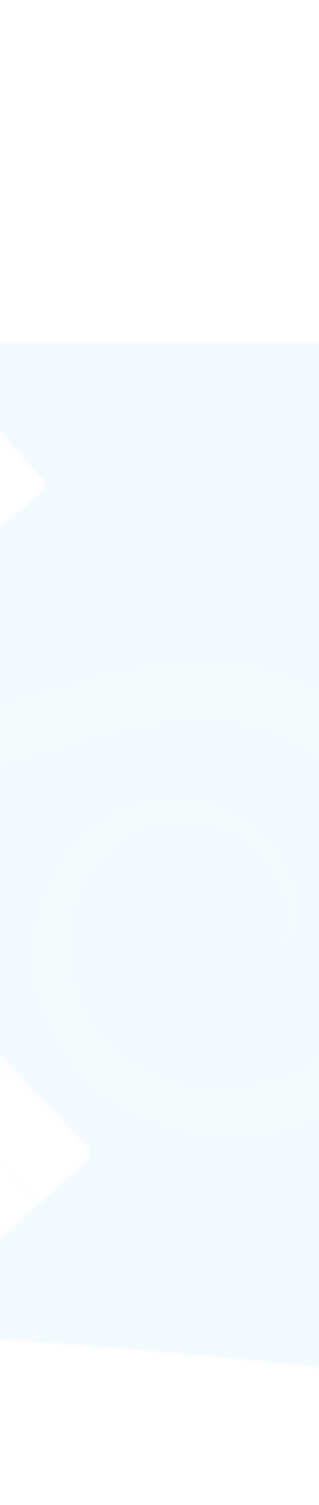

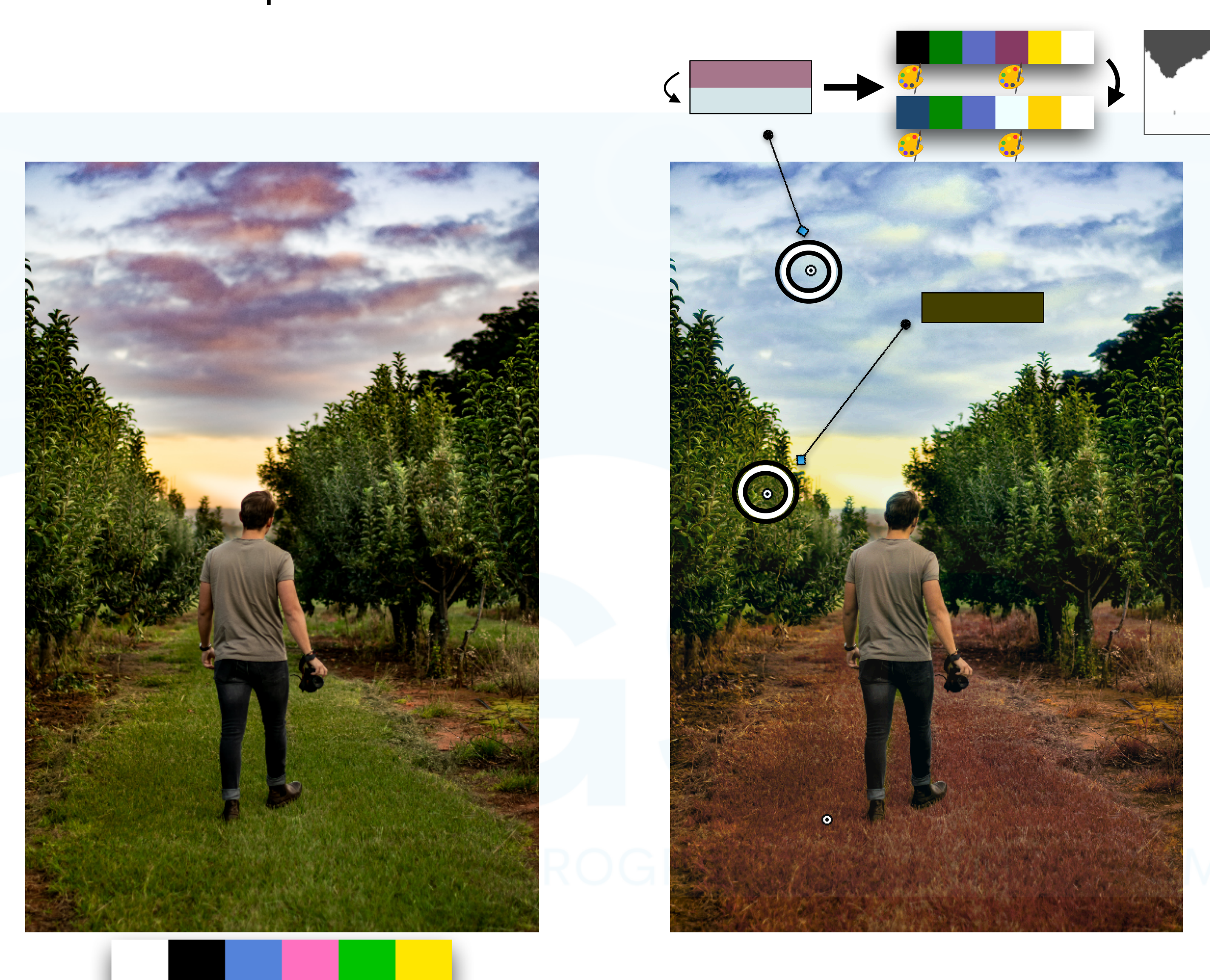

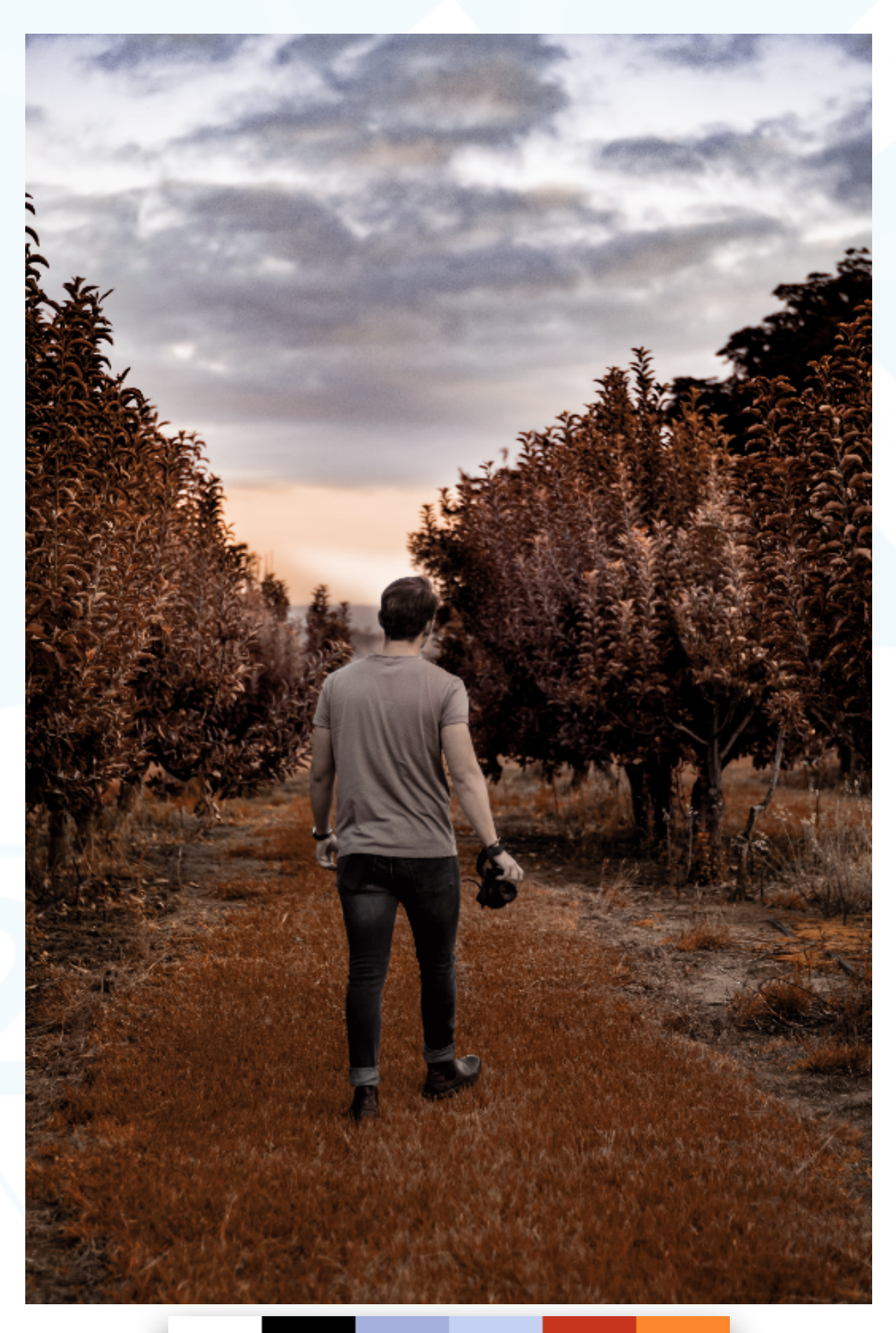

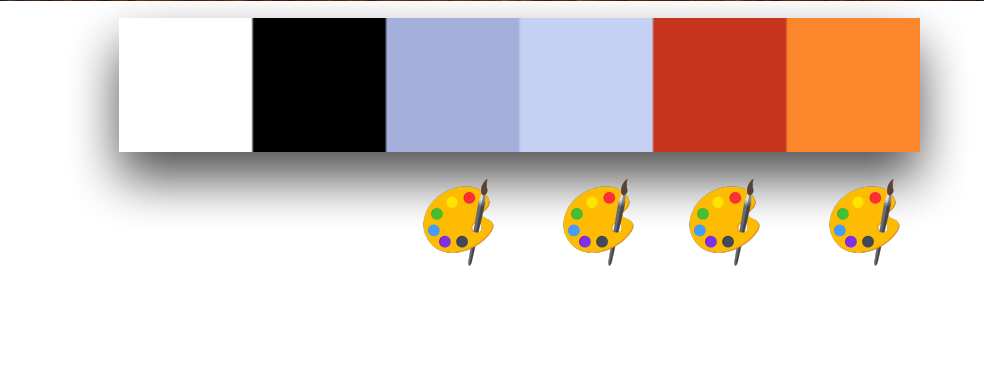

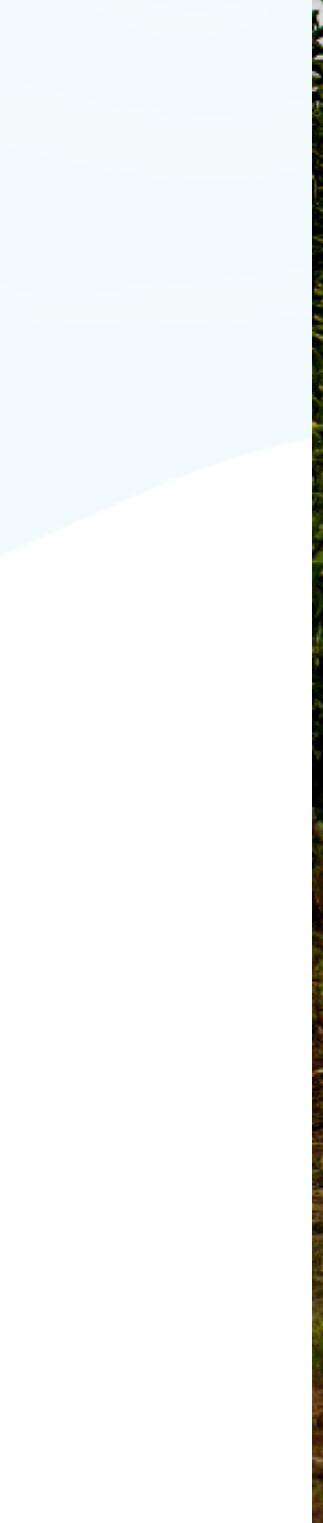

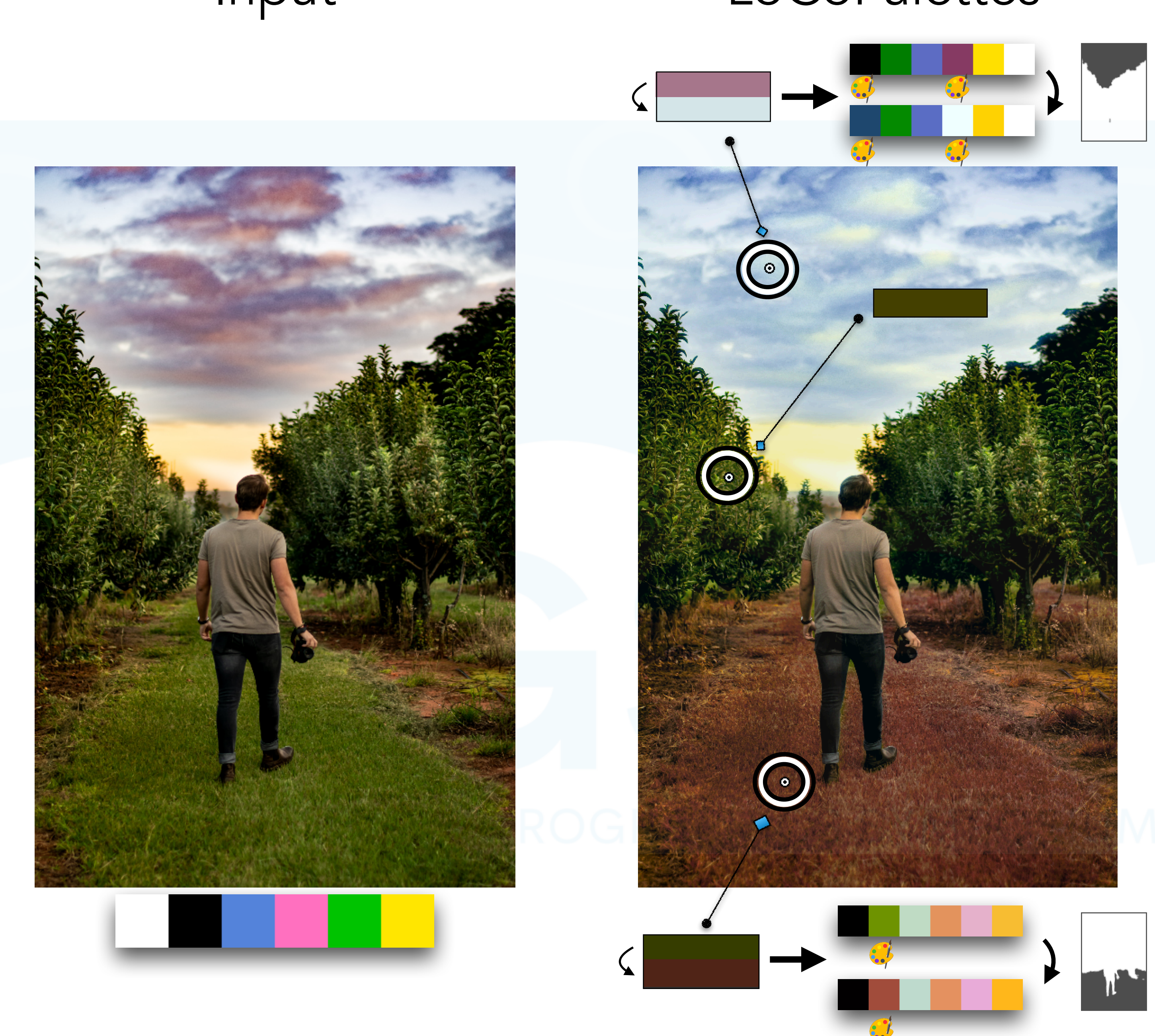

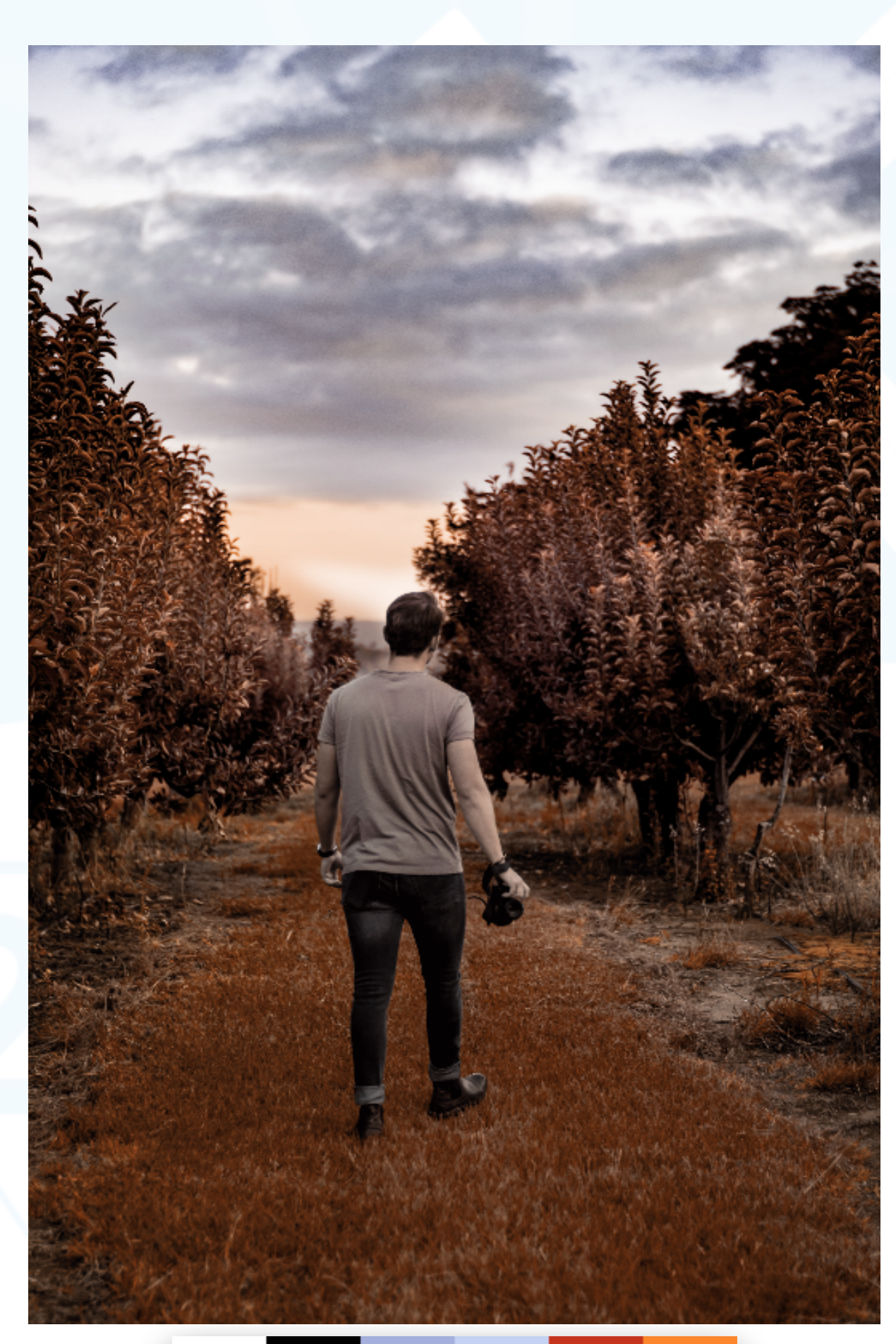

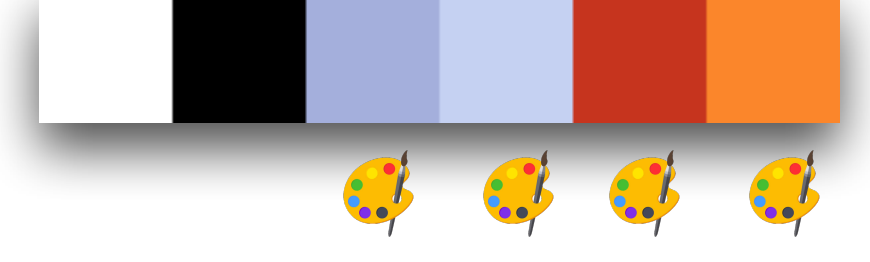

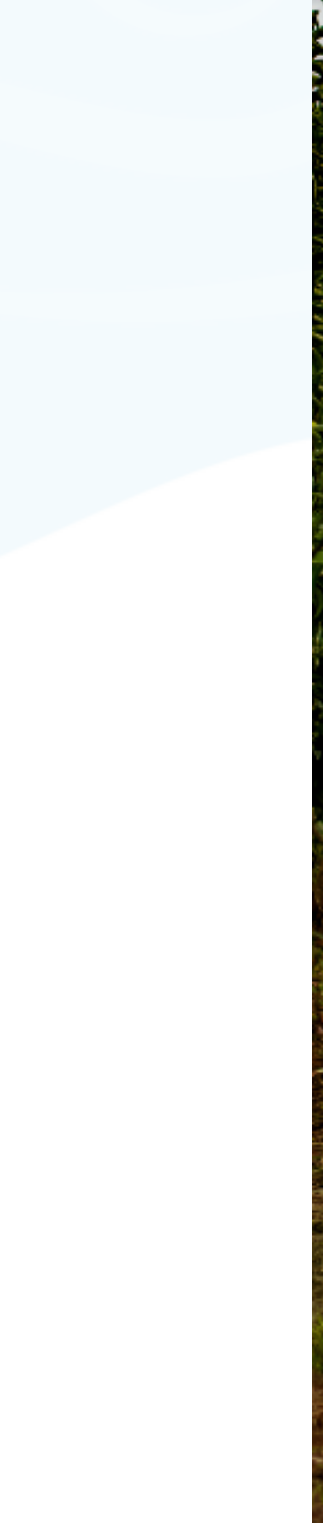

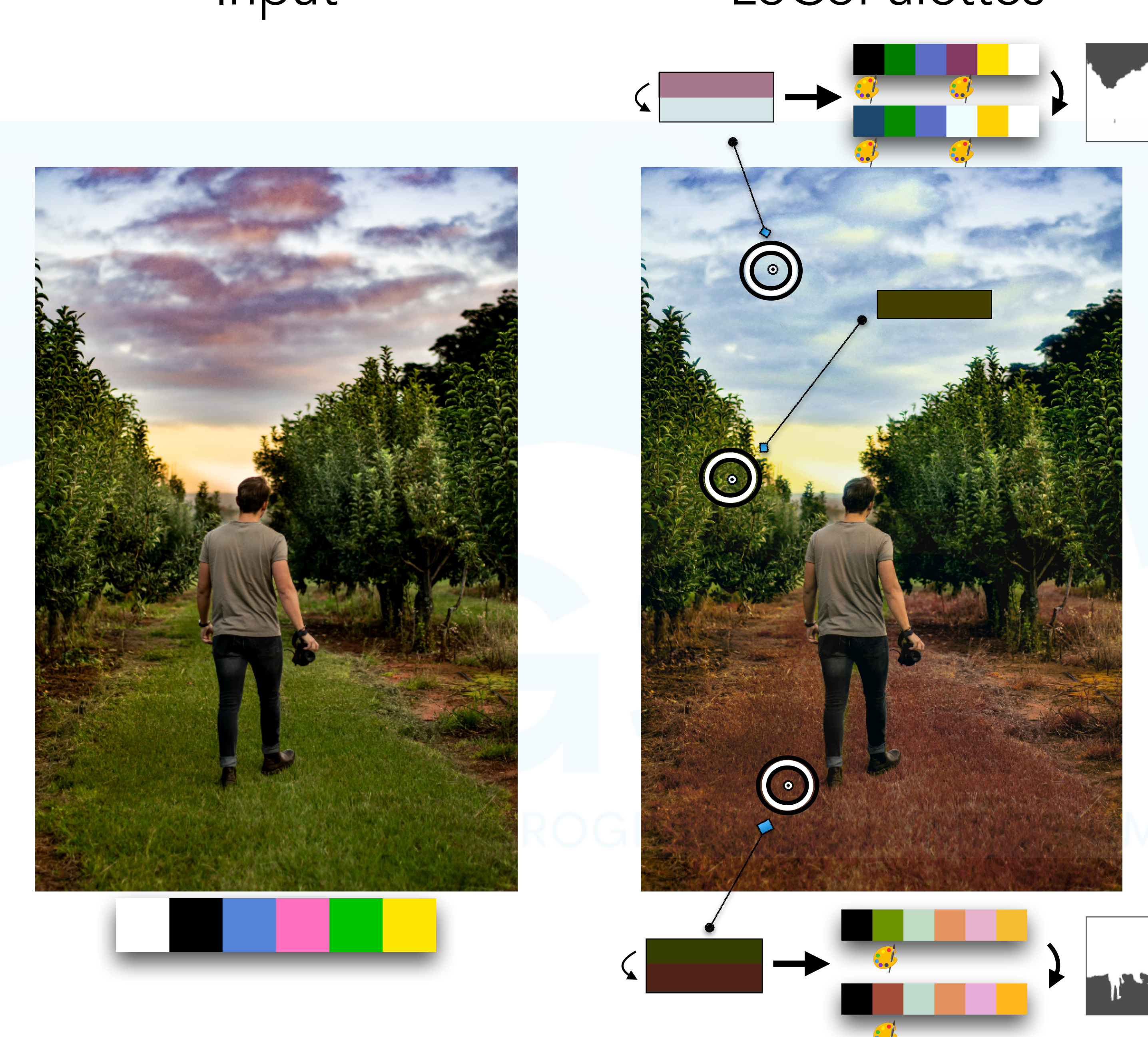

13× palette manipulations

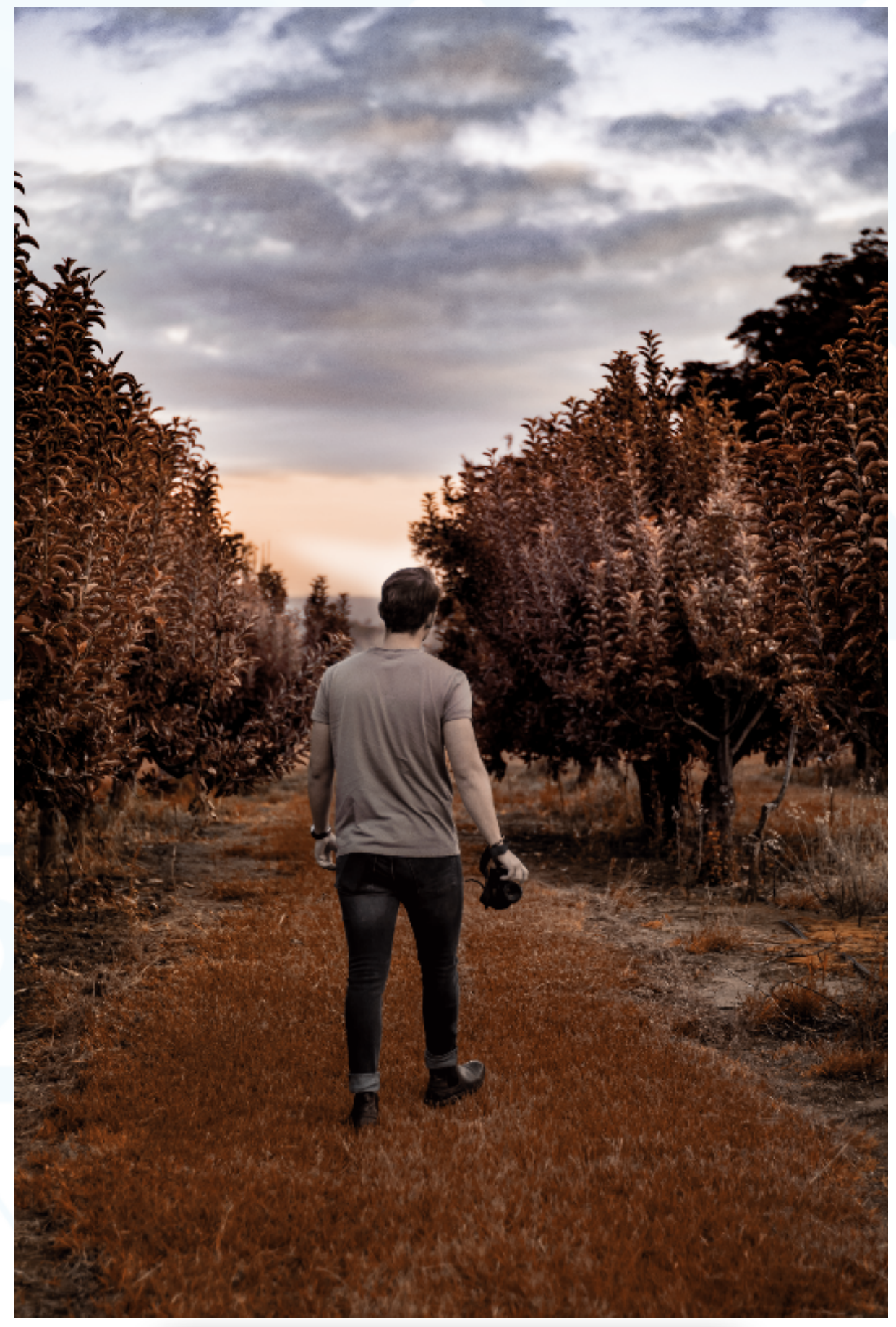

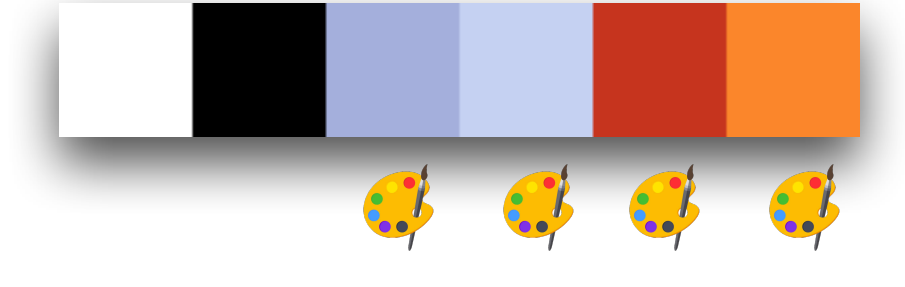

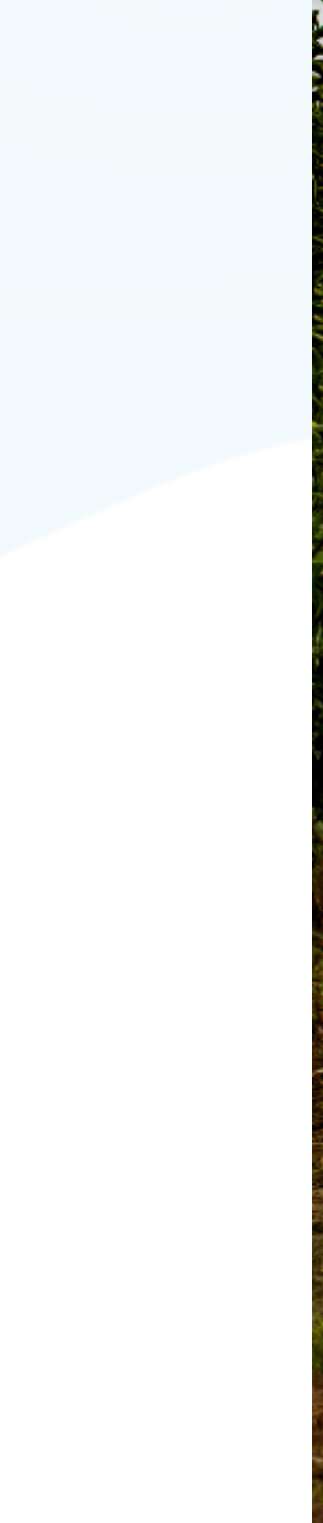

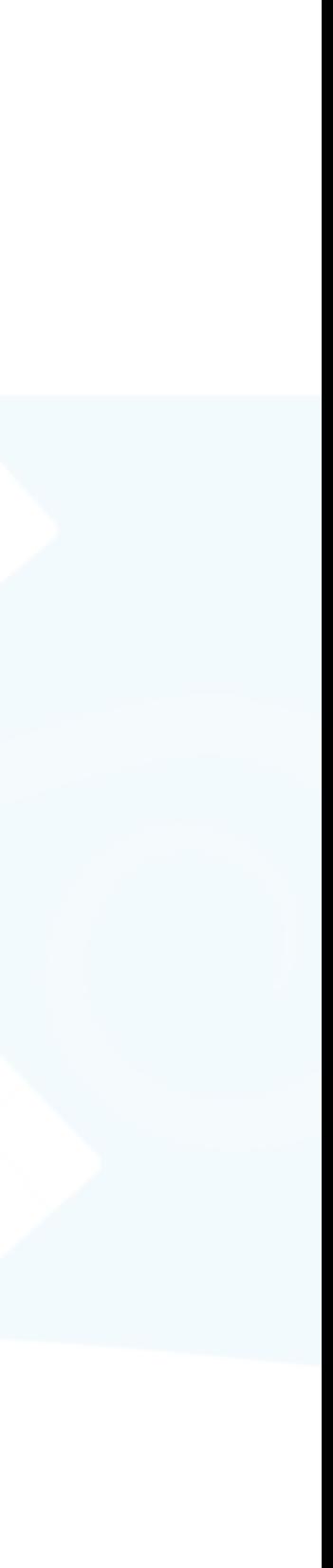

### Input

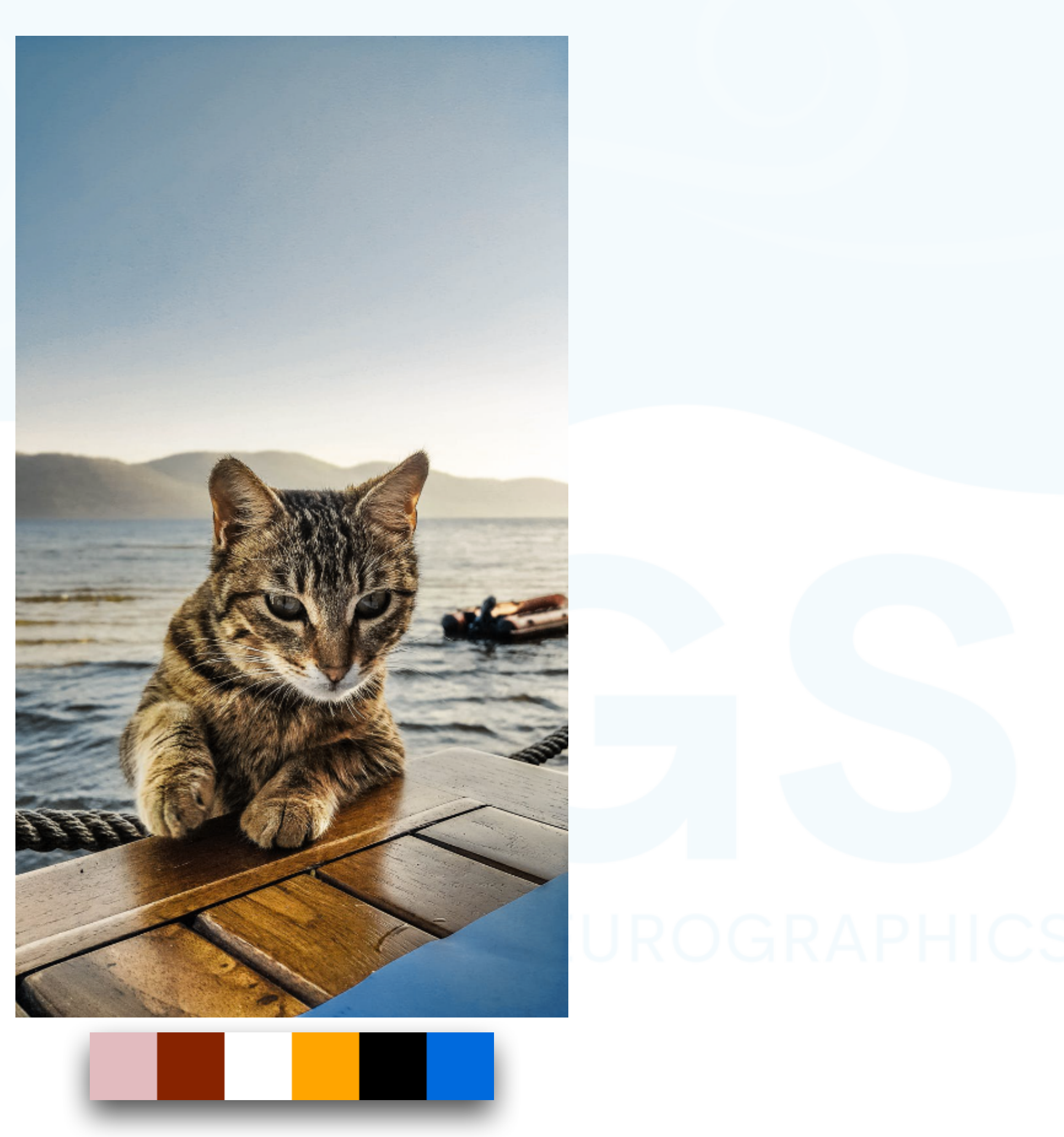

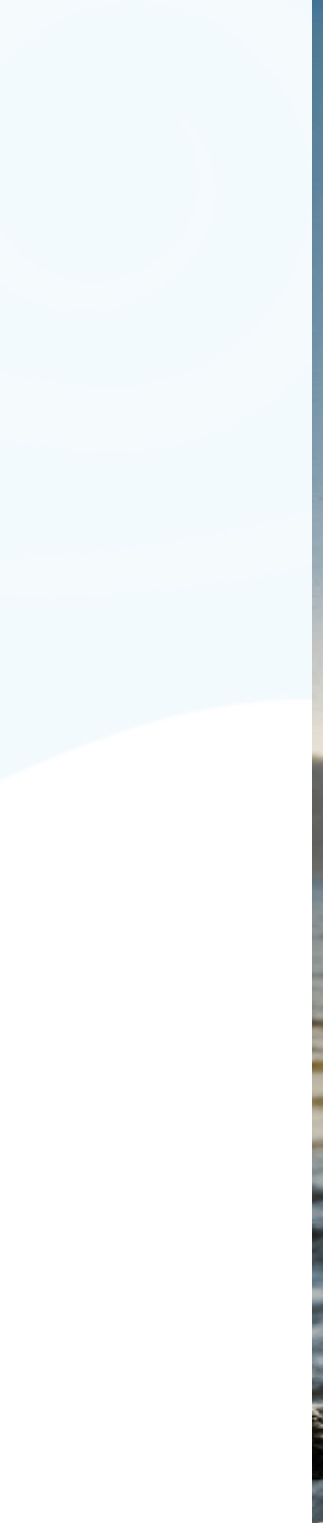

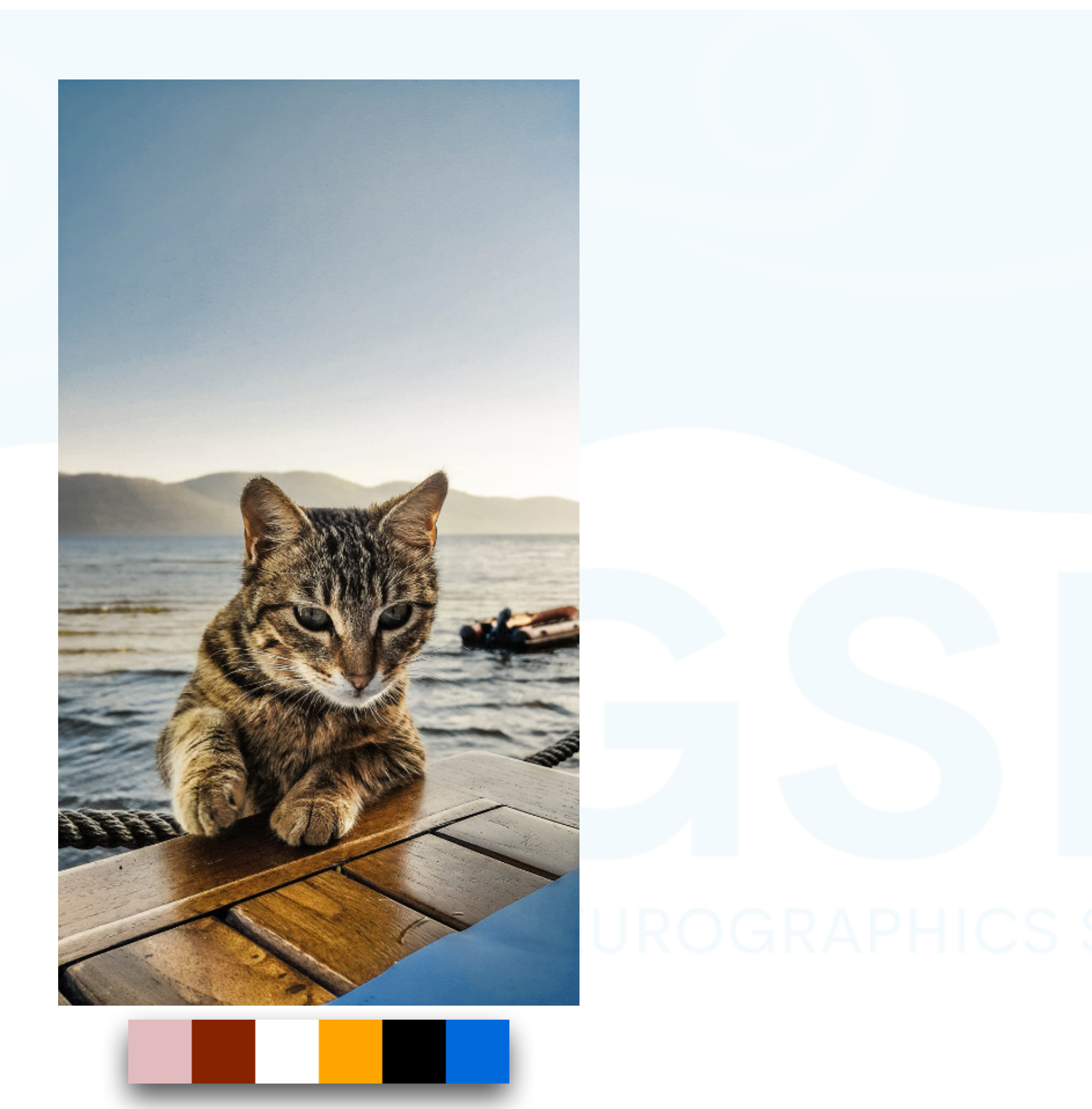

### Input [Tan et al. 2018]

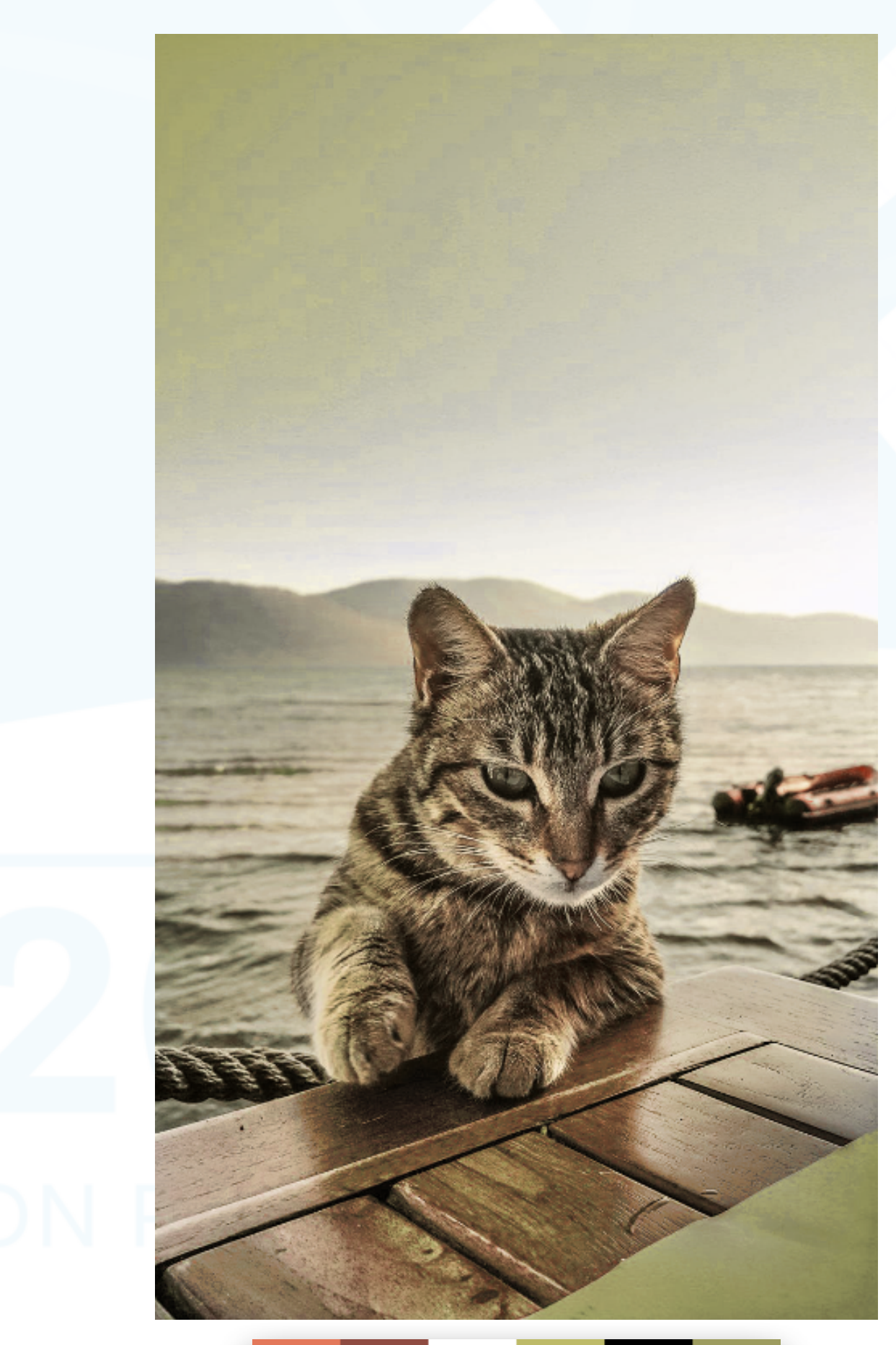

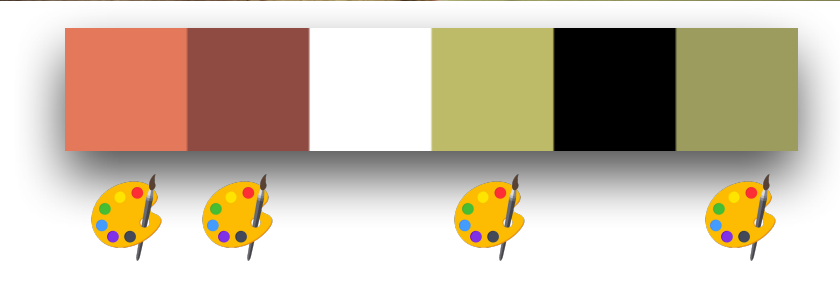

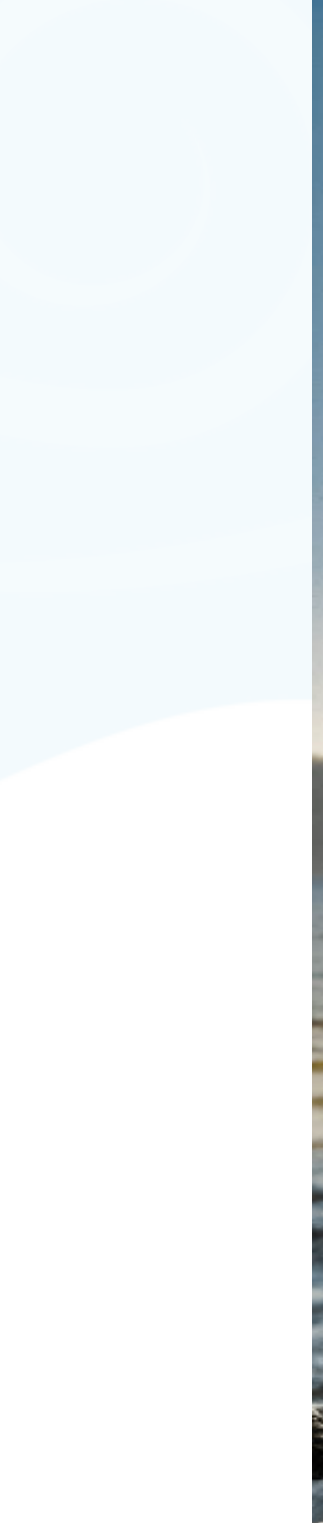

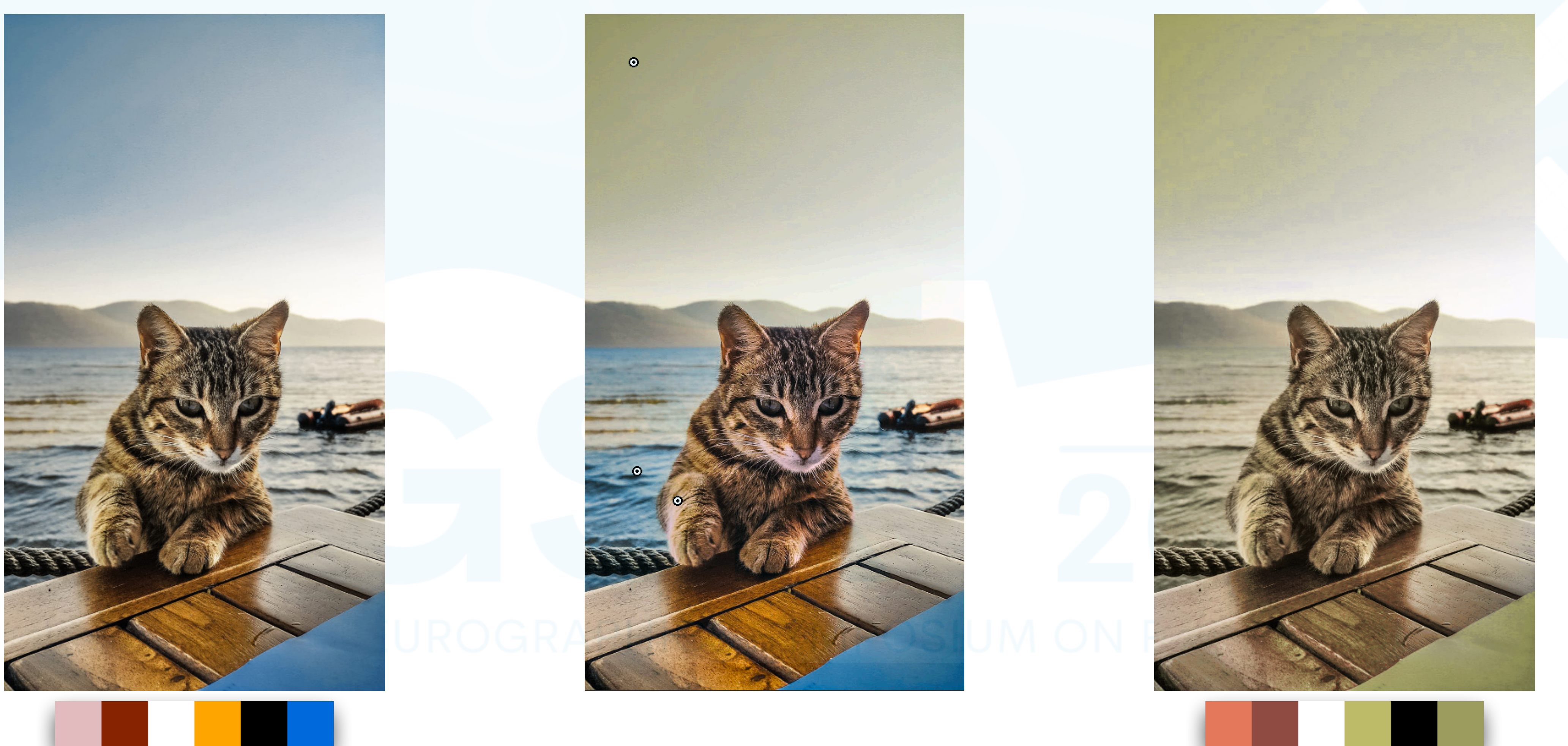

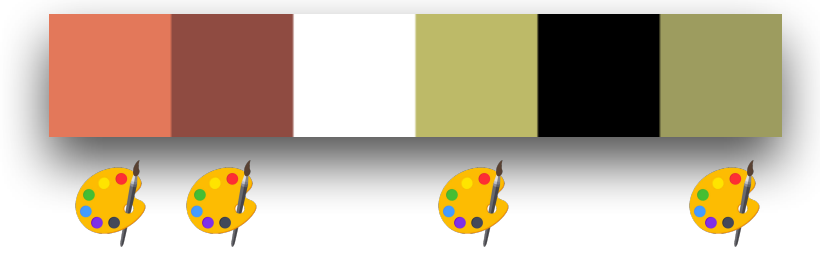

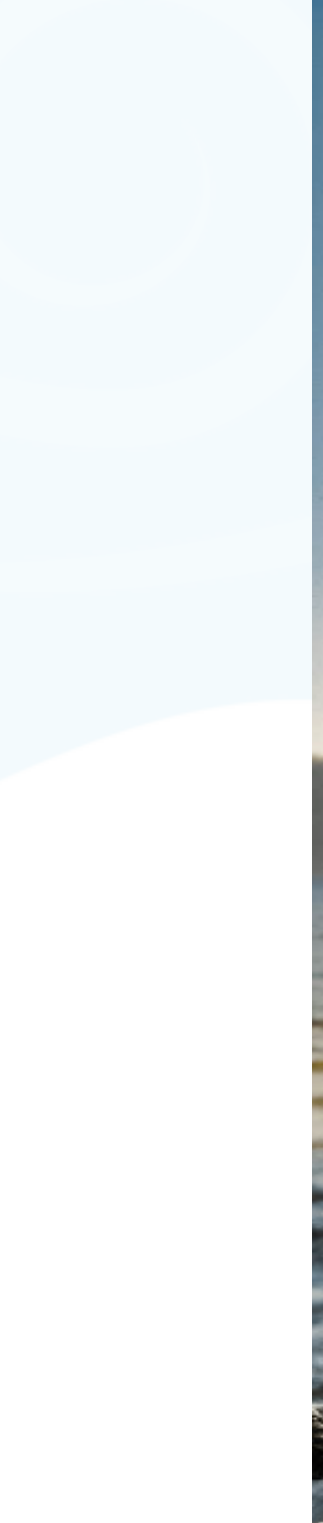

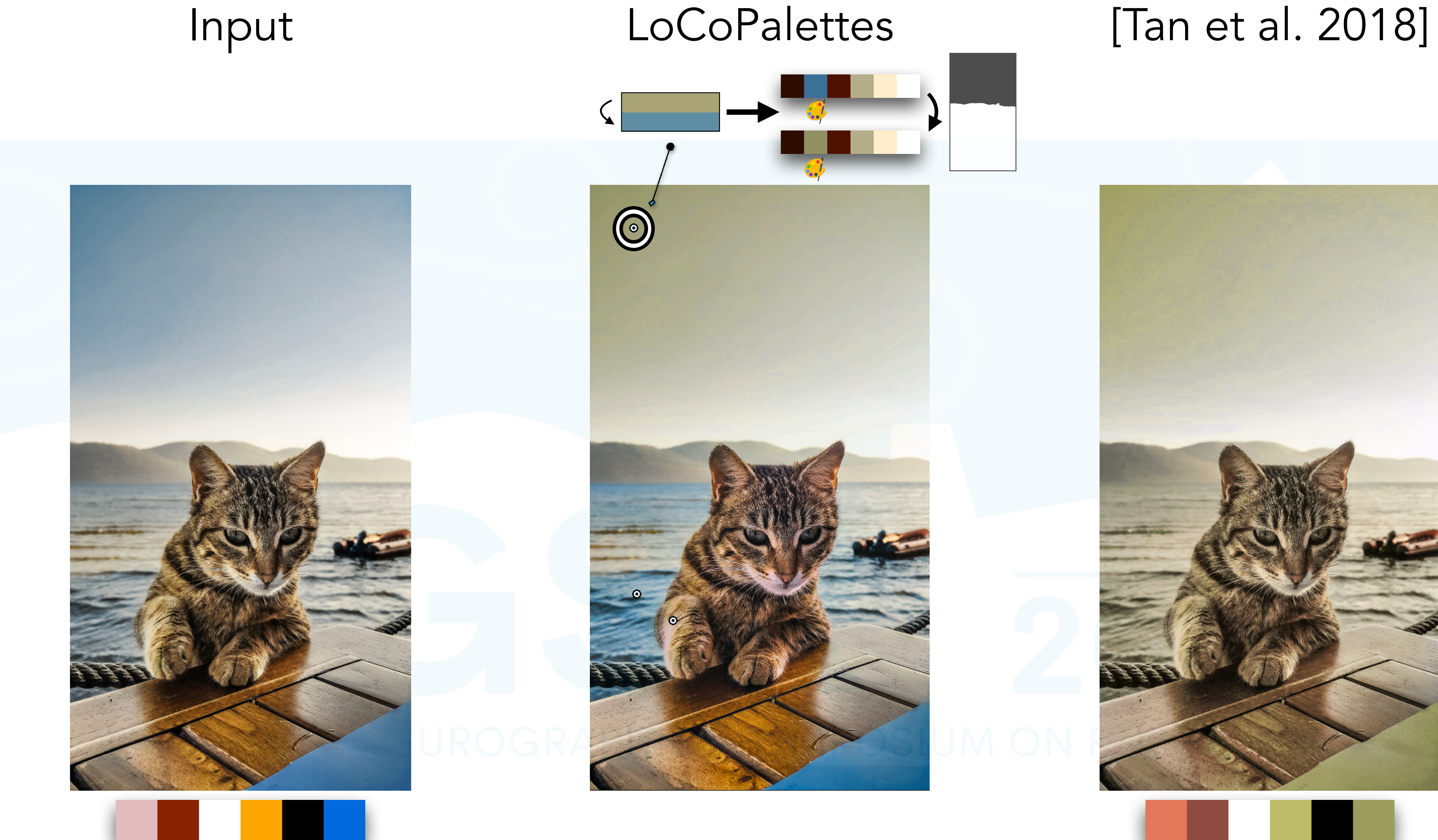

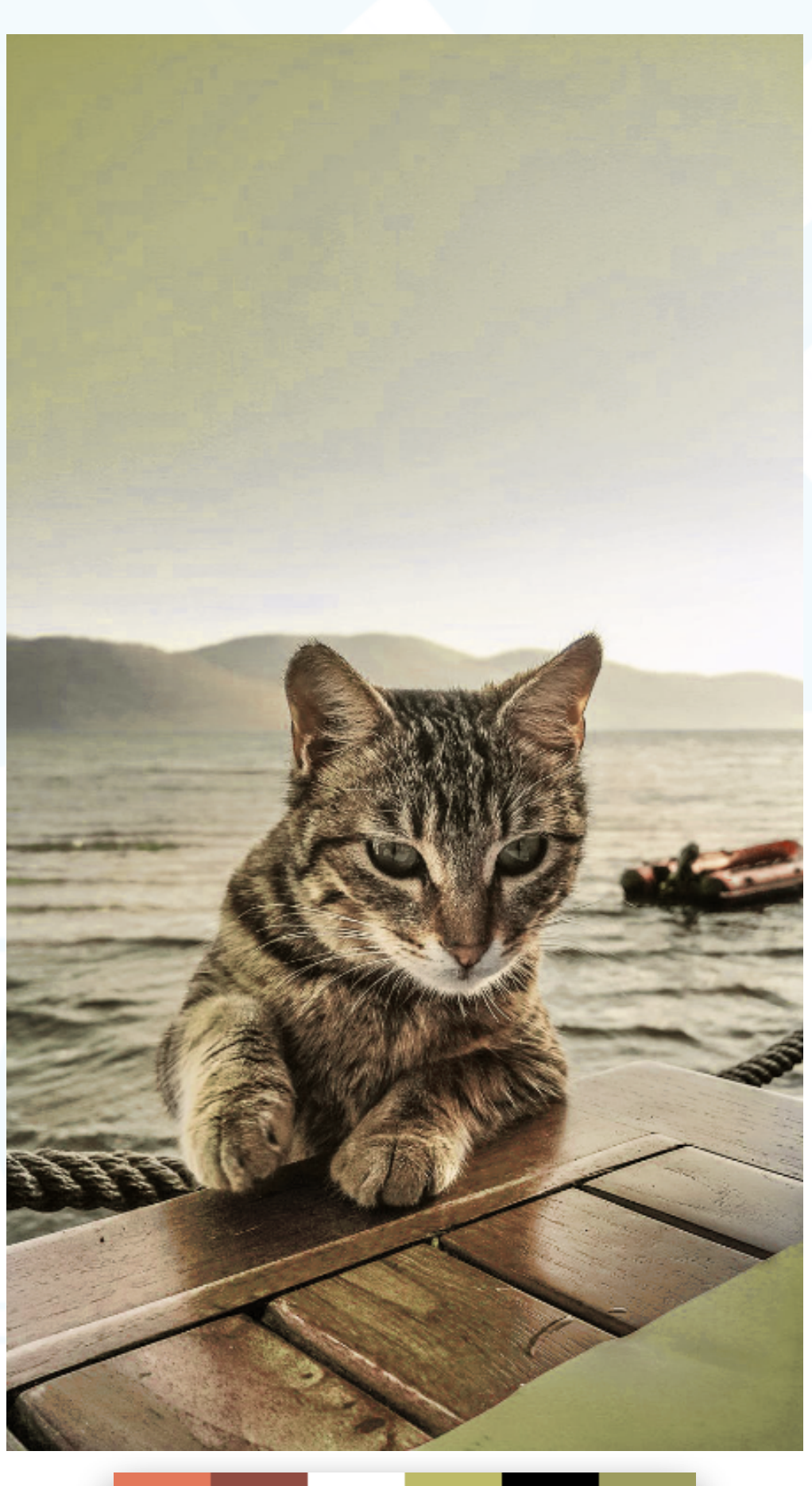

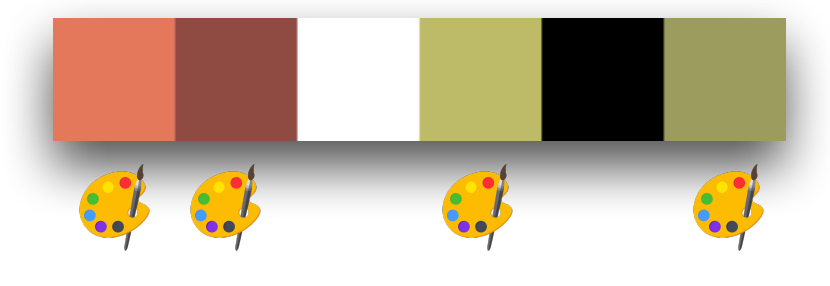

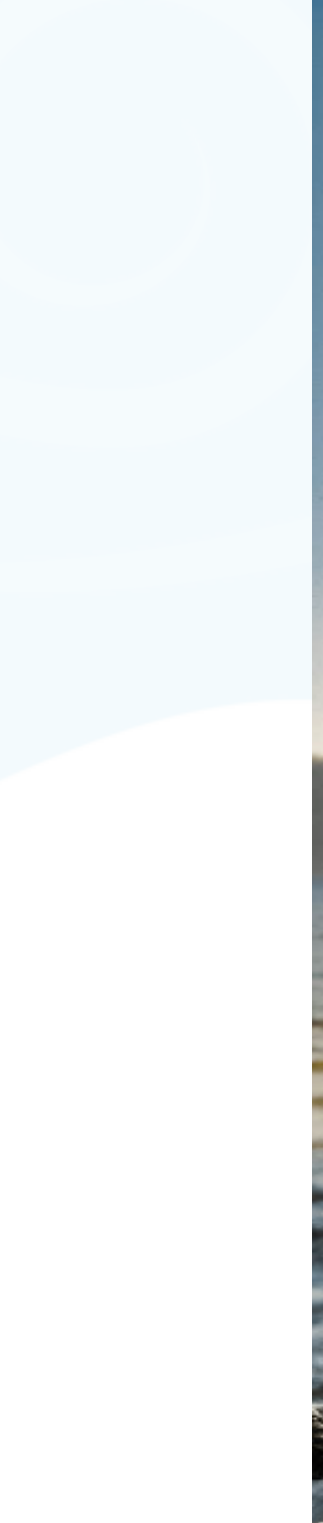

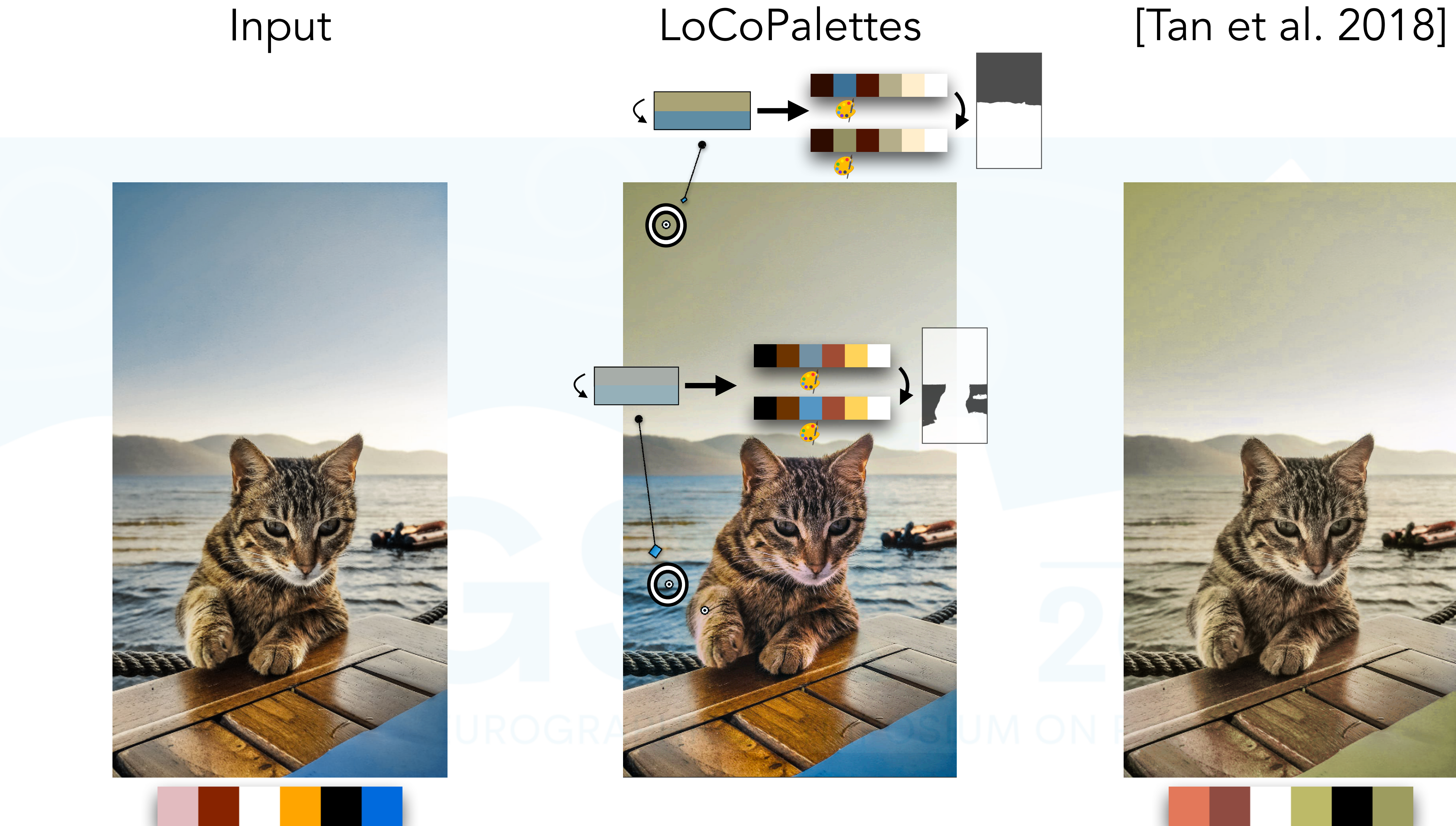

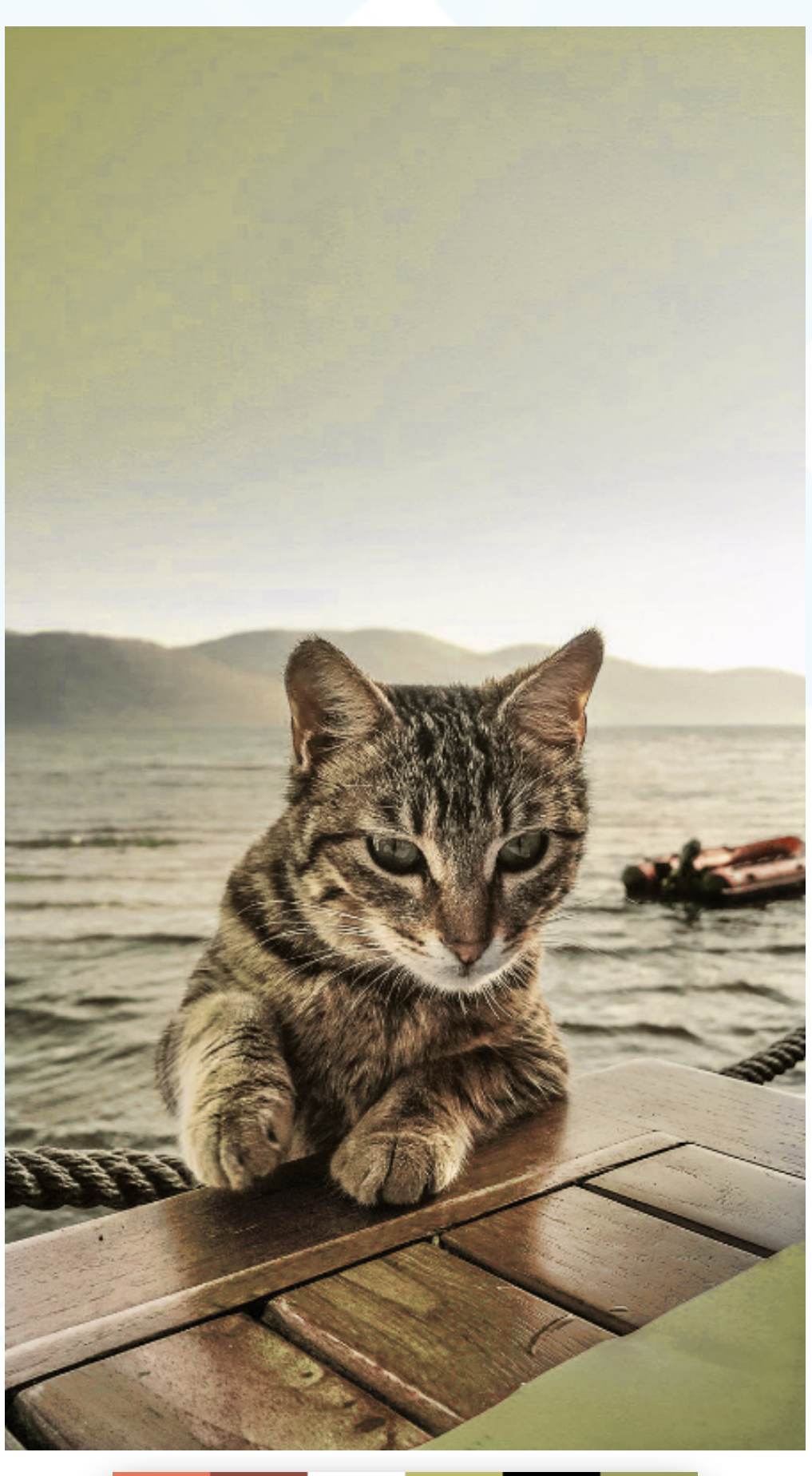

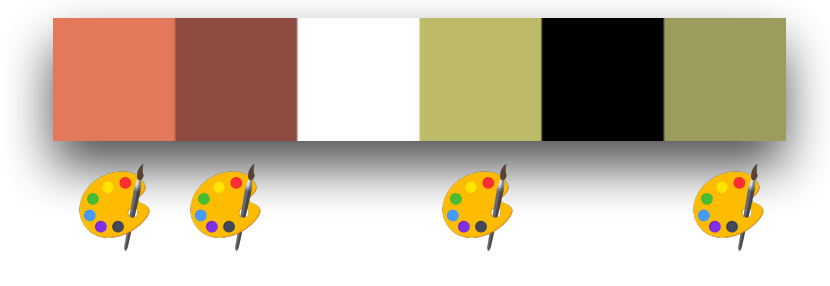

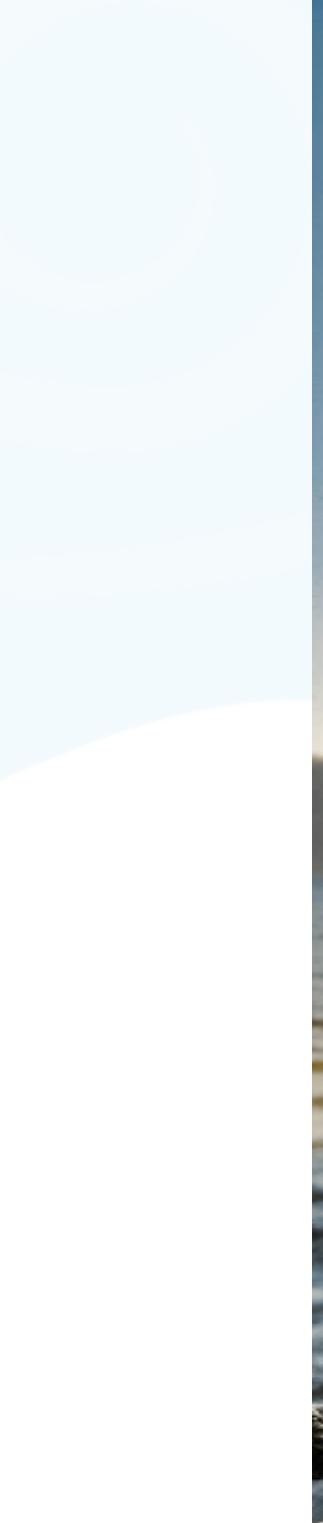

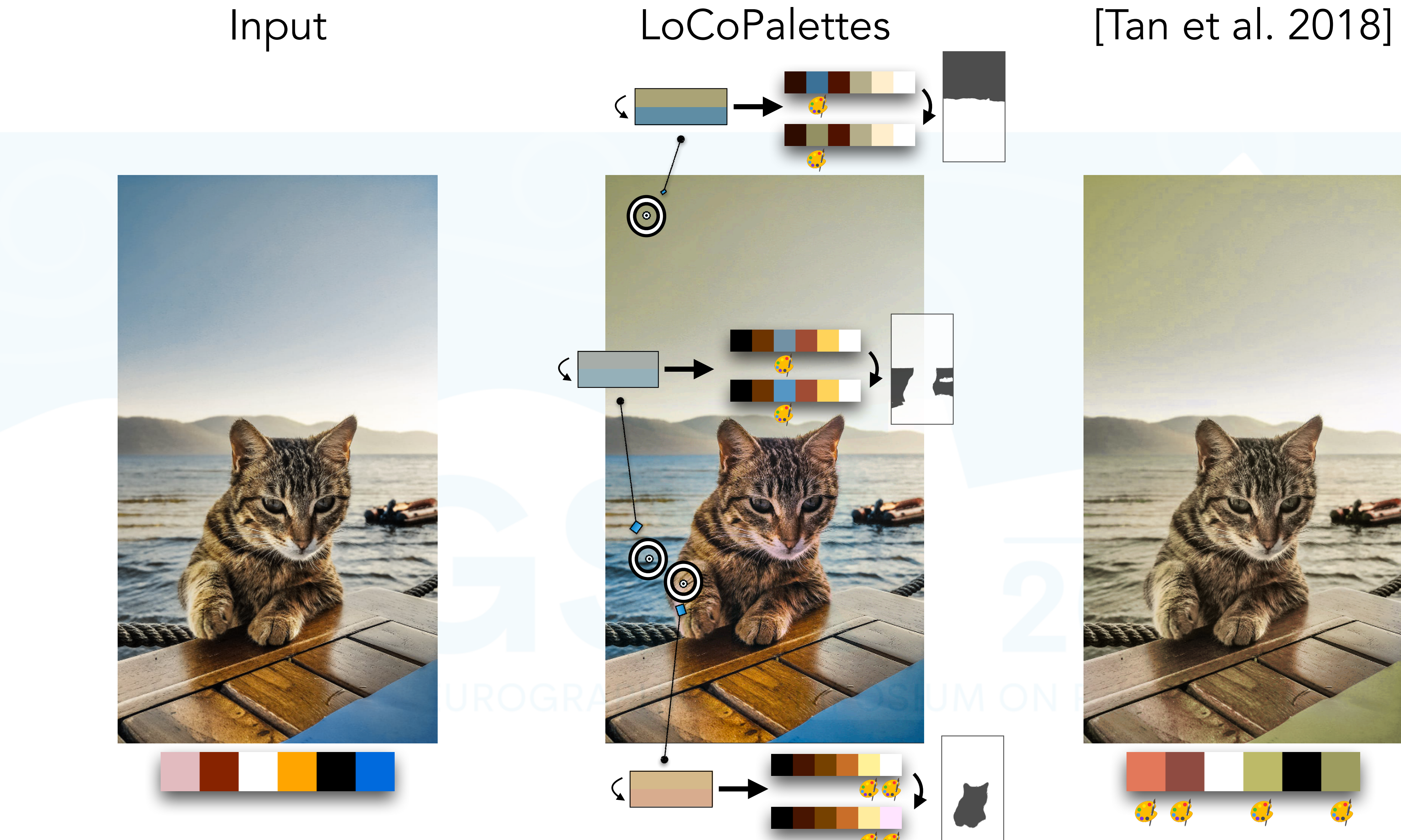

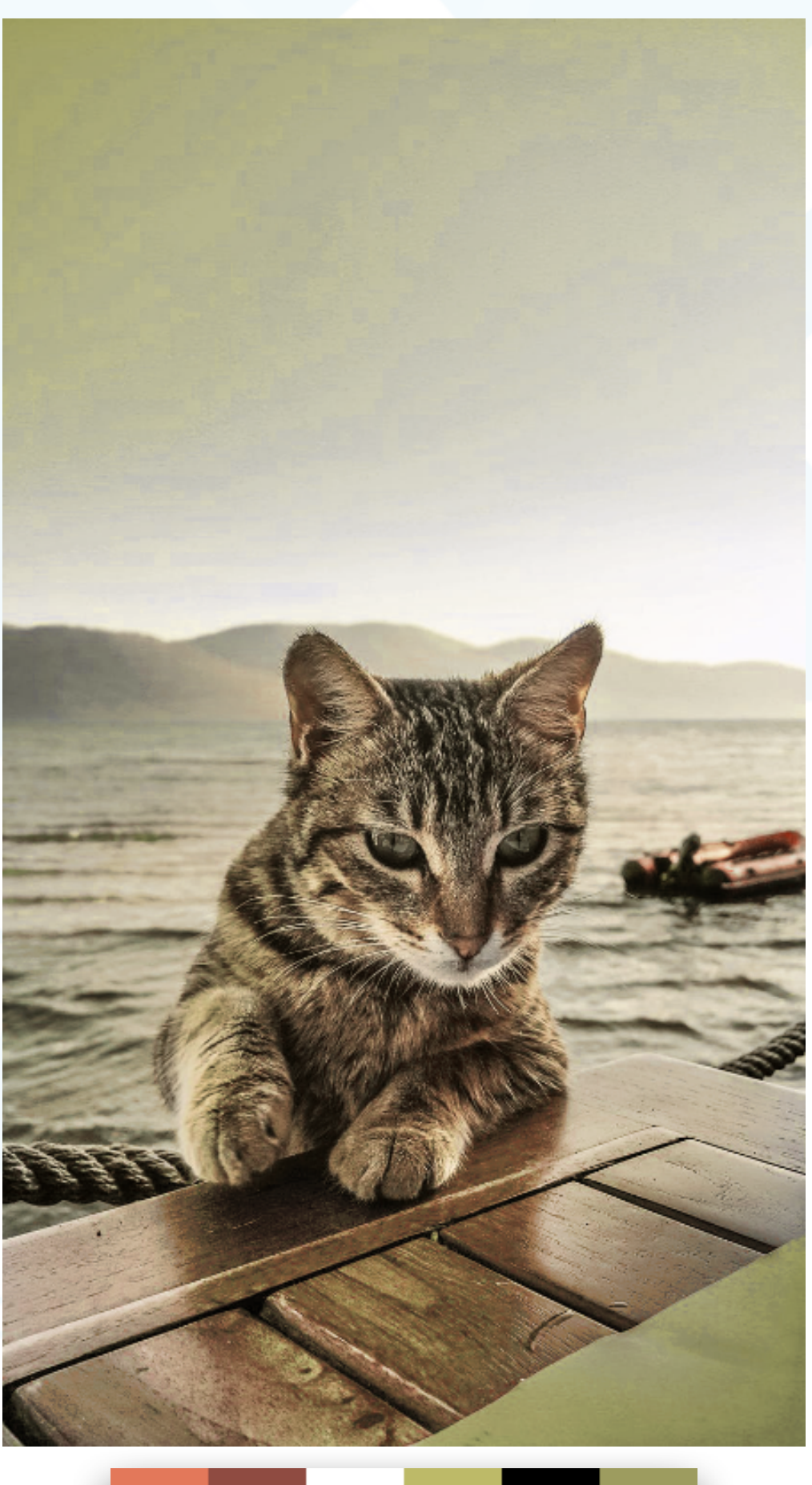

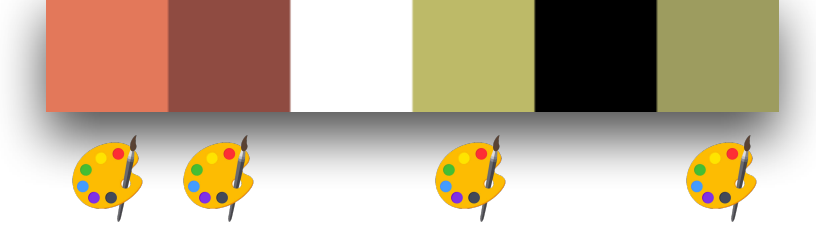

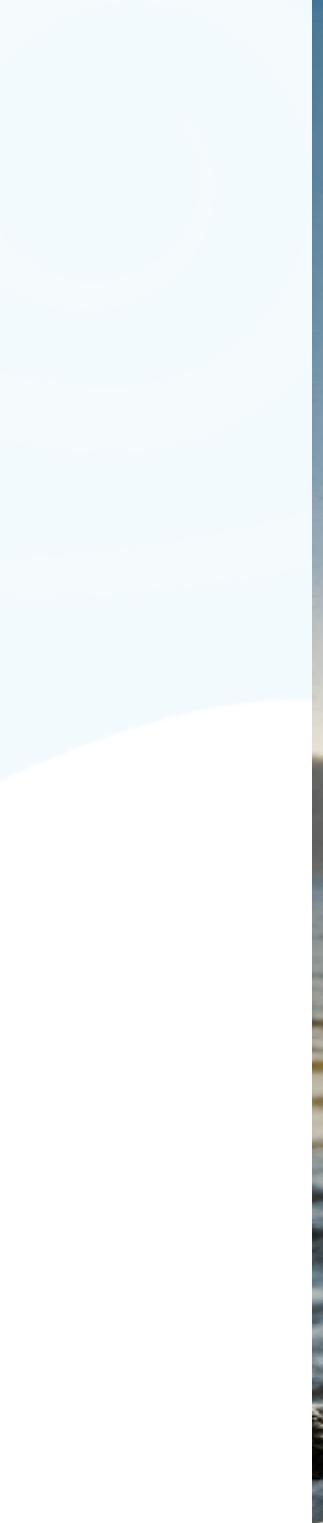

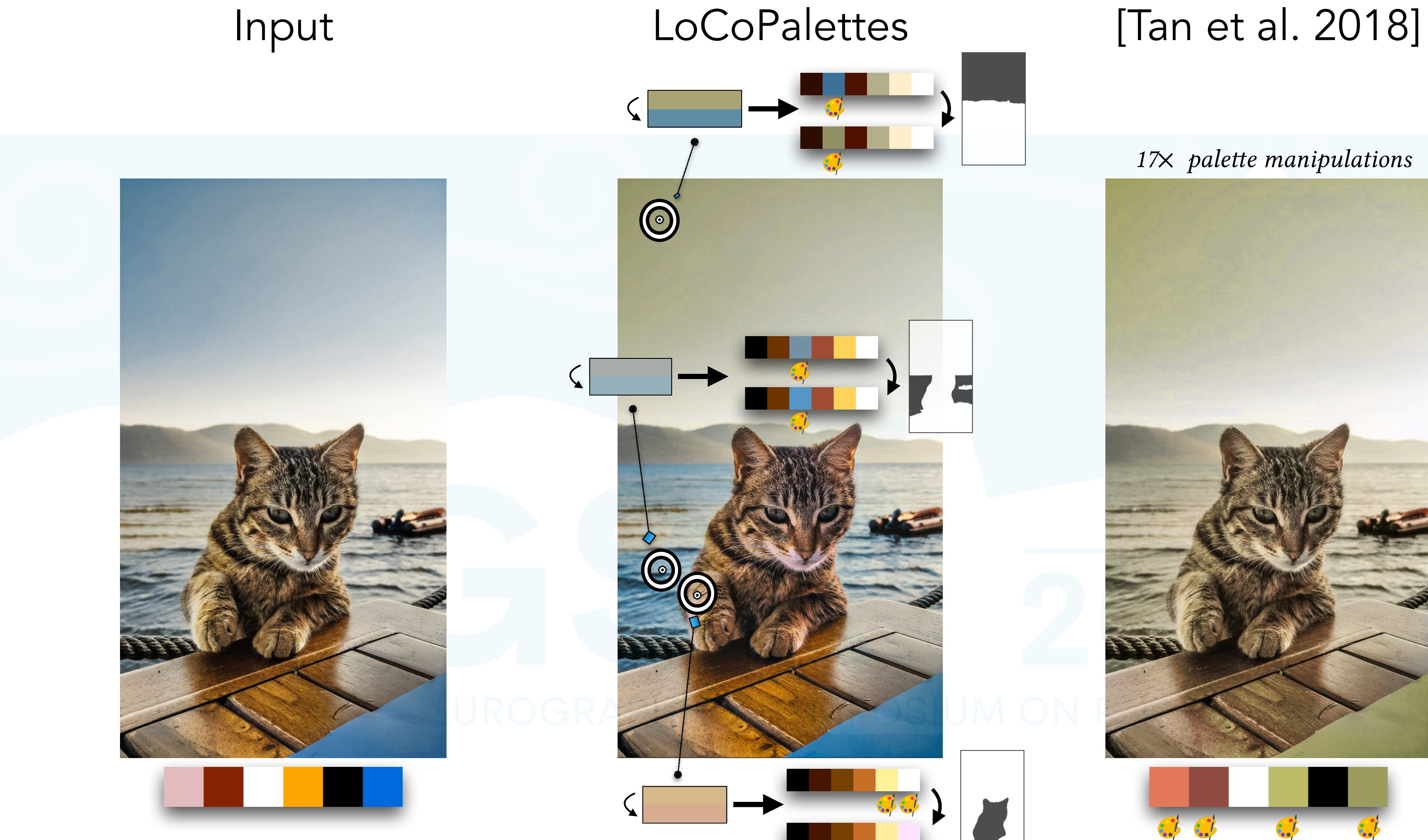

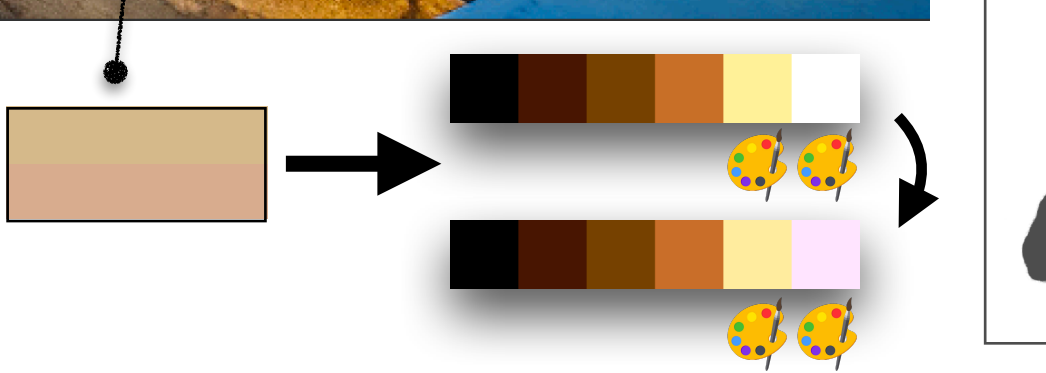

### 17× palette manipulations

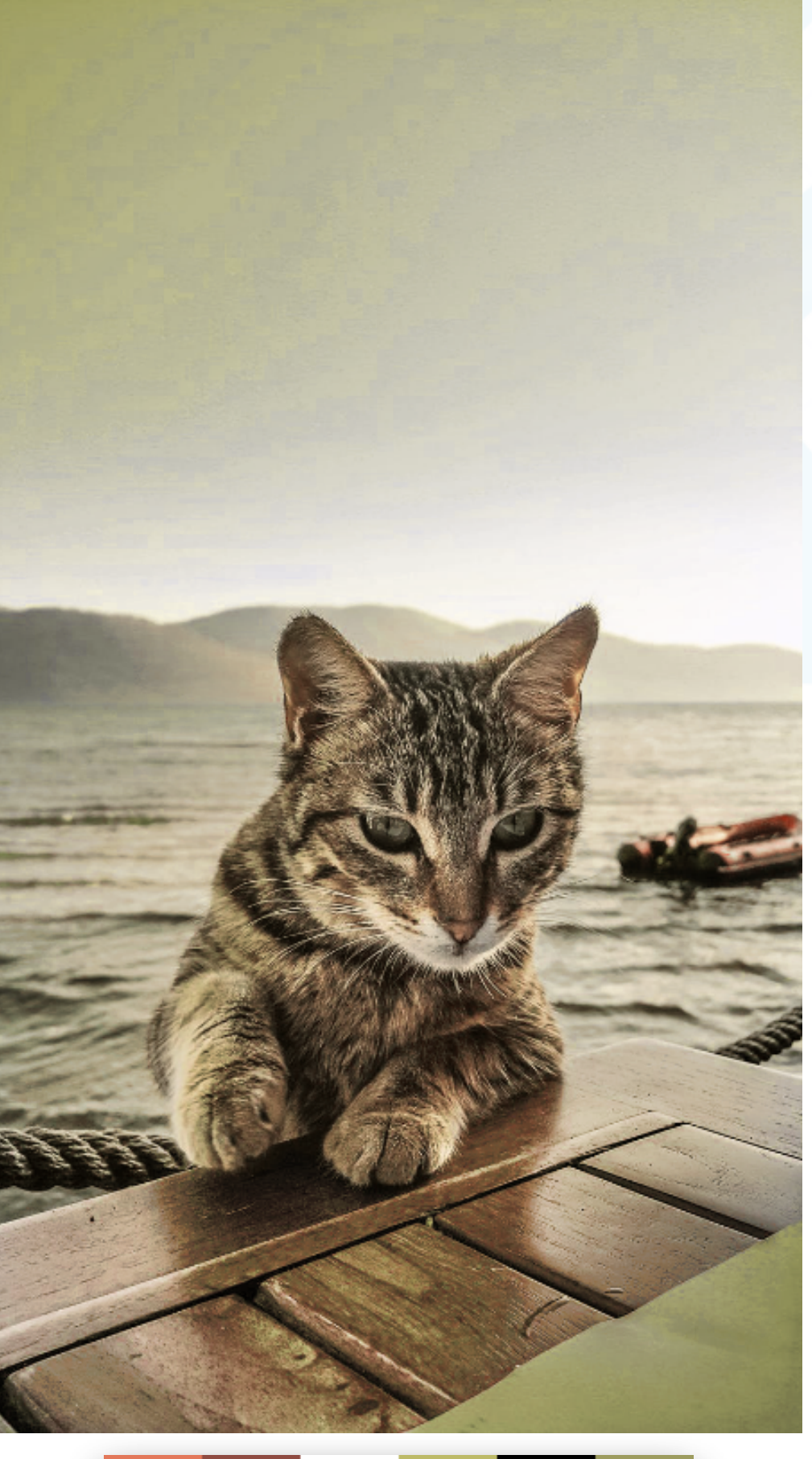

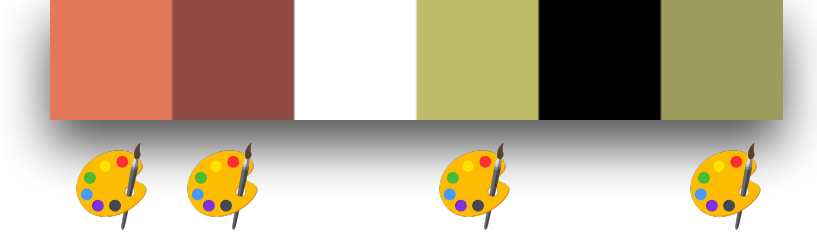

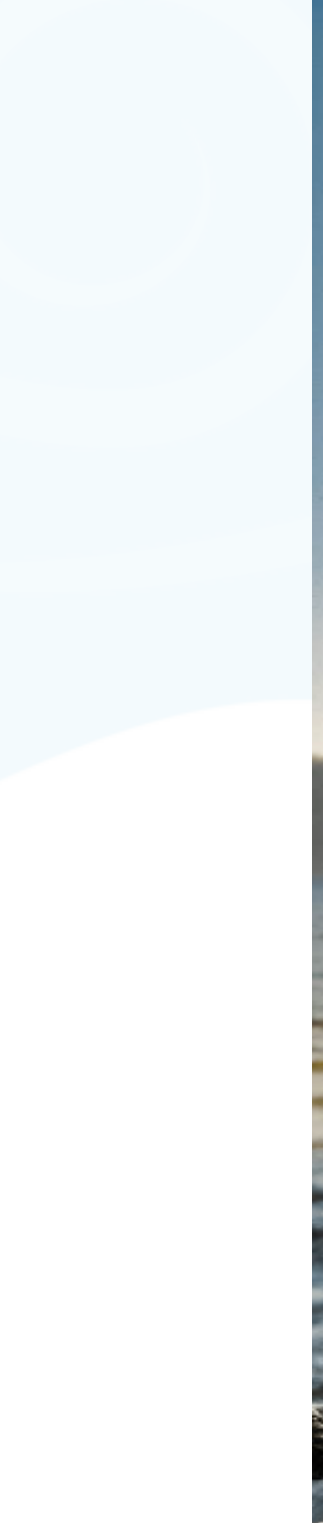

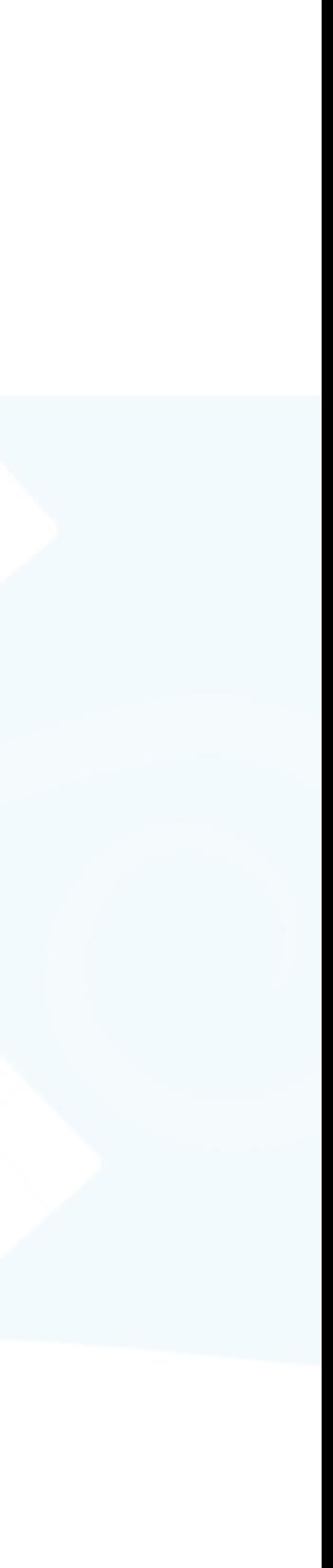

### • LoCoPalettes provides local control for palette-based editing

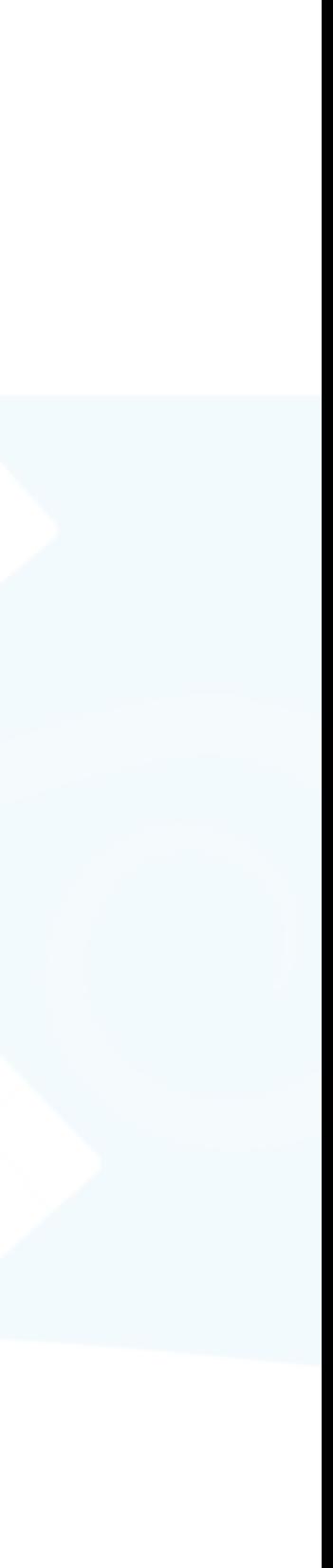

- LoCoPalettes provides local control for palette-based editing
	- Extends [Chao et al. 2023] to a palette hierarchy

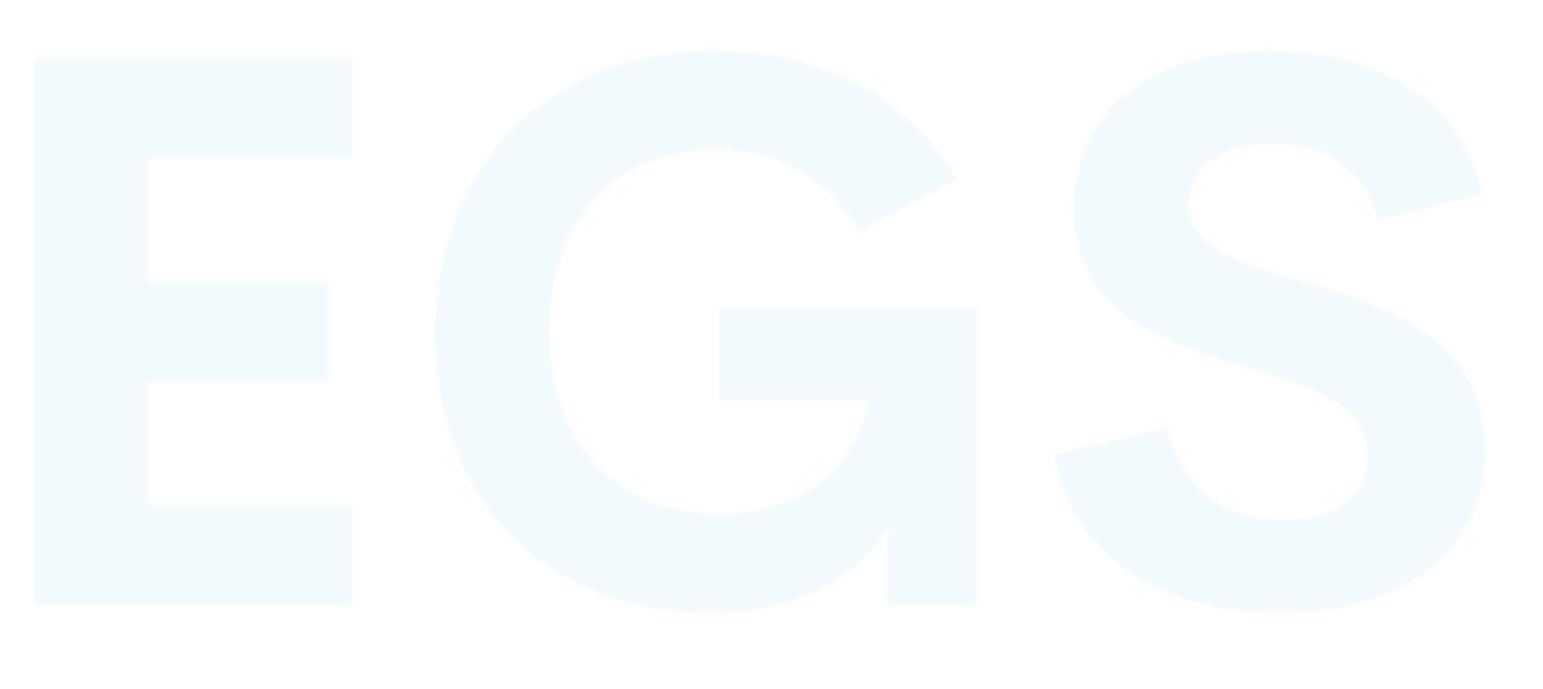

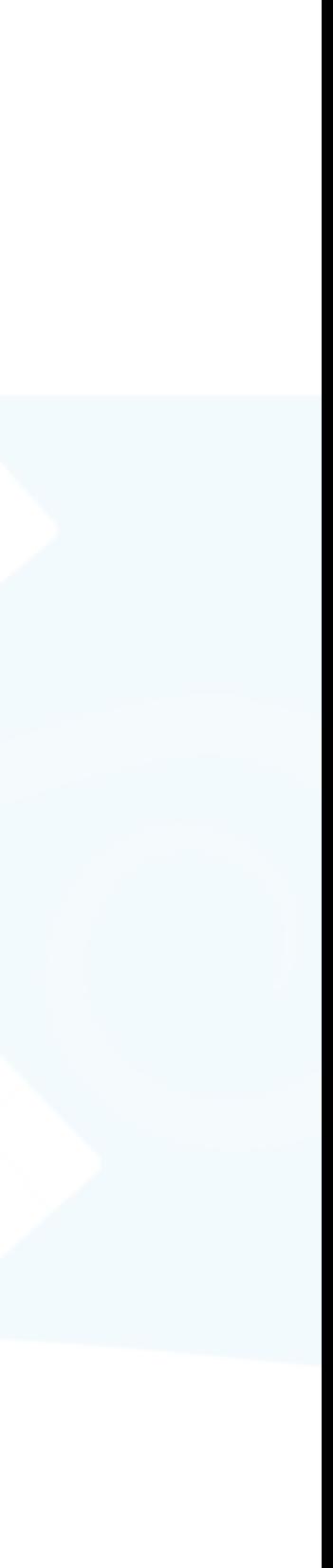

- LoCoPalettes provides local control for palette-based editing
	- Extends [Chao et al. 2023] to a palette hierarchy
	- Improves weight sparsity while maintaining spatial coherence

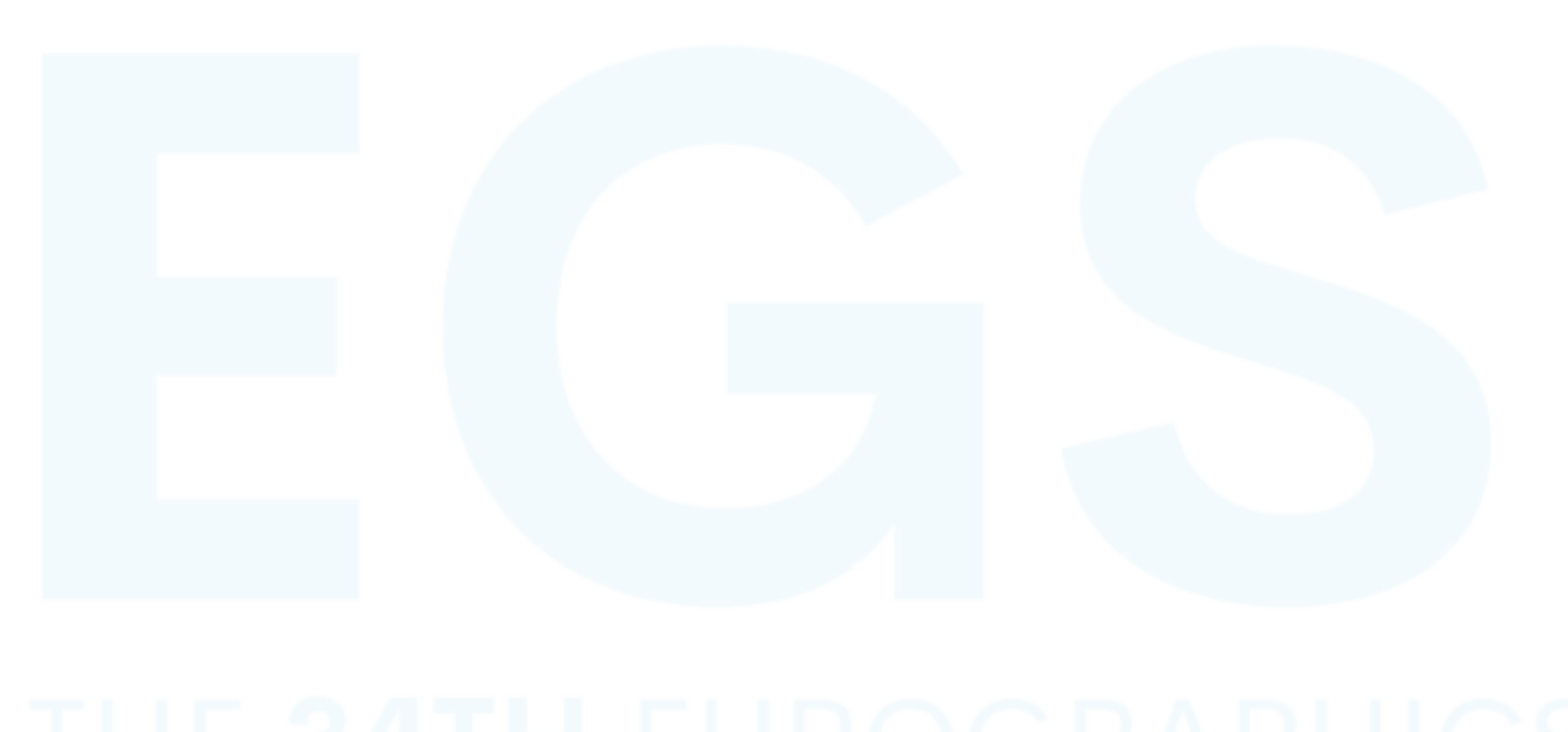

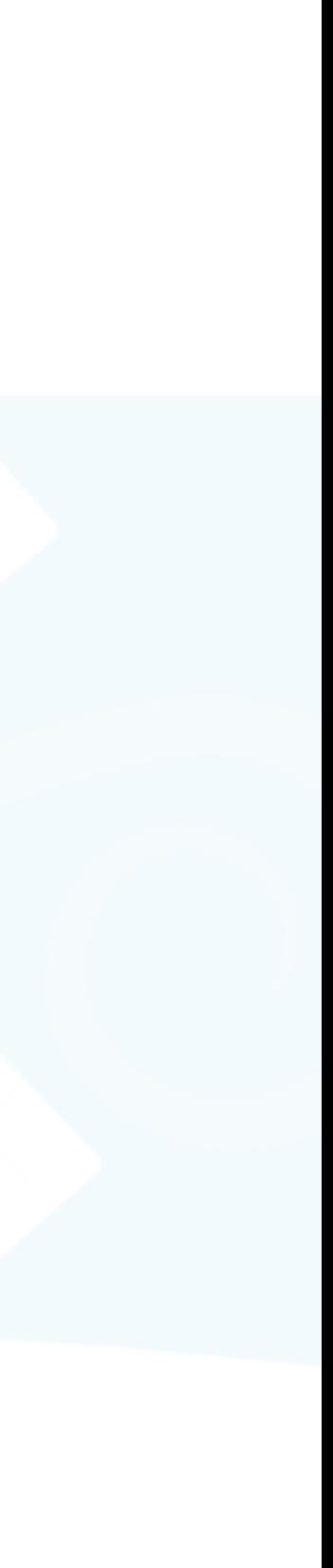

- LoCoPalettes provides local control for palette-based editing
	- Extends [Chao et al. 2023] to a palette hierarchy
	- Improves weight sparsity while maintaining spatial coherence
- Limitations

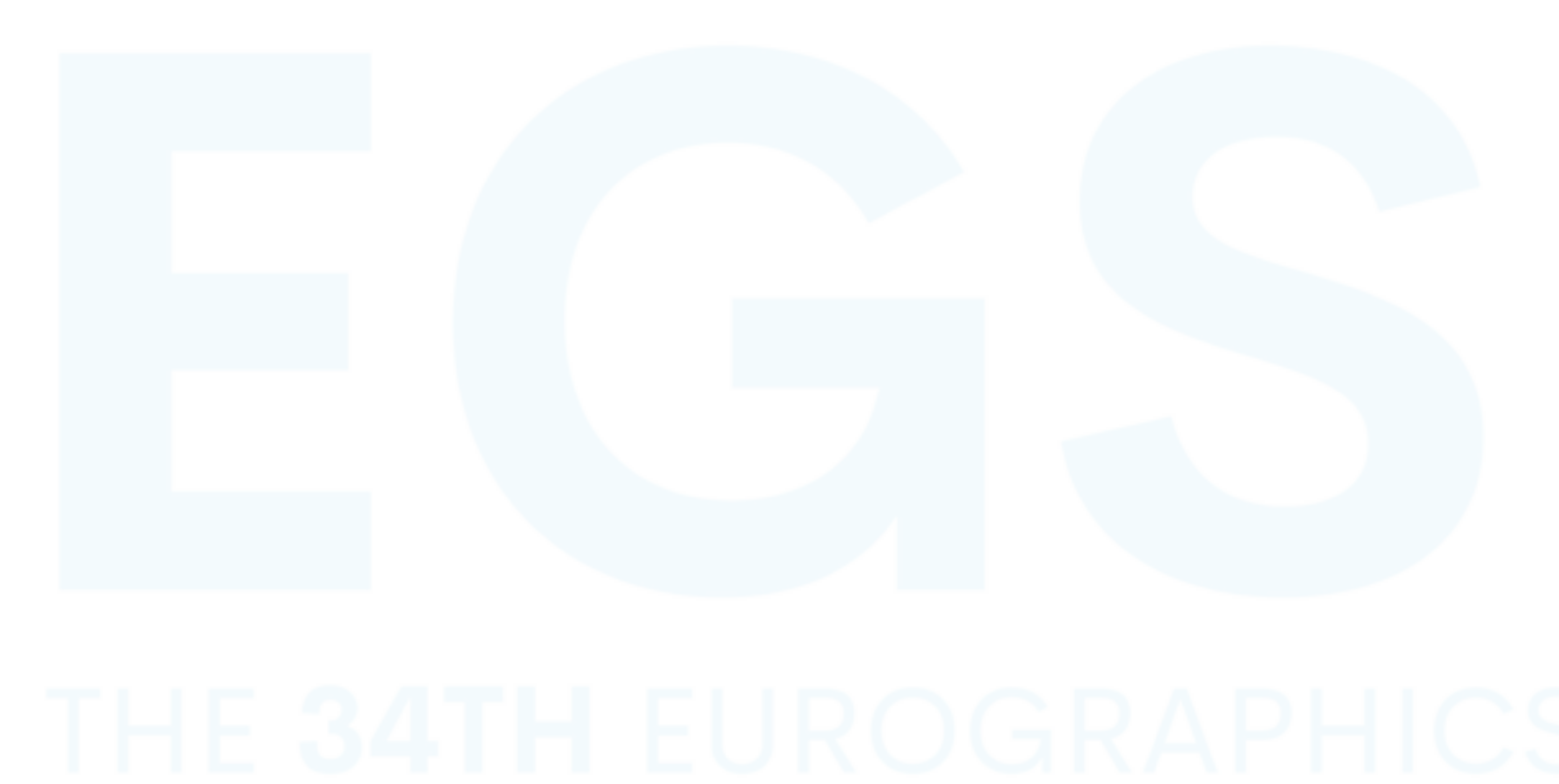

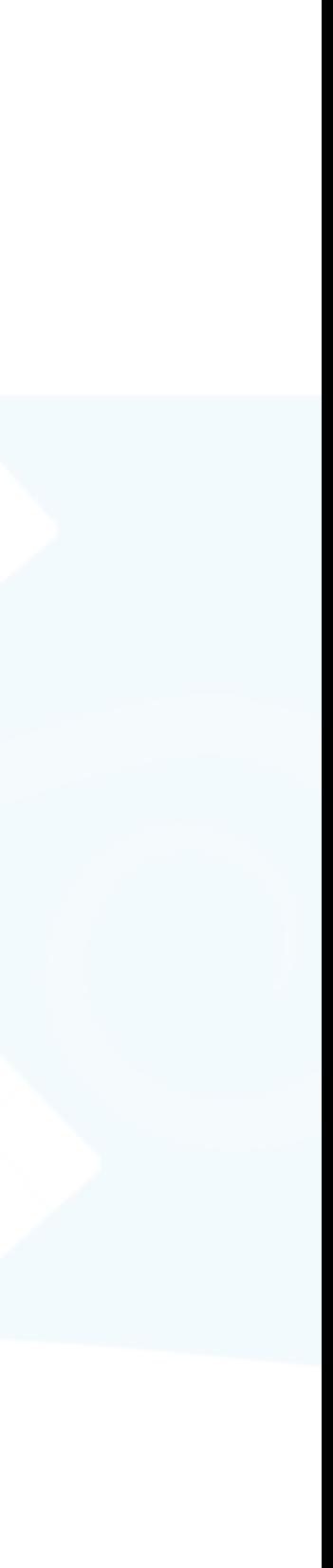

- LoCoPalettes provides local control for palette-based editing
	- Extends [Chao et al. 2023] to a palette hierarchy
	- Improves weight sparsity while maintaining spatial coherence
- Limitations
	- Relies on high-quality hierarchical segmentation

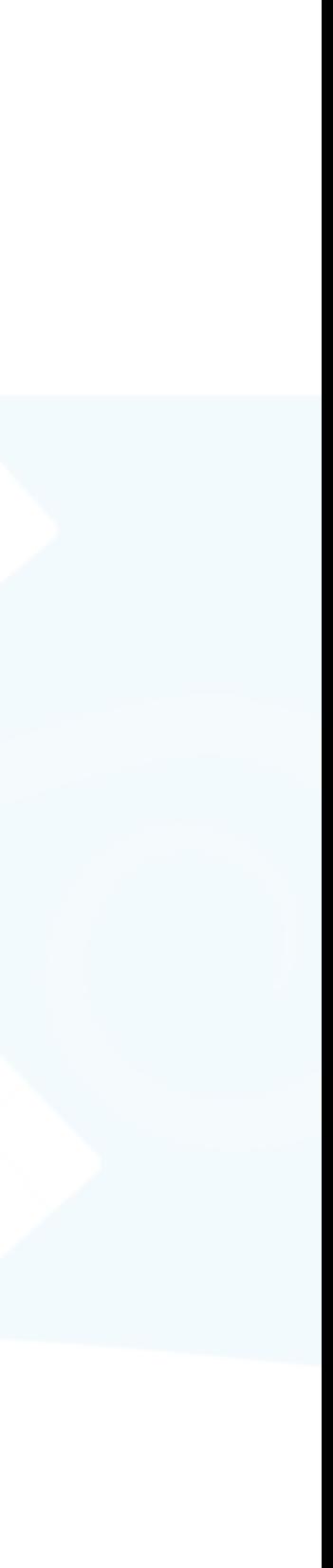

- LoCoPalettes provides local control for palette-based editing
	- Extends [Chao et al. 2023] to a palette hierarchy
	- Improves weight sparsity while maintaining spatial coherence
- Limitations
	- Relies on high-quality hierarchical segmentation

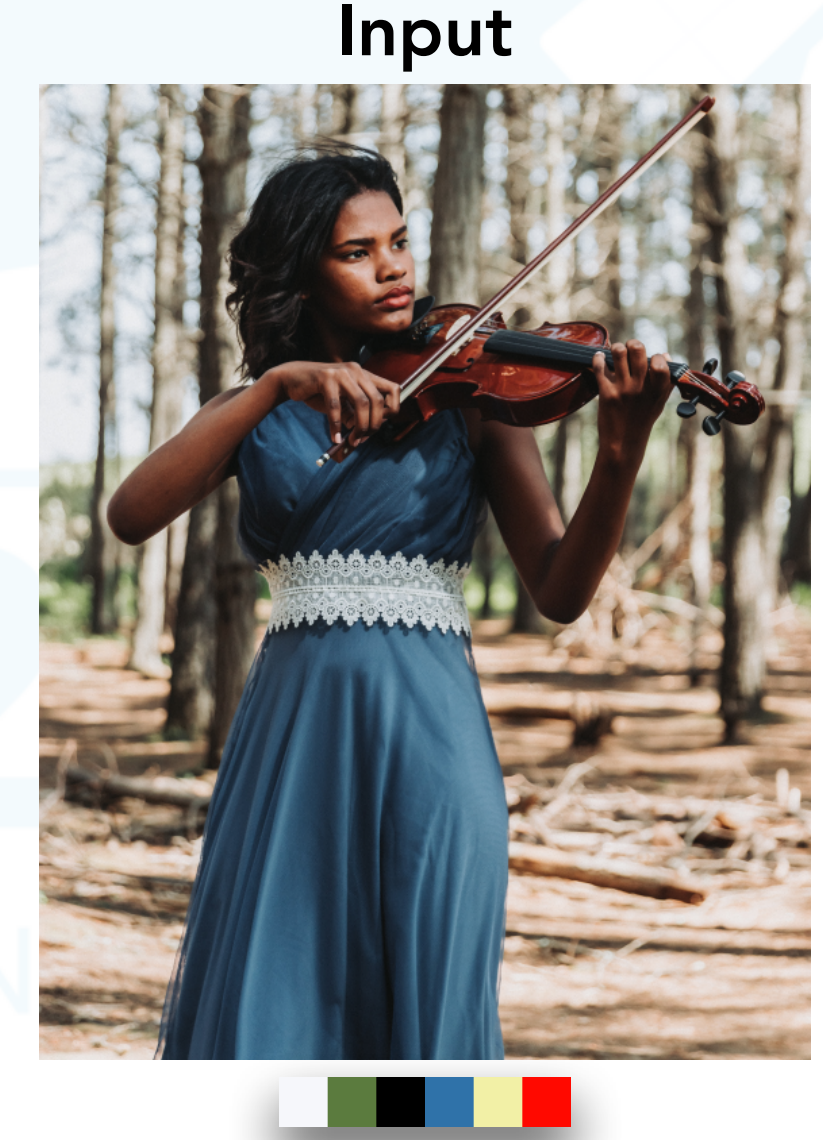

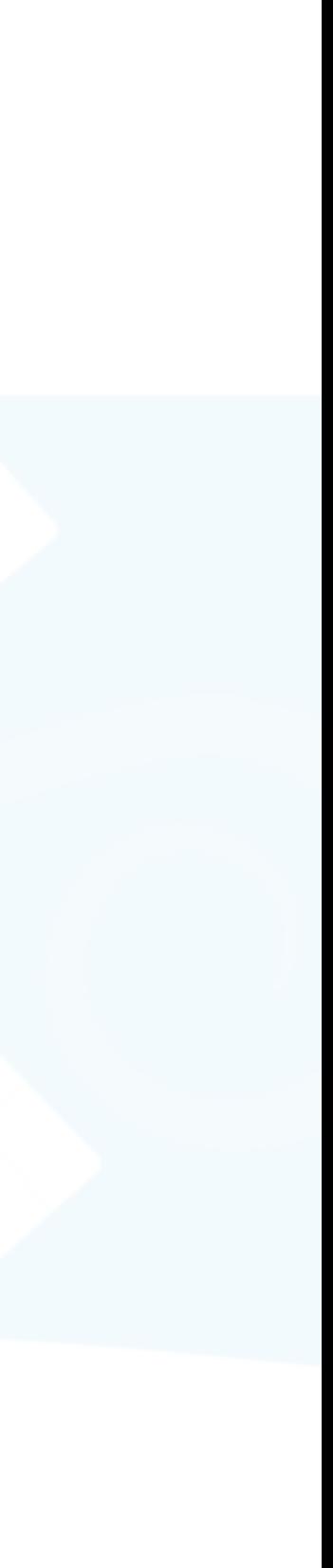

- LoCoPalettes provides local control for palette-based editing
	- Extends [Chao et al. 2023] to a palette hierarchy
	- Improves weight sparsity while maintaining spatial coherence
- Limitations
	- Relies on high-quality hierarchical segmentation

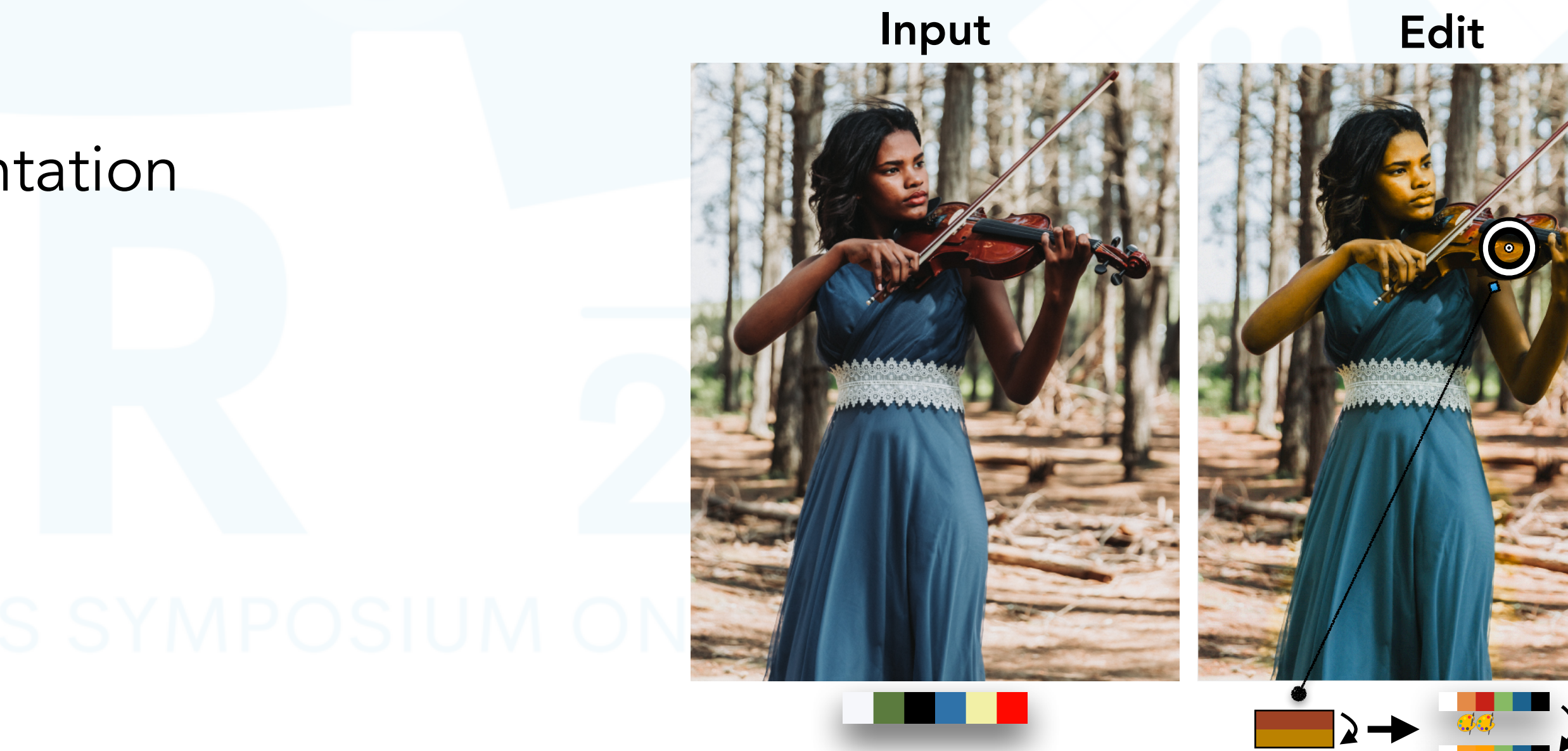

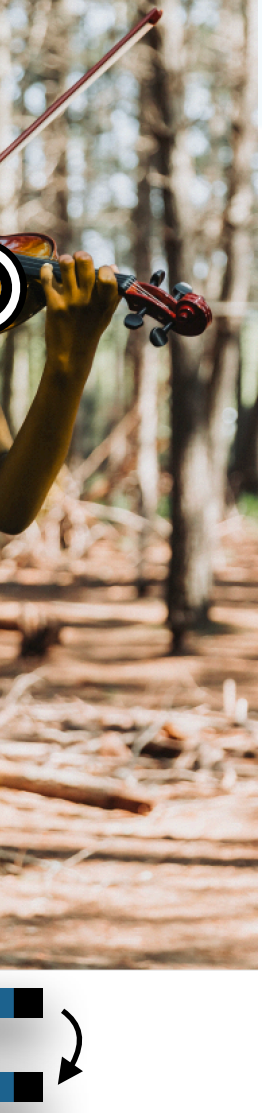

- LoCoPalettes provides local control for palette-based editing
	- Extends [Chao et al. 2023] to a palette hierarchy
	- Improves weight sparsity while maintaining spatial coherence
- Limitations
	- Relies on high-quality hierarchical segmentation

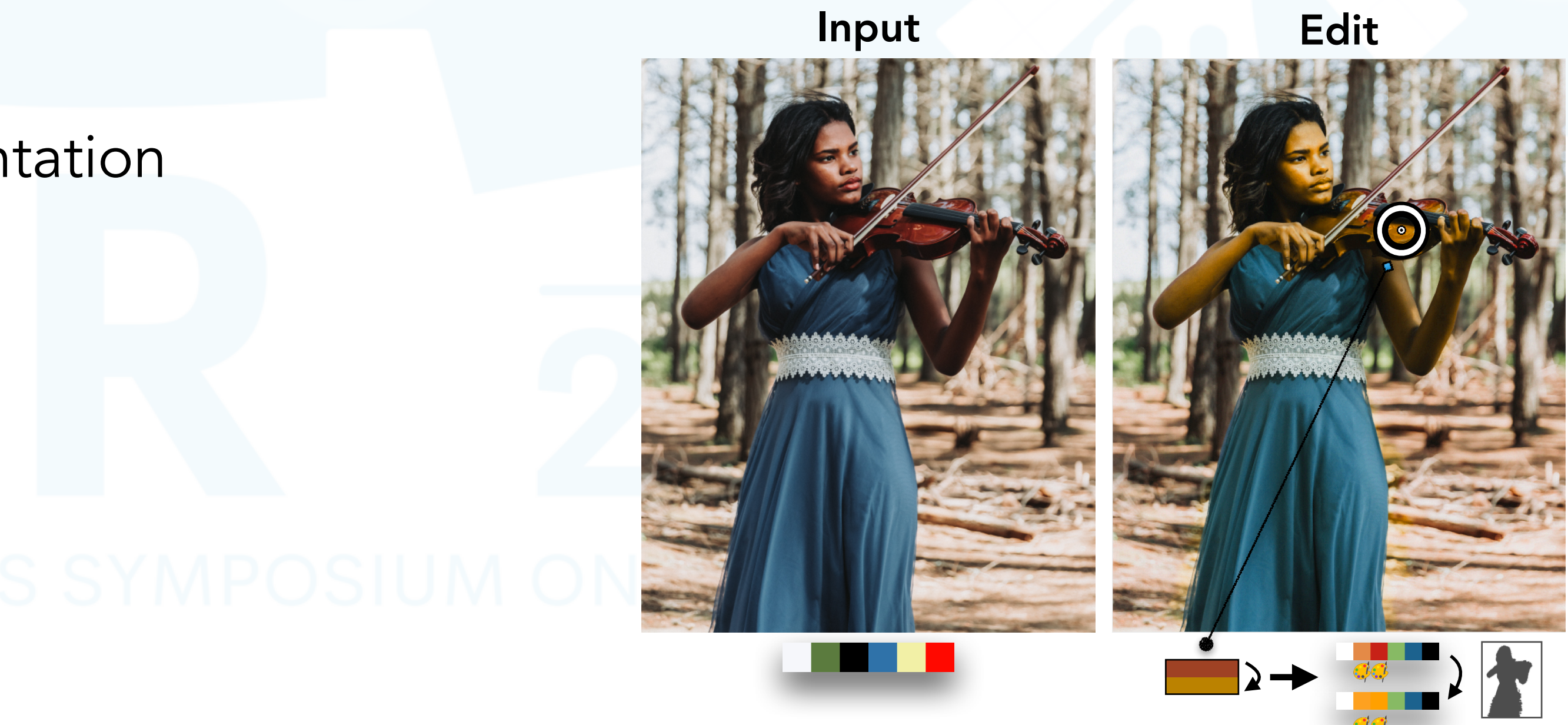

- LoCoPalettes provides local control for palette-based editing
	- Extends [Chao et al. 2023] to a palette hierarchy
	- Improves weight sparsity while maintaining spatial coherence
- Limitations
	- Relies on high-quality hierarchical segmentation

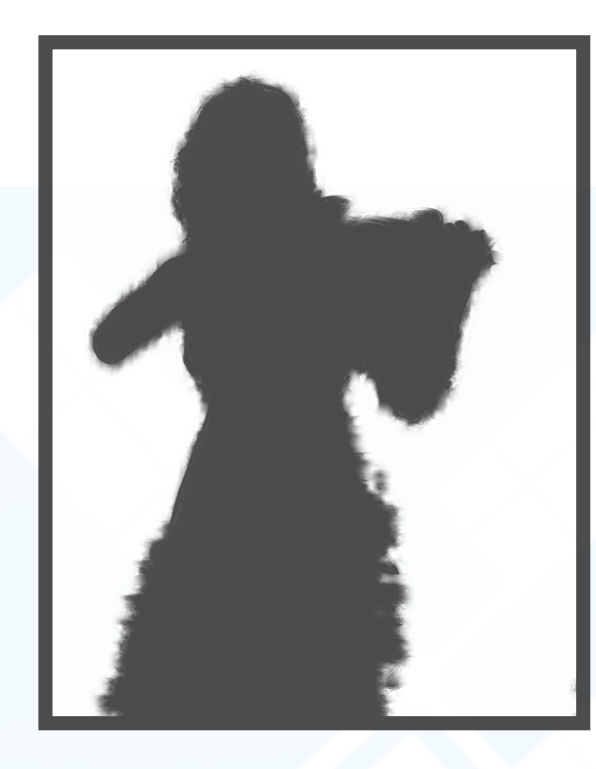

Input Edit

. . .

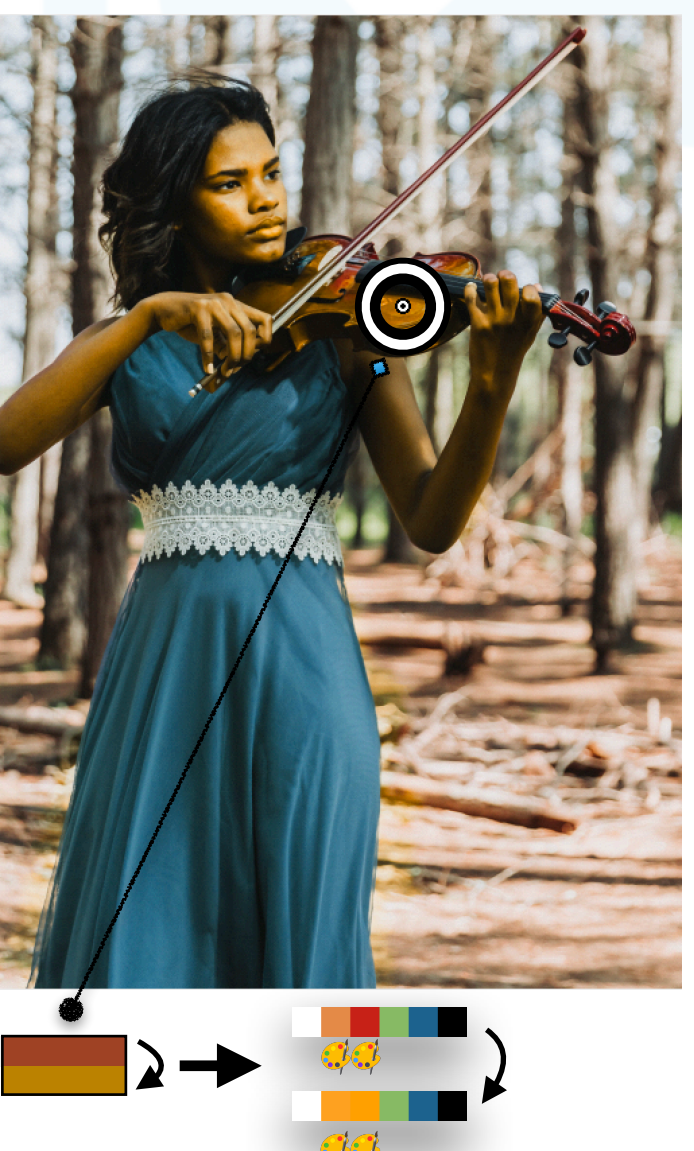

- LoCoPalettes provides local control for palette-based editing
	- Extends [Chao et al. 2023] to a palette hierarchy
	- Improves weight sparsity while maintaining spatial coherence
- Limitations
	- Relies on high-quality hierarchical segmentation
- Future Work

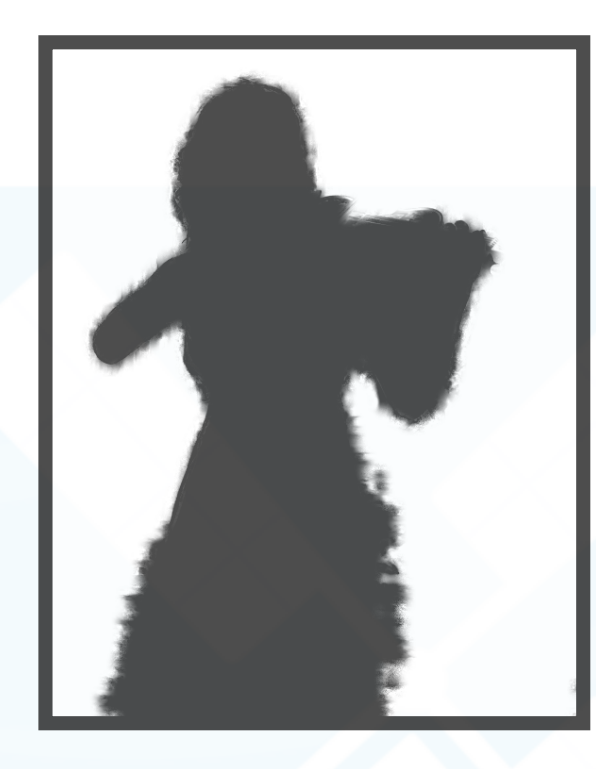

Input Edit

. . .

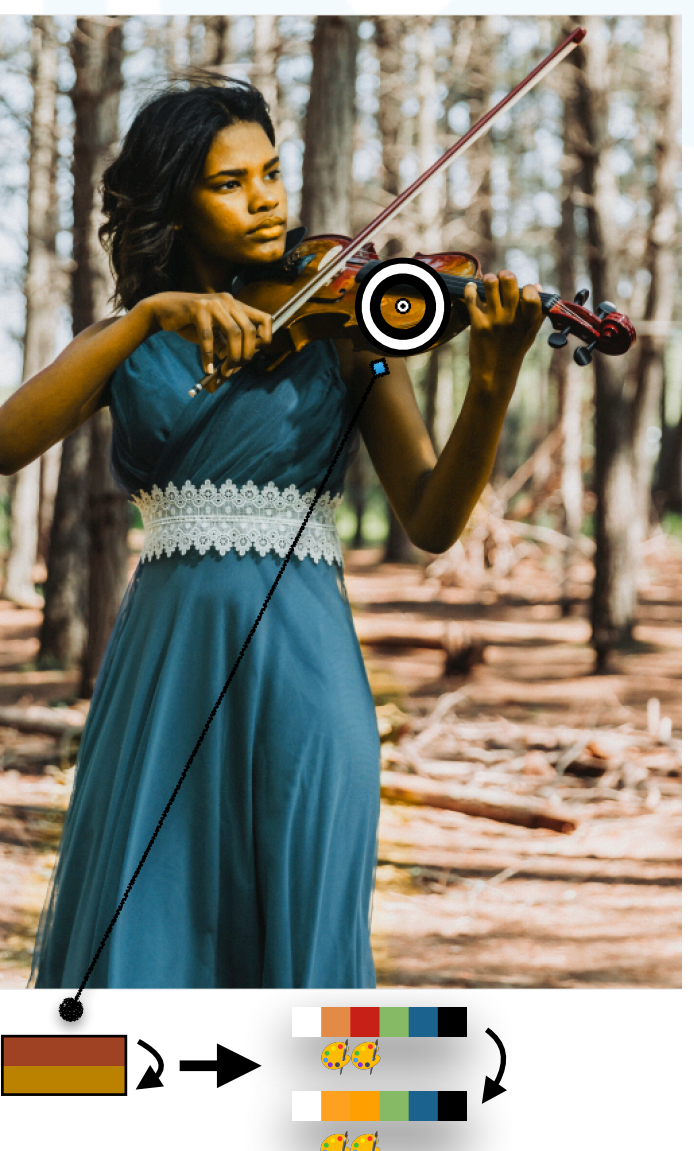

- LoCoPalettes provides local control for palette-based editing
	- Extends [Chao et al. 2023] to a palette hierarchy
	- Improves weight sparsity while maintaining spatial coherence
- Limitations
	- Relies on high-quality hierarchical segmentation
- Future Work
	- Palette-based video editing, e.g. [Du et al. 2021]

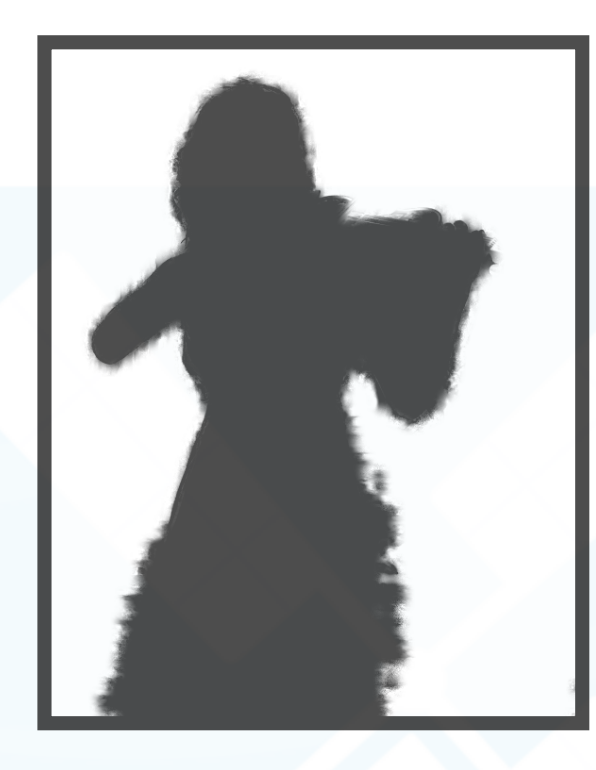

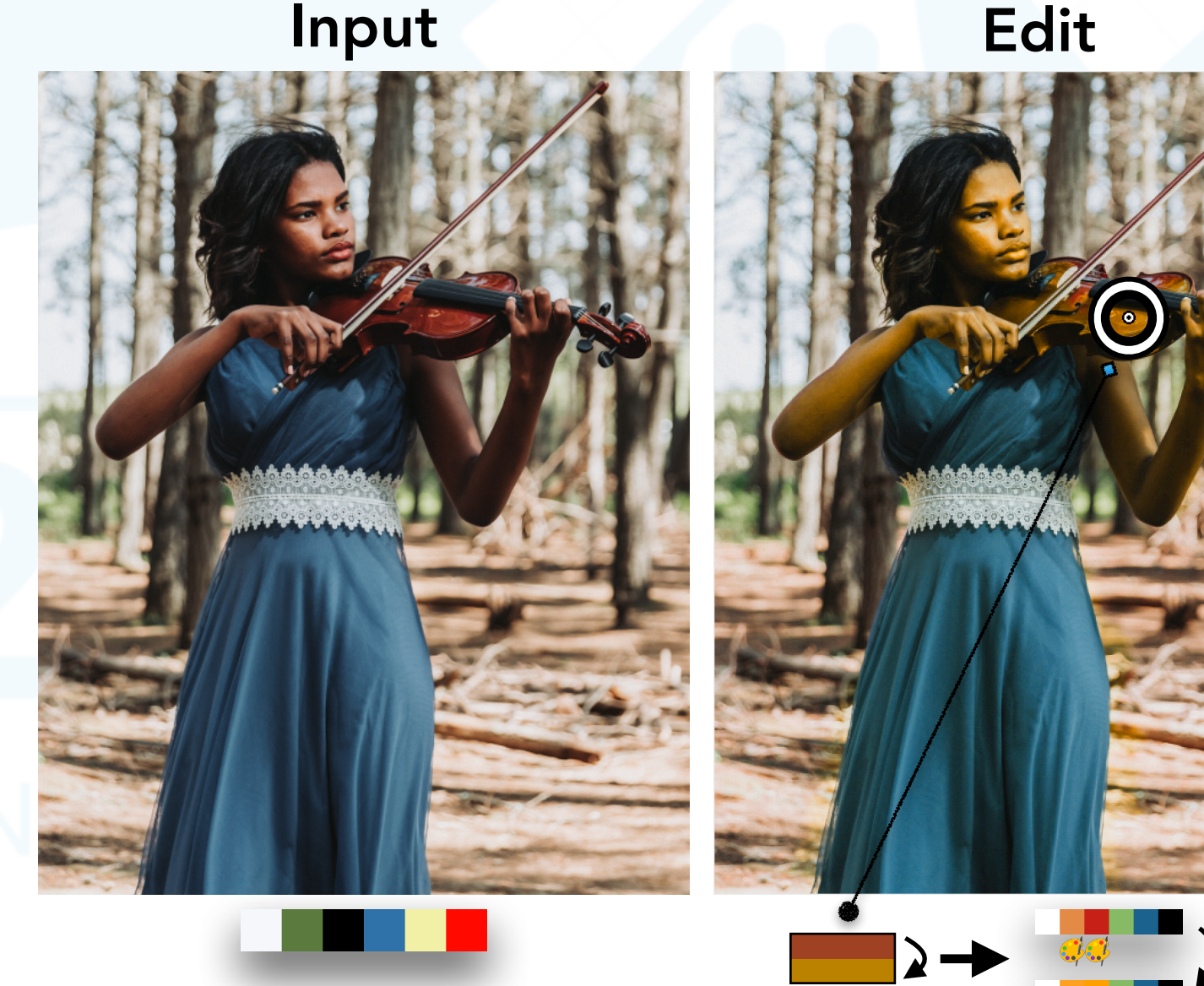

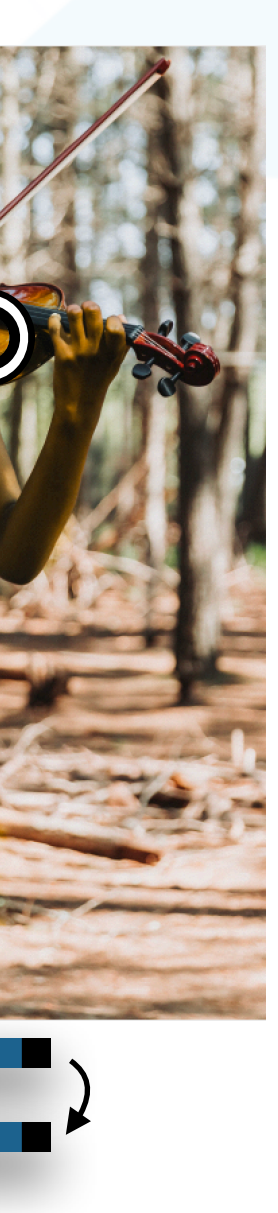

- LoCoPalettes provides local control for palette-based editing
	- Extends [Chao et al. 2023] to a palette hierarchy
	- Improves weight sparsity while maintaining spatial coherence
- Limitations
	- Relies on high-quality hierarchical segmentation
- Future Work
	- Palette-based video editing, e.g. [Du et al. 2021]
	- Speed up local palette computation from a global palette

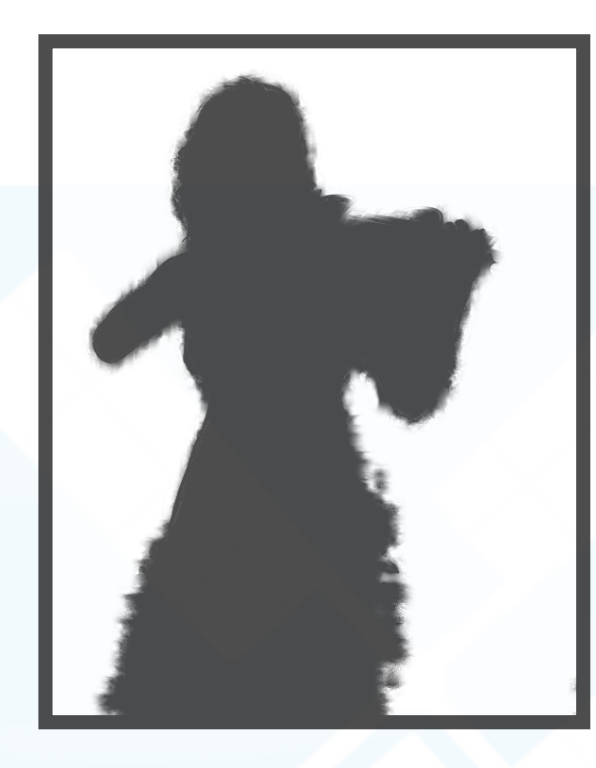

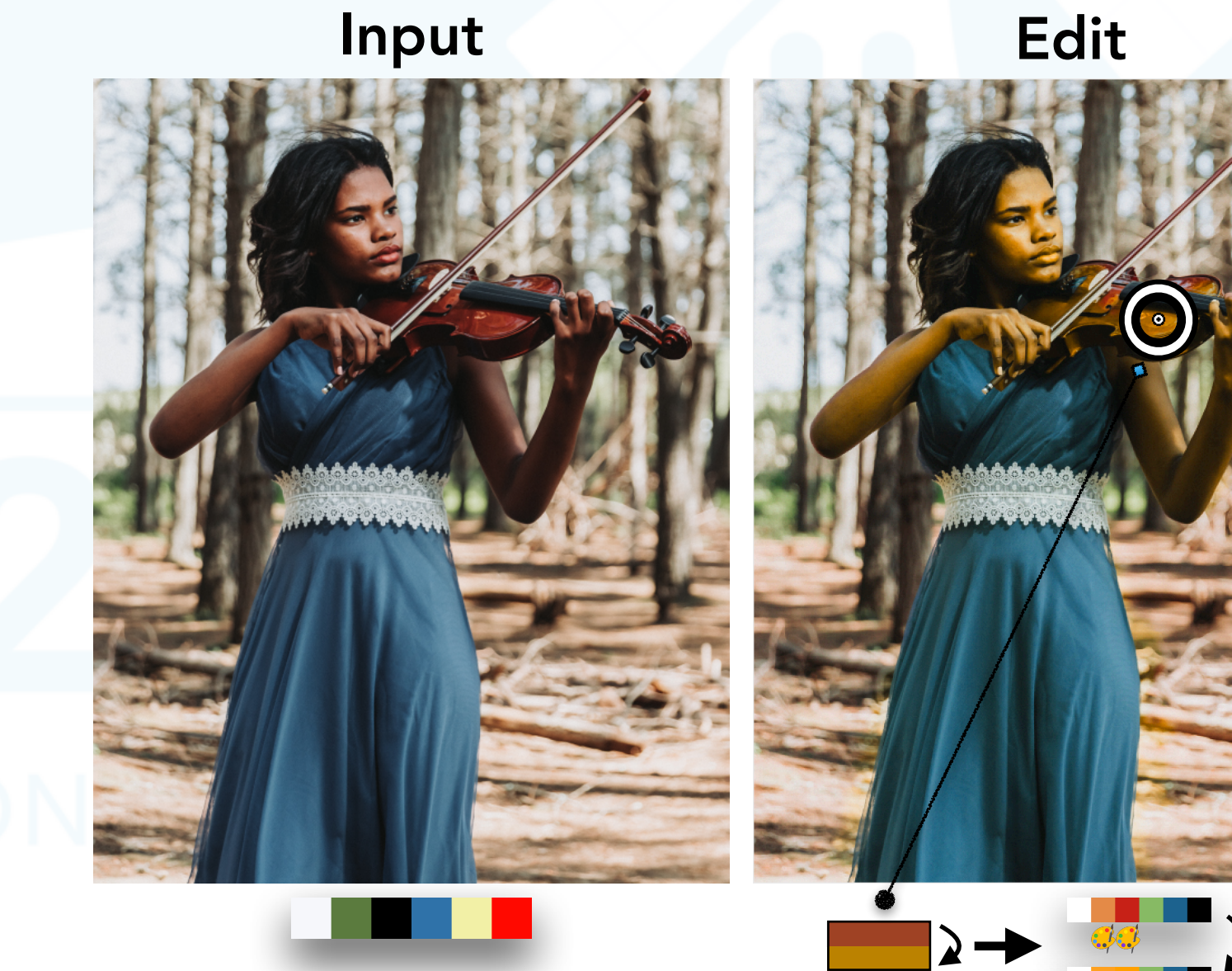

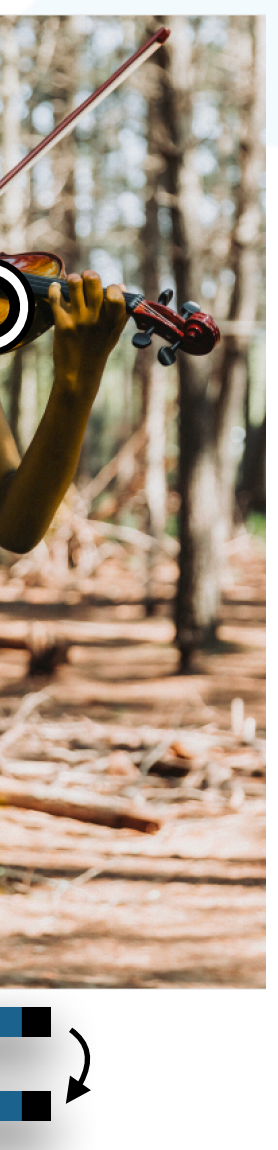

- LoCoPalettes provides local control for palette-based editing
	- Extends [Chao et al. 2023] to a palette hierarchy
	- Improves weight sparsity while maintaining spatial coherence
- Limitations
	- Relies on high-quality hierarchical segmentation
- Future Work
	- Palette-based video editing, e.g. [Du et al. 2021]
	- Speed up local palette computation from a global palette
	- Text-guided color manipulations

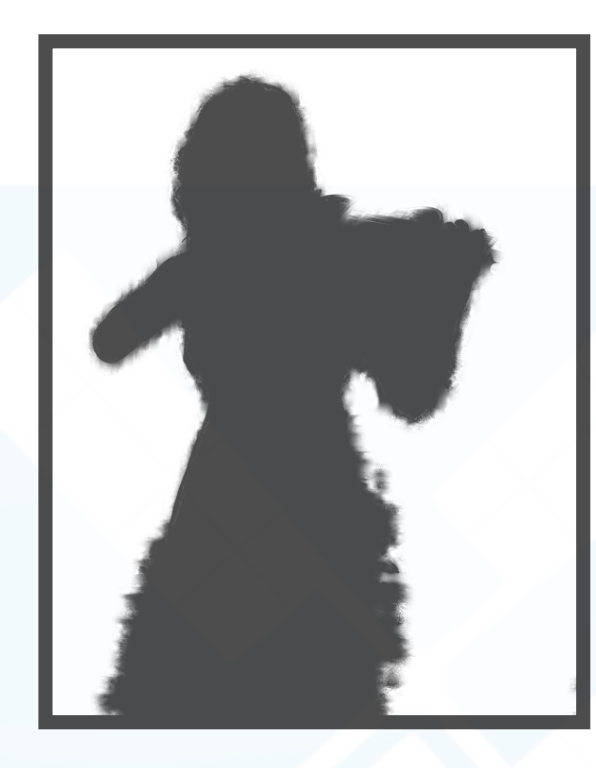

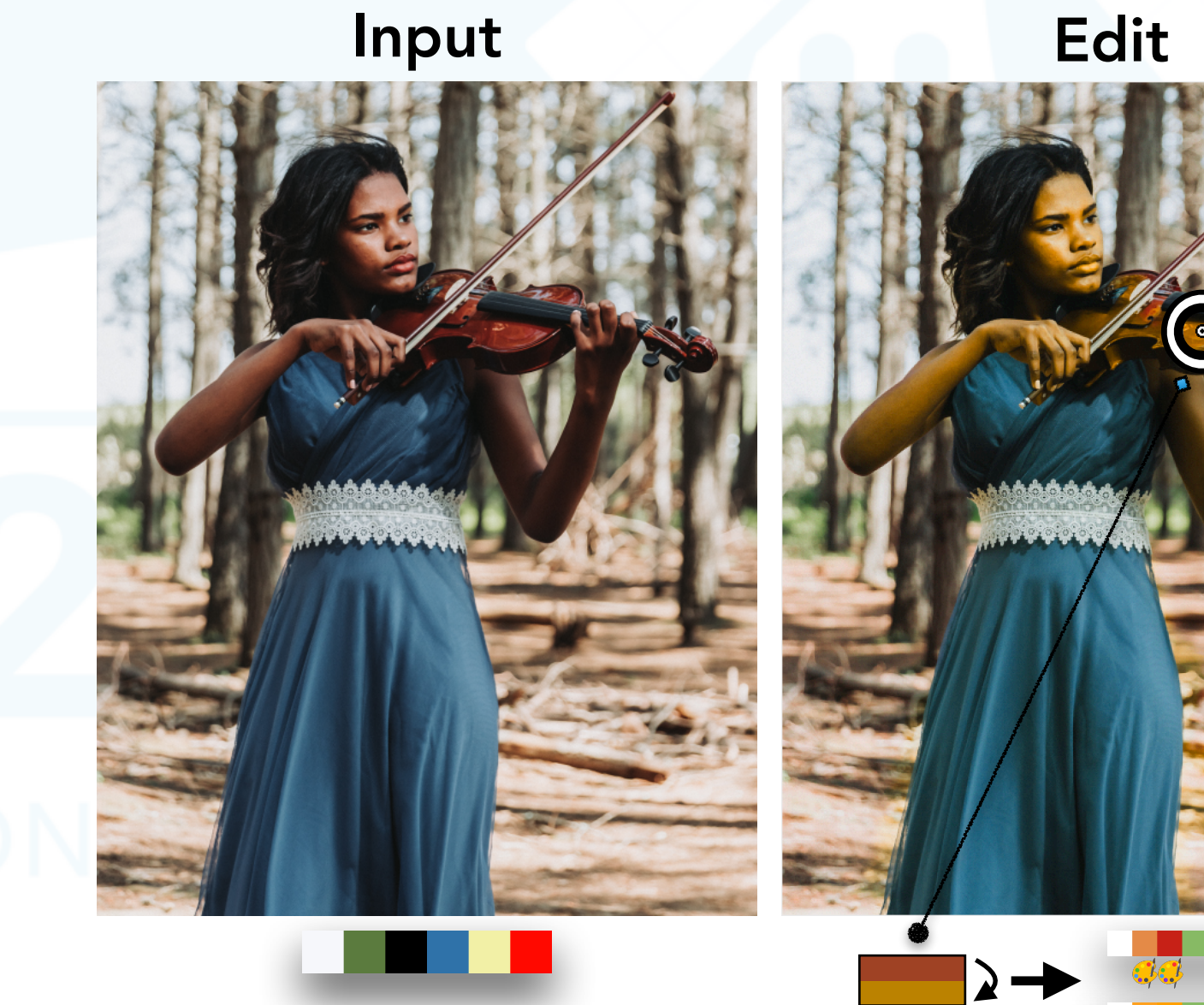

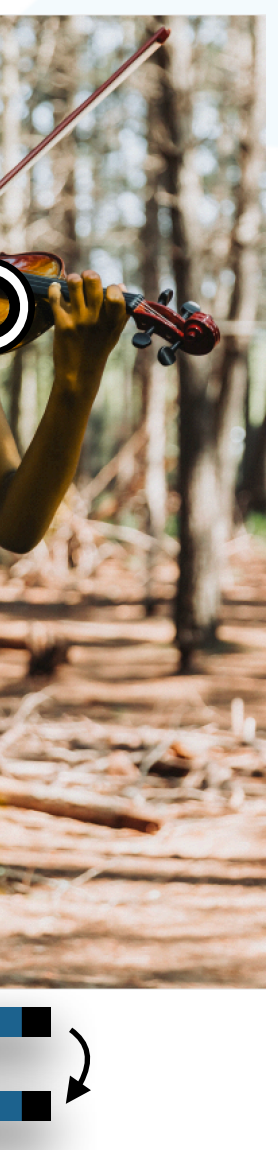

# Thank you

- Project page: <https://cragl.cs.gmu.edu/locopalettes/>
- Code and data:<https://github.com/tedchao/LoCoPalettes>
- Financial support
	- Adobe

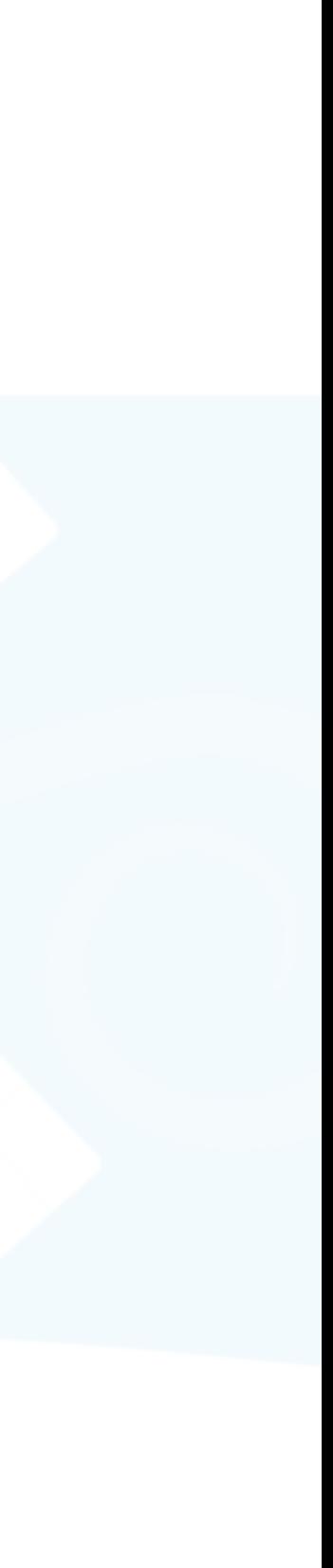

### Evaluation

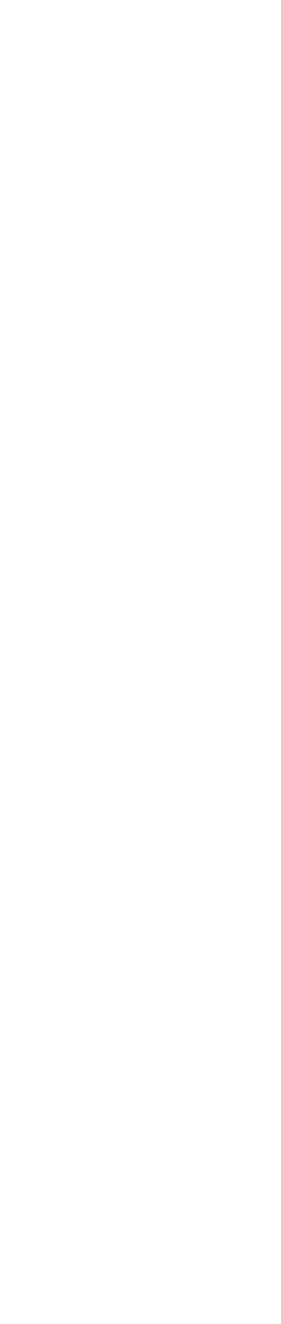

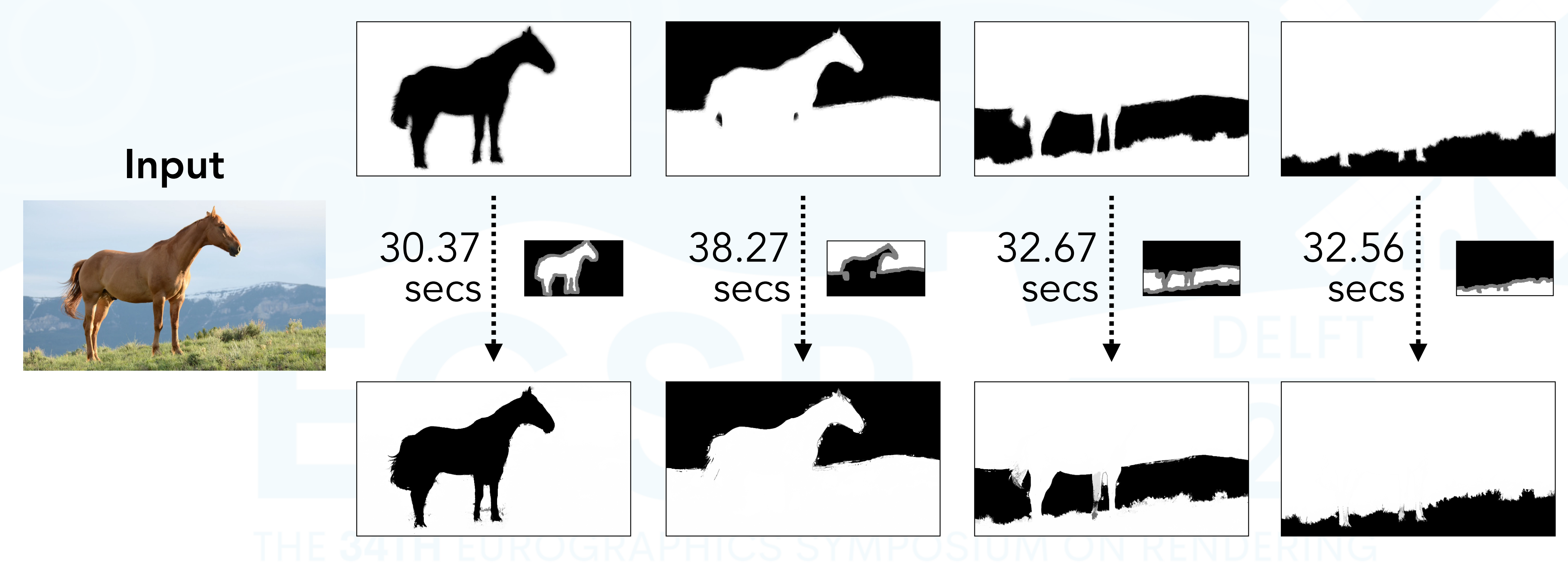

KNN Matting [Chen et al. 2013]
## Sparsity Evaluation

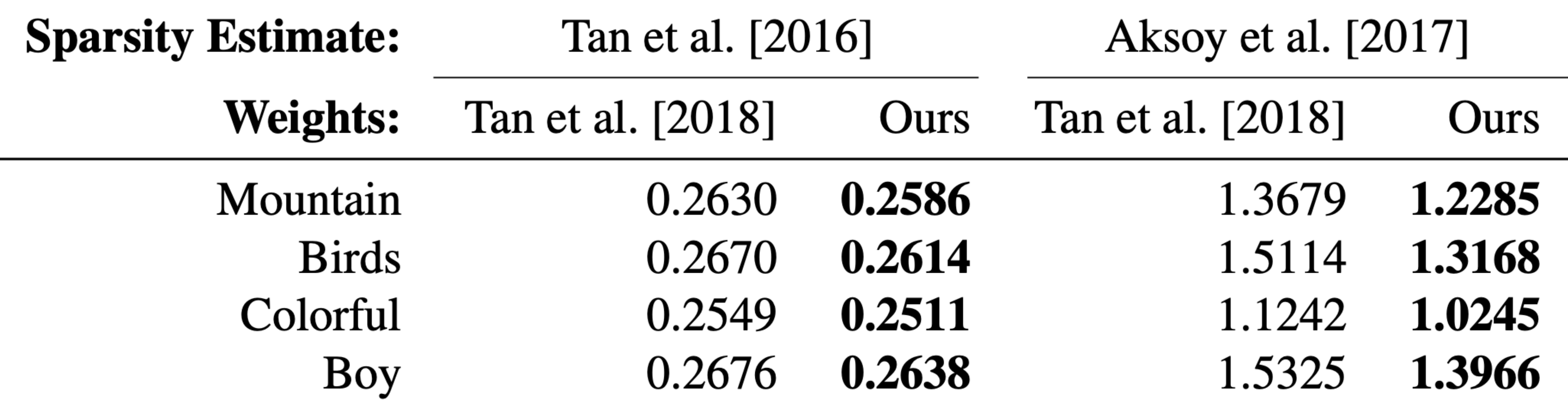

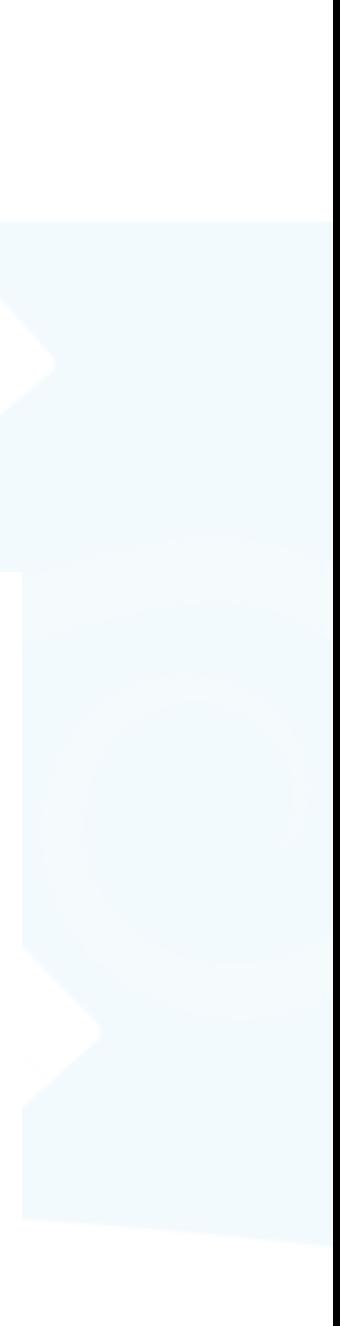